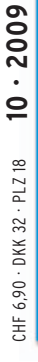

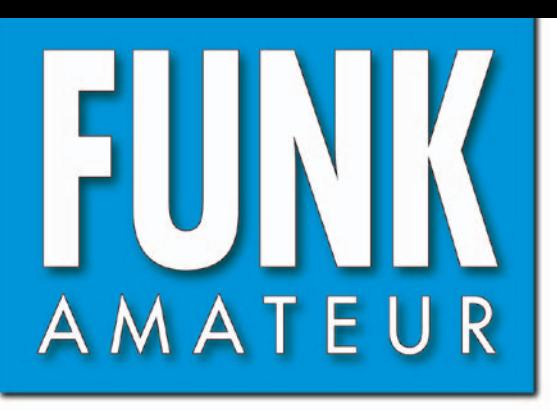

58. JAHRGANG · OKTOBER 2009 58. JAHRGANG · OKTOBER 2009<br>DEUTSCHLAND € 3,50 · AUSLAND € 3,80  $10 \cdot 09$ 

# Magazin für Amateurfunk Elektronik · Funktechnik

**[3D-Fernsehen, HDTV und](#page-11-0)  1036 vieles mehr: IFA 2009**

**[CQ de TI7KK: Abenteuer](#page-15-0)  1040 auf der Isla San José**

**[Alinco DJ-G7E: 2 m, 70 cm](#page-19-0)  1044 und 23 cm vereint**

**Internet Remote Base: 1048 [Transceiver ferngesteuert](#page-23-0)**

**Elektronische Sicherung 1058[für PC-Zusatzbaugruppen](#page-33-0)**

**Amateurfunk-Software 1066 [für das iPhone von Apple](#page-41-0)** 

**<sup>1072</sup> [Neue UKW-Langyagis](#page-47-0)**

**<sup>1085</sup> [FA-SDR-Transceiver für KW](#page-60-0)**

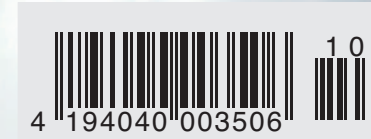

# YAESU

Ihr Reisepartner.. nicht nur für Kommunikation sondern auch als Navigationsassistent

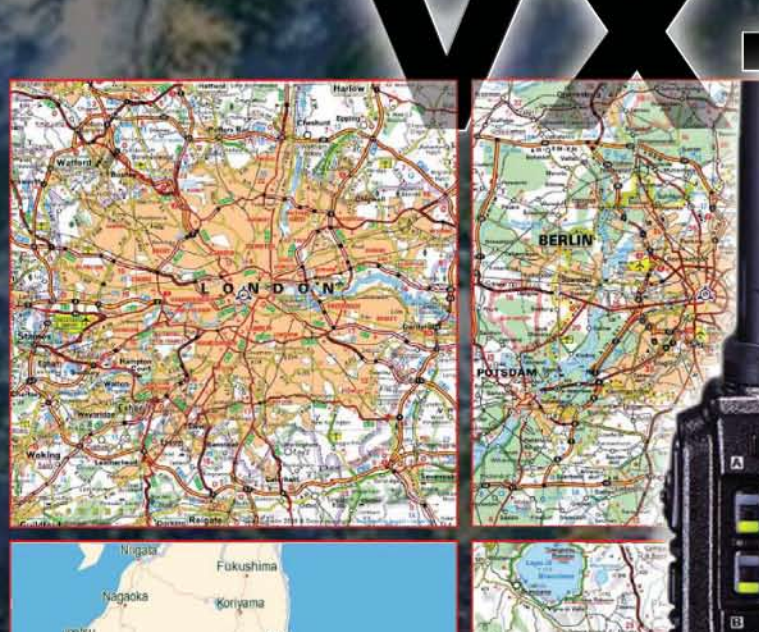

⊟∕∘

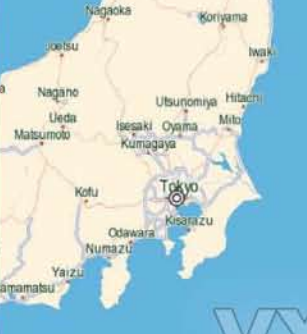

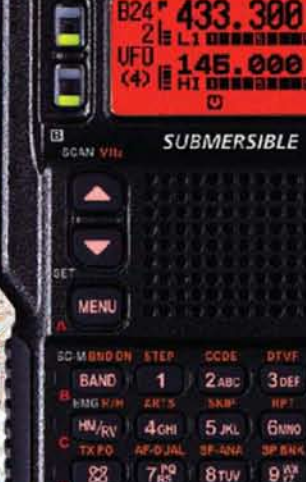

**FM TRANSCEIVER** 

YAESU

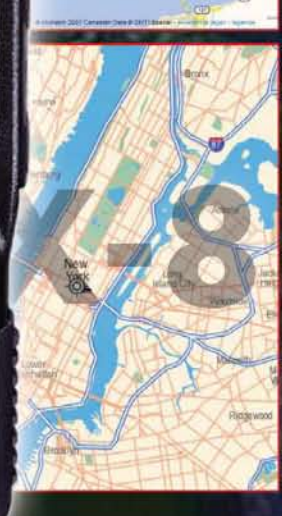

NORTH<br>YORK

**SCARBOROUGH<sup>T</sup>** ATORONTO

## **Features:**

- Frequenzbereich RX: 0.5-999.9 MHz TX: 50/144/430 MHz - Kompakte Abmessungen:  $140 \times 40 \times 146$  mm  $(\overline{B} \times H \times T)$ - Erweitertes Menüsystem

- Smart-Search-Funktion

- Frequenzeingabe über das Mikrofon
- Mic-Gain-Regler

ിർ

 $\mathbb{R}^3$ 

**SPECCIV** 

**MODE** 

 $V/M$ 

 $\ddot{\mathbf{0}}$ 

 $VX-B$ 

- Automatische Relaisablage
- Gewicht: 0.240 kg
- Chassis aus Aluminium-Spritzguss - Kennworteingabe möglich

www.yaesu-deutschland.com<br>NEUE WEB-SEITE YAESU DEUTSCHLAND JETZT ONLINE!

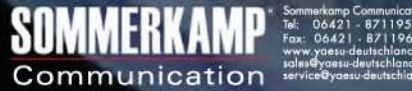

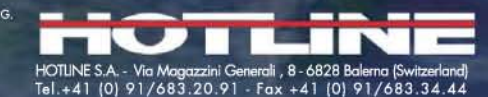

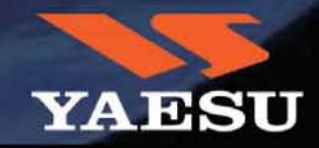

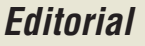

<span id="page-2-0"></span>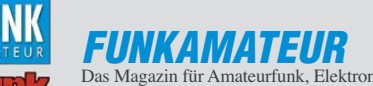

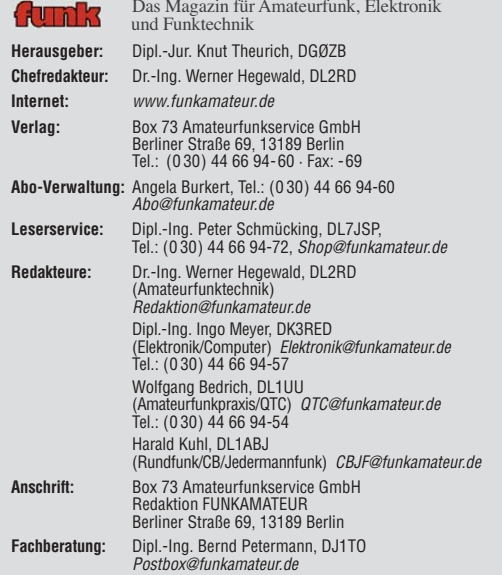

**Ständige freie Mitarbeiter:** M. Borstel, DL5ME, IOTA-QTC; Dr. M. Dornach, DL9RCF, DX-Berichte; J. Engelhardt, DL9HQH, Packet-QTC; Th. Frey, HB9SKA, Sat-QTC; F. Janda, OK1HH, Ausbreitung; P. John, DL7YS, UKW-QTC; F. Langner, DJ9ZB, DX-Infos; B. Mischlewski, DF2ZC, UKW-QTC; W.-D. Roth, DL2MCD,<br>Unterhaltungselektronik/PC; F.Rutter,DL7UFR,Technik; Dr.-Ing.K. Sander, Elek-<br>tronik; Dr. M. Schleutermann, HB9AZT, HB9-QTC; H. Schönwitz, DL2HSC, SOTA-QTC; C. Stehlik, OE6CLD, OE-QTC; M. Steyer, DK7ZB, Antennen; R. Thieme, DL7VEE, DX-QTC; A. Wellmann, DL7UAW, SWL-QTC; N. Wenzel, DL5KZA, QSL-Telegramm; H.-D. Zander, DJ2EV, EMV(U); P. Zenker, DL2FI, QRP-QTC

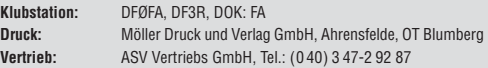

**Manuskripte:** Für unverlangt eingehende Manuskripte, Zeichnungen, Vorlagen u. A. schließen wir jede Haftung aus. Wir bitten vor der Erarbeitung umfang-<br>reicher Beiträge um Rücksprache mit der Redaktion – am besten telefonisch.<br>Manuskripthinweise auf *[www.funkamateur.de](http://www.funkamateur.de)* unter "Mitmachen".

**Kein Teil dieser Publikation darf ohne ausdrückliche schriftliche Genehmi gung des Verlages in irgendeiner Form reproduziert oder unter Verwendung elektronischer Systeme verarbeitet, vervielfältigt, verbreitet oder im Inter-net veröffentlicht werden.**

**Haftung:** Alle Beiträge, Zeichnungen, Platinen, Schaltungen sind urheberrecht-<br>lich geschützt. Außerdem können Patent- oder andere Schutzrechte vorliegen.<br>Die gewerbliche Herstellung von in der Zeitschrift veröffentlichte und das gewerbliche Programmieren von EPROMs usw. darf nur durch vom Verlag autorisierte Firmen erfolgen. Die Redaktion haftet nicht für die Richtigkeit und Funktion der veröffentlichten Schaltungen sowie technischen Beschrei-

bungen. Beim Herstellen, Veräußern, Erwerben und Betreiben von Funk sende- und -emp fangseinrichtungen sind die gesetzlichen Bestimmungen zu beachten.<br>Bei Nichtlieferung ohne Verschulden des Verlages oder infolge von Störungen des Arbeitsfriedens bestehen keine Ansprüche gegen den Verlag

**Erscheinungsweise:** FUNKAMATEUR erscheint monatlich jeweils am letzten Dienstag des Vormonats. Inlandsabonnenten erhalten ihr Heft vorher.

**Heftpreise beim Kauf im Zeitschriftenhandel: Deutschland 3,50,** Euro-Ausland 3,80 €, Schweiz 6,90 CHF, Dänemark 32 DKK, Polen 18 PLZ.

**Inland-Abonnements mit uneingeschränkter Kündigungsmöglichkeit: 36,–** für 12 Ausgaben (3,-/Heft), als PLUS-Abo 42,

**Inland-Jahresabonnement für 12 Ausgaben 34,80 (2,90/Heft)**, als PLUS-Abo 40,80; **Schüler/Studenten** gegen Nachweis nur 29,80, als PLUS-Abo 35,80. **Jahresabonnement: Ausland für 12 Ausgaben 39,90**, als PLUS-Abo 45,90**;** nach Übersee per Luftpost 72,–, als PLUS-Abo 78,–. Schweiz 69,– CHF, als PLUS-Abo 79,– CHF. USA \$ 49,90, als PLUS-Abo \$ 59,90.

**PLUS-Abonnement:** 12 Ausgaben plus Jahrgangs-CD jeweils 6,– Aufschlag.<br>Die CD wird Ende Dezember mit dem Heft 1 des Folgejahrgangs geliefert. **Kündigungen** von Jahresabonnements bitte der Box 73 Amateurfunkservice<br>GmbH sechs Wochen vor Ablauf schriftlich anzeigen.

In den Abonnementpreisen sind sämtliche Zustell- und Portokosten enthalten. Preisänderungen müssen wir uns vorbehalten.

**Bestellungen von Abonnements** bitte an die Box 73 Amateurfunkservice<br>GmbH oder online auf unserer Homepage *[www.funkamateur.de](http://www.funkamateur.de)* 

**Bankverbindung in Deutschland**: Box 73 Amateurfunkservice GmbH<br>Konto 659992108, Postbank Berlin, BLZ 10010010

**Überweisungen aus dem Euro-Ausland**: Box 73 Amateurfunkservice GmbH IBAN DE18 1001 0010 0659 9921 08, BIC (SWIFT) PBNKDEFF **Bankverbindung in der Schweiz**: Box 73 Amateurfunkservice GmbH,<br>Konto 40-767909-7, PostFinance, Währung SFr

**Private Kleinanzeigen**: Abonnenten können pro Ausgabe eine bis zu 200 Zeichen lange private Kleinanzeige kostenlos veröffentlichen, wenn diese **online** über [www.funkamateur.de](http://www.funkamateur.de) → Abo-Service beauftragt wird.

Schriftlich an die Box 73 Amateurfunkservice GmbH, per Fax oder online über *[www.funkamateur.de](http://www.funkamateur.de) → Inserieren* beauftragte private Kleinanzeigen bis zu 10<br>Zeilen mit je 35 Anschlägen kosten bei Vorkasse (Bargeld bzw. Kontodaten zum<br>Bankeinzug) pauschal 5 €. Jede weitere Zeile kostet 1 € zusätzlich Für den Inhalt der Anzeigen sind allein die Inserenten selbst verantwortlich.

**Gewerbliche Anzeigen:** Mediadaten bitte beim Verlag anfordern oder als PDF-<br>Datei von *[www.funkamateur.de/imp/FA\\_Media.pdf](http://www.funkamateur.de/imp/FA_Media.pdf)* herunterladen. Zurzeit gilt die Preisliste Nr. 19 vom 1.1.2009.

**Vertriebs-Nr. A 1591· ISSN 0016-2833 Redaktionsschluss:** 14. 9. 2009 **Erstverkaufstag:** 29. 9. 2009

**Druckauflage:** 43 500

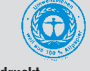

**Der FUNKAMATEUR wird weitgehend auf Recyclingpapier gedruckt. © 2009 by Box 73 Amateurfunkservice GmbH · Alle Rechte vorbehalten**

# *Ein Traum, oder?*

*Neulich habe ich den halben Samstag auf dem Sofa gesessen und in Amateurfunk-Publikationen geblättert. Mein selbst gewähltes Thema: "136 kHz – das letzte Feld der Experimentalfunker". Zugegeben, kein so heißes Thema; da können einem schon die Augen zufallen.*

*Nichtsdestotrotz habe ich gedacht, könnte man doch im OV eine Langwellen-Aktion starten. Eine Handvoll OMs (Taskforce "Lange Welle") setzt sich zum Ziel, die Klubstation auf 136 kHz in die Luft zu bringen. Team A aus dem OV (bestehend aus zwei OMs, die fehlerfrei mit Europakarten umgehen können und wenig kalte Lötstellen produzieren) baut in Freiluft verdrahtung einen brauchbaren Konverter für den betagten OV-Transceiver, der 136 kHz auf 16 MHz umsetzt. Mit einem Bandfilter und Vorverstärker kann Team A etwas hören. Der Digital-Papst unseres OVs zimmert mit Team B einen DDS, der direkt einen passenden Sinus auf besagten 136 kHz erzeugt. Der lässt sich wiederum problemlos einer Endstufe zuführen, die* von Team C (genannt "Power") mithilfe preiswerter IRF640-FETs 100 W *auf die Antenne gießt. Selbige ist eine L-Antenne mit Ladespule. Zum Bau* der Spule verwendet das dafür gegründete Team D (Spitzname "Henry") *eine Kunststofftonne aus der Düngemittelindustrie mit einem Durchmesser von 800 mm und einer Höhe von 1500 mm. Auf ihr werden knapp 900 Windungen Kupferdraht mit zwölf Anzapfungen angebracht.*

*An einem Samstag treffen sich die vier Teams bei mir im Garten, um die einzelnen Baugruppen im Zusammenspiel zu testen. Alles funktioniert, die Zusammenschaltung klappt, das Umschalten von Senden auf Empfang geschieht noch durch Umstöpseln von Hand, der Sender und die End stufe funktionieren, doch mein Hund pinkelt an die Ladespule. Es kommt zu Verpuffungen!*

*Nun könnte das erste QSO gefahren werden, aber niemand weiß so recht, wie man eine Taste an unser Kunstwerk anschließen könnte. Letztlich fährt der Leiter vom Team D (immer noch Spitzname "Henry") ein CW-QSO, indem er mit einem Schraubendreher zwei Pins am Controller des DDS kurzschließt (Teamleiter B gibt den entscheidenden digitalen Hinweis). Der Rapport unseres QSO-Partners geht im Gejohle der Teams A bis D unter. Aber das ist ja auch nebensächlich. Längst haben alle Teammitglieder eine wilde Diskussion begonnen, wie man die Station verbessern könne. Eine vernünftige Sende-Empfangs-Umschaltung muss her, der Anschluss an eine Soundkarte ist ein Muss, die Antenne sollte besser werden, und wel cher Narr hat denn eigentlich das Bandfilter gewobbelt? Das war wohl nichts!*

*Schließlich bin ich aufgewacht. Es war alles nur ein Traum. Es besteht kein Team B, es existiert kein Konverter für 136 kHz, es gibt auch keine Ladespule. Gibt es nicht? Warum eigentlich nicht? Denken Sie einmal darüber nach! Zwei Mann je Team, das sind acht Leute, die sich eventuell aufraffen, im OV ein gemeinsames Projekt zu starten. Es muss ja nicht 136 kHz sein. Eine 23-cm-Station für den nächsten Portabeleinsatz beim Fieldday tut es auch; selbst der 70-cm-Contest am 3.10. und 4.10. 09 bietet sich an, und der für CW-Puristen un ver meidliche Marconi-Contest auf 2 m geht am 7.11. und 8.11. 09 über die Bühne. Oder bereiten Sie doch schon einmal den Betrieb auf 70 MHz vor. Beträfe einen Transverter (könnte wieder Team A übernehmen), Antenne (Team B) usw. usw.*

*Was ich damit sagen bzw. schreiben will? Unternehmen Sie einmal etwas gemeinsam im OV. Amateurfunk als Gruppentherapie. Das ist es!*

*Peter John, DL7YS*

## *Amateurfunk*

## [TI7KK: Abenteuer auf Isla San José](#page-15-0)

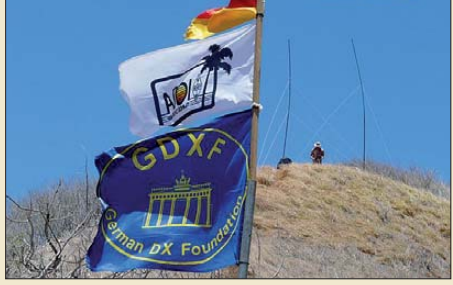

*Lesen Sie dieses Mal den Erfahrungsbericht einer "Nicht-Funkerin" (Ehegattin von DK6AO) von einer Funkexpedition auf eine seltene Insel (IOTA NA-191), gelegen vor Costa Rica im Pazifik. Ihre dabei gewonnenen Eindrücke werden von ihrem Ehemann in technischer Hinsicht ergänzt. Foto: DK6AO*

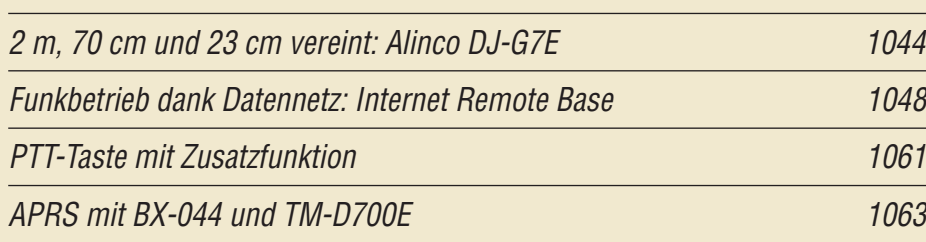

## [IQ-DDS-Bausatz für 10 Hz bis 165 MHz \(2\)](#page-44-0)

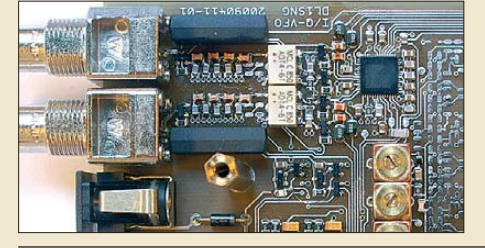

1069 *Nach der Vorstellung des Geräte konzepts in der vorangegangenen Ausgabe setzen wir im zweiten Teil des Beitrags die Beschreibung der Baugruppen fort. Der Schwerpunkt liegt dabei auf der Peripherie des DDS-Schaltkreises. Foto: DL1SNG*

## [Neue Entwicklungen bei Langyagi-Antennen im UKW-Bereich](#page-47-0)

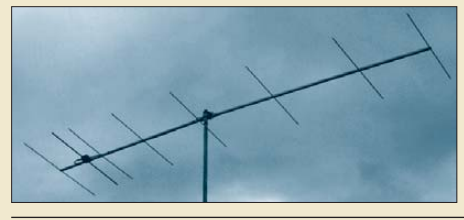

1072 *Niedrigtemperatur- und schleifen gespeiste Yagis sind nur zwei aktuelle Entwicklungen im Bereich der Langyagi-Antennen (im Bild eine Acht element-Ausführung von DK7ZB), die zurzeit für Furore sorgen. Der Beitrag vermittelt einen Überblick. Foto: DK7ZB*

## [Funken unter der Tarnkappe mit der Outback-1899-Antenne](#page-51-0)

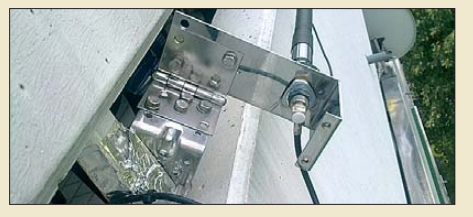

1076 *Eine Mobilantenne lässt sich unauf fällig sogar am Balkon anbringen. Ist sie klappbar ausgeführt, kann der Auf- und Abbau innerhalb weniger Sekunden erfolgen. So ist Amateurfunk auch in einer Mietwohnung ohne Antennengenehmigung möglich. Foto: DL2WB*

## [FA-SDR-TRX für 160 m bis 10 m \(1\)](#page-60-0)

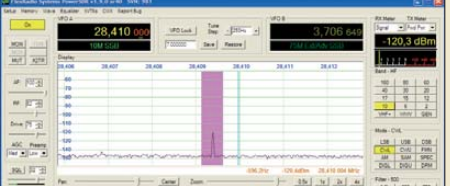

1085 *DL2EWN zeigt, dass leistungsfähige SDR-Hardware für Empfangs- und Sendebetrieb nicht aufwändig und teuer sein muss. Mit dem bald verfügbaren Bausatz, einer hochwertigen Soundkarte und guter SDR-Software ist Funkbetrieb auf allen KW-Bändern möglich. Screenshot: DL2EWN*

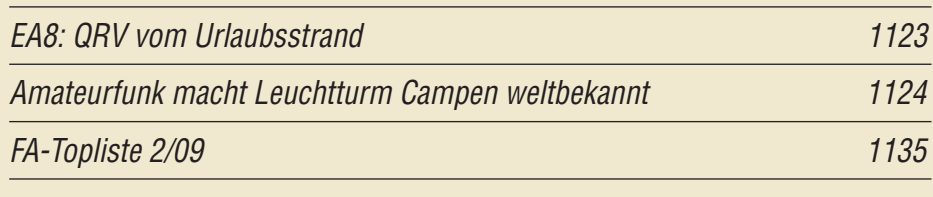

## *Aktuell*

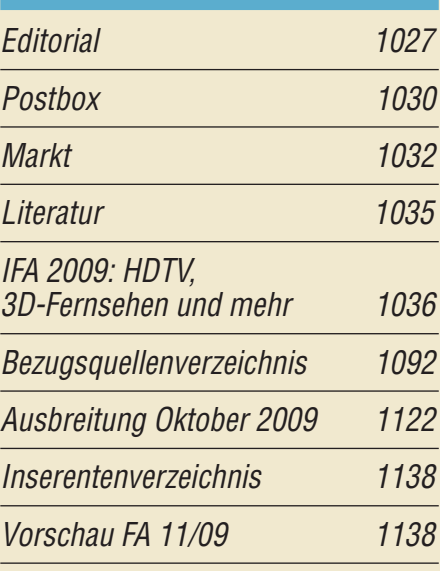

# *QTCs*

1040

## [AATiS e.V. 1118](#page-93-0)

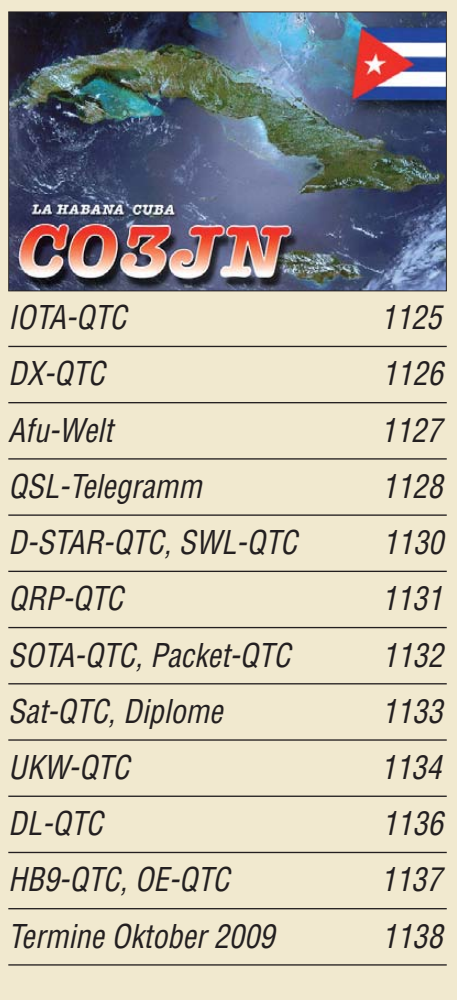

# *Beilage* [FT-2800M 1083](#page-58-0)

## *[Unser Titelbild](#page-115-0)*

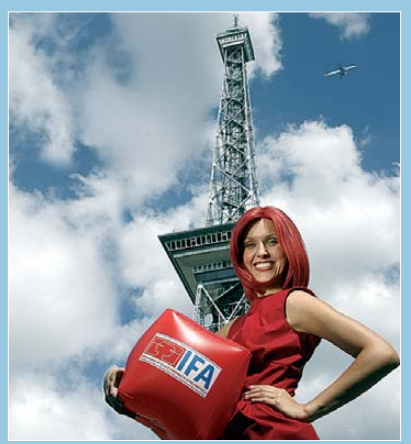

*Zwar nur wenig Funk im eigentlichen Sinne, aber dennoch viele interessante Entwicklungen, insbesondere in puncto 3D-Fern se*  hen, gab es auf der diesjährigen Internatio*nalen Funkausstellung zu sehen. Lesen Sie dazu Wolfgang E. Schlegels Bericht ab S. 1036. Foto: Messe Berlin*

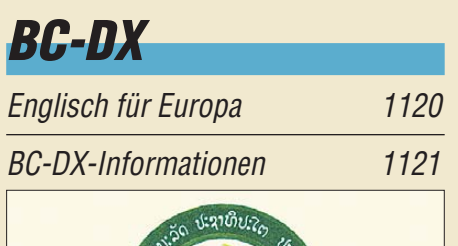

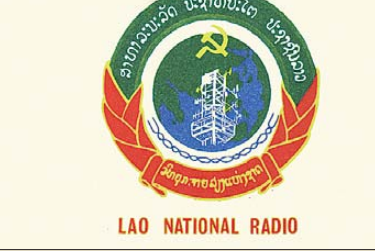

*Lao National Radio sendet gegen Mittag und vor Mitternacht seinen Auslandsdienst, leider amateurfunkband auf 7145 kHz Amateurfunkband, auf 7145 kHz.* 

# *Software*

Amateurfunk-Anwendungen [für das iPhone von Apple 1066](#page-41-0)

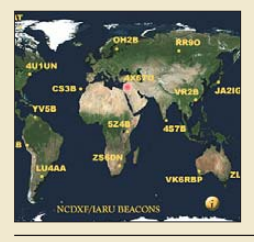

*Moderne Mobiltelefone sind Computer für die Hemdtasche und unterstützen den mobilen Funkamateur. Der Beitrag zeigt dies anhand des iPhone. Screenshot: DL4DZ*

# *Bauelemente*

Miniaturdrehschalter [für Leiterplattenmontage 1081](#page-56-0)

# *Geschichtliches*

[45 Jahre Grundig Satellit – die Dynastie der Weltempfänger \(2\)](#page-26-0)

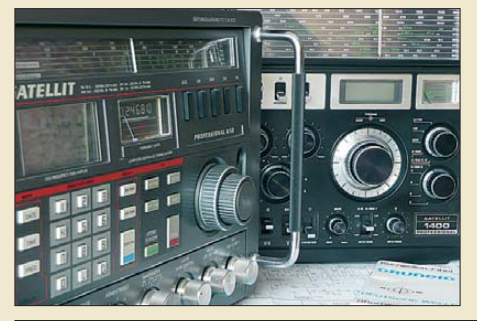

1051 *Der zweite und abschließende Teil dieses Beitrags beleuchtet den Beginn der Digitalisierung der Empfängerkonzepte und blickt auf deren Wirkung bis heute. Foto: Hermes*

[Seltener Fund beim Pilzesuchen 1053](#page-28-0)

## *Funk*

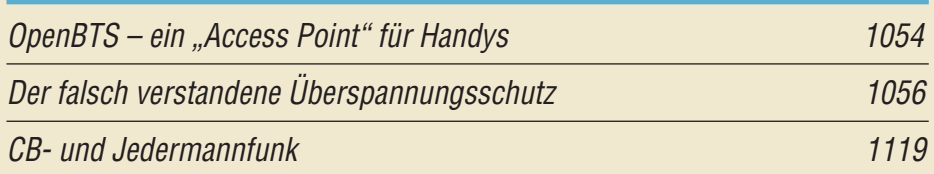

# *Elektronik*

[Elektronische Sicherung für PC-Zusatzbaugruppen](#page-33-0)

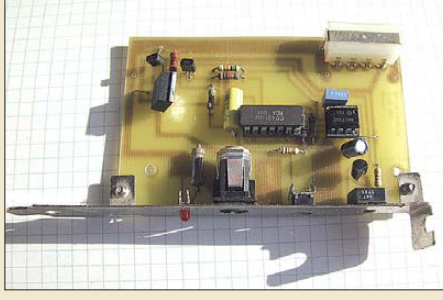

1058 *Die Stromversorgung des PC lässt sich besonders für solche Projekte anzapfen, die ohnehin auf diese Rechentechnik angewiesen sind. Doch ohne eine Sicherung, in diesem Fall auf elektronischer Basis, sollte man die externen Komponenten nicht anschalten. Ansonsten kann im Schadensfall auch der PC in Mitleidenschaft gezogen werden. Foto: Köhler*

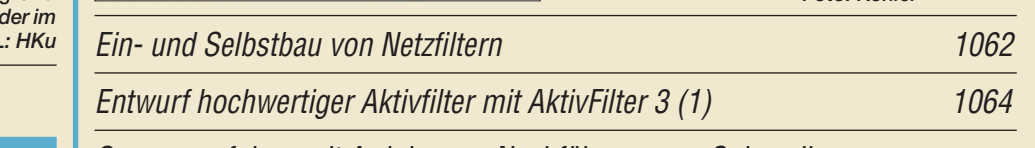

[Sonnenverfolger mit Arduino zur Nachführung von Solarzellen](#page-53-0)

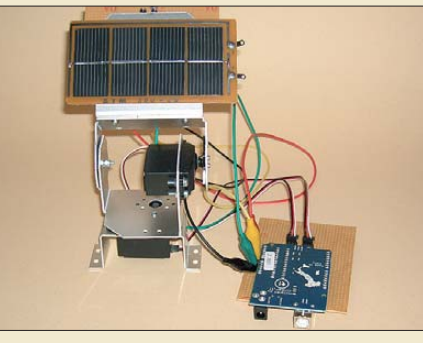

*Solarzellen lässt sich die maximale Leistung nur dann entnehmen, wenn sie direkt auf die Sonne gerichtet sind. Doch die wandert tages- und jahreszeitabhängig über den Himmel. Eine Nachführung auf Basis des Arduino-Boards ist jedoch ohne großen Hardware- und Programmieraufwand realisierbar. Foto: Sander*

1078

# *Einsteiger*

[KW-Antennen für den Einstieg \(11\) 1090](#page-65-0)

<span id="page-5-0"></span>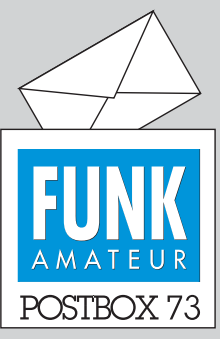

Redaktion FUNKAMATEUR Postfach 73, 10122 Berlin postbox@funkamateur.de

## **DAB: schade um die fortschrittliche Technik**

*Mit dem Editorial 9/09 hat mir Wolf-Dieter Roth aus der Seele gesprochen! Digital Audio Broad casting, DAB, ist da. Es funktioniert, die Geräte sind erschwinglich, die Versorgung ist gut, die Wiedergabequalität hervor ragend – also alles perfekt.*

*Man hat nur leider den Fehler gemacht, die Abschaltung des bisherigen, Bandbreite-ineffizienten FM-Rundfunks nicht klar anzukündigen. Bei der Umstellung von Analog-TV auf DVB-T lief das bes ser.*

*Herwig Feichtinger, DC1YB* 

## **Konstruktionsdetail**

*Für einen befreundeten OM habe ich Unterlagen zum Wobbler "WOB31" herausgesucht und bin dabei über ein interessantes Foto gestolpert, das ich seinerzeit gemacht hatte. Es ist zwar von 2003, aber der "Abschlusswiderstand" ist immer noch für 2,85 € in der gleichen Ausführung und Bezeichnung im Handel. Diese Konstruktion hat ja auch einen ganz großen Vorteil: Falls sich der Innenstift beim Montieren mitdreht, wird der Widerstand nicht abgeschert ;-)*

*Rainer Müller, DM2CMB*

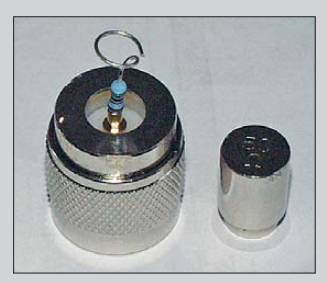

#### **TVI anders herum**

*Gibt es eine Empfehlung, wie ich die Empfangsstörungen durch den Flachbildfernseher meines Nachbarn abstellen kann (Funkstör-Messdienst der BNetzA, Vorgehensweise, Entstörmaßnahmen ...)? Das könnte doch etwas für einen Beitrag im FUNKAMATEUR sein.* **Thomas Blinn, DL2WB**

Ich habe auf der Homepage der Bandwacht (rechts) folgende Quellen abgelegt: Bandwacht-Homepage *[www.iarums-rl.org](http://www.iarums-rl.org)*, Intruder aus dem Nahbereich (PDF bzw. PPS), Link zum EMV-Referat des DARC. Wenn Sie Mitglied sind, sollten Sie unbedingt das EMV-Referat des DARC kontaktieren, *dj6an@darc.de*. Ulf kann Sie bestens beraten. Ich habe zum Thema "lokale Störungen" u. a. in "Aktuelles von der Bandwacht", FA 6/08, S. 590, etwas geschrieben. **Wolfgang Hadel, DK2OM**

Über die Jahre gab es im FA, teils in Beiträgen als periphere Details, Verschiedenes zu diesem Thema. Ihre Anregung haben wir zum Anlass genommen, einen zusammenfassenden Beitrag zu organisieren. Im Üb rigen empfehlen wir *[www.darc.de](http://www.darc.de)*, wo Sie auch ein Formular für eine Störungsmeldung (!) finden. Im Mitgliederbereich könnte Ihnen *service. darc.de/technik/ emv/index.html* von Nutzen sein. Hilfreich, auch für Ihre Problematik, ist noch "Ham Radio, PLC-Modems und was wir wirklich tun müssen" von DJ6AN im FA 9/09, S. 1013.

#### **Kollision**

Beim Fieldday in schöner Botanik, kamen viel Kühe in Panik. Denn im Antennengestrüpp verfangen wurden Hörner resonante Stangen, und die Milch durch HF viel zu sahnig. © Manfred Maday, DC9ZP 2009

#### **Weiche statt resonantem Filter**

*Im Grunde ist "Mitbenutzung der Autoantenne für Mobilfunk" (FA 9/09, S. 960) schon eine gute Idee. Auch ich bin schon länger am Knobeln, wie ich unter den Dachhimmel komme, um bei unserem Vectra B Caravan eine Antenne an den Platz der Radioantenne auf dem hinteren Dachteil zu installieren, zumindest mit Aircell-5-Koaxialkabel. Alle mir bekannten Radio antennen benutzen das hochohmige Koaxialkabel mit der dünnen Seele. Mit der Diebstahlsicherung ist es auch so ein Problem, denn weil es in dem Bereich nur noch Antennen mit PL- oder manchmal N-Steckverbindungen gibt, gelingt solch eine unerwünschte Demontage im Handumdrehen.*

*Nun habe ich in meinem Fundus noch diverse An tennenfüße mit entsprechenden Flanschen und M6- Schraub befestigung, was mit versenkten Torx o. Ä. nur mit Spezialbits zu schrauben ist – was sowohl einen Dieb aufhält als auch Erschütterungen hervorruft,*

#### **Aus unserer Serie Gegensätze: scharfgestellt**

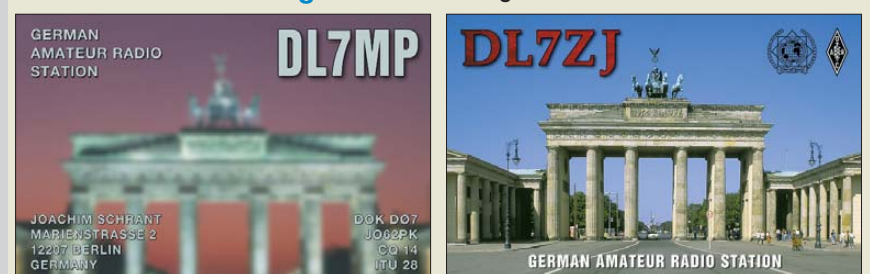

 $FURNIN$ **"Webcam mit Gesichtserkennung: schaltet den PC per Mimikanalyse ab!" Zeichnung: Achim Purwin**

*sodass sich ein stiller oder und lauter Warnton ab setzen lässt.*

*Ein wesentliches Moment der Angelegenheit ist jedoch, dass die wenigsten OMs ein Monobandgerät nutzen. Die Regel ist eher eine Kombination von 2 m und 70 cm. Ich wollte mir schon seit längerer Zeit ein Mobilgerät FT-7800 einbauen und eben auch einen BNC- oder N-Adapter auf SMA fürs portable FT-60E.*

*Wer die nicht gerade billigen Tronser-Trimmer nicht im Fundus hat, wird dann (wenn oder überhaupt) vermutlich zumindest eine Trennweiche mit Hoch- und Tief pass für volle Funktion benutzen wollen. Dabei genügt* eine Trennung zwischen 115 bis 125 MHz, "unten" Ra*dio, "oben" Funk, sofern der Funkamateur auf die KW-Bänder mobil keinen Wert legt, was den Filteraufbau sehr vereinfacht. Die jeweiligen VHF/UHF-Bereichsweichen sind ja in den Geräten enthalten.*

*Im dankenswerten Beitrag von DJ8TL wird abschließend auch auf 70 cm und 10 m eingegangen. Allerdings stehen meiner Meinung nach die Computerarbeit mit entsprechenden Rechenprogrammen und die nicht aus bleibende, zeitraubende empirische praktisch-mechanische Arbeit einschließlich entsprechendem "Mess park" in keinem guten Zeit-Leistungs-Verhältnis zum Kauf einer entsprechenden Kombiantenne, die es sogar bis zu Vierbereichsantennen unter Einbeziehung von 23 cm, 70 cm, 2 m, 6 m und selbst 10 m schon erschwinglich zu kaufen gibt. Nur habe ich bisher keine entsprechende (und auch einigermaßen preis günstige) Weiche für 50 W gesichtet.*

**Werner Zeischke, DO8WZ**

#### **Blitzschutz Privatsache**

*Zu dem Leserbrief in der der Postbox 9/09 von Roman Bergander, DD6SD, zu dem Beitrag im FA 7/09 musste es kommen. Denn tatsächlich sieht erstaun licherweise keine "Vorschrift" (außer die von Ihnen zitierte LBO des Landes Brandenburg) definitiv einen Blitz- und Überspannungsschutz für Geräte, Gebäude usw. vor. Die meisten sind so schwammig gehalten, weil ein konsequenter Blitzschutz (wie es die Kommerziellen machen) in die zigtausende Euro für einen Errichter gehen dürfte.*

*Es sind lediglich "Empfehlungen", die so von den Sachversicherungen (Hausrat, Gebäude, Brand) im Falle eines Schadens, als gegebene Schutzmaßnahmen gegen Blitz und Überspannung (sofern installiert) akzeptiert werden.*

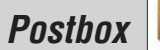

*Ein Funkamateur in Deutschland sollte daher die jeweilige Vorschrift in der erwähnten DIN VDE 0855- 300 kennen und anwenden, um seine jeweilige Amateurfunkanlage gegen Blitz und Überspannung zu sichern und gegebenenfalls einen Schaden von seiner zuständigen Sachversicherung ersetzt zu bekommen. Das Gleiche trifft übrigens auch auf Errichter von Satellitenempfangsanlagen usw. zu.*

## **Helmut Heinz, DO5PZ, HB9TOE, KC7TKQ**

Die DIN VDE 0855-300 ist beim VDE-Verlag *www. vde-verlag.de* für gut 50 € erhältlich – im Vergleich zu den im Schadensfall anfallenden Kosten sicher nicht zu viel und zumindest für die OV-Bibliothek empfehlenswert! Wichtige Teile dieser Norm sind in Loidiller, M.: Sicherheitsanforderungen für Antennen und Kabelnetze, ISBN 978-3-8007-2784-1, nachzulesen: im Buchhandel für 20 €.

**Jedem Tierchen sein Pläsierchen**

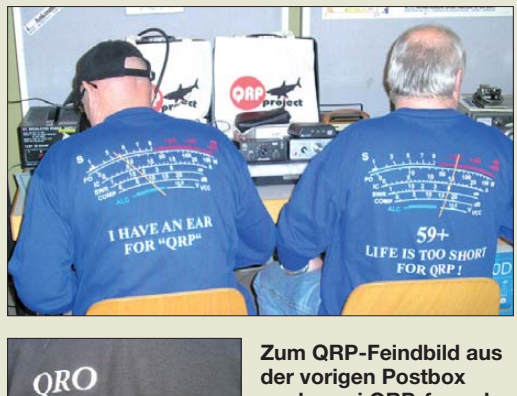

is too easy for **D**Xing

**noch zwei QRP-freund liche Pendants ... Im Bild oben DG4FDQ (l.) und DL2FDL Fotos: DL2FDL**

#### **Morsekenntnisse auffrischen**

*Ich benötige eine Taste und einen Code-Oszillator, um meine Morsekenntnisse aufzufrischen. Können Sie mir mitteilen, wo ich diese Dinge erwerben kann?* **Peter Boehling, DL1BGE**

So etwas erhalten Sie bei einem gut sortierten Amateurfunkfachhändler, siehe Bezugsquellenverzeichnis S. 1092. Eine gute Wahl sind u. a. *www.wimo.com*, *www.funktechnik-dathe.de* sowie *www.difona.de*; am besten anrufen und beraten lassen.

## **Antennen für DOs**

*Aufgrund meiner eingeschränkten Platzverhältnisse habe ich mich mit Vertikalantennen, insbesondere solchen ohne Radials, beschäftigt und die 10. Folge der Serie "KW-Antennen für den Einstieg", FA 9/09, S. 972, mit besonderem Interesse gelesen. Dazu hätte ich etwas anzumerken.*

*Die Firma DXSR (www.dxsr.com) existiert nicht mehr, d. h., die V-FD4 und die VB500 können nur noch aus Lagerbeständen stammen. Bei der V-FD4 handelt es sich um eine Windomantenne, bei der die 2/3* λ*, (d. h. etwa 27 m) als 6,8 m langer, vertikaler Strahler mit Ver längerungsspulen realisiert sind und das andere Drittel entweder als 15 m langer Draht oder als rückgefalteter Draht (mit einer Ausdehnung von 6,8 m) zur etwa horizontalen Montage ausgebildet werden kann.*

*Es gibt eine weitere, im Beitrag nicht erwähnte Vertikal antenne, die nach dem Windomprinzip arbeitet und* *keine Radials im üblichen Sinne benötigt. Es handelt sich um die DX77-A von HyGain, die alle Bänder von 10 m bis 40 m abdeckt. Sie hat vier "Radials", die als Aluminiumstäbe von 1,5 m Länge ausgeführt sind. Die ohne Tuner nutzbare Bandbreite in den jeweiligen Bändern ist recht hoch (meist fast das ganze Band).* **Wolfgang Schultes, DL4KX**

Bei den Blauen Seiten geht es um Informationen für Anfänger, im konkreten Fall für Inhaber der Zeugnisklasse E. Das Prinzip der V-FD4 ließ sich aus Platzgründen nicht im Detail beschreiben. Die Fußnote weist im merhin auf den Platz bedarf in der Waagerechten hin. Die DX-77A sprengt das im Vorspann genannte Preislimit so heftig, dass sie bewusst nicht erwähnt wurde. Mir ging es in erster Linie ausdrücklich um Antennen für 80 m, 15 m und 10 m. Wenn sie andere Bänder auch noch abdecken, schadet das selbstverständlich nicht. Momentan, wo 10 m und 15 m sonnenbedingt kaum nutzbar sind, ist eine (ansonsten hochwertige) Antenne, die ausgerechnet 80 m außen vor lässt, für einen Funk amateur der Zeugnisklasse E nicht zu empfehlen. **Dr. Werner Hegewald, DL2RD**

#### **Es geht auch über mehrere**

Bei der Widerstandsstaffel-Preisfrage vom August war gefragt, wie viele Kurzschlussbrücken maximal notwendig sind, um bei diesen binär gestaffelten und in Reihe geschalteten Widerständen 1 Ω, 2 Ω, 4 Ω, 8 Ω, 16  $\Omega$ , 32  $\Omega$  und 64  $\Omega$  alle ganzzahligen Ohmwerte von 0 bis 127 Ω zwischen den Enden der Kette zu erreichen.

Der einzige Kniff bei der Sache ist, dass sich ja auch mehrere Widerstände zugleich überbrücken lassen. Die höchste Zahl von Brücken braucht man, um jeden zweiten Widerstand, also 1 Ω, 4 Ω, 16 Ω, und 64 Ω, und zwar außen beginnend, kurzzuschließen. Mit diesen vier Brücken ergibt sich als "kompliziertester" Fall ein Gesamtwiderstand von  $(2 + 8 + 32)$   $\Omega = 42 \Omega$ .

Die 3 × 25 € für die richtige Lösung erhalten:

**Hartmut Buchholz, DJ1HND Reinhard Gitter**

**Uwe Preen**

Herzlichen Glückwunsch!

## **Kreuzungs-Preisfrage**

In Neubrandenburg (Land Brandenburg) sende jemand einen super-schmalen Funkstrahl genau in Richtung Norden. Dann flöge er von Neubrandenburg aus, stets exakt ausgerichtet (!), immer genau in Richtung Osten. Über welcher Insel trifft er wieder auf den Strahl? Bonus, wenn Sie auch noch die IOTA-Kennung dieser Insel herausfinden!

Unter den Lesern mit richtiger Antwort verlosen wir

## **3** × **25 €**

Einsendeschluss ist der 31.10. 09 (Poststempel oder E-Mail-Absendedatum). Die Gewinner werden in der Redaktion unter Ausschluss des Rechtswegs ermittelt. Wenn Sie die Lösung per E-Mail übersenden (an *quiz@funkamateur.de*), bitte nicht vergessen, auch die "bürgerliche" Adresse anzugeben, sonst ist Ihre Chance dahin.

Auch an der Antiparallel-Preisfrage vom FA 9/09 können Sie sich noch bis zum 30. 9. 09 versuchen. Tipp: Als Spannungsmesser ist idealisiert ein Dreh spulinstrument mit unendlich hohem Innenwiderstand gemeint. Mit einem FET-Verstärker davor lässt sich das ja recht weitgehend annähern.

**Funk, Netzwerk kabel und Glasfaser statt PLC!**

**Fortschritt statt vermüllter Äther!**

**Funkamateurs Herbstgäste**

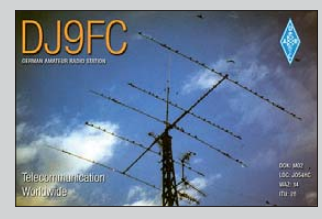

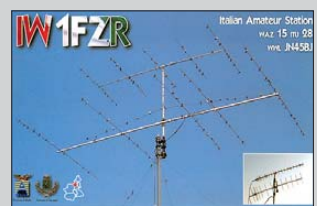

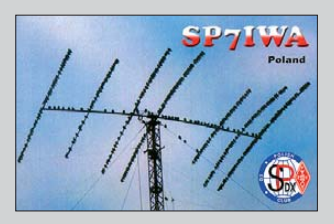

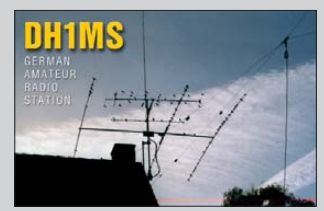

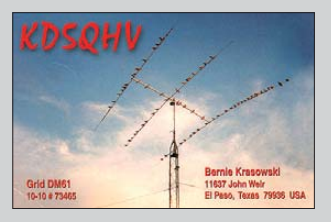

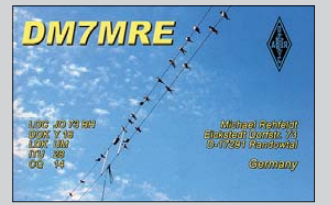

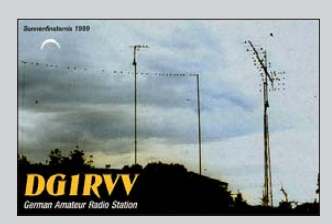

<span id="page-7-0"></span>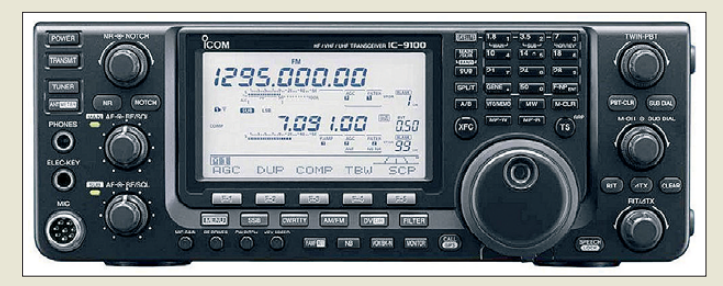

## **Icoms Neuer: der IC-9100**

## *IC-9100*

- *Transceiver*
- $\bullet$  Frequenzbänder 160…70 cm, 23 cm (optional)
- Sendearten: SSB, CW, RTTY, AM, FM, DV (optional)
- Sendeleistung: 100 W (<144 MHz), 75 W (144…440 MHz),  $10 W (1, 2 GHz)$
- D-STAR: unterstützt auf 28-, 50-, 144-, 430/440-MHz-Band und 1,2-GHz-Band; nur DV-Modus, keine Datenübertra-
- gung mit 128 kBit/s Stromversorgung: 13,8 V extern ● Antennenanschlüsse:  $3 \times$  SO239, 50 Ω;
- $1 \times N$ , 50  $\Omega$  (für 23-cm-Option) ● Zwei Superhetempfänger, 32- Bit-DSP, 24-Bit-A/D-Umsetzer, eingebauter Keyer, Tuner für KW und 6 m, USB-Anschluss, optionale Roofing-Filter (3 und 6 kHz) für die KW- und 6-m-ZF

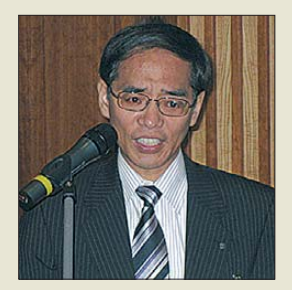

**General Export Manager Asano informierte u. a. über den Generationswechsel von analogen zu digitalen Funksystemen.**

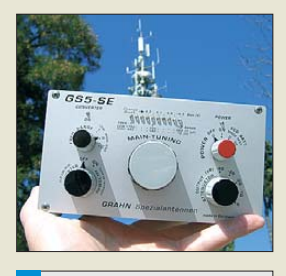

## *GS5-SE*

- *Empfangs Magnetantenne*
- $\bullet$  Bandbreite:  $\cdot$  30 MHz ● Selektion mit Luftdrehkondensator und aufsteckbaren Ferrit-
- antennen ● fünfstufiger Abschwächer  $(0...40 \text{ dB})$
- stabiles, standfestes Aluminium-Stranggussgehäuse ● Spannungsversorgung:
- 4,5…7,5 V, Batterien oder NiMH-Akkumulatoren ● Preis: 249 *€*
- 

## *Neuer Allband-Allmoder*

Mit dem *IC-9100* hat *Icom* auf der Tokyo Hamfair einen neuen Transceiver vorgestellt, der alle Bänder von 160 m bis 23 cm abdeckt. Ein solches Gerät ist bisher nicht in ihrem Programm, sodass der neue keine Nachfolger eines anderen Typs sein dürfte. Ein Termin für die Markteinführung und der Preis wurden bisher nicht genannt. Erfahrungsgemäß dauert es bis zu einem Jahr, ehe Neuentwicklungen in Europa verfügbar sind.

## *Icom ist umgezogen*

Am 9. 4. 09 hat die Icom (Europe) GmbH ihren neuen Firmensitz in Bad Soden (Taunus) im Beisein der wichtigsten Vetriebspartner offiziell eingeweiht. Für die Zukunft, so der General Export Manager Kenji Asano in seiner Ansprache, erhoffe man sich Vorteile von der Nähe des Frankfurter Flughafens und der ausgezeichneten Infrastruktur im Rhein-Main-Gebiet. Ziel sei es, die Marktanteile weiter zu vergrößern, wobei Icom beim Betriebsfunk insbesondere auf das IDAS-System setzt. Vertriebsleiter Dieter Hamberger führte die Gäste durch die großzügigen Büro- und Lagerräume, die ausreichende Reserven für den Ausbau der kommerziellen Tätigkeit des Unternehmens bieten. Neue Anschrift sowie Telefon- und Faxnummern:

*Icom (Europe) GmbH, Auf der Krautweide 24, 65812 Bad Soden am Taunus; Tel. (0 61 96) 76685-0, Fax -50; E-Mail: info@ icomeurope. com; [www.icomeurope.com](http://www.icomeurope.com)* 

## *Rauscharme Magnetantenne*

Im 20. Jahr seines Bestehens bringt *Grahn* mit dem *GS5-SE* ein neues Grundgerät für Magnetantennen heraus, bei dem die erforderliche Versorgungsspannung verringert wurde. Im Eco-Modus lässt sich die LED-Abstimmhilfe abschalten und die Batterie lebensdauer so um 20 % erhöhen. Darüber hinaus ist das neue Modell rauschärmer und großsignalfester. Weitere Eigenschaften sind die Messmöglichkeit der Batteriespannung und der fünfstufige Abschwächer. Das kastenförmige Gehäuses ohne vordere Schräge besitzt eine zusätzliche Klinkenbuchse zur Ankopplung von optionalen Antennenmodulen. *Grahn Spezialantennen, Stuttgarter Str. 215, 73230 Kirchheim-Teck, Tel. (070 21) 97 98-50, Fax -52; [www.grahn-spezialantennen.de](http://www.grahn-spezialantennen.de), E-Mail: mail@grahn-spezialantennen.de*

## *Tarheel-Antennen und Zubehör*

Die bei *WiMo* angebotenen kurzen Vertikalantennen namens *Tarheel* zeichnen sich durch einen integrierten Motorantrieb aus und sind für den gesamten KW-Bereich geeignet. Das zylindrische Unterteil enthält eine große Luftspule und den robusten 12-V-Motor, darauf sitzt eine unterschiedlich lange konische Edelstahlrute.

Im Lieferumfang sind 6 m Antennenkabel und ein manuelles Steuergerät enthalten. Alle Antennen besitzen einen 3/8-Zoll-Anschluss. Die kleineren Modelle können optional mit einer *Kofferraumklemme* am Fahrzeug montiert werden, die größeren mit robusten Halterungen. Für den stationären Betrieb gibt es *Halterungen* aus Edelstahl, ebenso ein *Radialkit*, wenn kein passendes Gegengewicht verfügbar ist. Eine optionale *Dachkapazität* verbessert besonders auf den unteren Bändern den Wirkungsgrad. Das verfügbare automatisches *Steuergerät* speichert die einmal gefundenen Abstimmpunkte und fährt sie auf Knopfdruck wieder an.

*Bezug: WiMo GmbH, Am Gäxwald 14, 76863 Herxheim, Tel. (07276) 96680, Fax 966811, [www.wimo.com](http://www.wimo.com), info@wimo.com*

## *Blitzschutz einfach realisiert*

Neu bei *UKW Berichte* gibt es den Blitzschutz-Montagewinkel *LP-W5* für bis zu fünf Blitzschutz-Zwischenstecker. Er besteht aus Aluminium. In den Bohrungen lassen sich verdrehsicher Bauelemente mit N-Gewinde montieren, z. B. N-Blitzschutz-Zwischensteckern *LPN-BL* mit langen Gewinden oder Doppel-N-Buchsen für Einlochmontage. Der mit zwei Bohrungen zur Wandmontage und zwei Anschlussmöglichkeiten für den Potenzialausgleich versehene Winkel ist für 10,80 € erhältlich.

*UKWBerichte, Jahnstraße 7, 91083 Baiers dorf, Tel. (09133) 7798-0, Fax -33; E-Mail: info@ukwberichte.com; [www.ukw-berichte.de](http://www.ukw-berichte.de)*

## *Edle Morsetasten von K8RA*

Präzise und preiswert bei hervorragendem Design – das steht bei den neuen, aus Messing gefertigten Morsetasten von K8RA im Vordergrund. Drei Modelle sind ab sofort von *Difona* lieferbar. Neben der kleinen *P2jr* für den Portabelbetrieb stehen die *P2* und die *P4* zur Wahl. Die letzten beiden Varianten besitzen die gleiche Abmessung und Mechanik, unterscheiden sich jedoch durch eine zusätzliche Messinggrundplatte. Alle Tasten lassen sich an die individuelle Gebeweise anpassen. Sie werden mit Paddles aus Plexiglas geliefert, optional auch mit solchen aus Rosenholz. Ein Zertifikat mit Seriennummer und Herstellungsdatum liegt bei.

*Difona GmbH, Sprendlinger Landstr. 76, 63069 Offenbach, Tel. (069) 84 65 84, Fax 84 64 02; E-Mail: info@difona.de, [www.difona.de](http://www.difona.de)*

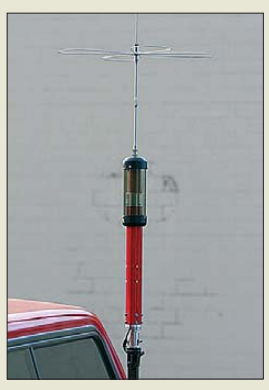

**Tarheel Little II mit Dachkapazität**

#### *Tarheel KW-Antennen*

- Tarheel Little II: Unterteil 0,4 m lang, Stahlrute 0,8 m, Frequenz 3,5…54 MHz, Belastbarkeit 200 W, Preis: 469 *€*, Preis der optionalen 1,5-m-Rute für 5 dB Signalverbesserung auf 80 m: 25 *€*
- Tarheel M200A-HP: Gesamtlänge 3,5 m, Frequenz 3…30 MHz, Belastbarkeit 1500 W, Preis: 499 *€*
- Tarheel M300A: Gesamtlänge 3,5 m, Frequenz 1,8…30 MHz, Belastbarkeit 200 W, Preis: 489 *€*

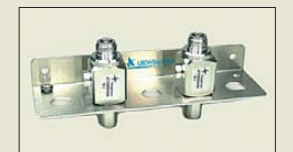

**Der Montagewinkel bietet Platz für bis zu fünf Zwischenstecker. Abmessungen (B** × **H** × **T):**  $180 \times 25 \times 50$  mm<sup>3</sup>; **Masse: 70 g**

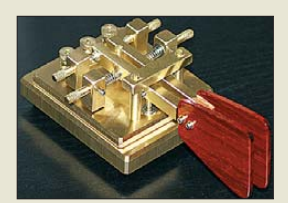

**P2 von K8RA, hier mit Rosenholz-Paddles**

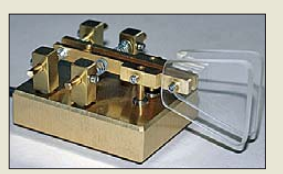

**Die P2jr ist für den Portabelbetrieb geeignet.**

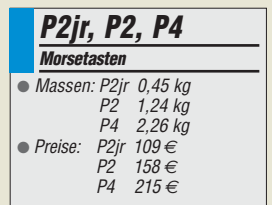

# T'reichelt.de

Elektronikring 1, 26452 Sande Telefon: 04422-955 333 Telefax: 04422-955 111

Anzeigenforum: www.explore.reichelt.de Tagespreise!  $-$  Prejsstand: 10.09.2009

> **INDUSTRIE-QUALITÄT**

P<sub>0</sub>

**Bleifreie** 

Löten

 $200 - C$ 

SOLDERING & DESOLDE

15 J

ESD

## "Alles-drin-Paket"

## **Professionelle Laborstation**

Professionelle Löt- und Entlötstation - besonders für den SMD- und Servicebereich. Die Löt-Temperatur ist im Bereich von 200-480 °C mit einer Genauigkeit von  $\pm$  3 °C einstellbar. Durch den weiten Temperaturbereich auch für RoHS-konformes Bleifrei-Löten geeignet. Die Vakuum-Membran-Absaugpumpe wird komfortabel am Entlötkolben ausgelöst.

- · ESD-Lötkolben, Entlötkolben und zwei Kolbenhalter
- Lötdampfabsauger und Lötzinnabroller
- · fünfteiliger Pinzettensatz 230 V/50 Hz
- ٠ Netzspannung:
- · Ausgangsspannung: 24 V
- Ausgangsleistung:  $2 \times 60$  W n  $200 - 480 °C$
- Löt-Temperatur:
- Entlöt-Temperatur:  $300 - 450 °C$

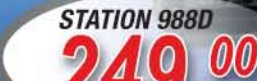

## Ihr Partner in Sachen Beschaffung · Markenqualität - Top-Service - günstige Preisel

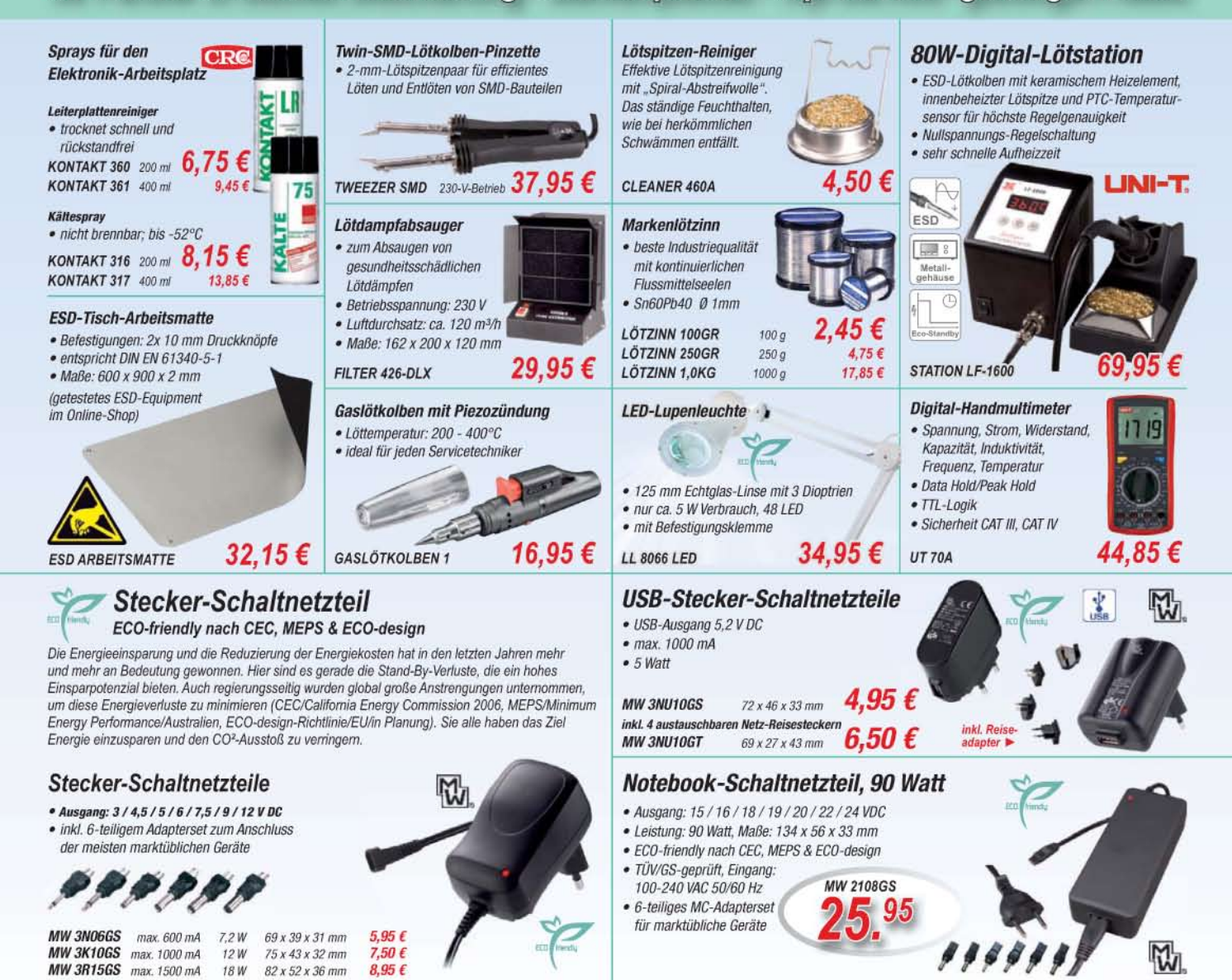

Gesetzliches Widerrufsrecht innerhalb zwei Wochen nach Erhalt der Ware und der Widerrufsbelehrung. Alle angegebenen Preise in € einschl. gesetzl. MwSt., ab Lager Sande, zzgl. Versandspesen für den gesamten Warenkorb, zsgl

## *Markt*

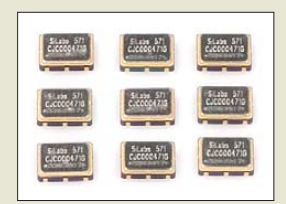

#### **Die Si571 sind für FM geeignet.**

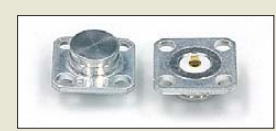

**Bei Montage auf einem Kühlkörper sind die Lastwiderstände bis 10 W und 1,8 GHz verwendbar.**

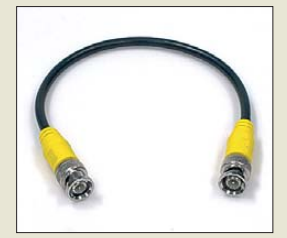

**Kurze BNC-Koaxialkabel vermeiden ein Kabel gewirr während der Messungen.**

## *kurz und knapp*

**Neues DRM-Radio**

Das auf der IFA in Berlin (s. S. 1037) vorgestellte Di-Wave 100 von Uniwave ist auch bei Charly Hardt verfügbar. Es ermöglicht sowohl den Empfang von DRM auf LW, MW und KW als auch von UKW mit RDS und AM. Weitere Informationen bietet *[www.charly-hardt.de](http://www.charly-hardt.de)*.

**Die Inbetriebnahme des DCV 300 verläuft aufgrund der automa tischen Erkennung des verwendeten Protokolls einfach und ohne manuelle Eingriffe.**

## *DCV 300 Kabelmodem*

- unterstützte Spezifikationen: Docsis 3.0, EuroDocsis 3.0, VoIP-Docsis 3.0 ● gleichzeitig unterstützte Dienste:
- Breitband-Internet bis 200 MBit/s, Video-on-Demand in HD-Qualität, 2 analoge Telefongespräche automatische Erkennung des
- verwendeten Protokolls

## *Neues aus dem Leserservice*

Der programmierbare Quarzoszillator Si570 ist jetzt auch in der Version *Si571* für 10 MHz bis 160 MHz mit CMOS-Ausgang verfügbar. Pin 1 (beim Si570 nicht genutzt) dient bei ihm als Eingang für eine Steuerspannung, mit der sich die Ausgangsfrequenz um 135 ppm/V variieren lässt. Der *Si571* ist für 39,50 € lieferbar.

Aus einem Lagerrestbestand stammen die koaxialen *50-Ohm-Widerstände* (*RF-WID-50*), die bis 18 GHz einsetzbar und bei entsprechender Kühlung mit 10 W belastbar sind. Sie kosten 3,40 €.

*BNC-Messkabel* mit einer Länge von 0,28 m (*BNC-CU-28*) und 1 m (*BNC-CU-100*) aus RG58/CU (doppelt geschirmt) und mit 50-Ω-BNC-Steckern auf beiden Seiten sind ab sofort zum Preis von 3,60 € bzw. 4,90 € erhältlich.

Das von DM2CQL vorgestellte *SDR-Minimalsystem* für den Empfang im 80-m- und 40-m-Amateurfunkband ist mit wenigen Änderungen auch als Spektrumskop für die Zwischenfrequenz von Empfängern verwendbar. Wichtig ist dabei nur, dass sich die ZF von 9 MHz oder 10,7 MHz über eine Anschlussbuchse abgreifen oder intern anzapfen lässt. Der *FA-Leserservice* bereitet derzeit entsprechende SDR-Bausätze vor: *BX-053-9* für 9-MHz-ZF, *BX-053-10,7* für 10,7-MHz-ZF. Die passenden Quarzoszillatoren können auch einzeln erworben werden. Über die Verfügbarkeit der Bausätze für 21,50 € bzw. 26,50 € informieren wir auf unserer Anzeigenseite und im Online-Shop.

*Bezug: FA-Leserservice, Berliner Str. 69, 13189 Berlin, Tel. (030) 44 66 94-72, Fax -69; [www.funkamateur.de](http://www.funkamateur.de), shop@funkamateur.de*

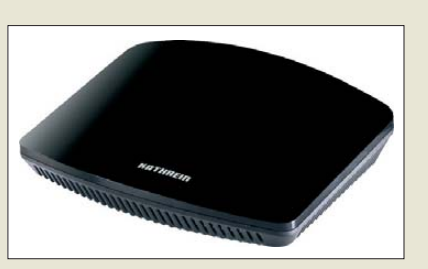

## *Kabelmodem für Docsis 3.0*

*Kathrein* stellt mit dem *DCV 300* ein neues Mitglied seiner Kabelmodem-Familie vor, das Kabelnetzkunden die Möglichkeit bietet, Breitband-Internet mit bis zu 200 MBit/s, Video-on-Demand in HD-Qualität und zwei Telefongespräche (Betrieb mit normalen Telefonen) gleichzeitig zu übertragen. Für den Betrieb selbst gewährleisten umfangreiche Management-Funktionen, die Telefonie-Signaloptimierungsoptionen und das bereits implementierte IPv6 eine zukunftssichere Plattform für attraktive und zeitgemäße Dienste. *Kathrein-Werke KG, [www.kathrein.de](http://www.kathrein.de) Bezug: Fachhandel*

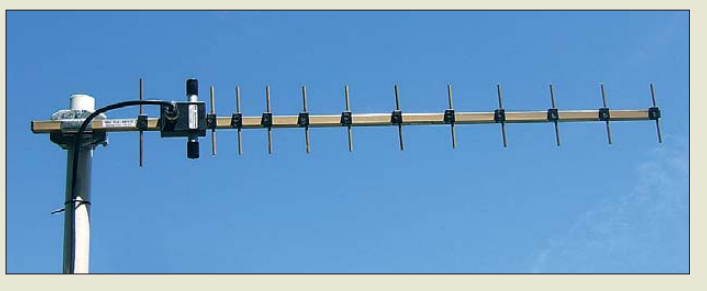

## *Flugradarempfang verbessert*

Zum Empfang des Sekundär-Radar IFF entwickelte *BAZ* in der Serie *FLU* drei Yagi-Antennen, die für Empfänger der Mode-S/ ADS-B-Bake von Flugzeugen auf 1090 MHz vorgesehen sind. Diese Richtantennen sind aufgrund des gegenüber Rundstrahlern höheren Gewinns besonders dort zur Verbesserung der Signalstärke einsetzbar, wo Flugterritorien gezielt angepeilt werden sollen. Die in Vormastmontage ausgeführten Antennen eignen sich auch für leichte Rotornachführungen. *BAZ Spezialantennen, Lessingstr. 21 d, 76887 Bad Bergzabern; Tel. (0 63 43) 61 07 73, Fax (0 72 1) 151503063; [www.spezial antennen.com](http://www.spezialantennen.com); E-Mail: info@spezialantennen.de*

## *CTCSS für Standard-Reihe*

CTCSS-Module für ältere Funkgeräte sind oft schwer erhältlich. Für die Standard C-220, C-228, C-520, C-528, C-620 und C-628 ist von *HED* das *CTN-520 remake* verfügbar, die Neuauflage eines Klassikers. Dank DDS-Technologie und steiler Filter ist eine gute Selektion der Subtöne gewährleistet. Die Module werden komplett bestückt geliefert. *Bezug: HED Tafelmeyer Germany, An der Steige 13d, 90614 Ammerndorf, Tel. (0 91 27) 59 48-66, Fax -65; [www.hed-tafelmeyer.de,](http://www.hed-tafelmeyer.de) E-Mail: info@hed-tafelmeyer.de*

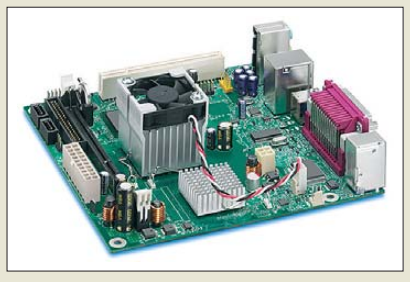

## *Noch mit alten Schnittstellen*

Wer sich einen PC mit neuen Komponenten selbst aufbauen will, der muss nicht zwangsläufig auf liebgewonnene Schnittstellen verzichten. Auf der bei *Reichelt* für einen Rechner im Mini-ITX-Format erhältlichen Hauptplatine *Intel D945GCLF2* sind neben einem Intel Atom als Prozessor u. a. auch je eine serielle (COM) und parallele Schnittstelle (LPT) untergebracht. Daneben verfügt sie selbstverständlich über Anschlüsse für USB, LAN, VGA, Audio, PS/2, ATA, SATA, S-Video und PCI.

*Bezug: Reichelt Elektronik GmbH & Co. KG, Elektronik ring 1, 26452 Sande, (0 44 22) 955- 333, Fax -111, [www.reichelt.de](http://www.reichelt.de)*

**Für den gerichteten Empfang von Flugfunkdaten vorgesehen sind die Yagi-Antennen der Serie FLU von BAZ.**

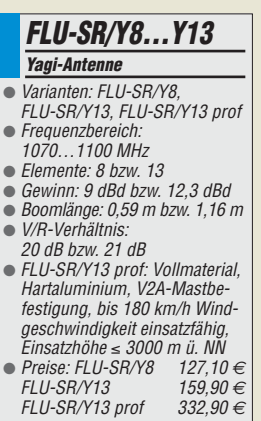

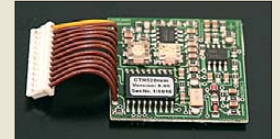

**Sofort einsatzfähig: das Modul CTN-520 remake**

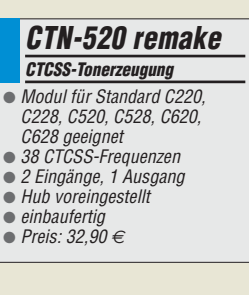

**Die Hauptplatine Intel D945GCFL2 vereint Modernes mit Altbewährtem.**

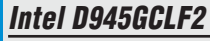

- *PC-Hauptplatine* ● Prozessor: Intel Atom 330
- $\bullet$  Takt: 1,6 GHz
- Grafik: Intel GMA950
- $\bullet$  Anschlüsse:  $4 \times \text{USB}$  extern, 4 × USB intern, 6 × Audio, PCI, COM, LPT, 2 × SATA, ATA/IDE (USMA 33, ATA-66/100), S-Video, VGA, LAN 10/100/1000 MBit/s, PS/2  $\bullet$  RAM: 1  $\times$  DDR II 533/667
- $\bullet$  Abmessungen ( $B \times H \times T$ ):
- 170 mm  $\times$  35 mm  $\times$  170 mm
- Preis: 76,95 *€*

## *Literatur*

<span id="page-10-0"></span>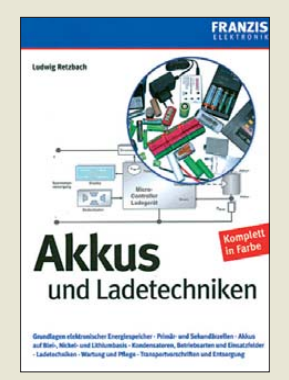

#### **Retzbach, L.: Akkus und Ladetechniken**

Batterien und Akkumulatoren sind heutzutage fast allgegenwärtig. Ohne diese wären Mobiltelefon und Laptop sicher unvorstellbar.

Auch der Hobby-Modellbau steht und fällt mit den verfügbaren Energiespeichern. Andererseits ist gerade der Akkumulator zumeist das erste Bauteil, das ausfällt und für viel Geld nachgekauft werden muss. Dieser Zeitpunkt lässt sich jedoch durch den richtigen Umgang mit diesem empfindlichen Bauteil deutlich hinauszögern.

Das dazu erforderliche Basiswissen möchte Ludwig Retzbach mit seinem Buch vermitteln. Er geht darin sowohl auf die Grundlagen der elektrochemischen Energiespeicher als auch auf spezielle Eigenschaften der heute gebräuchlichen Akkumulatortypen ein. Der moderne Lithium-Akkumulator nimmt dabei angemessenen Raum ein.

Viele farbige Bilder und Diagramme sowie die leicht verständliche Beschreibung komplexer Sachverhalte in Verbindung mit Tipps für die Praxis machen das Buch auch für den Laien lesbar und interessant.

Wer allerdings tiefgründiges Detailwissen zu einem bestimmten Akkumulatortyp sucht, sollte sich aus anderen Quellen bedienen. Als Einstieg in die Welt der Primär- und Sekundärzellen ist das Buch aber eine gute Wahl. **-jsp**

**Franzis Verlag GmbH Poing 2008 184 Seiten, 29,95 € FA-Leserservice** *F-1700*

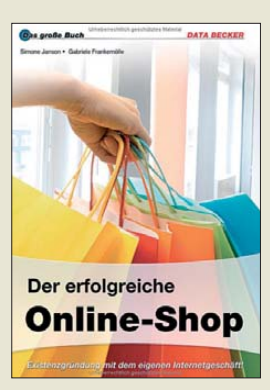

#### **Frankemölle, G.; Janson, S.: Der erfolgreiche Online-Shop**

Online geht noch was im Handel und so setzen Existenzgründer vermehrt auf eine Absicherung ihrer Zu kunft mithilfe eines Webshops.

Der aktuell herausgebrachte Ratgeber weist den Weg zum erfolgreichen Online-Geschäft, ganz ohne Programmierkenntnisse zu be sitzen oder BWL studieren zu müssen: Chronologisch kommen die Ziele und der Kundennutzen auf den Prüfstand, bevor aus der Idee ein Business-Plan wird.

Finanzierung, Rechtsform und die leidige Behördenwelt wollen ebenfalls nicht vergessen werden, wie Tipps zum Online-Recht. Erst dann heißt es, sich Gedanken um die technische Basis des eigenen Shopsystems zu machen. Die Auswahl zwischen Ebay, Mietshop, Open-Source und maßgeschneidertem Shop ist groß. Die Autoren helfen auch hier mit ihren Ratschlägen, den idealen Weg zu wählen, und zeigen im Detail, was es zu beachten gilt.

Wer den Start geschafft hat, erhält weitere Hilfestellungen, um den Büroalltag zu vereinfachen, mit schwierigen Kunden umzugehen und eine erfolgreiche Vermarktung zu betreiben. Rundherum ein guter Ratgeber für angehende Onlineshop-Besitzer, die ihren Erfolg planen und Enttäuschungen vermeiden möchten. **-ng**

**Data Becker Verlag, Düsseldorf 2009 742 Seiten, 39,95 € ISBN 978-3-8158-2941-7**

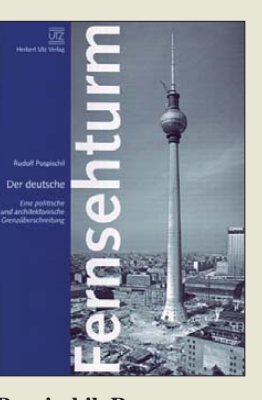

## **Pospischil, R: Der deutsche Fernsehturm** Ausgehend von Deutsch-

lands erstem Fernsehturm

in Stahlbetonbauweise, der auf dem Hohen Bobser in Stuttgart steht, stellt der als Geschäftsführer der Deutschen Funkturm GmbH tätige Autor ..seine" Aushängeschilder in West und Ost vor. So z. B. die Türme in Düsseldorf, Dresden-Wachwitz, München und Dortmund. Nur beiläufig erwähnt und ohne Abbildungen bleiben Pendants in Hamburg, Frankfurt/M., Nürnberg, Mannheim und andere. Erwartungsgemäß münden die Schilderungen in den Fernsehturm am Berliner Alexanderplatz. Die zweite Hälfte des Buchs ist der Problematik des Westfernsehens einschließlich des privaten Antennenbaus in der seinerzeitigen DDR gewidmet. Weitere 20 Seiten behandeln die Funkanbindung Westberlins an das Bundesgebiet während der DDR-Zeit. Einige der Funkeinrichtungen werden per Bild und Text erläutert (Schäferberg, 358 m-Mast Frohnau, Torfhaus, Gartow), andere bleiben nicht (Nikolassee) oder nur ganz am Rande erwähnt (Scattereinrichtungen Frohnau und Clenze). Die Beschreibung der mit Funktechnik gespickten Brockenkuppe ist beeindruckend detailliert. Dort und insgesamt hätte man allerdings ein Buch in Farbe erwartet, was den recht hohen Preis eher gerechtfertigt hätte. **-gk**

**Herbert Utz Verlag München 2009 76 Seiten, 24,80 € ISBN 978-3-8316-0923-9**

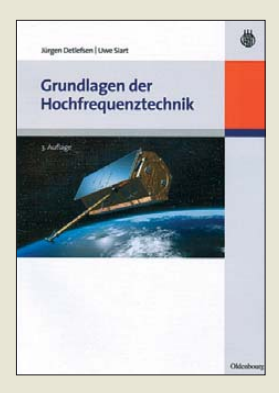

**Detlefsen, J.; Siart, U.: Grundlagen der Hochfrequenztechnik**

München ist nicht nur durch Rohde & Schwarz, sondern auch durch den<br>Buchklassiker Meinke/ **Buchklassiker** Gundlach seit Jahrzehnten als renommierte Schmiede der Hochfrequenztechnik bekannt. Die Autoren, Hochschullehrer am selben Institut, wo einst Meinke lehrte, haben 2003 ein Grundlagenbuch über HF-Technik vorgelegt, das nun in 3. Auflage erscheint. Ihr besonderer Verdienst ist es, in diesem Werk das Wesentliche leicht verständlich und ohne allzu viel mathematischen Aufwand darzustellen.

Sie thematisieren die Ausbreitung elektromagnetischer Signale auf Leitungen und im freien Raum, das Verhalten und die Realisierung konzentrierter Bauelemente bei hohen Frequenzen sowie die Grundelemente hochfrequenter Schaltungstechnik zum Aufbau von Sendern und Empfängern. Dazu gehören Leitungstheorie, Antennen, Ausbreitung in der Atmosphäre, Empfängerkonzepte sowie die Grundzüge klassischer und digitaler Modulationstechniken.

Das preiswürdige Buch ist mit seinen zahlreichen Abbildungen und Übungsaufgaben sehr gut für das Selbststudium geeignet, sodass es Funkamateuren und Hobbyelektronikern mit einiger mathematischer Vorbildung empfohlen werden kann. **-rd**

**3., aktualis., erw. Aufl. Oldenbourg München 2009 380 Seiten, 34,80 € ISBN 978-3-486-59131-6**

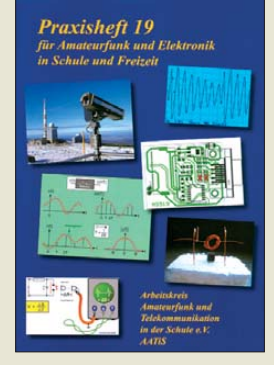

## **Lipps, W. (Hrsg.): Praxisheft 19**

Mittlerweile wurde das Praxisheft 19 des Arbeitskreises Amateurfunk und Telekommunikation in der Schule e.V. veröffentlicht, das wiederum randvoll mit Ideen gefüllt ist, wie sich Jugendliche an die Elektronik im Allgemeinen und den Amateurfunk im Speziellen heranführen lassen. Doch der Inhalt ist keineswegs nur für jene im U18- Bereich von Bedeutung. Auch Ältere werden erstaunt sein, wie abwechslungsreich sie ihr Hobby gestalten können. Seien es nun ein HF-Leistungsmessgerät als USB-Stick, reihenresonante Schleifenantenne, ein abstimmbarer Geradeaus-Empfänger für MW und LW, die Speisung von Dipolen durch Koaxialkabel, digitales ATV als Betriebsart für Jedermann, eine Einführung in softwaredefiniertes Radio oder Experimente mit selbst gebauten Mikrofonmodellen – in diesem Heft werden fast alle Bereiche abgedeckt. Und wer sich nicht für den Funk begeistern kann, dem stellen die Autoren eine Universalplatine für PIC-Programmierer, den Bau einer Sternzeituhr, einen Seismografen auf Laserbasis sowie Ringlauflicht,<br>elektronische Sanduhr. elektronische wandernden LED-Pfeil und ein LED-Stroboskop vor. Fazit: Ein Ideenspender ohnegleichen. **-red**

**AATiS e.V. Harsum 2009 128 Seiten, 3 € Bezug: Lipps, W., DL4OAD Sedanstraße 24 31177 Harsum** *[www.aatis.de](http://www.aatis.de)*

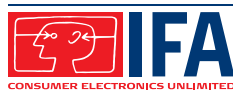

# <span id="page-11-0"></span>*IFA 2009: HDTV, 3D-Fernsehen und mehr*

## *WOLFGANG E. SCHLEGEL*

*Die Internationale Funkausstellung zog wieder Schau- und Fachpublikum in die Messehallen am Berliner Funkturm. Das "neue" Fernsehen wurde ausgiebig gefeiert, doch blieben die Interessen des Funkwesens völlig vor der Tür. Einige der IFA-Neuheiten stellen wir im folgenden Bericht vor.*

Vom 3. bis 9. 9. 2009 wurden die Messehallen am Funkturm wieder zu einem Publikumsmagneten: Unterhaltungselektronik im weitesten Sinne und auch Haushaltselektrik, nun bereits zum zweiten Male, zogen Fachbesucher und Schaulustige an. Die Messe Berlin meldete 228 000 Gäste, das wären 8 % mehr als im Vorjahr, davon sollen 119 000 Fachbesucher gewesen sein. Auf 121 000 m<sup>2</sup> stellten 1164 Aussteller ihre Produkte aus, womit die Messehallen nach Angaben der Messegesellschaft fast

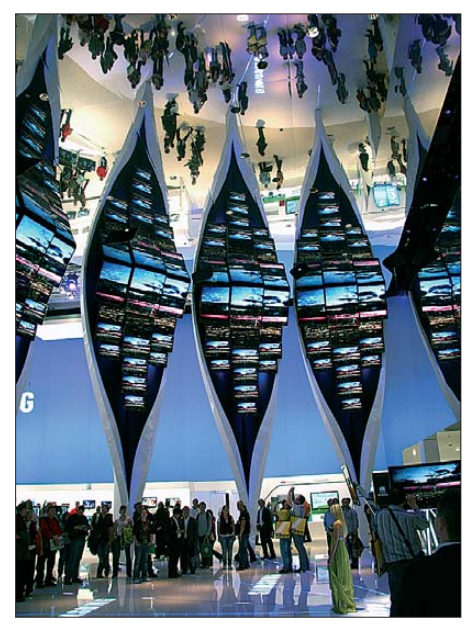

**Samsung mit attraktivem Stand**

ausgebucht gewesen sein sollen. Der die IFA durcheilende Besucher kam indessen nicht umhin, großzügige Freiflächen, gesperrte Hallenbereiche, geräumige Ruhezonen mit bequemen Sitzgelegenheiten und auch sehr luftig angeordnete Messe stände zu bemerken. Ein Widerspruch?

Die Aussteller zeigten sich unisono zufrieden mit ihren Messeergebnissen. Horst Nikolaus, Grundig: "Vom ersten bis zum letzten Tag hat die IFA 2009 die Erwartungen deutlich übertroffen. Das Ordervolumen des Handels lag weit über dem des Vorjahres, … und im Publikumsbereich des Grundig-Standes war wegen des großen Besucherandrangs zeitweise kein Durchkommen mehr." Und Dr. Norbert Kotzbauer, Metz-Geschäftsführer: "Die IFA 2009 ist für Metz in allen Belangen erfolgreich. Sowohl im Händlerbereich als auch im Besucherbereich war die Besucherfrequenz durchgehend überdurchschnittlich hoch – auch im Vergleich zum Vorjahr."

Den wichtigsten inhaltlichen Schwerpunkt bildete natürlich das Fernsehgeschäft. Die Geräte wurden größer, die Bildwiedergabe brillanter, das hochaufgelöste Fernsehen, das im nächsten Jahr in den Regelbetrieb gehen soll, gab auch der Industrie neue Impulse, die auf gute Absätze ihrer Geräte hofft. Neben dem Brot- und Buttergeschäft zeigten die Großen der Branche, wie es weitergehen kann: Die dreidimensionale Wie dergabe auf dem Bildschirm überzeugte rein optisch. In den großen Filmstudios wird mit Hochdruck an 3D-Filmen gearbeitet, sodass das Fernsehen vielleicht bald um eine Dimension reicher wird – sofern der Verbraucher es annimmt. Eng mit dieser Thematik ist die Blu-ray-Disk verknüpft, mit der die dreidimensionalen Inhalte zum Kunden transportiert werden sollen.

Auf die so genannte Weiße Ware, also Kühlschränke, Rührstäbe und Co. soll hier nicht eingegangen werden, obwohl mit diesen Geräten acht Messehallen gefüllt waren. Klein, aber fein, präsentierte sich die Halle 5.3, in der ein Blick in die Zukunft versprochen und – in Teilen jedenfalls – auch ermöglicht wurde: Noch 2008 ein schlichtes "Wissenschaftlich-Technisches Forum", mutierte diese Schau in diesem Jahr zu einem "TecWatch", wobei sich inhaltlich wenig geändert hat. Gezeigt wurden auch hier Lösungen für 3D-Darstellungen auf Monitoren (ohne Brille!), Vorstellungen für neue Vernetzungsmöglichkeiten im Heim und mehr.

## ■ **Neue Technik im TecWatch**

Das Fraunhofer-Institut für Integrierte Schaltungen (IIS) stellte eine Möglichkeit für Videokonferenzen aus dem Wohnzimmer vor, bei dem sich die Teilnehmer via Internet gegenüber sitzen. Dabei wurden Klangqualität und Sprachverständlichkeit gegenüber heutigen Systemen wesentlich verbessert. Kernstück für den guten Ton ist ein MPEG-Audiocodec, der Hi-Fi-Klangqualität bei niedrigen Datenraten und Verzögerungszeiten garantiert. Stö-

rende Echos werden beseitigt, der Benutzer kann sich frei im Raum ohne Sprechgarnitur bewegen. Das System kann ohne großen Installationsaufwand in jedem Wohnzimmer aufgebaut werden.

Ein besonderes dreidimensionales Raumgefühl bietet der iPoint 3D: Eine Finger-Nachführ-Software gestattet, mit Objekten per Handgesten zu interagieren, die im autostereoskopischen Display oder in der Projektion dargestellt werden. Auf der Messe wurde das Verfahren als virtuelles Pingpong demonstriert, das schon sehr überzeugend war. Zwei Infrarotkameras

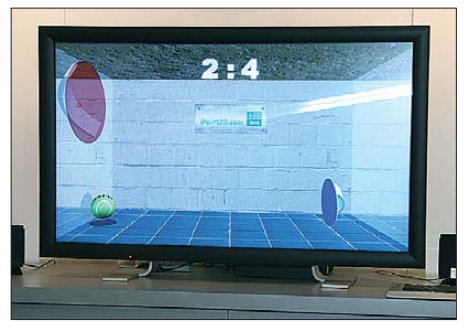

**Dreidimensionales Pingpong**

zeichnen die Handbewegungen millimetergenau und in Echtzeit auf. Eine Software übersetzt die Gesten in Computerbefehle, ähnlich wie die Treibersoftware einer Maus.

Der Computerkonzern IBM zeigte, wie sich nach seinen Vorstellungen ein "smartes Haus" darstellen könnte. Statt eines steuernden Servers im Keller sollen die Hausgeräte selbst die nötige Intelligenz besitzen, um sich zu "Clouds", zu Wolken also, zusammenzuschließen und ein Netzwerk zu bilden. Voraussetzung ist ihre Vernetzung per Internet. Anwendungen sieht IBM in den Bereichen Unterhaltung, Energiemanagement, Gesundheit sowie Sicherheit und Komfort. Das Haus ist mit Sensoren für die einzelnen zu steuernden Funktionen ausgestattet, der Hausherr kann über eine eigene Software per Internet jederzeit den Zustand seines Hauses kontrollieren.

## ■ **Ungeliebtes Digitalradio?**

Gesendet wird der digitale Rundfunk längst, sowohl als DAB als auch über DRM, aber so recht beim Hörer angekom-

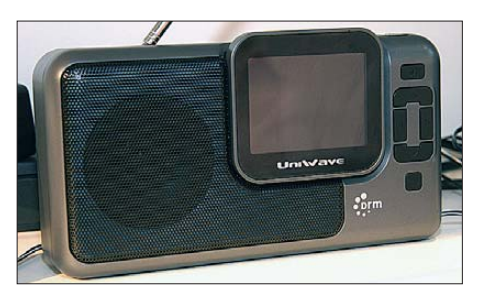

**DRM-Empfänger am Alan-Stand**

men ist er bis heute nicht. Der Grund: Man versuche einmal, im Fachhandel ein passendes Empfangsgerät zu kaufen. Dort wird man stets auf den Internethandel verwiesen, aber der hat ja auch seine Tücken, denn der DAB-Freund weiß ja vorher nicht, welche Empfangsverhältnisse ihm beschert sind. Das ist natürlich der einschlägigen Industrie bekannt, aber den hier dominierenden kleinen und mittleren Unternehmen fehlt es einfach an Marktmacht, diese Zustände zu ändern, zumal DAB gerade wieder in die nächste politische Unsicherheitsrunde gegangen ist (s. Editorial FA 9/09) und folglich kaum noch dem Verbraucher zu vermitteln ist. Was ihnen bleibt, ist, ihre Empfänger stetig

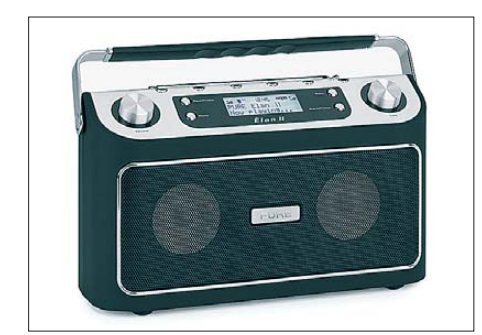

**Klassisch: Elan II von Pure**

weiterzuentwickeln und, nun ja, vornehmlich per Internet zu vermarkten. Schnellere und größere Verbreitung hat das Internet-Radio gefunden, das per WLAN eine unübertroffene Programmvielfalt ins Haus holt.

Alan Electronics ist ein Spezialist für digitales Radio in jeder Form. Sehr universell ist der neue Empfänger DR 315-FB, der Internetstationen über LAN und WLAN zu empfangen in der Lage ist, ebenso DAB- und DAB+-Sender sowie UKW mit RDS. Zusätzlich ist ein MP3-Abspielgerät integriert. Das Gerät kann auch an die Hi-Fi-Anlage angeschlossen werden.

Vielleicht bekommt DRM mit dem neuen DRM-Radio Uniwave Di-Wave 100, das auch auf dem Alan-Stand gezeigt wurde, mehr Schwung. Es arbeitet mit einem Mirics-Chipsatz; auf dem 3,5-Zoll-TFT-Display können auch Bilder und Texte dargestellt werden. Zusätzlich ist es möglich, die Programme um maximal 10 min zeitversetzt zu hören. Empfangen werden digitale und analoge KW, MW und LW sowie UKW mit RDS.

Da sowohl ein USB-Anschluss als auch ein SD-Karten-Steckplatz vorhanden sind, lassen sich auch MP3- und MPEG-4-Dateien abspielen.

Digitalradios der britischen Firma Pure sind weltweit kompatibel und unterstützen DAB und DAB+. Sie erfüllen die 2008 vom World-DMB-Forum und der Vereinigung Digital Europe festgelegten europäischen Empfangsprofile für Digitalradios. Der neue Siesta Flow bietet sämtliche Funktionen des bekannten Evoke Flow und liefert darüber hinaus 365 unterschiedliche Wecktöne – täglich einen neuen – über das Online-Portal von Pure. Mit Hilfe einer Wi-Fi-Verbindung kann auf Internetradio, Podcasts sowie Wiederholprogramme (Listen Again) zugegriffen werden, das Gerät kann auch Musik direkt von einem Wi-Fifähigen Rechner per Streaming laden. Über den so genannten Powerport können Zusatzgeräte wie Handyladegeräte, Leselampen, Miniventilatoren oder Tassenwärmer angeschlossen werden. Die Displayhelligkeit wird automatisch dem Umgebungslicht angepasst, berührungsempfindliche Bedienelemente, vier unabhängige Alarmfunktionen, Schlaf- und Schlummer-Timer, 16 DAB-UKW-Senderspeicherplätze sowie ein Zusatzeingang für einen iPod oder MP3-Spieler vervollständigen die Ausstattung.

Der Elan II ähnelt stark einem klassischen Kofferradio, empfängt aber DAB+ und UKW. Mit der Funktion ReVu können digital übertragene Programme angehalten und zurückgespult werden, ebenso Textscan und Intellitext. Radio-Lauftexte können angehalten und gespeichert werden. Zudem wartet Elan II mit einem Zusatzeingang für den iPod oder einen MP3- Spieler, einem Küchentimer und 30 Senderspeicherplätzen auf.

## ■ **Fernsehen immer attraktiver**

Wenn das Fernsehprogramm zu flach ist, sollte man es schöner machen, z. B. dreidimensional. Das ändert zwar nichts an den Inhalten, aber die Bilder sind überzeugend. Benötigt werden – neben dem Programmmaterial und einem geeigneten TV-Gerät – zusätzliche Brillen, die in der Regel Polarisationsfilter enthalten und das Bild

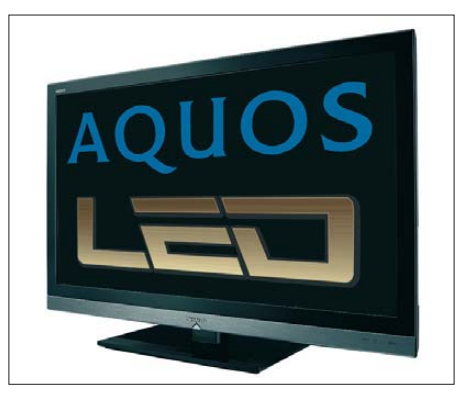

**Aquos 600 mit LED-Hintergrund, Sharp**

für das linke und das rechte Auge abwechselnd freigeben, wodurch beim Betrachter ein räumlicher Bildeindruck entsteht. Die Industrie, allen voran Unternehmen wie Sony, Panasonic und JVC, rechnet mit der Marktreife entsprechender Geräte schon im Jahre 2010, Funktionsmuster wurden auf der IFA bereits vorgestellt.

Auch die "normalen" Fernsehgeräte sind gegenüber ihren Vorfahren aufgerüstet.

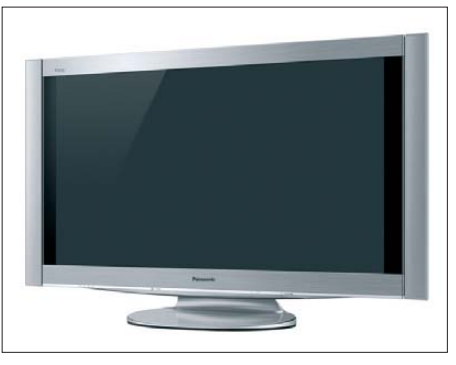

**Mit 600 Hz: Plasma-TV-Serie Z1 von Panasonic**

Die volle HD-Auflösung von 1920 × 1080 Pixel, 200 Hz Bildfolgefrequenz mit zusätzlich errechneten Zwischenbildern und dazu eine brillante Bildwiedergabe sind Stand der Technik. Diese neue Brillanz geht einher mit einer drastischen Reduktion der Stromaufnahme, da die Hintergrundbeleuchtung der LC-Displays statt mit Kaltkatodenröhren jetzt mit einigen tausend LEDs erfolgt (Full LED). Das spart nicht nur Energie, sondern macht das Bild auch brillanter, da die Beleuchtungsfarbe einerseits den Bildinhalten angepasst werden kann, andererseits aber auch das

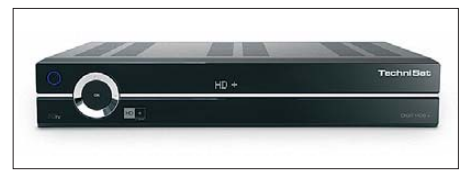

**HDTV-Empfänger Digit HD8+ von Technisat**

reine Weiß das der Leuchtstoffröhre an Helligkeit weit übertrifft. Das Verfahren, LEDs nur an den Kanten der Displays zu plazieren und ihr Licht mit Lichtleitern zu verteilen, scheint nur ein Zwischenschritt gewesen zu sein. Der Markterfolg gibt der technischen Entwicklung recht: Innerhalb der ersten 100 Tage konnte Samsung z. B. weltweit eine halbe Million seiner LED-TVs verkaufen, bis zum Jahresende hofft man auf 2 Mio. verkaufte Geräte.

Die neue Full-LED-Hintergrundbeleuchtung von Sharp enthält Hunderte weißer LEDs, die flächig direkt hinter dem LC-Display angeordnet sind und für eine gleichmäßige Ausleuchtung von über 90 % sorgen. Die einzelnen Leuchtdioden lassen sich auf 1 % ihrer maximalen Helligkeit dimmen und ermöglichen so Kontrastverhältnisse von über 2 000 000:1. Zudem nimmt die Farbbrillanz zu. Der zu 100 % darstellbare Farbraum nach EBU-Kriterien liefert dem Zuschauer ein brillantes und natürliches TV-Bild. Sharps neue

Aquos-LED-LCD-TVs mit einer Bilddiagonale von 52 Zoll (132 cm) haben im Ein-Zustand eine Leistungsaufnahme unter 100 W, die 32-Zoll-Varianten liegen bei etwa 60 W. Eine volle HD-Auflösung von 1920 × 1080 Pixel sowie 100 Hz Bildfolgefrequenz der LE700E-Serie sorgen für scharfe und flüssige Bildverläufe. Darüber hinaus sind die LC-Displays mit einer neuen, reflexionsmindernden Oberfläche ausgestattet und bewirken so mehr Farbbrillanz und bessere Kontraste.

2 ANIXE HD

**DVB-S2-Empfänger OR 597, Wisi**

Panasonic bleibt bei 200 Hz Bildfolgefrequenz nicht stehen und bietet gleich 600 Hz. Der Bildprozessor analysiert das Eingangssignal, berechnet die Bewegungen in jeder einzelnen Szene und optimiert deren Darstellung anschließend. So liefern die Geräte selbst bei schnellen Szenen eine äußerst flüssige Bewegungsdarstellung. Schnelle Bildfolgen wie beim Sport oder in Spielfilmen können so in höchster Auflösung gezeigt werden. Die Signalverarbeitungstechnik V-real PRO 4 ermöglicht ein tiefes Schwarz, 6144 Graustufen und 232 Mrd. darstellbare Farben. Zweifel bleiben, ob das menschliche Auge den messbaren Fortschritt gegenüber der 200-Hz-Technik auch wirklich wahrnimmt.

## ■ **HDTV** via Satellit

Das hochaufgelöste Fernsehen wird gegenwärtig vornehmlich über Satellit verbreitet, aber ab 2010 werden alle Übertragungssysteme genutzt. In die neuen Fernsehgeräte, die auf der IFA gezeigt wurden, sind häufig bereits Universaltuner integriert, ist das nicht der Fall, müssen externe Geräte für HD-Empfang sorgen.

Der HDTV-Receiver Digit HD8+ des deutscher Herstellers Technisat verfügt für den Empfang von Bezahlfernsehen über das Conax-Entschlüsselungssystem sowie

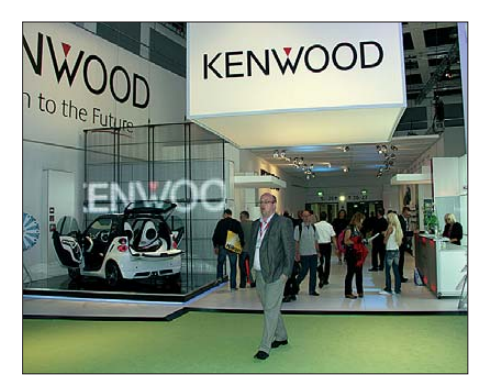

**Kenwood auf der IFA**

über einen Smartcard- und einen SIM-Kartenleser, ebenso über Nagravision zur Entschlüsselung von HD+-Programmen über Astra (19,2° Ost). Mit Hilfe von zwei CI-Steckplätzen kann der Empfänger um zusätzliche Entschlüsselungssysteme ausgebaut werden. Er ist in der Lage, TV-Sendungen über eine USB-Verbindung auf einer externen Festplatte, auf SD- oder CF-Karten und auf USB-Speicherstifte aufzuzeichnen. Von ihnen lassen sich zahlreiche digitale Medienformate wiedergeben, z. B. Auflösungen ohne Qualitätsverluste übertragen. Die nächste Generation, HDMI 1.4, bietet nun zusätzliche Leitungen für Netzwerkverbindungen. So können alle über HDMI verbunden Geräte künftig ohne separate Ethernet-Kabel mit max. 100 MBit/s miteinander kommunizieren und den Kontakt zum Internet herstellen. Wenn digitaler Mehrkanalton vom Fernsehgerät empfangen wird, kann dieses die Audiosignale über HDMI 1.4 an den Heimkinoempfänger zur Wiedergabe schicken.

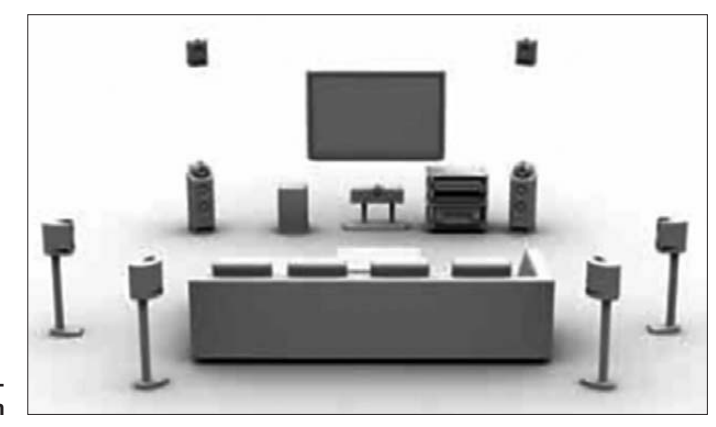

**Dolby-9.1- Surround-System**

MPEG-2 oder VOB-Videos. Per Ethernet-Schnittstelle kann der Digit HD8+ in ein Heimnetzwerk eingebunden werden. Neben dem optischen besitzt er auch einen elektrischen Ausgang für AC-3-Surround-Sound, eine HDMI-Schnittstelle mit HDCP-Unter stützung, zwei Scart-Anschlüsse sowie einen YUV-Komponentenausgang.

Wisi zeigte erste Empfänger einer neuen Generation. Angeboten werden drei Gerätelinien: die Einstiegsklasse Mini Line, die Standardklasse Home Line mit universellen HDTV-Empfangsgeräten und die Premiumklasse Top Line. Alle Modelle dieser Linien unterbieten die neue EU-Energieverordnung. Der OR 152 aus der Mini Line ist ein HDTV-Empfänger der Einstiegsklasse für das Kabel, der mit integriertem Conax-System den Empfang von kostenpflichtigen Angeboten unterstützt und dessen USB-2.0-Schnittstelle den Anschluss externer Speichermedien unterstützt. Flaggschiffe der Top Line sind die Typen OR 567 (DVB-C2) und OR 597 (DVB-S2) für HDTV-Empfang. Sie sind mit einem zweifachen Tuner-Eingang, LAN- und USB-Schnittstellen sowie einer 500-GB-Festplatte ausgestattet. Neben zwei CI-Steckplätzen verfügen sie über Conax (OR 567) bzw. Nagra (OR 597).

## ■ **Neue HDMI-Generation**

Die digitale HDMI-Schnittstelle hat sich für HDTV-fähige Endgeräte durchgesetzt, über 850 Hersteller haben Lizenzen für sie erworben. Sie verknüpft unterschiedlichste Gerätearten einfach und zuverlässig, Videound Audiodaten werden auch in höchsten Die neue Schnittstelle transportiert auch 3D-Bildsignale nach allen gängigen Standards, ebenso Videodatenströme mit einer vierfachen Auflösung heutiger HDTV-Sendungen.

## ■ Gute Klänge

Dolby Pro Logic IIz bietet dank zusätzlicher Frontkanäle, die ein 7.1- oder 9.1- Wiedergabesystem erzeugen, eine neue Dimension des Heimkino-Hörerlebnisses. Oberhalb der vorderen Lautsprecher links und rechts wird ein weiteres Lautsprecher paar eingefügt, wodurch eine vertikale Komponente im horizontalen Schallfeld eines herkömmlichen 5.1- oder 7.1-Kanal-Surroundsound-Systems entsteht. Bei der Integration in einen 7.1-Kanal-AV-Empfänger können mit Dolby Pro Logic IIz entweder zwei Lautsprecher vorn für zusätzliche 7.1-Höhen oder zwei Lautsprecher hinten für ein herkömmliches 7.1- System hinzugefügt werden. Bei 9.1-AV-Empfängern bieten sich sogar noch mehr

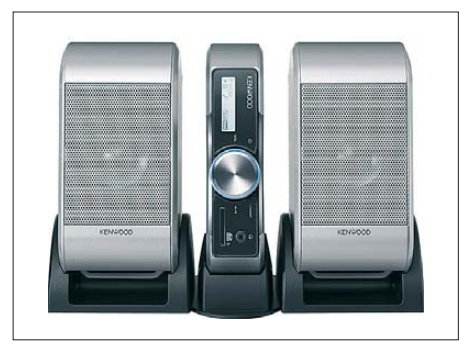

**Mikro-Audio-Kompaktanlage Core-A55 von Kenwood**

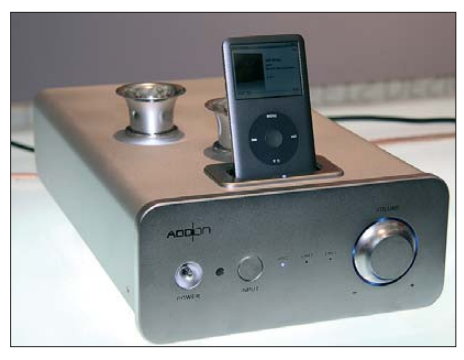

**Drei-Röhren-Endstufe i-Concerto für den iPod, Add-On**

Möglichkeiten, z. B. 9.1-Wiedergabe in Surroundsound mit Lautsprechern hinten und zweien vorn für die Höhen.

Dieser Aufwand ist nicht unbeträchtlich, es gibt bereits elegantere Lösungen, wenngleich das Erlebnis der räumlichen Höhe vielleicht etwas weniger spektakulär ist. Ein Soundprojektor, meist unterhalb des TV-Bildschirms, arbeitet mit einer Anzahl kleiner Lautsprecher, die unterschiedlich angesteuert werden und so ein durchaus attraktives Surroundsignal erzeugen, der Hörer ist auch nicht an einen bestimmten Platz gebunden, was ein weiterer Vorteil ist. Riesigen Erfolg haben die kleinen Audio anlagen, die den iPod als Signalquelle verwenden. Sie gibt es inzwischen in allen Größen und in allen Preisklassen, von sehr preiswert bis sehr teuer, vom lieblosen Plastgehäuse bis zum Edeldesign.

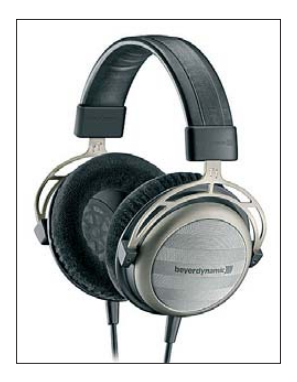

**High-End-Kopfhörer T°1, Beyerdynamic**

Die Mikro-Audio-Kompaktanlage Core-A55 von Kenwood zeichnet sich durch eine besondere Verarbeitung aus. Die Elektronik dieses Digitalverstärkers befindet sich fest verschraubt zwischen Aluminiumplatten, auf gleiche Weise sorgen Aluminium-Seitenwände für eine hohe Steifigkeit beider Lautsprechergehäuse. Digital- und Analogteile des nur 42 mm hohen Verstärkers sind voneinander getrennt. Mit dem zentralen Multifunktionssteller werden alle Bedienfunktionen durch Drücken und Drehen gesteuert: Ein- und Ausschalten, Lautstärke, Quellenauswahl, Wiedergabe und Musiktitelsuche. Für das Einspielen von AAC-, MP3- und WMA-Dateien bietet der Core-Verstärker einen frontseitigen Einschub für SD- und SDHC-Karten sowie

deren Mini- und Micro-Formate, einen USB-Mini-Port für PCs und einen optischen Digitaleingang (PCM), dazu einen analogen AUX-Eingang und die D.Audio-Miniklinkenbuchse, über die sich in Verbindung mit der optionalen Docking-Station PAD-iP7 auch iPods per Fernbedienung steuern lassen.

Röhrenverstärker für den iPod sind in sich eigentlich ein technischer Widerspruch, derartige Geräte stellte jedoch die taiwanesische Firma Add-On vor. Der i-Concerto arbeitet mit zwei EL 84 und einer ECC 83 und erreicht eine Ausgangsleistung von 5 W (eff.) je Kanal. Für den Frequenzbereich (±3 dB) werden 20 Hz bis 55 kHz angegeben. Dieses Gerät soll um die 900 € kosten und ist auch von der gerade wieder neu eingeführten Marke Telefunken lizenziert.

Einen neuen halboffenen High-End-Kopfhörer stellte Beyerdynamic unter der Bezeichnung T°1 vor. Seine neu konstruierten Schallwandler erreichen eine magnetische Flussdichte von über 1 T, das ist etwa doppelt so viel wie bei normalen Wandlersystemen. Herkömmliche, besonders filigrane Antriebe haben meist nur einen geringen Wirkungsgrad, weshalb sie gerade an Kopfhörerausgängen weniger laut als die wegen des MP3-Trends verbreiteten 32- Ω-Hörer sind. Beim T°1 konnte nicht nur der Wirkungsgrad verbessert, sondern auch der maximale Schalldruck gegenüber bisherigen 600-Ω-Modellen auf 126 dB erhöht werden. Der Übertragungsbereich umfasst 5 bis 50 000 Hz, der Klirrfaktor beträgt 0,05 %. Dieser Kopfhörer wird einzeln von Hand in Heilbronn gefertigt, was seinen Preis hat: Als UVP werden stolze 890 € genannt.

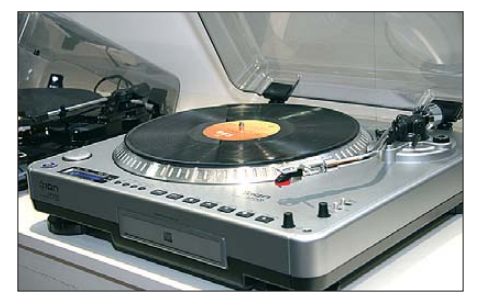

**Vom Vinyl zur CD, Ion**

Die Digitalisierung von Musik, z. B. ihr Kopieren von Langspielplatte auf CD, wird mit dem USB-Plattenspieler LP 2 CD von Ion leichtgemacht, der am PC arbeiten, aber auch autonom verwendet werden kann. Er verfügt über einen eigenen CD-Brenner, man muss lediglich die LP aufund eine leere CD einlegen sowie Wiedergabe und Aufnahme starten, fertig. Die Software EZ Vinyl Converter analysiert die Platte und beschafft weitere Informationen über sie.

## ■ **Navigation – fast natürlich**

Ein wirklicher Publikumsrenner war die Halle 9, in der die Navigationsgeräte zu Hause waren. Vorbei die Zeiten, da dröge Pfeile mit Blechstimme den Autofahrer zu lenken versuchten. Standard sind heute wirklichkeitsnahe Darstellungen auf dem LC-Display, auch mit flotten Sprüchen, da sieht der Berliner Reichstag im Bild fast so aus wie der echte hinter der Windschutzscheibe. Man kann sich natürlich fragen, ob so viel Komfort nicht wieder den Fahrer vom Verkehrsgeschehen ablenkt und ob der besagte Pfeil mit einer deutlichen Ansage nicht genügt, aber für Puristen (und so genannte "Einsteiger") gibt es auch herkömmliche Geräte.

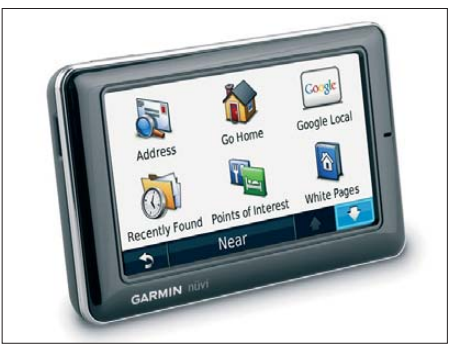

**Mit Echtzeitinformationen: nüvi 1690 von Garmin Fotos: Schlegel (6), Werkfotos (9)**

Nicht nur Autofahrer werden gut begleitet, die Navigation für Wanderer, Rad- und Motorradfahrer wird ebenfalls immer ausgefeilter und genauer. Möglich ist auch das Abrufen aktueller Daten in Echtzeit, z. B. über die Verkehrslage, mobile Radarfallen oder freie Parkplätze; Navigon z. B. kooperiert hier mit der Telekom und setzt in seine Geräte T-Mobile-SIM-Karten ein. Garmin stellte zur IFA das nüvi 1690 vor. Dieses neue Navigationsgerät ist mit einer Prepaid-SIM-Karte ausgestattet, über die es auf die Dienste von Garmin nüLink! zugreifen kann.

Mit ihm erhalten die Nutzer standortbezogene Informationen, z. B. eine Google-Maps-Suche, aktuelle Verkehrs- und Wetterinformationen, Ankunfts- und Abflugszeiten oder Telefonbucheinträge. Beim Kauf des nüvi 1690 ist automatisch ein Jahr lang die kostenlose Nutzung von nü-Link! enthalten.

## ■ **Zusammengefasst**

Dieser Bericht konnte nur einen sehr komprimierten Einblick in die Produktvielfalt der IFA 2009 geben. Sichtbar wurde das Bestreben der Aussteller, dem potenziellen Kunden wirkliche Mehrwerte zu bieten, um ihm den Kauf neuer Geräte schmackhaft zu machen. Und dass es Produkte gibt, die Wünsche wecken können, war auf dieser Messe nicht zu übersehen.

# <span id="page-15-0"></span>*TI7KK: Abenteuer auf Isla San José*

## *KORNELIA und KLAUS ROSENPLÄNTER – DK6AO*

*Lesen Sie hier den Echtzeitbericht einer "Nicht-Funkerin" (Ehegattin von DK6AO) während einer Funkexpedition auf eine seltene Insel (IOTA NA-191), gelegen vor Costa Rica im Pazifik. Ihre dabei gewonnenen Eindrücke werden anschließend von ihrem Ehemann in technischer Hinsicht ergänzt. Viel Spaß bei dieser Lektüre!*

Nach einem ziemlich stressigen Flug mit zweitägigem Zwischenstopp in New York kommen wir am 16.4. 09 in San José, der Hauptstadt Costa Ricas, an.

Am nächsten Morgen trifft dort pünktlich um 9 Uhr unser Mietwagen ein. Wir fahren über Liberia nach Coco Beach zu Günther, TI7WGI. Er lebt dort seit 25 Jahren und betreibt ein kleines Hotel. Coco befindet sich in der Guanacaste-Provinz, der heißesten und trockensten Region Costa Ricas. In Caldera machen wir einen Zwischenstopp, um eine Antenne, die Klaus (mein Ehegatte mit dem Rufzeichen DK6AO) vorher nach Costa Rica geschickt hatte, abzuholen.

markt erwerben wir große Mengen an exotischen Früchten, Kartoffeln, Brot, Wurst und Käse und auch Wasser sowie erstaunlich viel Bier. Danach grillen wir bei Günther. Es gibt leckere Würstchen und kühles Hopfengebräu. Die Männer lassen den Abend noch ausklingen. Ich gehe schlafen.

## ■ **17. 4. 09**

Um 6 Uhr morgens soll die Funkaktivität losgehen. Das schaffen wir nicht. René und Daniel brauchen länger für die Morgentoilette und Günthers costa-ricanische Frau Maria tischt noch ein leckeres Frühstück auf. Egal, so haben wir eine gute Stärkung, bevor es um 8 Uhr losgeht. Wir fahren ge-

> **Das Team von TI7KK auf der selten aktivierten IOTA-Gruppe NA-191 oben (v. l. n. r.): Rene, DL2JRM, Konni, Verfasserin dieses Berichtes und XYL, DK6AO, Norbert, DL2RNS, Ranger Ronald, 2. Kapitän und YL; unten (v. l. n. r.) Andy, DH8WR, Klaus, DK6AO, Ranger Luis, Daniel, DL5YWM, Kapitän Corrado, Günther, TI7WGI**

> > **Fotos: DK6AO (5),**

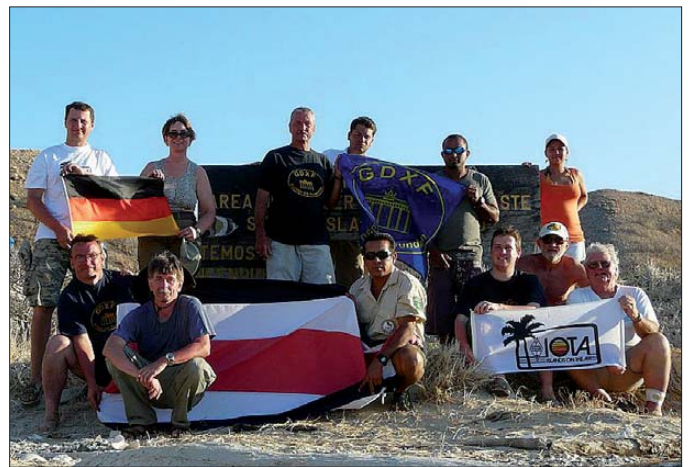

Der Zoll ist wahrlich nicht begeistert und will ihm die Antenne zunächst nicht aushändigen, da sie an Günther adressiert ist. Nach bedeutungsvollen Gesprächen über den deutschen Fußball und seine Stärken (Klaus hat davon überhaupt keine Ahnung) bekommt er die Antenne schließlich. Fußball geht den Costa-Ricanern eben über alles.

Die Tour von San José zu Günther nach Coco Beach ist recht anstrengend. Viele Baustellen und Lkws erschweren das Fortkommen. Bei ihm treffen wir die anderen "Funk verrückten", die sich schon mächtig auf die DXpedition freuen. Das sind Daniel, DL5YWM, Norbert, DL2RNS, René, DL2JRM, Andy, DH8WR, und Günther, TI7WGI.

René, Günther, Klaus und ich beginnen sogleich, Proviant für die DXpedition einzukaufen. In einem nahe gelegenen Super-

meinsam zum Strand, wo schon Kapitän Corrado, der Schwager von Günther, sowie ein befreundeter Fischer mit ihren Booten warten. Corrado ist Italiener und lebt seit ein paar Jahren in Costa Rica. Er betreibt wie Günther ein Hotel und fährt mit seinem Boot Touristen zum Fischen oder Ausflügen aufs Meer. **DH8WR (1), DL2RNS (3)**

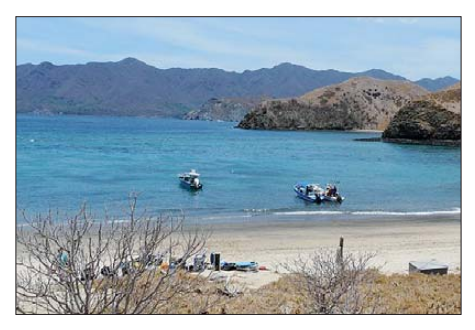

**Beim Anlanden des Expeditionsgepäcks auf der Isla San Jose**

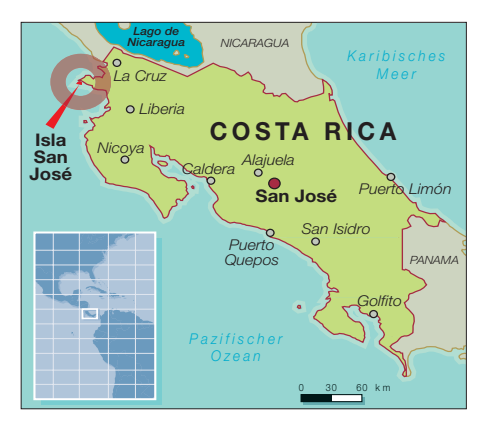

Corrado schlägt die Hände über dem Kopf zusammen, als er die Mengen an Lebensmitteln, Getränken, Tischen, Stühlen, Wasser, Treibstoff für den Generator und Funkgerätschaften sieht. Wir müssen die Fracht und Personen auf den zwei Schiffen genau verteilen. Ich mache mir Sorgen: Würden die Boote die Lasten tragen können? Vorweg: Sie konnten. Nach zwei Stunden Fahrt über herrlich blaues Meer kommen wir auf "unserer" Insel an. An geschützter Stelle, in einer Bucht, ist das Ausladen einfacher als das Einladen. Allerdings ist es jetzt schon so heiß, dass jeder Schritt zur Qual wird. Die Sonne steht direkt über uns. Ich schlucke erst einmal. Die Insel bietet keinen Schatten. Die Büsche und Bäume haben jetzt in der Trockenzeit keine Blätter. Alles ist ausgedörrt. Oje!

Doch nun geht die Plackerei erst richtig los. Alle Gerätschaften müssen durch tiefen, heißen Sand hoch zur Camping-Area geschleppt werden, und da ist es wie im Backofen, etwa 38 °C im Schatten und absolut windstill. Inzwischen kommen auch die beiden Ranger, die die Insel, außer in der Hauptregenzeit, bewohnen, mit ihrem Boot. Sie passen auf, dass niemand unerlaubt in den Gewässern des Nationalparks, zu dem Isla San José gehört, fischt. Auch sie wundern sich über unsere Massen an Proviant und Gerätschaften, die sich am Strand auftürmen.

Wir errichten in der Mittagshitze das Camp. Die Männer sind nur wild aufs Funken und bauen die Funkstationen mit den entsprechenden Antennen auf. Mich interessiert mehr die Küchenabteilung. Nee, das ist erstmal Nebensache, höre ich. Daniel ist der Erste an seiner Station. Er hat, wie wir, auch mit der Hitze zu kämpfen.

Inzwischen sind alle puterrot und kurz vor dem "Abdampfen". Trotzdem bauen alle nacheinander ihre Stationen auf und sind bald am Funken. René ist dabei der Praktiker. Ohne großes Gerede bringt er die Truppe weiter und treibt sie an. Er selbst kommt vorerst nicht ans Funkgerät. Andy und Norbert scheinen auch ziemlich sonnenresistent zu sein. Sie haben ihr Ziel vor Augen und ziehen gnadenlos mit dem Auf-

## *Amateurfunk*

bau der Funkstationen und Antennen durch.

Klaus sorgt für die Stromversorgung, verlegt Kabel und klemmt Leitungen an. Den dafür nötigen Generator haben die Männer vom Strand bis hoch ins Camp geschleppt. Nachdem er angeschlossen ist, knattert er unermüdlich, auch nachts! Heute war der große Aufbautag und alle sind ziemlich geschafft.

Corrado ist mit Günther zum Angeln hinausgefahren. Der Fisch, den sie angeln, ist aber nach Auskunft der Ranger nicht genießbar. Also bereite ich den Mannen Rüh rei. Das ist nicht so einfach, denn wir haben nur eine Grillplatte mit wenig Leistung, da die vielen Funkgeräte und der mitgebrachte Wasserkühler viel Strom ver brauchen. Außerdem hat die Platte ein Loch, damit das Fett ablaufen kann. Ich muss das Rührei also ständig vom Loch fernhalten. Eine Schüssel haben wir auch nicht dabei. Ich schneide als Ersatz mehrere 2,5-l-Wasserflaschen durch. Wir sind in dieser Hinsicht schon sehr spartanisch ausgestattet, Improvisieren ist angesagt.

Die Männer stört das weniger, für die Funkerei sind sie ja bestens gerüstet. Aber dennoch werden alle satt, und zum Nachtisch gibt es noch frische Papaya. Abends besuchen uns noch die zwei netten Ranger Luis und Ronald und erzählen von ihrer Arbeit und ihren Aufgaben. Wir erfahren, dass es zurzeit eine Rattenplage auf der Insel gibt; das wäre aber kein Problem, da sie mit einer Leguanplage zusammenfällt. Die Leguane fressen die Brut der Ratten. Für uns ist das trotzdem wenig beruhigend. Daniel und René zeigen auf ihrem Computer Videos von vergangenen abenteuerlichen Insel-Funkexpeditionen in Peru.

Die Ranger fühlen sich gut unterhalten und staunen über die oft schwierigen Bedingungen beim Erkämpfen (Aktivieren) einer Insel. Mit kühlem Bier, dank einer mitgebrachten großen mit Eisblöcken gefüllten etwa 1 m × 1 m großen Kühlbox und etwas Rum-Cola für die ganz Harten lassen wir den Abend ausklingen und krabbeln anschließend in ein kleines Zelt. René will nachts noch mal aufstehen, um zu funken. Norbert und Andy arbeiten auch nachts. Wir können schlecht einschlafen, der Generator brummt zu laut.

Als es dann doch noch klappt, wird Klaus nach kurzer Zeit in den Fuß gezwickt. Wir trauen unseren Augen nicht, eine Ratte hat sich durch die Fliegengaze in unser Zelt gefressen. Ir gend wie bekommen wir sie wieder hinaus. Doch nun sind wir hellwach. Gleichzeitig kommt ein starker Wind auf, der lange Zeit anhält.

Wir müssen nachts noch den Sonnenschutz über unserem Gemeinschaftsessplatz neu spannen. Alle Schnüre sind durch den star-

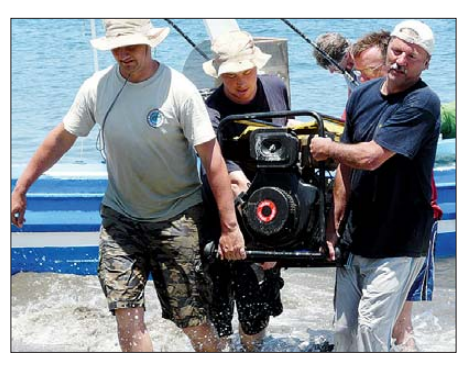

**Schweißtreibend: die Verbringung des 5-kVA-Generators zum Funkcamp bei 38 °C**

ken Wind gerissen. Naja, irgendwie vergeht diese Nacht.

## ■ **18. 4. 09**

Heute dürfen wir bei den Rangern im Haus Frühstück machen. Welch ein Luxus! Auch eine Süßwasserdusche und die Benutzung der Wassertoilette sind möglich. Ich fühle dere mich über die Kondition der Leute. Sonnenbrand ist ihnen egal, denn sie haben nur ein Ziel: funken, funken und nochmal funken. Inzwischen sind wir von einem Antennenwald umgeben. Norbert und Andy arbeiten aus einem ehemaligen Toilettenhäuschen. Warum nicht? Jedes Mittel zum Schutz vor der brennenden Sonne ist recht. In der Nacht ist ihnen das Dach weggeflogen. Nun ist es wieder drauf. Daniel ist happy. Er hat mit Australien (VK) gefunkt (soll ich unbedingt aufschreiben!). Klaus sammelt, wie mehrere Male am Tag, die Logfiles aller Laptops ein, fügt sie zusammen und sendet sie per Satellitenverbindung nach Deutschland, damit die Funker aus aller Welt online sehen können, ob sie wirklich im Logbuch sind.

So hangeln wir uns über den Tag. Ich warte auf einen günstigeren Sonnenstand. Es ist so heiß. Gegen 16 Uhr wird es angenehmer. Wir haben leichten Wind. Ich ge-

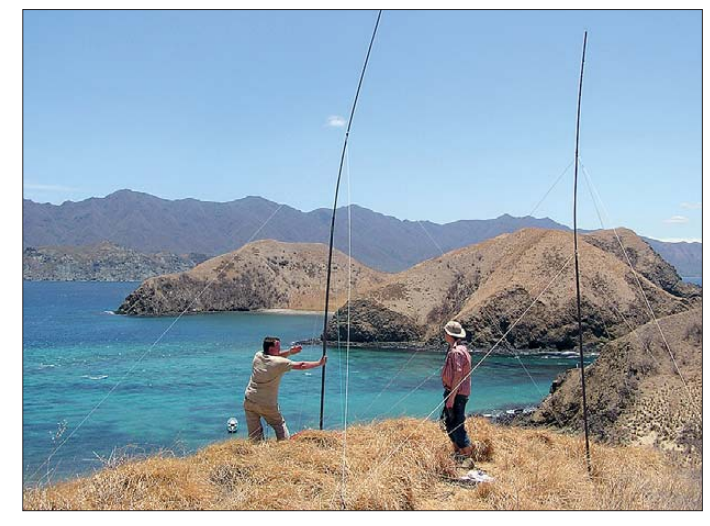

**DH8WR und DL5YWM bei der Montage des 30-m-Phased-Arrays**

mich wie neu geboren. Den Funkern ist das zu komfortabel. Sie sagen, dass das hier eher wie Urlaub ist. Ich empfinde das alles als sehr "Basic", aber inzwischen habe ich viel Spaß mit den netten, funkverrückten

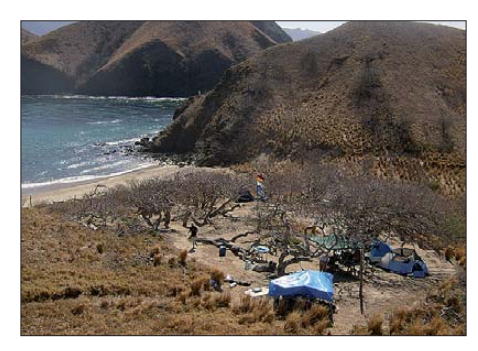

**Das unter großen Mühen aufgebaute Funkcamp an der Nordseite der Insel San José**

Kerlen. In der Mittagshitze bauen Daniel, Andy und Norbert oberhalb unseres Lagers auf einem Hügel eine Antenne auf, ein Zweielement-Phased-Array für das 30-m-Band, sagt Andy; ich habe ja keine Ahnung von den funktechnischen Dingen. Ich wunhe mit René, Andy und Günther in der herrlichen Bucht im kristallklaren Wasser schwimmen. Corrado ist mit dem anderen Bootsführer und dessen Freundin zum Fischen rausgefahren. Heute Abend wollen wir fangfrischen Fisch essen. Dazu soll es Kartoffelsalat aus einfachen Zutaten geben. Die Fischer sind erfolgreich. Corrado bereitet aus dem frischen Fisch noch das landestypische "Cevice" zu: roher Fisch, Kräuter, scharfe Paprikaschote, Zwiebeln und ganz viel Limettensaft, es schmeckt alles köstlich. René hat schon wieder keine Zeit: "Wir sind ja schließlich zum Funken hier." Er schlingt das Essen herunter und ist danach schon wieder QRV. Ranger Luis zeigt mir, wie man Tortilla nach einem Rezept seiner Großmutter macht. Danach schnacken Norbert und Andy noch ein bisschen mit mir.

Doch die Nacht ist zum Funken da. Also verschwinden alle erneut an ihren Stationen, schlafen in kurzen Abständen und funken dann weiter. Sie möchten so viele Verbindungen wie möglich schaffen. Bis

## *Amateurfunk*

jetzt sind es 4000. Das ist ihnen noch viel zu wenig. Sie sind schon ganz schön verrückt. Ich lege mich ins Zelt.

Zunächst haben wir wieder starken Wind. Zum Glück lässt der bald nach, und man kann ein paar Stunden schlafen. Günther und Corrado sind inzwischen ins Haus zu den Rangern geflüchtet. Corrado mag wohl die Ratten nicht und Günther hat seine Schlafmatte vergessen. Im Haus der Ranger kann er auf einer Matratze liegen. Klaus und ich halten durch. Die Ratten wuseln nachts um die Zelte. Solange sie draußen bleiben, okay. Die Lebensmittel müssen in Boxen verstaut sein oder in Tüten hoch gehängt werden, dann funktioniert es mit den Tierchen…

## ■ **19. 4. 09**

Klaus und ich begeben uns früh zum Baden ins Meer. Ich stehe bis zum Bauchnabel im Wasser, als ein brennender Schmerz mein Bein durchzuckt. Mist, eine Qualle hat mich erwischt! Es tut tierisch weh und es bilden sich schnell rote Quaddeln. Ich reibe das Bein mit Limettensaft ein, nach ein paar Stunden ist alles wieder im grünen Bereich. Wie sagt man so schön? Jedes Paradies hat seinen Preis! Wir frühstücken ausgiebig im Haus der Ranger. So ist es einfacher, denn unser Camp ist schon recht spartanisch eingerichtet. An Küchenutensilien haben wir gespart. Die Ranger haben Probleme mit ihrer Antenne. Die Radiostation funktioniert nicht richtig. Die Verständigung mit dem Festland ist nicht möglich. Klaus und Andy wollen die Zuleitung der Antenne reparieren.

Daniel macht derweil Bekanntschaft mit einem Skorpion. Während er funkt, krabbelt ihm das Tier das Bein hoch. Nachdem er ihn vom Bein schnippt, kommt praktischerweise gleich ein Leguan und schnappt sich den Skorpion. Der hat wohl gedacht: Problem erkannt, Gefahr gebannt. Inzwischen ist auch die Antenne der Ranger repariert: Klaus spendet dafür ein neues Antennenkabel. Währenddessen sind die anderen Funker ständig aktiv. Ihr Tun wird nur durch ein kurzes Bad im Meer oder einen einfachen Imbiss unterbrochen. Corrado und der andere Bootsführer fahren am späten Nachmittag aufs Meer hinaus, um zu fischen. Sie sind erfolgreich und unser Abendessen ist wieder einmal gesichert, dazu soll es Bratkartoffeln geben. Leider bringt die Heizplatte im Camp aufgrund der angeschlossenen Geräte nicht genug Leistung. Wichtiger ist jedoch: Es sind bisher schon 5000 QSOs mit Funkamateuren aus der ganzen Welt getätigt. Wen interessieren da schon Bratkartoffeln?

Zum Glück dürfen wir erneut im Rangerhaus kochen. Also marschieren wir mit allen Utensilien erneut vom Camp ins Haus.

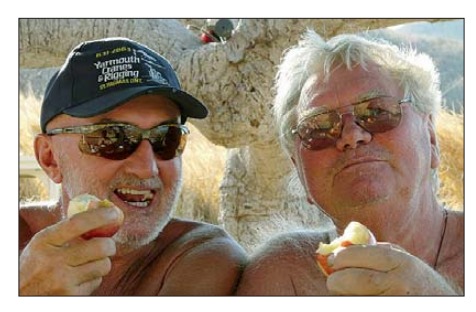

**Unser Kapitän Corrado (links) und Günther, TI7WGI, lassen sich das mitgebrachte Obst schmecken.**

Nach wie vor haben wir Probleme mit der mörderischen Hitze: etwa 38 °C sind tagsüber angesagt. Schatten spenden nur der Zeltpavillion über unserer Sitzecke und die Plane über der SSB-Station. Die Schattenspende in den Toilettenhäuschen, wo CW und RTTY laufen, ist eher spärlich.

Luis, ein ältere Ranger, fasst immer mehr Vertrauen zu uns und gibt seine anfängliche Distanz langsam auf. Er erzählt uns privates aus seinem Leben und zeigt Bilder seiner Familie. Er berichtet uns aber auch von seiner Zeit als Soldat in Nicaragua. Die Geschichten sind emotional und bewegend, keine einfache Sache. Nach dem Essen sitzen Norbert, Günther und Corrado noch mit Luis und Ronald, dem jüngeren Ranger, zusammen und gönnen sich ein paar Drinks. Sie haben viel Spaß. Ihr Lachen schallt bis zu uns ins Camp.

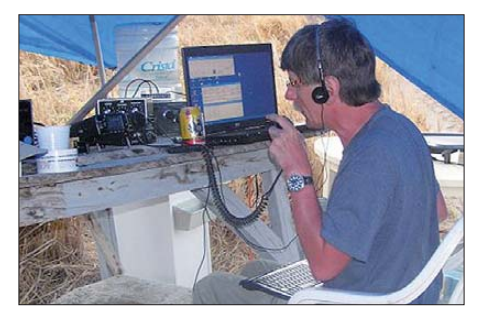

**Voll im Einsatz: Klaus, DK6AO, widmet sich dem SSB-Pile-Up im 40-m-Band**

Andy knüpft nähere Kontakte. Man möchte die Insel eventuell noch einmal besuchen. Ich sitze im Camp und genieße den traumhaften Sternenhimmel. Zwischendurch höre ich Klaus beim Funken zu. Er macht auf 40 m Verbindungen mit Europa, die gar nicht enden wollen.

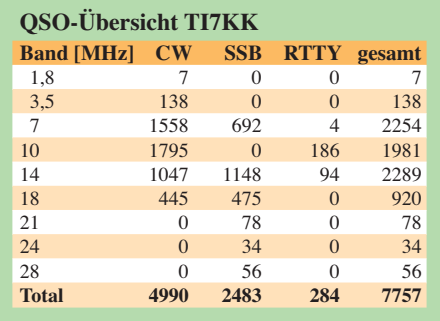

Später kommen Andy und Ronald ins Camp, und wir plaudern noch etwas. Andy beherrscht spanisch, ich dagegen nur ein paar Brocken. Ronald spricht kein Englisch. Trotzdem unterhalten wir uns prächtig. Ist schon ein lustiges Gespräch, mit ein bisschen dolmetschen durch Andy, und ansonsten mit wildem Gestikulieren, gespickt mit wenigen spanischen Wörtern von meiner Seite. Wir schauen nachts noch an den Strand, um die Riesenschildkröten bei der Eiablage zu beobachten. Ronald kennt die Insel wie seine Westentasche und hüpft in der Dunkelheit fröhlich über die Felsen. Wir folgen mühsam. Andy haut es auf die Felsen. Zum Glück sind die Knochen danach noch heil. Am Strand finden wir zwar keine Schildkröten, doch dafür herrscht eine unvergessliche Stimmung. Das Plankton leuchtet am Strand wie hunderte Glühwürmchen. Der Mond bestrahlt sanft den unwirklich schönen Ort. Der Sternenhimmel ist fantastisch. Man hört nur die Wellen an den Strand plätschern.

Danach krabbele ich zum Schlafen ins Zelt. In der Nacht stürmt es wieder heftig. Das kleine Zelt wird immer unstabiler und muss ständig neu abgespannt werden. Andy, Norbert, René und Daniel halten in der Nacht den Funkbetrieb aufrecht. Sie gönnen sich stets nur ein kurzes Schläfchen.

## ■ **20. 4. 09**

Als Klaus und ich, noch müde, morgens um 7 Uhr aus dem Zelt kommen, hören wir, dass der Generator seinen Geist aufgegeben hat. Augenblicklich wird nach einer Möglichkeit gesucht, doch noch weiterfunken zu können. Luis bläst zunächst auf einer großen Muschel zum Frühstück. Er sorgt inzwischen rührend für uns. Es gibt Reis mit schwarzen Bohnen, Gewürzen und Rührei (das landestypische "Gallo Pinto"), dazu einen großen Kessel Kaffee. Nutella, Brot und Früchte können wir zusteuern.

Nach dem Frühstück wasche ich, wie nach jeder Mahlzeit, das Geschirr und poliere Herd und Spüle auf Hochglanz. Dem Ranger scheint das zu gefallen. Er lächelt mir anerkennend zu. Günther hilft stets bei den Küchenarbeiten. Wir sind schnell ohne viele Worte ein eingespieltes Team und ich werde ihm am Ende unserer DXpedition bescheinigen, dass er auf dieser entbehrungsreichen Insel mein Halt war.

Nun aber wieder zum Funkbetrieb. Jetzt konnte nur noch mit einer Station aus der Generatorbatterie gefunkt werden. Die Station wurde in kurzer Zeit hinter dem Rangerhaus aufgebaut. Dazu montierte man die entsprechende Antenne (Allband) auf einem vorgelagerten Hügel (etwa 60 bis 70 m ü. NN). Nun konnten noch einmal erfolgreiche Kontakte hergestellt werden: Die Funkaktivitäten liefen bis etwa 0000 UTC. Zwischendurch gab es zum Abendessen "Red Snapper", einen wunderbaren Fisch. Corrada, der zweite Bootsmann, und

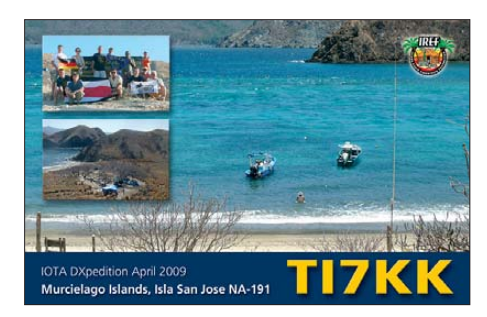

Luis, der Ranger, waren bei ihrem Fang erfolgreich. Inzwischen frischt der Wind auf. Wir bauen schon mal das Camp und die Antennen ab. Morgen wollen wir die Insel schon um 6 Uhr verlassen, wenn die Sonne noch ganz tief steht. Außer dem zweiten Bootsmann und seiner Freundin schlafen wir nun alle irgendwie im Rangerhaus. Klaus und ich residieren in der Küche, da unser Zelt inzwischen vom Sturm völlig zerrissen ist. Die Nacht ist unruhig, wir schlafen wenig. Der Sturm braust mit Getöse und Pfeifen ums Haus. Wird das Dach halten?

## ■ **21. 4. 09**

Schon um 5.30 Uhr sind alle wach. Besorgt beobachten wir das Meer. Selbst in der geschützten Bucht vor der Insel haben wir schon ordentlichen Seegang. Wie wird es draußen auf dem Meer sein? Luis, der Ranger, will für uns in der meteorologischen Station in San José anrufen, um die Bedingungen für eine Überfahrt zum Festland zu erfragen.

Doch wir warten nicht mehr ab. Die beiden Bootsführer entscheiden, dass wir aufladen und sofort ablegen. Nachdem wir die schützende Bucht verlassen haben, werden wir ordentlich durchgeschüttelt und sind pudelnass. Nach etwa zweieinhalb Stunden Kampf mit den Urgewalten des Pazifiks landen wir glücklich am Strand von Hermosa vor Coco Beach.

Ein großes Abenteuer mit mehr als 7750 Funkverbindungen ist zu Ende gegangen. Wie sagt René immer? "Wer solls denn machen?" Tja, wir haben es gemacht. Manches verlangte mir viel ab, doch es blieb auch eine tolle Lebenserfahrung zurück.

## ■ **Ergänzende Informationen**

Im Herbst 2008 fassten DH8WR, TI7WGI und DK6AO den Plan, die seltene IOTA-Gruppe NA-191 in Costa Rica zu aktivieren. Im Januar 2009 stießen dann mit DL2RNS, DL5YWM und DL2JRM weitere erfahrene IOTA-Aktivisten dazu. Die meisten Inseln in dieser IOTA-Gruppe sind beschwerlich oder gar nicht zu erreichen.

Bislang hatten nur 11 % der IOTA-Jäger diese Inselgruppe bestätigt, da nur drei Kurzzeitaktivitäten von NA-191 Funkbetrieb durchführten.

K5MK/TI7 war 1992 aktiv, und DK6AO/ TI7 im Jahre 1994 für acht Stunden von der Isla Capitan. Dann herrschte für 14 Jahre Funkstille, bis TI7/DK6AO im Mai

ken. Gearbeitet wurde mit diversen 100- W-Transceivern ohne Endstufe, da die Lizenzbedingungen mehr Sendeleistung nicht zuließen. Die Stromversorgung wurde etwa drei Tage rund um die Uhr durch einen 5-kVA-Dieselgenerator sichergestellt. Leider fiel das Gerät danach aus, sodass für 14 Stunden nur noch eine Station aus ei-

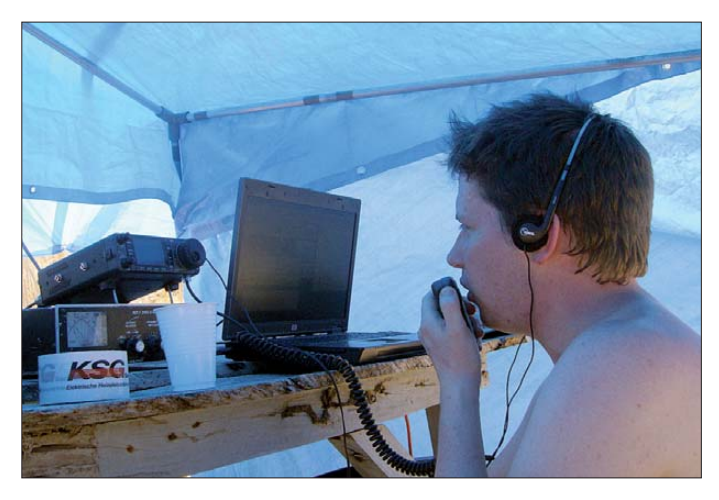

**Daniel, DL5YWM, stellt sich dem Pile-Up auf dem 20-m-Band in SSB.**

2008 erneut von Capitan funkte. Diese Aktivierung musste leider nach wenigen Stunden abgebrochen werden [1]. Da Isla Capitan für eine mehrtägige Aktivierung nicht geeignet ist, kam für uns nur die Inselgrup pe Murcielago im Nordwesten von Costa Rica infrage.

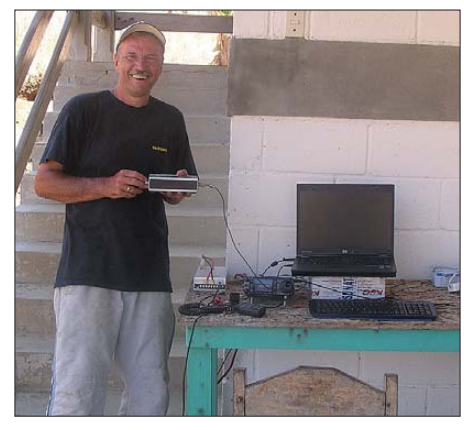

**Norbert, DL2RNS, beim Test der akkubetriebenen Station nach Generatorausfall.**

Diese besteht aus mehreren Inseln, die zum Santa-Rosa-Nationalpark gehören. Unsere Insel war die Isla San José, die wir mit entsprechender Genehmigung der Naturschutzbehörde betreten durften. Nach langer Vorbereitungszeit, einem steinigen Weg zum eigenen Rufzeichen für die Aktivierung sowie diverser Probleme konnte das Vorhaben durchgeführt werden.

## ■ **Die Technik**

Die Mannschaft hatte sich vorgenommen, mit mindestens zwei Stationen rund um die Uhr QRV zu sein. In der Praxis konnten wir dann oft sogar mit drei Stationen gleichzeitig in SSB, CW und RTTY funnem Akkumulator betrieben werden konnte. Als Antennen kamen Windom- und Dipolantennen zum Einsatz, zudem ein Phased Array auf 30 m und eine Vertikalantenne für 40 m bis 10 m. Das Logbuch (online) wurde über eine Inmarsat-Satellitenverbindung per FTP direkt von der Insel auf einem Server in Deutschland gepflegt.

## ■ **QSOs und QSL-Info**

Nach vier Tagen konnte die Gruppe auf Isla San José die DXpedition erfolgreich mit 7757 QSOs abschließen, wovon fast 65 % in CW getätigt wurden. Das Onlinelog ist weiterhin auf [2] verfügbar. QSL-Karten vermittelt DK6AO direkt oder über das **B**iiro.

## ■ **Danksagung**

Ein derartig umfangreiches Unternehmen [3] verschlingt jede Menge Geld. Ohne die Hilfe zahlreicher Spender wäre die Aktivierung nicht möglich gewesen, wobei den Großteil die DX peditionsteilnehmer selbst übernommen haben.

Dank geht insbesondere an die Island Radio Expedition Foundation (IREF), die Swiss DX Foundation (SDXF), die German DX Foundation (GDXF), den Clipperton DX Club, die Activity Group Telegraphy (AGCW), I1UJX Antennas, die Box 73 Amateurfunkservice GmbH (QSL-Karten) sowie die Firmen ProSoft und CPN Satellite Services. Stellvertretend für die privaten Spender möchte ich hier DJ3XG und W3AWU nennen.

#### **Literatur und URLs**

- [1] *[www.dk6ao.de](http://www.dk6ao.de)*
- [2] *<http://na-191.dk6ao.de>*
- [3] *[www.ti7.info](http://www.ti7.info)*

# <span id="page-19-0"></span>*2 m, 70 cm und 23 cm vereint: Alinco DJ-G7E*

## *HARALD KUHL – DL1ABJ*

*Mit seinem neuen FM-Handsprechfunkgerät holt Alinco das 23-cm-Band zurück in diese Gerätekategorie. Der Beitrag stellt die zentralen Funktionen des Dreibanders vor und berichtet über Erfahrungen.*

Dreiband-FM-Handfunkgeräte sind heute keine Besonderheit, doch bieten diese bislang neben dem 70-cm- und dem 2-m- das hierzulande für FM nicht zugelassene 6 m-Band. Wir bezahlen somit Technik, die wir nicht nutzen dürfen. Dafür entschädigen allerlei weitere Zugaben der Hersteller, wie die eingebaute APRS-Datenfunktion, die Erweiterbarkeit für Digitalfunk mit D-STAR oder das optionale GPS-Modul.

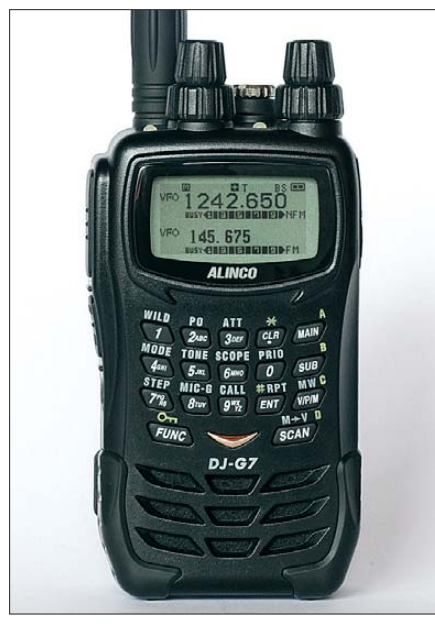

## **Bild 1: Alinco DJ-G7E**

Die Entwickler des Alinco DJ-G7E zeigen sich davon unbeeindruckt und konzentrieren ihre jüngste Kreation im Wesentlichen auf konventionellen FM-Sprechfunk, allenfalls ergänzt durch Packet-Radio mit maximal 1k2 Baud. Dennoch ist das Interesse der Funkamateure groß, denn nach längerer Pause ermöglicht nun ein Handsprechfunkgerät wieder den portablen Betrieb im 23-cm-Band und schließt damit eine Lücke im Angebot. Die Sendeleistung ist für jedes Band getrennt mehrstufig einstellbar und erreicht laut Hersteller [1] maximal 5 W auf 2 m sowie 70 cm beziehungsweise 1 W auf 23 cm.

## ■ **Aufbau und Ausstattung**

Das robuste schwarze Kunststoffgehäuse hat inklusive angesetztem Akkumulator ein Format von etwa 60 mm × 125 mm ×

38 mm  $(B \times H \times T$ ; einschließlich überstehender Bedienelemente) und füllt damit die Funkerhand gut aus. Auch angesichts seiner Masse von etwa 300 g (inklusive Akkumulator und Antenne) ist dies also kein Funkgerät für die Hemd-, sondern eher für die Jacken- oder Gürteltasche. In Anlehnung an den europäischen IPX7- Standard ist das Gehäuse des DJ-G7E gegen eindringende Feuchtigkeit geschützt, etwa bei Funkeinsätzen im Regen oder Schnee. Auch einen versehentlichen kurzen Tauchgang soll das Gerät laut Hersteller unbeschadet überstehen, sollte man etwa beim Wochenendspaziergang im Gelände die Breite eines Baches unterschätzen.

Die Gerätefront ist in drei etwa gleich große Bereiche gegliedert: Im Zentrum liegt das Tastenfeld mit seinen 17 Drückern, die für eine sichere Bedienung gerade weit genug auseinander liegen und einen eindeutig fühl- sowie hörbaren Druckpunkt haben. Die meisten Tasten sind mindestens doppelt mit Funktionen belegt. Bei Tageslicht lassen sich die in weißer, grauer sowie grüngelber Farbe auf oder neben den Drückern stehenden Ziffern und Funktionskürzel problemlos lesen.

Im oberen Drittel informiert ein kontrastreiches und aus allen Blickwinkeln gut ab lesbares LC-Display (etwa 37 mm × 19 mm; Breite × Höhe) über Betriebszustände. Es ist gemeinsam mit den Ziffern des Tastenfelds bei jedem Bedienschritt automatisch 5 s hintergrundbeleuchtet. Die Leuchtdauer lässt sich über das Einstellmenü in 5-s-Schritten bis auf 30 s oder für Dauerbetrieb programmieren. Das untere Drittel der Frontplatte belegt der nach vorne strahlende Lautsprecher (400 mW, 8 Ω).

Auf der Oberseite liegen zwei auch von vorne sichtbare LEDs zum Anzeigen des Sendebetriebs (rot) oder einer beim Empfang geöffneten Rauschsperre (grün), zwei rastende Doppelsteller mit Druckfunktion sowie eine SMA-Buchse zum Anschluss von Alincos mitgeliefertem Gummiwendelstrahler EA-163 (Länge: 160 mm) oder einer anderen Antenne. Die vierpolige Spezialbuchse rechts daneben ist mit einer Schraube samt Gummidichtung gegen eindringende Feuchtigkeit gesichert und dient zum Anschluss externer Kopfhörer, Mikrofone oder Hörsprechgarnituren. Von wenigen Ausnahmen abgesehen, ist für Letzteres die Verwendung des als Zubehör verkauften Adapterkabels EDS-14 obligatorisch. Eine am rechten Rand der Oberseite ins Gehäuse eingelassene Öse hält die mitgelieferte Trageschlaufe.

Auf der schmalen linken Gehäuseseite haben die PTT- sowie die Monitortaste zum manuellen Öffnen der Rauschsperre – auf Wunsch nur für einen VFO programmierbar – ihren Platz. Letztere aktiviert auch den Rufton zum Öffnen eines Amateurfunkrelais. Der unscheinbare An-/Aus-Drücker liegt noch darunter und ist komplett im Gehäuse versenkt, was vor ungewollter Betätigung schützt. Auf der gegenüberliegenden rechten Gehäuseseite ist unter einer Gummiabdeckung die Buchse zur externen Stromversorgung (7…16 V, 3 A) zugänglich.

Die interne Stromversorgung des DJ-G7E übernimmt der mitgelieferte Lithium-Ionen-Akkumulator vom Typ EBP-73 (7,4 V, 1200 mAh), der sich auf der Geräterückseite anstecken und mittels Schieber verriegeln lässt. Er hat auf seiner Rück seite zwei Kontakte, über die Alincos mitgeliefertes Standladegerät EDC-173 das Energiepaket in maximal 3 h wieder auflädt. Man stellt entweder das komplette Funkgerät in die Ladeschale oder nur den entnommenen Akkumulator, was bei Verwendung eines zweiten EBP-73 immer ein einsatzbereites Exemplar vorhält. Eine rote LED auf der Frontseite des Ladegerätes erlischt, sobald dessen Elektronik einen

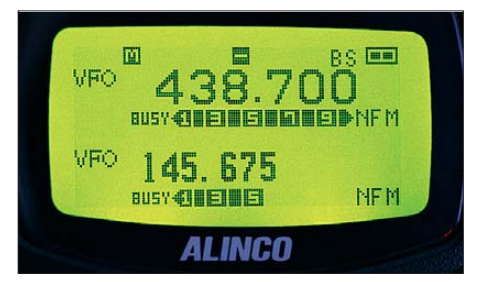

**Bild 2: Das hintergrundbeleuchtete LC-Display zeigt übersichtlich die zentralen Parameter beider VFOs.**

vollen Akkumulator erkennt und den Ladevorgang automatisch beendet. Der Standlader benötigt zum Betrieb 12 V (600 mA), die er aus dem mitgelieferten Steckernetzteil EDC-151A (für 210…240 V) oder einer anderen 12-V-Quelle bekommt. Letzteres ermöglicht unterwegs die Speisung etwa aus einem 12-V-Kfz-Bordnetz. Als Zubehör hat Alinco außerdem das Batterieleergehäuse EDH-35 für vier AA-Zellen (Mignon) im Angebot. Dies sichert beim portablen Einsatz abseits aller Steckdosen zusätzliche Flexibilität; Alinco empfiehlt hierfür die Verwendung von Alkali-Zellen. Eine Ladestandsanzeige im Display informiert grob über den verbliebenen Energiegehalt des Akkumulators beziehungsweise der Batterien. Zum weiteren Lieferumfang gehören eine auf der Rückseite des Alinco anschraubbare Gürtelschlaufe (EBC-23) sowie eine englischsprachige Bedienungsanleitung. Letztere ist leider teilweise unübersichtlich gegliedert und beschreibt einige Funktionen unklar oder schlicht falsch. Zum hoffentlich besser gelungenen deutschsprachigen Handbuch kann ich an dieser Stelle nichts sagen, da es bei Redaktionsschluss trotz mehrmaliger Bitten um eine Vorabversion noch nicht vorlag.

## ■ **Bedienerführung**

Ein etwa 1 s langer Druck auf die seitliche Ein-/Aus-Taste aktiviert das DJ-G7E, begleitet durch eine kurze Folge von Quittungstönen (abstellbar). Das LC-Display zeigt nun übereinander die Frequenzen der beiden VFOs, wobei oben die des Haupt- (*Main*) und darunter die des Zweit-VFOs (*Sub*) steht. Jedem ist auf der Oberseite ein eigener Doppelsteller (Werkseinstellung: links *Main*, rechts *Sub*) zur Wahl der Empfangslautstärke (unterer Ring; 20 Stufen oder "aus") sowie zur manuellen Einstellung der Frequenz im gewählten Abstimmraster zugeordnet. Ein kurzer Druck auf den jeweiligen oberen Steller (*Dial*) führt zum Menü der Rauschsperre mit ihrer neunstufig wählbaren Ansprechschwelle (oder "offen").

Auf der Frontseite wechseln die Tasten *Main* und *Sub* im Karussell-Verfahren zum jeweils höheren Amateurfunkband und bestimmen zudem, für welchen VFO eine direkte Frequenzeingabe gilt. Dessen Frequenz steht dann etwas größer auf der Anzeige. Jetzt lassen sich über das Tastenfeld die Ziffern inklusive Dezimalpunkt eingeben und abschließend per Eingabetaste *Ent* bestätigen. Ein langer Druck auf *Main* beziehungsweise *Sub* deaktiviert den jeweils anderen VFO, sodass nun nur noch eine Frequenz im Display steht.

Die Funktionstaste *Func*, gefolgt von einem zweiten Drücker, führt zu weiteren zentralen Einstellparametern, wie dem Abstimmraster (*Step*), der Modulationsart (*Mode*) sowie der Ausgangsleistung (*Po*). Das LC-Display zeigt jeweils die aktuelle Einstellung, die sich nun über einen der beiden *Dial*-Dreher wie gewünscht anpassen lässt.

Ein weiterer Druck auf *Func* oder die PTT-Taste übernimmt die Änderung und führt zurück zur obersten Bedienebene. Nach diesem einfachen Muster bedient man auch die Menüs für den Empfangsabschwächer (Att; vier Stufen oder "aus") sowie die in vier Stufen wählbare Mikrofonverstärkung (*Mic-G*).

Sendebetrieb ist nur aus dem Haupt-VFO (*Main*) möglich. Der Empfänger des Zweit-VFO schaltet automatisch für die Dauer des Sendebetriebs ab, sollte dessen Frequenz im gleichen Band stehen. Drückt man gemeinsam mit der PTT- die darunter liegende Monitortaste, sendet das Gerät einen Rufton zum Öffnen eines Amateurfunkrelais. Um die Ruftonfrequenz wie benötigt zu wählen, muss man sich in die Tiefen des Einstellmenüs begeben, wohin die Tasten *Func*, gefolgt von *Moni* und nochmals *Moni* führen: Per *Dial*-Steller erreicht man den Menüpunkt *Transmitter* und mit einem Druck darauf dessen Untermenüs. Dreht man nun mit *Dial* bis *Tone-Burst*, lässt sich mit dem unteren Steller der gewünschte Wert (1750 Hz; zur Wahl stehen außerdem 1000, 1450, 2100 Hz) wählen und per *Func*-Taste übernehmen. Beim Testgerät war der Rufton bei Auslieferung deaktiviert und es erforderte wegen der unklaren Beschreibung in der englischen Bedienungsanleitung einige Geduld, bis die Lösung gefunden war und sich das erste Relais öffnete.

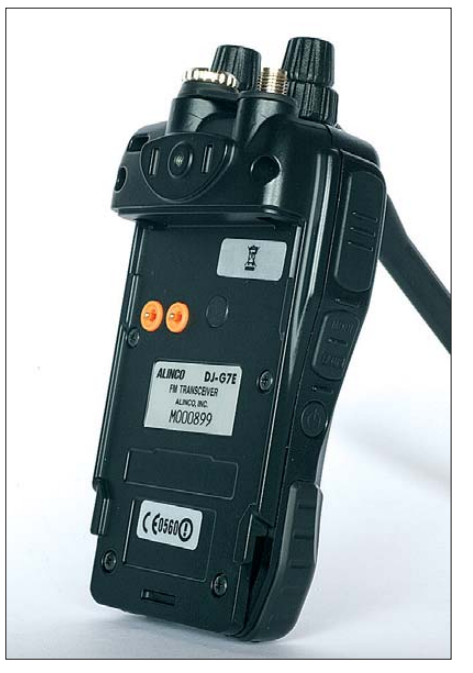

**Bild 3: Alternativ zum mitgelieferten Akkumulator lässt sich auf der Rückseite des DJ-G7E ein als Zubehör erhältliches Batterieleergehäuse anstecken.**

Das Einstellmenü für die Relaisablage im jeweiligen Band ist wieder direkter erreichbar und führt über *Func*, gefolgt von *Main*. Im LC-Display steht nun die aktuell gewählte Versatzfrequenz, die sich getrennt für jedes Band per *Dial* zwischen 0 und 99,995 MHz auf den gewünschten Wert bringen lässt. Ein weiterer Druck auf *Main* wechselt von positiver zur negativer Ablage oder deaktiviert diese für Direktverbindungen. Über *Func* oder die PTT-Taste speichert der Transceiver die Auswahl und schließt das Menü. Zum schnellen Prüfen eines Empfangssignals auf der Eingangsfrequenz reicht ein Druck auf *Ent*.

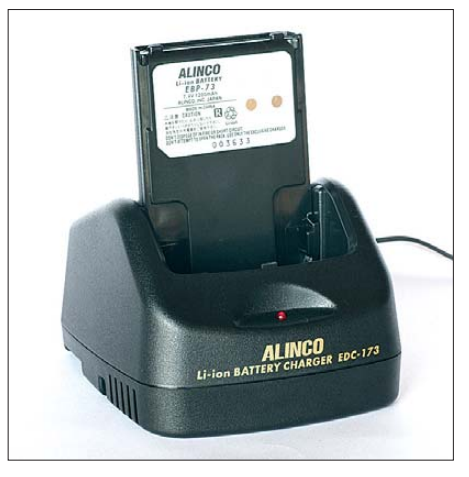

**Bild 4: Zum Lieferumfang gehört dieses Standladegerät, das einen leeren Akkumulator in 3 h wieder einsatzbereit macht.**

## ■ **Zweitempfänger**

Die Firmware der hier getesteten Geräteversion beschränkte den Zweitempfänger noch auf die drei Amateurfunkbänder 2 m sowie 70 cm und 23 cm. Die aktuelle Variante DJ-G7EG empfängt laut [3] nun standesgemäß von 530 kHz bis 1299,995 MHz (AM, FM-schmal, FM-breit). Beim Kauf sollte man also darauf achten, die Geräteversion mit der neuesten Firmware zu bekommen. Oder man bestellt gleich ein Datenkabel samt Steckeradapter mit, um Aktualisierungen künftig selbst durchzuführen. Nachdem Firmware-Updates bei Stationsgeräten heute zum guten Ton gehören, muss man sich jetzt wohl auch bei Handfunkgeräten daran gewöhnen.

## ■ **Frequenzspeicher**

In bis zu 1000 Plätzen speichert das Gerät Frequenzen samt zugehöriger Parameter wie Modulationsart, Frequenzablage und CTCSS/DCS-Codes. Zur besseren Übersicht sind die Frequenzspeicher auf zehn Bänke (Gruppen) mit jeweils 100 Einzelplätzen verteilt, die sich mit einer bis zu 16-stelligen alphanumerischen Kennung versehen lassen. Beides erleichtert die Orientierung hinsichtlich der Belegung. Welche Frequenz sich hinter einer programmierten Kennung verbirgt, zeigt das LC-Display beim Druck auf die seitliche Monitortaste. Die Inhalte einzelner Frequenzspeicher lassen sich löschen oder in eine andere Speicherbank schieben.

Weitere Speicherbänke merken sich Frequenzen für bestimmte Anwendungen, wie 50 Eckfrequenzpaare für den Frequenzsuchlauf, 100 Prioritätskanäle oder Anrufkanäle. Eine Besonderheit sind 100 weitere Speicherplätze für Frequenzpaarungen aus

dem Haupt- und dem Zweit-VFO. Damit lassen sich etwa die Ein- und Ausgabefrequenz eines Amateurfunk relais gleichzeitig aus dem Speicher rufen und beobachten. Oder man belegt den Doppelspeicher mit den Ausgabefrequenzen örtlicher Relais im 2-m- und 70-cm-Band. Außerdem unterstützt diese Speicherfunktion Experimente mit FM-Satellitenbetrieb, da man Frequenzpaarungen für den *Up-* und *Down link* im schnellen Zugriff hat. Für Frequenzanpassungen (Stichwort: Dopplershift) lassen sich die Frequenzen per Tastendruck in den VFO-Modus übernehmen und nun per *Dial*-Steller manuell nachführen.

Die Speicherbelegung samt Vergabe von Kennungen über das Tastenfeld sind zwar einfach gelöst, doch empfiehlt sich bei intensiver Nutzung der komfortablere Weg über einen Computer. Hierfür hält Alinco bei [2] eine kostenlose Software bereit; das zur Datenübertragung benötigte Interfacekabel ERW-4C oder ERW-7 ist als Zubehör erhältlich.

## ■ **Suchlauf**

Zu den unterstützten Suchlaufroutinen gehören der übliche Frequenz- und Speicherkanalsuchlauf. Für Ersteren sind wie erwähnt bis zu 50 Eckfrequenzpaare speicherbar, zwischen denen der Scanner im gewünschten Frequenzraster nach Signalen sucht. Für den Speicherkanalsuchlauf lassen sich mehrere Bänke verknüpfen. Auf Wunsch überspringt der Suchlauf einzelne Frequenzen oder Speicherkanäle,

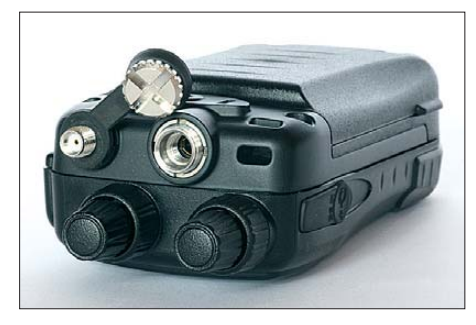

**Bild 5: Die vierpolige Spezialbuchse auf der Oberseite dient zum Anschluss externer Mikrofone, Kopfhörer und Hörsprechgarnituren; auch die Datenkommunikation mit einem Computer läuft darüber.**

sobald man diese per Ausblendspeicher markiert. Die Verweildauer auf einer aktiven Frequenz ist programmierbar. Zu den Suchlauffunktionen gehört auch das *Channel Scope*, das jeweils elf Frequenzbeziehungsweise Kanalbelegungen rund um eine Mittenfrequenz im LC-Display zeigt.

Mit knapp 20 Abtastschritten pro Sekunde beim Frequenzsuchlauf ist Alincos Sprössling zwar vergleichsweise langsam, doch zum Überwachen der örtlichen Kanäle reicht dies.

## ■ Weitere Funktionen

Im *Set Mode* lassen sich zahlreiche Parameter anpassen, darunter die Dauer und Intensität der Displaybeleuchtung sowie der Kontrast und – in geringem Umfang – die Größe der Darstellung.

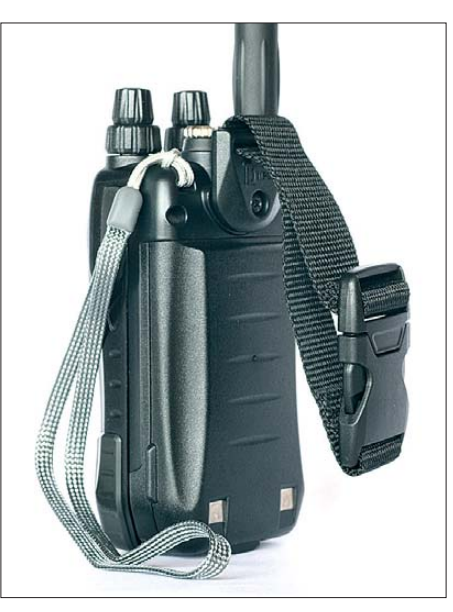

**Bild 6: Statt des üblichen Gürtelclips liefert Alinco diese Gürtelschlaufe mit.**

Eine variable Stromsparfunktion verlängert den Betrieb abseits der Steckdose, wozu auch eine Abschaltautomatik gehört: Wurde der Transceiver während einer zwischen 30 min und 8 h definierbaren Zeitspanne nicht bedient, gibt er einen Signalton und schaltet ab.

Bei Auslieferung ist ein bei jedem Bedienschritt hörbarer Quittungston aktiviert, dessen Lautstärke sich in vier Stufen wählen lässt. Zusätzlich begleitet dieser auf Wunsch auch beim Empfang jedes Öffnen der Rauschsperre oder – als so genannter *Roger Piep* – beim Loslassen der PTT-Taste das Ende der eigenen Sendung. Die letzteren beiden Funktionen sind nur nutzbar, wenn man den Quittungston nicht im Untermenü für dessen Lautstärke deaktiviert hat. Ein selektiver Einsatz ist demnach mit der aktuellen Firmware nicht möglich.

Die eingebaute VOX mit siebenstufig wählbarer Ansprechempfindlichkeit lässt sich wahlweise für das interne oder ein externes Mikrofon aktivieren. Diese Option ermöglicht es, unterwegs bei Verwendung etwa einer Hörsprechgarnitur automatisch mit VOX zu arbeiten. Bei Funkverbindungen auf Direktfrequenzen verhindert eine aktivierbare Automatik den eigenen Sendebetrieb, solange ein Empfangssignal die Rauschsperre öffnet. Ungewollte Dauersendungen unterbindet die zwischen 30 s und 450 s programmierbare Sendezeitbegrenzung.

Ein En- und Decoder für CTCSS sowie DCS erlaubt Verbindungen mit definierten Funkpartnern oder das Öffnen CTCSS-gesteuerter Relaisfunkstellen, insbesondere im Ausland. Unbekannte Begleitcodes ermittelt eine Suchlauffunktion. Außerdem lassen sich zum Betrieb über Echolink oder zur Steuerung einer Sprachmailbox über die Tastatur die benötigten DTMF-Töne wählen oder aus einem Speicher abrufen und aussenden.

## ■ **Messergebnisse**

Bei den Messungen am Mustergerät mit der Seriennummer M000899, die dankenswerterweise wieder von Herrn Christian Reimesch, DL2KCK [5], durchgeführt wurden, zeigte sich erwartungsgemäß nichts Spektakuläres. Die Empfängerempfindlichkeit entspricht mit etwa 150 nV bei 12 dB SI-NAD auf allen drei Bändern dem Stand der Technik.

Das S-Meter überstreicht mit gerade einmal 20 dB wie immer einen viel zu geringen Dynamikbereich. Wenn der erste Balken erscheint, hat das anliegende Signal in Wirklichkeit bereits einen Pegel von knapp S6. Dafür markiert der zehnte Balken auf allen Bändern ziemlich genau S9.

Bemerkenswert ist allenfalls die geringe Spiegelfrequenzselektion auf 70 cm und insbesondere 23 cm, was jedoch bei der dichten" Bandbelegung an den meisten Orten tolerierbar sein dürfte.

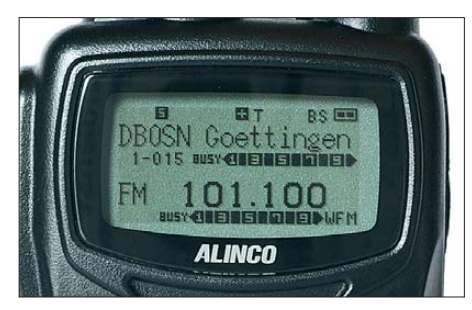

**Bild 7: Zur besseren Übersicht lassen sich Speicherfrequenzen alphanumerisch benennen.**

Positiv fällt die dank eingebautem TCXO geringe Frequenzabweichung selbst auf 1270 MHz auf. Die Sendeleistung bei 7,4 V ist etwas geringer als die (vorläufigen) Datenblattwerte, dafür wird die volle Sendeleistung bereits bei 12 V erreicht.

## ■ **Erfahrungen und Fazit**

Funkbetrieb über die örtlichen 2-m-, 70 cm- und 23-cm-Relais brachte durchweg gute Modulationsrapporte und auch die Audioqualität des eingebauten Lautsprechers beim Empfang gab keinen Anlass zur Klage. Damit eine zum Feuchtigkeitsschutz über dem eingebauten Mikrofon liegende Membran keine zu leise Stimme bewirkt, sollte der Sprechabstand zum Gerät laut Hersteller nicht mehr als 50 mm betragen. Dies bestätigte die Praxis. Außerdem

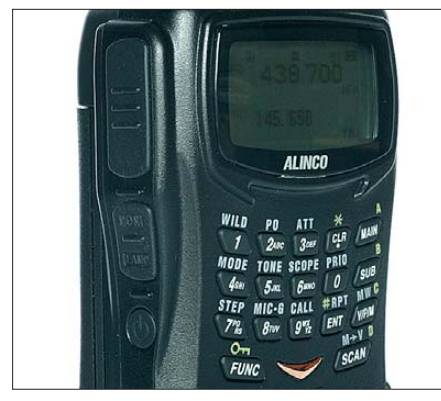

**Bild 8: Die Bedienelemente des DJ-G7E sind durchgehend robust und lassen lange Lebensdauer erwarten. Der Ein-/Aus-Schalter** liegt etwas versteckt auf der linken Ge**häuseseite.**

habe ich gleich zu Beginn auf Anraten eines Funkpartners die Mikrofonverstärkung auf Stufe 4 (Werkseinstellung: 3) erhöht. Die Bedienung der Grundfunktionen ist einfach und wird durch das übersichtliche LC-Display unterstützt, da es nicht mit Informationen überladen ist. Auch hier konzentriert sich das durchgehend solide Gerät auf das Wesentliche, was bei dessen Entwicklung offenbar die bestimmende Leitlinie war.

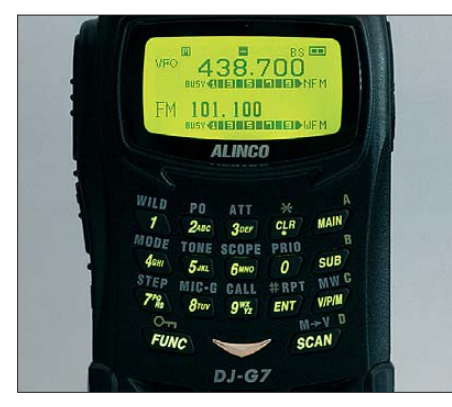

**Bild 9: Dank des beleuchteten Tastenfeldes bleibt der Alinco auch bei Dunkelheit bedienbar. Fotos: DL1ABJ**

Unterm Strich sind wesentliche Argumente für den robusten Dreibander der damit mög liche FM-Sprechfunkbetrieb im 23-cm-Band – was besonders Bergfunk-Aktivisten freuen dürfte – sowie der angenehm komplette Lieferumfang. Der Alinco DJ-G7E ist für etwa 400 € im Funkfachhandel erhältlich. Abschließend danke ich Maas Funk-Elek tro nik [3] für die Leihstellung des Testmusters. cbjf@funkamateur.de

## **Literatur und Bezugsquelle**

- [1] FA-Typenblatt: DJ-G7E; VHF/UHF-FM-Triband-Handy. FUNKAMATEUR 58 (2009) H. 9, S. 967–968
- [2] Alinco, Inc., Osaka: *[www.alinco.com](http://www.alinco.com)*
- [3] Maas Funk-Elektronik, Heppendorfer Straße 23, 50189 Elsdorf-Berrendorf, Tel. (0 22 74) 9 38 70, *[www.maas-elektronik.com](http://www.maas-elektronik.com)*
- [4] Reimesch Kommunikationssysteme GmbH, 51429 Bergisch Gladbach; *[www.reimesch.de](http://www.reimesch.de)*

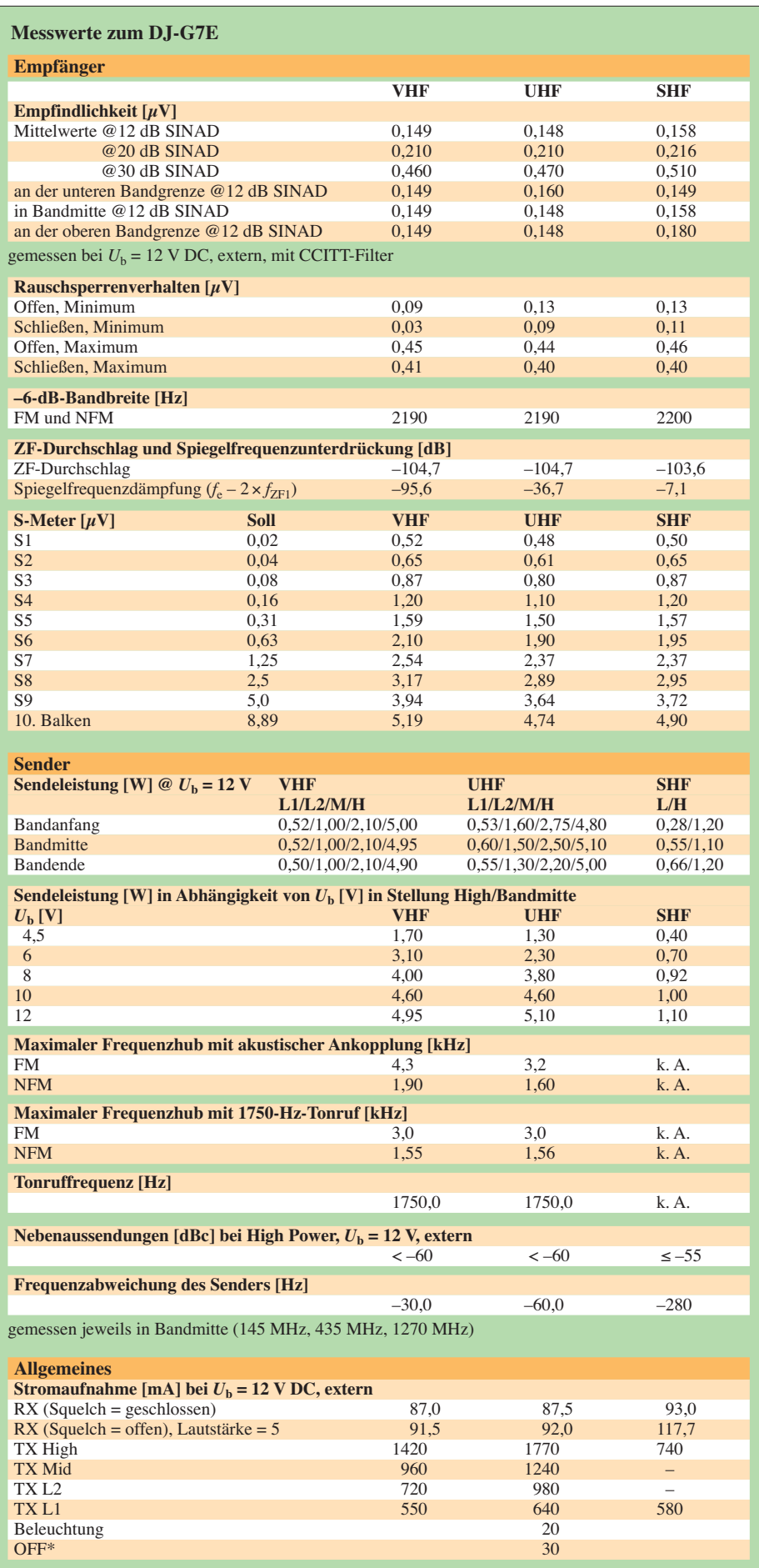

\* Der Stromfluss konnte nur im Betrieb mit einer externen Versorgung gemessen werden.

# <span id="page-23-0"></span>*Funkbetrieb dank Datennetz: Internet Remote Base*

## *MARKUS POLESANA – HB9DQJ*

*Antennenverbote und örtliche Störungen behindern vielerorts den Amateurfunkbetrieb auf Kurzwelle oder den höheren Bändern. Per Internet ferngesteuerte Amateurfunkstellen sind ein Weg, solche Hindernisse zu überwinden. Der Beitrag stellt ein Konzept anhand der Station von HB9Z vor.*

Als ich kürzlich einem Funkfreund in England erklärte, dass mein Mikrofonkabel etwa 50 km lang ist, war es zunächst kurz ruhig auf der Frequenz. Dann kam die etwas verhaltene Frage: Wie ist das möglich? Ich erklärte ihm daraufhin, dass ich aus meiner Hobbyecke in meinem Wohnort Ittigen bei Bern die KW-Station der Klubstation HB9Z in Forch, Kanton Zürich, per Internet fernbediente. Das Konzept heißt *Internet Remote Base* (IRB) und wurde von Stanley J. Schretter, W4MQ [1], entwickelt. Amateurfunkstelle, bei der ein Funkamateur nicht mehr als eine Armlänge entfernt von seinen Geräten sitzt, hebt *Internet Remote Base* diese bislang für untrennbar gehaltene räumliche Bindung auf. Die technischen Voraussetzungen dafür sind vielerorts bereits erfüllt und umfassen als Mindestanforderung neben einem fernsteuerbaren Funkgerät samt Antenne einen stabilen breitbandigen Internetzugang. Die Verbindung zwischen der IRB-Station

und ihrem jeweiligen Nutzer sichert eine

HB9Z - TS2000 Internet Remote Control a nkHz **REEK**  $S-9$  $3.711.$ 010 **ATTEN OFF PREAMP ON** 3711.010 TX TURN MARQUEE OFF IF Band Pass Band 801 **TI INFI** Tx Eau H-Boos Callsign HB9DQJ Password ----V UPDATE Select W4MQ

Erstmals davon gehört hatte ich in einem Radiobeitrag in der Sendung "Treffpunkt" bei Radio DRS 1 am 5. 12. 08. Darin stellte Markus Schleutermann, HB9AZT, das Hobby Amateurfunk vor und führte über seine IRB-Station ein Funkgespräch in SSB auf 80 m mit Hans, HB9XJ, in Zürich. HB9AZT gilt als der IRB-Pionier in der Schweiz, hat er doch auf seinem bekannten *Radiohill* [2] eine solche Station in Betrieb. Gemeinsam mit der USKA-Sektion Zürich, HB9Z [3], hat er eine weitere ferngesteuerte Anlage aufgebaut, über die ich meine Funkversuche und Experimente durchführe.

## ■ **IRB-Bausteine**

Eine IRB-Station besteht im Wesentlichen aus einem Transceiver samt Antennenanlage und eventuell einer Endstufe, die sich über Schnittstellen per Computer steuern lassen. Im Unterschied zur bisher üblichen

von W4MQ entwickelte Steuersoftware, die Stan unter [1] allen Interessenten kostenlos zur Verfügung stellt. Diese unterstützt die Fernsteuerung der kompletten Hardware einer Amateurfunkstation: Transceiver, Endstufe, Interface, Antennenwahlschalter, Antennenrotor. Die Audioübertragung läuft wahlweise über die integrierte Software IRB Sound oder mittels Skype. Stan beschäftigt sich seit einem Jahrzehnt mit dem Betrieb von per Internet gesteuerten Amateurfunkstationen und wurde für seine Verdienste von der ARRL ausgezeichnet.

## ■ Wozu Internet Remote Base?

Die Idee ermöglicht es, eine Amateurfunkstation an einem Ort mit niedrigem elektrischen Störpegel sowie ausreichend Platz für den Antennenbau zu errichten, um darauf etwa aus seiner Wohnung mitten in der Innenstadt zuzugreifen und weltweiten KW-Funkverkehr durchzuführen. IRB richtet sich damit an alle Funkamateure, die zu Hause keine KW-Anlage betreiben können und dadurch bei der Ausübung ihres Hobby stark eingeschränkt sind.

Gründe dafür gibt es etliche und sind vielen Funkamateuren aus eigener Erfahrung bekannt: An erster Stelle stehen die zahlreichen Einschränkungen oder gar Verbote beim Antennenbau, welche uns vor allem in größeren Ortschaften oder Städten regelmäßig belasten. Gebiete mit einem hohen elektrischen Störpegel erschweren den Funkbetrieb, sodass Funkamateure entweder das Hobby einstellen oder sich nur noch aus dem Auto oder portabel vom Fieldday auf Kurzwelle melden. Ein weiteres Problem sind minderwertige TV- und Hi-Fi-An lagen in der Nachbarschaft, die Vorschriften bezüglich Einstrahlfestigkeit nicht einhalten, was dann uns Funkamateuren unberechtigt angelastet wird.

Angesichts dieses Bündels potenzieller Hindernisse erscheint eine abgesetzte IRB-Station wie die ideale Lösung. Dabei ist *Internet Remote Base* nicht etwa mit Echolink oder D-STAR zu vergleichen, wo Gesprächspartner bei Bedarf auch ganz ohne Funksignal zueinander finden. Denn das Internet dient bei IRB ausschließlich zur Steuerung der entfernt stehenden Hardware sowie zur Übermittlung der Audiosignale. Die eigentliche Funkverbindung übernimmt wie gehabt ein Transceiver, wie man ihn auch zu Hause stehen haben könnte, ergänzt durch eine Antennenanlage sowie gegebenenfalls eine Endstufe.

Die Integration des Internets als Werkzeug für unser Hobby Amateurfunk erreicht damit eine neue Dimension. Eine wesentliche Voraussetzung dafür ist die Verfügbarkeit stabiler breitbandiger Internetzugänge zur Datenübertragung, was allerdings außer halb städtischer Bereiche – und damit an potenziellen Standorten einer IRB-Station – nicht immer gegeben ist.

Die stabile Internetverbindung ist vor allem wichtig, um die Latenzzeit für die Audioübertragung möglichst gering zu halten. Diese kurze Verzögerung behindert den Funkbetrieb zwar kaum, ist aber vorhanden. Sie lässt sich nachweisen, sobald man über die IRB-Station sendet und sich zu Hause auf dem eigenen Funkgerät mithört. Die so feststellbare Verzögerung beträgt etwa 5 ms, was nicht viel, aber dennoch hörbar ist.

Beim Gespräch mit dem Funkpartner ist dies aber kaum relevant und beeinträchtigt die Verbindung nicht.

Für die Audioübertragung empfiehlt sich übrigens die Verwendung von Skype. Die Qualität ist damit hörbar besser als mit IRB Sound.

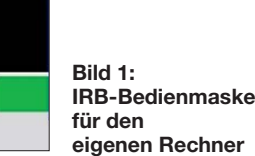

## ■ **Ausstattung und Zugang**

Die IRB-Station HB9Z funkt mit einem Transceiver TS-2000E von Kenwood und einer zuschaltbaren 500-W-Endstufe. Für die HF-Bänder stehen diese Antennen zur Wahl: Carolina Windom für 160 bis 10 m, G5RV für 80 bis 10 m, Fünfelement-Yagi-Antenne für 20, 15 und 10 m. Eine Vertikalantenne vom Typ Diamond V2000 ermöglicht darüber hinaus den Funkbetrieb auf 6 m und 2 m sowie 70 cm. Hinzu kommt ein PC mit ADSL-Zugang und installierter Steuersoftware.

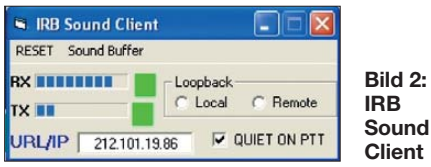

Vor dem ersten Funkbetrieb ist eine Kontaktaufnahme mit HB9AZT nötig, dem technischen Leiter von HB9Z. Er teilt ein Zugangskennwort mit, das dem Anwärter einige Tage den eingeschränkten Zugang für erste Versuche ermöglicht. Nach der Testphase verlangen die Betreiber für die weitere uneingeschränkte Nutzung die Mitgliedschaft in der Sektion HB9Z. Erst nach Anmeldung und Bezahlen des jährlichen Mitgliedsbeitrags wird die Station zum täg lichen Betrieb für den interessierten Funk amateur freigeschaltet und sämtliche Einschränkungen sind aufgehoben. Weitere Details dazu stehen im Internet unter [2], [3].

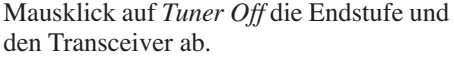

Bei Verwendung von Skype zeigt das Bild der bei HB9Z angeschlossenen Internet kamera die Ausgangsleistung der Endstufe, die in der Regel zwischen 450 bis 500 W liegt. Wer über den IRB-Empfänger hört, sieht auf seinem Bildschirm die in Bild 2 gezeigte Maske.

Es ist ratsam, die Audiosignale für den Lautsprecher sowie das Mikrofon auf dem eigenen PC sorgfältig einzustellen. Bei ersten Versuchen stellte sich heraus, dass meine Modulation laut Aussagen von Funkpartnern sehr dumpf klang. Eine weitere Verbesserung des Audiosignals lässt sich gegebenenfalls über die Zuschaltung des Equalizers im Kenwood TS-2000 erzielen. Auch eine Verbindung zu einem Telnet-DX-Cluster ist einprogrammiert und auf dem Bildschirm platzierbar. So ist man ständig über aktuelle DX-Meldungen informiert.

HB9Z-Nutzer in der Testphase funken über die Windom-Antenne, die etwa 15 m über Grund hängt und bereits gute Ergebnisse liefert. Vollmitglieder erhalten zusätzlich die Möglichkeit, den Fünfelement-Beam mittels in der Hauptmaske integrierter Software zu betreiben. Mit einem virtuellen Steller lässt sich zunächst die gewünschte Beamrichtung wählen. Dann klickt man mit der Maus auf *Go* und der Rotor dreht die Antenne in die eingestellte Richtung. Zusätzlich ist auf der Rotorsteuerungsmaske ein einfaches elektronisches Log-

> **Bild 3: Ein integriertes DX-Cluster informiert über aktuell aktive Stationen.**

Folge der Latenzzeit vielfach die ersten Buchstaben nicht übermittelt oder die Gebeweise ist ungenau. Man muss sehr viel vorausschreiben, damit sich ein einigermaßen sauberer Gebefluss der CW-Signale ergibt.

Doch besteht eine Möglichkeit, statt der PC-Tastatur die eigene Morsetaste zu verwenden: Man bestellt sich für etwa 70 € den einfach aufzubauenden Winkey-USB-Bausatz bei K1EL [4]. Das fertige Gerät wird an einer USB-Schnittstelle des Computers angeschlossen und nun lässt sich CW in herkömmlicher Art betreiben. Versuche von HB9US mit der Winkey-USB-Tastelektronik zeigten sehr gute Resultate. HB9AZT hat eigens für CW-Betrieb auf dem HB9Z-Rechner einen Server eingerichtet, welcher sehr stabil läuft und so die Audiosignale erheblich verbessert.

## ■ **Rechtliche Aspekte**

Weltweit sind heute knapp zwanzig IRB-Stationen aktiv. Allen gemeinsam ist der streng kontrollierte Zugang zur jeweiligen Station, der interessierten Funkamateuren erst nach Einsendung einer Kopie der Lizenzurkunde und Zuteilung eines Kennwortes möglich ist. So stellen die jeweiligen Betreiber sicher, dass ausschließlich Funkamateure die Chance bekommen, über eine IRB-Station auf den Amateurfunkbändern Funkbetrieb durchzuführen. Anders also als bei einer herkömmlichen Amateur-Relaisfunkstelle ist der Zugriff limitiert und die Nutzer sind bekannt. Jeder über eine IRB-Station aktive Funkamateur ist außerdem dazu verpflichtet, ausschließlich auf den für ihn zugelassenen Bänder zu senden und die im jeweiligen Land gültigen Bestimmungen einzuhalten.

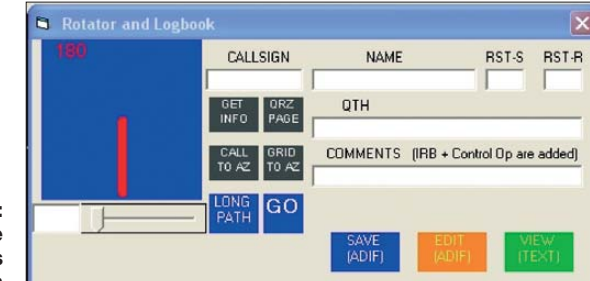

In der Schweiz hat das dortige Bundesamt für Kommunikation (BAKOM) in seinen *Amateurfunkdienst Vorschriften* für solche fernbedienbaren Stationen bereits eine Regelung getroffen: "Abgesetzte Stationen, die über das Internet fernbedient werden, bedürfen einer Bewilligung des BAKOM. Diese muss vor der Inbetriebnahme schriftlich beim BAKOM eingeholt werden. Aus dem Gesuch müssen der genaue Standort der Anlage und der Name und das Rufzeichen des verantwortlichen technischen Lei ters hervorgehen. Die Bewilligung für fern -

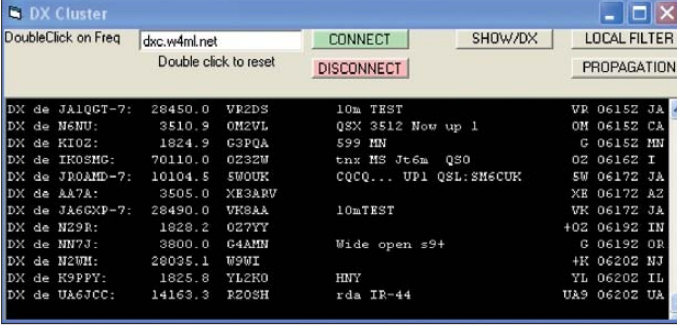

## ■ **Betriebspraxis**

Hat man die Zugangsprogramme auf seinem PC installiert und eine Hörsprechgarnitur angeschlossen, können erste Versuche starten.

Man öffnet per Mausklick die Web-Transceiver-Software von W4MQ und meldet sich mit seinem Kennwort an. Läuft die Audioverbindung über Skype, wählt sich diese nun ein und sobald der *Connect* steht, hört man aus dem Lautsprecher oder Kopfhörer die vertrauten Funksignale.

Nun wählt man das gewünschte Band aus, auf dem Funkbetrieb stattfinden soll. Die Endstufe lässt sich über die Schaltfläche *Amp Avail* aktivieren. Nach dem Wechsel auf die Modulationsart AM stimmt ein

**Bild 4: Bedienoberfläche für die Rotorsteuerung und das elektronische Logbuch**

buch integriert. Die Logdaten lassen sich später per ADIF-Datei ins eigene Stationslogbuch übertragen.

Als Ergänzung zur Bediensoftware für die IRB-Station habe ich bei mir das Programm *Hallo Beam 51* installiert. So kann ich meine Vorzugsrichtung einfach per Mausklick bestimmen und dementsprechend die Antenne in die gewünschte Position bringen. CW-Betrieb ist zurzeit bei mir nur über die

PC-Tastatur möglich und dies funktioniert nach meiner Erfahrung eher schlecht: Arbeitet man mit der Tastatur, so werden als

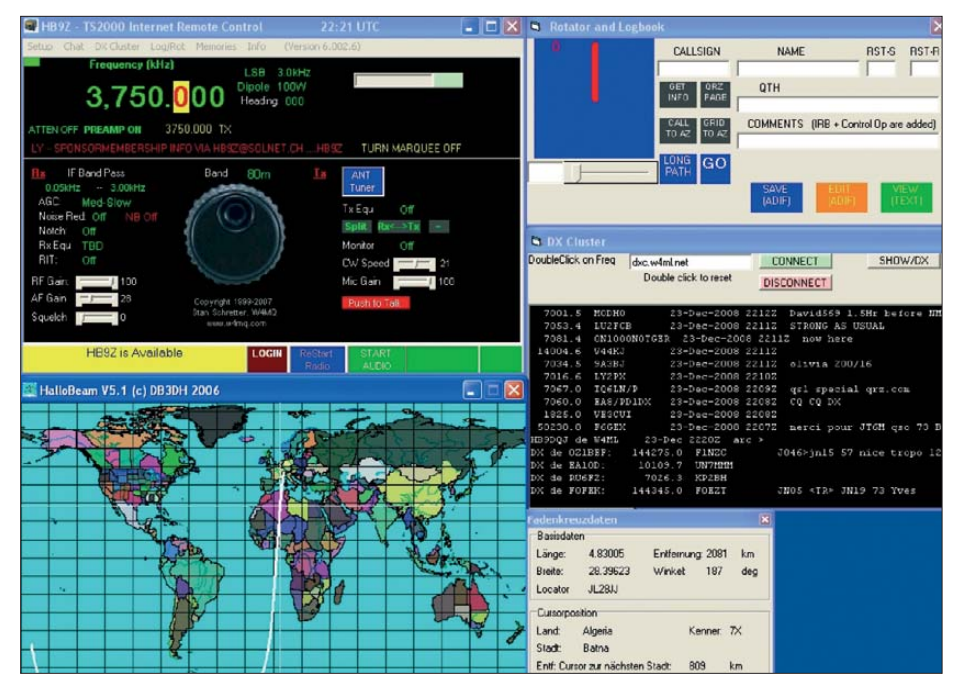

**Bild 5: Für den komfortablen Betrieb über HB9Z lassen sich die Oberflächen der aktiven Pro**gramme übersichtlich auf dem Bildschirm verteilen.

bediente Stationen wird auch an Einzelpersonen, die Inhaber einer Amateurfunkkonzession sind, erteilt."

In Österreich hat die Oberste Fernmeldebehörde dem ÖVSV (Österreichischer Versuchssenderverband) einen zunächst einjährigen Probebetrieb der IRB-Station OE1XHQ genehmigt. Der ÖVSV sieht dieses Projekt als eine Leistung an seine Mitglieder, die sonst keinen Funkbetrieb durchführen könnten.

Das Amateurfunkgesetz in Österreich lässt in seiner aktuellen Fassung wenig Raum für eine IRB-Station, da es den Begriff der "Überwachung durch den Stationsverantwortlichen" sehr eng auslegt. Dennoch ist es dem ÖVSV gelungen, einige Testbetriebsphasen aufgrund des Telekommunikationsgesetzes genehmigt zu bekommen, mit der Aussicht auf einen weiteren Ausbau. Darüber hinaus hat der Verband bereits eine entsprechende Gesetzesänderung für das österreichische Amateurfunkgesetz ausgearbeitet und den Behörden vorgeschlagen. Die bisherigen Reaktionen darauf waren positiv. Eine solche Gesetzesänderung muss jedoch durch das Parlament beschlossen werden, was erfahrungsgemäß einige Zeit benötigt.

Ziel der ÖVSV-Initiative ist es, dass es künftig jedem österreichischen Funkamateur gestattet ist, selbst eine abgesetzte Amateurfunkstelle über das Internet oder andere Kommunikationsmittel zu betreiben. Davon würden also nicht allein Klubstationen profitieren, sondern alle von Antennenverboten oder Empfangsstörungen betroffenen Funkamateure.

In Deutschland ist der Unterschied zwischen einer konventionellen Relaisfunk-

stelle, auf die alle Funkamateure jederzeit Zugriff haben, und einer IRB-Station mit streng kontrolliertem sowie limitiertem Zugriff genauer herauszuarbeiten. Sollte die BNetzA diesen eindeutigen Unterschied jedoch nicht sehen, wäre für den Betrieb einer per Internet ferngesteuerten Amateurfunkstelle mit Zugriffsmöglichkeit durch mehrere Nutzer die Beantragung eines separaten Rufzeichens nötig.

## ■ **Perspektiven**

Nach dem Konzept von *Internet Remote Base* arbeitende Amateurfunkstellen ermög lichen schon heute den weltweiten Funkverkehr, ohne dass man sich den Einschränkungen am eigenen Standort weiter fügen muss. So sind etwa nordamerikanische Funkamateure regelmäßig über europäische IRB-Stationen auf Kurzwelle aktiv und erweitern so ihre Reichweite. Die derzeit gültige Einschränkung, nach der immer nur ein Funkamateur zur Zeit die Möglichkeit zur Nutzung hat, könnte mit der künftigen Integration von SDR-Technik der nächsten Generation aufgehoben werden.

Erste Schritte in diese Richtung sind bereits im Empfängerbereich erkennbar: So hat IRB-Pionier W4MQ [1] jüngst seine Station um ein WebSDR zum Empfang von Teilbereichen in den Bändern 160 m sowie 40 m integriert. Zum Einsatz kommt dabei die von Pieter de Boer, PA3FWM, entwickelte Linux-Software [5], [6]. W4MQ un tersucht darüber hinaus derzeit künftige Möglichkeiten, durch den Betrieb abgesetzter Empfangsfunkstellen den DX-Verkehr im vielerorts von hohen Störpegeln besonders betroffenen 160-m-Amateurfunkband zu unterstützen. Langfristig sollen dort zu-

sätzliche Empfänger für weitere HF-Bänder ergänzt werden.

Die Einrichtung per Internet ferngesteuerter Amateurfunkstellen bietet darüber hinaus interessante Perspektiven etwa für Klubstationen. So wäre es denkbar, dass die Funkamateure einer Gemeinde oder einer Stadt ein solches Projekt gemeinsam aufbauen, betreiben und nutzen. Je nach bestehender nationaler Amateurfunk-Gesetzgebung sind zuvor die rechtlichen Rahmenbedingungen zu schaffen beziehungsweise die aktuellen Vorgaben zu prüfen, ob diese den Betrieb einer hier beschriebenen IRB-Station bereits zulassen. Erste Erfahrungen damit ließen sich schon heute durch die Einrichtung eines WebSDR nach dem Beispiel von [5] sammeln, obwohl die benötigte Bandbreite vielerorts noch ein potenzielles Hindernis ist.

## ■ **Fazit**

Die technische Betreuung von HB9Z durch HB9AZT ist vorbildlich. Am 28. 12. 08 wurde in der Station der Rechner gegen einen leistungsfähigeren ausgetauscht, weil der alte Prozessor bis zu 90 % aus gelastet war. Jetzt ist HB9Z sehr leistungsstark und bietet sicheren Betrieb rund um die Uhr. Der Betrieb über eine IRB-Station bringt die genannten Vorteile, ist aber sicher gewöhnungsbedürftig. Dazu gehört die komplette Steuerung per Tastatur und Maus und die somit fehlende direkte Bedienbarkeit des Transceivers. Auch die Bedienung der Richtantenne ist per Software etwas gewöhnungsbedürftig: Man sieht nicht, wie sich der Beam bewegt, und muss sich ganz auf das Benutzerfeld der Rotorsteuerung auf dem Bildschirm verlassen. Dort ist lediglich die angezeigte Richtung zu sehen und man braucht etwas Geduld, bis die Antenne richtig steht. Zudem ist der gleichzeitige Betrieb mehrerer Nutzer über die IRB-Station bislang nicht möglich. Also muss man warten, wenn ein anderer Funk amateur HB9Z gerade belegt.

Insgesamt betrachte ich das IRB-Projekt als eine Bereicherung für viele Funkamateure, die am eigenen Wohnort mangels Antennen oder wegen ausgeprägter Empfangsstörungen keine Möglichkeit zum Amateurfunkbetrieb haben. hb9dqj@tele2.ch

#### **Literatur und URLs**

- [1] [Schretter, S. J., W4MQ:](http://www.w4mq.com/remotebase.html) *www.w4mq.com/remote base.html*
- [2] Schleutermann, M., HB9AZT: *[www.radiohill.ch](http://www.radiohill.ch)*
- [3] Radio Amateur Club Zürich, HB9Z: *[www.hb9z.ch](http://www.hb9z.ch)*
- [4] Elliott, S., K1EL: *[www.k1el.com](http://www.k1el.com)*
- [5] Projekt WebSDR: *[www.websdr.org](http://www.websdr.org)*
- [6] Kuhl, H., DL1ABJ: Fernempfang per Internet: GlobalTuners und WebSDR. FUNKAMATEUR 58 (2009) H. 9, S. 944–947
- [7] Höding, M., DL6MHW: KW-Funk via Internet oder: Mal schnell aus Virginia funken. FUNK - AMATEUR 52 (2003) H. 12, S. 1208–1209

# <span id="page-26-0"></span>*45 Jahre Grundig Satellit – die Dynastie der Weltempfänger (2)*

## *MICHAEL HERMES*

*Der zweite Teil des Beitrags beschäftigt sich mit dem Beginn der Digitali sierung der Empfängerkonzepte sowie mit der Wirkung der Modellreihe bis heute.*

Das mit dem Satellit 300 erstmals eingeführte digitale Empfangskonzept ermöglichte unter anderem die Frequenzdirekteingabe, zahlreiche Speicheroptionen sowie einen Suchlauf – Grundig war im Digitalzeitalter angekommen. Auch typisch Grundig war am Satellit 300 der satte Klang des mit 300 mm Breite kofferradiogroßen Emp fängers. KW-Fans machten allerdings lange Gesichter: Der bis 22 MHz reichende KW-Bereich war begrenzt, es fehlte ein BFO und auch die vergleichsweise unterdimensionierte Stabantenne war untypisch für den Grundig Satellit. Immerhin gab es einen Anschluss für eine externe Antenne.

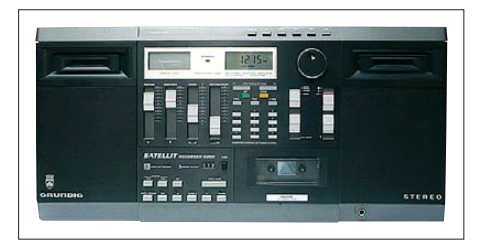

**Bild 18: Zugeständnis an den Zeitgeist – der** Satellit 4000 war ein 300er mit Stereowieder**gabe und Kassettenrecorder.**

Damit war das kompakte Gerät mehr ein Weltempfänger für die Urlaubsreise als einer für den KW-Wellenjäger. Daran änderte auch die später eingeführte Stereoversion, der Satellit 4000 (Bild 18), nichts. Er war ein reines Zugeständnis an den Zeitgeist, als AIWA, Panasonic und Sony solche Kassettenrecorder auf den Markt brachten.

## ■ **Profi-Flaggschiff der 80er: Satellit 600/650 professional**

Zum Glück für den KW-Hörer und alle, die sich an die semiprofessionellen Einsätze der für den Schiffsfunk zugelassenen Grundig-Weltempfänger gewöhnt hatten, war 1983 auch die Geburtsstunde eines ganz großen Satelliten: das Modell 600. Bild 19 zeigt den bis auf die Farbgebung (der 600er war schwarz) weitgehend baugleichen Nachfolger 650. Das Design eines professionellen Stationsempfängers lässt bereits Besonderes erwarten. Und der 600er hatte einiges davon: Die Trommelskala der großen Vorgänger war verschwunden, wich einer großen Linearskala und einer gut ablesbaren LCD-Frequenzanzeige. Erstmalig basiert die Schaltung, die sich in der Ser-

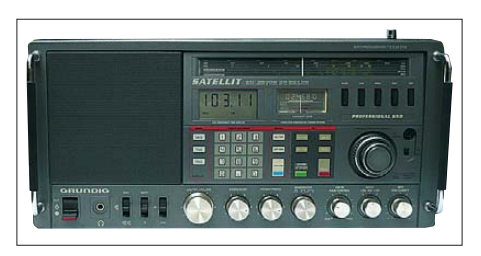

**Bild 19: Professionelles Flaggschiff; der 650er mit Digitalsteuerung, Motor-Vorkreisabstimmung und integrierter Kompakt-Lautspre cherbox.** 

vice-Mappe auf mehr als zehn A4-Seiten verteilt, komplett auf einem mikroprozessorgesteuerten Doppelsuper-Konzept mit Quarzfiltern und durchgehend abstimmbarem KW-Bereich. Die Oszillatoren sind digital über PLL-Synthesizer gesteuert.

Bild 20 zeigt einen Auszug aus dem HF-Teil, Kenner werden das aufwändige Schaltungskonzept, das dahintersteckt, sofort erfassen. Neu ist hier die Art der Abstimmung: Erst einmal kann man sowohl manuell und "analog" als auch durch die digitale Frequenzeingabe abstimmen. Danach tritt die aufwändige Vorkreis abstimmung in Aktion – sie ist (bei Bedarf) motorgesteuert und stimmt die Vorkreise über ein AM-Variometer automatisch ab. Durch den Motor wird auch der Zeiger der Analogskala nachgesteuert. Zwei Mikroprozessoren teilen sich die Arbeit für Synthesizer- und  Digitalsteuerung. In der Summe tritt der 600er empfangstechnisch nahtlos in die Fußstapfen seiner großen Vorgänger, dazu kommen der weit verbesserte Bedienkomfort durch die Digitalsteuerung und die automatische Vorkreisabstimmung.

Es gäbe noch viel über die exzellente Schaltungstechnik zu sagen, etwa den ausgefeilten SSB- und NF-Teil, aber dies würde einen eigenen Beitrag erfordern. Nur ein Detail noch: Erstmalig erhielt ein Satellit eine geschlossene Lautsprecherbox, die mit 10 W NF-Ausgangsleistung "befeuert" wird – im Trend jener Zeit, als die *Ghettoblaster* aufkamen.

1986 kam der Nachfolger, der 650, der in verschiedenen Farb- und KW-Frequenzbereichsvarianten (26/30 MHz) bis 1992 gebaut wurde. Sein Empfängerkonzept wurde mit weiteren Keramikfiltern im ZF- und SSB-Teil nochmals verbessert. Er durfte auch wieder als Seefunkempfänger eingesetzt werden, und er erhielt einen frontseitigen Antennenanschluss für eine LW-Peilantenne.

## ■ **Kleiner Großer: Satellit 400 professional**

Parallel zu den großen 600/650ern wurde die kleine, mit dem Satellit 300 begonnene Kompakt-Reihe 1986 mit dem Satellit 400 professional (Bild 21) fortgeführt. Der un terschied sich auf den ersten Blick nur optisch vom Allerweltsvorgänger. Sein technisches Konzept jedoch entsprach, bis auf die aufwändige Preselektor-Abstimmung, weitgehend dem Satellit 600. Grundig hatte es unter dem enormen Druck der Japaner endlich geschafft, einen richtigen digital gesteuerten Doppelsuper mit spiegelfrequenzsicherer erster ZF von 54,5 MHz, mit durchgehendem Kurzwellenbereich, BFO, Suchlauf, Senderspeichern im Kompaktfor -

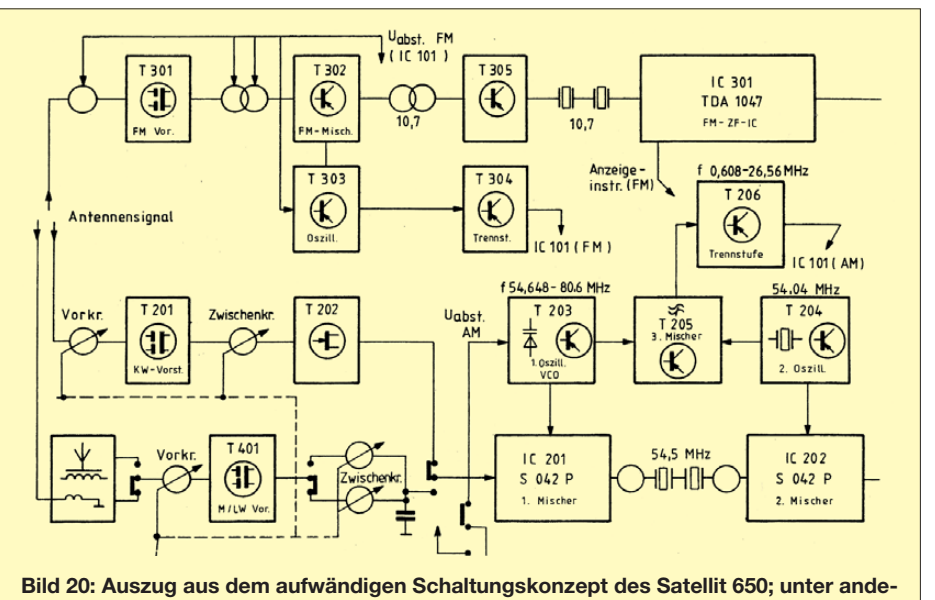

**rem fällt hier die spiegelfrequenzsichere erste ZF mit 54,5 MHz auf.** 

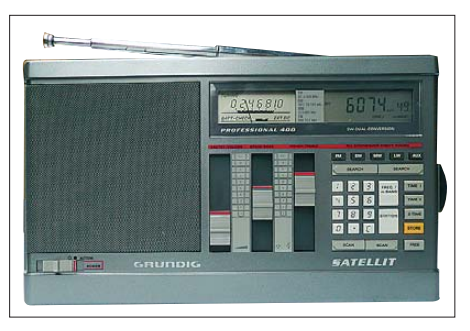

**Bild 21: Der kleine Bruder des 650ers, der Satellit 400 professional; endlich ein digitaler Doppelsuper im Normalformat**

mat zu entwickeln. Schließlich hatte Sony 1985 mit dem Nachfolgemodell des ICF-2001, dem ICF-2001D (Bild 22), technisch derart vorgelegt, dass wieder einmal ein ent scheidender Einschnitt nötig war. Bis heute ist der ICF-2001D, abgesehen vom späteren Satellit 700, für viele KW-Fans das Maß der Dinge und vor allem hinsichtlich der Empfangseigenschaften fast unschlagbar.

Der bis 1989 gebaute Satellit 400 professional war eine erste Antwort darauf, wenngleich der Sony hier noch lange nicht erreicht wurde.

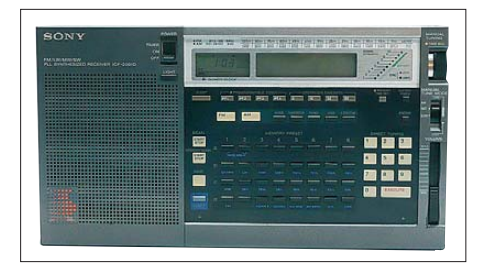

**Bild 22: Das Signal an Grundig, eine neue Klasse von Weltempfängern zu kreieren; die Weltempfänger-Legende von Sony, der ICF-2001D** 

## ■ **Neue Klasse: Satellit 500**

Die nächste Antwort war der Satellit 500 (Bild 23), der 1989 das Licht der KW-Welt erblickte. Grundig hatte lange gebraucht, aber wieder ganze Arbeit geleistet. Der Satellit 500 war ein wahres Ausstattungswunder. Erstmals und endlich kam in der Satellit-Reihe ein (im Sony ICF-2001D perfekt funktionierender) Synchrondetektor

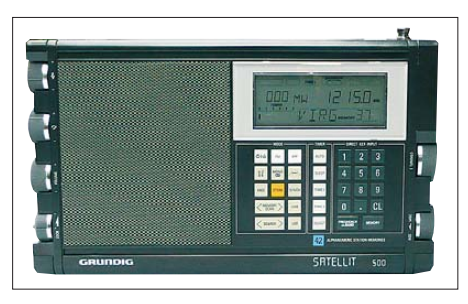

**Bild 23: Als erste echte Antwort auf den ICF-2001D hatte der Satellit 500 unter anderem einen Synchrondetektor, einen PLL-Synthesizer und eine ROM-Sendertabelle.**

zum Einsatz, der die Empfindlichkeit und Trennschärfe des KW-Empfangs nochmals steigerte und der neuen Satelliten-Klasse wieder ein Feature professioneller Funkempfänger bescherte. Durch die nun komplette Mikroprozessorsteuerung eröffneten sich weitere Möglichkeiten wie ein alphanumerisches Display, das es unter anderem erlaubt, für jeden Sender einen Stationsnamen im Klartext einzugeben und abzuspeichern.

Der Empfänger kam mit einer vorprogrammierten ROM-Tabelle ins Haus, die schon auf 42 Speicherplätzen alle (damals) namhaften KW- und LW-Sender auf mehr als 150 Frequenzen zum Abruf bereithielt. Für das präzise Finden und Halten der Stationen auf allen Wellenbereichen sorgt eine PLL-Synthesizer-Steuerung, in SSB können USB/LSB jeweils angewählt und damit auch SSB-Sprechfunksendungen sauber empfangen werden.

Auf UKW sind Stereoempfang mit Stereowiedergabe über Kopfhörer oder mit zweitem Lautsprecherausgang (2 × 3 W) möglich, und das Frequenzraster auf MW ist umschaltbar. Programmierbare Schaltuhrfunktionen ergänzen die Ausstattung, darunter eine, die per Schaltausgang einen angeschlossenen Audiorecorder startet. Leider hatte der 500er einige Kinderkrankheiten wie Pfeifstellen und Knacken beim Abstimmen durch die Mikroprozessorsteuerung, hohes Grundrauschen und eine im Vergleich zum ICF-2001D geringere Empfindlichkeit.

## ■ **Finale furioso: der Satellit 700**

1992 kam der Nachfolger und letzte Grundig-Satellit auf den Markt – die Legende Satellit 700 (Bild 24). Hier gaben die Ingenieure alles:

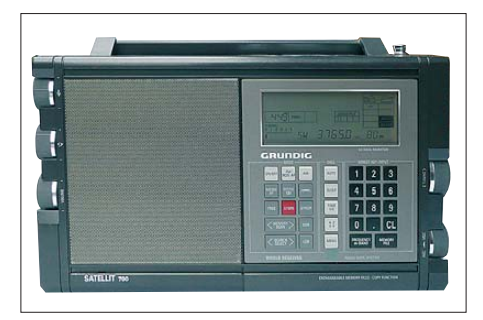

**Bild 24: Höhepunkt und Abschluss zugleich! Der Satellit 700 ist bis heute in puncto Empfangseigenschaften und Ausstattung kaum zu schlagen, leider war er der letzte Satellit von Grundig!**

Der UKW-Teil erhielt RDS (inklusive Fehlerratenanzeige), der Synchrondetektor eine Seitenbandumschaltung, der SSB-Teil eine Feinabstimmung, die AM-Bänder bis 5 MHz sind über eine Rasterabstimmung und die Vorkreise der AM-Bänder manuell abstimm bar. Dazu kommt eine manuell bedienbare HF-Verstärkungsregelung.

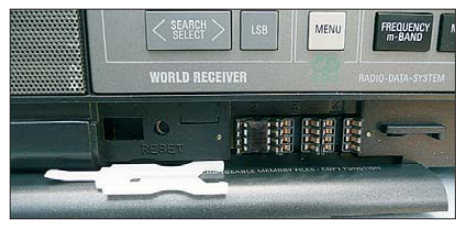

**Bild 25: Originell – Senderspeicherung auf austauschbaren und im Gerät kopierbaren EEPROMs beim Satellit 700** 

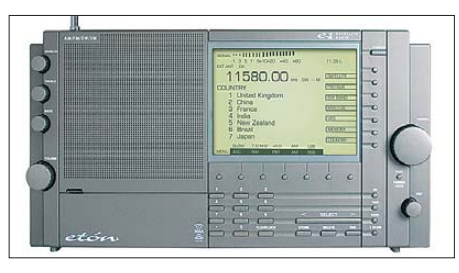

**Bild 26: So sollte der Satellit 900 aussehen, er lebt heute in Gestalt des Spitzenweltemp fängers E1 von Etón fort.** 

Ein Clou war die Art der Senderspeicherung. Neben einer werkseitig programmierten ROM-Tabelle und 64 internen Senderspeichern, die neben der Hauptfrequenz mit je acht Alternativfrequenzen und bis zu achtstelligem Namen belegt werden können, gibt es hier die Möglichkeit für das Bestücken mit bis zu drei EEPROMs für insgesamt 2048 Frequenzen inklusive Filter- und weiteren Einstellungen. Diese EEPROMs sind leicht austauschbar (Bild 25) und sogar intern kopierbar. Bis heute kursieren von Drittanbietern programmierte EEPROMs zu bestimmten Themen, etwa alle deutschen UKW-Sender, unter den stolzen Satellit-700-Besitzern.

Bezüglich der Kinderkrankheiten des 500ers hatten die Ingenieure ihre Hausaufgaben gemacht: Sowohl in puncto Empfindlichkeit als auch Grundrauschen war hier eine deutliche Verbesserung zu konstatieren. Auch die lästigen Digitalstörungen hatte man nun weitgehend im Griff. In vielen Punkten konnte Grundig nun endlich mit Sony gleichziehen, insbesondere, wenn man mit einer echten KW-Ausrüstung wie einer externen KW-Antenne und passendem Preselektor anrückt. Herausragend ist der UKW-Teil inklusive RDS, weshalb der Satellit bis heute ein begehrter Empfänger für UKW-BC-DXer ist. Durch die einmalige Fehlerratenanzeige werden Empfangsergebnisse und -berichte noch transparenter.

Das Loblied auf den 700er füllt ganze Bücher (siehe Literaturangaben), er erzielt noch heute auf dem Gebrauchtmarkt Preise, die dem damaligen Neupreis von mehr als 900 DM entsprechen, Geräte im Neuzustand und mit allem Originalzubehör erbringen noch viel mehr, vor allem in Asien und den USA.

## ■ **Das Ende des Satelliten**

Leider endet die Geschichte des Grundig-Satelliten hier (und 1996) abrupt. Der Welt-

## *Geschichtliches*

<span id="page-28-0"></span>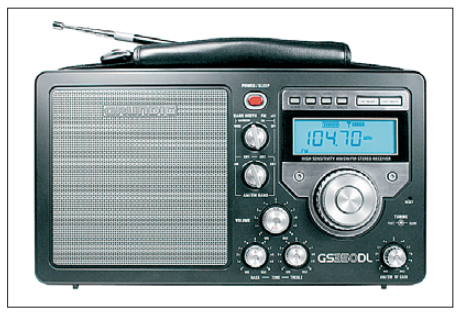

**Bild 27: Unverkennbare Grundig-Designmerkmale, der Etón GS350DL**

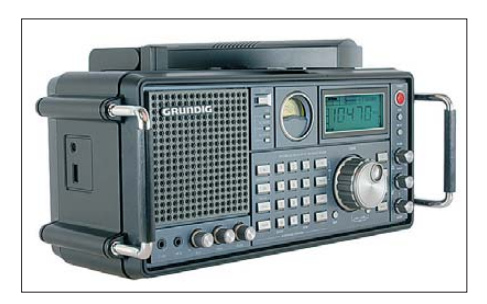

**Bild 28: Name und Designlinie geerbt: der aktuelle Satellit 750 von Etón, bei uns heißt er Tecsun S-2000** 

#### **Fotos: Sammlung Hermes (7), Etón Corporation (3), Schaltungskopien: Grundig-Service-Unterlagen (1)**

empfänger, der dem Ganzen technisch die Krone aufsetzen sollte, der Satellit 900, wurde zwar als (Gehäuse-)Prototyp zur IFA 1995 präsentiert, ging aber nie in Produktion. Laut Grundigs offizieller Verlautbarung waren die ICs nicht verfügbar, die dem avisierten technischen Spitzenkonzept genügen könnten. Das war das Ende einer mehr als 30 Jahre währenden Ära – Grundig stellte die Weltempfängerproduktion einfach ein, wenige Jahre später folgt das Aus für den Grundig-Konzern als deutsche Weltmarke.

Das Originaldesign des 900ers, wenn auch mit anderem technischen Innenleben als von Grundig geplant, lebt heute in Form des E1 (Bild 26) fort, der von Etón/Lextronix hergestellt wird. Die US-Firma Lextronix begann bereits 1986 eine strategische Zusam menarbeit mit Grundig, zunächst als exklusiver Nordamerikavertrieb (dessen Wirken wohl auch die Amerikaner noch heute verrückt nach Grundig-Originalen macht), spä ter unter dem Namen Etón als Produzent diverser Grundig-Lizenzen. Der aktuelle E1 knüpft von der Leistungsfähigkeit her nahtlos an die Grundig-Tradition an, er präsentiert sich heute als *High-End*-Weltempfänger der Spitzenklasse und kostet in Deutschland je nach Ausstattung (etwa mit DRM-Ausgang) 600 bis 750 €.

Etón baut und vertreibt unter dem Markennamen Grundig eine ganze Reihe von Radios mit typischen Grundig-Designmerk malen, wie die in den Bildern 27 und 28 gezeigten GS350DL (einem für Fans nostalgischen Weltempfänger-Look) und Satellit 750 [2], dem Nachfolger des seinerzeit technisch und bei uns marketingmäßig "verunglückten" Satellit 800 millennium, eines chinesischen "650-Clones", der heute weit verbessert als TECSUN S-2000 (nicht Grundig!) auf dem Markt ist. So leben das Design und zum Teil der technische Anspruch auch heute fort, auch, wenn nicht mehr Grundig dransteht.

Ich habe mir als Traditionalist für das 900er-Konzept einen originalen Grundig Yacht Boy YB500 (Bild 29) zugelegt. Hier ist das Ausstattungs-, Bedien- und Anzeigekonzept des Satellit 900 zum Teil umgesetzt, die Technik gehört eigentlich auch in die Satellit-Reihe

**Bild 29: Das** "Feeling" **des nicht auf den Markt gelangten Satellit 900 kann man beim Yacht Boy 500 erleben, hier wurde vieles aus dem 900er-Konzept umgesetzt.**

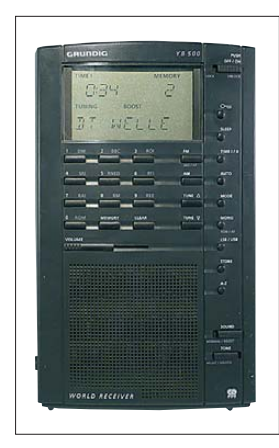

– und das Beste: Er wurde uns damals wirklich verkauft …

Womit wir wieder am Anfang wären – die Geschichte des Grundig Satellit war eine Technikgeschichte, die es zu bewahren gilt. Unzählige Sammler wie ich hüten heute mit ihren Satelliten einen unwiederbringlichen Schatz in ihren Regalen: ein großes Stück deutscher Rundfunkgeschichte.

#### **Literatur**

#### mhermes@email.de

- [2] Kuhl, H., DL1ABJ: Tecsun S-2000 ein Weltempfänger aus China. FUNKAMATEUR 58 (2009) H. 6, S. 610–612
- [3] Grundig-Werbe-, Bedien- und Service-Dokumentationen, teilweise verfügbar über Schaltungsdienst Lange, Berlin
- [4] Baier, T., Grundig Satellit Alle Modelle in Wort und Bild, Vertrieb: *[www.charly-hardt.de](http://www.charly-hardt.de)*
- [5] Baier, T., Das große Grundig-Satellit-700-Buch, Vertrieb: *[www.charly-hardt.de](http://www.charly-hardt.de)*
- [6] Baier, T., König der Satelliten Sechs-Fünfzig, Vertrieb: *[www.charly-hardt.de](http://www.charly-hardt.de)*
- [7] Roeder, H.-E., Die Grundig Satellit-Story, Siebel Verlag
- [8] Infos Etón E1, GS350DL, Satellit 750 und Tecsun S-2000: *[www.thiecom.de](http://www.thiecom.de)* und *[www.etoncorp.com](http://www.etoncorp.com)*

# *Seltener Fund beim Pilzesuchen*

Als ich Mitte Juni auf Pilzsuche ging, ahnte ich nicht, welchen außergewöhnlichen Fund ich machen sollte. In unmittelbarer Nähe zweier besonders hübscher Birkenpilze schaute ein verrostetes Blech aus dem Waldboden. Ich war neugierig und zog es komplett heraus. Beim Umdrehen staunte ich nicht schlecht. Es handelte sich um das emaillierte Werbeschild einer Röhrenverkaufsstelle. Der Rost hat dem Schild schon einige Löcher verpasst. Die Aufschrift ist aber noch gut erhalten. In der Mitte ist eine Röhre ähnlich der Telefunken-RE-Röhren mit der Bezeichnung VT112 abgebildet.

Ich vermutete eine Gleichrichterröhre. Rechts und links daneben befindet sich je ein Te-Ka-De-Symbol. Der Röhrenherstel ler hatte seine Produkte wahrscheinlich in eigenen Verkaufsstellen vermarktet. Wie lange dieses etwa 80 bis 90 Jahre alte Schild im Wald gelegen hat und wie es dahin

 gekommen ist, wird wohl ewig sein Geheimnis bleiben.

Bei [1] habe einige interessante Informationen zu Te-Ka-De erhalten. Es handelte sich um eine Tochterfirma von Felten &

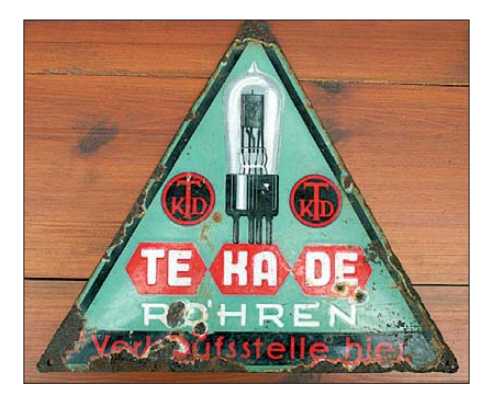

**Neben Pilzen fand sich auch das über 80 Jahre alte Blechschild einer Röhrenverkaufs stelle. Foto: DG1VR**

Guilleaume, die in den 1920er-Jahren eine große Anzahl von Röhren herstellten. Diese Röhren trugen später den Präfix VT zu ihrer Bezeichnung. Alle diese Typen bis zur VT100 sind Trioden mit Wolframheizung. Danach findet eine Oxidbeschichtung Verwendung, wodurch sich die Heizleistung reduziert. Die Heizspannungen liegen je nach Typ zwischen 1 und 3,9 V. Die Anodenspannungen betragen 20 bis 60 V.

In einem Katalog von 1925 werden Preise von 7 bis 10 RM genannt. Te-Ka-De fertigte auch Mehrfachröhren, meist Doppeltrioden (VT123 bis VT139), an. Eine Dreifachröhre mit der Bezeichnung VT142 war ebenfalls im Produktionsprogramm. Übrigens gibt es die VT112 noch bei eBay zu kaufen. **Dietmar Ullrich, DG1VR** dg1vr@gmx.de

#### **Literatur**

- [1] Erb, E.: Radios von gestern. M. u. K. Hansa, Hamburg 1998, Auszug unter:
	- *[www.radiomuseum.org/forumdata/upload/](http://www.radiomuseum.org/forumdata/upload/218-229_Roehrenentw_1920_Teil2.pdf) 218-229\_Roehrenentw\_1920\_Teil2.pdf*

# <span id="page-29-0"></span>*OpenBTS – ein "Access Point" für Handys*

## *ROBERT FLICK, FABIAN UEHLIN*

*Um in Gebieten ohne Mobilfunk-Netzabdeckung kostengünstig Funk zellen errichten zu können, wurde an der FH Kaiserslautern das nach folgend beschriebene Projekt realisiert. Kernstück ist eine nach dem SDR-Prinzip mit minimalem Hardwareaufwand aufgebaute Basisstation, die mit dem Rest der Welt über das Internet – beispielsweise via Satellit – in Verbindung steht.*

Mobilfunk ist heutzutage allgegenwärtig und wird als selbstverständlich angesehen. Die Verfügbarkeit der Mobilfunknetze lässt selten zu wünschen übrig, und die Dienstleistungen rund um den Mobilfunk werden immer umfangreicher.

Dies gilt allerdings nicht für Staaten der Dritten Welt, für Luft- und Seefahrt sowie für dünnbesiedelte Gebiete. Diese Flächen wären zwar mit normaler GSM-Ausstattung (Global System for Mobile Communications) ohne technische Probleme abdeckbar, aber die Kosten übersteigen den Nutzen meist um ein Vielfaches. Gerade in Entwicklungsstaaten können Kunden nicht das notwendige Geld aufwenden, welches in Industrieländern für einen Mobilfunkvertrag verlangt wird. Auch in ländlichen Gebieten mit geringer Bevölkerungsdichte, wie im Mittleren Westen der USA, in Sibirien oder den östlichen Flächen Chinas, ist eine Netzabdeckung nicht rentabel. Nach einer Schätzung der OpenBTS-Entwickler (bezogen auf 1000 Kunden) fallen ungefähr 6 US-\$ pro Monat pro Nutzer für Betrieb und Wartung einer herkömmlichen

Basisstation an. Der Großteil davon sind Energiekosten, die in abgelegenen Teilen der Welt grundsätzlich ein Problem darstellen. Bedenkt man zusätzlich die Kosten für die Installation der Basisstation sowie die benötigte Infrastruktur mit Mast und

frei verfügbare Soft- und Hardware: Zusammen mit dem *GNU Radio Projekt*, siehe Kasten, dem USRP (*Universal Software Radio Peripheral*) und der freien Telefonanlagen-Software *Asterisk* bildet es eine GSM-Funkzelle nach. Daher rührt auch der Name OpenBTS: Open steht für "frei" und das Akronym BTS steht für *Base Transceiver Station*, zu Deutsch – etwas holprig – Sende- und Empfangs-Basisstation oder – im täglichen Sprachgebrauch – einfach Mobilfunksendeanlage.

Ausgangspunkt ist ein VoIP-Telefonnetz (Voice over IP), welches große Teile der hierarchisch aufgebauten GSM-Infrastruktur ersetzt und über die GSM-Luftschnittstelle den Zugang zu diesem Netz realisiert, siehe hierzu Bilder 1 und 2. Somit ist ein GSM-Mobilfunkgerät lediglich als ein "normales Endgerät" im VoIP-Netz anzusehen.

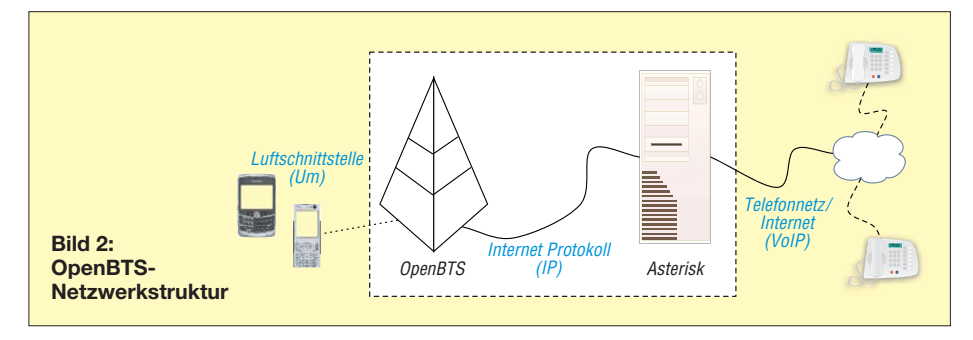

der erweiterten technischen Ausstattung, kommen einmalig 90 US-\$ pro Nutzer hinzu. Mit dem verfügbaren Einkommen der Menschen in den Entwicklungsstaaten sind diese Kosten nicht tragbar.

An dieser Stelle setzt das OpenBTS-Projekt an: Es will diese weißen Stellen der Netzabdeckung füllen. Dabei setzt es auf

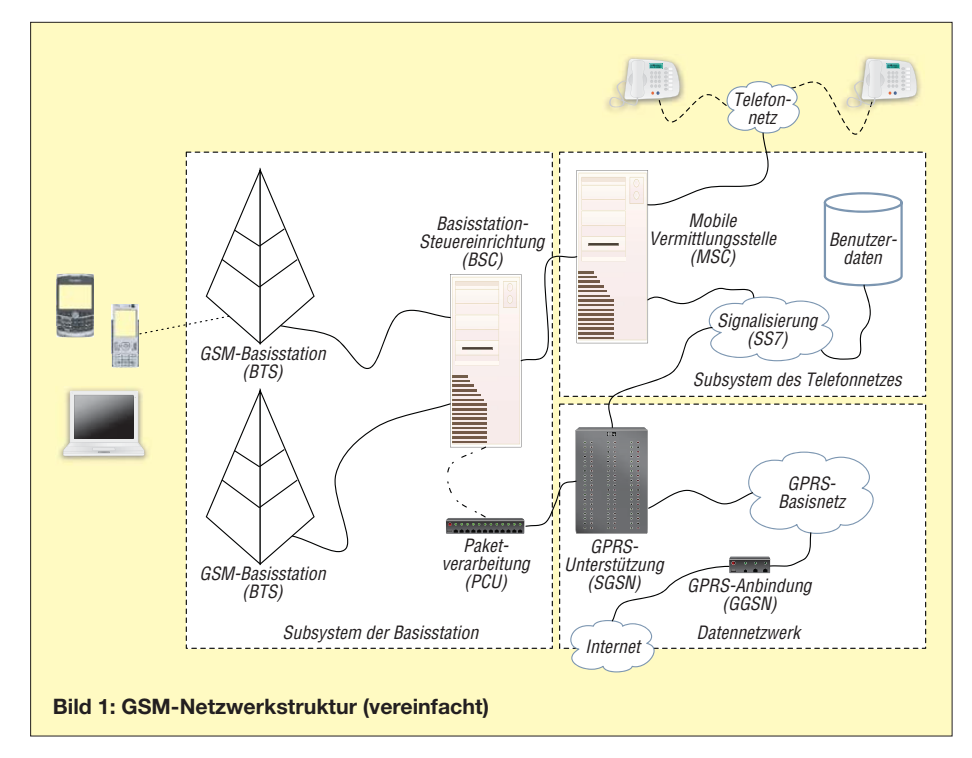

Dies ist vergleichbar mit einem *WLAN Access Point* (Wireless LAN, Zugangspunkt), der mit WLAN-Karten ausgerüstete Computer in ein IP-Netz (IP Internet-Protokoll) einbindet.

## ■ Wieso GSM und nicht UMTS?

GSM ist ein weltweit verbreiteter Standard für volldigitale Mobilfunknetze. Er wurde zu Beginn der 1990er-Jahre in Europa eingeführt und hat zum Ende des Jahres 2008 einen globalen Marktanteil von 89,5 %. Durch die weltweite Verbreitung sind viele sehr günstige und zuverlässige Mobilgeräte auf dem Markt verfügbar, die nicht mehr benötigt werden, jedoch für Entwicklungsländer durch die geringen Kosten bestens geeignet sind. In Europa existieren zwei Frequenzbereiche, die GSM nutzt: GSM 900 für den Bereich um 900 MHz, auch als *D-Netz* bekannt, und GSM 1800 für 1800 MHz, das *E-Netz*.

Die Nutzung modernerer Standards für OpenBTS – wie z. B. UMTS – würde höhere Ansprüche bei der Implementierung der Basisstation stellen. Vor allem die Ziel gruppe, die durchweg in eher ärmeren Gebieten lebt, wird keine höhere Gebühr aufbringen oder sich teurere Mobiltelefone leisten können. Eine Bereitstellung von Datendiensten wie GPRS (*General Packet Radio Service*) oder EDGE (*Enhanced Data Rates for GSM Evolution*) [7] ist daher

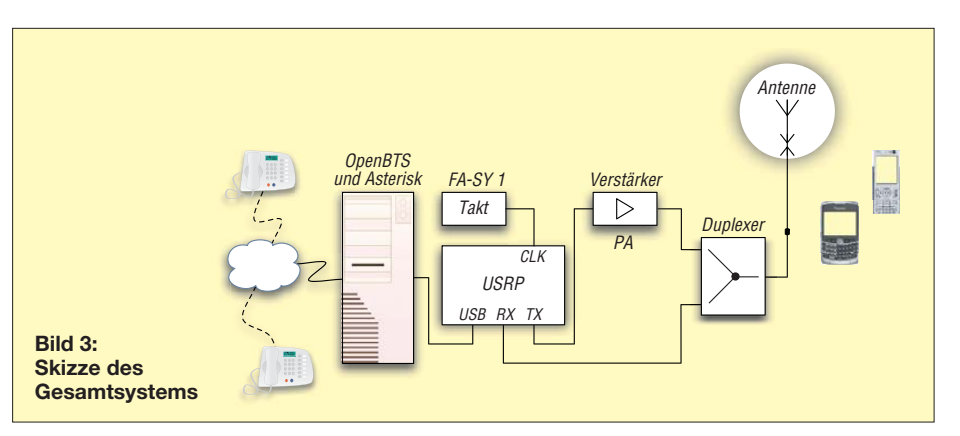

nicht vorgesehen. Zunächst beschränkt man sich auf Sprachdienste und SMS (*Short Message Service*, Kurznachrichtendienst).

## ■ **Hintergrund**

Das OpenBTS-Projekt wird in den Verei nigten Staaten entwickelt. Betrieben wird es dort ausschließlich im Frequenzbereich insbesondere zum Schutz der bestehenden GSM-Versorgung verboten, was die Überprüfung des im Rahmen des OpenBTS-Projekts entwickelten Systems erschwert. Die hohe Entwicklungsdynamik und Experimentierfreude, die prägend für die OpenSource-Gemeinde ist, ist auf diesem Gebiet deshalb nicht anzutreffen.

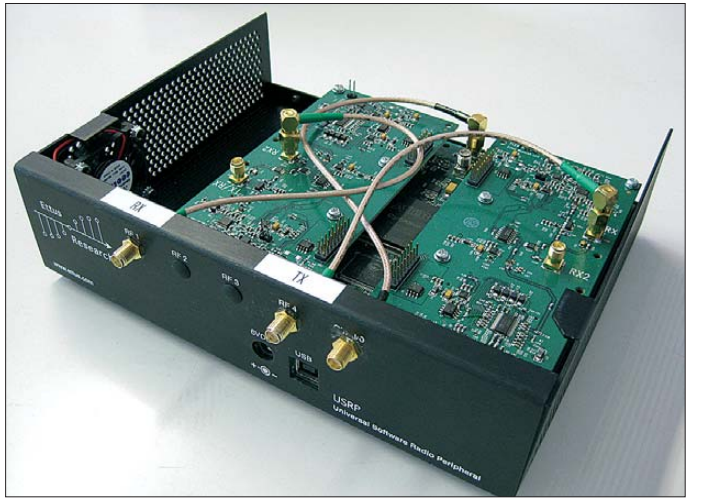

von 900 MHz. Die hier erfolgte zusätzliche Betrachtung der 1800-MHz-Variante erfor derte die kostspielige Anschaffung zusätzlicher Erweiterungskarten, so genannter Daughterboards, für die verwendete Testhardware.

Die für GSM reservierten Frequenzbänder sind zudem staatlich reguliert. Der willkürliche Betrieb einer Basisstation ist somit

**Bild 4: Das Universal Software Radio Peripheral (USRP) mit Umsetzerkarten für den 1800-MHz-Bereich**

Im Rahmen der Forschungsarbeit wurde OpenBTS erstmalig von GSM 900 auf GSM 1800 portiert und auf dem Campus der FH Kaiserslautern betrieben.

## ■ **Grundaufbau**

Der Grundaufbau des Systems ist in Bild 3 dargestellt. Auf der linken Seite ist zwischen dem USRP und der Anbindung ans

## **GNU Radio und das Universal Software Radio Peripheral (USRP)**

Das freie Software Projekt *GNU Radio* bietet eine komplette Laufzeitumgebung sowie viele Beispiele zur Signalverarbeitung an, die mit einem Standard-PC nutzbar sind. Die Intention ist die Entwicklung eines vollständigen softwaredefinierten Radios (SDR).

Die verfügbaren Programme sind zumeist in der Programmiersprache Python geschrieben. Dadurch ist es ohne größeren Aufwand möglich, komplexere Applikationen im Bereich der Funktechnik zu erzeugen.

Als physikalische Schnittstelle wird zumeist das *Universal Software Radio Peripheral* eingesetzt. Dieses wurde von Matt Ettus entwickelt und gilt als Urvater aller SDR. Die Entwicklung des GNU-Radio-Projekts sowie des USRP sind dadurch stark miteinander verzahnt. Das spiegelt sich in den meisten Beispielen und Anleitungen wider. Durch die Verfügbarkeit verschiedenster Umsetzerkarten (*Daugtherboards*) für den USRP steht eine Vielzahl an nutzbaren Frequenz bereichen zur Verfügung.

Zurzeit existieren neben dem Betrieb einer GSM-Funkzelle u. a. folgende Projekte:

- RFID-Leser
- GPS-Empfänger
- FM-Hörrundfunk

Telefonnetz der PC eingegliedert, der als Server fungiert. Das USRP wird mit dem PC über einen USB-Anschluss angesteuert. IP-Telefone werden in einem internen Netz angeschlossen. Des Weiteren wird eine direkte Verbindung zur Telefonanlage der FH Kaiserslautern mit einer konventionellen AVM-Fritz!-ISDN-Karte ermöglicht, sodass das VoIP-Telefonnetz an das öffentliche Telefonnetz angebunden ist.

Das USRP, siehe Bild 4, besitzt einen internen Takt, dessen Frequenzstabilität für das E-Netz leider nicht ausreichend ist. Dadurch würde das GSM-Signal leicht frequenzversetzt ausgestrahlt, sodass ein Einbuchen des Handys ins Netz nicht möglich wäre. Abhilfe schafft der Anschluss eines externen stabileren Referenztaktes.

*GNU Radio* und *OpenBTS* sind nur unter UNIX-Systemen ausführbar, die Benutzung von Microsoft Windows ist für dieses Projekt somit nicht möglich. Zu empfehlen ist die Ubuntu-Distribution, da auch Teile der OpenBTS-Entwicklung unter diesem System durchgeführt werden. Auf dem PC muss die freie Telefonanlagen-Software *Asterisk* laufen sowie *GNU Radio* installiert sein. Danach ist es erst möglich, die OpenBTS-Applikation in Betrieb zu nehmen. OpenBTS hat viele Parameter, so z. B. die Frequenz, die verwendet werden soll, oder den Netzwerknamen, der im Display des Mobiltelefons erkennbar ist. In Bild 5 ist das Mobiltelefon in die Testzelle eingebucht, der Name des Funknetzes lautet "OpenBTS".

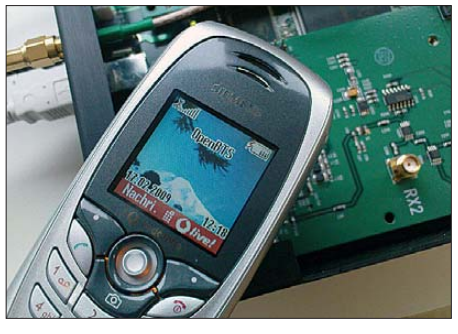

**Bild 5: Mobiltelefon eingebucht im OpenBTS-Netz**

Eingebunden zwischen USRP und dem Duplexer erhöht sendeseitig ein Verstärker die Leistung des GSM-1800-Sendesignals um etwa 25 dB auf 1 W. Ohne diesen Verstärker erreicht man bei geöffnetem USRP eine Reichweite von lediglich 4 m bis 5 m. Im Rahmen der Forschungsarbeit wurde uns eine zeitlich begrenzte Lizenz mit der maximalen Strahlungsleistung von 1 W ERP ge währt. Damit war es möglich, den Campus der FH Kaiserslautern abzudecken. Der Duplexer verbindet die zwei Eingänge mit einem Ausgang. Seine Aufgabe ist es,

die Up- und Downlinksignale voneinander zu trennen, sodass der Betrieb der Basis-

<span id="page-31-0"></span>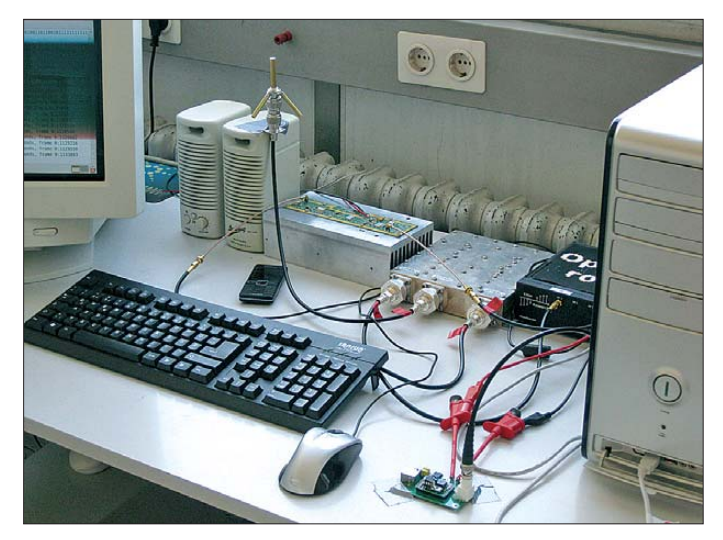

**Bild 6: Blick über den kompletten Test aufbau im Labor; rechts sieht man den PC auf dem die OpenBTS-Appli kation sowie der Asterisk-Server laufen. Gleich links daneben befindet sich das über USB angeschlossene USRP. In der Mitte steht der Duplexer, gefolgt von dem Verstärker. Den Abschluss an der linken Seite bildet die Antenne.** 

**Fotos: Autoren**

station an einer gemeinsamen Antenne in Sende- und Empfangsrichtung ermöglicht wird. Gleichzeitig ist er auch als Filter anzusehen, das Nebenaussendungen entfernt. Der Duplexer steht im Aufbau des Systems somit direkt vor der Antenne.

Als Antenne kommt eine Triple-Leg-Ground plane ( $\lambda$ /4-Antenne) zum Einsatz. Sie zeichnet sich durch einen einfachen Aufbau mit einem Strahler und drei Radialen aus. Letztere sind dabei um 45° nach unten abgewinkelt und mit je 120° zueinan der ausgerichtet, sodass eine Fußpunktimpedanz von 50 Ω vorliegt. Als Material finden Messingrohre mit einer Wanddicke von 0,5 mm Verwendung. Die drei Radiale haben einen Durchmesser von 6 mm und der Strahler 8 mm. Die Länge der Radiale

sowie des Strahlers beträgt bei 1800 MHz 42 mm.

Einen Eindruck über den kompletten Testaufbau im Labor vermittelt das Bild 6. Wie man sieht, finden alle nötigen Geräte auf einem Schreibtisch Platz.

## ■ **Ausblick**

Zum aktuellen Zeitpunkt sind das Telefonieren sowie das Senden und Empfangen von Kurznachrichten (SMS) über OpenBTS möglich. Die weitere Entwicklung des Projekts wird sich weniger auf das Einbinden neuer Funktionalitäten, sondern auf die spezielle Anpassung der Hardware an die GSM-Technik konzentrieren. So sollen die Hardwarekosten noch weiter gesenkt werden.

Als Einsatzgebiet eignet sich, wie zu Beginn des Beitrags bereits angedeutet, neben dem Betreiben in Ländern der Dritten Welt auch der Betrieb im Luft- und Seeverkehr. So ist es denkbar, dass das Telefonieren über Handy auf einer Seefahrt in einer kleineren Yacht oder gar in kleineren Flugzeugen über entsprechende Satellitenstrecken schon bald kostengünstig realisiert werden kann.

Im Rahmen der Forschungsarbeit wurde OpenBTS an das öffentliche Telefonnetz auch erfolgreich über eine BGAN-Satellitenstrecke (*Broadband Global Area Network*) angebunden.

Ein Dank geht an die Fachhochschule Kaiserslautern des Bereichs *Angewandte Inge nieurwissenschaften* für die Unterstützung, besonders an den Teamleiter, Herrn Prof. Dr. A. Steil, und unseren Betreuer, Herrn Dipl.-Ing. (FH) F. Schad.

#### **Literatur**

- [1] [Steil, A.; Flick, R.; Uehlin, F.: Projektseite.](http://www.fh-kl.de/~andreas.steil/Projekte/OpenBTS/index.html) *www. fh-kl.de/~andreas.steil/Projekte/OpenBTS/index.html*
- [2] OpenBTS Projektseite: *[http://openbts.sourceforge.](http://openbts.sourceforge.net) net*
- [3] OpenBTS Projektseite (GNU Radio): *<http://gnuradio.org/trac/wiki/OpenBTS>*
- [4] GNU-Radio-Website: *<http://gnuradio.org>* [5] Weblog des Entwicklers von OpenBTS:
- *<http://openbts.blogspot.com>* [6] Graubner, N., DL1SNG: FA-Synthesizer-Bausatz
- mit beheiztem Si570. FUNKAMATEUR 57 (2008) H. 9, S. 953–956; Bausatz: *[www.funkamateur.de](http://www.funkamateur.de)* → *Online-Shop* → *FA-Synthesizer ,FA-SY 1'*, *10 – 160 MHz, CMOS*, Best.-Nr. *BX-026*
- [7] Roth, W.-D., DL2MCD: EDGE-GPRS: Flächendeckende Alternative zu UMTS? FUNKAMA-TEUR 56 (2007) H. 8, S. 827–828

# *Der falsch verstandene Überspannungsschutz*

## *HORST BAUMANNS*

*Bei der Erdung von Antennen und deren Kabeln – sowohl für Rundfunkund TV-Empfang als auch bei Funk- und Amateurfunkanwendungen – kann es bei der gut gemeinten Herstellung eines Potenzialausgleichs zu unerwarteten Problemen kommen. Der Beitrag erläutert beispielhaft einen solchen Fall und gibt Hinweise zur Abhilfe.*

Beim Aufbau von Antennenanlagen und deren Leitungsverlegung sind einige Vorschriften zu berücksichtigen, insbesondere Erdung und Potenzialausgleich betreffend [1], [2], [3]. Weiterhin sind die Möglichkeiten des Überspannungsschutzes zu prüfen und einzusetzen. Der Amateur ist gut beraten, in Fachbüchern nachzulesen. In einem solchen Buch las ich unlängst, dass das ankommende Rundfunk-/TV-Koaxialkabel an der Antennendose nochmals ge erdet werden solle – und dies sogar am Schutzleiter der Elektroanlage. Die Antenne und der Satellitenempfangs-Spiegel müssen, wie erwähnt, geerdet werden. Dieser Erdanschluss ist nicht zu verwechseln mit einem Blitzableiter, sondern bildet nur einen Blitz- bzw. Überspannungsschutz für die angeschlossenen Geräte.

Der Erdleiteranschluss (16 mm<sup>2</sup>, Kupfer) wird bekanntlich an die Potenzialausgleichsschiene (PAS) im unteren Gebäudeteil angeschlossen. An der gleichen PAS liegt auch der Anschluss des Schutzleiters (16 mm2, Kupfer) für das Stromversorgungssystem (TN-S) des Hauses (siehe Bild 1), der in einem Mehrfamilienhaus zu den einzelnen Zählerverteilungen gelegt wird. Das führt zwangsläufig dazu, dass auf dem Mantel der Antennenleitung zu den angeschlossenen Radios, Fernsehgeräten, Fernsehempfangskarten in PCs sowie Amateur- und CB-Funkanlagen das Potenzial des Schutzleiters liegt.

Wird nun wegen des fehlverstandenen Überspannungsschutzes an jeder Antennenanschlussdose nochmals der Mantel der Antennenleitung mit dem Schutzleiter

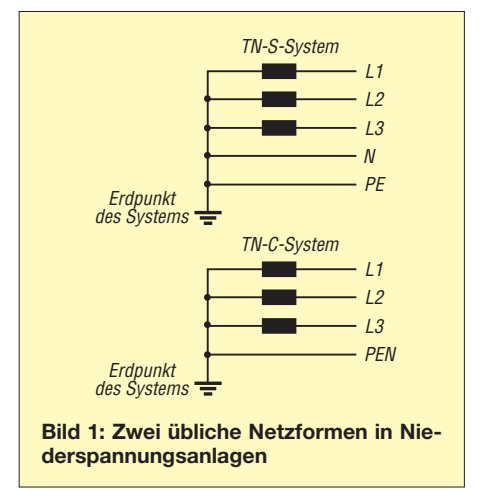

in der Steckdose verbunden (siehe Bild 2), so kommt es zu einem ungewollten Verbindungsring mit dem Schutzleitersystem des Hauses. Diese Verbindung kann auch in der Wohnung des Nachbarn bestehen. Sie führt jedoch dazu, dass Fehlerspannungen beim Nachbarn oder im eigenen Netz in meine Antennenanlage eingeschleust werden, was bestimmt nicht gewollt ist.

Die ungewollte Verzweigung von Erdanschluss und Schutzleitersystem kann dazu führen, dass eine Fehlerspannung über den Mantel der Antennenzuleitung zur Antenne und dann zurück zum Erdanschluss an die Potenzialausgleichsschiene gelangt. Das führt mindestens kurzzeitig dazu, dass über den Mantel der Antennenleitung ein je nach Fehler hoher Strom fließen kann.

Besteht nun kein Schutz mittels eines Fehlerstromschutzschalters, kann der Fehlerstrom dauerhaft über den Antennenanschluss führen, siehe unten. Der Fehler kann im Maximalfall zu einem Brand führen, da die Antennenanschlussdose und das Antennenkabel nicht für derartig hohe Ströme geeignet ist. Besteht ein Schutz über den FI-Schalter, ist die Anlage zwar abgeschaltet, die Fehlersuche nach dem Grund der Abschaltung aber stark erschwert. Das Erdungssystem sollte daher immer **sternförmig** angelegt sein.

Wegen der Anschlüsse im Fernsehgerät (Antenne/Chassis – Netz), welches in der Regel nicht mit einem Trenntransformator ausgerüstet ist, sondern nur über Kondensatoren vom Netz getrennt wird, kann das auch zu erheblichen Fehlern bzw. Störungen führen. Der Radioanschluss ist genauso betroffen wie der ggf. vorhandene PC mit Fernsehempfangskarte.

Auch wenn ein FI-Schalter vorhanden ist, wird jeder Fehler in der Nachbaranlage, seien es kurzzeitige Überspannungen oder auch durch Blitz verursachte Überspannungen, in meinen Bereich eingekoppelt. Bei einer anderen Betrachtung, aus Richtung der Antenne, kann der Blitz, der in die Antenne einschlägt, direkt über diese Erdverbindung in den Schutzleiterbereich eindringen, anstatt zur Potenzialausgleichsschiene zu gelangen. Er wird über diesen Umweg erhebliche Schäden anrichten können.

Weiterhin ist bei schlechter Erdverbindung im Antennenbereich, z. B. durch Alterung und Korrosion des Erdanschlusses, schon eine einfache kleine Entladung an der Antenne (Elmsfeuer) direkt in den Schutzleiter bereich eingekoppelt. Damit ist die Störung auch ohne vorhandene Fernsehkarte im PC bis zum nächsten Rechner vorgedrungen.

Eine ungewollte Erdverbindung ist ebenso möglich, wenn Schuko-Steckdosen und An tennenanschlussdose nebeneinander installiert sind. Hierbei kann es durch ungünstige Verschraubung zu einer Verbindung der beiden Metallrahmen kommen, was ggf. durch geeignete Isolationsmaßnahmen zu vermeiden ist.

Diese beschriebenen Erdverbindungen können auch in einem Einfamilienhaus die gleichen Auswirkungen haben und sind daher grundsätzlich zu vermeiden.

Beim TN-C-System (siehe Bild 1), bei dem der Nullleiter und der Schutzleiter als eine gemeinsame Ader (kurz PEN-Leiter) geführt werden – bekannt als Nullung – ist der Fall noch ungünstiger, da hierbei der gesamte Nullleiterstrom dauernd als Teilstrom über den Mantel verläuft. Der PEN-Leiter hat bei 20 m Länge und 1,5 mm<sup>2</sup> Querschnitt einen Widerstand von etwa 0,25 Ω, der Mantel des Antennenkabels bei

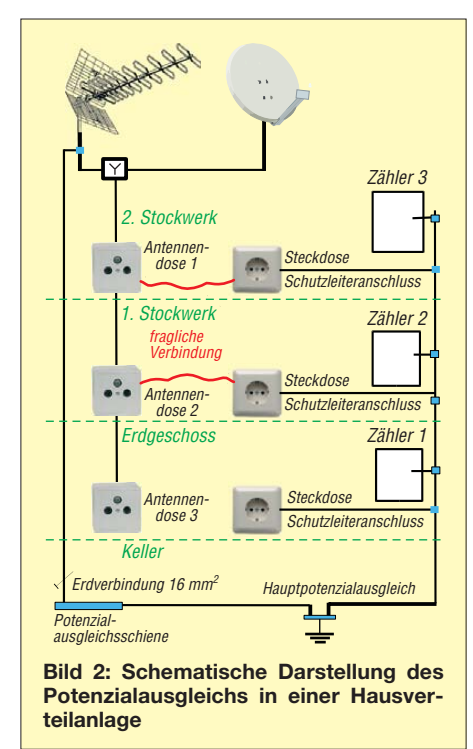

20 m etwa 0,22 Ω. Geht man davon aus, dass von der Antenne auch eine Leitung von 16 mm2 gelegt ist, bedeutet das, dass ein großer Anteil des Stroms über das Antennenkabel fließt. Die Angaben gelten für 75-Ω-TV-Kabel des Typs 75110 AFZ–90 (19  $\Omega$ /km innen, 11  $\Omega$ /km außen) [8], was bei anderen Kabeltypen vergleichbaren Durchmessers, etwa RG58 oder Aircell 7, nicht wesentlich anders und bei dickeren Kabeln wie RG213, H 2000flex oder Ecoflex 10 noch gravierender wäre.

Wer trotzdem unbedingt eine Erdung an der Antennendose wünscht, sollte eine Kombination aus einem Kondensator (etwa 1  $\mu$ F) und einem parallelgeschalteten Widerstand von ungefähr 30…50 Ω einsetzen – das begrenzt den Strom im oben beschriebenen Fehlerfall.

**Anm. d. Red.:** Der in manchen Büchern zu findende Hinweis, man solle die Antennendose am Schutzleiter der nächsten 230-

V-Steckdose erden, geht möglicherweise auf einen nicht ganz bis zu Ende durchdachten Hinweis auf S. 15 des offiziellen VDE-Erläuterungsbuches [4] zu den Normen [2] und [3] zurück. Dabei ging es darum, dass sich Teilnehmerendgeräte wie Fernsehempfänger am Ende einer offenen, aus Antennenzuleitung, Antennenmast, Antennenerdungsleiter, Potenzialausgleichs schiene und Netzzuleitung gebildeten Schleife befinden. Bei einem nahen Blitzeinschlag entsteht eine Überspannung, die die Trennkondensatoren im Fernsehempfänger zum Durchschlagen bringen kann. Die bessere Möglichkeit gegenüber dem korrekten (!) sternförmigen Erden besteht im Vorschalten eines Überspannungs-Schutzgeräts für Teilnehmer-Endgeräte, wie in [9] auf S. 715 gezeigt.

Etwas anders ist der Fall bei **Funksende-/ Funkempfangs**systemen, also auch Amateur- und CB-Funkanlagen. Hier sind sowohl die Funkgeräte als auch die geräteseitigen Enden der Koaxialkabel unbedingt in den Potenzialausgleich einzubeziehen [3], [4]. Erfolgt dies sternförmig mittels separatem Leiter zur PAS, tritt das o. g. Problem nicht auf.

Interessanterweise sagt jedoch die Norm [3] auf S. 21 aus: "Die Forderung nach 12.3.1 (Ein beziehung der metallenen Kabelschirme der Antennenspeiseleitungen in den Potenzialausgleich) gilt nicht für **Drahtantennen** des CB-und Amateurfunks."

Am sichersten ist es immer noch, bei Herannahen eines Gewitters alle Antennenzuleitungen abzutrennen und die Netzstecker zu ziehen!

#### **Literatur**

- [1] DIN EN 62305-1 (VDE 0185-305-1): 2006-10 Blitzschutz – Teil 1: Allgemeine Grundsätze.
- [2] DIN EN 60728-11 (VDE 0855-1): 2005-10 Kabelnetze für Fernsehsignale, Tonsignale und interaktive Dienste – Teil 11: Sicherheitsanforderungen
- [3] DIN VDE 0855 Teil 300: 2008-08 Funksende-/ -empfangssysteme für Senderausgangsleistungen bis 1 kW
- [4] Loidiller, M. Sicherheitsanforderungen für Antennen und Kabelnetze. VDE-Schriftenreihe 6, 4. aktualis. Aufl., VDE Verlag, Berlin und Offenbach 2005; ISBN 3-8007-2784-6
- [5] Dehn + Söhne GmbH & Co. KG: Blitzplaner, Kapitel 9.5, Blitz- und Überspannungsschutz für Kabelnetze und Antennen für Fernsehsignale, Tonsignale und interaktive Dienste. 2. aktualis. Aufl., [Neumarkt 2007, ISBN 978-3-00-021115-7;](http://www.dehn.de/design07_frame/frameset_d_bp.html) *www. dehn.de/design07\_frame/frameset\_d\_bp.html*
- [6] Dehn + Söhne GmbH & Co. KG: Dehn schützt [Antennenleitungen. Neumarkt 2007;](http://www.dehn.de/www_DE/PDF/DS/DS137.pdf) *www.dehn. de/www\_DE/PDF/DS/DS137.pdf*
- [7] Dehn + Söhne GmbH & Co. KG: Dehn schützt [Mobilfunkanlagen. Neumarkt 2006;](http://www.dehn.de/www_DE/PDF/DS/DS104_D.pdf) *www.dehn.de/ www\_DE/PDF/DS/DS104\_D.pdf*
- [8] Kabel-Kusch: Sat-Kabel mit einer 90 dB Schir[mung, Typ 75110 AFZ – 90;](http://www.kabel-kusch.de/sat-90_db.htm) *www.kabel-kusch.de/ sat-90\_db.htm*
- [9] Sichla, F., DL7VFS: Blitz- und Überspannungsschutz in Amateurfunkanlagen. FUNKAMATEUR 58 (2009) H. 7, S. 712–715

# <span id="page-33-0"></span>*Elektronische Sicherung für PC-Zusatzbaugruppen*

## *ANDREAS KÖHLER*

*Viele elektronische Projekte erfordern die Zusammenarbeit mit einem PC. Die in ihm vorhandene Stromversorgung bietet sich daher als Ersatz für ein separates Netzteil geradezu an. Damit dies auch bei Fehlern in Versuchsaufbauten ohne Folgen bleibt, sollten die Spannungsausgänge abgesichert sein.*

Besonders wer mit Mikrocontrollern zu tun hat, der benötigt neben seiner Experimentierschaltung in der Regel auch den PC zur Programmierung oder Kommunikation. Was liegt also näher, als die Stromversorgung des PC auch für die Testschaltung mit dem Mikrocontroller zu verwenden. Allerdings haben gerade Testaufbauten ihre Tücken, denn ein Kurzschluss ist nie ganz ausgeschlossen. Mögliche Probleme lassen sich aber mit einer elektronischen Kurzschlusssicherung vermeiden.

## ■ **Schutzschaltung 1 – die klassische Variante**

Zu Zeiten, als es hauptsächlich analoge Netzteile gab, war die Kurzschluss-Schutzschaltung in Bild 3 weit verbreitet [1]. Es handelt sich um eine Kippstufe, deren Zustand vom Laststrom gesteuert wird. Dieser Strom fließt über den Messwiderstand R3, im Beispiel 0,33 Ω, und ruft über ihm eine dem Laststrom proportionale Spannung hervor. Bei etwa 2 A erreicht sie Werte zwischen 0,6 V bis 0,7 V, also die

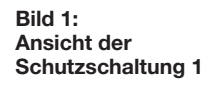

Dieser Pegelwechsel bewirkt ein Abschalten des BTS410, der den Lastschalter der Sicherung realisiert. Ihre Rückstellung ist erst durch Betätigung des Tasters S1 möglich. Der Tastendruck schließt die Basis-Emitter-Strecke des Transistors VT2 kurz. Er erhält dadurch keinen Basisstrom mehr und sperrt. Vorausgesetzt, die Ursache des Überstroms wurde inzwischen beseitigt, so sperrt auch der Transistor VT1. Da der Pegel am Kollektor von VT2 jetzt auch auf High wechselt, schaltet der elektronische Schalter wieder ein.

Als Diode VD1 findet eine Kleinleistungs-Schottky-Diode ihre Verwendung. Durch ihre geringe Flussspannung lässt sich sicher der erforderliche Low-Pegel erreichen. Der kleine Kondensator C1 über dem Transistor VT2 soll Schwingungen unterdrücken. Oft kann er sogar entfallen.

Als Lastschalter kommt der so genannte intelligente Leistungsschalter (engl. *Smart High Side Power Switch*) BTS410H von Infineon (früher Siemens) zum Einsatz. Er kann Spannungen bis 42 V, kurzzeitig bis 65 V, schalten und begrenzt den Strom auf typisch 2,7 A. Zusätzlich enthält dieser Schaltkreis noch verschiedene Schutzschal tungen: gegen Überlast, gegen Kurzschluss,

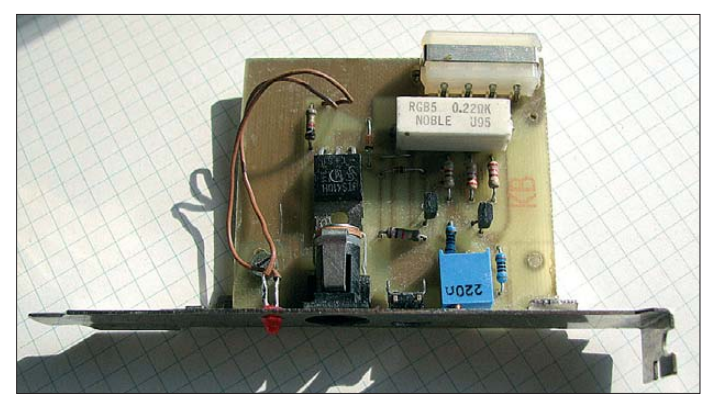

Erfolgt die Versorgung des Mikrocontrollers aus dem direkt angezapften PC-Netzteil, so ist bei einem Kurzschluss in der Versuchsschaltung die gesamte Stromversorgung, also auch die des PC, betroffen. Dabei können sehr hohe Kurzschlussströme auftreten. Schon im normalen Betriebsfall sind in einigen Spannungszweigen des Rechners Stromstärken von 10 A bis 30 A vorhanden.

Im Fehlerfall fließen bis zum hoffentlichen Abschalten der Stromversorgung noch grö ßere Stromstärken, die zur Beschädigung anderer Bauteile, Leiterbahnen und sogar zu Bränden führen können. Verbrannte Leiterbahnen auf Rechnerplatinen sind keine Neuigkeit für mich.

Als weiteres Ärgernis stürzt zumeist der Rechner ab. Und so ein Neustart mit der folgenden Überprüfung der Festplatte braucht auch seine Zeit, was beim Ausprobieren neuer Ideen nerven kann. Aus diesem Grund stelle ich hier Lösungen vor, die die Folgen eines Kurzschlusses auf die Experimentierschaltung begrenzen und den Rechner somit schützen.

**Bild 2: Ansicht der Schutzschaltung 2 Fotos: Köhler**

Schwellspannung des PNP-Transistors VT1. Mittels des einstellbaren Widerstands RP1 lässt sich der Ansprechstrom noch etwas variieren. Zu beachten ist auch, dass die Basis-Emitter-Schwellspannung mit der Temperatur steigt – Temperaturen von  $40^{\circ}$ C bis 50 °C sind in einem PC-Gehäuse keine Seltenheit.

Der Kollektorstrom des Transistors VT1 fließt durch den Spannungsteiler aus den beiden 2,2-kΩ-Widerständen R1 und R2. Der dadurch leitende NPN-Transistor VT2 steuert den VT1 zusätzlich durch. Die ganze Schaltung kippt in ihren zweiten stabilen Zustand, bei dem beide Transistoren leitend sind und sich gegenseitig leitend halten. Der Spannungspegel am Kollektor von VT2 sinkt auf einen sehr niedrigen Wert. Durch die Verwendung eines Schalttransistors mit geringer Kollektor-Emitter-Sättigungsspannung  $U_{\text{CE sat}}$  lassen sich Werte von wenigen Millivolt erreichen.

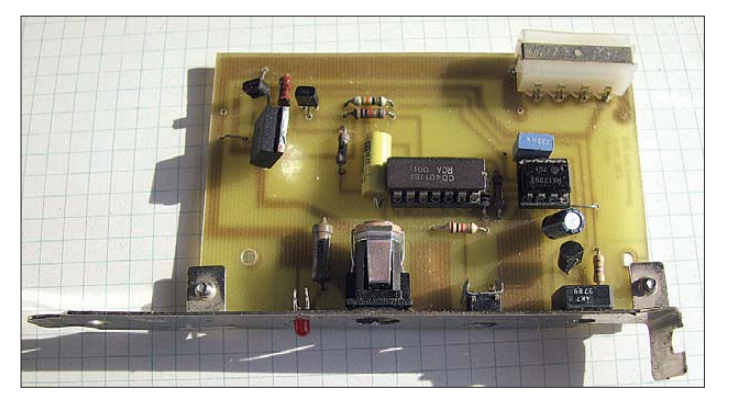

gegen zu hohe Ströme, gegen Übertemperatur, gegen Überspannung, gegen Induktionsspitzen, gegen Unterspannung und vor elektrostatischen Entladungen.

Der Steuereingang Pin 2 zum Schalten der Last ist CMOS-kompatibel. Die Ansteuerung des BTS410 erfolgt über den Pull-Up-Widerstand R7 und die Z-Diode VD2 zur Begrenzung der maximalen Eingangsspannung. Im Kurzschlussfall zieht der Transistor VT2 über die Schottky-Diode VD1 den Pegel auf etwa 500 mV ( $U_F \approx 300$  mV der Diode plus  $U_{\text{CErest}} \approx 200 \text{ mV}$  des Transistors VT2) herunter. Bei diesem Wert sperrt der BTS410 sicher.

Die internen Schutzschaltungen bieten eine zusätzliche Sicherheit. Selbst bei Überstrom bzw. Kurzschluss und dem absichtlichen Rücksetzen der Sicherung sprechen die in ternen Schaltungen des BTS410 innerhalb kürzester Zeit an und verhindern weitere Schäden. Aus diesem Grund ist es auch

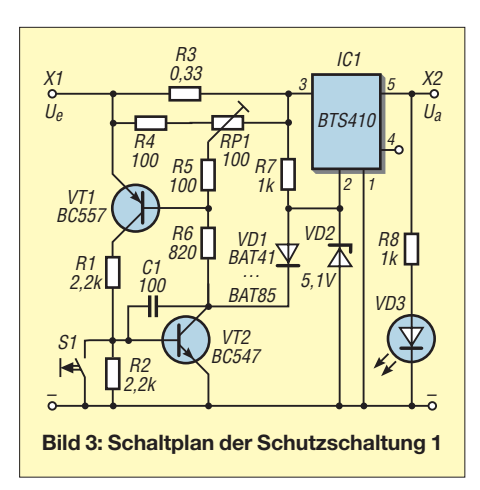

nicht von Nachteil, den BTS410 ohne Kühlkörper einzusetzen. Auf diese Weise reagiert der Übertemperaturschutz und es dauert eine Weile, bis der BTS410 die Last seinerseits wieder zuschaltet.

Der Widerstand des im IC1 eingeschalteten MOSFET liegt bei etwa 200 mΩ. Bei 2 A fallen somit 400 mV über dem BTS410 ab und die in Wärme umgesetzte Leistung liegt bei etwa 0,8 W.

Die Schaltung ist auch für andere Stromstärken dimensionierbar. Über den Widerstand R3 lässt sich der Auslösestrom festlegen. Nach der Veränderung des Auslösestroms ist selbstverständlich auch der Leistungsschalter entsprechend zu wählen. Der BST436 ist z. B. für Ströme bis etwa 10 A bei einem Widerstand im durchgeschalteten Zustand von weniger als 40 mΩ einsetzbar. Weitere Alternativen sind in der Tabelle auf S. 1061 aufgeführt.

## ■ **Schutzschaltung 2 für Ausgangsspannungen bis 15 V**

Die zweite Schutzschaltung in Bild 4 bietet etwas mehr Komfort, denn diesmal ist der Abschaltstrom in weiten Grenzen einstellbar. Als Stromsensor und gleichzeitig als Lastschalter dient der BTS640. Im Prinzip handelt es sich um einen verbesserten BTS 410. Der Widerstand im eingeschalteten Zustand beträgt nur 30 mΩ und das bei einer Stromstärke von bis zu 12,6 A. Außerdem ist dieser Schaltkreis noch zusätzlich mit einem Ausgang für die Strommessung ausgerüstet. Der Anschluss 5 gibt einen Strom aus, der typisch um den Faktor 2 · 10–4 unter dem Ausgangsstrom an Pin 6 und Pin 7 liegt. Fließt dieser Strom durch einen Widerstand, hier R3, so entsteht eine Spannung, die dem Strom durch den intelligenten Leistungsschalter proportional ist.

Die Idee ist nun, diese stromproportionale Spannung mit der Referenzspannung des IC2 zu vergleichen. Der Komparator IC3a, in diesem Fall ein LM393, vergleicht beide Spannungen. Übersteigt der Strom (bzw. die Spannung, die ihn repräsentiert) den Referenzwert, so schaltet der Ausgang das

nachfolgende Flipflop IC4a/IC4b. Dieses seinerseits legt über den Schalttransistor VT1 den Steuereingang (Pin 3) des BTS640 auf Low. Dadurch sinkt der Ausgangsstrom auf Null.

Ein Wiedereinschalten ist erst dann möglich, wenn der Ausgangsstrom deutlich unter dem Auslösestrom liegt und der Rücksetztaster S1 betätigt wurde. Letzterer liefert durch das Differenzierglied R8/C3 nur einen kurzen Impuls. Auf diese Weise ist sichergestellt, dass im Falle des weiterhin bestehenden Überstroms das Flipflop keinen verbotenen Zustand erreicht, sondern sofort wieder für die Sperrung des Überstroms sorgt.

Eine weitere Sicherheit bilden die internen Schutzschaltungen des BTS640. Bei einem Kurzschlussstrom von maximal 24 A schaltet der BTS640 ohne äußeres Dazutun ab. Im Normalbetrieb fallen bei einem Ausgangsstrom von 5 A nur 750 mW als Wärme an. Da der IC1 über kein zusätzliches Kühlblech verfügt, kann auch seine thermische Sicherung ansprechen, falls der Überstrom im Fehlerfall anhält. Um eine dauerhafte Rückstellung des Flipflops zu verhindern, erfordert der Rücksetzeingang eine dynamische Ansteuerung. Nur eine Umladung des Kondensators C3 am Pin 6 des IC4b sorgt für das Rücksetzen. Ein dauerhaftes Drücken der Rücksetztaste hat keine Auswirkungen.

## ■ **Schutzschaltung 3 für höhere Ausgangsspannungen**

Selbstverständlich ist die Schaltung in Bild 4 auch für andere Spannungen verwendbar. Zu beachten ist jedoch, dass die CMOS-Gatter exemplarabhängig nur eine Betriebsspannung von maximal 15 V bzw. 18 V vertragen. Bei höheren Spannungen wäre dann das Flipflop mit anderen Bauteilen zu realisieren. Hier bieten sich insbesondere Transistorschaltungen an. Bild 5 zeigt einen entsprechenden Entwurf. Diesmal begrenzt die maximale Betriebsspannung des OPV bzw. des BTS640 den Einsatzbereich.

Der BTS640 liefert wiederum, hier an R8, einen Spannungswert, der proportional zum Strom ist und den der Komparator IC3a mit einer Referenzspannung des IC2 vergleicht. Beim Erreichen des entsprechenden Grenzwertes kippt der Komparator. Sein Low-Signal steuert den PNP-Tran sistor VT2 durch, dessen Kollektorstrom wiederum den NPN-Transistor VT1 durchsteuert. Letzterer hat zwei Aufgaben zu erfüllen: Erstens hält er den Transistor VT2 im leitenden Zustand und zweitens erzeugt er ein Low-Signal am Pin 2 des BTS640, wodurch dieser sperrt und der Ausgangsstrom der Schaltung auf Null geht.

Da die Transistorschaltung aus VT1 und VT2 wie ein bistabiles Kippglied funktio-

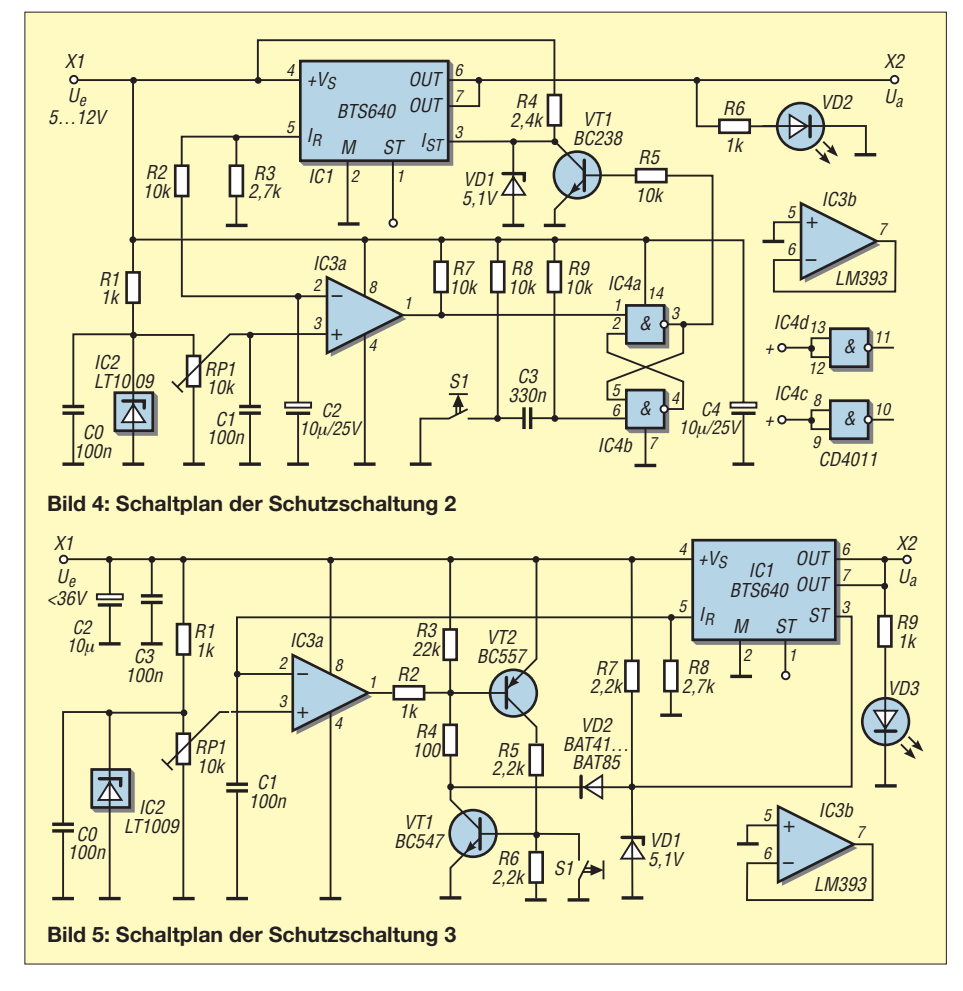

niert, ist zum Rückstellen ein Einfluss von außen nötig, in diesem Fall das Betätigen des Tasters S1. Beim Drücken sperren zuerst der Transistor VT1 und dann der Transistor VT2 wieder, vorausgesetzt, der Über strom ist nicht mehr vorhanden. Der BTS 640 schaltet anschließend wieder die Eingangsspannung durch.

Alle drei Schaltungen wurden an einem PC mit 400-W-Netzteil erprobt. Ein Abschalten erfolgte stets, bevor die PC-Stromver-

sorgung reagieren konnte. Bei größeren Strömen sind selbstverständlich die zur Verfügung stehenden Reserven der Netzteile zu prüfen.

## ■ **Aufbau und Erfahrungen**

Die Schaltung 1 habe ich auf einer Leiterplatte nach Bild 6 realisiert. Der Spannungsabgriff erfolgt über eine Klinkenbuchse. Bitte daran denken, dass diese Buchse nur eine begrenzte Strombelastbarkeit hat. Außerdem sollte die daraus versorgte Mikrocontrollerschaltung mit einer Schutzdiode gegen Falschpolung versehen sein.

Für die Schaltung nach Bild 4 kann eine Leiterplatte nach Bild 8 dienen. Auch sie ist für den Einbau in den PC vorgesehen. Je nach Aufbau des Arbeitsplatzes kann es sinnvoll sein, den Rücksetztaster über eine längere Leitung nach außen zu führen. Einen Leiterplattenentwurf für die Schaltung

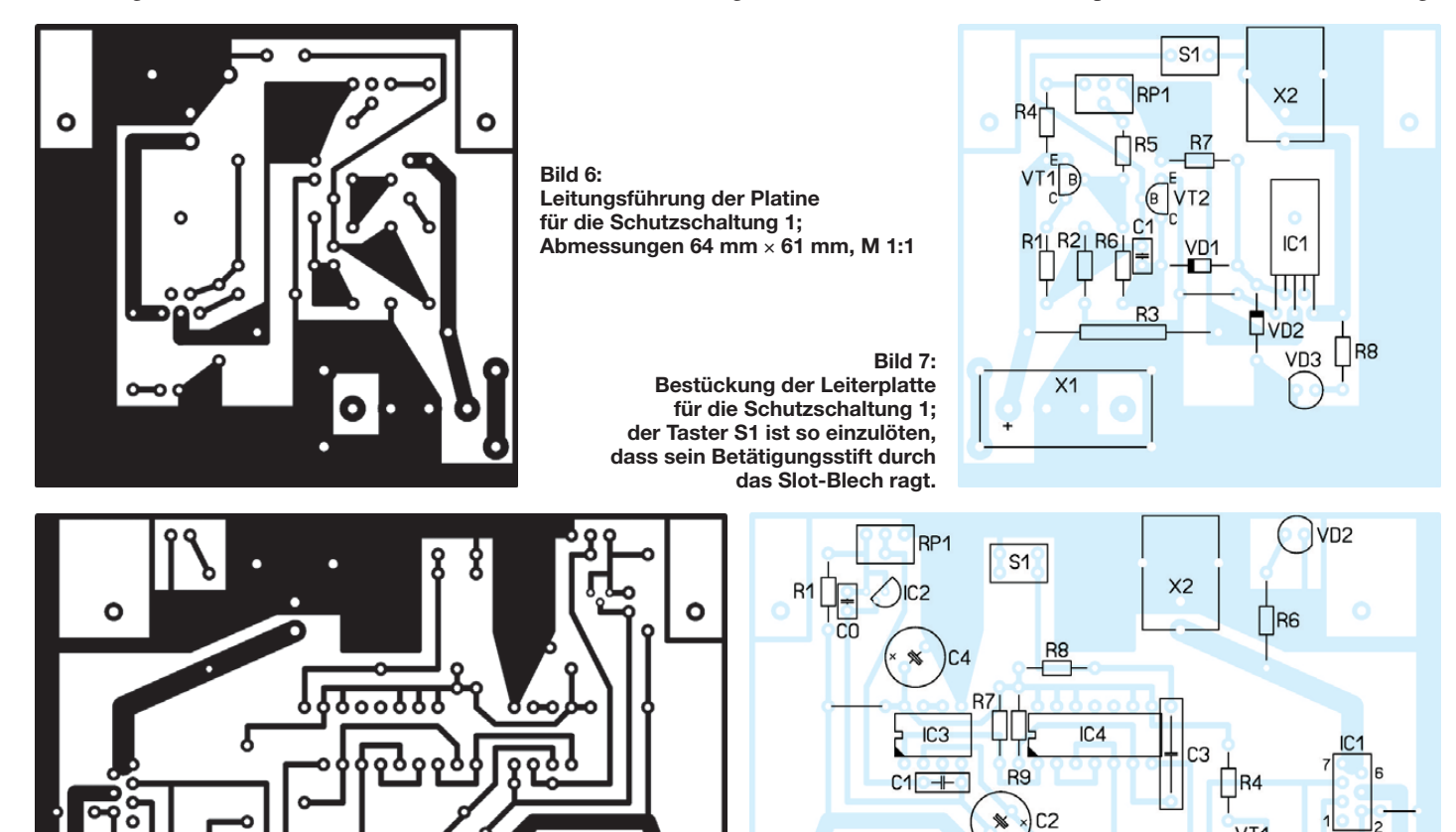

 $X<sub>1</sub>$ 

**Bild 8: Leitungsführung der Platine für die Schutzschaltung 2; Ab mes sungen 92 mm** × **61 mm, M 1:1**

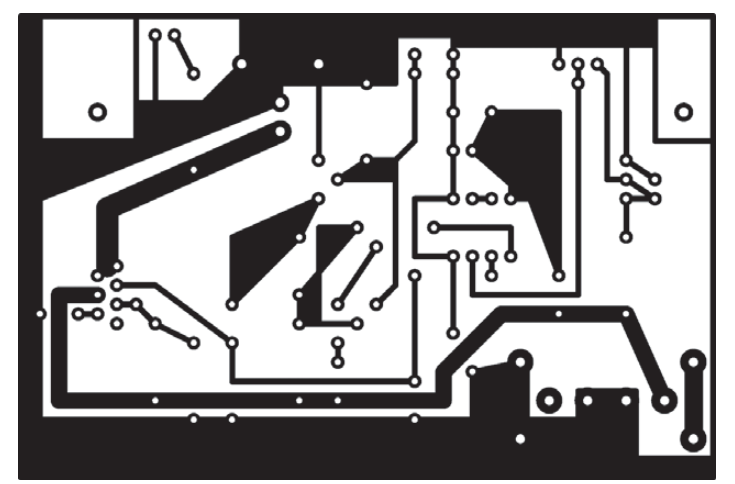

**Bild 10: Leitungsführung der Platine für die Schutzschaltung 3; Ab mes sungen 92 mm** × **61 mm, M 1:1**

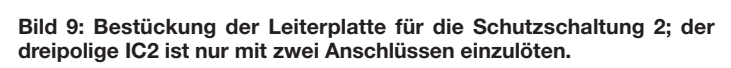

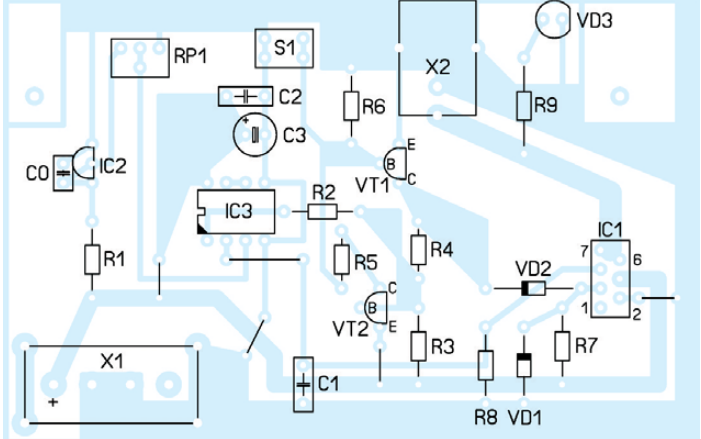

**Bild 11: Bestückung der Leiterplatte für die Schutzschaltung 3; IC1 ist wiederum stehend einzulöten.**
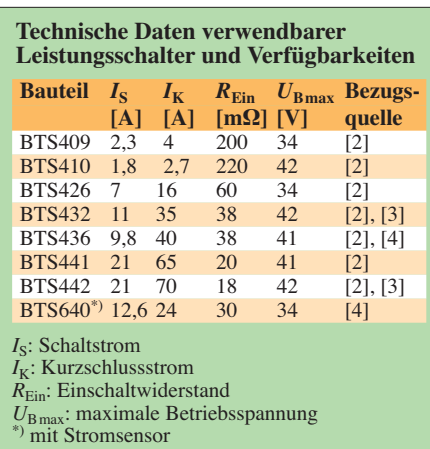

nach Bild 5 zeigt Bild 10, die zugehörige Bestückung Bild 11. Hinzuweisen ist in diesem Zusammenhang noch auf die Breite der Leiterzüge. Üblicherweise ist die Kupferschicht auf einer Leiterplatte nur 35  $\mu$ m dick – Exemplare mit 70  $\mu$ m lassen

sich bei Spezialhändlern auch finden. Die Leiterbahnbreite darf also nicht zu knapp ausfallen, wenn große Ströme, ohne Schäden zu verursachen, durch sie fließen sollen. Ein aufgelöteter dicker Draht erhöht den Querschnitt der stark belasteten Leiterbahnen erheblich.

Mit der 12-V-Versorgungsspannung aus dem PC ist gefahrlos die Versorgung der meisten Mikrocontrollerschaltungen möglich, wenn diese noch über einen Spannungsregler verfügen. In diesem Fall kann der unvermeidliche Spannungsabfall über der Schutzschaltung sogar von Vorteil sein, da er den Leistungsumsatz im Spannungsregler etwas verringert.

Als Halterung für die Platinen dienen die im PC-Bereich eingesetzten Abdeckbleche für unbenutzte Steckplätze (so genannte Slot-Bleche), die umgearbeitet wurden. Dabei ist darauf zu achten, dass der Ausgang der Schutzschaltung keine Verbindung mit dem PC-Gehäuse bekommt. Letzteres ist üblicherweise mit dem Schutzleiter verbunden.

Für den Rücksetztaster kann es sinnvoll sein, eine Ausführung mit möglichst langem Schaltstößel zu verwenden. So ist das problemlose Rücksetzen auch ohne Hilfsmittel möglich.

Allerdings muss gewährleistet sein, dass keine der manchmal sehr steifen Anschluss leitungen eine dauernde Betätigung verursacht.

#### **Literatur und Bezugsquellen**

- [1] Jungnickel, H.: Stromversorgungseinrichtungen. Verlag Technik, Berlin 1985
- [2] Digi-Key Corp., Tel. 0800-1-800-125; *[www.digikey.com/de](http://www.digikey.com/de)*
- [3] Reichelt Elektronik GmbH & Co KG, Elektronik ring 1, 26452 Sande, Tel. (0 44 22) 955-333, Fax -111; *[www.reichelt.de](http://www.reichelt.de)*
- [4] Conrad Electronic SE, Klaus-Conrad-Straße 1, 92240 Hirschau, Tel. 0180-53121-11, Fax -10; *[www.conrad.de](http://www.conrad.de)*

dass sie sich noch im Antennenkoppler gehäuse unterbringen ließ.

Herz der Schaltung ist der IC1 mit sechs Invertern/Puffern. Seine Betriebsspannung wird aus der zugeführten 12-V-Spannung über eine Z-Diode auf 5 V stabilisiert. Das einzelne Gatter des ICs dient als Puffer, die fünf parallelgeschalteten ermöglichen einen höheren Ausgangsstrom zum Schalten des Reed-Relais.

Der Zusatz ist zwischen Fußtaster bzw. Mik rofon und Trans ceiver zu schalten. Über den Relaiskontakt werden die 12 V zur Skalenbeleuchtung des Leistungsmessgeräts durchgeschaltet. Alternativ lassen sich auch die Betriebsspannungen anderer Baugruppen entsprechend dem Zustand der PTT-Taste zuschalten. **Andreas Leonhard, DL1QD** dl1qd@online.ms

# *PTT-Taste mit Zusatzfunktion*

Beim Betätigen der PTT-Taste am Mikrofon werden in der Regel nur das Mikrofon aktiviert und der Transceiver auf Senden geschaltet. Doch nach dem Abstimmen des Mit einer kleinen Zusatzbaugruppe lässt sich jedoch der Zustand der PTT-Taste auswerten und so die Skalenbeleuchtung beim Senden einschalten. Die Platine ist so klein,

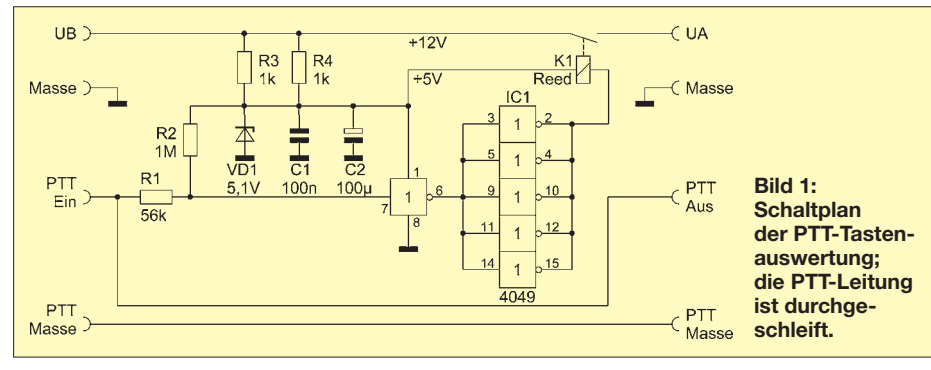

Antennenkopplers hatte ich oft den Wunsch, während der ersten dann folgenden Funkverbindungen die Ausgangsleistung oder das Stehwellenverhältnis zu kontrollieren. Das ging mit dem vorhandenen Messgerät nur unzureichend – entweder war die Skalenbeleuchtung ständig eingeschaltet oder das Kreuzzeigerinstrument war bei schwacher Beleuchtung schlecht ablesbar.

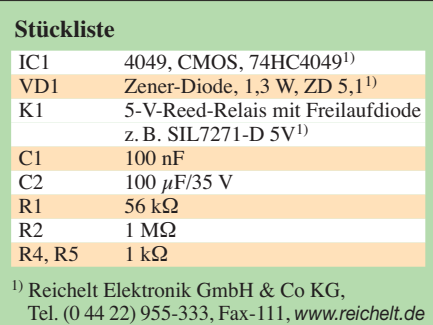

**Bild 2: Leitungsführung auf der Platinenoberseite; Abmessungen 86,5 mm** × **25,5 mm**

**Bild 3: Leitungsführung auf der Platinenunterseite; Maßstab 1:1**

> **Bild 4: Bestückungsplan; es kommen nur bedrahtete Bauteile zum Einsatz.**

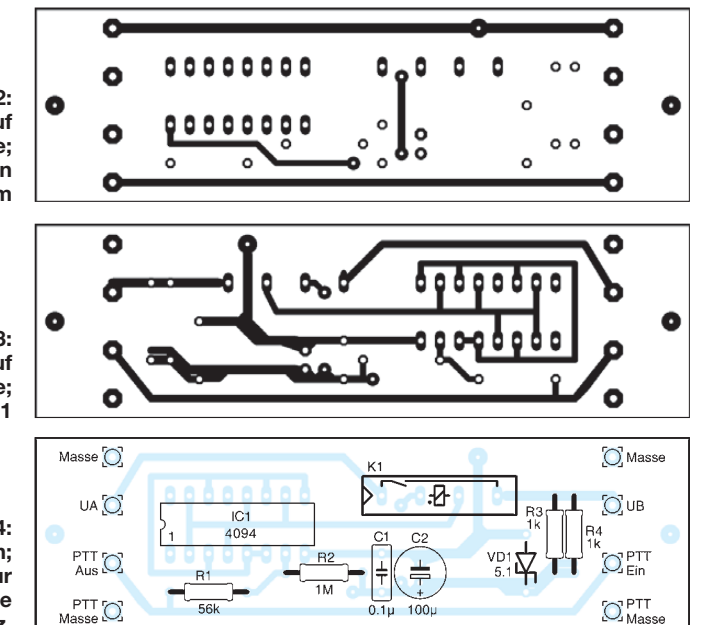

# *Ein- und Selbstbau von Netzfiltern*

#### *MANFRED MADAY – DC9ZP*

*Die in Stromzuführungen eingesetzten Netzfilter können einige Probleme in der Amateurfunkstation lösen: Sie schützen empfindliche Geräte vor Störspannungen aus dem 230-V-Netz und verhindern bei richtiger Auslegung das Abfließen von Hochfrequenz in das Stromnetz während des Funkbetriebs. Der Beitrag erläutert sowohl die Auswahl und den Einsatz kommerzieller Produkte als auch den Selbstbau.*

Störspannungen und -ströme, die aus dem Stromversorgungsnetz auf die Geräte der Funkstation einwirken, treten meist gleichsinnig (in gleicher Polarität) auf der Hinund der Rückleitung auf. Die Spannungsspitzen dieser Gleichtaktstörungen haben in der Regel einen lokalen Ursprung. Dies können z. B. das Ein- oder Ausschalten eines Großverbrauchers im Haus oder der Betrieb einer industriellen Anlage oder Maschine in der Nähe der Wohnung sein. Dazu kommen impulsartige Spannungserhöhungen, wie sie z. B. Gewitter erzeugen. Die Folgen sind bekannt: Die Spannungsüberhöhungen schädigen zuerst die Netzteile der angeschlossenen Geräte – oft sind die Dioden die Leidtragenden.

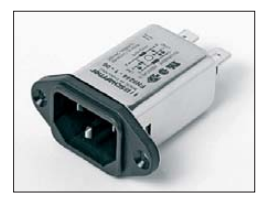

**Bild 1: Steckerfilter in Kaltgerätenorm von Schaffner [1], das aber nur bis 1 A ausgelegt ist**

**Bild 2: Ein bis 20 A (nach VDE bis 16 A) zugelassenes Netzfilter mit eigener Anschlussnorm von Schurter [2]**

Außerdem treten im Netz auch Gegentaktstörungen auf, die zwischen den beiden Leitungen verlaufen und schwieriger zu bekämpfen sind. Einzelheiten zu den Charakteristiken der beiden Störungsarten sind in [3] und [4] nachlesbar.

Doch auch in umgekehrter Richtung, d. h. vom Verbraucher ins Stromnetz, können Störungen übertragen werden. Bei Funkstationen geschieht dies häufig durch die emittierte Hochfrequenz, die in das häusliche Stromnetz gelangt und zu unterschiedlichen Fehlerbildern führen kann. Neben

der direkten Rückwirkung der Funkgeräte auf das Netz gibt es immer auch vagabundierende HF im Funkraum, die über die angeschlossenen Kabel in das Hausnetz einkoppelt. Doch auch Mantelwellen auf den Zuleitungen zur Antenne können an geeigneten Stellen, auch außerhalb der Funkbude, in das Lichtnetz koppeln.

Der sich bei mir einstellende Fall war etwas diffiziler. Einzig beim Funkbetrieb im 80-m-Band flackerte im Haus in einem von zwei Stromkreisen das Licht und die Gasheizung schaltete sich aus. Die Ursache lag außerhalb: Im Garten befand sich eine Vertikalantenne (Inverted L) für mehrere Bänder, bei der im 80-m-Band der Strombauch so ungünstig nah zum Haus lag, dass Energie in das Netz eingekoppelt wurde. Offensichtlich fand die HF dort gute Resonanzbedingungen vor, denn der Effekt zeigte sich bereits ab einer Leistung von 100 W. Er sorgte dann über die Steckdose im Stationsraum u. a. dafür, dass der PC immer dann abstürzte, wenn er benötigt wurde. Da half nur die Abschottung aller Geräte der Station durch ein Netzfilter. Auch die Prob leme der Heizung konnte ich durch das Vorschalten eines Netzfilters beseitigen. Leider lassen sich nicht immer die Ursachen solcher Effekte finden, sodass anzuraten ist, generelle Vorkehrungen zu treffen und die Station entsprechend abzusichern.

#### ■ Kommerzielle Netzfilter

Handelsübliche und für Funkamateure erschwingliche Netzfilter sind entweder als Einbau- oder als Steckerfilter erhältlich. Bei Letztgenannten ist der Netzanschluss fast immer in Form eines Kaltgerätesteckers ausgeführt, wie in Bild 1. Doch die so aufgebauten Filter sind in ihrer Leistung begrenzt, weil Stecker dieser Norm nur bis 10 A belastbar sind. Filter, die diese Stecker besitzen, eignen sich von der Strombelast-

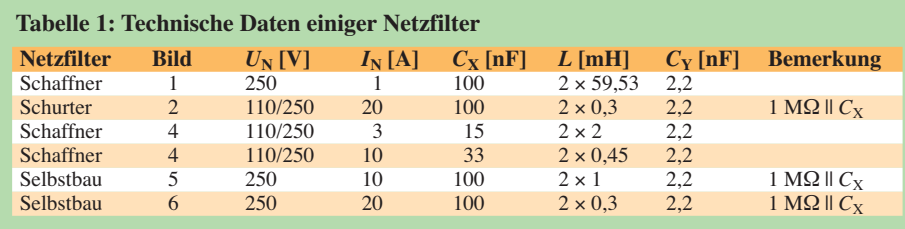

barkeit her meist nur für den nachträglichen Einbau in ältere Funkgeräte, nicht aber für stromhungrige Endstufen.

Bei [5] ist aber unter der Bestell-Nr. C20F 16A ein Steckerfilter von Schurter erhältlich, das für 16 A zugelassen ist. Wie in Bild 2 erkennbar, liegen bei ihm die wesentlich dickeren Stifte im Gegensatz zum Kaltgerätestecker in Bild 1 quer. Den Schaltplan dieses Filters zeigt Bild 3. Passende Buchsen gibt es ebenfalls bei [5] (Bestell-Nr. KKB 16-1). Allen Netzfiltern ist gemeinsam, dass sie als Tiefpassfilter ausgelegt sind, deren Grenzfrequenz unterhalb des LW-Bereichs liegt.

Der Nachteil der Steckerfilter ist, dass sie generell im Eingang eines Geräts, also vor dem Netzschalter liegen. Der Kondensator am Netzeingang ist der X-Kondensator, die beiden am Lastausgang die Y-Kondensatoren. Über die Y-Kondensatoren fließt immer ein Strom in Richtung Schutzleiter, der unter 3,5 mA liegen muss. Dies ist der Berührungsstrom, der bei einer Unter brechung des Schutzleiters über das me tallische Gehäuse gemäß DIN EN 61010 maximal fließen darf [6]. Der Wert der Kondensatoren und somit ihre kapazitive Reaktanz sind danach auszulegen.

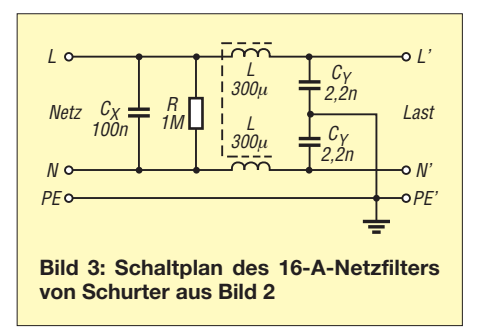

Außerdem besteht ein gewisses Restrisiko durch die dauerhaft belasteten Kondensatoren. Wer an der Station einen Hauptschalter benutzt, dem ein zentrales Netzfilter folgt, umgeht solche Probleme. Ich empfehle diese Konfiguration hier wärms tens. Ist hingegen eine dezentrale Entstörung vorgesehen, sind die Einbaufilter in den betreffenden Geräten dem Netzschalter nachzuordnen. Einbaufilter sind somit unproblematischer in eine bestehende Anlage zu integrieren. Es gibt sie für Ströme von 1 A bis 20 A zu noch erschwinglichen Preisen bei Elektronikversendern, wie z. B. [7] und [8].

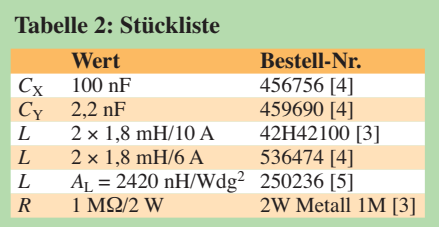

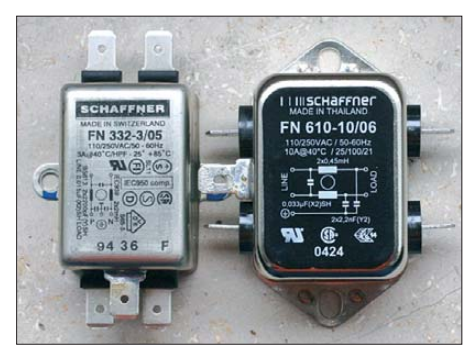

**Bild 4: Zwei Einbaufilter von Schaffner; das linke Exemplar ist mit 3 A belastbar, das rechte mit 10 A.**

Je höher die Strombelastbarkeit sein soll, desto teurer sind die Filter. Der parallel zum X-Kondensator liegende Widerstand sorgt dafür, dass sich die Kondensatoren nach dem Abschalten der Netzspannung schnell entladen.

Ein weiterer in Europa bekannter Hersteller für solche Filter ist Schaffner. Deren Produktion wechselte mittlerweile von der Schweiz in den Fernen Osten. Das soll aber kein negatives Werturteil sein – entscheidend bei solchen Produkten ist die Qualitätssicherung und damit der gute Ruf eines Herstellers und nicht der Herstellungsort.

#### ■ Selbstbau der Netzfilter

Unter Einhaltung der Sicherheitbestimmungen ist auch der Filterselbstbau möglich. Wichtigstes Bauteil ist eine stromkompensierte Drossel. Hinter diesem Namen verbirgt sich eine normale Netzdrossel, die Gleichtaktstörungen unterdrückt, siehe [3] und [4]. Sie ist, wie in der HF-Technik üblich, bifilar auf einen Ferritkern gewickelt. Bild 5 zeigt ein solches Exemplar mit einer Belastbarkeit von 10 A und daneben ein mit dieser Drossel selbst gebautes Netzfilter. Die Kosten eines solchen 10-A-Filters liegen unter 5 €. Bei der Auswahl der Kon-

densatoren ist darauf zu achten, dass sie nach VDE für diese Anwendungen zugelas sen sind [3]. Die bei [5] erhältlichen X2 und Y2-Kondensatoren von WiMa erfüllen diese Forderungen.

#### ■ **Selbstbau von Netzfiltern für höhere Ströme**

Sinnvoll ist es, alle Geräte im Shack nur über eine Steckdose zu betreiben und direkt an der Netzeinführung ein Filter mit einem Nennstrom  $I_N = 20$  A einzuschleifen. Mit dieser Anordnung lassen sich auch HF-Einstrahlungen in herumliegende Kabel eliminieren. Das Netzfilter sollte, wie bereits angeführt, einem entsprechend dem Maximalstrom reichlich ausgelegten Hauptschalter folgen, um bei Betriebsruhe die Ableitkondensatoren zu entlasten.

Bei dem Exemplar in Bild 6, das seit einem Jahr bei mir seinen Dienst leistet, habe ich mich an Bild 3 gehalten und dabei zwei Ferritkerne (Bestell-Nr. 250290 bei [8], zz. nicht lieferbar) mit einem *A*<sub>L</sub>-Wert von je  $3100$  nH/Wdg<sup>2</sup> zusammengeklebt. Eine Alternative bieten die in der Stückliste ge-

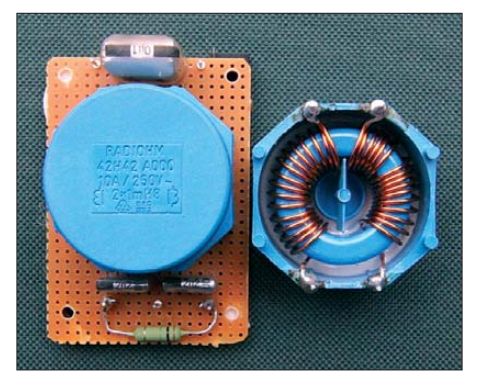

**Bild 5: 10-A-Selbstbaufilter mit einer kommerziellen stromkompensierten Drossel**

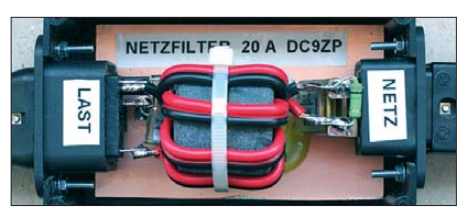

**Bild 6: Robustes Eigenbaunetzfilter mit zwei Ringkernen für eine Strombelastbarkeit von** *I***<sup>N</sup> = 20 A Fotos: Werkfotos (2), DC9ZP (3)**

nannten Exemplare. Die hohe Permeabilität erspart Windungen, was der Stromfestigkeit des Filters dient und für die Betriebssicherheit wichtig ist. Die Drossel kommt mit sieben Windungen bifilar gewickeltem Netzkabel von 4 mm<sup>2</sup> Querschnitt aus. Als Steckernorm habe ich die schon erwähnten, bis 20 A zugelassenen und bei [5] erhältlichen Stecker/Buchsen von Schurter verwendet. Für den Ableitwiderstand 1 MΩ/2 W ist ein betriebssicherer Metalloxidwiderstand geeignet.

Insgesamt ist der Selbstbau wirkungsvoller Netzfilter kein Problem. Die Kosten sind geringer als bei kommerziellen Filtern.<br>dc9zp@darc.de

#### **Literatur und Bezugsquellen**

- [1] Schaffner EMV GmbH: *[www.schaffner.com](http://www.schaffner.com)*
- [2] Schurter AG: *[www.schurter.de](http://www.schurter.de)*
- [3] Gellerich, W., DJ3TZ: Was Sie schon immer über Kondensatoren wissen wollten (4). FUNKAMA-TEUR 58 (2009) H. 1, S. 38–40
- [4] Wikipedia: Netzfilter. *[http://de.wikipedia.org/wiki/](http://de.wikipedia.org/wiki/Netzfilter) Netzfilter*
- [5] Reichelt Elektronik GmbH & Co. KG, Sande: Tel. (0 44 22) 955-333; *[www.reichelt.de](http://www.reichelt.de)*
- [6] Gellerich, W., DJ3TZ: Sichere Messungen an netzbetriebenen Geräten. FUNKAMATEUR 56 (2007) H. 9, S. 948–951
- [7] Conrad Electronic SA, Hirschau: Tel. (01805) 5 31 2111; *[www.conrad.de](http://www.conrad.de)*
- [8] Pollin Electronic, Pförring: Tel. (0 84 03) 92 09 20; *[www.pollin.de](http://www.pollin.de)*

# *APRS mit BX-044 und TM-D700E*

Ich arbeite bereits seit längerem mit dem Kenwood TM-D700E in der Betriebsart APRS. Bisher fehlte mir allerdings ein passender Empfänger für die GPS-Daten. Angeregt durch die Beiträge in [1] und [2] baute ich den von DH8BQA beschriebenen GPS-Empfänger mit Locatoranzeige auf und setzte die Idee von DG4VX in die Tat um.

Heraus kam ein kleines Zusatzgerät für meinen TM-D700E, welches mir die für den APRS-Betrieb notwendigen Positionsdaten liefert. Das dünne, geschirmte Verbindungskabel habe ich durch ein kleines Loch in der rechten Seitenwand des GPS-Empfängergehäuses geführt. Es ist an eine kleine Zusatzplatine aus Lochrastermaterial gelötet. Von dieser führen einige Drähte an die internen Anzapfstellen auf der

Emp fängerplatine. Obwohl es relativ eng zugeht, passt die Zusatzplatine noch parallel zur Seitenwand in das Empfängergehäuse. Das Kabel besitzt am Ende einen 2,5-mm-Stereo-Klinkenstecker zum Anschluss an den Transceiver. Dieser erhält auf diese Weise die GPS-Daten mit RS232-Pegel und einer Übertragungsrate von 9600 Bit/s.

Da in vielen Informationen zu APRS-Geräten bezüglich der GPS-Daten von 4800 Bit/s die Rede ist, hat es mich überrascht, dass meine Gerätekombination trotzdem auf Anhieb funktionierte.

Offensichtlich hat der TM-D700E keine Schwierigkeiten mit der angebotenen Übertragungsgeschwindigkeit. Es deshalb durchaus vorstellbar, dass auch noch andere Transceivertypen mit diesem GPS-

Empfänger nachgerüstet und auf diese Art APRS-fähig gemacht werden können.

Ich hoffe, für derartige Versuche Mut gemacht zu haben.

(Anmerkung der Redaktion: Die ab September 2009 verfügbare neue Bausatzserie des GPS-Empfängers mit Locatoranzeige besitzt bereits spezielle Anschlusspunkte für die Herausführung des GPS-Signals, sodass nicht mehr am IC auf der Platine gelötet werden muss. Laut Auskunft der Kenwood Electronics Deutschland GmbH funktioniert auch der TM-D710E in derselben Weise.)

#### **Immo Starick, DK6CC**

#### **Literatur und Bezugsquellen**

- [1] Dröse, O., DH8BQA: GPS-Empfänger mit Locatoranzeige. FUNKAMATEUR 58 (2009) H. 4, S. 414-416; FA-Leserservice *BX-044*, *BX-045*, *BX-046*
- [2] Zimmermann, L., DG4VX: GPS-Empfänger angezapft. FUNKAMATEUR 58 (2009) H. 8, S. 853

# *Entwurf hochwertiger Aktivfilter mit AktivFilter 3 (1)*

### *NORBERT GRAUBNER – DL1SNG*

*Auch im Zeitalter von Soundkarte und digitalen Signalprozessoren besteht Bedarf nach Analogfiltern mit Operationsverstärkern. Alte, womög lich noch unter MS-DOS laufende Freeware ist nicht mehr zeitgemäß. Da liegt das Windows-Programm AktivFilter 3 von Stefan Bayer, DH1STB, genau richtig, denn es berücksichtigt die Eigenschaften realer Operationsverstärker, arbeitet mit Bauteil-Normreihen, bietet eine sehr komfortable Bedienoberfläche und hat sogar eine Spice-Schnittstelle.* 

Anstatt sich ein Filter mit undefinierbaren Eigenschaften selbst zu basteln, ist es fast immer sinnvoll, auf eine der in der Fachwelt seit Jahrzehnten etablierten Standard-Filtercharakteristiken zurückzugreifen: *Bessel-*, *Butterworth-* oder *Tschebyscheff-*Filter. Jeder Typ ist auf ganz bestimmte Eigenschaften hin optimiert, auf die es – je nach Anwendung – ankommt. Durch rückwirkungsfreies Hintereinanderschalten mehrerer Filterstufen nähert man sich den idealen Eigenschaften der jeweiligen Charakteristik. Dabei haben die einzelnen Stufen keineswegs die Charakteristik des Zieltyps, sondern diese entsteht erst im gemeinsamen Zusammenwirken.

Da die Mathematik von Filtern sehr kompliziert ist, wurden einst Tabellenwerke geschaffen, z. B. in [1] oder [2], die wenigstens die Parameter der einzelnen Stufen, also Güte und Verhältnis zur Grenzfrequenz des Gesamtfilters, angaben. Diese mussten dann unter Bezug auf die gewünschte Grenzfrequenz "nur" noch in die einzusetzenden Bauteilwerte umgerechnet werden.

Diese Aufgabe erledigt man seit langem per Software. Doch während z. B. ältere Shareware-Programme im DOS-Fenster noch relativ umständlich zu be dienen waren und teilweise sogar falsch rechneten [3], löst man die Aufgabe inzwischen am Windows-PC mit einem Filterprogramm wie AktivFilter 3 geradezu spielerisch.

#### ■ **Filtercharakteristik**

Aber ganz ohne Theorie geht es doch nicht. Denn man sollte wenigstens wissen, für welche Anwendungen die einzelnen Filtercharakteristiken optimal sind.

In der Nachrichtentechnik wird diejenige Zeitverzögerung, die ein im Vergleich zur Bandbreite des Filters schmalbandiges Signal beim Passieren des Filters erfährt, als *Gruppenlaufzeit* bezeichnet. Im Allgemeinen ist die Gruppenlaufzeit als Funktion der Frequenz im Durchlassbereich eines Filters nicht konstant, d. h. es wird Frequenzbereiche geben, die schneller übertragen werden als andere. Wenn Impulse

durch ein solches Filter übertragen werden, führt das zu Verformungen, üblicherweise zu Überschwingen. Wenn es darauf ankommt, Impulse möglichst formtreu zu übertragen, muss die Gruppenlaufzeit des Filters innerhalb seines Durchlassbereichs möglichst konstant sein.

Diese Eigenschaft trifft auf das *Besselfilter* am ehesten zu. Dabei ist der Amplitudenfrequenzgang im Durchlassbereich deutlich abgerundet und die Flankensteilheit im Sperrbereich relativ gering.

Im Gegensatz dazu ist das *Butterworth-*Filter auf einen möglichst flachen Frequenzgang im Durchlassbereich hin ausgelegt. Eine typische Anwendung ist z. B. ein AM-ZF-Verstärker, bei dem es nicht auf Impulstreue, sondern auf den Frequenzgang des demodulierten NF-Signals ankommt (das menschliche Ohr erkennt keine Impulsverzerrungen, wohl aber nichtlineare Frequenzgänge).

Die Gruppenlaufzeit ist weniger konstant als beim Besselfilter, doch die Flankensteilheit im Sperrbereich ist deutlich besser.

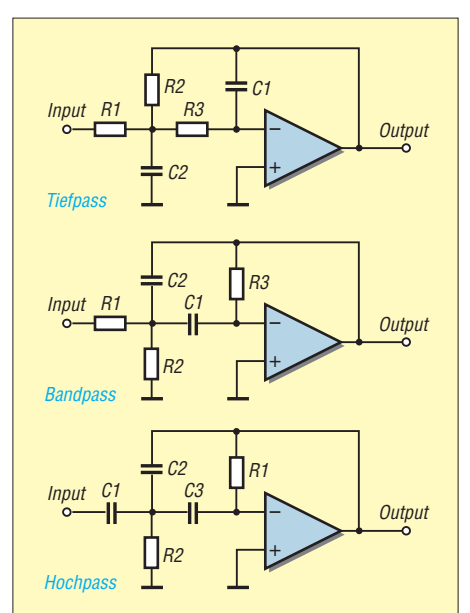

**Bild 1: Grundschaltung einer Filterstufe mit Mehrfachgegenkopplung als Tiefpass, Bandpass und Hochpass**

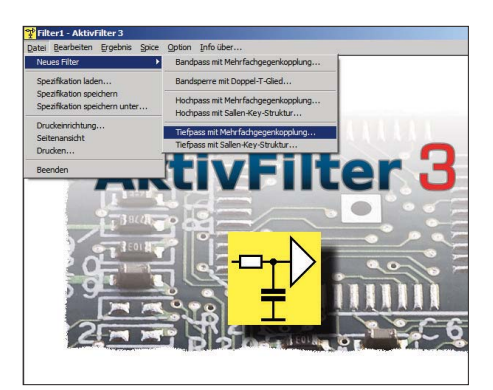

**Bild 2: Startmaske für den Entwurf eines Screenshot: DL1SNG** 

Wer im Sperrbereich noch größere Flankensteilheit möchte und dabei eine gewisse Welligkeit im Durchlassbereich akzeptieren kann, sollte das *Tschebyscheff-*Filter verwenden, die gewünschte Welligkeit muss jeweils definiert werden. Bei dieser Filtercharakteristik schwankt die Gruppenlaufzeit am stärksten, d. h. die Impulstreue ist am geringsten. Aber dafür ist die Flankensteilheit beim Übergang in den Sperrbereich am größten. Übrigens wird die Grenzfrequenz beim Tschebyscheff-Filter nicht am 3-dB-Punkt angegeben, sondern am Punkt der angegebenen Welligkeit.

Die typischen Durchlasskurven der drei Filtercharakteristiken werden später in Bildern gezeigt.

Nur der Vollständigkeit halber sei hier auch das *Cauer-*Filter erwähnt. Man kann nämlich den Übergang vom Durchlass- in den Sperrbereich noch steiler machen, wenn man oberhalb der Grenzfrequenz Nullstellen in den Amplitudenfrequenzgang einbaut. Ein Cauer-Filter erhält man dann, wenn auch im Sperrbereich eine gleichmäßige Welligkeit des Amplitudenfrequenzganges vorhanden ist. Leider lassen sich diese Filter nicht mit den ansons ten möglichen, sehr einfachen Grundschaltungen realisieren, weswegen dieser Typ im Programm AktivFilter 3 bisher nicht berücksichtigt wurde.

Neben den drei vorgenannten Standardfiltertypen lassen sich auf Wunsch auch beliebige eigene Kreationen verwirklichen oder nachrechnen. Für die Eingabe von Polfrequenz und Polgüte bietet das Programm eine gesonderte Maske an.

Filter werden auch nach ihrer Ordnungszahl unterschieden. Diese beschreibt die Flankensteilheit außerhalb des Durchlassbereichs. Man kann auch sagen, die Ordnungszahl gibt die Anzahl der frequenzbestimmenden Blindelemente (z. B. Kondensatoren) an, die das Filter insgesamt enthält. Ein Tiefpass 1. Ordnung, z. B. ein RC-Glied, hat – wenn man es weit genug oberhalb seiner Grenzfrequenz betrachtet bei Verdopplung der Frequenz (eine Ok -

tave) eine Verstärkungsabnahme von 6 dB, d. h. bei Verdopplung der Frequenz sinkt die Spannung um die Hälfte, bei der zehnfachen Frequenz (eine Dekade) auf ein Zehntel (20 dB). Somit wird bei einem Tiefpass 4. Ordnung die Spannung beim Verzehnfachen der Frequenz auf  $1/10^4$  = –80 dB abgefallen sein.

Das Gleiche gilt sinngemäß für Hochpässe weit unterhalb der Grenzfrequenz. Bei Bandpässen muss man die Ordnungszahl bei gleicher Flankensteilheit verdoppeln, denn hier haben wir es ja mit zwei Flanken zu tun. Somit hat ein Bandpass 2. Ordnung zwei Flanken mit je 20 dB/Dekade.

Natürlich verwendet man für die einzelnen Filterstufen keine passiven RC-Glieder, sondern meist eine Schaltung mit Operationsverstärker und Mehrfachgegenkopplung (Bild 1). Dabei handelt es sich um ein sehr universelles Filter 2. Ordnung, bei dem die drei Parameter *Güte*, *Resonanzfrequenz* und *Gesamtverstärkung* allein durch die Dimensionierung der Bauteilwerte unabhängig voneinander eingestellt werden können. Auch das rückwirkungsfreie Hintereinanderschalten solcher Stufen ist problemlos möglich. Wie man an den drei Teilbildern von Bild 1 sieht, ist die Schaltung für Hochpässe, Bandpässe und Tiefpässe gleichermaßen brauchbar, man muss nur Kondensatoren und Widerstände sinnvoll gegeneinander vertauschen.

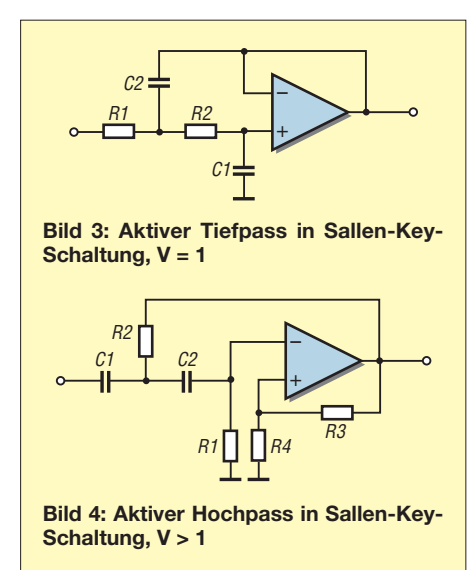

Neben der Schaltung mit Mehrfachgegenkopplung gibt es noch eine Variante mit Einfachmitkopplung, die so genannte *Sallen-Key-Schaltung* (Bilder 3 und 4). Sie ist praktisch nur für Hoch- und Tiefpässe üblich und kann keine Verstärkung von weniger als 1 haben – ein Nachteil, wie wir noch sehen werden. Überdies ist sie gegenüber Bauteiltoleranzen wesentlich empfindlicher (bis hin zur Selbsterregung). Eine Klasse für sich bildet die Bandsperre, für

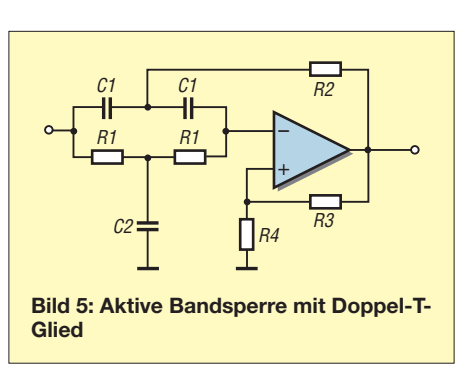

die es eine eigene Schaltung gibt, das *Doppel-T-Glied* (Bild 5). Im Programm Aktiv-Filter 3 sind alle drei Schaltungstypen verfügbar.

#### ■ **Übersteuerung und Rauschen**

Um die Durchlasskurve im gewünschten Maß "eckig" zu machen, kombiniert und staffelt man Güte und Resonanzfrequenz der Einzelfilter in ganz bestimmter Weise. Obwohl sich dabei der Frequenzgang des Gesamtfilters einfach nur aus dem Produkt seiner Einzelfilter ergibt, ist die Reihenfolge der Einzelfilter innerhalb der Kette dennoch nicht gleichgültig. Wenn z. B. alle Teilfilter die Verstärkung 1 haben und ein Teilfilter mit hoher Güte im Eingang liegt, dann besteht wegen der mit der Güte einhergehenden Spannungsüberhöhung die Gefahr von Übersteuerung dieser Eingangsstufe. Bei großen zu erwartenden Signalpegeln staffelt man deshalb die Stufen mit zum Ausgang hin zunehmender Güte. Dann senken die Eingangsstufen den Pegel auf der Resonanzfrequenz der Filter hoher Güte soweit ab, dass diese nicht mehr übersteuert werden können.

Leider hat diese Reihenfolge auch einen Nachteil. Denn bei hoher Güte einer Stufe verschlechtert sich rapide deren Signal-Rausch-Verhältnis. Insbesondere bei der Resonanzfrequenz erhält man im Spektrum ein kräftiges Rauschmaximum. Das bedeutet, dass das Rauschen der letzten Stufe mit ihrer sehr scharfen Resonanz besonders unangenehm in Erscheinung tritt. Bei umgekehrter Reihenfolge der Teilfilter passiert dies nicht, denn dann wird ja das Rauschen auf der Resonanzfrequenz durch die nachfolgenden Stufen mit niedrigerer Grenzfrequenz zumindest auf dasjenige Maß, wie es der Durchlasskurve entspricht, abgesenkt. Im Programm AktivFilter 3 kann man zwischen beiden Konzepten wählen.

All dies gilt jedoch nur, solange das Gesamtfilter keine hohe Gesamtverstärkung hat. Sobald die Verstärkung aufeinander folgender Stufen das Verhältnis der Güten zueinander übersteigt, besteht (innerhalb des Durchlassbereichs) nicht mehr die Gefahr der Übersteuerung von Eingangsstufen, ohne dass gleichzeitig auch die Ausgangsstufe übersteuert wird. Und dann spielt auch das Rauschen einer Stufe, die am Ausgang der Kette platziert ist, kaum noch eine Rolle, denn mit zunehmender Verstärkung wird das Signal-Rausch-Verhältnis weitaus stärker von der ersten Stufe bestimmt.

Angesichts der Dimensionierung von Stufen hoher Güte gilt dies erst recht, denn diese rauschen nicht nur auf ihrer Resonanzfrequenz, sondern im gesamten Durchlassbereich relativ stark. Die hohe Güte der Filterschaltung wird nämlich durch eine hinsichtlich des Rauschens recht unglückliche Bauteildimensionierung erreicht: Das in Bild 1 nach Masse ableitende Bauteil (Tiefpass: C2; Bandpass und Hochpass: R2) wird nämlich mit 1/Q<sup>2</sup> kleiner, während gleichzeitig das gegenkoppelnde Bauteil (Tiefpass: C1; Bandpass R3; Hochpass: R1) im gleichen Maß größer wird. Bei hoher Güte wird also das eingespeiste Nutzsignal zuerst extrem abgeschwächt und anschließend mit dem Operationsverstärker wieder hoch verstärkt. Dabei überlagert sich natürlich das Spannungsrauschen des Operationsverstärker-Eingangs und verschlechtert so mit das Signal-Rausch-Verhältnis.

Bei hoher Gesamtverstärkung des Gesamtfilters ist daher das übersteuerungsfeste Konzept stets die bessere Wahl, denn eine Stufe mit niedriger Güte hat im Durchlassbereich des Gesamtfilters den kleineren Rauschfaktor und sollte deshalb am Eingang liegen.

Im Übrigen sollte man sich beim Rauschen von Operationsverstärkern keinen Illusionen hingeben. So hat z. B. der als rauscharm geltende JFET-Typ TL074 im Bereich von 100 Hz bis 10 kHz eine effektive Rauschspannung von 1,5  $\mu$ V; in den Datenblättern einiger Hersteller werden sogar 4  $\mu$ V genannt. Hingegen sind es bei einem rauscharmen bipolaren Einzeltransistor (F = 4 dB) bei 1 kΩ Quellwiderstand gerade einmal  $0,3 \mu$ V. Gegenüber  $1.5 \mu$ V sind das satte 14 dB Unterschied. Wenn es also wirklich aufs Rauschen ankommt, sollte man gegebenenfalls einen diskret aufgebauten, rauscharmen, breitbandigen Vorverstärker mit mindestens 20 dB Verstärkung spendieren – aber das nur (wird fortgesetzt) norbert.graubner@freenet.de

#### **Literatur**

- [1] Tietze, U.; Schenk, C.; Halbleiterschaltungstechnik. 5. Aufl., Springer-Verlag, Berlin 1980
- [2] Herpy, M.; Analoge integrierte Schaltungen. Franzis Verlag GmbH, München 1976
- [3] Power Mountain Software Systems (nicht mehr existent), P.O. Box 243, Provo, Utah 84603: FIL-TER11.COM (DOS); 1987; damals Registrierung für 35 US-\$
- [4] Bayer, S., DH1STB: Aktive Filter mit der Software AktivFilter entwerfen. *[www.aktivfilter.de](http://www.aktivfilter.de)*

# *Amateurfunk-Anwendungen für das iPhone von Apple*

### *OLAF MÖLLER – DL4DZ*

*Unterwegs ein Logbuch führen, den Standortkenner ermitteln, einen Blick ins DX-Cluster werfen – Funkamateure kennen viele Gelegenheiten, abseits der heimischen Station ein modernes Mobiltelefon sinnvoll zu nutzen. Der Beitrag stellt nützliche Anwendungen für das iPhone vor und beschreibt die Erstellung sowie Veröffentlichung eigener Programme.*

Als ich Ende 2008 ein iPhone 3G kaufte, hatte ich dabei auch dessen Einsatz als Informationsquelle und elektronisches Notizbuch für den Amateurfunkbetrieb im Sinn. Das Gerät vereint als so genanntes *Smartphone* ein modernes Mobiltelefon mit einem PDA (*Personal Digital Assistant*) in einem kompakten Gehäuse für die Jackentasche. Es hat ein eigenes Betriebssystem, eine auf eine ARM-Architektur portierte Version von Mac OS X. Dank der Ausstattung und Rechenleistung ist dies ein kleiner Computer, mit dem man eben auch telefonieren und fotografieren kann.

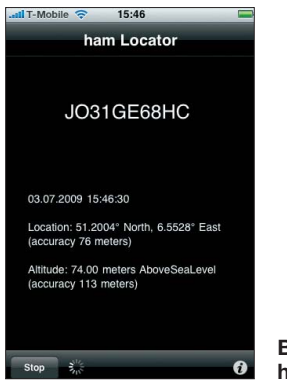

**Bild 1: ham Locator**

Ein wesentlicher Unterschied zu den Smart phones anderer Hersteller ist einerseits die in jeder Hinsicht einfache Bedienbarkeit des iPhone, andererseits die überaus große Vielfalt der verfügbaren Anwendungen oder Applikationen, kurz Apps (*Applications*). Bei den Anwendungen unterscheidet man zwischen einer *App* und einer *Web App*. App steht dabei für eine Software, die auf dem iPhone gespeichert wird und darauf

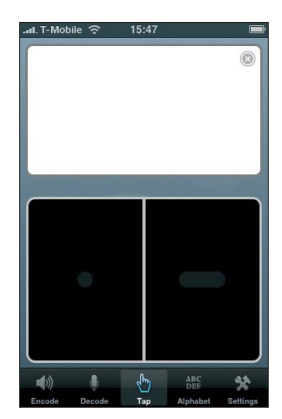

**Bild 2: Morse-it**

**Bild 3: HF Beacons**

unabhängig läuft, während eine Web App eine Internetseite bezeichnet, die für die Darstellung auf dem Bildschirm des iPhone optimiert wurde.

#### ■ An der kurzen Leine

Die einzige Bezugsquelle für Anwendungssoftware für ein nicht manipuliertes iPhone ist der von Apple im Internet betriebene App Store, ein virtueller Vertrieb. Auch bei der Installation hält die Firma ihre Kunden an der kurzen Leine: Neben dem direkten Weg über den App Store steht hierfür lediglich die Software iTunes zur Verfügung, die Apple in Versionen für Mac OS X und Microsoft Windows kostenlos zur Verfügung stellt. Nur damit hat man Zugriff auf ein iPhone oder einen iPod Touch, auf dem übrigens ebenfalls viele Apps laufen. Fühlt man sich bereits beim Betriebssystem Windows eingeengt, so ist man hier "auf Gedeih und Verderb" auf Apple angewiesen.

Für den Anwender bestehen nun zwei Möglichkeiten: Entweder man arrangiert sich mit diesem Abhängigkeitsverhältnis und freut sich einfach über die vielen nützlichen Anwendungen oder man führt einen so genannten *Jailbreak* (Gefängnisausbruch) durch. Das Betriebssystem auf dem iPhone wird dabei so modifiziert, dass auch Anwendungen installiert werden können, die weder von Apple zertifiziert sind noch über den App Store bezogen werden. Außerdem befreit dies von der sonst auf iTunes festgelegten Synchronisation. Nachteil: Man verliert den Garantieanspruch.

#### ■ Suche nach Anwendungen

Nach der Inbetriebnahme meines neuen iPhone durchstöberte ich gleich den App

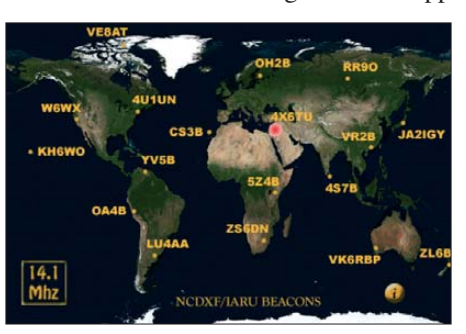

Store nach Amateurfunk-Anwendungen. Doch leider existiert dort keine Kategorie mit dem Namen "Amateurfunk". Und die Enttäuschung war groß, als ich weder unter diesem Suchbegriff noch unter "Ham Radio" eine Applikation fand und unter "Amateur Radio" lediglich die App *Amateur Radio Exam Prep* zur Prüfungsvorbereitung angeboten wurde. Eine Suche im Internet brachte mich auch nicht weiter und ich gab das Projekt vorübergehend auf.

Durch Zufall stieß ich später auf *Morse-it*, eine Anwendung zum Interpretieren und Übersetzen von Morsecode. Das motivierte mich, noch einmal den App Store nach Amateurfunk-Anwendungen zu durchstöbern. Diesmal suchte ich aber gezielt nach Stichworten aus dem Amateurfunkbetrieb und das brachte den Erfolg: Mittlerweile habe ich 41 Anwendungen gefunden und einige davon erworben. Zu den Fundstücken zählen erfreulicherweise allein 20 Anwendungen zum Thema Morsecode. Mithilfe weiterer Apps kann man seinen momentanen QTH-Kenner berechnen oder sich anzeigen lassen, welche KW-Bake gerade sendet. Weiterhin sind Programme zur Umrechnung von Watt in Dezibel bezüglich Milliwatt (dBm) oder auch zur Berechnung von Schwingkreisen verfügbar. Eine weitere App unterstützt die (mobile) Logbuchführung.

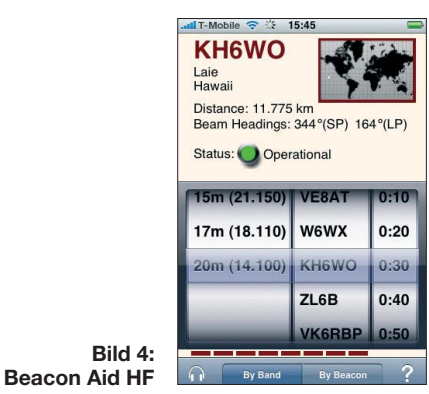

#### ■ **iPhone für Funkamateure**

Arbeitsspeicher und CPU-Geschwindigkeit sowie insbesondere die Größe und Auflösung des Bildschirms setzen den möglichen Anwendungen klare Grenzen. Doch sind es manchmal die kleinen Dinge, die das Leben erleichtern, von denen ich nun einige kurz vorstelle:

Der in Bild 1 gezeigte *ham Locator* nutzt den im iPhone integrierten GPS-Empfänger und berechnet bei freiem Blick auf die Navigationssatelliten den aktuellen Standortkenner (QTH-*Locator*). Außerdem zeigt die Programmoberfläche das Datum, die Uhrzeit, die geografische Länge und Breite sowie die Höhe des Standortes über dem Meeresspiegel. Auch ist die Genauigkeit der Positionsdaten ablesbar.

*Morse-it* (siehe Bild 2) habe ich bereits im CW-QTC FA 7/09 vorgestellt. Das Pro-

#### **Amateurfunk-Apps (keine Web-Apps) im App Store, nach Kategorien geordnet**

#### **Telegrafie / Morsecode**

Dah Dit: Lern- und Übungsprogramm Ham Morse: Morseübungsprogramm iMorse: Übersetzt Text in Morsecode iMorseCode: Übersetzt Text in Morsecode iMorseU: Übersetzt Text in Licht- und Sound-Effekte iMorseX / iMorseXpro: Morse-Übungs-

programm iStudy: Morse Code: Lern- und Übungsprogramm

#### Morse: Morse-Übungsprogramm

Morsecode: Übersetzt Text in Morsecode und sendet ihn mit einem blinkenden iPhone Morse Code Alphabet: Lernprogramm Morse Code Email: Sendet E-Mails mit Morsecode

Morse Code Game: Morsecode-Lernspiel Morse Code: Secret Code: Übersetzt Text in Morsecode

MorseDecoder: Decodiert Morsezeichen Morse-it: Anwendung zum Übersetzen und Interpretieren von Morse-Code

MorseKey: Morsetaste Morse Light: Übersetzt Text in Morsezeichen.

Die Ausgabe erfolgt über den blinkenden Bildschirm

MorseTest: Fünfergruppen-Generator MorseWar<sup>.</sup> Spiel

Text2Morse: Übersetzt Text in Morsezeichen

#### **QTH Locator**

QTH: Zeigt den momentanen QTH-Locator an ham Locator: Gleiche Anwendung wie QTH; anderer Autor

#### **Call Book**

CallBook: Anwendung zum Nachschlagen von Rufzeichen

#### **Log Buch** HamLog: Logbuch-Anwendung

**Lernen** Amateur Radio Exam Prep NATO Alphabet NATO Phonetic ABC – Soundboard

#### **Berechnungen**

Electrical ToolKit: Rechner für verschiedene Formeln

RF Calc: Addition von dbm, dbW und db sowie SWV-Berechnung

RF Attenuator: Dämpfungsgliedberechnung RF Calculator: Verschiedene Berechnungen zum Thema HF

RF Converter: Konvertierung verschiedener HF-Werte in verschiedene Einheiten

RF Link Calc: Hilft bei der Berechnung verschiedener Parameter einer Funkverbindung Transmission Line Calc: HF-Kabelberechnungen

#### **Baken**

HF Beacons Beacon Aid HF

#### **Satelliten**

Satellite Ham Radio (HamSat) Satellite Tracker (ProSat) Space Station (ISS) / Space Station Lite (ISSLite)

#### **Sonstiges**

Callsign Wallpaper: Das eigene Call als Hintergrundbild FreqLoader: Eine Art Amateurfunk-Verwaltungsprogramm

gramm wandelt eingegebene Buchstaben und Texte in Morsezeichen und bietet zudem eine Decoderfunktion. Damit unterstützen die Trainingsmöglichkeiten dieser Applikation (Wieder-)Einsteiger und Fortgeschrittene gleichermaßen.

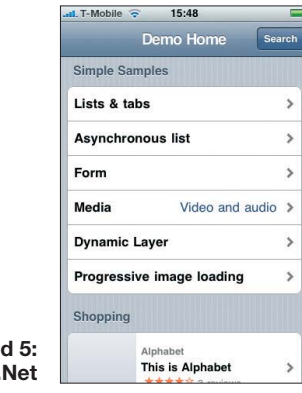

Bei der Einschätzung der aktuellen KW-Ausbreitungsbedingungen hilft die Beobachtung von Funkbaken. So zeigt *HF Bea cons* die auf einer Weltkarte eingetragenen KW-Baken, siehe Bild 3, und markiert die augenblicklich aktive mit einem roten Punkt. Die gewünschte Frequenz lässt sich über ein kleines Feld wählen. *Beacon Aid HF* (Bild 4) ermöglicht es zusätzlich, nur eine Bake oder ein bestimmtes Band zu beobachten. Wählt man eine Funkbake aus, werden neben dem Band und der Frequenz auch der Name, der Standort, die Entfernung sowie die Richtung angegeben.

**Bild 5: WebApp** 

Eine Liste mit den Namen der Amateurfunk-Apps, die ich bislang gefunden habe, steht in der Tabelle und erhebt keinen Anspruch auf Vollständigkeit.

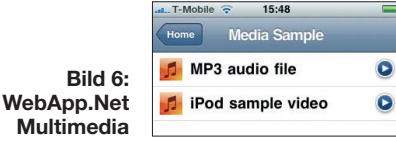

#### ■ Apps und Web Apps erstellen

Möchte man nun selbst eine App program mieren, welche auf dem iPhone oder iPod Touch läuft, so braucht man dazu ein *Software Development Kit* (SDK) sowie einen Computer von Apple, denn das SDK läuft nur auf dessen Betriebsplattform. Zur Erinnerung: Das fertige Programm kann anschließend auch nur über den App Store verbreitet werden. Dabei spielt es keine Rolle, ob das Programm kostenlos oder gegen Bezahlung zum Herunterladen (*Download*) bereitgestellt wird.

Wer sich diesen Vorgaben nicht fügen möchte, hat dennoch ein Hintertürchen, Inhalte und Anwendungen für die Nutzung mit einem iPhone zu erstellen und zu verbreiten: Es handelt sich hierbei um die so genannten Web Apps. Diese sind eigens für das iPhone optimierte Internetseiten oder Teile davon und mit einer einfachen Browserweiche kann der Nutzer darauf umgeleitet werden. Bild 7 zeigt eine solche Weiche in Javascript.

Man kann auch ein kleines Start-Icon anbieten, sodass zunächst für den Nutzer nicht erkennbar ist, dass die Anwendung im Browser läuft. Wie eine Web App aussehen kann, zeigt das Beispiel auf der Internetseite von Apple [1]. Weil Web Apps nicht direkt auf dem iPhone laufen, nutzen sie nicht dessen vollen Funktionsumfang.

Um eine Web App zu erstellen, braucht man eine eigene Website oder ein hausinternes Netzwerk mit einem HTTP-Server, wie etwa Apache [2], und einem WLAN-Router. Abhängig vom Umfang der gewünschten Anwendung sind darüber hinaus PHP und eine Datenbank sinnvoll.

Der eigentliche Clou ist ein Framework mit Namen *WebApp.Net* [3], welches kostenlos erhältlich ist und auf CSS sowie Javascript basiert. Erste Tests mit der dem Download beigefügten Demo-Seite zei gen sehr schöne Ergebnisse, wie Bild 5 zeigt. Tippt man etwa auf *Media*, so erscheinen dort zwei Audiodateien (Bild 6) zur Auswahl und die Abspielsoftware des iPhone gibt diese nach dem Antippen automatisch wieder.

#### ■ **Zur Praxis**

Genug der Theorie, kommen wir zur Praxis. Das folgende Beispiel zeigt den einfachen Weg zur Erstellung einer eigenen Web-Applikation mithilfe von WebApp.Net, wobei Grundkenntnisse über die Arbeit mit HTML, CSS und Javascript vorhanden sein sollten.

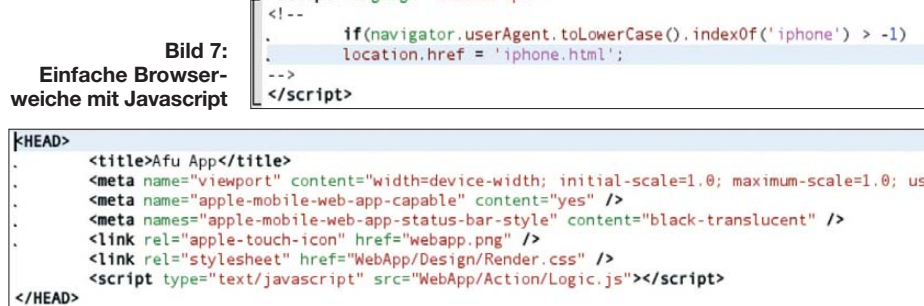

Script language=" lavaScript">

**Bild 8: Kopfbereich der Datei** *iphone.html* **(Ausschnitt)**

### *Software*

|   | <body></body> |                                       |                 |                                                                                 |                            |                                                                                                    |                                             |  |
|---|---------------|---------------------------------------|-----------------|---------------------------------------------------------------------------------|----------------------------|----------------------------------------------------------------------------------------------------|---------------------------------------------|--|
|   |               | <div id="WebApp"></div>               |                 |                                                                                 |                            |                                                                                                    |                                             |  |
|   |               | <div id="iHeader"></div>              |                 |                                                                                 |                            |                                                                                                    |                                             |  |
|   |               |                                       |                 | <a href="#" id="waBackButton">Back</a>                                          |                            |                                                                                                    |                                             |  |
|   |               | <span id="waHeadTitle">Afu App</span> |                 |                                                                                 |                            |                                                                                                    |                                             |  |
|   |               |                                       | $\langle$ /div> | <div id="iGroup"><br/><div class="iLayer" id="waHome" title="Home"></div></div> |                            |                                                                                                    |                                             |  |
|   |               |                                       |                 |                                                                                 |                            |                                                                                                    |                                             |  |
| 目 |               |                                       |                 |                                                                                 |                            |                                                                                                    |                                             |  |
|   |               |                                       |                 |                                                                                 |                            | <div class="iMenu"></div>                                                                             |                                             |  |
|   |               |                                       |                 |                                                                                 |                            |                                                                                                    | <h3>Amateurfunk Abkü rzungen</h3>           |  |
|   |               |                                       |                 |                                                                                 | $\ddot{\phantom{0}}$       |                                                                                                    | <ul class="iArrow"></ul>                    |  |
|   |               |                                       |                 |                                                                                 |                            |                                                                                                    |                                             |  |
|   |               |                                       |                 |                                                                                 |                            |                                                                                                    | <li><a href="#_Qgruppen">Q-Gruppen</a></li> |  |
|   |               |                                       |                 |                                                                                 |                            |                                                                                                    | <li><a href="# Zgruppen">Z-Gruppen</a></li> |  |
|   |               |                                       |                 |                                                                                 |                            |                                                                                                    | <li><a href="# Sonstige">Sonstige</a></li>  |  |
|   |               |                                       |                 |                                                                                 |                            | $\langle$ /ul>                                                                                        |                                             |  |
|   |               |                                       |                 |                                                                                 | $\langle$ /div>            |                                                                                                    |                                             |  |
|   |               |                                       |                 | $\langle$ /div>                                                                 |                            |                                                                                                    |                                             |  |
|   |               |                                       |                 | <div class="iLayer" id="waQgruppen" title="Q-Gruppen"></div>                    |                            |                                                                                                    |                                             |  |
|   |               |                                       |                 |                                                                                 | <div class="iBlock"></div> |                                                                                                    |                                             |  |
|   |               |                                       |                 |                                                                                 |                            | <p><strong>QRV</strong>  Ich bin empfangsbereit</p><br><p><strong>0TH</strong>  Mein Standort ist</p> |                                             |  |
|   |               |                                       |                 |                                                                                 |                            |                                                                                                    |                                             |  |
|   |               |                                       |                 |                                                                                 | $\langle$ /div>            |                                                                                                    |                                             |  |
|   |               |                                       |                 | $\langle$ /div>                                                                 |                            |                                                                                                    |                                             |  |

**Bild 9:** *Body***-Bereich der Datei** *iphone.html* **(Ausschnitt)**

Für ein solches Projekt braucht man eine Umgebung, auf die das iPhone "zugreifen" kann. Von den o. g. Möglichkeiten habe ich ein hausinternes Netzwerk mit Apache-HTTP-Server und WLAN-Router gewählt. Zunächst habe ich ein Verzeichnis mit dem Namen *web\_app* erstellt und den Ordner *WebApp*, den ich von [3] geholt habe, in mein neues Verzeichnis kopiert. Eine Installationshilfe findet man unter [4].

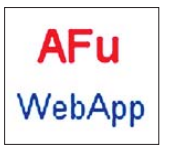

**Bild 10: Start-Icon von Afu Web App, erstellt mit GIMP**

Mithilfe von Quanta Plus, einem HTML-Editor [5], habe ich nun eine Datei *index. html* erstellt, die eine Browserweiche gemäß Bild 7 enthält. Der Browser des iPhone wird dadurch auf eine Seite mit Namen "iphone. html" umgeleitet, welche mit Quanta Plus erstellt wurde. Schauen wir uns nun diese Datei (siehe Bild 8) einmal genauer an.

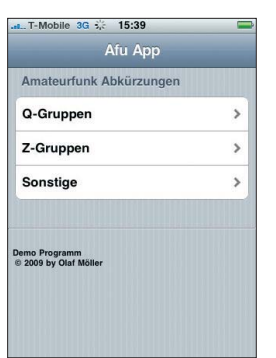

**Bild 11: Startseite von Afu Web App**

Einige Beson derheiten fallen im Kopfbereich auf: Die Meta-Tags haben die Aufgabe, den sichtbaren Bereich zu maximieren, zu verhindern, dass der Nutzer *zoomt*, sowie die Entfernung der Navigationselemente festzulegen. Dies funktioniert aber nur beim mitgelieferten Safari-Browser. Der erste Link-Tag gibt an, wo das Icon zu finden ist und wie es heißt, während der zweite Link-Tag den Pfad zu den *Style sheets* angibt. Der Script-Tag weist den Weg zu Java script-Elementen. *Stylesheets*

und Javascript-Elemente gehören zu Web App.Net.

Kommen wir nach diesen elementaren Vorbereitungen zum eigentlichen Teil, dem Körper (*Body*) der Datei. Wie in Bild 9 zu sehen, wird unter WebApp.Net mit Div-Containern gearbeitet. Das Grundgerüst eines Layouts ist in den Dokumentationen zu WebApp.Net angegeben [6]. Wichtig ist, dass die gesamte Applikation hier in dem Container WebApp untergebracht ist. Des Weiteren erklärt sich der Code weitgehend von selbst.

Nun braucht man noch ein Icon, welches einfach mit einem Bildbearbeitungsprogramm, wie etwa GIMP [7], herzustellen ist. Dazu erstellt man ein neues Bild mit einer Größe von 57 × 57 Bildpunkten (Pixeln) und füllt diese nach Belieben mit Schrift oder einer Grafik aus. Ich habe mich, wie Bild 10 zeigt, für einen kurzen Text entschieden. Da die Ecken auf dem Bildschirm des iPhone automatisch abgerundet werden, sollte man im Bild etwas Abstand zu den Rändern halten. Das fertige Icon wird im PNG-Dateiformat an die Stelle gespeichert, die man zuvor im Meta-Tag des Headers angegeben hat (Bild 8).

Ruft man nun über den Safari-Browser die entsprechende Datei *index.html* auf, wird man, wenn sich kein Fehler im Code eingestellt hat, automatisch auf die Datei *iphone.html* weitergeleitet. Das Ergebnis sollte nun etwa wie in Bild 11 aussehen. Der Unterschied ist momentan, dass die Navigationselemente noch vorhanden sind. Nun tippt man auf das "+"-Zeichen unten,

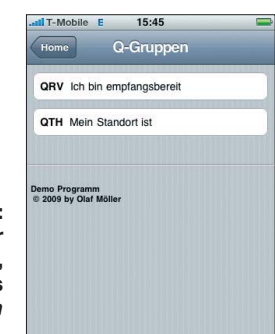

**Bild 12: So sieht der Bildschirm aus, nachdem das Feld** *Q-Gruppen* **berührt wurde.** dann auf *Zum Home-Bildschirm* und nun auf *hinzufügen*. Nun sollte ein Icon auf dem Startbildschirm erscheinen, wie in Bild 13 zu sehen ist. Tippt man auf das Icon, so startet Safari ganz ohne Navigationshilfen

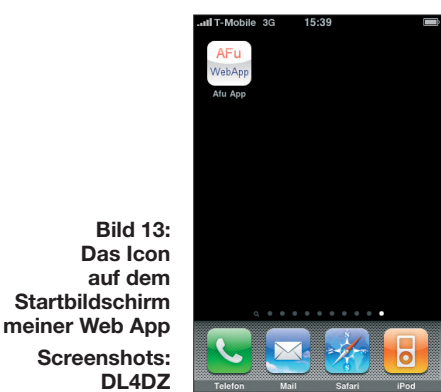

(siehe Bild 11). Berührt man jetzt das Feld *Q-Gruppen*, so werden zwei verschiedene Q-Gruppen angezeigt (Bild 12). Ein Fingertipp oben links auf die Schaltfläche *Home* führt wieder zurück.

Das Beispiel ist nach Wunsch erweiterbar und auch der Copyright-Hinweis dient hier lediglich zu Anschauungszwecken.

#### ■ **Fazit und Ausblick**

**Bild 13: Das Icon** 

**Screenshots:**

Mein Beitrag soll einerseits auf die bereits verfügbaren Amateurfunk-Anwendungen für das iPhone hinweisen und andererseits Besitzer von iPhone und iPod Touch dazu animieren, sich mit der Entwicklung eigener Apps oder Web Apps zu befassen. Darüber hinaus suche ich weiter nach für den Amateurfunkbetrieb nützlichen Applikatio nen und ich bin für jeden Hinweis dankbar. olaf@naturheilpraxis-moeller.de

#### **Literatur und URLs**

- [1] Web Apps bei Apple: *[www.apple.com/webapps/](http://www.apple.com/webapps/)*
- [2] Apache-HTTP-Server: *<http://httpd.apache.org/>*
- [3] WebApp.Net.: *<http://webapp.net.free.fr/>*
- [4] [Dokumentation zu WebApp.net:](http://webapp.net.free.fr/Doc/Installation.html) *http://webapp.*
- *net.free.fr/Doc/Installation.html* [5] [HTML-Editor Quanta Plus:](http://quanta.kdewebdev.org/) *http://quanta.kdeweb*
- *dev.org/*

[6] [Dokumentation zum Seitenlayout:](http://webapp.net.free.fr/Doc/Layout.html) *http://webapp. net.free.fr/Doc/Layout.html*

[7] Bildbearbeitungsprogramm GIMP: *[www.gimp.org/](http://www.gimp.org/)*

## *Nachlese*

#### ■ **Smith-Diagramm entzaubert (1) FA 7/09, S. 762 ff.**

Auf S. 765, 3. Spalte oben, wurde die Anpassschaltung für eine verkürzte 80-m-GP irrtümlich mit einem Spartransformator verglichen. In diesem Fall handelt es sich jedoch nicht um einen solchen. Im Gegenteil muss hier die gegenseitige Kopplung der beiden Spulen sogar minimiert werden.

#### ■ **Fotostativ als Antennenhalterung FA 7/09, S. 711**

Der Literaturhinweis in der Bildunterschrift zu dem Bild rechts oben muss richtig [4] lauten.

# *IQ-DDS-Bausatz für 10 Hz bis 165 MHz (2)*

### *NORBERT GRAUBNER – DL1SNG; WULF-GERD TRAVING – DL1FAC*

*Im ersten Teil des Beitrages stellten wir das Gerätekonzept vor. Darüber hinaus stand der Generator für das DDS-Taktsignal im Mittelpunkt der Betrachtungen. Sein geringes Phasenrauschen ist eine wichtige Voraussetzung für die hohe Ausgangssignalqualität des DDS-Schaltkreises. Nachstehend beschreiben wir die Funktion weiterer Baugruppen.* 

#### ■ Rauscharme Stromversorgung

Wenn bereits die Stromversorgung eines Oszillators rauscht, kann man kein rauscharmes Oszillatorsignal erwarten. Deshalb haben wir einen rauscharmen Spannungsregler der Serie LF00 eingesetzt und diesem ein Tiefpassfilter mit Tantalkondensatoren und rauscharmem Emitterfolger nachgeschaltet (markierter Schaltungsteil im Bild 12 links unten).

Erstaunlicherweise rauscht gerade dieser Low-Drop-Spannungsregler, dem man besonders kräftiges Rauschen nachsagt, deutlich weniger als ein herkömmlicher Längsregler vom Typ LM317. Bei einer Bandbreite von 100 kHz hat der LF80AB eine Rauschspannung von 50  $\mu$ V, auf 8 V bezogen entspricht dies –154 dBc/Hz. Hingegen rauscht ein LM317 bei 8 V Ausgangsspannung und nur 10 kHz Bandbreite mit immerhin 240  $\mu$ V. Zudem lassen sich Spannungsregler der Serie LF00ABDT (im SMD-Gehäuse) hervorragend kühlen, denn die Kühlfahne liegt auf Massepotenzial und kann somit ohne elektrische Isolation über zahlreiche Durchkontaktierungen thermisch mit der Masseseite verbunden werden.

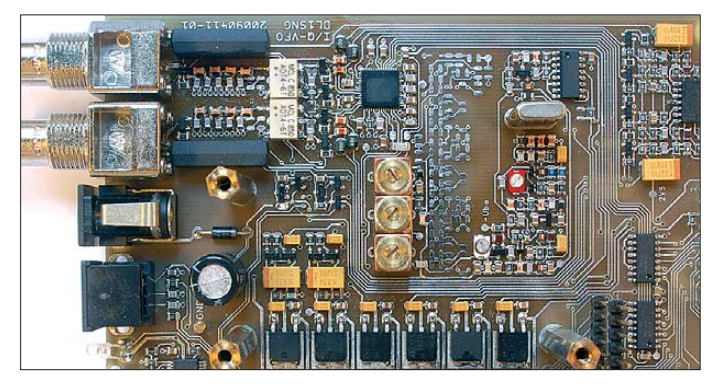

**Bild 9: Die Bauelemente der Stromversorgung und des HF-Teils auf der Grundplatine**

Der Tantalkondensator des nachgeschalteten Tiefpassfilters hat einen inneren Verlustwiderstand von maximal 0,7 Ω und reduziert damit das Breitbandrauschen des Spannungsreglers um weitere 54 dB. Das entspräche dann theoretisch einem Wert von –208 dBc/Hz. Hier muss man aber auch das Rauschen des Emitterfolgers betrachten. Eigene Messungen bei einer Messbandbreite von 15 kHz ergaben einen Effektivwert von 62 nV. Auf 5 V bezogen sind das aber ebenfalls nur –200 dBc/Hz. Wir können also sicher sein, dass die Stromversorgung für unsere Zwecke sauber genug ist.

#### ■ **Taktsignalgewinnung**

Bild 10 zeigt die komplette Oszillatorschaltung. Über den Koppelkondensator C93 wird die vom Oszillator abgegebene, noch relativ schwache Schwingung dem Puffer V25 zugeführt. Am Kollektor von V25 steht sie mit einem Pegel zur Verfügung, der zur Ansteuerung der Verzerrerstufe V26 ausreicht. Der Dämpfungswiderstand R110 dient zur Einstellung der Amplitude. Diese ist so hoch, dass durch Gleichrichtung an der Basis von V26 eine negative Gleichspannung entsteht. V26 arbeitet also im C-Betrieb, somit ist der Stromflusswinkel im Kollektorkreis sehr klein. Der Strom fließt nur kurzzeitig während der positiven Spannungsscheitel an der Basis. Dadurch entsteht im Spektrum ein "Lattenzaun" von Oberwellen, aus denen das LC-Glied L31 und C99 sowie das folgende Helixfilter Z1 die fünfte Harmonische ausfiltern. Das zum DDS-Takteingang geführte 500-MHz-Signal hat einen Pegel von etwa 5 dBm ( $U_{\text{eff}} = 0.22$  V an 50  $\Omega$ ).

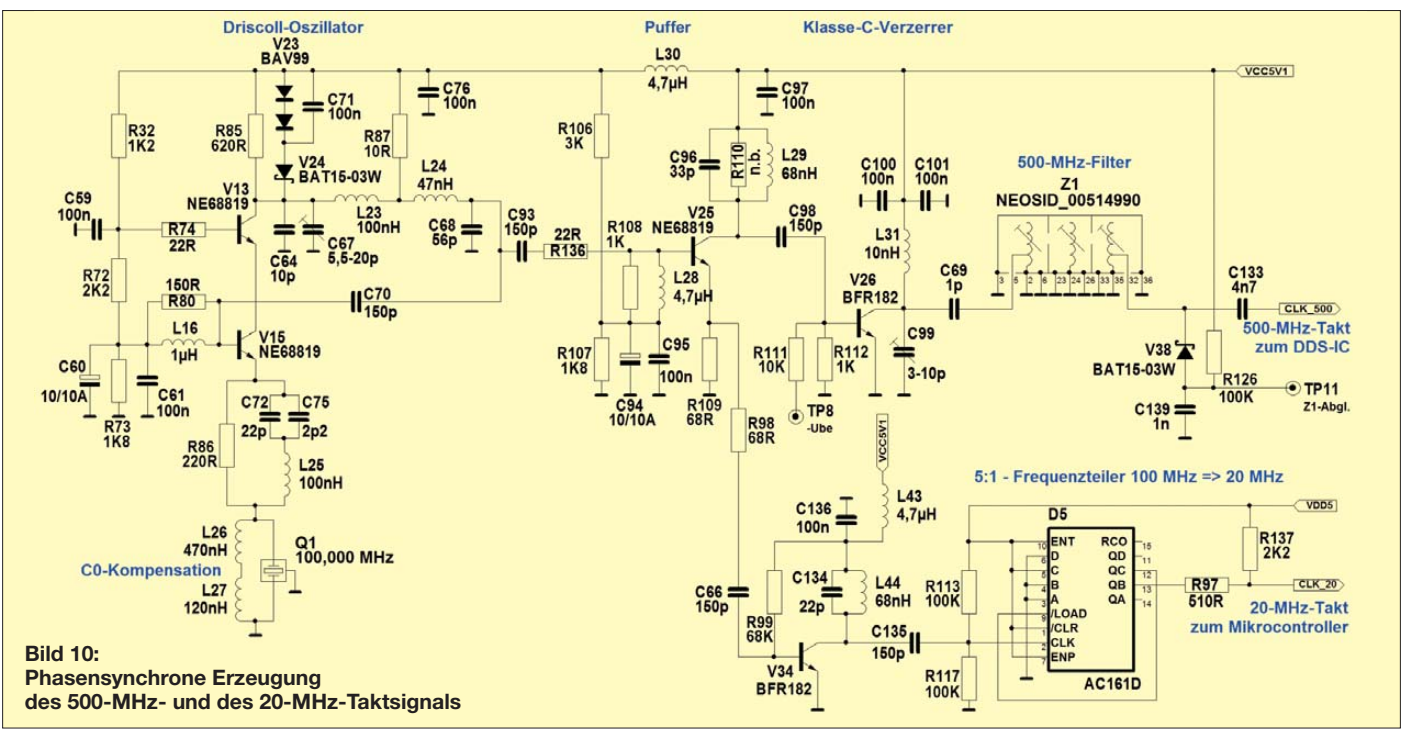

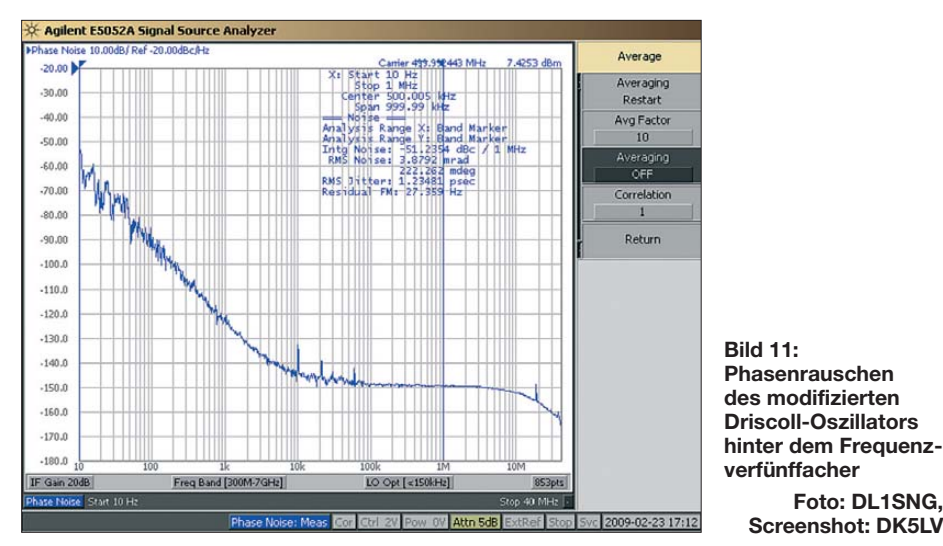

Bild 11 zeigt das Phasenrauschen im Taktsignal. Bei 10 kHz Trägerabstand werden –145 dBc/Hz erreicht. Vor allem im Bereich zwischen 10 kHz und 1 MHz ist die Verbesserung gegenüber dem am Fertigoszillator gemessenen Phasenrauschen (Bild 4 im ersten Teil des Beitrags) unübersehbar. Dort muss man überdies noch 2 dB hinzurechnen, denn jene Kurve bezieht sich auf nur 400 MHz. Bei 100 kHz Trägerabstand ergibt sich eine Verbesserung von immerhin 10 dB.

Auch am Emitter des Treibertransistors V25 wird das Oszillatorsignal entnommen und mit V34 nochmals verstärkt. Es folgt ein schneller Synchronzähler D5, an dessen Ausgang ein Rechtecksignal mit einer Frequenz von 20 MHz bei einem Tastverhältnis von 2:3 zur Verfügung steht. Zur Dämpfung der Störabstrahlung auf der langen Leitung im Layout wird das Rechtecksignal über den Widerstand R97 zugeführt. Zusätzlich verschiebt R137 den mittleren Pegel des verschliffenen Signals so, dass die positiven und negativen Schaltflanken bei 0,5 × VDD5 ungefähr gleichen zeitlichen Abstand zueinander haben.

Durch die gemeinsame Erzeugung der Taktsignale für DDS-IC und Mikrocontroller sind diese zueinander phasenstarr. Das eröffnet die Möglichkeit der bereits erwähnten, sehr eleganten Frequenzkorrektur allein per Software, welche später detailliert beschrieben wird.

#### ■ **DDS-Schaltkreise im Vergleich**

Der DDS-IC AD9958 (N2 in Bild 12) ist in der Lage, bei einer Taktfrequenz von 500 MHz gleichzeitig zwei Sinussignale zwischen 0 Hz und etwa 200 MHz mit einstellbarer Phasen- oder Frequenzdifferenz und einstellbarer Amplitude zu erzeugen. Der kleinste Frequenzschritt beträgt 0,12 Hz. Einige Funkamateure schwören auf einen anderen Chip, den AD9912. In der Tat bietet dieser mit seinem 1-GHz-Takt und dem 14 Bit breiten D/A-Umsetzer eine höhere

maximale Ausgangsfrequenz, die bis hinauf ins 70-cm-Amateurfunkband nutzbar ist. Darüber hinaus besitzt sein Ausgangssignal einen sehr guten Nebenwellenabstand von bis zu 79 dBc/Hz, der allerdings durch einen Abgleich erkauft werden muss. Demgegenüber hat der AD9958 bei gleicher Frequenz etwa 10 dB schlechtere Werte. Für die meisten Anwendungen ist jedoch das Phasenrauschen wichtiger – und genau hier schneidet der AD9912 deutlich schlechter ab als der AD9958 (138 dBc/Hz gegenüber 144 dBc/Hz; beide bei 99 MHz und bei 10 kHz Trägerabstand). Gute Phasenrauschwerte sind aber nicht nur bei SHF-Anwendungen, sondern auch im Alltag notwendig, wenn zum Beispiel zufällig eine solche Station in räumlich geringem Abstand als Sender arbeitet und man im gleichen Band schwache Signale hören möchte.

**Foto: DL1SNG,** 

Entscheidend ist letzten Endes die Tatsache, dass der AD9958 zwei Kanäle bietet. Nur hiermit lassen sich problemlos zwei Signale gleicher Frequenz mit einer genau definierten Phasenlage zueinander erzeugen, was I/Q-Betrieb ermöglicht. Im Gegensatz zu herkömmlichen digitalen Lösungen, z. B. mit D-Flipflops, die nur auf relativ niedrigen Frequenzen ausreichend genau arbeiten, lässt sich hierbei die Phasendifferenz auf allen Frequenzen beliebig und sehr fein justieren.

#### ■ **NF-/HF-Umschaltung**

Um die im Datenblatt ausgewiesene Nebenwellenfreiheit zu erzielen, müssen die Differenzausgänge des DDS-Schaltkreises differentiell verarbeitet werden, z. B. mit einem Balun. Dabei kommt nur ein Exemplar mit Mittelanzapfung auf der Primärseite infrage, denn die DDS-Ausgänge müssen auch mit Strom versorgt werden. Der von uns eingesetzte kommerzielle Breitbandübertrager ADT4-6T ist für den Frequenzbereich von 150 kHz bis 200 MHz konzipiert (1-dB-Bandbreite).

Um den darunter liegenden Frequenzbereich ebenfalls nutzen zu können, enthält die Schaltung einen Operationsverstärker je Kanal (N1 in Bild 12). Die Umschaltung zwischen diesem und dem Breitbandübertrager steuert der Controller mithilfe von kapazitätsarmen MOSFETs und zwei Relais. Die Schwelle für die Umschaltung liegt bei 150 kHz. Mehrere Drosseln und Dämpfungswiderstände entkoppeln die Kanäle und bedämpfen die parasitären Kapazitäten der jeweils offenen Schaltelemente. Da die Parallelresonanz der relativ großen 22-µH-Drosseln den Frequenzgang bei höheren Frequenzen gestört hätte, mussten zusätzlich die kleineren 220-nH-Drosseln eingefügt werden. Eine alleinige Verwendung von Breitband-Operationsverstärkern für den gesam -

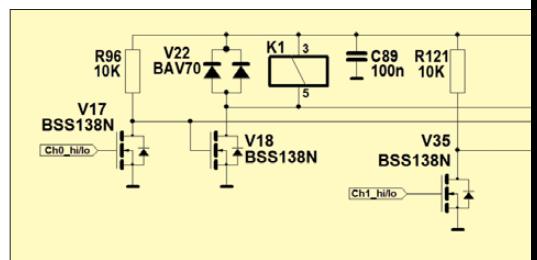

#### **Bild 12: HF-Teil mit dem DDS-IC**

#### **Literatur**

[7] Graubner, N., DL1SNG; Borchert, G., DF5FC: Bausatz Netzwerktester FA-NWT. FUNK - AMATEUR 55 (2006) H. 10, S. 1154–1157; H. 11, S. 1278–1282; FA-Leserservice *BX-060-U*

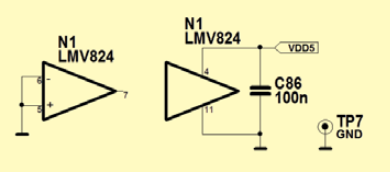

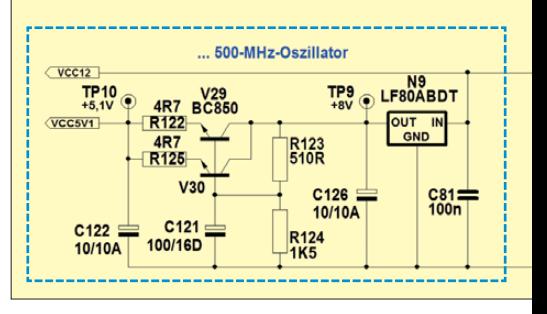

 ten Frequenzbereich wie im FA-Netzwerktester [7] war hier nicht sinnvoll. Zwar hätte dieser deutlich höhere Pegel ermöglicht, doch wären bei höheren Frequenzen zusätzliche Oberwellen und unerwünschte Mischprodukte entstanden, die bei einem hochwertigen Signalgenerator nicht akzeptabel sind. Bereits bei nur 150 kHz zeigt der jetzt verwendete Operationsverstärker LMV824 leichte Übernahmeverzerrungen, denen man aber relativ einfach durch Vorspannen der Ausgangsstufe mit R33 und R34 begegnen kann. Um die überlagerte Gleichspannung in Höhe von +2,5 V von den Ausgängen fernzuhalten, sind die Tantalelektrolytkondensatoren C91 und C92 eingefügt. Allein diese führen zu einer unteren Frequenzgrenze von etwa 7 Hz, die an sonsten bei 0 Hz läge.

#### ■ **Alias-Filter**

Das Ausgangssignal des DDS-Schaltkreises hat prinzipbedingt zu höheren Frequenzen hin einen Amplitudenabfall (sin (x)/x-Frequenzgang). Hinzu kommt der Frequenzgang des Ausgangsfilters. Dieses Filter dient zur Dämpfung der so genannten Alias-Frequenzen. Hierbei handelt es sich um eine Spiegelung der eingestellten Ausgangsfrequenz am 500-MHz-Takt. Die Entstehung beruht darauf, dass mit Annäherung der gewünschten Signalfrequenz an die interne Taktfrequenz das Abtasten der in einer Tabelle abgelegten Sinuskurve nur noch durch ganz wenige Punkte erfolgt. Im Extremfall (Ausgangsfrequenz 165 MHz) besteht eine einzelne Schwingungsperiode aus nur noch etwa drei Stützpunkten.

Im Spektrum dieser Treppe ist zwar immer noch die gewünschte Grundschwingung enthalten, aber eben auch die Alias-Frequenz und weitere Spektralanteile – und zwar mit fast gleichem Pegel. Das Filter hat die Aufgabe, diese unerwünschten Signalbestandteile weitestgehend zu unterdrücken.

Um sie auf das Niveau der Nebenwellen zu dämpfen, die laut Datenblatt im Durchlassbereich des Filters auftreten können, war ein neunpoliger 0,5-dB-Tschebyscheff-Tiefpass mit einer Grenzfrequenz von 160 MHz notwendig. Es mag 500-MHz-DDS-Schaltungen mit höheren Filtergrenzfrequenzen geben, z. B. 200 MHz, doch wären bei einem solchen Filter die Nebenlinien bis hinauf zu 500 MHz um mehr als 10 dB (wird fortgesetzt)

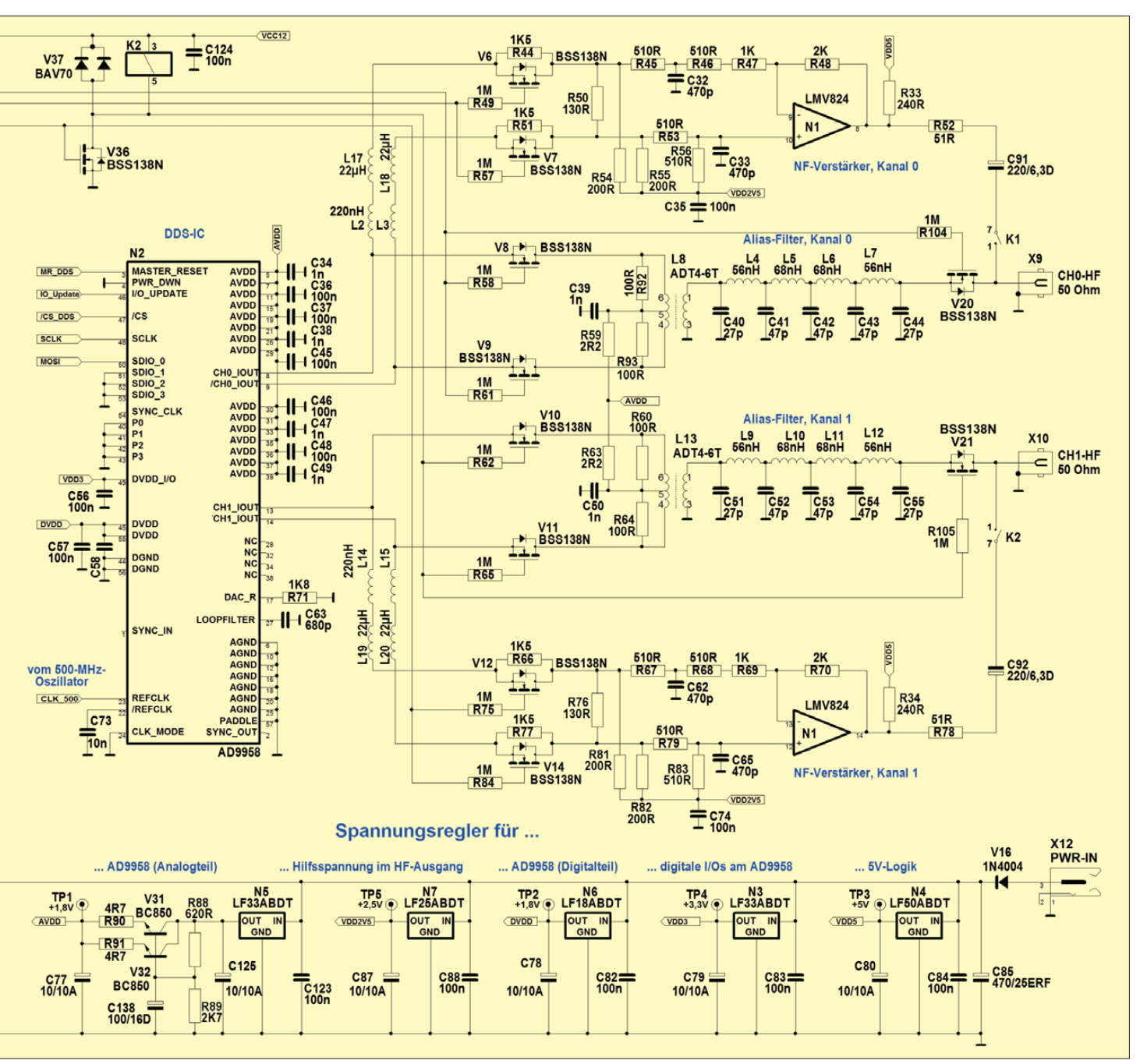

# *Neue Entwicklungen bei Langyagi-Antennen im UKW-Bereich*

#### *MARTIN STEYER – DK7ZB*

*Mithilfe von Simulationssoftware lassen sich Antennen nach Maß schneidern. Dies gilt auch für Langyagi-Antennen, wie sie als Hochgewinn-Ausführungen für terrestrische Weitverbindungen sowie beim EME-Betrieb verbreitet sind. Der Beitrag präsentiert interessante neuere Entwicklungen für den engagierten Selbstbauer.*

Günther Hoch, DL6WU, hat die Konstruktionsgrundlagen für leistungsfähige Langyagi-Antennen vor über 30 Jahren auf experimentellem Weg erarbeitet [1], [2]; seine Erkenntnisse sind bis heute der Standard für diesen Antennentyp. Bis dahin waren homogen aufgebaute Yagi-Antennen verbreitet, bei denen die Direktoren im Wellenleitersystem (siehe Bild 1) gleiche Länge und gleiche Abstände hatten. Diese Varianten waren nicht gewinnoptimiert und hatten erhebliche Nebenzipfel.

Um einen möglichst optimalen Kompromiss zwischen Gewinn, Bandbreite und Richtdiagramm zu erreichen, habe ich erstmals 1997 eine neue Reihe von Langyagi-Antennen in 28-Ω-Technik vorgestellt sowie die Grundlagen dazu in [6] erläutert. Diese Antennen habe ich stetig weiterentwickelt und die aktuellen Entwürfe stehen bei [7] zur Einsicht. Sie sind in der Regel durch Nachbauten hinsichtlich ihrer Daten verifiziert oder als künftige Bauprojekte gekennzeichnet. Dass das

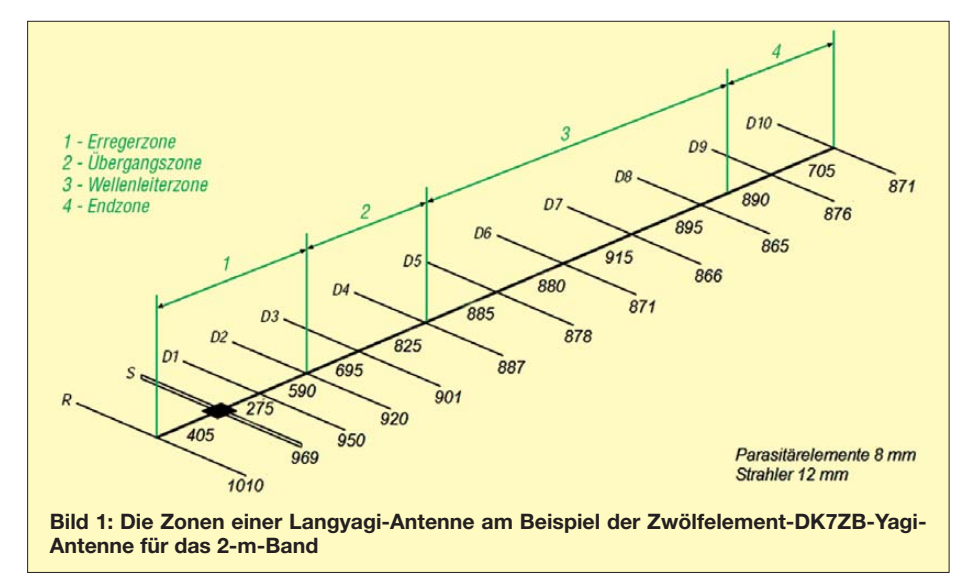

DL6WU erkannte, dass eine stetige Zunahme der Direktorabstände bis zu einem Maximalwert von etwa 0,45 λ bei gleichzeitiger Verkürzung der Direktorlänge zu einem höheren Antennengewinn und einem besseren Richtdiagramm führt. Ebenfalls verdanken wir DL6WU die Korrekturfaktoren für die leitende Montage durch den Boom, die er in langwierigen Experimentierreihen ermittelt hat und die bis heute mit den uns Funkamateuren zugänglichen Computerprogrammen nicht simulierbar sind. Alle Formeln für die Umrechnung basieren auf seinen Grundlagen.

Weitere erfolgreich nachgebaute Vorschläge für den Amateurbereich kamen von Olaf Oberender, DL2SRX (ex DM2CRD, Y23RD) [3]. Im nächsten Schritt entwickelte Rainer Bertelsmeier, DJ9BV, die DL6WU-Yagi-An tennen mithilfe der NEC-Software weiter [4].

Konzept erfolgreich ist, zeigen die Ergebnisse zahlreicher EME- und Contest-Gruppen weltweit.

#### ■ **G/T-Wert als Antennenfaktor**

DJ9BV hat erstmals in [8] erläutert, dass nicht nur der Gewinn, sondern auch das ungewollt über Neben- und Rückzipfel aufgenommene Rauschen für die Güte einer Antennenanlage eine Rolle spielen kann. Der Gewinn (*Gain*) wird dabei in ein Verhältnis zur Rauschtemperatur (*Temperature*) gesetzt. Dieser Faktor wird meistens in Dezibel, also logarithmisch, angegeben.

Es bestehen zwei gegensätzliche Ansätze, um das Problem des Rauschens zu lösen: Beim ersten Ansatz treibt man den Gewinn so hoch wie möglich. Das führt zu außerordentlich schmalbandigen Antennen, wie sie vor allem Leif Asbrink, SM5BSZ, propagiert hat [9], [10]. Dass dieses Konzept von Antennen, die prinzipbedingt deutliche Nebenzipfel aufweisen, ohne Rücksicht auf den G/T-Faktor im 2-m-Band erfolgreich ist, belegen seine EME-Ergebnisse.

Als zweiten Lösungsweg reduziert man extrem die Nebenkeulen im Strahlungsdia gramm, was auch einen sinkenden Gewinn bewirkt. Lionel Edwards, VE7BQH, hat diese Entwicklung maßgeblich angestoßen und erstmals in [11] eine ausführliche Liste mit den G/T-Werten von Yagi-Vierergruppen erstellt. Diese ständig ergänzte Liste enthält kommerzielle sowie bekannte Selbstbau-Antennen, die sich für EME-Betrieb bewähren. Eine jeweils aktuelle Zusammenstellung [12] findet sich unter anderem bei [7].

Ich gehe hier nicht näher auf die Berechnung des G/T-Wertes ein. Für uns Funk amateure ist wichtig, dass ein hoher G/T-Wert für eine niedrigere Rauschtemperaturaufnahme steht. Je positiver also der G/T-Wert ist, desto besser ist auf diesen Faktor bezogen die Antenne. Bis zu einer Antennenlänge von etwa 5,7 λ haben die in Dezibel angegebenen Werte für eine Vierergruppe negative Vorzeichen, darüber positive.

In der G/T-Liste sind die DK7ZB-Yagi-Antennen bei vergleichbarer Länge mit anderen Antennen mit den höchsten Gewinnen bei guten G/T-Werten und relativ großer Bandbreite vertreten. Im Gegenzug haben Varianten mit besseren G/T-Werten geringe Gewinne. Dies gilt besonders für den Vergleich zu den weit verbreiteten DK7ZB-Yagis mit 6, 8 und 10 m Boomlänge.

Ich verhehle nicht, dass ich den Ansatz, einen möglichst guten G/T-Wert als fast ausschließlichen Entwicklungsschwerpunkt anzusehen, skeptisch betrachte. Dies sieht übrigens Dragoslav Dobricic, YU1AW, ge nauso: In [13] begründet er, warum auf 2 m der G/T-Wert keine herausragende Rolle spielt und auch auf 70 cm dessen Einfluss nicht so hoch wie angenommen ist. Stattdessen plädiert er für eine andere Beurteilung, in der dem Gewinn und der Bandbreite eine größere Gewichtung für den praktischen Wert einer EME-Antennengruppe zukommt.

In der Zwischenzeit hat VE7BQH zwei weitere Größen in seine Liste aufgenommen: die reelle Strahlerimpedanz bei 144,1 MHz sowie das Stehwellenverhältnis (SWV) bei 145 MHz. Der zweite Wert zeigt, wie dicht die Entwurfsfrequenz an der oberen nutzbaren Grenzfrequenz einer Yagi-Antenne liegt. Die DK7ZB-Yagis in dieser Liste sind mit dünnen Elementen gerechnet, wobei eine Stärke von 8 mm die bessere Wahl wäre.

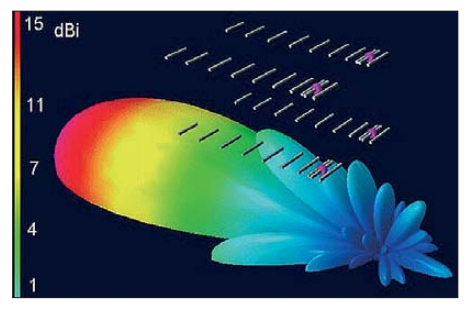

**Bild 2: Dreidimensionale Darstellung des Strahlungsdiagramms in der Simulation mit 4NEC2, hier beispielhaft eine Gruppe aus vier Antennen EF0210LT von YU7EF Bild: WiMo**

Besonders die weit verbreitete Vierergruppe von Zwölfelement-DK7ZB-Yagis mit 8-m-Boom zeigt Letzteres ganz deutlich. Dickere Elemente haben eine kleinere Güte und damit eine deutlich größere Toleranz etwa gegenüber Regen, Nebel und Raureif. Deshalb sind die Praxisergebnisse der Nachbauer besser, als es die VE7BQH-Werte für die Bandbreite vermuten lassen.

Ein wichtiger Aspekt einer hohen Unterdrückung der ersten Nebenkeule, bezogen auf das Elevationsdiagramm, kann die Einhaltung der in Deutschland kritischen EMVU-Herzschrittmacherwerte sein. Es ergeben sich so günstigere Werte für die Anzeige nach BEMFV, was in manchen Fällen eine höhere Sendeleistung ermöglicht. Dann ist ein besserer G/T-Wert eindeutig von Vorteil.

#### ■ **Bandbreite**

Grundsätzlich gilt für Langyagi-Antennen, dass das SWV nicht gleichmäßig oberhalb und unterhalb der Entwurfsfrequenz zunimmt. Die Abmessungen der Direktoren begrenzen den noch nutzbaren Frequenzbereich nach oben. Für eine optimale Wirksamkeit müssen diese eine Länge haben, die nahe an der Betriebsfrequenz liegt. Nur bei diesem Punkt wird der höchste Gewinn erzielt. Nach unten ist der Anpassungsverlauf viel breiter, bei allerdings schnell sinkendem Antennengewinn.

Der in Bild 3 dokumentierte SWV-Verlauf der Zwölfelement-DK7ZB für 2 m zeigt diesen Sachverhalt ganz deutlich. Bei einer Entwurfsfrequenz von 144,3 MHz steigt nach oben das SWV weit schneller an als nach unten. Will man die Bandbreite erhöhen, geht dies auf Kosten der Wirksamkeit der Direktoren und der Gewinn

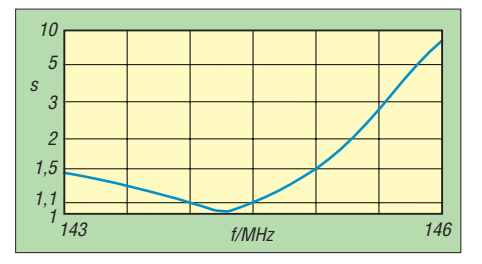

**Bild 3: SWV-Verlauf der Zwölfelement-DK7ZB-Yagi für das 2-m-Band**

auf der Arbeitsfrequenz sinkt zwangsläufig ab.

Es ist eindeutig festzustellen, dass die Bandbreite einer Langyagi-Antenne primär von der Direktorstaffelung abhängt und nicht vom Speiseelement. Ob es sich dabei um einen gestreckten Dipol, einen Faltdipol oder ein Schleifenelement handelt, ist von nachrangiger Bedeutung.

#### ■ **Strahlungswiderstand**

Abgesehen vom Gewinn, diskutieren Antennenbauer über kaum eine andere komplexe Antennengröße so intensiv und kontrovers, wie über den Strahlungswiderstand. Er ergibt sich aus der Stromverteilung auf dem Erreger, der maßgeblich von den Rückwirkungen der benachbarten parasitären Elemente beeinflusst wird. Zusätzlich spielen weitere Faktoren eine Rolle, wie ohmsche Verluste etwa durch den *Skin*-Effekt.

Grundsätzlich gibt es zwei verschiedene Methoden, die Anpassung der Speiseleitung, meist 50 Ω, an den Strahlungswiderstand zu erreichen. In der Regel haben Yagi-Antennen mit hohem Gewinn bei schmaler Bandbreite von Haus aus kleinere Strahlungswiderstände als 50 Ω. Dies gilt besonders für kurze, aber auch für lange Yagis.

Die Anpassung auf 50 Ω erfolgt bei kurzen Antennen durch das Einfügen eines sehr nahe am Strahler befindlichen zusätzlichen Anpasselements. Dieses hebt den Strahlungswiderstand an und führt selbst einen höheren Strom als das gespeiste Element. Es ist daher kein Direktor im eigentlichen Sinne, sondern eher ein *opensleeve*-Element, das mit dem Erreger zusammen als gekoppeltes System zu betrachten ist. Bei dünnen UKW-Elementen mag das eine untergeordnete Rolle spielen. Auf Kurzwelle sollte man sich allerdings schon überlegen, ob man den zusätzlichen Materialaufwand mit mehr Masse und Windlast wirklich in Kauf nehmen will. Bei Langyagi-Antennen verhält es sich ähnlich, nur unterscheidet sich die Direktorverteilung bei Varianten mit nied rigerer Impedanz und spielt eine untergeordnete Rolle.

Als zweite Möglichkeit lässt man der Antenne ihre "natürliche" Impedanz und nimmt eine Transformation auf den Speisewiderstand von 50 Ω vor. Hierfür kommen zwei Methoden infrage: Die eine ist die Haarnadelschleife (*Hairpin*, *Beta-Match*), die andere die Transformation mit Viertelwellenleitungen. Von einer Gamma-Anpassung sollte man aus verschiedenen Gründen absehen, auf die ich an dieser Stelle nicht näher eingehe.

Immer wieder hört man als vehementes Hauptargument gegen niedrigere Strahlungswiderstände als 50 Ω die Behauptung, dass damit vermeidbare Verluste auftreten würden. Dies ist wohl eher eine Glaubensfrage, denn dieselben Kritiker setzen ohne erkennbare Nachteile Anpass töpfe und Transformationsleitungen ein, bei denen an den Knotenpunkten niederund mittelohmige Impedanzpunkte von 12,5  $\Omega$  und 25  $\Omega$  auftreten. Das ist also absolut kein Anlass, sich über solche Wi derstandspunkte Sorgen zu machen. Bei einer sorgfältig durchgeführten Impe-

danztransformation sind die Verluste nicht höher als in einem reinen 50-Ω-System, was Messungen an Transformationsleitungen mit verlustarmen Koaxialkabeln einwandfrei belegen. Man schaltet dazu zwei Viertelwellen-Transformationsleitungen von 50 Ω auf 12,5 Ω gegensinnig zusammen und vergleicht dies mit einem Halbwellenstück des gleichen Kabels. Die Ver luste liegen, auch mit professioneller Messausstattung ermittelt, im Bereich der Messtoleranz.

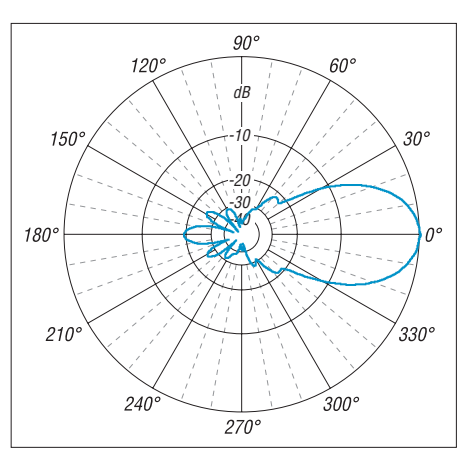

**Bild 4: Azimut-Diagramm der Zehnelement-YU7EF-Yagi für das 2-m-Band**

#### ■ **Niedrigtemperatur-Yagis von YU7EF**

Das Entwicklungsziel der *Low-Tempera*ture-Yagis von Ljubiša Popa, YU7EF, ist eine starke Reduzierung der ersten Nebenkeule. Schaut man sich das zweidimensionale Azimut- oder Elevationsdiagramm einer Yagi-Antenne an, so macht man sich meist nicht bewusst, dass diese Nebenkeule als Rotationskörper rund um die Hauptkeule liegt. Der Rauminhalt, in dreidimensionaler Darstellung wie in Bild 2 besser zu sehen, ist beträchtlich. Der Ansatz für einen hohen G/T-Wert ist nun der, dass eine grö ßere rückwärtige Keule und hintere Nebenzipfel weniger stark in das G/T-Verhältnis eingehen als die erste Nebenkeule.

Als Beispiel zeigt dies Bild 4 mit dem Azimut-Diagramm der Zehnelement-YU7EF-Yagi für 2 m mit 5,30 m Boom und 12,57 dBd Gewinn. Man sieht deutlich die extrem stark reduzierten Nebenkeulen in der Vor-

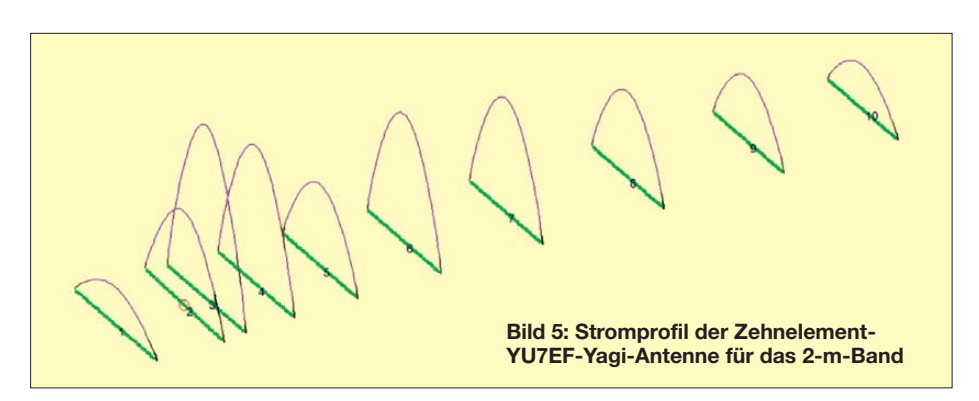

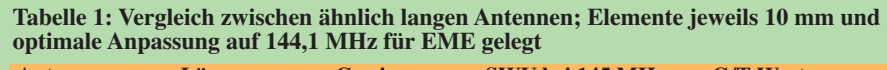

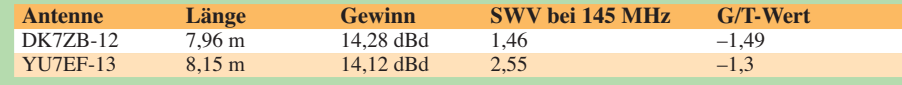

wärtsrichtung und die relativ schlechte Rückwärtsunterdrückung.

Um eine solche Richtcharakteristik zu bekommen, muss die Entwurfsfrequenz re lativ dicht an die obere Abrissfrequenz verschoben werden. Als Folge steigt die Elementgüte (Q-Faktor) stark an, was eigentlich für ein unkritisches Verhalten ge genüber Umgebungseinflüssen und Regen kontraproduktiv ist. Wie Berechnungen von YU1AW zeigen [14], haben viele der Hochgewinn-YU7EF-Antennen einen sehr hohen Q-Faktor auf der Arbeitsfrequenz. Im Übergangsbereich zwischen Erregerzone und Wellenleitersystem tritt zudem ein Sprung im Stromprofil auf (Bild 5), der charakteristisch für eine Direktorstaffelung zur Optimierung der Nebenzipfelunterdrückung ist.

Interessant ist ein Vergleich zweier verschie dener Konzepte: Tabelle 1 führt die wichtigen Daten für die Zwölfelement-DK7ZBund die Dreizehnelement-YU7EF-Antenne auf. Die geringfügig längere Niedrigtemperatur-Yagi hat zwar den besseren G/T-Wert, dafür aber weniger Gewinn und einen weit kritischeren Anpassungsverlauf.

Die ausführlichen Daten und Abmessungen zahlreicher YU7EF-Yagi-Antennen für die Bänder 6 m, 4 m, 2 m und 70 cm sind bei [15] zu finden. Alle Varianten haben Impedanzen von 50 Ω und die Speisung erfolgt entweder mit gestreckten Dipolen über Speisedrosseln oder mit Faltdipolen sowie einer Halbwellenumwegleitung.

#### ■ "LF"-Yagis von G0KSC

Bei Simulationen von Faltdipolen als Erreger in Langyagi-Antennen stieß Justin Johnson, G0KSC, auf ein interessantes Phänomen. In der Vergangenheit hatte man bereits Rechteckschleifen als Strahler in Yagi-Antennen verwendet. Diese waren allerdings vertikal angeordnet und wurden meist in der Mitte gespeist (Beispiel: Para beam). Dieses Konzept bringt in der Praxis hingegen keine Vorteile und deswegen hört man davon praktisch nichts mehr. G0KSC ordnet nun eine liegende Rechteck-Schleife (Oblong) als Strahler zwischen dem Reflektor und dem Direktor 1 an (Bild 6). Die Speisung erfolgt einfach in der Mitte eines Abschnitts – meist des hinteren – und hat einen 50-Ω-Fußpunktwiderstand. Folgerichtig nennt er dieses Prinzip *Loop-Fed-Yagi* (LFY) [16], [17].

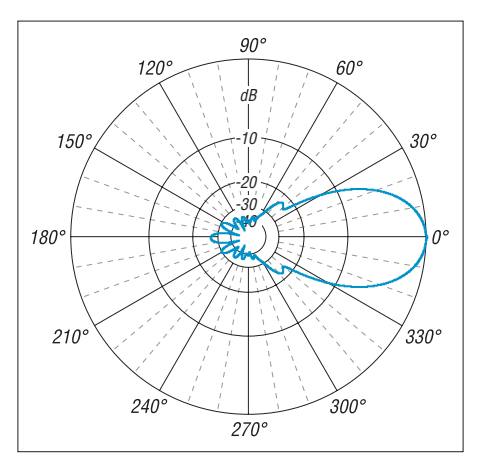

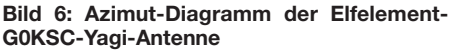

Bei geringfügig größerer Länge des Booms gegenüber einer konventionellen Yagi-Antenne kommt er zu einer höheren Bandbreite bei etwas geringerem Gewinn sowie in Verbindung mit einer Direktorstaffelung nach dem YU7EF-Prinzip zu einer sehr guten Unterdrückung der seitlichen Nebenkeulen in der Vorwärtsrichtung. Gleichzeitig wird die rückwärtige Keule besser unterdrückt als bei den YU7EF-Yagi-Antennen und das Konzept erreicht sehr gute G/T-Werte.

Als Beispiel stelle ich die 2-m-Yagi LFY-11 mit 6,10 m Boomlänge vor: Diese hat 12,96 dBd Gewinn und ein sehr gutes Strahlungsdiagramm, wie Bild 6 zeigt. Das Stromprofil nach Bild 7 ist charakteristisch für Niedrigtemperatur-Yagi-Antennen. Direktor 1 (Segment 6) ist ein typisches Anpasselement mit höherem Elementstrom als in der Erregerschleife. Direktor 3 (Segment 8) hat als Übergangselement zum Ankoppeln an das Wellenleitersystem eine nicht optimale Wirksamkeit. Im Gegenzug erreicht man mit 0,25 dB Mindergewinn gegenüber einer DK7ZB-Yagi-Antenne eine hohe Bandbreite, wie der SWV-Verlauf im 2-m-Band zeigt (Bild 8). Dieser ist bei einem vergleichbaren Gewinn allerdings auch mit einer konventionellen Yagi-Antenne erreichbar.

Inzwischen hat G0KSC eine ganze Reihe von LF-Yagis simuliert, von denen noch nicht alle nachgebaut und verifiziert wurden. Die neuesten Entwürfe übertreffen aber offenbar in den Gesamteigenschaften Yagis mit klassischer Speisung. Engagierte Experimentatoren finden unter seinen Vorschlägen ein interessantes Betätigungsfeld. Mein besonderer Dank gilt Justin für die rege Diskussion und die zur Verfügung gestellten EZNEC-Files.

#### ■ **3FDF-Yagis von YU1AW**

Die Loop-Konstruktion von G0KSC nimmt Dragoslav Dobricic, YU1AW, zum Anlass, die Speisung noch einmal zu modifizieren [18]. Der Ausgangspunkt für eine Optimierung ist die Überlegung, dass ein einfacher Strahler (gestreckter Radiator oder Faltdipol) drei Aufgaben zu erfüllen hat, die normalerweise nur mit einem Kompromiss zu lösen sind.

Auf der einen Seite muss die Phasenlage im Reflektor durch dessen Länge und Abstand für eine hohe Rückwärtsunterdrückung eingestellt werden. Andererseits ist

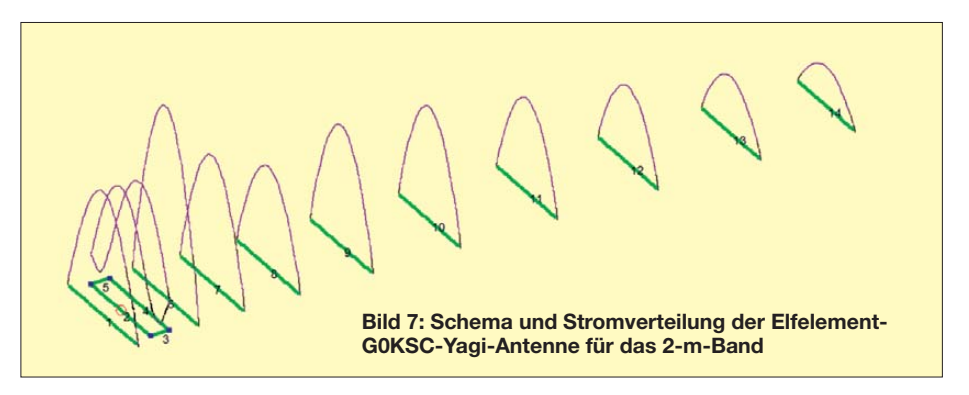

dasselbe Problem für die Direktoren zu lösen. Die Parasitärelemente wiederum haben Rückwirkungen auf den Radiator, was nicht zuletzt dessen Strahlungswiderstand bestimmt. Nun sind für die Nebenzipfel und damit für deren maximale Unterdrückung vor allem die Elemente Reflektor, Radiator sowie die ersten beiden Direktoren verantwortlich.

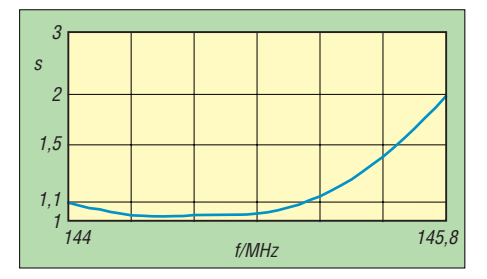

**Bild 8: SWV-Diagramm der Elfelement-G0KSC-Yagi**

YU1AW verwendet deshalb einen liegenden Dreifach-Faltdipol, um die beschriebenen Aufgaben zu verteilen. Ein Teil des 3FDF-Faltdipols ist für die Ankopplung des Wellenleitersystems auf der Direktorseite zuständig und kann für diese Aufgabe vom Abstand her optimiert werden. Gegenüber ist der Faltdipolabschnitt für die Reflektorseite zuständig. Der mittlere Dipolast wird mit einem eventuell abweichenden Durchmesser für die Speisung genutzt. Der Strahlungswiderstand lässt sich so auf 200 Ω einstellen und eine einfache Speisung mit einer Halbwellenumwegleitung ist möglich.

Das Prinzip dieser Methode zeigt Bild 9 mit einem Ausschnitt der Erregerzone einer Langyagi-Antenne. Die Mechanik eines solchen Strahlers ist allerdings nicht einfach zu verwirklichen. Im Ergebnis ist die Bandbreite höher als bei konventionellen Strahlern und die Unterdrückung der rückwärtigen Strahlungsanteile um bis zu 10 dB besser.

YU1AW betont, dass eine Modifikation vorhandener Hochleistungs-Yagis auf diese Speisung mit wenig Änderungen möglich ist und man so eine deutliche Verbesserung des rückwärtigen Richtdiagramms erzielt. Allerdings existieren diese Entwürfe bisher nur im Rechner und Nachbauanleitungen sowie eine praktische Erprobung stehen noch aus.

#### ■ **Yagi-Antennen für das 23-cm-Band**

Immer wieder erreichen mich Anfragen, warum ich bisher keine Bauvorschläge für 1296-MHz-Yagi-Antennen vorgestellt habe. Die Antwort ist ebenso einfach wie einleuchtend: Die bisher gebauten Hochgewinn-Yagis haben zwar theoretisch 0,5 dB mehr Gewinn als die DL6WU-Yagis als Referenz. Allerdings liegt die Toleranz hin-

sichtlich der Länge der Elemente sowie deren Abstände zueinander im Bereich unter 0,5 mm. Gleichzeitig reicht bereits ein Regenguss, um die Anpassung in kritische Bereiche zu verschieben.

Hingegen haben die Antennen nach DL6WU-Entwürfen eine weitaus größere "natürliche" Bandbreite und sind weit unkritischer gegenüber den genannten Faktoren, was allemal praxisgerechter ist. So sollte man lieber auf etwas zusätzlichen Gewinn verzichten und dafür den vorhandenen auch unter ungünstigen Umständen nutzen können.

#### ■ **Fazit**

Engagierte UKW-DXer und EME-Amateure haben heute kaum ernst zu nehmende Alternativen für Hochleistungs antennen für die Bänder 2 m und 70 cm. Infrage kommen nur Langyagis, während alle anderen Antennenformen praktisch keine Rolle spielen. Diese Erkenntnis von DL6WU ist auch nach dreißig Jahren weiter aktuell. Hohe Gewinne sind dabei immer mit schmalbandigeren Eigenschaften gekoppelt, egal, um welches Design es sich handelt.

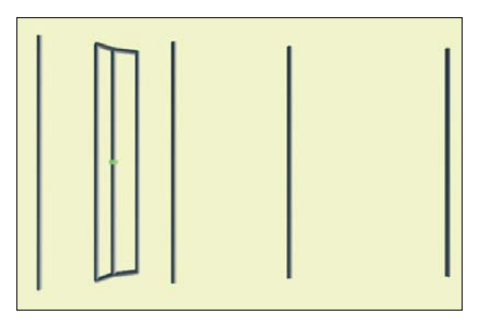

**Bild 9: Schema des Dreifach-Faltdipols bei einer YU1AW-Yagi (Ausschnitt aus der Langyagi-Struktur)**

Von den kommerziellen Varianten kann man für 2 m/70 cm eigentlich nur die extrem langen, aber nicht gerade preiswerten M2-Yagis [19], verwenden. Allerdings wird WiMo (*www.wimo.com*) eine Reihe YU7EF-Yagis herausbringen. Sonst gibt es nur veraltete Entwürfe, zum Teil mit HF-mäßig ungünstige Elementmaterialien wie dünnen Stahl. Für die SHF-Bänder gibt es solide Konstruktionen im DL6WU-Design, ebenfalls bei WiMo (*SHF-Design*). Entscheidet man sich nicht für eine dieser Antennen, bleibt also nur der Selbstbau. Die aufgezeigten Alternativen bieten für alle Längen und mit unterschiedlichen Entwurfsschwerpunkten geeignete Varianten. Vor dem Bau empfiehlt sich ein Nachdenken über die jeweiligen Vor- und Nachteile der verschiedenen Konzepte. Im Ge gensatz zu vielen anderen Sparten des Amateurfunks lässt sich hier durchaus noch im Eigenbau mit verhältnismäßig einfachen Mitteln Höchstleistung erreichen.

dk7zb@darc.de

#### **Zusammenhänge bei den Faktoren für Langyagi-Antennen**

- **Gewinn:** Sollte möglichst hoch sein. aber damit sinken Bandbreite und Nebenzipfelunterdrückung.
- **Bandbreite:** Hohe Bandbreite ist mit niedrigerem Gewinn verbunden, Hochgewinnantennen sind immer schmalbandig.
- **G/T-Wert:** Maß für die Unterdrückung der Rück- und Nebenzipfel in Relation zum Gewinn, meist in Dezibel angegeben. Hoher G/T-Wert ist mit geringerer Bandbreite und weniger Gewinn verbunden.
- **Elementgüte (Q-Faktor):** Sollte möglichst niedrig sein, erreicht man mit großer Bandbreite und größeren Elementdurchmessern (optimal 8 mm).
- **Strahlungswiderstand:** Komplexe Größe, die sich aus der Stromverteilung auf dem Erreger und die Rückwirkungen der Parasitärelemente auf denselben ergeben. 50 Ω erscheint vielen Amateuren als optimal, muss aber keineswegs mit den besten sonstigen Antenneneigenschaften verbunden sein.

#### **Literatur und Bezugsquellen**

- [1] Hoch, G., DL6WU: Wirkungsweise und optimale Dimensionierung von Yagi-Antennen, UKW-Berichte 17 (1977) H. 1, S. 27–36
- [2] Hoch, G., DL6WU: Mehr Gewinn mit Yagi- Antennen, UKW-Berichte 18 (1978) H. 1, S. 2–9
- [3] Oberender, O., DL2RSX: Tips und Tricks für UKW-Yagis. FUNKAMATEUR 41 (1992) H. 12, S. 712–714
- [4] Bertelsmeier, R., DJ9BV: Yagi-Antennas for 144 MHz. DUBUS 19 (1990), H. 1, S. 19–30
- [5] Steyer, M., DK7ZB: Hochleistungsyagis für das 2-m-Band in 28-Ω-Technik, FUNKAMATEUR 46 (1997) H. 1, S. 72–75
- [6] Steyer, M., DK7ZB: Konstruktionsprinzipien für UKW-Hochgewinn-Yagi-Antennen, FUNK - AMATEUR 48 (1999) H. 2, S. 212–215; H. 3, S. 311–313
- [7] Steyer, M., DK7ZB: Antennen-Homepage: *www.mydarc.de/dk7zb*
- [8] Bertelsmeier, R., DJ9BV: Effective noise temperature of 4 Yagi arrays for 432 MHz EME, DUBUS 16 (1987) H. 4, S. 269–281
- [9] Asbrink, L., SM5BSZ: Computergestützter Entwurf von Hochgewinn-Yagi-Antennen. UKW-Berichte 36 (1996) H. 4, S. 217–232
- [10] Asbrink, L., SM5BSZ: Practical Design of Very High Gain Yagi Arrays. Preliminary Manuscript; noch nicht veröffentlicht
- [11] Edwards, L., VE7BQH: A G/T Study of Two Meter Yagi Antennas. DUBUS 25 (1996) H. 1, S. 6–13
- [12] Edwards, L., VE7BQH: G/T-Liste von VE7BQH; veröffentlicht im Internet, u. a. in [7]
- [13] Dobricic, D., YU1AW: VHF Antenna Noise Temperature. AntenneX, Issue No. 132, April 2008
- [14] Dobricic, D., YU1AW: Yagi Antenna Q factor. AntenneX, Issue No. 135, Juli 2008
- [15] Popa, L., YU7EF: YU7EF Antennas. *www.yu7ef.com*
- [16] Johnson, J., G0KSC: Revolutionary "Loop-Fed-Array" Yagi Antenna Feed System, DUBUS 38 (2009) H. 2, S. 82
- [17] Johnson, J., G0KSC: Free Yagi Antenna Designs for Ham Radio. *www.g0ksc.co.uk*
- [18] Dobricic, D., YU1AW: Triple Folded Dipole Feed for Yagi Antennas, AntenneX, Issue No. 147, Juli 2009
- [19] M2 Antenna Systems, Inc. *www.m2inc.com* Bezug: UKW-Berichte, Jahnstr. 7, 91083 Baiersdorf, Tel. (09133) 77 98-0; *www.ukwberichte.de*

# *Funken unter der Tarnkappe mit der Outback-1899-Antenne*

#### *THOMAS BLINN – DL2WB*

*Eine Mietwohnung ohne ausdrückliche Antennengenehmigung muss nicht das Aus fürs Hobby bedeuten. Dieser Beitrag gibt Funkamateuren, die trotz dieser Bedingungen Amateurfunk auf KW betreiben wollen, Impulse für den Aufbau unauffälliger und dennoch effizienter Antennen.*

Der optische Gesamteindruck eines Mietobjekts liegt in der Regel jeder Hausverwaltung bzw. jedem Eigentümer am Herzen. Satellitenschüsseln oder anderen größere Antennen am Balkon werden dann schnell zum Streitobjekt. Hinzu kommen, nicht nur in süddeutschen Kommunen, starke Vorbehalte gegenüber Funkstationen im Speziellen und Antennen im Allgemeinen.

Dabei ist es oft egal, ob sie für den Betrieb von Mobiltelefonen, den BOS-Funk der Feuerwehr oder Amateur- und CB-Funk erforderlich sind.

sie umstehende Bäume und Gebäude überragt.

Der optische Gesamteindruck des Gebäudes soll im Wesentlichen unberührt bleiben. In den umliegenden Wohnungen darf es zu kei nerlei störenden Beeinflussungen kommen. Ich strebte an, mehrere KW-Bänder nutzen zu können, wobei der Funkbetrieb nur an wenigen Stunden in der Woche, vornehmlich am Wochenende, stattfinden sollte.

#### ■ **Antennenformen**

Unter Berücksichtigung der oben genannten Voraussetzungen sind unter anderem

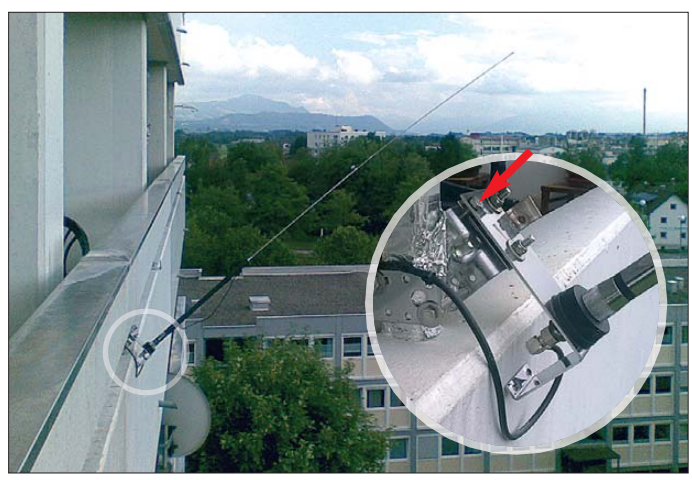

In diesem Spannungsfeld befindet sich auch der aktive Funkamateur. Die friedliche Ko existenz mit allen Beteiligten erfordert nicht nur in Deutschland ein diplomatisches Vorgehen, denn auch Funkamateure im Ausland müssen mit ähnlichen Beschränkungen leben. Empfehlenswert ist in diesem Zusammenhang ein leider vergriffenes Buch der ARRL [1]. Ebenso gibt es aus Großbritannien wertvolle Ratschläge [2].

#### ■ **Voraussetzungen**

Zu Beginn sind die individuellen Voraussetzungen für den Funkbetrieb zu ermitteln. Bei mir waren es folgende: Das Wohnhaus aus Stahlbetonelementen verfügt je Wohnung über zwei Balkone, die ringsherum (auch nach oben) durch Stahlbetonelemente begrenzt sind und  $3,75 \text{ m} \times 1,30 \text{ m}$ große Öffnungen über den Brüstungen besitzen. Meine Wohnung im sechsten Stock bietet freie Sicht Richtung Südwest, wobei

**Bild 1: Ansicht der aufgestellten Antenne mit der vergrößert dargestellten Halterung und der Feststellschraube daran**

folgende drei Möglichkeiten denkbar: Zum einen ist eine Magnetantenne mit einem Durchmesser bis 1 m einsetzbar. Erfahrungsberichte in den einschlägigen Internetforen warnen jedoch vor der räumlichen Nähe dieser Antennenform zu Stahlbeton und der damit verbundenen Dämpfung. Hinzu kommt der komplexe mechanische Aufbau, wie z. B. die Notwendigkeit einer Fernabstimmmung beim Band- und/oder Frequenzwechsel.

Als Zweites bieten sich EH-Antennen an. Sie besitzen einen eher geringen Gewinn [3], erfordern aber ebenfalls einen komplexen mechanischer Aufbau. Außerdem ist für jedes KW-Band eine separate Antenne notwendig.

Anm. d. Red.: Als Alternative zur Magnetantenne bietet sich auch die Isotron-Antenne [4], [5], [6], eine elektrische Antenne, sowie artverwandte Formen an. Auch sie entfalten ihren (eher geringen) Gewinn erst bei möglichst hoher und freier Montage.

Die dritte, aber bestimmt nicht letzte Alternative ist ein Vertikalstrahler. Auch er bietet einen moderaten Gewinn und zeichnet sich durch einen einfachen Aufbau aus. Mehrbandantennen mit Sperrkreisen oder umsteckbaren Fußpunktspulen sind gut realisierbar.

Für alle genannten Varianten gilt ferner, dass die Antenne nur während des Funkbetriebs sichtbar sein darf. Bei Betriebs ruhe sollte sie möglichst nicht in Erscheinung treten. Die Befestigung muss daher abnehm- oder klappbar ausgeführt sein. Außerdem ist die Antenne so auszulegen, dass der Betrieb möglichst ohne externen Antennenkoppler oder im Transceiver eingebauten Antennentuner möglich ist – beides war nicht vorhanden.

Nicht zwingend erforderlich, aber im Hinblick auf die Vermeidung von Störungen (TVI/BCI) in Nachbarwohnungen angebracht ist es, die Sendeleistung so weit zu reduzieren, dass man sicher unter 10 W EIRP bleibt. Dadurch entfällt auch der Nachweis über den Personenschutz gegenüber der Bundesnetzagentur.

#### ■ Marktanalyse

Nach einer intensiven Betrachtung verschiedener Antennenformen und diversen Diskussionen mit anderen Funkamateuren kristallisierten sich als Favoriten Vertikalstrahler für Mobilbetrieb heraus. Der Markt bietet einige günstige Modelle an.

Das Erste ist die *Outback 1899*, siehe Tabelle 1. Ihr etwa 1,7 m langer Strahler mit umsteckbarer Fußpunktspule besitzt eine Teleskopspitze für die Feinabstimmung. Die maximal 1,75 m lange *Outback 2000* ähnelt in ihrem Aufbau der Outback 1899.

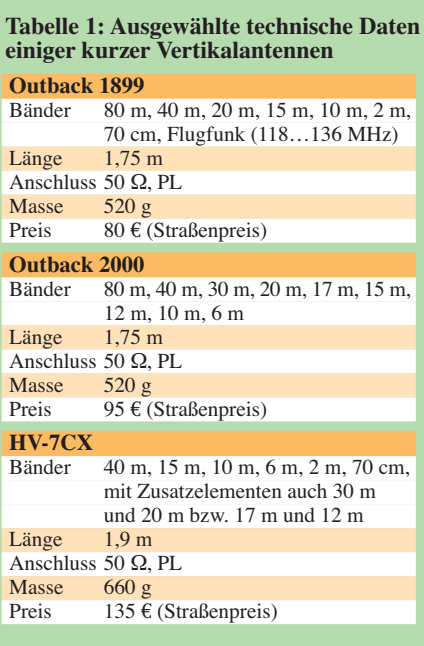

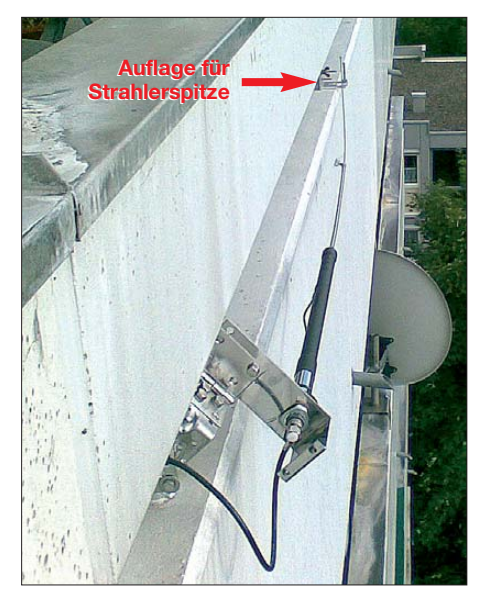

**Bild 2: Die Antenne lässt sich bei Betriebs ruhe an den Balkon klappen.**

Eine dritte Variante stellt die *HV-7CX* dar. Darüber hinaus gibt es verschiedene Monobandstrahler, die für 80 m bis 6 m verwendbar sind. Als Beispiel sei die *C-Whip Mono* von Diamond genannt, die in den Varianten *C-80* (für 80 m) bis *C-10* (für 10 m) erhältlich ist. Die mit einem 3/8"- Anschluss für PL-Schraubfüße versehene Antenne ist 2,6 m lang.

Neben den kommerziell hergestellten Antennen ist auch der Selbstbau eine Option. Zwar hat derjenige, der in einer Mietwohnung lebt, wahrscheinlich keine allzu üppig ausgestattete Werkstatt zur Verfügung, doch der Umbau ausgemusterter kommerzieller Antennen (Surplus) stellt eine weitere Möglichkeit dar, auf KW aktiv zu werden. Lohnenswert ist es, sich bei den auf S. 1092 genannten Fachhändlern und auf dem nächsten Flohmarkt nach weiteren Antennen umzusehen.

#### ■ **Praktischer Aufbau**

Zur Befestigung der von mir verwendeten *Outback 1899* an der Balkonbrüstung dient eine selbstgebaute Klappvorrichtung aus Edelstahl, inklusive PL-Schraubfuß zur Aufnahme des Strahlers. Die Halterung erlaubt es, die Antenne für den Funkbetrieb aufzurichten und in einem Winkel von etwa 45° zur Fassade zu befestigen.

Das Scharnier ist mit nur einer Schraube fixiert, wie in Bild 1 zu sehen. Ist die Funkstation nicht in Betrieb, kann die Antenne nach dem Lösen dieser Schraube abgeknickt werden. Sie ist danach für einen unten vor dem Haus stehenden Betrachter nicht mehr sichtbar. Für die mechanische Entlastung des Strahlers in der Parkposition sorgt eine Auflage auf Höhe der Strahlerspitze, siehe Bild 2.

Der Bandwechsel erfolgt durch Umstecken der so genannten Wanderleitung an der

Verlängerungsspule des Strahlers. Ein Nachstimmen durch Ändern der Teleskopspitzenlänge *l*<sub>Tele</sub> bei Bandwechsel ist auf den höheren KW-Bändern nicht unbedingt notwendig, denn die Bandbreite *B* ist ausreichend, siehe Tabelle 2.

Wie jeder Vertikalstrahler erfordert auch die Outback 1899 ein elektrisches Gegengewicht, das in meinem Fall die Stahlbetonbrüstung mit einer Abdeckung aus Stahlblech bildet. Unbedingt zu empfehlen ist ferner das Anbringen einer Mantelwellensperre nahe am Antennenfußpunkt. Bild 4 zeigt die dafür genutzten 20 aneinanderliegenden Windungen der Zuleitung aus Koaxialkabel auf einem 40-mm-Kunststoffrohr.

Kleiner Tipp: Zur wetterfesten Unterbringung der Schraubverbindung zweier Koaxialkabel bietet sich eine Sicherheitsbox aus dem Baumarkt an. Sie dient normalerweise als Schutz von Verlängerungskabeln im Außenbereich. Bild 3 zeigt die Box im geöffneten Zustand.

#### ■ **Erfahrungen**

Durch die kurze Strahlerlänge hat die Antenne auf den unteren KW-Bändern nur einen sehr geringen Wirkungsgrad. Auf dem 40-m- und 80-m-Band vermaß ich zwar die Antenne, testete sie aber nicht. Tabelle 1 zeigt das erreichte SWV und die Bandbreite bei Abstimmung in den einzelnen Bändern. Das SWV wurde dabei nach 4 m Kabellänge vom Antennenfußpunkt aus gemessen.

Seit Herbst 2008 ist die gezeigte Antenne in Betrieb. In neun Monaten Funkbetrieb tätigte ich mit ihr 600 Verbindungen auf 20 m, 15 m und 10 m. Die verwendete Sendeleistung betrug jeweils weniger als 10 W. Obwohl die Antenne im Winkel von 45° montiert ist, lassen sich auch DX-Sta-

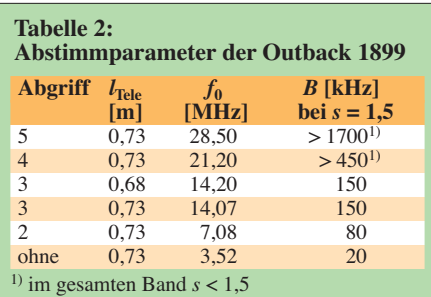

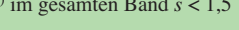

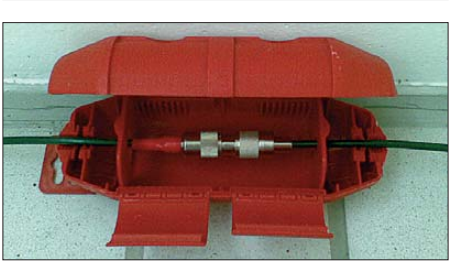

**Bild 3: In solch einer Box lassen sich Kabelverbindungen sicher unterbringen.**

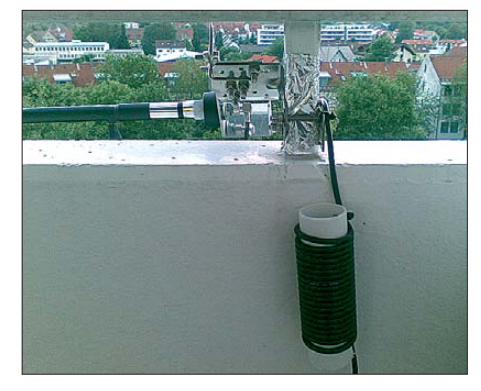

**Bild 4: Mantelwellensperre nahe am Fußpunkt aus 20 Windungen Koaxialkabel Fotos: DL2WB**

tionen erreichen. Bereits in den ersten beiden Monaten konnte ich fünf Kontinente in SSB im Logbuch verzeichnen. Die große Aufbauhöhe von zirka 17 m über Grund ist hier sicher von Vorteil. Mit Telegrafie oder PSK31 sind aufgrund des kleineren Signal-Rausch-Abstands größere Entfernungen überbrückbar.

Beschwerden von Nachbarn wegen TVI/ BCI blieben bisher aus. Auch der Hausverwaltung ist die Antenne bislang noch nicht unangenehm aufgefallen. Das Aufrichten und Einbringen der Antenne geschieht innerhalb weniger Sekunden, ein Bandwechsel ebenfalls.

#### ■ **Fazit**

Funkbetrieb auf den oberen KW-Bändern ist trotz räumlicher Einschränkungen im Bereich des Möglichen. Der materielle Aufwand für die dargestellte Antenne inklusive Edelstahl-Montagematerial aus dem Baumarkt beläuft sich auf unter 100 €. Als Werkzeuge dienten lediglich eine Bohrmaschine, eine Metallsäge und diverse Schraubendreher und Maulschlüssel.

Die Antenne kommt ohne separate Anpasselemente aus und bedarf nur eines minimalen Abgleichs beim Bandwechsel, erfordert aber ein Gegengewicht. Im Bereich von 14 MHz bis 29 MHz ist sie durchaus als brauchbar zu bezeichnen. Sie stellt auch für Kurzwellenhörer und CB-Funker eine Alternative dar. dl2wb@qsl.net

#### **Literatur**

- [1] Kleinschmidt, K. A., NT0Z: Stealth Amateur Radio. ARRL, 1. Aufl., Newington 2001; vergriffen
- [2] Moss, J., G4ILO: Stealth Amateur Radio. *[www.g4ilo.com/stealth.html](http://www.g4ilo.com/stealth.html)*
- [3] Steyer, M., DK7ZB: EH-Antennen kritisch betrachtet. FUNKAMATEUR 55 (2006) H. 11, S. 1292–1294; *[www.wimo.de/download/Testbericht\\_](http://www.wimo.de/download/Testbericht_aus_Funkamateur_11_06.pdf) aus\_Funkamateur\_11\_06.pdf*
- [4] Altmann, M. O., DJ7RU: Isotron-Antennen für 80, 40 und 20 m, FUNKAMATEUR 46 (1997) H 5, S. 526
- [5] Geerligs, F. H. V., PA0FRI: Isotron antenne van PA0UNT en PA1AMS.
- *[www.xs4all.nl/~pa0fri/Ant/Isotron/Isotronant.htm](http://www.xs4all.nl/~pa0fri/Ant/Isotron/Isotronant.htm)* [6] Piehler, R., DL3AYJ: Antennen – einmal anders.
- FUNKAMATEUR 48 (1999) H. 11, S. 1274 f.

# *Sonnenverfolger mit Arduino zur Nachführung von Solarzellen*

#### *Dr.-Ing. KLAUS SANDER*

*Um Solarzellen die maximal mögliche Leistung entnehmen zu können, müssen sie auf die Sonne ausgerichtet sein. Dieser Beitrag stellt eine einfache Prozessorlösung vor, die diese Aufgabe zumindest bei kleinen solarbetriebenen Geräten übernimmt. Die Verwendung des Arduino-Boards gestattet eine preiswerte Lösung – und das fast ohne Löten.*

Egal was der Mensch tut, er greift mehr oder weniger, wie jedes andere Lebewesen, in den Energie- und Rohstoffkreislauf der Erde ein. Dieser Eingriff ermöglicht uns aber unseren gegenwärtigen Lebensstandard: Zumindest in den Industrieländern ist ausreichend Nahrung, Wärme in der kalten Jahreszeit und Schutz vor den meisten Naturkatastrophen garantiert. In Ländern wie China oder Indien können wir einen steigenden Lebensstandard feststellen, wenn auch noch nicht für die gesamte Bevölkerung. Gleichzeitig steigen Rohstoff- und Energieverbrauch.

brennen von Kohle, Gas oder Erdöl bzw. durch Kernspaltung. Die umgangssprachliche Formulierung der Ernergieproduktion ist selbstverständlich physikalisch nicht korrekt. Energie ist eine Erhaltungsgröße, die sich weder herstellen noch vernichten lässt.

Was wir genau brauchen, ist die *Exergie*. Das ist der Anteil, der Arbeit verrichten und auch vernichtet werden kann. Der nicht nutzbare oder auch vernichtete Anteil ist die *Anergie*.

Für manche Leser ist diese Formulierung neu und für andere nur eine Erinnerung an

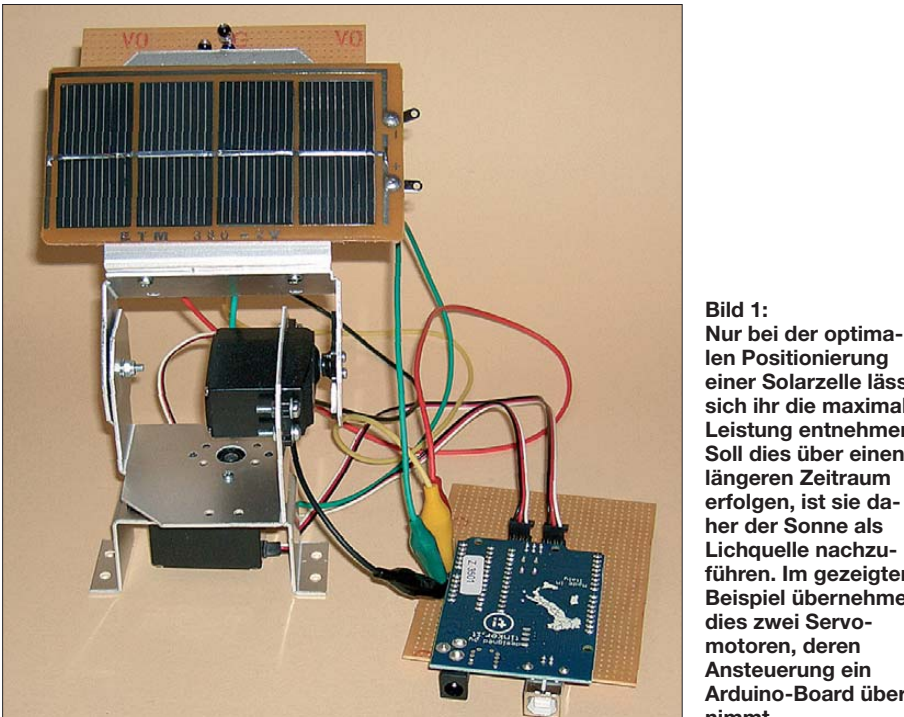

Selbstverständlich müssen wir mit den Ressourcen sorgsam umgehen. Das heißt aber nicht, dass wir nun auf alle Dinge unseres modernen Lebens verzichten müssen. Zwar sind bereits heute durch Recycling eine Vielzahl von Rohstoffen aus gebrauchten Produkten wieder gewinnbar, doch das gibt es nicht umsonst.

Jede Art der Wiederverwertung erfordert, ebenso wie die Herstellung von Produkten, den Einsatz von Energie. Bisher produzieren wir Energie vorrangig durch Ver**len Positionierung einer Solarzelle lässt sich ihr die maximale Leistung entnehmen. Soll dies über einen längeren Zeitraum erfolgen, ist sie daher der Sonne als Lichquelle nachzuführen. Im gezeigten Beispiel übernehmen dies zwei Servo motoren, deren Ansteuerung ein Arduino-Board übernimmt.**

(fast) vergessenes Wissen. Wir wollen das Thema an dieser Stelle nicht weiter ausbauen und bleiben bei der umgangssprachlichen Formulierung der Energie erzeugung – und die sollte umweltfreundlich erfolgen.

Erdöl und Kohle sind Rohstoffe, die über Millionen von Jahren über einen chemischbiologischen Umweg entstanden sind. Sie speichern somit Sonnenenergie. Heute sind wir in der Lage, Sonnenenergie direkt zu nutzen.

#### ■ **Solartechnik**

Wir wollen uns hier mit der Nutzung der Sonnenenergie beschäftigen, in unserem Fall mit der direkten Umwandlung von Strahlung im optischen Bereich über Solarzellen in elektrische Energie. Alternativ, und das sogar mit einem besseren Wirkungsgrad, kann die Wärmestrahlung eine Flüssigkeit erhitzen. Dieses Verfahren heißt *Solarthermie*. Auf diese Weise lässt sich über Wärmetauscher Wasser für die direkte Nutzung erwärmen oder eine ökologische Wohnraumheizung realisieren. Bei noch stärkerer Erhitzung der Flüssigkeit ist Dampf erzeugbar, der über eine Turbine einen Generator zur Erzeugung von Elektroenergie antreibt.

Bei beiden Verfahren ist es wichtig, dass die Sonnenstrahlung senkrecht auf die aktive Fläche (z. B. die der Solarzelle) auftrifft. Bei einem davon abweichenden Winkel reduziert sich die zur Verfügung stehende Leistung.

Den Effekt kennen wir bereits aus der täglichen Erfahrung. Im Sommer steht die Sonne in unseren Breitengraden mittags sehr hoch über unseren Köpfen – es ist warm. Im Winter steht sie dagegen flach über dem südlichen Horizont und es ist kalt.

Diese Erfahrung ist auch in der Solartechnik nutzbar. Wir müssen einfach nur die Solarzelle auf die Sonne ausrichten. Dies muss kontinuierlich erfolgen. Einerseits wandert die Sonne täglich von Ost nach West, wobei sich über den Tagesverlauf ihre Höhe ändert. Andererseits ist die jahreszeitlich bedingte unterschiedliche Höhe der Sonne zu berücksichtigen.

#### ■ **Ermittlung des Sonnenstands**

Um der Sonnenbahn zu folgen, gibt es prinzipiell drei Wege. Für die erste Variante reichen eine Uhr mit Kalender und die Kenntnis des eigenen Standorts auf der Erde. Aus diesen Parametern lässt sich der exakte Sonnenstand zu jeder beliebigen Jahres- und Uhrzeit berechnen. Ist zusätzlich noch ein Synchronisationspunkt für die Solarzelle bekannt, ist die optimale Ausrichtung zu jedem Zeitpunkt möglich. Der Rechenaufwand ist aber nicht unerheblich.

Einfacher ist es, die Spannung der Solarzelle zu messen, oder noch besser die Leerlaufspannung und den Kurzschlussstrom. Die optimale Position ist dann erreicht, wenn beide Werte ein Maximum erreichen. Ein Prozessor muss dann so lange die Richtung der Solarzelle variieren, bis das Maximum messbar ist. Dieser Vorgang ist aber zeitaufwändig und es ist bei kurzzeitigem Absinken der Werte nicht erkennbar, ob die Sonne doch ihren Lauf fortgesetzt hat oder ob kurzzeitig Wolken

### *Praktische Elektronik*

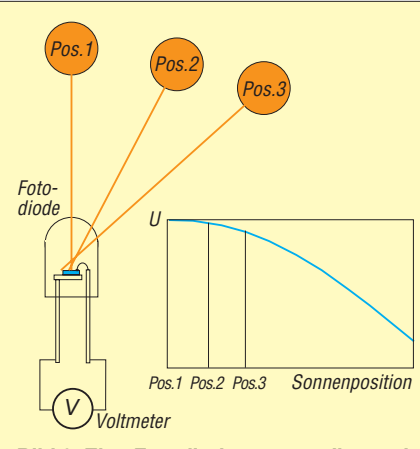

**Bild 2: Eine Fotodiode erzeugt die maximale Spannung nur bei senkrechtem Lichteinfall.**

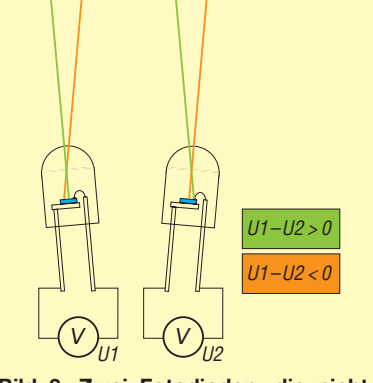

**Bild 3: Zwei Fotodioden, die nicht in** gleicher Richtung angeordnet sind, lie**fern bei parallel einfallenden Sonnenstrahlen eine Spannungsdifferenz für die Ermittlung der Sonnenposition.**

die Sonne bedeckt haben. Dieser Weg ist nicht optimal.

Alternativ ist der Einsatz von drei oder vier Lichtsensoren zur Ermittlung der Sonnenposition möglich. Dazu sind sowohl Fotowiderstände als auch Fotodioden geeignet. Fotowiderstände verringern bekanntlich ihren Widerstandswert mit zunehmender Helligkeit. Sie lassen sich daher gut in einem Spannungsteiler verwenden.

Fotodioden sind (analog einer Solarzelle) als *Fotoelement* zur Erzeugung einer lichtabhängigen Spannung bzw. eines lichtabhängigen Kurzschlussstromes betreibbar. Ihr Verhalten ist jedoch nichtlinear. Mit steigender Helligkeit nähert sich die Spannung bzw. der Kurzschlussstrom einem physikalisch bedingten Grenzwert. Im *Dioden-*

*betrieb* dagegen wird der Strom der in Sperrrichtung geschalteten Fotodiode gemessen. Dieser Sperrstrom ist über einen extrem großen Bereich linear.

Da in der hier vorliegenden Anwendung keine absolut genaue Messung der Helligkeit notwendig ist, kann der Betrieb der Fotodioden als Fotoelement erfolgen. Die abgegebene Spannung liegt dann je nach Lichteinfall zwischen 0 V und 0,5 V.

Bild 2 verdeutlicht das Prinzip zur Messung der Lichteinfallsrichtung. Fällt das Licht senkrecht auf die Chipfläche der Fotodiode, können wir die maximale Spannung messen. Je mehr die Lichteinfallsrichtung aber zur Seite abweicht, umso geringer ist die Ausgangsspannung. Hierbei spielen zwei Effekte eine Rolle. Zum einen ist der Lichteinfallswinkel flacher und die Spannung reduziert sich schon dadurch, siehe obiges Beispiel mit dem Sonneneinfall auf die Erde im Sommer und im Winter.

Zum anderen ist das Gehäuse der LED fast linsenförmig geformt. Bei direktem Lichteinfall von vorn bildet diese Linse die Sonne mehr oder weniger auf dem Chip ab. Je mehr sich die Sonne aber zur Seite wegbewegt, umso weiter wandert die Abbildung der Sonne vom Chipzentrum zur Seite weg – und irgendwann trifft sie den Chip nicht mehr direkt. Das führt zu einer zusätzlichen Reduzierung der Ausgangsspannung.

Eine Verbesserung der Messgenauigkeit lässt sich zusätzlich erreichen, wenn die Fotodioden in nicht allzu langen schwarzen Röhrchen untergebracht sind. Damit wird seitlich einfallendes Licht etwas mehr abgeschirmt. In einer solchen Abschirmung sind auch Fotodioden mit 3 mm Durchmesser und SMD-Typen einsetzbar, denn beide haben normalerweise eine relativ breite Richtcharakteristik.

Um nun die Richtung zu messen, benötigen wir zwei Fotodioden. Durch Differenzbildung der beiden gemessenen Spannungen lässt sich die Richtung ermitteln, aus der die Sonne scheint. Bei identischer Ausrichtung sind die Spannungen bis auf einen kleinen Toleranzfehler gleich. Scheint die Sonne bei nicht paralleler Anordnung aus seitlicher Richtung, ist die Spannung einer der beiden Fotodioden größer, siehe

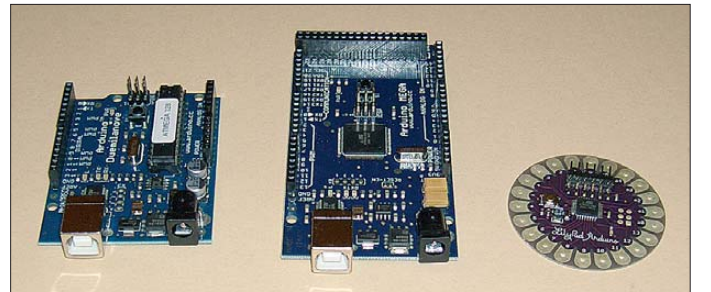

**Bild 4: Arduino-Boards stehen heute in verschiedenen, auch ungewöhnlichen Versionen preisgünstig zur Verfügung, wie die runde Ausführung zeigt. Fotos, Screenshot:**

**Sander**

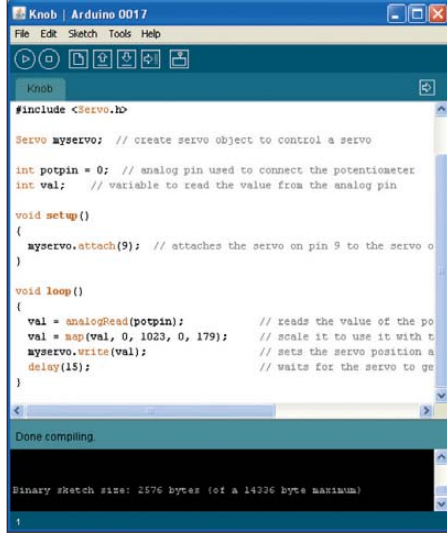

**Bild 5: Die Arduino-IDE ist eine plattformunabhängige Java-Anwendung, die als Quelltext-Editor und -Compiler dient. Sie ist au ßerdem in der Lage, die erstellten Programme (so genannte** *Sketches***) auf die Hardware zu übertragen.**

Bild 3. Und dieser Wert ist zur Steuerung der Solarzellen verwendbar.

Nun müssen wir nicht nur den Tageslauf der Sonne von Ost nach West berücksichtigen, sondern auch die Höhe der Sonne über dem Horizont. Nichts ist einfacher. Wir nehmen zwei weitere Fotodioden und ordnen sie diesmal nicht neben-, sondern übereinander an. Prinzipiell ist nun eine Fotodiode zuviel. Eine Fotodiode der senkrechten Reihe kann entfallen, denn eine aus der waagerechten Reihe ist sowohl für die waagerechte Achse als auch für die Höhe nutzbar.

#### ■ **Arduino**

Die Bewegung der Solarzelle ist leicht über handelsübliche Modellbauservos zu bewerkstelligen. Dies ist die für Elektroniker leichteste Möglichkeit, mit geringem handwerklichen Aufwand kleine Gegenstände zu bewegen. Die Erfassung der Messwerte, die Auswertung und die Ansteuerung der Servomotoren erfolgen durch einen Mikrocontroller.

An dieser Stelle entscheiden wir uns einmal für einen fast ungewöhnlichen Weg und verzichten auf die Entwicklung einer speziellen Controllerplatine. Wir verwenden ein *Arduino*-Board. Das kennen Sie nicht? Die Arduino-Plattform ist eine so genannte *Physical-Computing*-Plattform. Dieser Begriff lässt sich nicht eindeutig übersetzen.

In der Regel versteht man darunter interaktive physikalische Systeme aus Hardund Software, die auf Ereignisse unserer realen analogen Welt reagieren und wieder auf sie einwirken. Dabei liegt das Hauptaugenmerk auf der Interaktion zwischen Mensch und digitalen Geräten. Den Begriff verwenden gemäß [1] fast nur künstlerische oder Hobbyprojekte.

Arduino für ein solches Projekt ist ein etwas ungewöhnlicher Name. In der Nähe des Interaction Design Institute Ivrea (IDII) in Italien, einer ehemaligen Hochschule für Gestaltung, liegt eine Studentenkneipe namens Arduino. Und die wiederum hat ihren Namen von dem machthungrigen, aber erfolglosen König Arduino aus dem 11. Jahrhundert. Und etwa 2005 klagte ein Dozent am IDII gegenüber einem Elektronikfachmann über das Fehlen eines preiswerten und leicht zu programmierenden Mikrocontrollerboards. Im Ergebnis entstand das Open-Source-Projekt Arduino.

Heute sind Arduino-Boards in einer Vielzahl von Versionen verfügbar und es gibt eine Menge Zubehör sowie eine kostenlose Entwicklungsumgebung (IDE) für die Software [2]. Die Software ist eine Java-Applikation und basiert auf der Bibliothek *avrgcc*. Damit ist diese Software plattformunabhängig. Sie funktioniert sowohl unter Windows und Linux als auch auf Macintosh-Computern. Die Sprache ist ein C-Dialekt, wobei sie dem Programmierer durch die Entwicklungsumgebung viele Aufgaben bereits abnimmt.

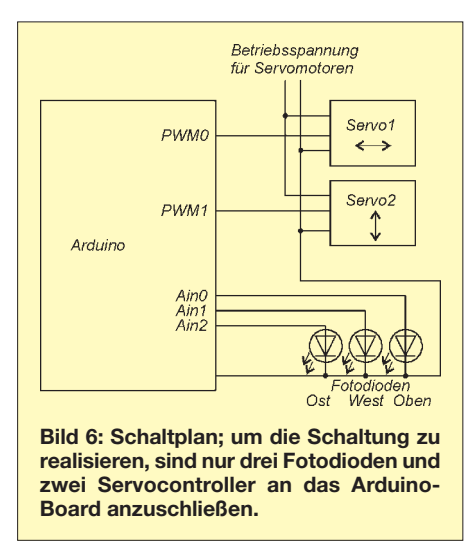

Der versierte C-Programmierer wird über den Aufbau eines Programms etwas verwundert sein, denn die IDE fügt eine Reihe von Funktionen automatisch dem eigentlichen Programm (hier *Sketch* genannt) hinzu. Der Programmierer sieht sie gar nicht. Dies erleichtert aber dem Anfänger das Programmieren in C und er kann sich auf die eigentliche Applikation konzentrieren. Über die IDE kann das Programm direkt in den Flash-Bereich des Controllers auf dem Board laden. Zusätzliche Programmierhardware ist nicht erforderlich.

Diese Grundgedanken haben Arduino einen unerwarteten Erfolg unter Künstlern und Hobbyanwendern beschert. In Deutschland haben verschiedene Anbieter Arduino-Boards im Lieferprogramm, z. B. [3] und [4].

#### ■ **Elektronik**

Der Aufbau ist recht einfach zu bewerkstelligen, denn wir müssen keine Platine herstellen und nicht viel löten. Notwendig sind neben dem Arduino-Board lediglich zwei Lochrasterplatinen. Auf einer dieser Platinen sind die drei Fotodioden aufzulöten und die Platine an der Solarzelle zu befestigen. Die Verbindung mit dem Arduino-Board geht aus Bild 6 hervor. Auf der zweiten Lochrasterplatine löten Sie Steckerleisten auf, auf die das Arduino-Board kopfüber aufzustecken ist, wie in Bild 1 zu sehen. Die Unterseite bietet Platz für die wenigen notwendigen Verbindungen zu zusätzlichen Steckverbindern für die Servomotoren. Wer es etwas professioneller haben will, kann auch eine echte Arduino-Lochrasterplatine (auch *Shield* genannt) einsetzen.

#### ■ **Mechanik**

Die Mechanik ist für reine Elektroniker nicht immer ganz einfach. Beim Umschauen in diversen Internet-Shops finden sich aber fertige Lösungen. Insbesondere im Modellbau- und Roboterbereich gibt es eine Reihe passender Teile. Ich haben bei [5] eine *Pan-Tilt*-Halterung für die CMU-Cam (eine intelligente Kamera mit integrierter Bildverarbeitung) gefunden. Für 10,77 € lässt sich bei ihrer Verwendung jede weitere mechanische Arbeit sparen. Im Preis inbegriffen sind vier fertig bearbeitete Aluminiumteile, einige Schrauben, Muttern und Unterlegscheiben. Aus Bild 7 sollte der Zusammenbau ohne weitere Beschreibung eindeutig hervorgehen. Anschließend ist die Solarzelle zu befestigen. Je nach Solarzellentyp kann das zum Beispiel durch Kleben erfolgen.

#### ■ **Software**

Das Arduino-Board ist im eigentlichen Sinn ein allgemein verwendbares Controller board. Es ist damit sowohl mit der Arduino-eigenen Software als auch in Assembler oder mit BASCOM programmierbar. Ich verzichte hier auf eine nähere Beschreibung des Quelltextes. Eine BAS-COM- und eine C-Version finden Sie unter [4].

Es sei an dieser Stelle nur so viel gesagt, dass das Programm die weiter oben schon beschriebene Differenz der Sensorspannungen bildet und dementsprechend das Pulsbreitenverhältnis zur Sensoransteuerung berechnet und einstellt. Dabei muss sich der vom A/D-Umsetzer gelieferte Wert um mindestens drei unterscheiden. Bei einer geringeren Differenz geht das Programm von einer typischen Toleranz oder

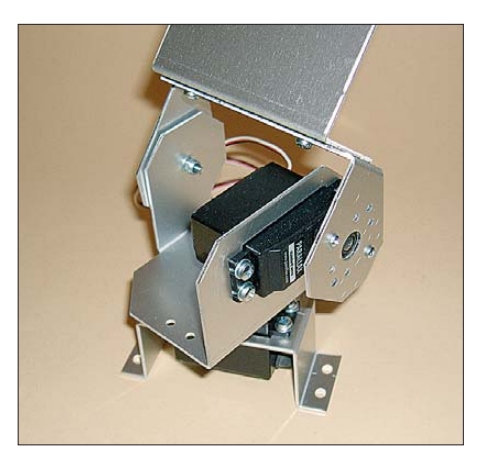

**Bild 7: Der Zusammenbau der mechanischen Teile für die Servohalterung sollte nach diesem Foto selbsterklärend sein.**

leichten Wolkenbedeckung aus. Die Servos bleiben in diesem Fall unbewegt. Zur generellen Aktivierung prüft die Software den absoluten Helligkeitswert. Dieser muss eine bestimmte Schwelle überschreiten. Das ist logisch, denn nachts hat es keinen Sinn, die Sonne zu suchen. Lediglich nach dem Einschalten wird erst einmal die Sonne gesucht, das heißt, der Controller sucht das Maximum in Ost-West- und anschließend in der Höhenrichtung.

#### ■ Weiterentwicklung

Die hier vorgestellte Lösung ist keine fertige Entwicklung. Sie soll vielmehr Anregung sein, sich mit der Solartechnik zu beschäftigen. Es gibt noch eine Reihe Verbesserungen, die in der Software Berücksichtigung finden können. Dazu gehört zum Beispiel eine bessere Unterscheidung zwischen sehr hellen weißen Wolken und der Sonne. Ebenso ist die Lösung zur Unterscheidung von Dämmerung und dicken schwarzen Wolken noch nicht ausgereift. Vielleicht wäre es auch angebracht, hierbei die Uhrzeit noch mit zu berücksichtigt. Darüber hinaus sind Verbesserungen in der Sensortechnik und des Antriebs bzw. der Mechanik möglich.

Es ergibt sich für denjenigen, der sich ernsthaft mit dem Problem der Solartechnik beschäftigt, noch ein weites Betätigungsfeld. Wir wollten hier dazu anregen. Übrigens hat die Baugruppe nicht nur experimentellen Charakter. Sie lässt sich mit geringen mechanischen Änderungen auch für Solarladegeräte optimal verwenden.

#### info@sander-electronic.de

#### **Literatur**

- [1] Wikipedia: Physical Computing.
- *[http://de.wikipedia.org/wiki/Physical\\_Computing](http://de.wikipedia.org/wiki/Physical_Computing)* [2] Arduino: *[www.arduino.cc](http://www.arduino.cc)*
- [3] Elektronikladen: *<http://elmicro.com>*
- [4] Sander Electronic: *[www.sander-electronic.de](http://www.sander-electronic.de)*
- [5] EDV-Beratung & Robotertechnik Jörg Pohl, Tel. (0351) 4218251; *[www.roboter-teile.de](http://www.roboter-teile.de)* → *Mechanik/Servos* → *Mechanik*

# **FUNKAMATEUR - Bauelementeinformation Miniatur-**

## **Miniaturdrehschalter für Leiterplattenmontage drehschalter**

#### **Kennwerte**  $(\vartheta_B = -25...+70^{\circ}C)$

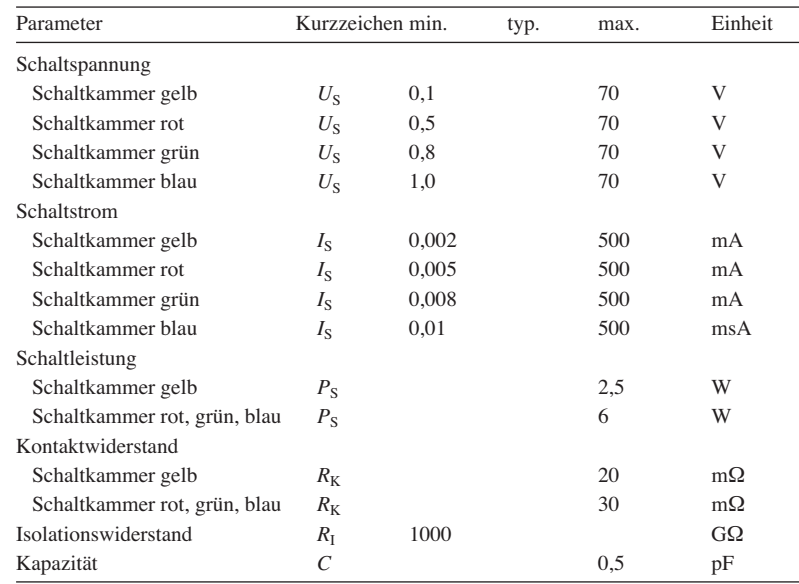

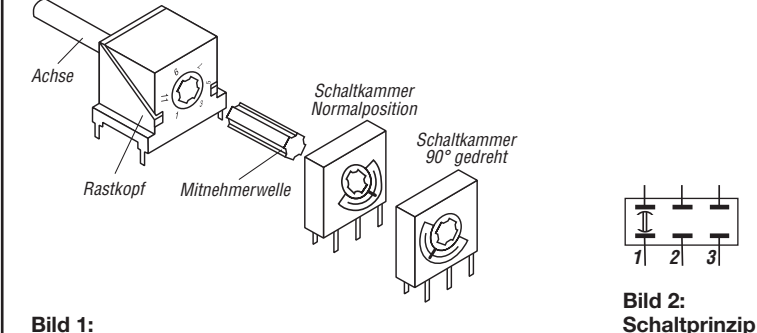

**Baukastenprinzip der Miniaturdrehschalter**

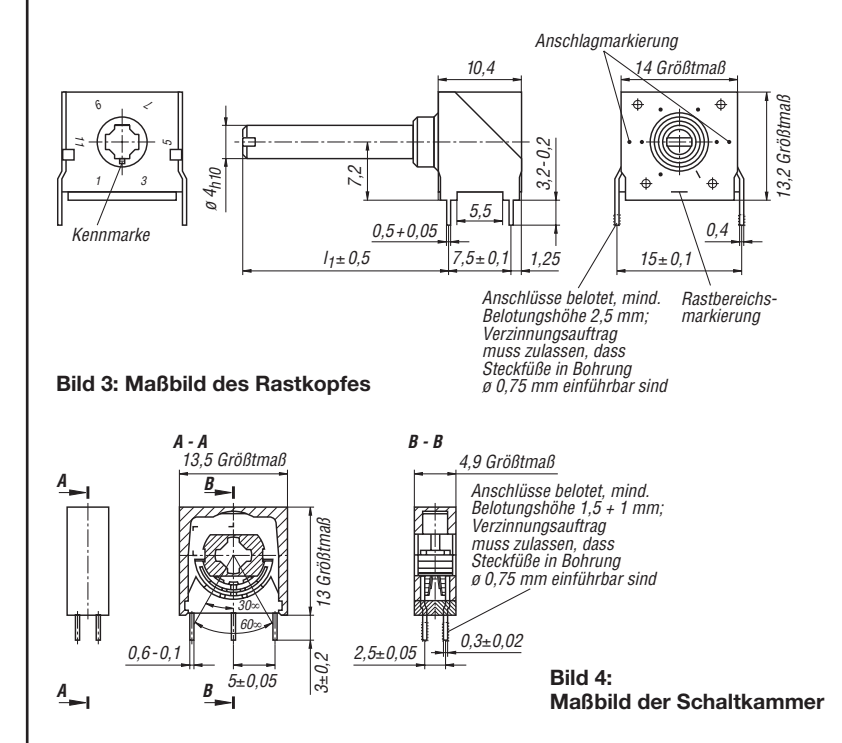

#### **Kurzcharakteristik**

- Baukastenprinzip
- wahlweise mit einer bis zwölf Schaltkammern
- typabhängig max. sechs oder zwölf Schaltstellungen (Rastwinkel 60° oder 30°), durch Anschläge begrenzt
- Schleifkontaktsystem für verschiedene Einsatzfälle durch Farbgebung gekennzeichnet
- Leiterplattenanschlüsse im 2,5-mm-Raster

#### **Beschreibung**

Eine kreuzförmig profilierte Mitnehmer welle überträgt die durch den Rastkopf vorgegebenen Stellungen auf die Schalt kammern. Letztere können lückenlos oder lückenhaft auf der Mitnehmerwelle aufgereiht sein, siehe Bilder 5 und 6. In drei aufeinanderfolgenden Schaltstellungen (Rastkopf mit 30°-Schaltschritten) werden jeweils zwei sich gegenüberstehende Kontaktplatten innerhalb einer Schaltkammer durch einen drehbaren Schleifkontakt überbrückt. Während des Schaltens ist das öffnende Kontaktpaar mit dem schließenden Kontaktpaar kurzzeitig elektrisch verbunden (verbindende Schaltweise). Beim Schalten mit 60°- Schaltschritten bleibt das mittlere Kontaktpaar ungenutzt, wodurch sich eine nicht verbindende Schaltweise ergibt.

Die Schleifkontakte der einzelnen Schaltkammern lassen sich in vier unterschiedlichen Stellungen, jeweils um 90° versetzt, auf die Mitnehmerwelle montieren, sodass bis zu zwölf Schaltstellungen je Ebene entstehen, siehe Bild 7.

Die Position der Schleifkontakte in den Schaltkammern ist vor dem Einstecken der Mitnehmerwelle und dem Einlöten in die Leiterplatte sorgfältig zu kontrollieren, da ein Auslöten und erneutes Einlöten nach dem Korrigieren der Positionen oft zu Kontaktfehlern führt!

#### **Hersteller**

**der Schaltkammer**

VEB Kontaktbauelemente Luckenwalde, bis 1991

#### **Bezugsquellen**

- Rastköpfe, Wellen, Schaltkammern FA-Leserservice: *[www.funkamateur.de](http://www.funkamateur.de)* → *Online-Shop* → *Bauelemente* → *Schalter* Spannzangenknöpfe
- Reichelt-Elektronik: *[www.reichelt.de](http://www.reichelt.de) Knopf 20M-sw*, *Deckel 20M sw*

#### **Anwendungen**

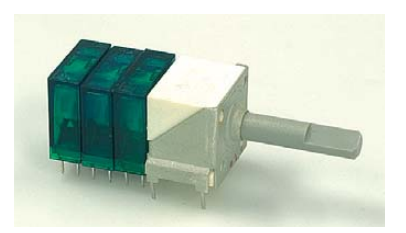

**Bild 5: Miniaturdrehschalter mit drei Schaltkammern und Rastkopf mit 20 mm langer Achse bei lückenloser Anord nung der Schaltkammern**

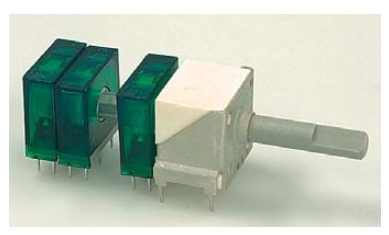

**Bild 6: Miniaturdrehschalter mit drei Schaltkammern und** Rastkopf mit 20 mm langer Achse bei lückenhafter Anord**nung der Schaltkammern**

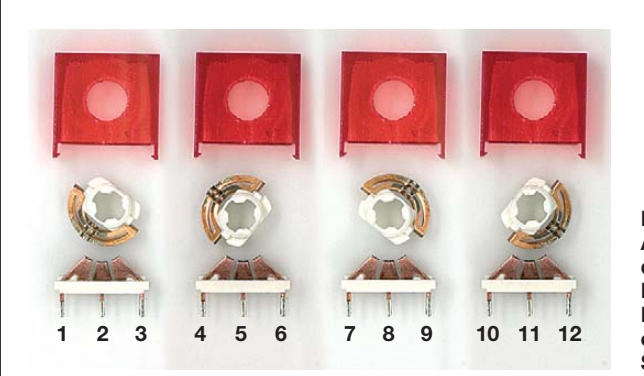

#### **Bild 7:**

**Ansicht von vier geöffneten Schaltkammern, bei denen die Kontakte um jeweils 90° gedreht sind; werden diese Kammern in den dargestellten Positionen auf die Mitnehmerwelle aufgeschoben, entsteht bei Verwendung eines Rastkopfes mit zwölf Positionen eine elektrische Schalterebene mit zwölf Schaltstellungen.**

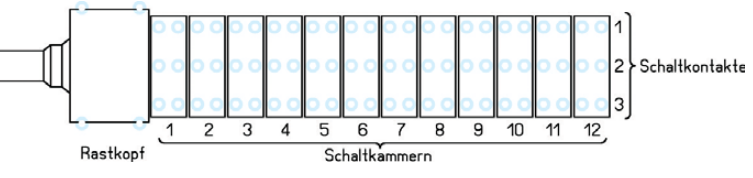

#### **Bild 8:**

**Leiterführung und Bestückung eines Minia turdrehschalters mit zwölf Schaltkammern**

 $\beta_5$ 

 $8^{\circ}$ 

Fi1

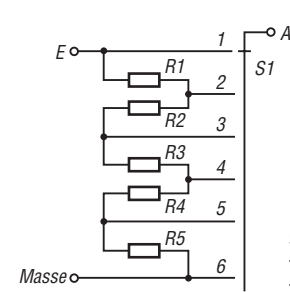

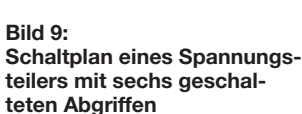

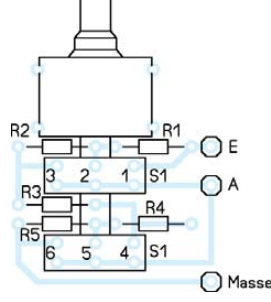

 $\overline{c}$  $\overline{1}$ S<sub>1</sub>

3

 $\vert$ <sub>3</sub>  $\overline{a}$  $\overline{1}$ S2

Fi3

**Bild 10: Leiterführung und Bestü ckung für einen Miniaturdreh schalter mit zwei Schalt kammern; beide Kammern fungieren als eine Schalt ebene, da sie um 90° versetzt gegen einander auf die Welle geschoben sind und ihre Kontakte somit bei Betäti gung des Rastkopfes nacheinander schließen.**

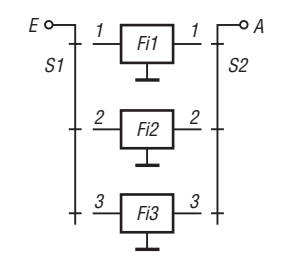

**Bild 11: Schaltplan einer Baugruppe mit drei umschaltbaren Filtern** **Bild 12: Leiterführung und Be stückung für einen Minia turdrehschalter mit zwei Schalt kammern; beide Kammern fun gieren als getrennte Schalt ebenen, da sie nicht versetzt gegen einander auf die Welle geschoben sind und ihre Kontakte somit bei Betätigung des Rastkopfes gleich**  zeitig schließen.

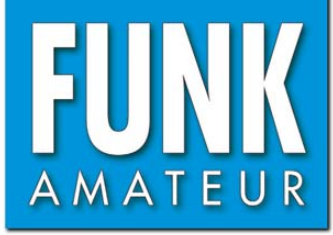

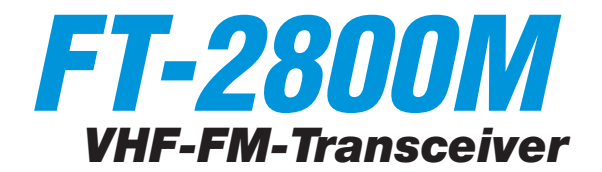

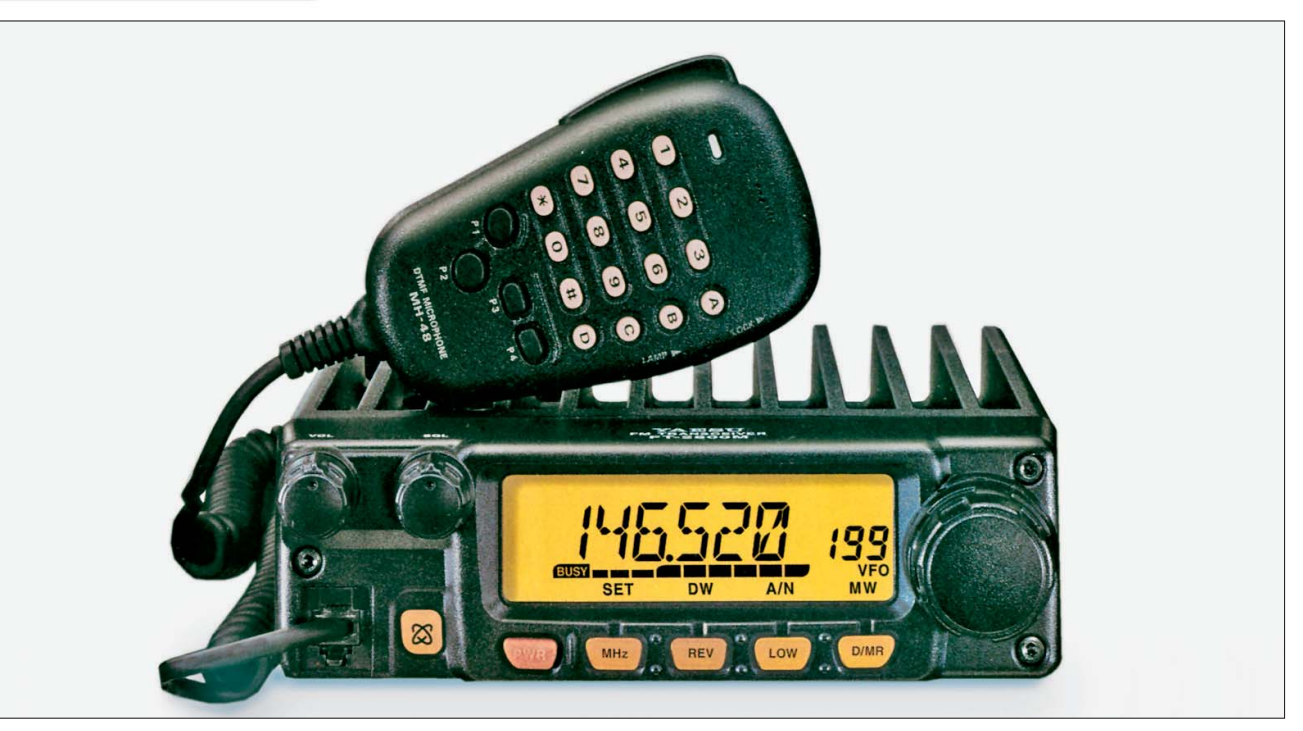

#### **Sender**

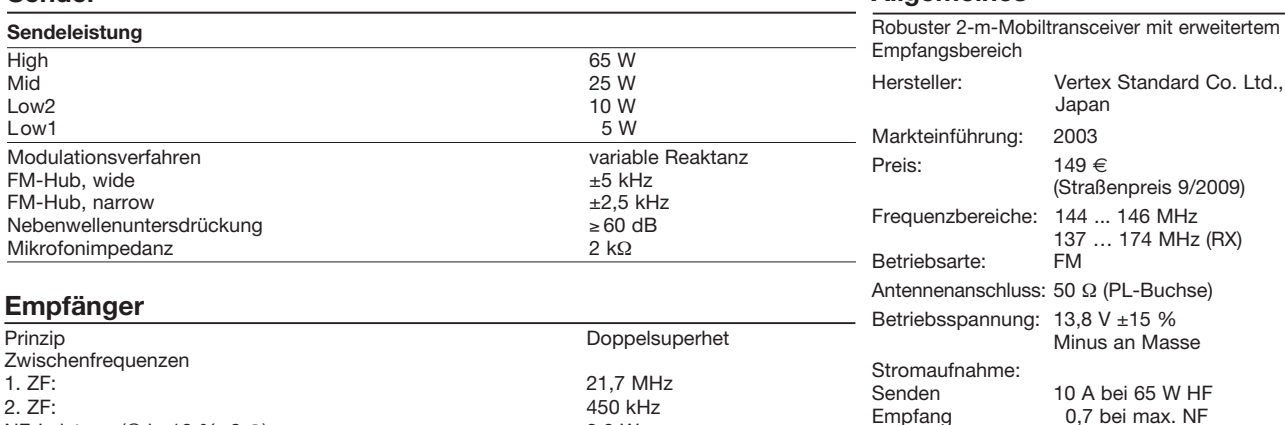

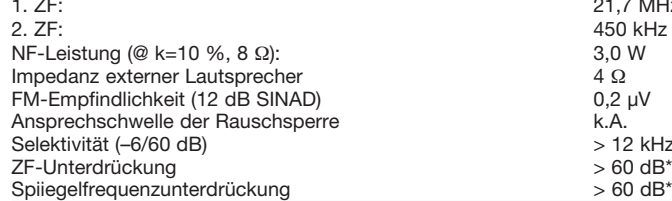

#### **Besonderheiten**

- hohe Sendeleistung bis 65 W
- vierstufige Wahl der Sendeleistung
- abgestimmtes Frontend • Abstimmschrittweite 5/10/12,5/20/25/50/
- 100 kHz • Rausch- (Noise-) und S-Meter- (RF-) Squelch
- großes LC-Display mit wählbarer Beleuchtungshelligkeit
- 221 Speicherkanäle, die sich mit bis zu 6 Zeichen benennen lassen
- darunter 20 für Suchlaufeckfrequenzen und einer für den Anrufkanal
- CTCSS/DCS-Coder und -Decoder
- DTMF-Coder und 9 DTMF-Speicher (jeweils max. 16 Zeichen)
- diverse Suchlauffunktionen
- Smart Search-Funktion
- Dual Watch-Funktion
- Verringerung des FM-Hubs durch Reduzierung der Mikrofonverstärkung für den Betrieb im 12,5-kHz-Kanalraster möglich • Bandgrenzenwarnton

 $>$  12 kHz/28 kHz<br> $>$  60 dB<sup>\*</sup>

- Packet-Radio mit 1k2 möglich
- WIRES-kompatibel
- direkte Frequenzeingabe über die Tastatur des Mikrofons möglich
- zahlreiche Funktionen vom Mikrofon MH-48 aus steuerbar
- vier programmierbare Funktionstasten am Mikrofon
- TOT- und APO-Funktion
- Anzeige der Betriebsspannung
- Klonen von Transceiver zu Transceiver möglich

#### **Lieferumfang**

**Allgemeines**

Transceiver, Handmikrofon MH-48A6J, Stromversorgungskabel mit Sicherungshalter, 2 Ersatzsicherung (15 A), Halterung MMB-83 und diverse Schrauben, 2 Gerätefüße, deutsches Handbuch, Garantiekarte

Maße (B x H x T): 160 mm x 50 mm x 185 mm<br>Masse: 1.8 kg 1,8 kg

0,7 bei max. NF 0,3 A stummgeschaltet

#### **Zubehör,** optional

**MLS-100** externer Lautsprecher **FP-1030A** Netzteil 13,8 V/30 A

Temperaturbereich: –20 °C ... +60 °C Frequenzstabilität: ±10 ppm

#### **Importeur/Großhändler**

Sommerkamp Communication GmbH i.G. Tel. (0 64 21) 87 11 95 Fax (0 64 21) 87 11 96 [www.yaesu-deutschland.com](http://www.yaesu-deutschland.com)

#### **Frontseite**

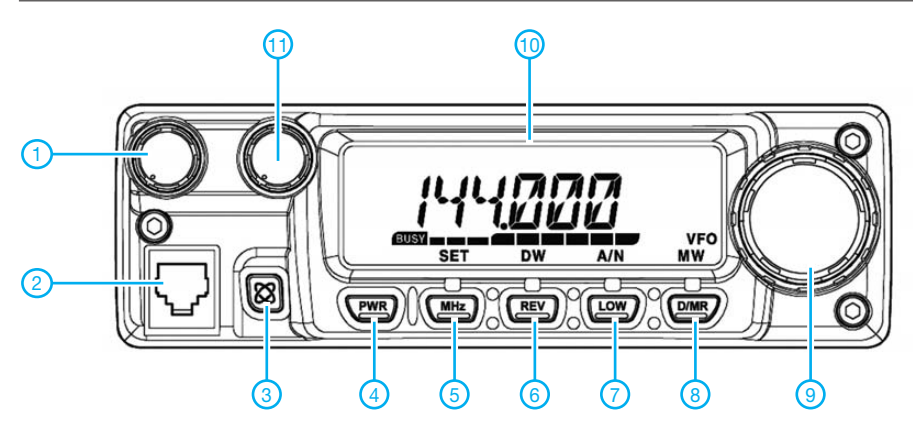

- 1-Lautstärkeregler
- 2 Mikrofonbuchse
- 3 WIRES-Taste
- 4 Ein/Aus-Taste
- 5 VFO/MHz-Abstimm/SET-Taste 6 - Revers-Taste
- 7 Sendeleistungs-/Namentaste
- 8 Wahltaste für VFO-, Speicher-
- und Hauskanalbetrieb 9 - Abstimmknopf
- 10 LC-Display
- 11 Squelchregler

#### **Display**

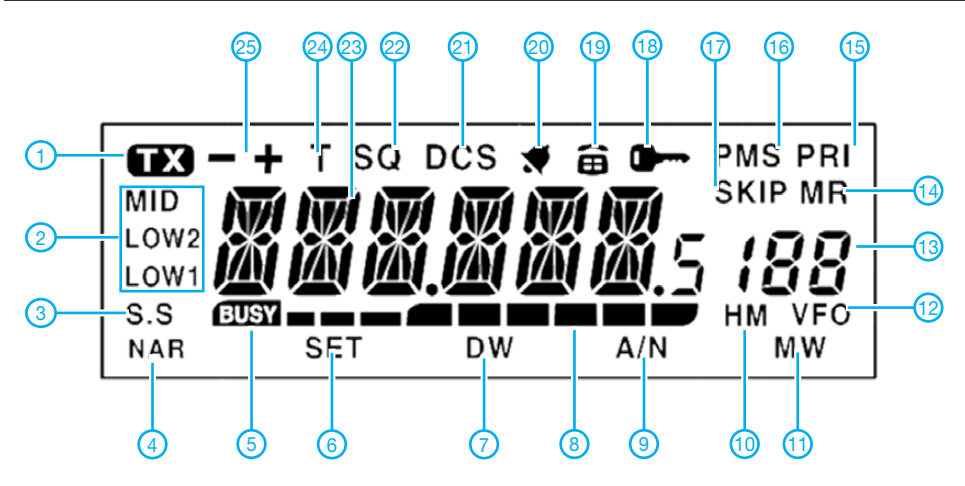

- 1 Sendeanzeige<br>2 Ausgangsleist
- 2 Ausgangsleistungsstufe
- 3 Smart Search FM-Hub verringert
- 5 Busy-Anzeige
- 6 SET-Modus
- 7 Dual Watch
- 8 S-Meter/HF-Anzeige
- 9 alphanumerische Namen<br>10 Hauskanal
- 10 Hauskanal<br>11 Speicherso
- 11 Speicherschreiben<br>12 VFO-Modus
- 12 VFO-Modus<br>13 Speichernun
- 13 Speichernummer<br>14 Speichermodus
- 14 Speichermodus<br>15 Prioritätskanal
- 15 Prioritätskanal<br>16 Programmierba - Programmierbarer Speicher-
- suchlauf
- 17 Übersprung<br>18 Verriegelung
- 18 Verriegelungsanzeige 19 - DTMF-Speichermodus
- 20 Pagerbetrieb
- 21 DCS<br>22 CTCS
- **CTCSS**
- 23 Frequenzanzeige<br>24 Tone-Squelch
- 24 Tone-Squelch<br>25 Dunlexablage-
- Duplexablage-Anzeige

#### **Rückseite Handmikrofon MH-48A6J**

 $6<sup>2</sup>$ 

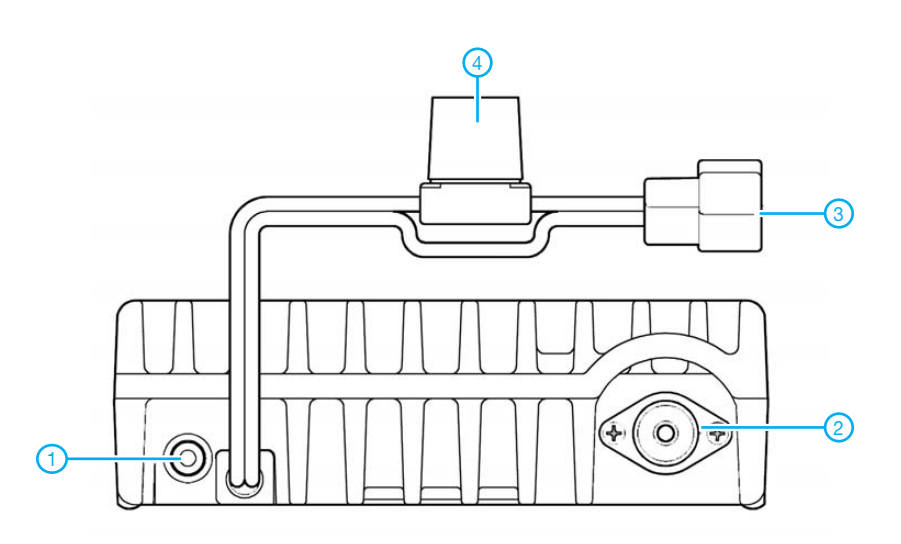

- 1 Buchse für externen Lautsprecher
- 2 PL-Antennenbuchse
- 3 Stromversorgungsanschluss 4 - Sicherungshalter
- $\overline{a}$  $(1)$ 5  $\overline{\circledcirc}$   $\overline{\circ}$   $\overline{\circ}$   $\overline{\circ}$  $\circledcirc\circledcirc\circledcirc$ 2 **AMPA** 4  $\circledcirc\circledcirc\circledcirc$  $\circledcirc\circledcirc\circledcirc$  $\circledcirc$  $\overline{\mathbb{Q}}$  $\left( 3\right)$ O OTME MICROPE THE
- 1 PTT-Taste
- 2 DTMF-Tastatur
- 3 P1/P2/P3/P4-Tasten 4 - Beleuchtungstaste
- 5 Verriegelungstaste
- 6 UP-/DOWN-Tasten
- Quelle: Bedienungsanleitung FT-2800M Vertex Standard Co. Ltd.

# *FA-SDR-TRX für 160 m bis 10 m (1)*

### *HARALD ARNOLD – DL2EWN*

*Nach dem großen Erfolg des SDR-Minimalsystems von Klaus Raban, DM2CQL [1], ist es Zeit für einen SDR-Transceiver, der auf allen KW-Amateurfunkbändern empfangen und senden kann. Das hier beschriebene, auf dem FA-SY [5] basierende Gerät überstreicht empfangsseitig den Bereich von 1,7 MHz bis 30 MHz lückenlos und empfängt unter Umgehung des Preselektors auch Teile des MW-Bereichs sowie mit zusätzlicher Vorselektion auf 6 m und 2 m.*

*Ein Komplettbausatz mit vorbestückten SMD-Bauelementen soll beim FA-Leserservice ab November 2009 in der Grundvariante für etwa 100 € erhältlich sein.*

Vor der Beschreibung der Grundidee zum Transceiver, des Übersichtsschaltbilds und der einzelnen Schaltungsteile möchte ich zunächst allen beteiligten Funkamateuren meinen herzlichen Dank aussprechen. Ohne sie wäre dieses Projekt kaum möglich gewesen.

Mein Dank gilt zunächst Dr.-Ing. Werner Hegewald, DL2RD, für seine Gedanken zum System und den Weitblick, gleich einen Transceiver für alle (!) KW-Bänder mit verwertbarer Sendeleistung (1 W) zu konstruieren.

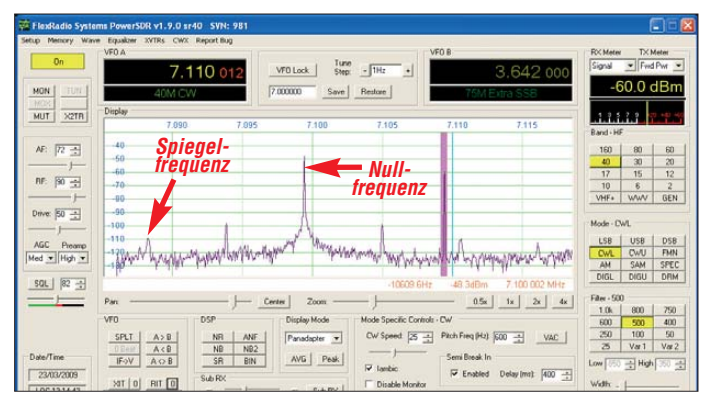

Damit die vielen Schaltungsteile überhaupt nachgebaut werden können, hat Peter Drescher, DC2PD, den Entwurf der Leiterplatte durchgeführt. Da eine ganze Menge SMD-Teile richtig platziert werden mussten, war es keine leichte Aufgabe. Vielen Dank an Peter!

Nicht vergessen möchte ich hier Klaus Raban, DM2CQL. Klaus hat das Grundgerüst zum Empfangsteil erstellt und damit wertvolle Vorarbeit geleistet. Ich bedanke mich bei Klaus und wünsche ihm weiterhin Erfolg bei seinen Projekten.

#### ■ **Vorüberlegungen zum SDR-Transeiver**

Das interessante Kürzel SDR, *software definiertes Radio*, gehört zu den sehr innovativen Entwicklungen im Amateurfunk. Eine recht übersichtliche Hardware und frei verfügbare Software auf einem PC oder Laptop mit stereotauglicher Soundkarte ergeben zusammen Empfänger und Sender mit guten Leistungen im gesamten KW-Bereich. Da die funktionierende Hardware bei Softwareänderungen nicht ausgetauscht werden muss, bleibt dem experimentellen Amateurfunk viel Raum.

Die SDR-Programme ermöglichen verschiedene Betriebsarten (SSB, CW, Packet-Radio, AM, FM usw.) sowie die schnelle Änderung der Filterbandbreiten, der Filterarten, der AGC-Kennwerte, sehr genaue S-Meter usw. Um viele Möglichkeiten der vorhandenen Software nutzen zu

> **Bild 1: Nutzsignal (violett) und Störsignale mit der Onboard-Sound karte mit dem AC97- Soundchip und Originalschaltnetzteil**

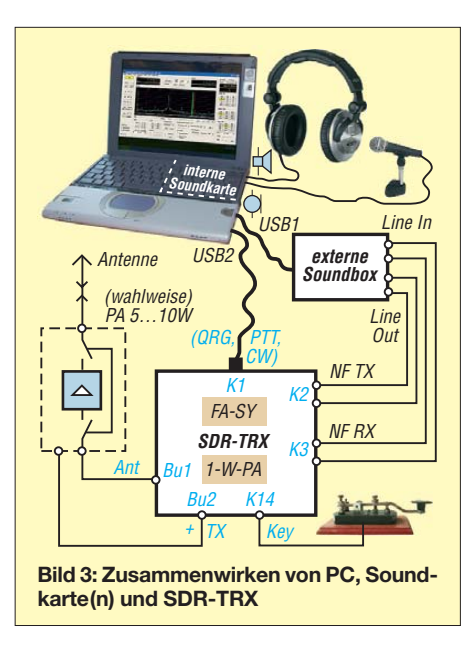

dem Minimalsystem von Klaus entstanden Wünsche zur Verbesserung. Der Empfang auf allen KW-Amateurfunkbändern (von 160 m bis 10 m) steht an erster Stelle, die Frequenzen sollten einstellbar sein (z. B. über USB), ein Abschwächer am Empfängereingang wäre nützlich, die Selektion am Eingang könnte besser sein. Die weiteren Überlegungen führen dazu, dass neben dem Empfang auch das Senden eine schöne Sache wäre. Hinzu kommt noch der Wunsch, alles auf einer Platine in einem ansprechenden Gehäuse zu haben, wobei für ausschließliche Nutzung als Empfänger die Bauelemente des Sendeteils weggelassen werden könnten.

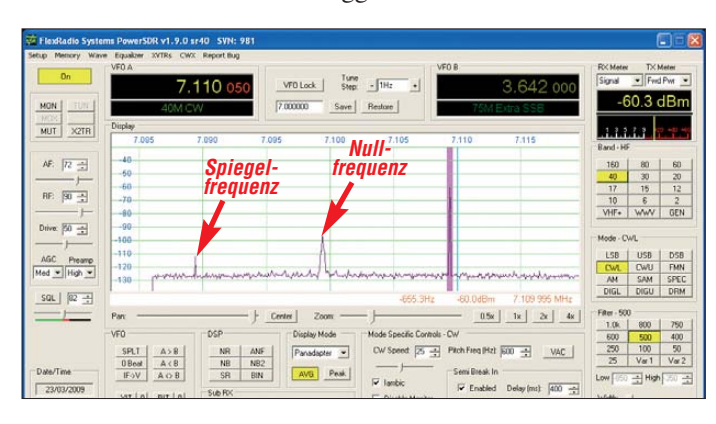

können, muss die Hardware dafür geeignet sein. Ein erster Ansatz dazu ist das SDR-Mini-

**Bild 2:** 

**Nutzsignal ohne Störsignale mit der USB-Box E-MU 0202 USB am Laptop und Originalschaltnetzteil**

malsystem (nur Empfang) für 80 m und 40 m von Klaus Raban, DM2CQL, in [1]. Ich habe es selbst mehrmals aufgebaut und mich damit in die SDR-Programme eingearbeitet. Die wichtigsten davon werden in [2] sehr gut beschrieben und erklärt. Wer noch keine Erfahrungen mit SDR hat, sollte diesen Beitrag vor dem Bau und der Inbetriebnahme des hier beschriebenen SDR-Transceivers durcharbeiten.

Nach einiger Zeit der Beschäftigung mit

Zum Aufbau gibt es unterschiedliche Meinungen. Einige wollen nur funken und sich mit dem neuen SDR-System befassen. Andere löten gern und wünschen sich einen gut nachbaubaren Bausatz. Dabei lehnen manche die SMD-Bauteile ab, andere löten SMD leidenschaftlich gern. Werden die SMD-Teile aus Platzgründen immer kleiner, hält sich die Begeisterung dafür aber in Grenzen. Wie bei anderen Projekten des FA wäre deshalb ein Bausatz sinnvoll, bei dem die SMD-Teile vorbestückt sind und nur noch die bedrahteten Teile eingelötet werden müssen.

#### ■ **Ideen zum Empfangsteil**

In [3] wird die Funktion eines Schaltermischers, ähnlich wie er auch bei diesem Projekt benutzt wird, sehr gut beschrieben. Dabei gehen die Autoren auch auf das Ausgangsspektrum ein. Der Schaltermischer im Empfänger erhält ein Oszillatorsignal mit sehr steilen Flanken. Soll zum Beispiel bei 7,0 MHz empfangen werden, muss der Oszillator 28,0 MHz liefern, da zur Ansteuerung des Schaltermischers diese Frequenz durch vier geteilt wird. Dadurch werden die Phasenbedingungen (0°, 90°, 180°, 270°) zur Ansteuerung der vier Schalter des Mischers erfüllt. Bedingt durch die steilen Flanken sind Harmonische der Ansteuerfrequenz vorhanden, die ebenfalls Mischprodukte im Nutzkanal am Ausgang ergeben können. Im obigen Beispiel wäre die 1. Harmonische (Grundwelle) die Frequenz 7,0 MHz, die 2. Harmonische 14,0 MHz und die 3. Harmonische 21,0 MHz.

In [3] wird gezeigt, dass die ungeradzahligen Harmonischen viel stärker sind als die geradzahligen. Das führt dazu, dass der Mi-

scher bei 7,0 MHz Empfangsfrequenz auch gleichzeitig auf 21,0 MHz Signale mit geringer Mischdämpfung (etwa –10 dB bis –13 dB) verarbeitet. Es erfolgt auch Empfang auf 14,0 MHz (Mischdämpfung etwa –35 dB) sowie auf 28,0 MHz und 35,0 MHz usw. Sind auf diesen Frequenzen starke Stationen, so werden sie den Empfang auf der Nutzfrequenz (7,0 MHz) stören, wenn nicht durch geeignete Selektion vor dem Mischer dieser unerwünschte Empfang unterdrückt wird. Diese Selektion kann als geschalteter Tief- oder Bandpass ausgeführt werden. Soll der ganze KW-Bereich von 160 m bis 10 m lückenlos erfasst werden, so bedeutet das einen erheblichen Aufwand.

In der Literatur findet man SDR-Empfänger, die am Eingang einen Bandpass von 3 MHz bis 7,5 MHz haben. Soll dann z. B. auf 3,6 MHz empfangen werden, wird auch 7,2 MHz ungewollt empfangen. Da es sich um eine geradzahlige Harmonische handelt, ist zwar die Mischdämpfung hoch, aber die Signale im 40-m-Band können zu bestimmten Zeiten sehr stark sein

und den Empfang auf der Nutzfrequenz erheblich stören.

Manche Konzepte haben als Selektion lediglich einen Tiefpass auf der Nutzfrequenz. Bei einem Empfänger für das 40-m-Band würden dann alle Signale von Mittelwelle bis 7,2 MHz den Mischer erreichen. Da muss die Antenne schon sehr selektiv sein, um brauchbare Empfangsergebnisse zu erhalten!

Eine gute Lösung mit vertretbarem Aufwand stellt das Prinzip des abstimmbaren Preselektors nach DL7AV [6] dar. Es werden nur wenige Spulen benötigt. Durch die mit Ringkernspulen erreichbare Güte erfolgt eine gute Selektion unter- und oberhalb der Nutzfrequenz. Das entlastet den Mischer und verbessert den Empfang erheblich. Bei hartnäckigen Störungen durch Oberwellenmischung kann dann noch ein Tiefpass auf die Antennenbuchse gesteckt werden, der beim Empfang und Senden wirksam ist.

Das zur Mischung notwendige Oszillatorsignal muss bei Empfang oder Senden auf

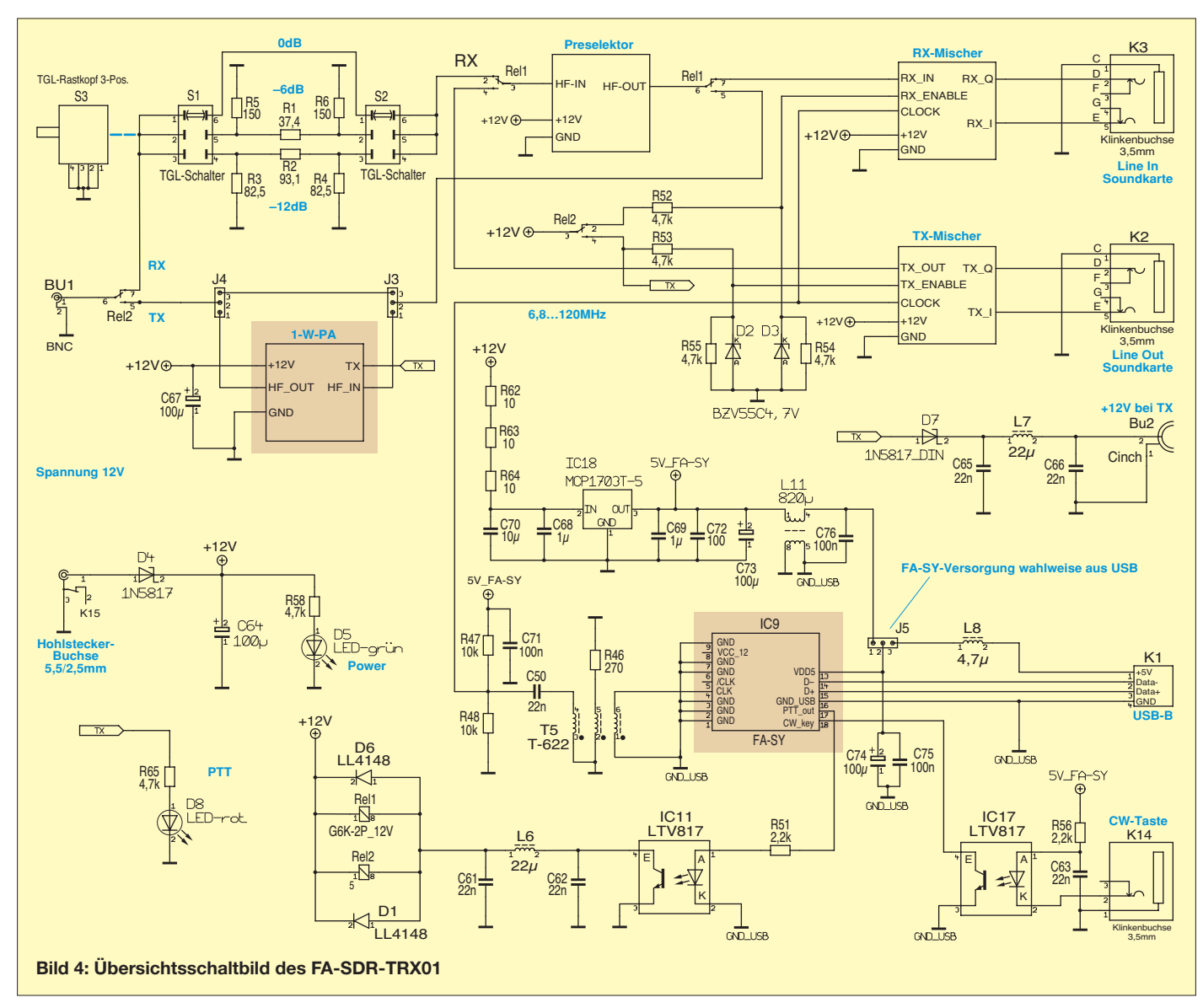

1,7 MHz bis 30 MHz einen Bereich von 1,7 MHz × 4 bis 30 MHz × 4, also 6,8 MHz bis 120 MHz, überstreichen können. Das war bis vor Kurzem nur mit schaltbaren Quarzen (welch ein Aufwand!), mit rausch behafteten PLL-VCOs oder mit DDS-Schal tungen (viele Nebenwellen) möglich. Das Erscheinen des Si570 löste (fast) alle Prob leme. Die gute Beschreibung und die Software in [4] sowie die Realisierung als Steckmodul in [5] ergeben ein universelles Oszillatormodul für diesen Transceiver.

halb sollte dem passiven Teil des Preselektors eine weit aussteuerbare, rauscharme Verstärkerstufe folgen. Diese Stufe muss am Ein- und Ausgang eine sehr gute Anpassung an 50 Ω haben. Durch die Rückwärtsdämpfung dieser Verstärkerstufe wird auch die Abstrahlung der Schaltfrequenz des Empfangsmischers wirksam unterdrückt.

Die Signalverstärkung durch den aktiven Preselektor bewirkt im Sendefall eine Anhebung des Ausgangspegels des Mischers auf eine Leistung, die zur Ansteuerung des

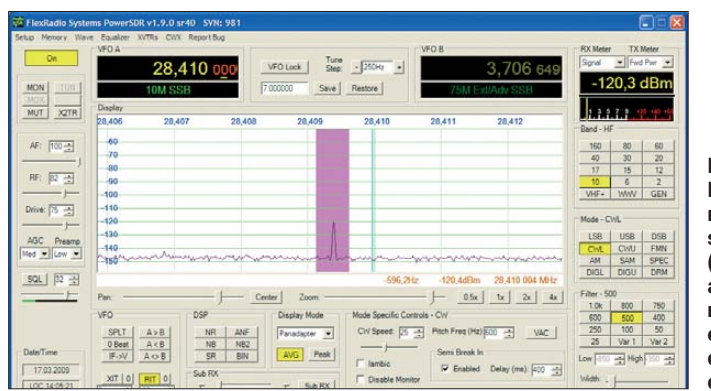

Es war also keine schwere Entscheidung, den FA-SY [5] als Oszillator und somit als Kernstück in diesem Projekt einzusetzen. Da die USB-Steuerung in hochempfindlichen Empfängern zu Problemen führen kann, gehe ich später noch auf die hier getroffenen, wirksamen Abhilfemaßnahmen ein.

#### ■ **Ideen zum Sendeteil**

Die Ansteuerung des Sendemischers mit den phasenverschobenen NF-Signalen (0°, 180° und 90°, 270°) und den Oszillatorsignalen wird hier als bekannt vorausgesetzt [3]. Es entsteht am Ausgang des Mischers ein HF-Signal (je nach Modulationsart) auf der gewünschten Arbeitsfrequenz von z. B. 7 MHz. Zusätzlich zum Nutz signal entstehen noch der Restträger, das unterdrückte unerwünschte Spiegelsignal und IM-Produkte.

Neben diesen Signalen in der Nähe der Nutzfrequenz werden durch Oberwellenmischung (siehe Empfang) auch solche um 14 MHz, 21 MHz usw. erzeugt. Diese müssen unbedingt von Selektionsmitteln abgeschwächt werden, damit in nachfolgenden Verstärkerstufen die Bildung weiterer IM-Produkte in der Nähe des Nutzsignals verhindert wird. Nachträglich lassen sich diese nicht mehr entfernen.

Die Lösung des Problems besteht in der Verwendung des Preselektors nicht nur für den Empfangsteil, sondern auch für den Sendeteil. Damit der passive Teil des Pre selektors optimal arbeiten kann, braucht er eine gute Anpassung an 50 Ω. Auch die Schaltermischer arbeiten besser, wenn die Anpassung am Eingang (Empfangsmischer) bzw. Ausgang (Sendemischer) stimmt. Des**Bild 5: Empfangsbildschirm mit einem Eingangssignal von –120 dBm (0,225 µV an 50** Ω**) auf 10 m; das Grundrauschen liegt bei etwa –145 dBm, das Nutzsignal ragt deutlich heraus.** 

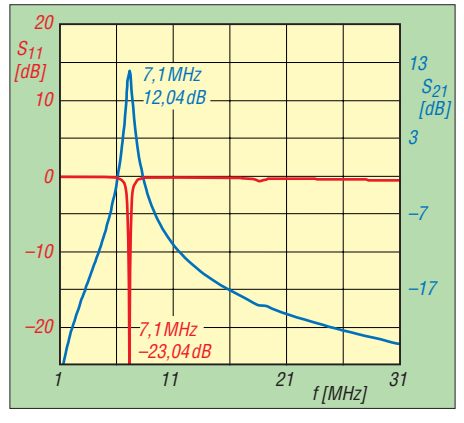

**Bild 6: Selektion des Preselektors auf 40 m – stellvertretend für die anderen Bänder; die rote Kurve zeigt die sehr gute Anpassung an 50** Ω **und die blaue die Durchlasskurve mit 12 dB Verstärkung auf 7,1 MHz.**

sehr linearen Verstärkers nach [7] völlig ausreicht. Damit stehen dann 5 W Sendeleistung zur Verfügung (bzw. 10 W mit spä ter beschriebenen Modifikationen). Da aber auch oft der Transceiver als eigenständiges Funkgerät verwendet werden soll, wäre eine Anhebung der Sendeleistung auf 1 W ohne äußere Zusatzbaugruppen sinnvoll. Um hier flexibel zu sein, kommt nur ein kleines Steckmodul in Betracht. Dieses Modul enthält einen linearen Gegentaktverstärker mit einer Ausgangsleistung von 1W und der notwendigen Verstärkung. Es sollte möglich sein, das Modul jederzeit nachträglich aufzubauen und einzusetzen.

#### ■ **Hinweise zu PC, Laptop und Soundkarte**

Da sich die eigentliche Signalverarbeitung des SDR-TRX im PC bzw. Laptop abspielt, siehe Bild 3, muss darauf viel Aufmerksamkeit gerichtet werden. Die Soundkarte des PC digitalisiert das NF-Spektrum (IQ-Signale), welches die Hardware des Transceivers im Empfangsfall liefert. Dieser Datenstrom wird dann im PC mithilfe der SDR-Programme verarbeitet.

Die Soundkarte muss bestimmte Anforderungen erfüllen, damit die Vorteile der IQ-Demodulation und Modulation genutzt werden können. Es gibt darüber schon sehr viele Veröffentlichungen, z. B. [2]. Deshalb soll hier nur über einige Erfahrungen berichtet werden.

Je nach SDR-Software muss der Rechner eine bestimmte Mindesttaktfrequenz besitzen. Niedrige Anforderungen stellt das Programm *Rocky* [8], hohe Anforderungen das Programm *PowerSDR* [11], [12]. Ab 1 GHz wird *Rocky* funktionieren, für *Power SDR* empfehle ich mindestens 1,6 GHz. Je nach Prozessortyp sind das Anhalts werte, die funktionieren können.

Wer neu kauft, sollte auf eine möglichst hohe Taktfrequenz oder Dual-Core-Prozessoren achten (je nach Geldbeutel!).

Das Problem Soundkarte ist nicht so einfach zu beschreiben. Die Soundkarte muss mindestens einen Stereoeingang mit einer Breite von 24 kHz besitzen, ein gutes Antialiasingfilter [2] haben, und die Abtastfrequenz von 48 kHz bei 16 Bit Auflösung sollte möglich sein. Das klingt ganz einfach, aber in der Praxis gibt es da viele Stolpersteine. Mein Netbook *Acer Aspire One AOA 150* hat z. B. einen Stereo-Mik rofoneingang, aber der interne Mikrofonverstärker geht nur bis etwa 8 kHz (ein gebauter Tiefpass 8 kHz), darüber folgen über 30 dB Dämpfung. Der Eingang ist also ohne Modifikationen nicht brauchbar. So gibt es noch eine ganze Menge unterschiedlicher Probleme mit den Onboard-Soundkarten. Sicher werden einige zur Zufriedenheit funktionieren, aber viele bereiten erhebliche Schwierigkeiten. Die Bilder 1 und 2 sollen einige Probleme mit On board-Soundkarten veranschaulichen.

Für Bild 1 wird die Onboard-Soundkarte mit dem AC97-Chip in dem älteren Laptop verwendet. Der Laptop ist an das zugehörige Schaltnetzteil angeschlossen. Ein Nutzsignal von –60 dBm und eine Frequenz von 7110 kHz liegen am Eingang des SDR-Empfängers. Die eingestellte Mittenfrequenz im SDR-Programm beträgt 7100 kHz. Auf dem Panadapter (Bildschirm) des SDR-Programms sind neben dem Nutzsignal viele Störsignale zu sehen.

Für Bild 2 wird der gleiche Laptop verwendet, aber die Soundkarte (über USB an den Laptop angeschlossen) ist jetzt die externe Karte (Box) *E-MU0202 USB*. Der Pegel und die Stärke des Eingangssignals sind gleich. Der Bildschirm zeigt jetzt nur noch

das Nutzsignal von –60 dBm, die im SDR-Programm eingestellte Mittenfrequenz 7100 kHz (Nullfrequenz des Direktmischers) und das Spiegelsignal bei 7090 kHz. Damit man das Spiegelsignal gut erkennen kann, habe ich den Softwareabgleich nicht auf maximale Unterdrückung durchgeführt.

Solche Unterschiede habe ich mit verschie denen Soundlösungen in verschiedenen PCs (Laptops) mehrfach beobachtet. Der Ausweg besteht in einer externen Soundbox, die über USB an den Rechner angeschlossen wird. Für den Sendebetrieb ist eine zusätzliche (ggf. externe) Soundkarte ohnehin notwendig, s. Bild 3, falls nicht eine mehr als zweikanalige Soundkarte im PC steckt. Es gibt sehr viele verschiedene Typen in unterschiedlichen Preisklassen.

Als HF-Ein- bzw. -Ausgangsbuchse wird Bu1, eine BNC-Buchse, benutzt. Bei Empfang gelangt das Signal über den Ruhekontakt von Rel.2 zum schaltbaren Dämpfungsglied. Hier können 0 dB (Dämpfungsglied überbrückt), –6 dB (eine S-Stufe) und –12 dB (zwei S-Stufen) von der Frontplatte aus geschaltet werden.

Bei bestimmten Amateurfunkbändern (z. B. 40 m) bzw. an großen Antennen stellt das schaltbare Dämpfungsglied, trotz des hohen Eingangs-IP des Empfängers, eine nützliche Einrichtung dar. Über den Ruhekontakt von Rel.1 wird das Empfangssignal dem Preselektor zugeführt.

Der Preselektor besteht aus dem passiven Teil ähnlich [6] und aus einer rauscharmen, weit aussteuerbaren Verstärkerstufe

> **Bild 7: Sendeseitiges Zweitonsignal mit 10 mW PEP im 40-m-Band; zwischen Ausgang SDR-TX und Eingang Spektrumanalysator befinden sich 40 dB Dämpfung;**  $P_{IM3}$  **= –56 dBc bezogen auf einen Träger.**

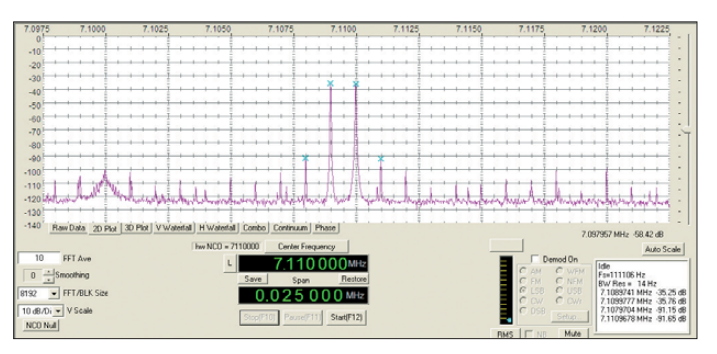

Die Typen *Aureon 5.1 USB MKII*, *USB Sound Blaster X-Fi Surround 5.1* und *E-MU 0202 USB* wurden von mir mit Erfolg erprobt. Die mit Abstand beste Lösung ist bei mir die *E-MU 0202 USB* (etwa 100 €), die ich von [10] bezogen habe. Diese Soundlösung ist sehr rauscharm, hat eine hohe Dynamik, kann eine Auflösung von echten 24 Bit und bis zu 192 kHz Abtastfrequenz. Bei der Vorstellung der Messergebnisse des Empfangsteils werde ich noch einmal auf die Soundkartenprobleme eingehen. Die Stereokabel vom SDR-Transceiver zur Soundkarte sollten hochwertig und gut geschirmt sein. Hier gibt es leider viele mangelhafte Produkte auf dem Markt. Ist die Schirmung schlecht, können hochfrequente Signale von der Antenne einstrahlen und damit das eigene Sendesignal qualitativ sehr verschlechtern bzw. sogar unbrauchbar machen. Je höher die eigene Sendeleistung ist, umso mehr Sorgfalt ist bei der Auswahl der Kabel notwendig. Zwei ungeschirmte Drähte, wie ich sie leider auch schon gesehen habe, sollten der Vergangenheit angehören. Selbstredend gilt dies auch für die USB-Kabel! Es gibt

sicher viele Quellen für gute Kabel, meine (Fabrikat Cordial) sind von [10].

#### ■ Konzept des FA-SDR-TRX01

Die Vorüberlegungen führen zu einem Konzept des SDR-Transceivers, dessen Übersichtsschaltbild (Bild 4) nachfolgend beschrieben werden soll.

**Bild 8: Sendeseitiges Zweitonsignal mit 1 W PEP im 40-m-Band; es wird ein Intermodulationsabstand von**  $P_{\text{IM3}} = -40 \text{ dB}$ **erreicht; zwischen Ausgang SDR-TX und Spektrumana lysator sind 50 dB Dämpfung eingefügt.**

mit sehr guter Anpassung an 50  $\Omega$  am Einund Ausgang. Die hohe Rückwärtsdämpfung dieser Stufe verhindert wirkungsvoll die Abstrahlung der Oszillatorfrequenz des Empfangsmischers über die Antenne. Das gefilterte und verstärkte Empfangssignal wird über den Ruhekontakt von Rel.1 dem Empfangsmischer zugeführt (*Rx-IN*).

Der Empfangsmischer ist ein Schaltermischer, dessen Funktion in der Literatur schon oft beschrieben wurde, z. B. in [9]. Dieser Mischer setzt das HF-Eingangssignal mithilfe des Oszillatorsignals (*Clock*) in NF-IQ-Signale um, die der Soundkarte des PC zugeführt werden (Eingang *Line-In*). Über den Ruhekontakt von Rel.2 erhält der Empfangsmischer eine Spannung zur Freigabe *RX\_Enable* (Idee von Peter, DC2PD).

Im Sendefall erzeugt der PC mithilfe des SDR-Programms die notwendigen Daten, die dann von seiner Soundkarte nach der D/A-Umsetzung als IQ-Signale ausgegeben werden (Ausgang *Line out*). Diese IQ-Signale gelangen zum Sendemischer und werden dort mithilfe des Oszillatorsignals (Eingang *Clock*) in die HF-Ebene gemischt. Die Freigabe des Sendemischers erfolgt über den Arbeitskontakt von Rel.2 (*TX\_Enable*). Das erzeugte HF-Signal gelangt von *TX\_ out* über den Arbeitskontakt von Rel.1 (Pin 3-4) zum Preselektor. Im Preselektor wird das Nutzsignal gefiltert und verstärkt.

Über den Anschluss *HF-out* und den Arbeitskontakt von Rel.1 (Pin 5-6) gibt es für das Sendesignal zwei Möglichkeiten, zur HF-Ausgangsbuchse zu gelangen. Wenn keine weitere Verstärkung erfolgen soll, wird durch Stecken der Jumper J3 und J4 auf Überbrückung der 1-W-PA der direkte Weg zum Arbeitskontakt von Rel.2 (Pin 5- 6) und damit zu Bu1 hergestellt. Ist eine Ausgangsleistung von 1 W gewünscht, wer den die 1-W-PA und die Jumper J3, J4 in die entsprechenden Positionen gesteckt. Damit gibt es eine flexible Lösung für die weitere Anhebung der Sendeleistung in nachfolgenden Verstärkern, z. B. [7]. Das Oszillatorsignal wird in einem FA-SY [5] erzeugt und über T5 den *Clock*-Eingängen von Empfangs- bzw. Sendemischer zugeführt. Zur optimalen Arbeit des FA-SY wird eine Wicklung von T5 mit R46 belastet. Dadurch lässt sich der FA-SY ohne

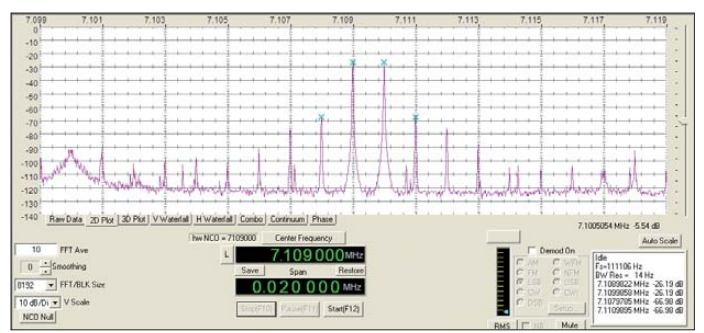

Probleme im gesamten Arbeitsbereich bis 160 MHz betreiben.

Die Speisung des FA-SY kann entweder aus USB oder über die Bifilardrossel L11 von einem 5-V-Spannungsregler aus der Betriebsspannung erfolgen, wählbar durch Stecken des Jumpers J5.

Da bei manchen Rechnern die +5 V aus dem USB-Anschluss sehr mit Störsignalen behaftet sind, besteht noch die Möglichkeit der Speisung über L11. Zur Vermeidung von Einkopplungen der USB-Signale in den Transceiver musste die Masse des USB-Teils von der Masse des übrigen Transceivers getrennt werden. Dazu dient auch der Übertrager T5, da sich hier andere Lösungen mit Primär- und Sekundärwicklung auf Ringkernen als unbrauchbar erwiesen.

Die Synthesizer nach DG8SAQ [4] und DL1SNG [5] enthalten eine Lösung für CW und PTT, die von SDR-Software (z. B. [8] und [11]) unterstützt wird. Beide Möglichkeiten werden hier genutzt. Zur Potenzialtrennung erfolgt der Einsatz der Optokoppler IC11 und IC17. Die Buchse BU2 erhält beim Senden +12 V, um nachfolgende externe Verstärkerstufen [7] steuern zu können. Die 12-V-Betriebsspannung wird über eine Flanschbuchse zugeführt.

Die Schottky-Diode D4 dient dem Verpolschutz, die LEDs D5 und D8 zeigen die Betriebsbereitschaft bzw. den Sendefall an.

#### ■ Angestrebte technische Daten **des Transceivers**

Wie bereits erwähnt, beeinflussen die Software (SDR-Programme) und die Soundkarte des PC die Daten des Transceivers ganz wesentlich. Ob man viel Freude an Im nebenstehenden Kasten stehen die wichtigsten technischen Daten, die mit der Kombination aus FA-SDR-TRX01, Laptop und externer Soundlösung erzielt werden sollen. Eine Tabelle mit den wichtigsten Messwerten an den Musteraufbauten folgt am Ende des zweiten Teils des Beitrags. Wird die Betriebsspannung einem Schaltnetzteil entnommen, sollte man sich vorher von dessen Qualität überzeugen. Ich selbst schwöre weiterhin auf analog geregelte Netzteile, die inzwischen auch sehr preiswert angeboten werden. Die Ausgangsspannung muss unbedingt stabilisiert sowie brumm- und rauscharm sein.

**Bild 9:** 

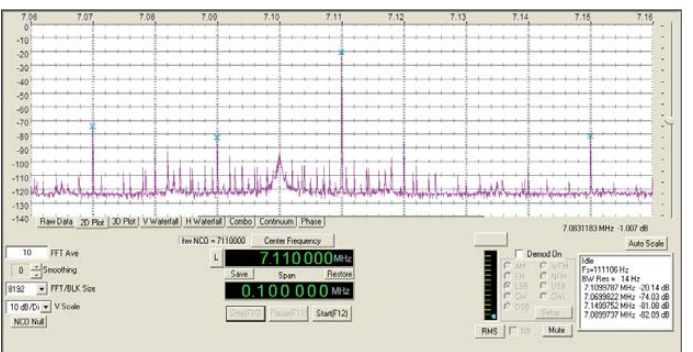

der Funktion des Transceivers hat, ist auch von der Geschwindigkeit (Taktfrequenz, Art des Prozessors) des PC abhängig. Wenn es ab und zu in der NF-Leitung knackt, sollte man unnötige Prozesse des PC (z. B. WLAN) ausschalten. Hier wird jeder Anwender eigene Erfahrungen machen müssen.

Bei mir arbeitet *PowerSDR* mit einem System aus Laptop mit einem Pentium-4-Prozessor, 3 GHz Taktfrequenz und der E-MU-0202-USB-Soundkarte einwandfrei. Dabei können für die Soundkarte die zugehörigen ASIO-Treiber verwendet werden und Samplingraten von 48 kHz, 96 kHz und 192 kHz sind ohne Probleme möglich. Das schon erwähnte Netbook Acer AOA 150 verlangt da mit einer Taktfrequenz von 1,6 GHz schon Zugeständnisse und die Prozesse im Hintergrund sollten minimiert werden. Mit 48 kHz Samplingfrequenz der Soundkarte ist am externen Monitor einwandfreie Arbeit möglich.

Die bisherigen Ausführungen verdeutlichen, dass bei den technischen Daten von SDR-Transceivern stets die Computer konfiguration (Taktfrequenz, Soundkarte, Samplingrate, Soundtreiber) angegeben werden sollte.

Meine Konfigurationen habe ich bereits beschrieben, wobei der größte Teil der Messungen mit dem Acer-AOA150-Netbook erfolgte. Ein Nachteil des Netbooks (Display 1024 × 600) ist das Fehlen einiger Zeilen am unteren Bildschirmrand bei *Power SDR*; der Anschluss eines externen Monitors behebt das Problem.

**liegt bei 7,100 MHz, das Nutzausgangssignal bei 7,110 MHz.\* Auf 7,07 MHz und auf 7,15 MHz sind IM-**Produkte erkennbar. **die der Mischer erzeugt. Screenshots: DL2EWN (Farben geändert)**

**Ausgangsspektrum in der Nähe der Nutzfrequenz; der Träger** 

Im nächsten Teil des Beitrags werden die einzelnen Schaltungsteile vorgestellt und Gründe zur Auswahl bestimmter Bauteile erläutert. Dann folgen Ausführungen zu Inbetriebnahme, Abgleich und Bedienung. In der Beilage zum Bausatz des SDR-TRX wird der Betrieb mit einem SDR-Programm ausführlich beschrieben.

> (wird fortgesetzt) harald.arnold@yahoo.de

#### **Literatur und URLs**

- [1] Raban, K., DM2CQL: IQ-SDR-Minimalsystem für 40/80 m. FUNKAMATEUR 55 (2006) H. 9, S. 1040–1041; *[www.funkamateur.de](http://www.funkamateur.de)* → *Online-Shop* → *SDR-Kits*
- [2] Scholz, B., DJ9CS: Programme für einfache SDR-Transceiver. In: Radke, H., DB2HR (Hrsg.): CQ DL Spezial SDR & D-Star, S. 10–26; FA: *D-9914*
- [3] Baier, T., DG8SAQ; Scholz, B., DJ9CS: Soft-Rock RXTXv6.1: ein softwaredefinierter QRP-Transceiver. FUNKAMATEUR 56 (2007) H. 6, S. 608–612
- [4] Baier, T., DG8SAQ: Minimalistischer hochwertiger Synthesizer mit USB-Steuerung. FUNK - AMATEUR 57 (2008) H. 6, S. 622–624
- [5] Graubner, N., DL1SNG: FA-Synthesizer-Bausatz mit beheiztem Si570. FUNKAMATEUR 57 (2008) H. 9, S. 953–956
- [6] Molière, T., DL7AV: Der BCC-Kurzwellen-Preselektor. FUNKAMATEUR 46 (1997) H. 1, S. 76–77
- [7] Arnold, H., DL2EWN: Breitbandige KW-Linear endstufe mit HF-Leistungs-MOSFET. FUNK - AMATEUR 57 (2008) H. 7, S. 741–744; H. 8, [S. 866–869; H. 9, S. 956–960;](http://www.funkamateur.de) *www.funkamateur. de* → *Online-Shop* → *BX-031*

#### **Eckdaten und Bemerkungen**

Frequenzbereich Empfang/Senden: 1,7 MHz bis 30 MHz $^{1)}$ zusätzliche Empfangsbereiche: 6 m, 2 m<sup>2)</sup> Empfängerempfindlichkeit:  $MDS = -123$  dBm im 80-m-Band  $MDS = -127$  dBm im 10-m-Band<sup>3)</sup> Frequenzbereich des Preselektors:  $1,7$  MHz bis 30 MHz Verstärkung des Preselektors: etwa 12 dB bei 7 MHz, siehe Bild 6 IP3 am Empfängereingang: > +15 dBm4) intermodulationsfreier Dynamikbereich des Empfängers: IMDR3 >90 dB<sup>5)</sup> Seitenbandunterdrückung: SBU > 35 dB *ohne Softwareunterstützung* SBU > 70 dB *mit Softwareunterstützung (Betrag und Phase)* Spiegelfrequenzunterdrückung: > 35 dB<sup>6)</sup> Ausgangsleistung im Sendefall: *P*out ≤ 10 mW PEP bei SSB  $P_{\text{out}} \leq 10 \text{ mW} \text{CW}$ Ausgangsleistung mit gestecktem 1-W-Verstärker: *P*out ≤ 1 W PEP bei SSB  $P_{\text{out}}^{\text{out}}$  ≤ 1 W CW IM-Abstände:  $P_{\text{IM3}} = -50 \text{ dBc}^{7}$  $P_{IM3}^{I^{III3}} = -35$  dBc<sup>8)</sup> Nebenaussendungen<sup>9)</sup>:

Spiegelfrequenz -60 dBc<br>Trägerrest -65 dBc **Trägerrest** Mischerprodukte –50 dBc Betriebsspannung: 11 V bis 14 V

- Stromaufnahme: < 500 mA10)
- 1) Der Hersteller des im FA-SY [5] eingesetzten Si570 garantiert eine untere Grenzfrequenz von 10 MHz (d. h. Frequenzbereich RX/TX ab 2,5 MHz); die bisher gelieferten Exemplare arbeiten jedoch bis 3,448 MHz (TX/RX ab 862 kHz);
- 2) geeignete Vorselektion und Vorverstärkung notwendig, Oberschwingungsmischung;
- 3) MDS (*Minimum Detectable Signal*) für 500 Hz Bandbreite; gemessen wurde auf der NF-Seite mit einem echten RMS-Voltmeter 3400A von HP. Die Werte entsprechen HF-Spannungen von 0,16 µV bzw. 0,1 µV an 50 Ω, vgl. Bild 5;
- 4) auf den Amateurfunkbändern 160 m bis 10 m, Dämpfungsglied am Empfängereingang auf 0 dB; auch noch bei zwei Signalen mit 2 kHz (oder weniger) Frequenzabstand; der IP3 des eingesetzten Mischers ist > +30 dBm, die Verstärkung des Preselektors reduziert ihn;
- 5) auf den Amateurfunkbändern 160 m bis 10 m; zwei starke Eingangssignale erzeugen Intermodulationsprodukte 3. Ordnung, die so stark wie das MDS sind; der Abstand der Pegel ist der intermodulationsfreie Dynamikbereich IMDR3. Die sehr guten Werte im gesamten KW-Bereich von 160 m bis 10 m sind nur mit dem eingesetzten SMD-Mischerschaltkreis erzielbar.
- 6) hardwareseitig durch die Symmetrie der Schaltung; die Software der SDR-Programme lässt darüber hinaus einen automatischen [8] bzw. einen manuellen [12] Abgleich auf maximale Spiegelfrequenzunterdrückung zu.
- 7) bezogen auf einen Träger (bei 10 mW PEP), val. Bild 7
- 8) bezogen auf einen Träger (bei 1 W PEP), vgl. Bild 8
- 9) bezogen auf ein Nutzausgangssignal von 1 W CW, vgl. Bild 9
- 10) mit gestecktem 1-W-Verstärker und Vollaussteuerung
- [8] Afreet Software, Inc.: SDR software for the Soft Rock radio. *[www.dxatlas.com/rocky](http://www.dxatlas.com/rocky)*
- [9] Scholz, B., DJ9CS: SoftRock-Einstiegsplattform für softwaredefiniertes Radio (1). FUNKAMA-TEUR 55 (2006) H. 6, S. 665–668
- [10] Musikhaus Thomann, 96138 Burgebrach, Tel. (09546) 9223-0; *[www.thomann.de](http://www.thomann.de)*
- [11] ten Dolle, G., PE1NNZ: PowerSDR-SR40; Power [SDR Softrock 40 Extensions.](http://powersdr-sr40.sourceforge.net) *http://powersdr-sr40. sourceforge.net*
- [12] FlexRadio Systems: *[www.flex-radio.com](http://www.flex-radio.com)*

<sup>\*</sup> Das Spiegelsignal bei 7,09 MHz kann durch Softwareabgleich im SDR-Programm noch weiter abgesenkt werden – hier wurde nur ein einfacher Hardwareabgleich durchgeführt.

# *KW-Antennen für den Einstieg (11)*

#### *Dr.-Ing. WERNER HEGEWALD – DL2RD*

*Unsere kleine Antennenserie neigt sich nun dem Ende zu. Nach vielen Seiten mit theoretischen Erläuterungen und einem Blick auf kommerziell hergestellte Antennen wenden wir uns mit dieser Folge der Praxis zu. Dabei werden wiederum nützliche Utensilien aus industrieller Fertigung vorgestellt.*

Im Falle des Selbstbaus von Drahtantennen müssen wir uns um geeignetes Material bemühen.

#### ■ **Draht und mehr für Drahtantennen**

Der Antennendraht wird neben seinem eigenen Gewicht auch mit dem der Speiseleitung (außer bei Endspeisung) und eventuell eines Baluns belastet, wenn man keinen dritten Aufhängepunkt wie z. B. in den Bildern 6 (Folge 2) und 19 (Folge 4) schaffen kann. Denkbar ist ferner, einen Dipol von einem Mast auf dem Hausdach aus, der das Mittelteil hält, beidseitig schräg nach unten oder zu anderen hohen Aufhängepunkten zu spannen, s. a. Bild 8 in Folge 2.

dauerhafter Montage neben der Reißfestigkeit auch das eventuelle *Längen* des Drahtes (Vergrößerung der Länge infolge kontinuierlicher Zugkräfte) beachtet werden muss.

Bild 62 zeigt einige geeignete Kabelsorten, die für die *speziellen* Anforderungen des Drahtantennenbaus ausgelegt sind. Prinzipiell ist Stahldraht reißfester, aber auch zehnmal schlechter leitend als Kupferdraht. Letzteres dürfte aber nur bei niederohmigen Antennen wie verkürzten Groundplanes wirklich merk- und messbar sein. Die 7× 7fach verdrillte Antennenlitze von [64] ist speziell für harte Anforderungen (große Längen, schwere Lasten am Speisepunkt) zu empfehlen, ich persönlich habe für Gelegenheitsanwen-

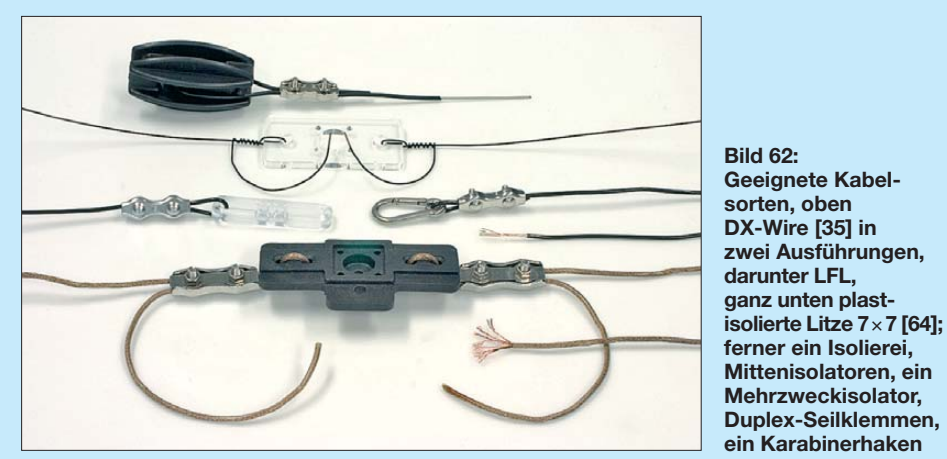

Hinzu kommt die Windkraft, die selbst bei dünnen Drähten bereits erheblich sein kann. Antennendrähte unter 1 mm Durchmesser sind von Seiten des Vogelschutzes verboten; Tauben und Amseln übersehen nach meinem eigenen Erleben auch noch dickere Drähte. Es leuchtet ein, dass alte Netzkabel, Klingeldrähte und Lautsprecher leitungen keine gute Wahl sind, zumal bei

dungen auch mit so genannter leichter Feld litze (*LFL*, Flohmarkt) gute Erfahrungen gemacht, wenn man das mühsame Entdrillen (Leitung ist paarig verdrillt) überstanden hat ;-)

Das Mittelteil (auch *Mittenisolator*) eines Dipols muss nicht nur die Zugkräfte der beiden Dipolhälften aufnehmen und diese voneinander isolieren, sondern auch die

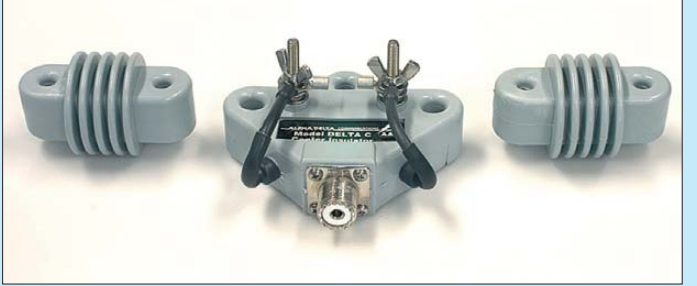

**Bild 63:** 

**Dieser wuchtige Mitten isolator von Alpha Delta verträgt bis zu 4 kW PEP; er enthält zu sätz lich eine Blitz**  schutzpatrone und **besitzt ein Befestigungsloch zur Aufhängung; rechts und links zugehörige Endisolatoren. Bezug: [59]** Speiseleitung und evtl. Balun und/oder Mantelwellensperre tragen. Hier kursieren einfache Ausführungen (Bilder 62, 64 und 65) neben Highend-Varianten (Bild 63). Eine gute Wahl ist immer noch die gute alte, im FA schon zigmal gezeigte Feuchtraum-Aufputzdose aus dem Elektroinstallationssortiment (Baumarkt, Versandhandel). Die Befestigungslaschen bieten bei mäßigen Zugkräften beiden Teildrähten einen

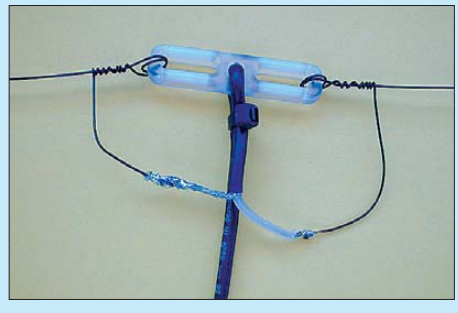

**Bild 64: Dieser Mini-Mehrzweckisolator aus Polycarbonat (6 g, Bezug: [35]) ist vielseitig einsetzbar; hier dient er als Mittenisolator einer leichten Drahtantenne**

Befestigungspunkt. Eine Anschlussbuchse ist problemlos installierbar, und obendrein ist innen noch Platz für einen leichten Balun. Auch die industriell vergossenen Baluns mit Koaxialbuchse und Befestigungsösen, siehe Bild 1 (Folge 1) oben in der Mitte, sind eine gute Wahl.

Für die Enden der Antennen (Stromknoten,  $I = 0$ ; Spannungsbauch, *U* maximal) sind hochwertige Isolatoren gefragt, da hier selbst bei 10 W Sendeleistung schon hohe Spannungen auftreten. Die Bilder 62 und 63 zeigen einige Möglichkeiten. Lassen Sie die Wäscheleine ruhig bei der XYL im Korb, sie gehört wegen des (meist) metallischen Kernes nicht als Abspannung ans andere Ende eines Isolators (HF-mäßig wäre der Drahtkern Bestandteil der Antenne!).

Hier kommen für dauerhafte Montage nur UV-feste Materialien infrage, also auch keine Angelsehne (für Portabelbetrieb ansonsten nutzbar). Nylon-, Polyester- oder Kevlarseil muss textilumsponnen sein, s. a. Bild 66, wenn es Jahre überdauern sollen. Ich selbst habe schon fassungslos ein über die Jahre vollkommen vom UV-Licht zerbröseltes 8-mm-Nylonseil in der Hand gehalten, das eigentlich einen Antennenmast halten sollte …

#### ■ **Antennenbefestigung**

*Vertikalantennen* werden entweder erdnah, siehe Folgen 7 bis 9, oder an einem Mast auf dem Dach, an einer Giebelwand o. Ä. installiert. Zu den mechanischen As pekten hat Detlef Schmegel, DH0HUP, in [65] sehr fundierte Ausführungen gemacht. Das sehr umfangreiche Thema Blitzschutz, Erdung und Potenzialausgleich möchte ich noch einmal separat aufgreifen. Interessenten finden in [66] Anhaltspunkte.

Zur Befestigung und Aufhängung von *Drahtdipolen* steuert mein Redaktionskollege Dipl.-Ing. Ingo Meyer, DK3RED, seine umfangreichen Erfahrungen bei: "Als Abspannpunkt eignet sich im Prinzip jeder halbwegs hoch angeordnete Punkt. Das können Bäume sein, ebenso wie Gebäude. Aus Sicherheitsgründen – der eige-

nen und derer anderer – sollten jedoch Schornsteine, Lüftungsrohre (auf Dächern) und Blitzableiter nicht für unser Hobby herhalten, auch wenn ihre Nutzung verlockend erscheint. Keine Verwendung sollten außerdem solche Punkte finden, bei denen öffentlich zugängliche Flächen überspannt werden müssen. Im Fehlerfall reißt der Dipol genau dann, wenn ein Passant darunter hindurchgeht.

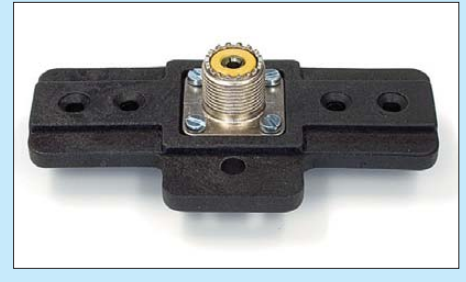

**Bild 65: Der Mittenisolator von WiMo [34] kann auch eine (nicht mitgelieferte) PL-Buchse aufnehmen; auch er besitzt ein Befestigungsloch zur Aufhängung.** 

Doch auch beim Umsehen im heimischen Garten lassen sich recht schnell diverse Punkte finden. Bei der Suche sollten u.a. hohe Bäume, Dachüberstände sowie vergessene Haken von Baugerüsten näher in Augenschein genommen werden. Sind keine solchen bereits vorhandenen Abspannpunkte nutzbar, lassen sich diese auch im Nachhinein schaffen. Oft ist es möglich, dickere Maste an zwei Eckpunkten des Grundstücks zu befestigen. Dafür eignen sich z. B. die Glasfaserrohre von von der Ley [67]. In vielen Gebieten Deutschlands ist für ihre Errichtung keine extra Baugenehmigung erforderlich, wenn sie kein begehbares Bauwerk darstellen und nicht über 10 m Höhe aufweisen.

Die in Betracht gezogenen oder zu errichtenden Befestigungspunkte lassen sich in zwei Gruppen unterteilen: solche, die ihre Position nicht ändern und solche, die sich bewegen. Zu den letzteren zählen Bäume. Auch wenn ihr Stamm bereits einen beachtlichen Durchmesser erreicht hat, bewegen sich ihre Äste bei stärkerem Wind beträchtlich. Und gerade die Äste (oder die Astgabeln) sind interessant für die Befestigung des Dipols. Daher sind einige Maßnahmen zu treffen, diese Bewegungen abzufangen.

Einerseits treten Bewegungen des Dipolendes auf, wenn der Baum schwankt. Zum anderen drückt der Wind auf den Antennendraht. Beide Ursachen haben einen mehr oder weniger starken Durchhang zu Folge. Wie der Draht in den Baum kommt, will ich hier nicht wiedergeben. Zu diesem Thema sei u. a. auf [68] verwiesen. Bei allen in der Literatur geschilderten Varianten gehe ich einmal davon aus, dass nicht der Draht des Dipols selbst in den Baum gehievt wurde, sondern zunächst eine hauchdünne und nachfolgend eine dickere Schnur. Gut verwendbare Schnüre gibt es z. B. bei [64] und [69].

Ebenso bietet der Marinebedarf (auch in manchen Baumärkten) wetterfeste und vor allem zugfeste Schnüre an. Leider kann die nun schon vorhandene Konstruktion nur als Grundlage für eine Zugentlastung dienen. Wer auf die Idee gekommen ist, den Dipol an der Schnur zu befestigen, hochzuziehen und an das nun herunterhängende Ende einfach ein genügend großes Gewicht zu hängen, wird schnell Folgendes feststellen:

Die Schnur rutscht nicht genügend leicht über den Ast, um die Bewegungen des Dipols auszugleichen. Sollte dies wider Erwarten doch für längere Zeit möglich sein, kann der Ast, über dem die Schnur liegt, beschädigt oder gar "abgesägt" werden.

Es ist also eine Umlenkrolle an dem Schnur ende zu befestigen, das später nach oben gezogen werden soll. Vor dem Hochziehen bitte erst die spätere Befestigungsschnur für den Dipol über die Rolle legen und ihre beiden (!) Enden am Boden sichern. Als Rolle eignen sich besonders Exemplare, bei denen man die Schnur durchfädeln muss, s. a. Bild 66. Varianten mit einer seitlich zugänglichen Rolle sind eher ungeeignet, da die Dipol-Halteschnur bei stärkeren Bewegungen aus der Rolle springen kann. Wer hier am falschen Ende spart, darf im nächsten Frühjahr den Aufbau wiederholen, denn dann rollt die Rolle eben nicht mehr, weil sie eingerostet ist.

Die Schnur, an deren Ende die Umlenkrolle sitzt, wird nun nach oben gezogen und sicher am Baum (z. B. einem der unteren Äste) befestigt. Den Rest des Aufbaus bewerkstelligen wir mit der (hoffentlich) noch durch die Rolle führenden, zweiten Schnur. Diese selbst übt durch ihr geringes Gewicht nicht genügend Kraft aus, um den Dipol in die vorgesehenen Höhe zu ziehen, geschweige denn, ihn halbwegs straff zu spannen. Da ist etwas nachzuhelfen.

Dafür befestigen wir nach dem Hochziehen des Dipols ein Gewicht an der Schnur, sodass es frei über dem Erdboden hängt. Es lassen sich (alte) Blecheimer mit Steinen, schwere Metallteile usw. verwenden. Wer den Blecheimer bevorzugt, sollte Löcher in seinen Boden bohren. Ansonsten füllt der nächste Regen den Eimer randvoll und die Zugkraft könnte für den Dipol zu hoch werden.

Wie bei vielen Dingen im Leben sollte man auch mit dem angehängten Gewicht nicht übertreiben! Ein gewisser Durchhang ist bei jeder Drahtantenne sinnvoll. Ansonsten wird der Einspeisepunkt des Dipols unverhältnismäßig hoch durch die seitlich wirkenden Kräfte belastet und die Befestigung des Dipoldrahtes dort könnte abreißen. Bei dünnen Drähten wäre es sogar möglich, dass sonst der Draht selbst an irgendeiner Stelle reißt.

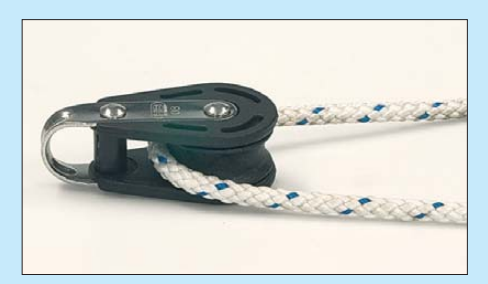

**Bild 66: Umlenkrolle [35] mit durchgefädeltem, textilumsponnenen Polyesterseil [64] Fotos: Werkfoto (1); Red. FA (4)**

In der Regel reicht es, *einen* Abspannpunkt mit so einem Längenausgleich zu versehen. Sollte es nicht möglich sein, das Schwanken der Bäume auszugleichen, so ist zumindest der Einspeisepunkt irgendwie festzulegen. Ansonsten schwingt sich der Dipol samt Speiseleitung bei Wind ein, was zusätzliche Belastungen für elektrische und mechanische Verbindungen bedeutet. Im einfachsten Fall kann dies, wie auf S. 1090 erwähnt, ein kurzer Mast auf dem Dach sein, wenn der Dipol ohnehin darüber hinweg führen soll. Manchmal bietet sich dafür der Träger einer nicht mehr genutzten Fernsehantenne an. Verfügt mindestens einer der beiden Abspannpunkte über eine Zugentlastung, ist die zusätzliche Sicherung des Einspeisepunktes unter Umständen verzichtbar."

(wird fortgesetzt)<br>dl2rd@funkamateur.de

#### **Literatur und Bezugsquellen**

- [64] Kabel-Kusch, Dorfstr. 63–65, 44143 Dortmund, Tel. (02 31) 25 72 41; *[www.kabel-kusch.de](http://www.kabel-kusch.de)*
- [65] Schmegel. D., DH0HUP: Mechanische Dimensionierung von Antennenanlagen. FUNKAMA-TEUR 57 (2008) H. 9, S. 961–963
- [66] Sichla, F., DL7VFS: Blitz- und Überspannungsschutz in Amateurfunkanlagen. FUNKAMA-TEUR 58 (2009) H. 7, S. 712–715
- [67] von der Ley Kunststoff-Technik: Laupendahler Weg 19, 42579 Heiligenhaus, Tel. (0 20 54) 8 04- 56, Fax -41
- [68] Heine, A., DK7CN: Mit der Angelrute in den Urlaub. FUNKAMATEUR 58 (2008) H. 6, S. 630–632
- [69] appello GmbH, Drosselweg 3, 21376 Salzhausen, Tel. (0 41 72) 97 91-61, Fax -62. *[www.appello-funk.de](http://www.appello-funk.de)*

## *Bezugsquellenverzeichnis / Fachhändleranzeigen*

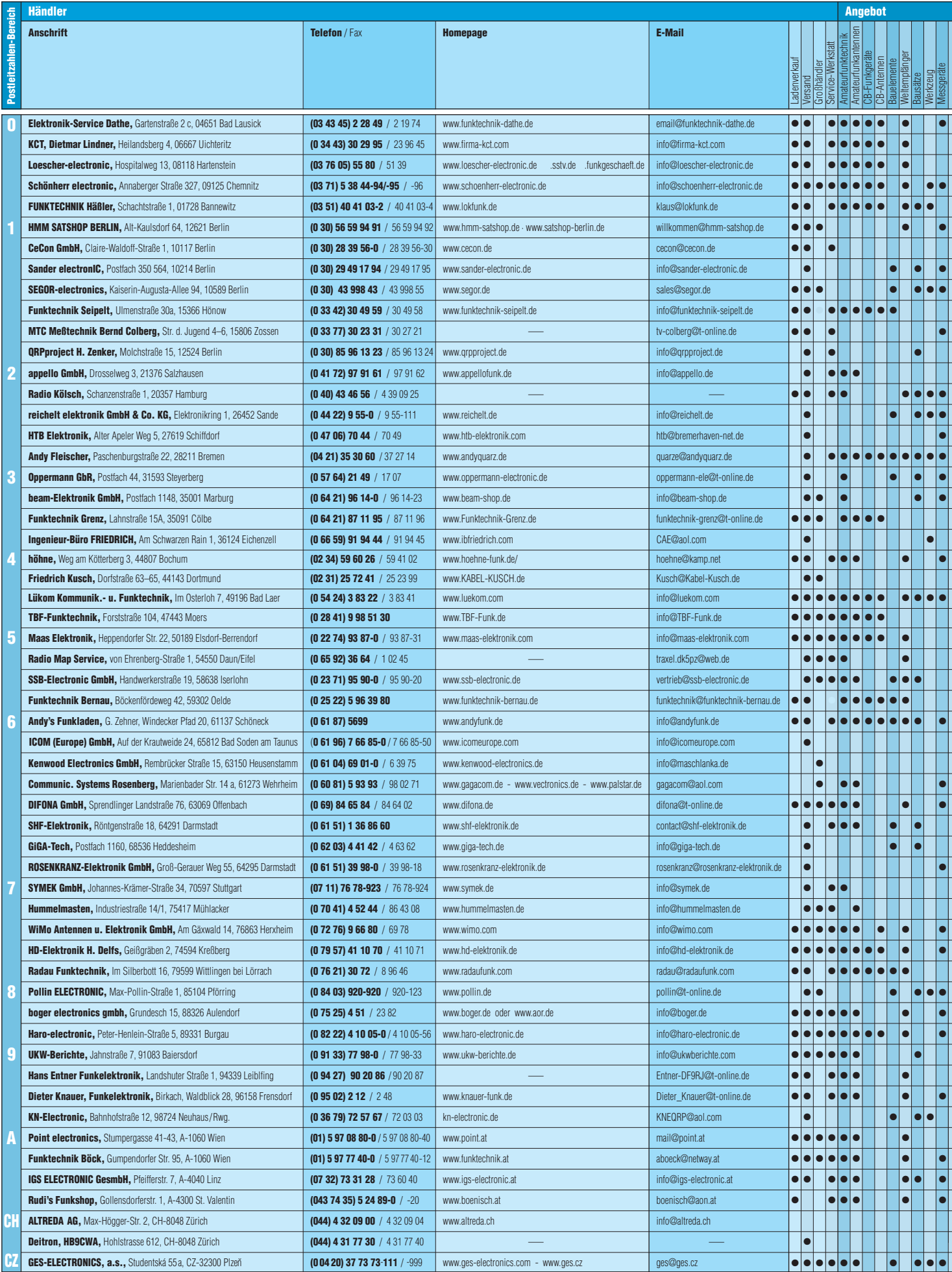

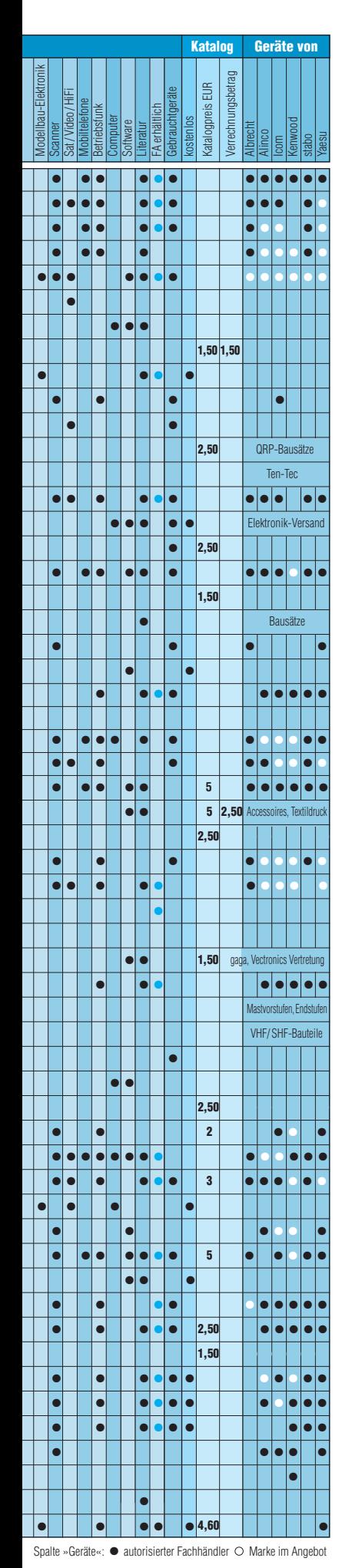

### **Fachhändler**

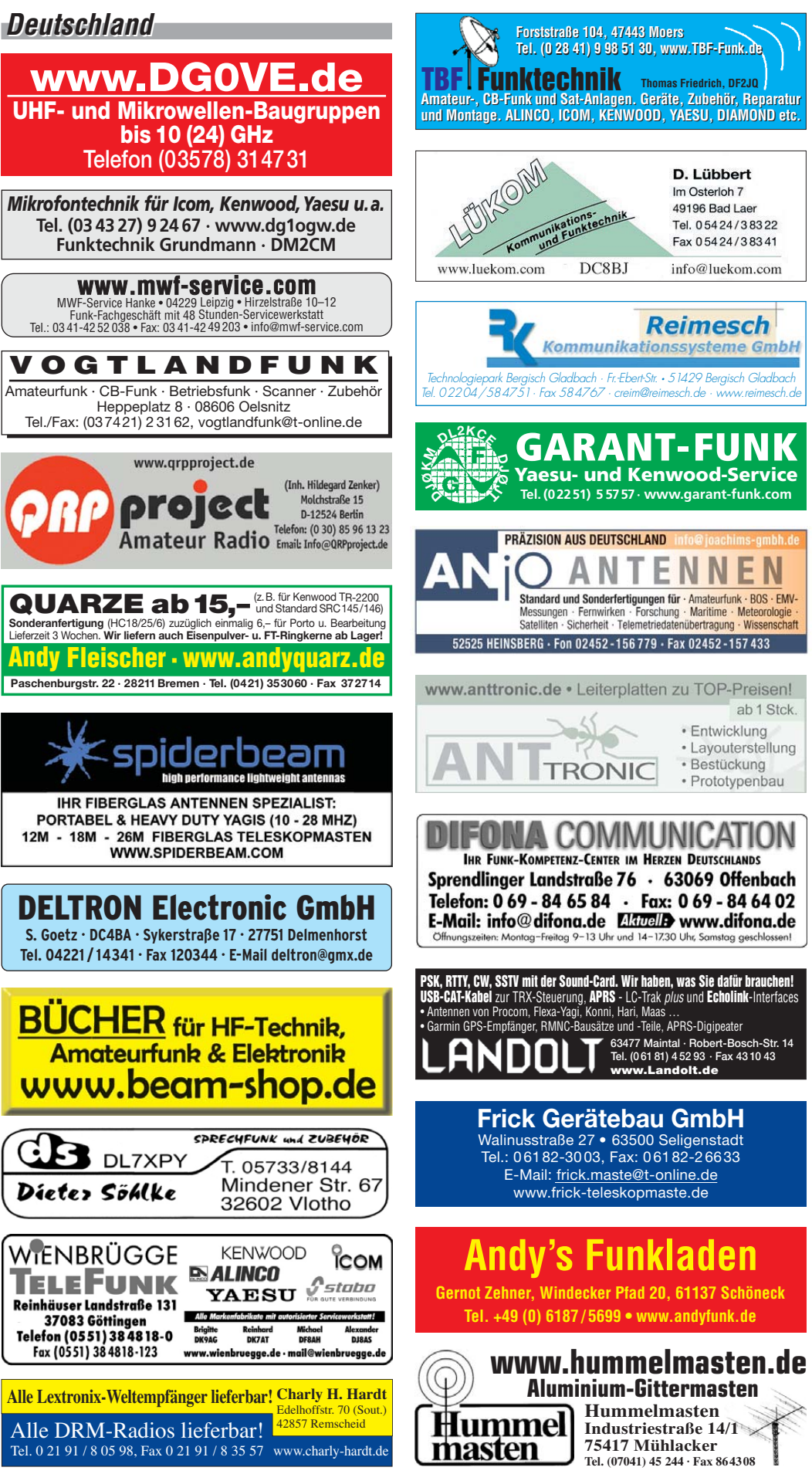

**FA 10/09 • 1093**

### *Deutschland Deutschland*

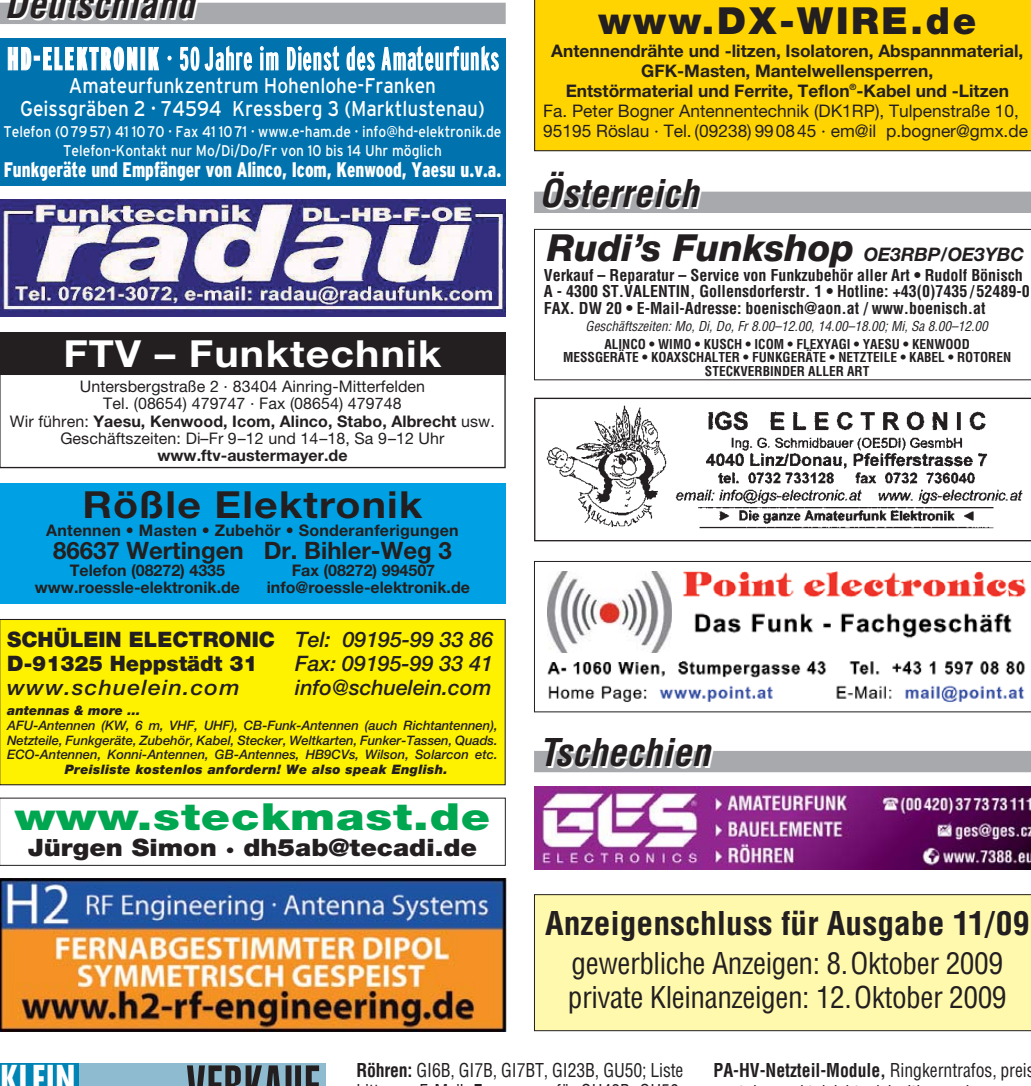

#### VERKAUF **KLEIN ANZEIGEN Funk & Amateurfunk**

#### **Gebrauchtgeräte An- und Verkauf mit Übergangsgarantie Haro-electronic, Tel. (0 82 22) 41005-0**

**Rollspule** 4 µH, 20 µH, 70 µH; **Kugelvariometer** 48 µH, 99 µH, mit Motor 23 µH; **Vakuum-Koax relais** für KW und UKW. Bilder unter www. dl9usa.de. Tel. (03563) 97228

**KSG-1300 NT 48 V**, 16 A, 2 Stück je 50,–, zu verk. (die Letzten). Tel. (0170) 4827656, joachim. kledtke@gmx.de

**Röhren:** GI6B, GI7B, GI7BT, GI23B, GU50; Liste bitte per E-Mail. **Fassungen** für GU43B, GU50, GU84B, Septar, Oktal, Loktal, Noval und Mini. Bilder unter www.dl9usa.de. Tel. (03563) 97228 **Yaesu FT-450/AT**, KW–6m, 100 W; TRX FT-767GX, KW, 100 W; HaFu Yaesu VX-7, 2m/ 70cm, 5 W, und Zubehör; PA BV-2001, 10 m, 4x El-509, CAT-Software Kenwood TS-480. Tel. (034297) 48733

**NRD-345**, JRC KW-Empfänger, Gerät ist techn. u. opt. in einwandfreiem Zustand. Unterlagen und Netzkabel sind dabei. FP 350,– inkl. Versand. Tel. (0160) 5125482

**TS-480SAT**, Kauf 11.3.08, keine Mängel, gegen Gebot. Tel. (0341) 6892814

wert, kompakt, leicht, vielseitig, modern, span-nungsstabil, für Röhren GU74B, Gi7B, GS 35B, z.B. **3 kV/1 A/DC**, Gleichrichterteil **ED22**, gibts ab Lager bei **www.eurofrequence.de, Dierking NF/HF-Technik, Tel. (06701) 200920 Kenwood TS-780**, Tokyo Hy-Power 70 cm Mo-

**PA-HV-Netzteil-Module,** Ringkerntrafos, preis-

**GFK-Masten, Mantelwellensperren,** 

IGS ELECTRONIC Ing G. Schmidhauer (OE5DI) GesmbH 4040 Linz/Donau, Pfeifferstrasse 7

mail: info@igs-electronic.at www.igs-electronic.at Die ganze Amateurfunk Elektronik <

**Point electronics** 

Das Funk - Fachgeschäft

fax 0732 736040

E-Mail: mail@point.at

22 (00 420) 37 73 73 111

**Ed** ges@ges.cz

Www.7388.eu

tel. 0732 733128

**AMATEURFUNK** 

**BAUELEMENTE** 

dell HL-36U; Home-made-Antennen 70 cm 2x 12/2x 14 Ele. gestockt, Höhe verstellbar, f. Satellitenbetrieb geeignet, Preis komplett 500,–; nur an SAH, evtl. 2 Raten. DM4XMM, Tel. (0177) 2343711 oder (0341) 9406607, dm4xmm@ aol.com

**Kenwood TM-451E**, 120,– zzgl. Versand. Tel. (0391) 7329496, dl6mka@darc.de

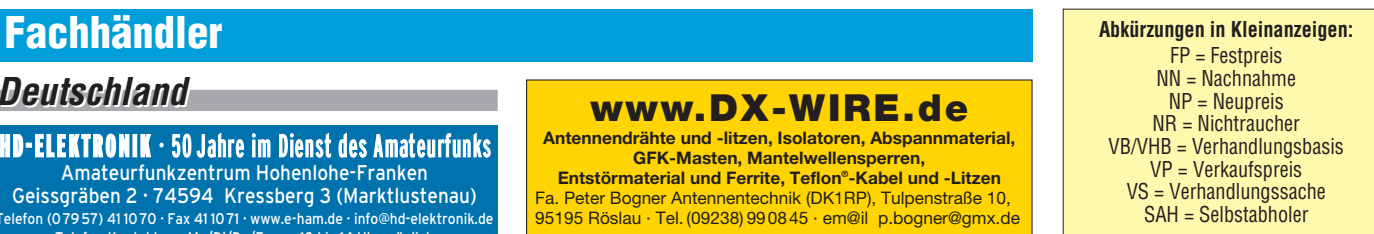

**FT-901DM**, FV101, Eigenbau-PA und viel Zubehör 500,–; FB23 mit BP40 (Wandhalterung) und viel Zubehör 300,–; zusammen 700,–. Nur Selbstabholer in JN48PG. Tel. (07574) 935261

**Legendärer QRP-14** Kurzwellentransceiver, sauber aufgebaut, voll funktionstüchtig, 40/20/ 10 m CW-Bereiche, 5 W/1 W umschaltbar, eingebaute Akkus, digitale Frequenzanzeige, im grünen Alu-Portable-Koffer mit Handtaste, Mikro-Squeeze-Taste, Kopfhörer, alle Anschlusskabel, Dummy-Load, Draht-Antenne für 40/20/ 10 m, Ladegerät für die internen Akkus, dazu komplette Dokumentation zum QRP-14 (Handbuch, Schaltbilder, Baumappe, Abgleichhinweise usw.) Mindestgebot 250,–. ubitron@t-online.de

**SWR-Powermeter SX-600 (N)** 80,–; Schaltnetzteil SEC 1223, 80,–; MFJ-1026 für QRM, 110,–. Tel. (0711) 486995

**Handfunkgerät Kenwood TH-F7** mit Garantie, neu, unbenutzt, mit Ohrh./Autostromvers. Tel. (0151) 50479370

**FT-7800E**, 2m/70cm mobil, 2m/p AOI AT-201, UFT-422, FT-712RH, TH-F7 und BT13, DJ-560E def., und EBP-10N/EBP-12NA, Messger. UNI-21, Mikrofon DM-2410, SW-Ferns. TV2005, 12 V/ 220 V GD84NF, Gehäuselautspr. UL-7-1, TS-700, DX-70 und EDX-2. Gebote unter DL2RPS@ darc.de

**2-m-Mobilgerät Yaesu FT-230R**, gebraucht, (3/25W out) mit Mikrofon, Mobilhaltg., 12V-Anschlußltg. und allen Unterlagen, leichte Gebrauchsspuren durch Mobilbetrieb, Skalenbeleuchtung reparaturbedürftig. FP 75,–. DL8SS, rolf.medler@web.de

**Yaesu FT-60** mit externem Mikrofon und Audioadapter zum Anschluss für TNC usw., Kaufdatum 06/2006, wie neu, im Orginalkarton, FP 150,–. dl3as@darc.de, Tel. (030) 93492050

#### **TRAFO – Service – Baule Wir haben Ihren Wunschtrafo! Schnell & preiswert!**

Anodentrafo & Heiztrafo bis 1250 VA nach Angabe, zum Festpreis 219 **€** frei Haus Sigi Presch PA-Trafo ab 125 **€** Telefon (0 23 25) 6 26 24

www.trafobaule.com

### Kleinanzeigen-Service als Beta-Version online!

- 
- vorteile: Bis zu 5 Bilder sind pro Anzeige uploadbar. ■ Die Laufzeit ist automatisch auf 4 Wochen begrenzt, kann jedoch beliebig oft verlängert werden.
	- Individuell einstellbare Filter überprüfen neue Anzeigen und informieren sofort per E-Mail, wenn z. B. ein "7600" oder "817" angeboten oder gesucht wird.
	- FUNKAMATEUR-Abonnenten haben die Möglichkeit, erfolglose Anzeigen kostenlos in den Anzeigenteil der nächsten Ausgabe übernehmen zu lassen.
	- FUNKAMATEUR-Abonnenten erhalten jeweils für 12 Monate 100 Credits gratis, die für maximal 100 Anzeigen reichen.
	- FUNKAMATEUR-Leser, die nicht Abonnent sind, und

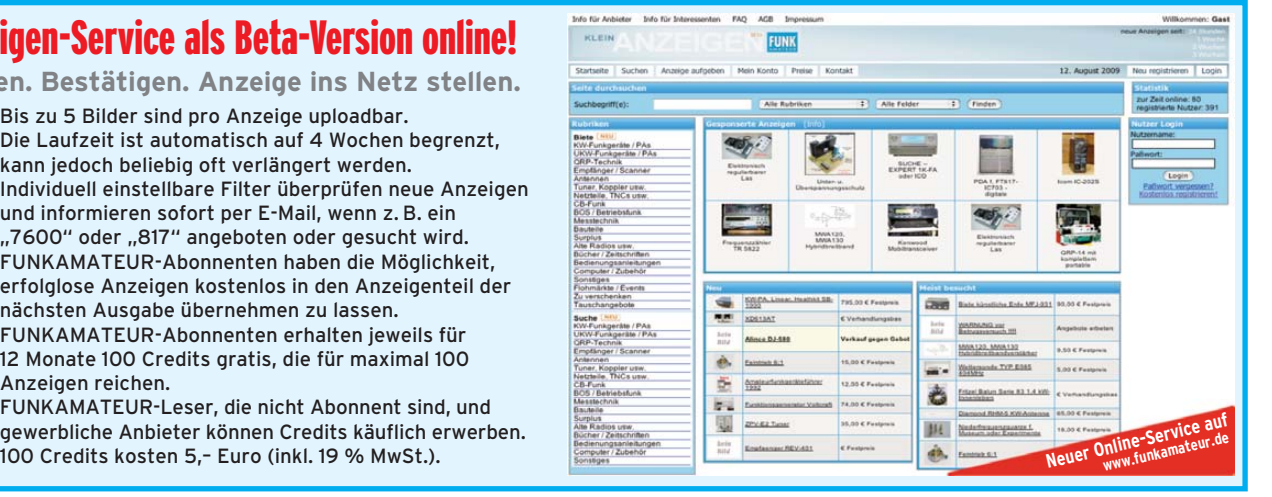

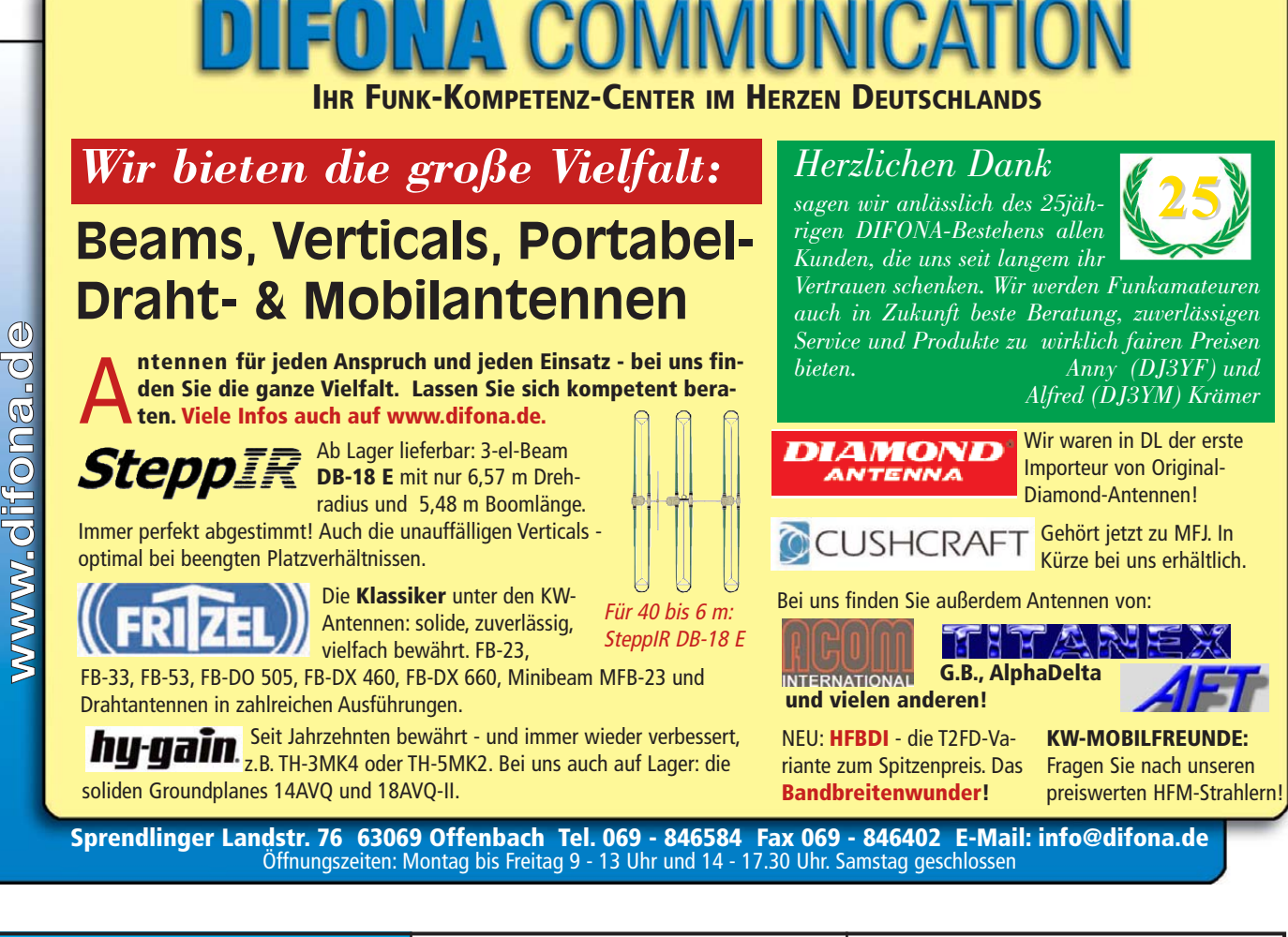

### CREATE dreht!

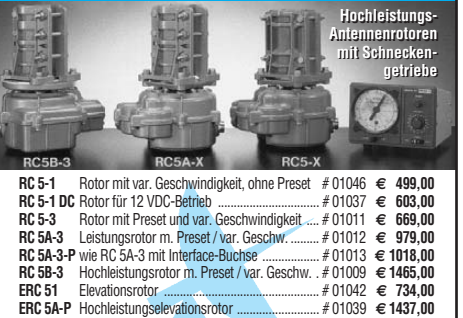

30 mm /3,2 mm Wandst. pro m **€ 12,70** 40 mm /4 mm Wandst. pro m **€ 17,35** 50 mm /4,5 mm Wandst. pro m **€ 25,30**

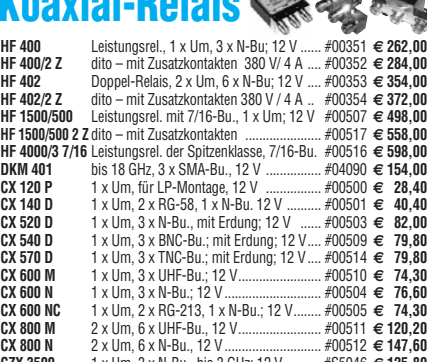

 $\triangle$   $\triangle$ 

**Koaxial-Relais**

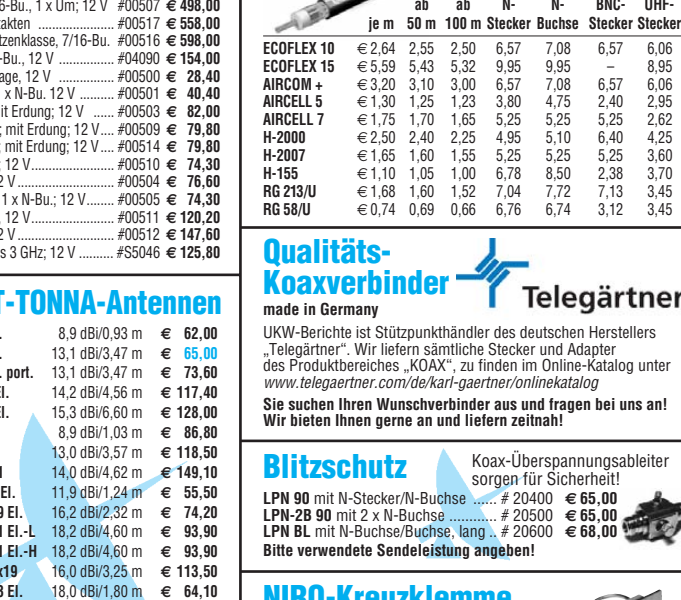

Jahnstraße 7 · D-91083 Baiersdorf E-Mail: info@ukwberichte.com

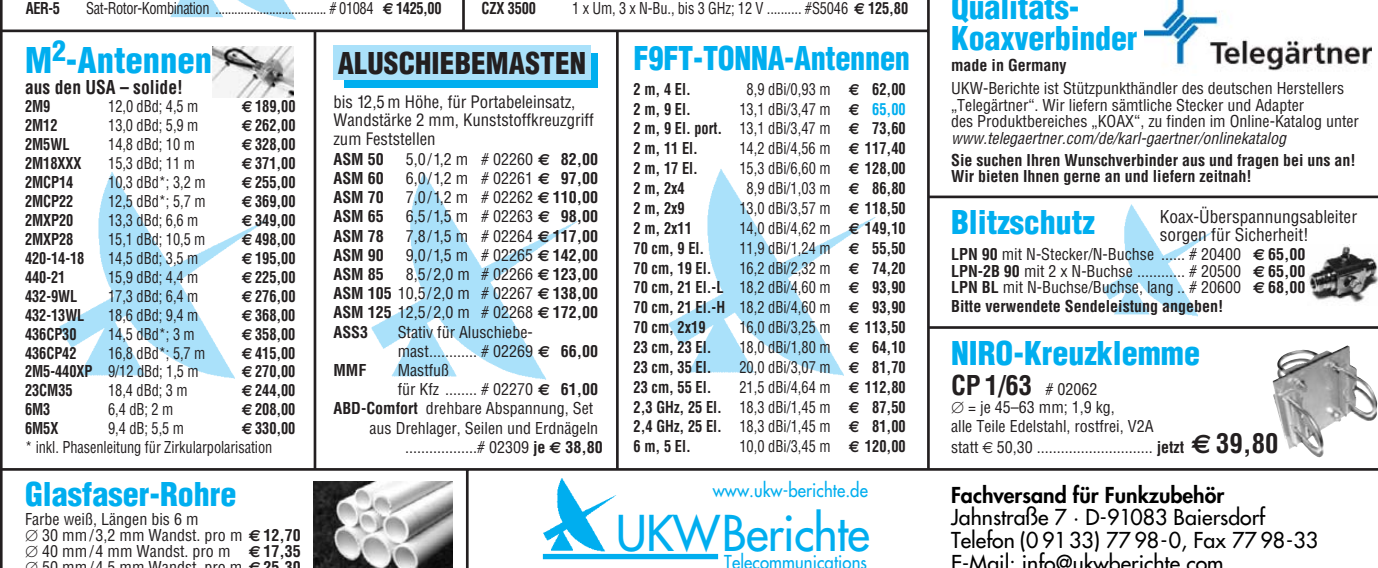

Wunschlänge – Zuschnitt kostenlos! Wir liefern innerhalb von 48 Stunden!

**KOAXKABEL-SERV** 

### Wir liefern das fortschrittlichste SDR-Programm! Wir liefern das fortschrittlichste SDR-Programm! HPSDR-Komponenten HPSDR-Komponenten

Atlas 6-Slot: Busplatine mit 6 Steckplätzen, Spannungsversorgung mit ATX-Stecker für PC-Netzteile Atlas 3-Slot: Busplatine mit 3 Steckplätzen, für Einbau von Ozy, Mercury, Penelope in Gesamtsystem Atlas 2-Slot: für Ozy+Janus als hochwertige Soundkarte für SDR1000

Antennenumschalter: für Mercury/Penelope mit oder ohne 6-m–LNA (B=25 dB, Rauschzahl 1,7 dB) Penelope: Digitaler Steuersender 1-50 MHz, max. 500 mW, mit sagenhaftem IMA, alle Betriebsarten 100-W-PA von 1-50 MHz: mit Tiefpassfiltern, direkt ansteuerbar von Penelope (in Kürze verfügbar)

Auch unbestückte Leiterplatten aus eigener zertifizierter Fertigung sowie Bausätze lieferbar.

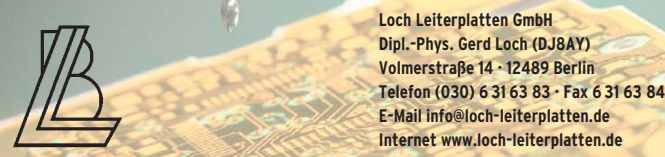

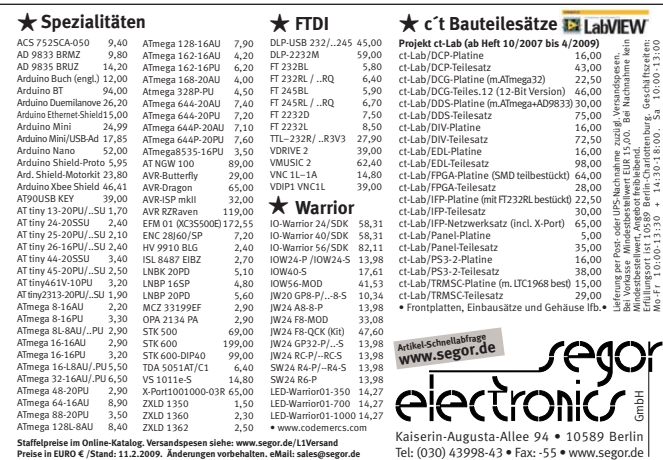

#### **KLEIN VFRKAII ANZEIGEN**

#### **Funk & Amateurfunk**

**Handfunkgerät** Albrecht/Rexon RL-103 zum Ausschlachten, 5,–. dl2wb@qsl.net

**Kenwood-2 m-FM-Mobiltransceiver** TM-271E, etwa 2 Jahre alt, 25/60 W, mit Mobilhalterung, deutschem Handbuch, Mike und Stromversorgungskabel. Wurde nur stationär betrieben. FP 200,–. hans.marquardt@freenet.de, Telefon (03672) 416269

DIAMOND

**DIE IDEALEN SPREIZER FÜR 2- ODER 4-DRAHT-SPEISELEITUNGEN, 50 BIS 200 mm LÄNGE! BEI: www.hfparts.com, TEL. 09683/923020 UND AUCH 09683/454. A. SCHMAHL, DL6SX** 

Verkaufe wegen Auflösung meiner SWL-Station: Icom IC-R8500, neue Version, VB 920,– (neu 2050,–), mit 500-Hz-CW-Filter; passender ext. Stationslautsprecher Icom SP-21, 40,-; pass. Kopfhörer Kenwood HS-5, 30,–; Aktivantenne Dressler ara 2000, 50–2000 MHz, 100,–; alle Artikel fast neuwertig und in gutem Zustand, unverbastelt. Tel. (0345) 1316488

### Antennenanpassgeräte und **Antennenanalyzer Feinsten** m finden Sie bei **HEINZ BOLLI. HB9KOF c/o HEINZ BOLLI AG Rütihofstrasse 1** Der AT5K plus

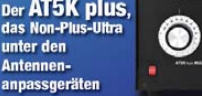

unter den

**Antennen** 

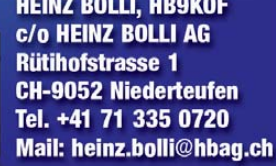

Ausführliche Info erhalten Sie auch unter: **WWW.hbag.ch** 

#### **Ing. Klaus Nathan – DL2AZK – Bahnhofstraße 12 98724 Neuhaus/Rwg. Bausätze für Funkamateure · Kleinwerkzeuge · elektronische Bauelemente<br>13-GHz-Zähler DC 011-F 8-stellin 4 Messhereiche 2 Finnänne 10-mm-I FD-Anzeine · Bausatz: 69.90 <del>€</del>** *KN-Electi* **1,3-GHz-Zähler DC 011-E,** 8-stellig, 4 Messbereiche, 2 Eingänge, 10-mm-LED-Anzeige **Bausatz: 69,90 € Alugehäuse f. DC-011E,** bearbeitet – inkl. Frontrahmen, Buchsen, Füßen etc. **17,90 € TCXO-Zeitbasismodul für DC 011,** einbaufertig bestückte Platine **24,90 € 80-m-Amateurfunk-RX,** SSB/CW, Einfachsuper, 455 kHz ZF (Keramikfilter), Preselektor, S-Meter-Verstärker, 4-stellige digitale Frequenzanzeige (ZF bereits programmiert) **Bausatz: 69,90 €** Gehäuse f. 80-m-RX, bearbeitet – inkl. Lautsprecher, Buchsen, Füßen, LED-Rahmen **15,90 €**<br> **CCD-Frequenzanzeine** G-stellig Autlösung 100 Hz 7F frei wählbar **15,90 €**<br> **16,90 €**<br> **Rausatz: 59 90 € LCD-Frequenzanzeige,** 6-stellig, Auflösung 100 Hz, ZF frei wählbar **Bausatz: 59,90 € Aktives NF-Filter,** 3,2 kHz bis 200 Hz; Kopfhörerverstärker, Netzteil, bearbeitetes Gehäuse **Bausatz: 36,90 € NF-Notchfilter,** exzellente Eigenschaften (Q = 100, Dämpfung >40 dB bei 1 kHz) **Bausatz: 15,90 € 3-Band-VFO,** 1,9 bis 2 MHz/5 bis 5,35 MHz /5,2 bis 5,5 MHz – ideal für 9-MHz-Projekte! **Bausatz: 49,90 € 50-W-MOSFET-Endstufe,** bis 30 MHz, 3-stufig, ca. 5 mWin (12–35 V), ohne Kühlkörper **Bausatz: 59,90 € 3-Band-QRP-Transceiver QRP 99-IV** für SSB, CW, PSK usw., kompl. mit bearbeitetem Alu-Gehäuse (150 x 80 x 150 mm<sup>3</sup>) 80/40/20-m-Band; Einfachsuper; 9-MHz-ZF (2 Ladderfilter, 6-polig für SSB,<br>4-polig für CW); LED-S-Meter; LCD-Frequenzanzeige 4,5-stellig, stufenlose Leistungsregelung (bis ca. 10 Wout), vorgefertigter Kabelbaum und beleuchtbares Dispay! Info kostenlos! **Bausatz: 289,00 € DAFC-Baugruppe für QRP-99** oder andere Projekte **Monobandtransceiver SSB/CW/PSK usw.,** 9-MHz-ZF, 6-poliger Quarzladderfilter, Notch/Peak-Filter,<br>Preselektor, 10-W-PA, Bausatz inkl. Gehäuse (55 x 100 x 150 mm<sup>3</sup>) für 160/80/40 oder 20 m **Bausatz: 169,90 € Liste gegen 1,44 € in Briefmarken – Telefon: (0 3679) 72 57 67 E-Mail: KNEQRP@aol.com · Homepage: kn-electronic.de**

**70-cm-Mobil TM-451E** und Ersatz-Frontend und Mikro, Mobilhalter, VB 220,–; 2-m-FT-270R-RH, VB 100,-; 2-m-Antenne 6 Elem. Vormast, neu, 30,–; 70-cm-Antenne 6 Elem. Vormast, neu, 30,–; KW-FT747GX mit FM-Zusatz, ohne Gebrauchsspuren, Originalverpackung, Bedienungsanl., Schaltplan, 330,–. Tel. (06574) 8844

**ICOM-Duoband-Handfunkgerät IC-32E**, 2 m/ 70 cm, leicht defekt, mit viel Zubehör, zum Teil in OVP. Bitte Fehlerbeschreibung, Liste oder Info anfordern! Rolf, Tel. (07121) 55331 oder dl2jt@gmx.de

**Bosch HFG 161**, betriebsbereit auf 148,330 MHz mit Standlader, Antenne und Akku, 45,–; Eur. 2x HFG 10, auf 151,130 MHz, mit Akkus und Steckerlader aber ohne Antennen, 50,–. DC4DN, Tel. (02306) 80869

**Welt-RX**, 4 KW-Ber. 2,3–26,2 MHz, MW, UKW, Ste. 18x12 cm, 30,–; selten Bosch MSte/BNC-Bu. à 3,–; Dummy-Chip 50 Ohm, 90 W, 4 GHz, 15,–; 30 SMA-Adapter auf BNC u. T-Stücke kompl., 80,–; div. Siemens-Handys abzugeben à 10,–; PL-Magnetfuß mit Kabel, 15,–. DL7AEH, Tel. (0160) 6074778

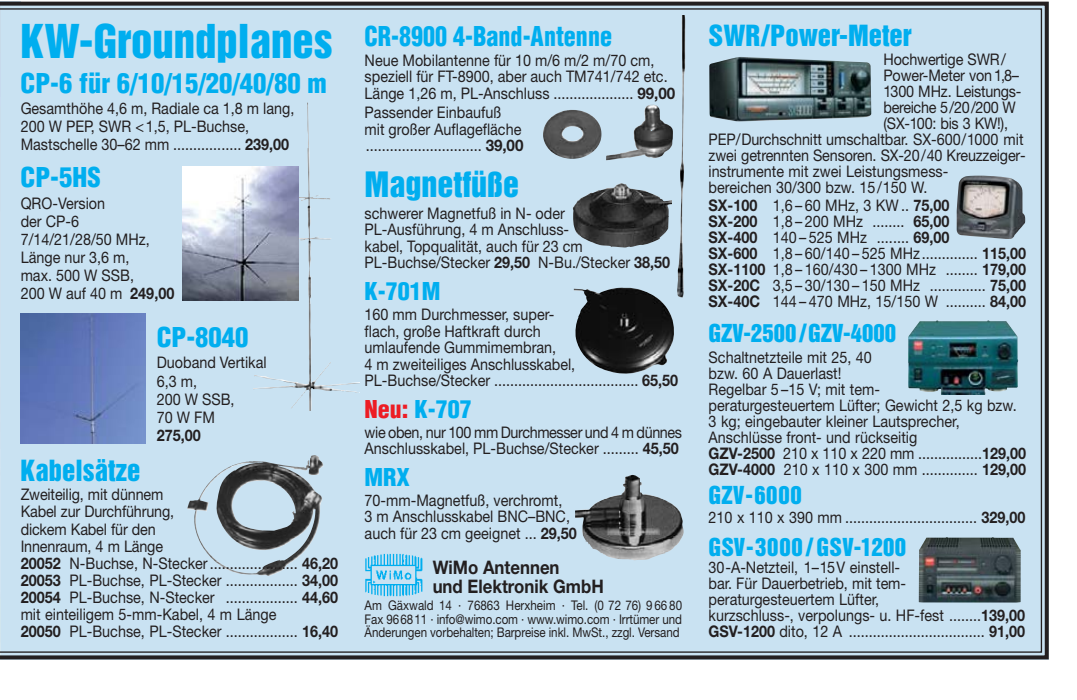

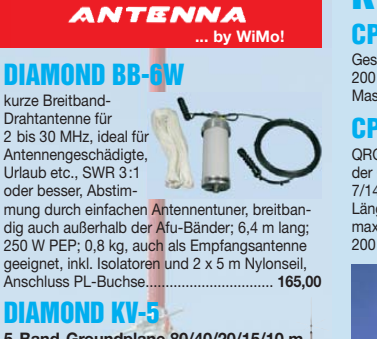

**5-Band-Groundplane 80/40/20/15/10 m** . in der üblichen DIAMOND-Qualität Länge 5,8 m, 500 W SSB (250 W SSB auf<br>80 m), PL-Buchse. Gewicht nur 2,9 kg, für 30 bis 62 mm Mastdurchmesser. Benötigt Radials oder gute Erde wie jede λ/4-Ground plane .

### Klebehalterung HRK

Mobil klemme" zum Festkleben auf Scheiben oder anderen glatten Flächen für Antennen bis 1 m Länge und 200 g. Kabelsätze siehe rechts ....... **22,00**

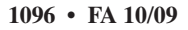
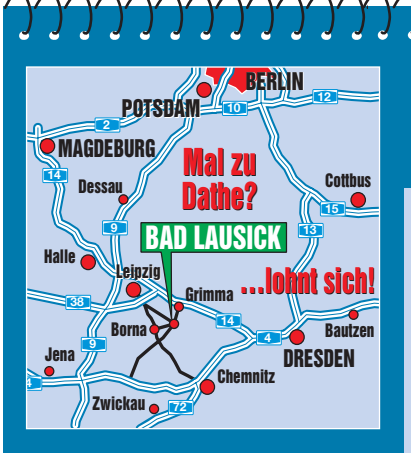

**Elektronik-Service Dathe 04651 Bad Lausick Gartenstraße 2c Telefon (03 43 45) 2 28 49 Fax (03 43 45) 2 19 74 www.funktechnik-dathe.de email@funktechnik-dathe.de**

### **Öffnungszeiten:**

**Stehen Sie im Stau, Stehen Sie im Stau, bleiben wir QRV! bleiben wir QRV! (Bitte kurzer Handyanruf) (Bitte kurzer Handyanruf) Montag bis Freitag 9 – 18 Uhr Samstag 9 – 12 Uhr Montag – Samstag täglich Postversand**

#### **Sie erreichen uns:**

- **Über die Bundesautobahn A 14 Abfahrt Grimma, dann noch ca. 15 Min.**
- **Über die Bundesautobahn A 4 Abfahrt Ronneburg oder Glauchau**
- **Mit der Bahn ab Leipzig-Hauptbahnhof in rund 18 Min.**
- **Von Leipzig A 38, Abfahrt Leipzig-Südost, Richtung Grimma in etwa 25 Min.**
- **In Bad Lausick direkt am Bahnhof. Anfahrt-Tipps und aktuelle Informationen bei uns im Internet**

**Wir sind autorisierter Vertragspartner für:**

#### ● **ALINCO** ● **ICOM** ● **KENWOOD** ● **YAESU**

**Außerdem führen wir Funkgeräte und Funk zu behör vieler anderer Hersteller und Importeure.**

### **Antennenkabel-Service**

- **Neue und bewährte Kabeltypen, Stecker und Adapter ständig zu guten Preisen am Lager!**
- **Preiswerte Antennensteckerkonfektionierung!**
- **Keine Zuschläge für Minder mengen!**
- **Nur Porto für Versand!** ● **Werden Kabel bzw. Stecker bis 14 Uhr bestellt, erfolgt der**
- **Versand noch am gleichen Tag!** ● **Service aus Mitteldeutschland:**
- **Schnell und günstig!**

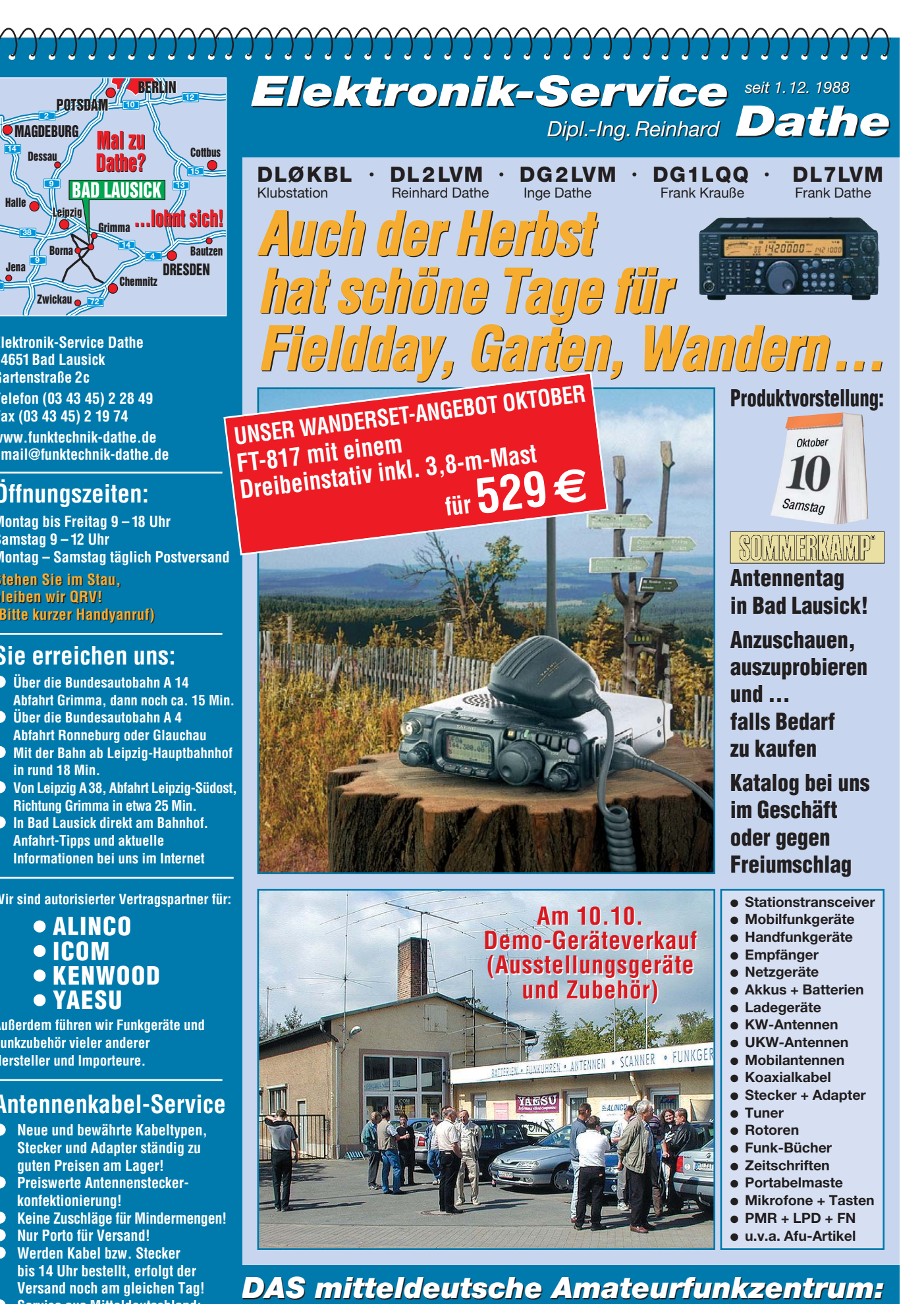

*DAS mitteldeutsche Amateurfunkzentrum: Ladengeschäft, Fachversand, Service …*

● **u.v.a. Afu-Artikel**

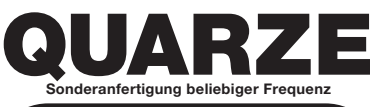

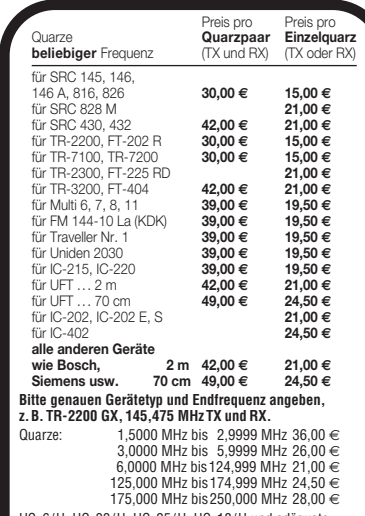

175,000 MHz bis250,000 MHz 28,00 <del>€</del><br>HC-6/U; HC-33/U; HC-25/U; HC-18/U und adäquate.<br>**Aufpreise:** 10 ppm 5,25 € Thermostatquarze 8,50 €<br>verkürzte Kappe 4,50 € HC-45/U<br>10,00 € **Fordern Sie die Info "Quarze"** (0,55 €Rück porto oder -fax) **an**. Zahlung kann erfolgen per Vorkasse (BLZ 250100 30, Konto 287469304) oder per Bankeinzug. Warenwert zzgl. 6,– €<br>Inland (10,–∈Ausland) Servicepauschale (inkl. Porto).<br>Lieferung ca. 3 bis 4 Wochen nach Zahlungseingang. Keine<br>Mindestbestellmenge! Quarzbestellungen bitte nur schrift (Brief, Post karte, Fax oder E-Mail). Quarze nach Muster kein Problem, kein Aufpreis – nur etwas längere Lieferzeit!

**Andy Fleischer Paschenburgstraße 22 · 28211 Bremen Tel. ( 0421) 35 30 60 · Fax (04 21) 37 2714 quarze@andyquarz.de · www.andyquarz.de**

#### **NEU!! 26 M FIBERGLAS TELESKOPMAST** WWW.SPIDERBEAM.COM

**Funkempfang neu definiert:** Digitaler Kurzwellenempfänger RDR54

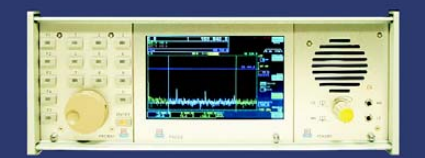

rung direkt an der Antenne mit 17 Bit (SFDR > 105 dB)! dig integrierte Signalverarbeitung, kein PC erforderlich!<br>+ Video (Spektrum + Wasserfall) von 0 - 30 / 50 - 54 MHz!  $2x/$ ik und Fur ger in

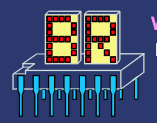

www.Reuter-Elektronik.de Burkhard Reuter Konstruktion & Musterbau Zie

#### **Private Urlaubsquartiere finden und anbieten www.privatvermieter.de**

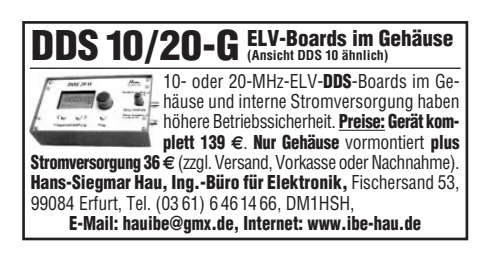

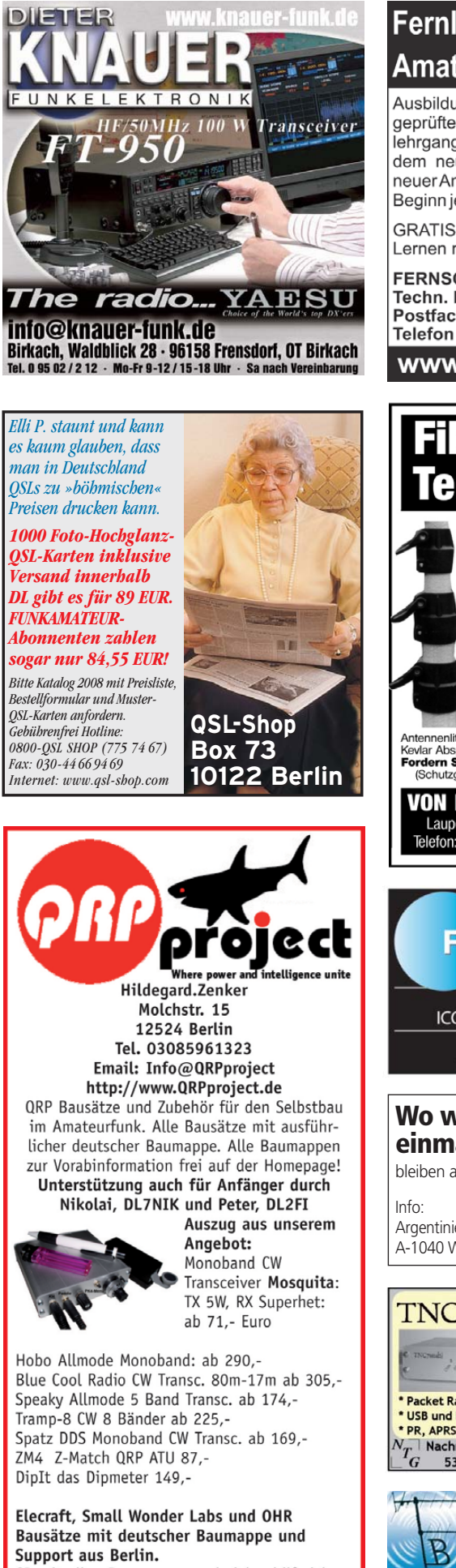

CD mit allen Baumappen und vielen hilfreichen Tipps und Tricks gegen 10,- Schutzgebühr

### Fernlehrgang **Amateurfunk-Zeugnis**

Ausbildung für alle Klassen durch staatlich geprüften, seit 45 Jahren bewährten, Fernlehrgang. Jetzt mit erweitertem Lehrplan nach dem neuen Amateurfunkgesetz (AFuG) und neuer Amateurfunkverordnung (AFuV). Beginn jederzeit!

GRATIS-Infomappe gleich anfordern! Lernen mit Geld-zurück-Garantie!

#### **FERNSCHULE WEBER**

Techn. Lehrinstitut seit 1959 - Abt. 030 Postfach 21 61 - 26192 Großenkneten Telefon 0 44 87 / 263 - Telefax 0 44 87 / 264

#### www.fernschule-weber.de

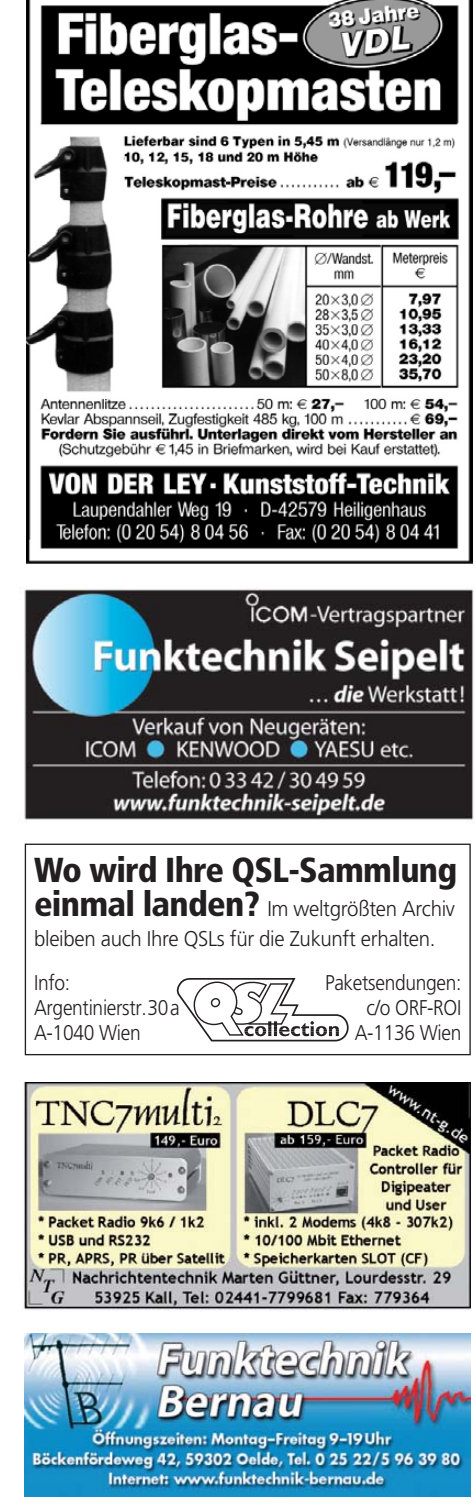

### **KLEIN WERKAUF**

**Funk & Amateurfunk**

**1A-prof. KW-Empfänger Teletron Pfitzner TE-712B**, 10 kHz–30 MHz, Abstimmung 1/10/100 Hz, 15 Memorys, 8 Filter, HF-Regler, Notchfilter, 17 Bandp. (Relais), Tischgehäuse, 8-stellige rote LED-Anzeige, Noisefilter usw., techn. u. opt. sehr gut erhalten, Dokumentation vollst.; Sony ICF-2001D, SSB-Filter und AGC modi fiziert; Pocom-Decoder mit TV-Option, wie neu. Tel. (030) 3024132

**Hagenuk-RX E75.1962**: F.Nr. 1462: 0,1–4,6 MHz, Originalzustand, betriebsbereit, gut erh., mit Orig.-Handbuch, Einschub und Gehäuse Hammerschlag hellgrau, 22,5 kg, SAH, Raum Bremen. Angebote an DJ8VB, Max Neumann, Parkweg 20, 28832 Achim

**IC-R2500**, Breitbandempfänger 0,01–3,299 MHz, mit UT-118- Digitaleinheit und UT-106-DSP-Filter eingebaut, neuwertig mit Restgarantie, NP 1067,–, VP 549,–. DJ6CB, Tel. (04242) 5423

**Handscanner Realistic PRO-32** portabel mit Originalhandbuch. 66–88/108–136/138–174 MHz, 380–512 MHz. VHB 45,–. do1ywf @darc.de

**Trio 9R-59D Röhrenkurzwellenempfänger**, 0,1–30 MHz, funktioniert, 99,–; Stalker IX CB SSB, FM, AM, Transceiver ohne CEPT, 10 W, 50,–; SABA Bodensee Röhrenradio funktionsfähig, 60,–; Tel. (07138) 67591

**CB-Heimstation Team Scan 4000** und Standmike Turner Expander, Festpreis 80,–. boeserbube@oleco.net

**CB-Mobilfunkgerät**, nagelneu verpackt, Roadcom, 80-Kanal, AM und FM, für 100,– inkl. Porto zu verk. Tel. (0751) 6528884 oder (0171) 1823066

**President J.F.K 2 mit Restgarantie, unverbastelt, Top in Ord**nung, 150,–. (0172) 2961598, hartmut.wilkens@ewetel.net

#### **www.hamdipol.de Dipole für Kurzwelle**

**Urlaubsantennen**, "DX-Dipol **3B**" 40-20-15 m, **kompl.** m. 13,9 m Koaxkabel, PL-Stecker, Abspannung in praktischer **Tasche** – sofort QRV, **urlaubsfertig!** Ab Lager 69,–. **1-Band-DX-Dipol** jetzt lieferbar bei **www.eurofrequence.de, Dierking NF/HF-Technik, Tel. (06701) 200920**

**Flexa FX-213**, 7-el, 70,–; FX7033,13el, 60,– an SAH; Mosley RV-6C unauffällige Vertikal 28, 24, 21,18,14, 7, 6, 70 cm,1 kW, neu (Juni) 09, 350,–, HH, DG5LAC@darc.de, (0172) 4584418

**SGC-Smartuner**, 1,8 bis 60 MHz, 100 W, mit Diamond TK-Breitbandmobilantenne VHB 540,–; Kelemen DPD 80-40. 750 W. neu ca. 39 m, VHS; Kenwood-Antennentuner AT-130 VHS. (06435) 908916; (0175) 3330548

**An Selbstabholer** fernbedienbaren symm. Antennenkoppler zu verk., wie Hamware AT 415, 1 kW mit orig. Hamware-Controller AT-415Ct, oder original Controller Automatic AT-515C plus Stromversorgung. DL2ZH, Tel. (02237) 4565

**LDG 200 pro Automatiktuner**, FP 190,–. do1nuh@t-online.de, (0160) 8046359

**Rotor u. Antennen**: KR5600 B mit zusätzl. Haltebügel, MVV-SSB Elektr. m. jew. DCW-15 A, für 2 m, 70 cm, 23 cm, 3elem 6 m, 2x19 elem Kreuzy. 70 cm, 1 Jayb. 6 f. 2 m u.11 f. 70 cm, noch auf dem Mast. 60-cm-Spiegel v. G3RUH u. UEK3000 P3D. PA Baus. kompl. m. Ablaufstg., Netzt., Topf 70 cm Thoms. 6885, 23 cm DJ9HO-Topf 1x2C39. VHB/SAH, Telefon (07403) 311 oder (0171) 4144622

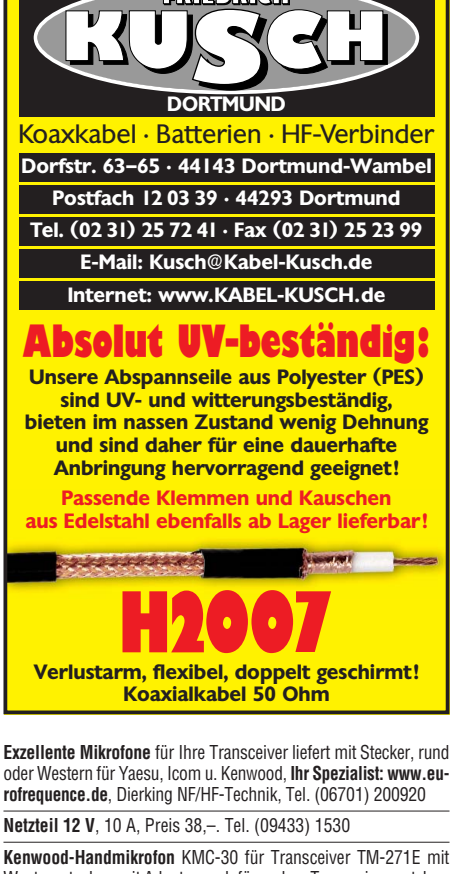

**FRIEDRICH** 

Westernstecker, mit Adapter auch für andere Transceiver nutzbar. FP 20,–. DM2HM. hans.marquardt@freenet.de, (03672) 416269

**Elektretmikro**, Schwanenhals GD2, beschaltet mit 4-Pin-Stecker, FP 30,–. h-sadlutzki@t-online.de

**Standmikrofon** mit Heil HC4/HC5-Kapseln, Sammlerstück, Stecker für 920er, große Taste, optisch lecker, mit Liebe selbst gebaut, VHB 125,–. vajk@von-ipolyi.de, Tel. (05745) 920462

**Neuer schwerer Erddübel,** Länge 1,2 m für 75,–. DC6AF, irouschek @t-online.de, Tel. (08732) 2362

Besser hören, mehr hören, weniger Rauschen und "spitze Oh**ren"** haben Sie mit dem neuen Universal-NF-Filter **ED88NF** mit ASP, **super! ... sagen DX-, Contest- u. andere Technikexperten**. Das tolle Filter gibts preisgünstig ab Lager bei **www.eurofrequence.de, Dierking NF/HF-Technik, Tel. (06701) 200920**

**NF&HF-Messgeräte**, Radio- und TV-Röhren, Relais, Messinstrumente, Präzis.-Drehkos, Antriebe dazu, Netzteile, Trafos, versch. LEDs (auch mit Memm.), ICs für U-Elektronik, Werkzeuge, 19"- Gehäuse, alte Radios, Oszi 2 x 75 MHz, Elkos und Widerstände, Kofferradios, Fachliteratur, FA 2000/07, KW-Antenne, Ge-Trans., lin. u. digit. ICs, auch für NT, Antennendrehko, Dreh- und Druckschalter u.v.m., bitte anrufen: (08142) 60853, DL3MBX@darc.de

**Philips-Frequenzzähler** PM6614 mit allen Unterlagen. Frequenzbereich 10 Hz-520 MHz (2 Bereiche), 9-stellige Anzeige, Gerät voll funktionsfähig, hat einige Gebrauchsspuren. FP 90,–. DL8SS, rolf.medler@web.de

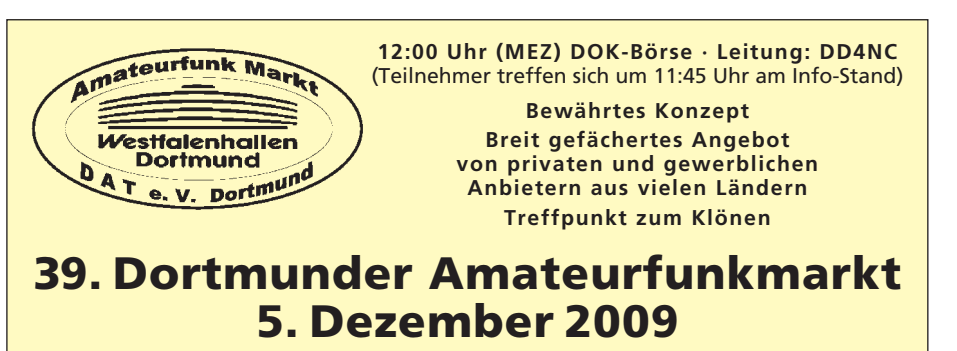

#### **9:00 bis 16:00 Uhr – WESTFALENHALLE 6**

**Organisation: Andreas Brinkmann (dl2dbw@versanet.de) Tel. (0231) 5 64 87 66 · Fax/AB (0231) 5 64 87 67 · www.amateurfunkmarkt.de**

### *MOSFET-ENDSTUFEN DER EXTRAKLASSE DER EXTRAKLASSE ROBUST • ZUVERLÄSSIG • LANGLEBIG*

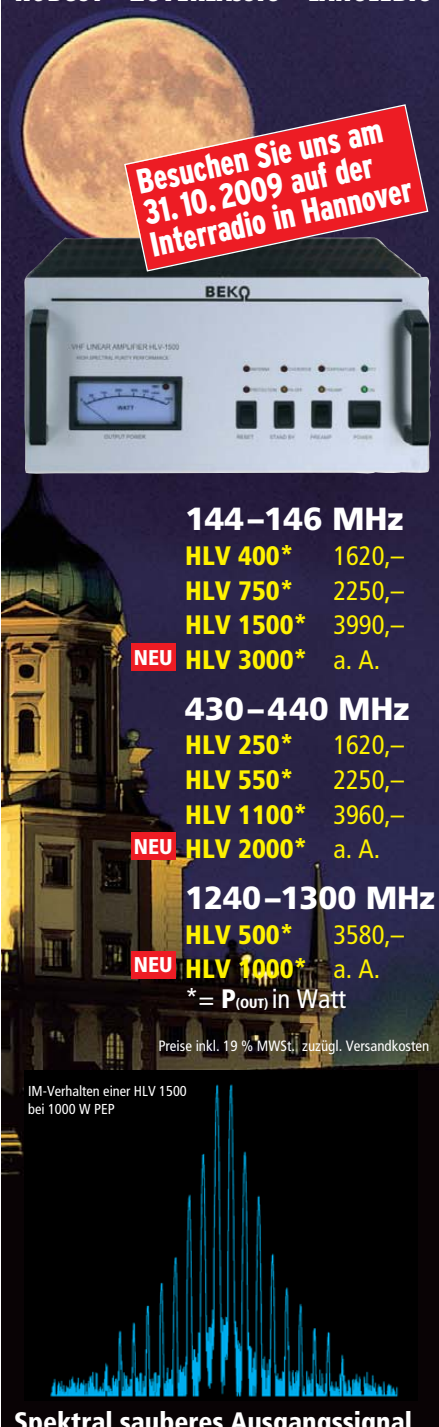

**Spektral sauberes Ausgangssignal, kompakte Bauweise und geringes Gewicht.** 

**Ideal für DXpeditionen, Conteste, EME, digitale Betriebsarten und die vielen anderen Gelegen heiten, bei denen es ein paar Watt mehr sein müssen.**

#### *www.beko-elektronik.de*

*BEKO ELEKTRONIK · Bernhard Korte Am Längenmoosgraben 1a · 85221 Dachau Tel. 0 8131-27 61 70 · Fax 27 61 72 mail@beko-elektronik.de* 

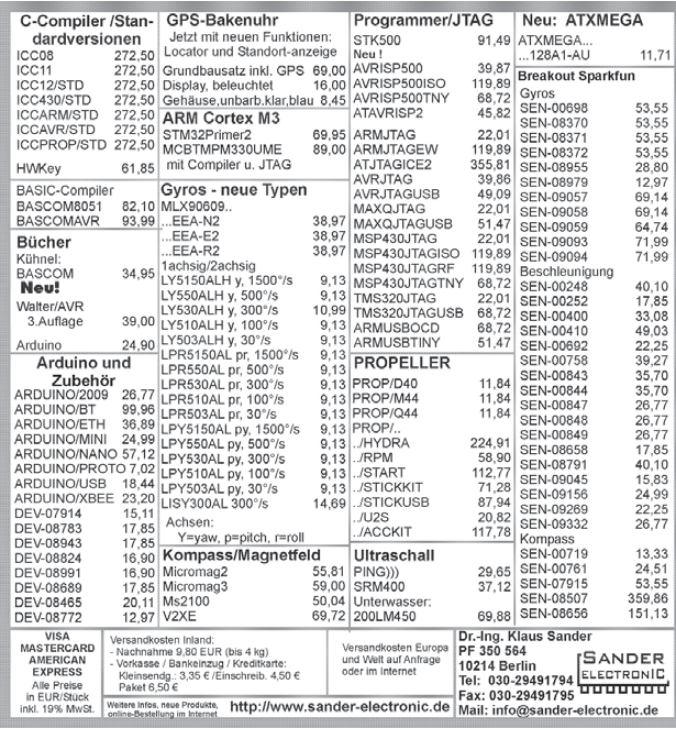

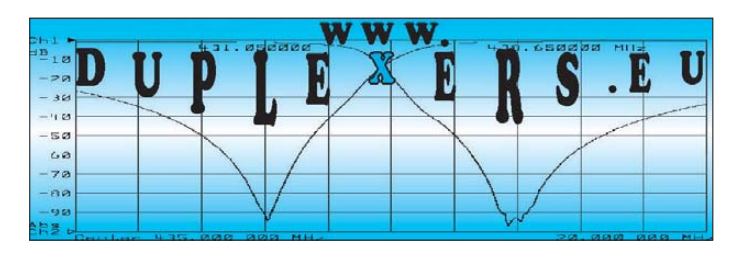

# **LUSO**

**Der Stand der Technik. Die neue Generation Crank-up Tower von LUSO. Konstruiert und gebaut für das 21. Jahrhundert**

**Der neue LUSO36EU wird erstmals vom 2. bis 3. Oktober Der neue LUSO36EU wird erstmals vom 2. bis 3. Oktober auf dem National Hamfest 2009 in Newark (UK) gezeigt auf dem National Hamfest 2009 in Newark (UK) gezeigt**

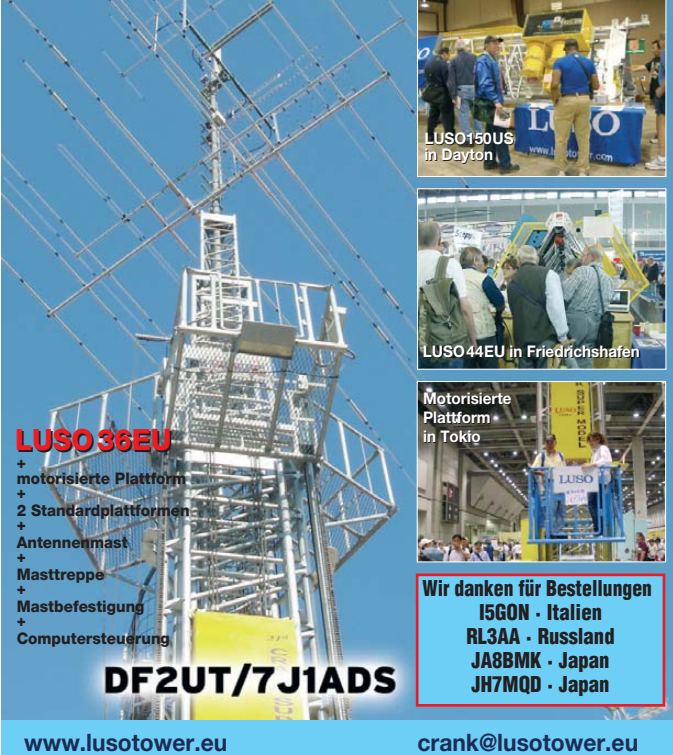

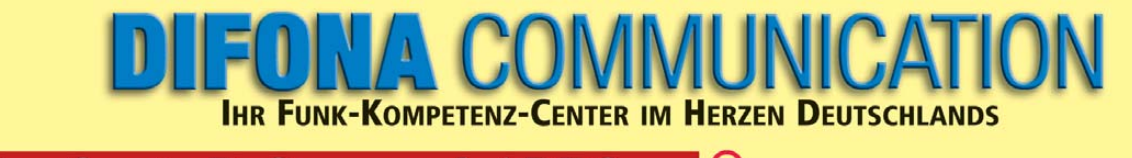

### **Spaß mit D-Star und APRS Neue Spielarten, die** zum Mitmachen reizen

ie globale D-Star-Gemeinde wächst Woche für Woche, ebenso die Zahl der APRS-Anhänger. Zwei neue, reizvolle Spielarten erobern die Amateur-Welt. Alle aktuellen Geräte dafür gibt es bei DIFONA. Zu attraktiven Preisen.

**IC-E80D** Die 3. D-Star-Generation: Handfunkgerät für 2 m/70 cm mit noch leichterer Bedienung. APRS

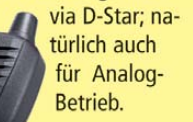

Das wasserdichte Outdoor-Handfunkgerät für D-Star und Analogfunk. Besonders gut ablesbares Punktmatrix-Display; starker Akku. **GPS-Mike optional.** 

**IC-E92D** 

Das IC-E80D mit dem neuen GPS-Mike HM-189GPS (Option).

Auch das -**E92 kann APRS** via D-Star!

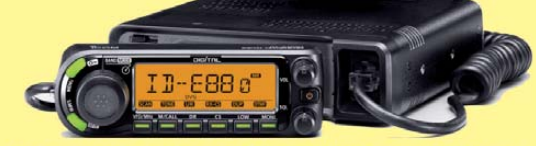

**ICOMID-E880** 

**Mit Mikrofon HM-133 DTMF** 

#### Das neue Mobilgerät für VHF/UHF mit 50 W out auf beiden Bändern.

AM, FM und DV. RX: 118 - 999,99 MHz. Plug & Play für D-Star-Betrieb! Frei programmierbare Software, Download von der ICOM-Website.

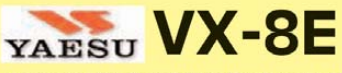

Das neue Dreiband-Handfunkgerät für 6m, 2m und 70 cm mit APRS-Funktion (GPS optional) und wasserfestem Gehäuse. Bluetooth nachrüstbar.

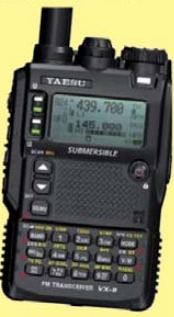

 $VX-8E$ 

Sprendlinger Landstr. 76 63069 Offenbach Tel. 069 - 846584 Fax 069 - 846402 E-Mail: info@difona.de Öffnungszeiten: Montag bis Freitag 9 - 13 Uhr und 14 - 17.30 Uhr. Samstag geschlossen

 $\circledcirc$ 

 $\overline{\mathbb{C}}$ 

 $\boxed{\mathbb{R}}$ 

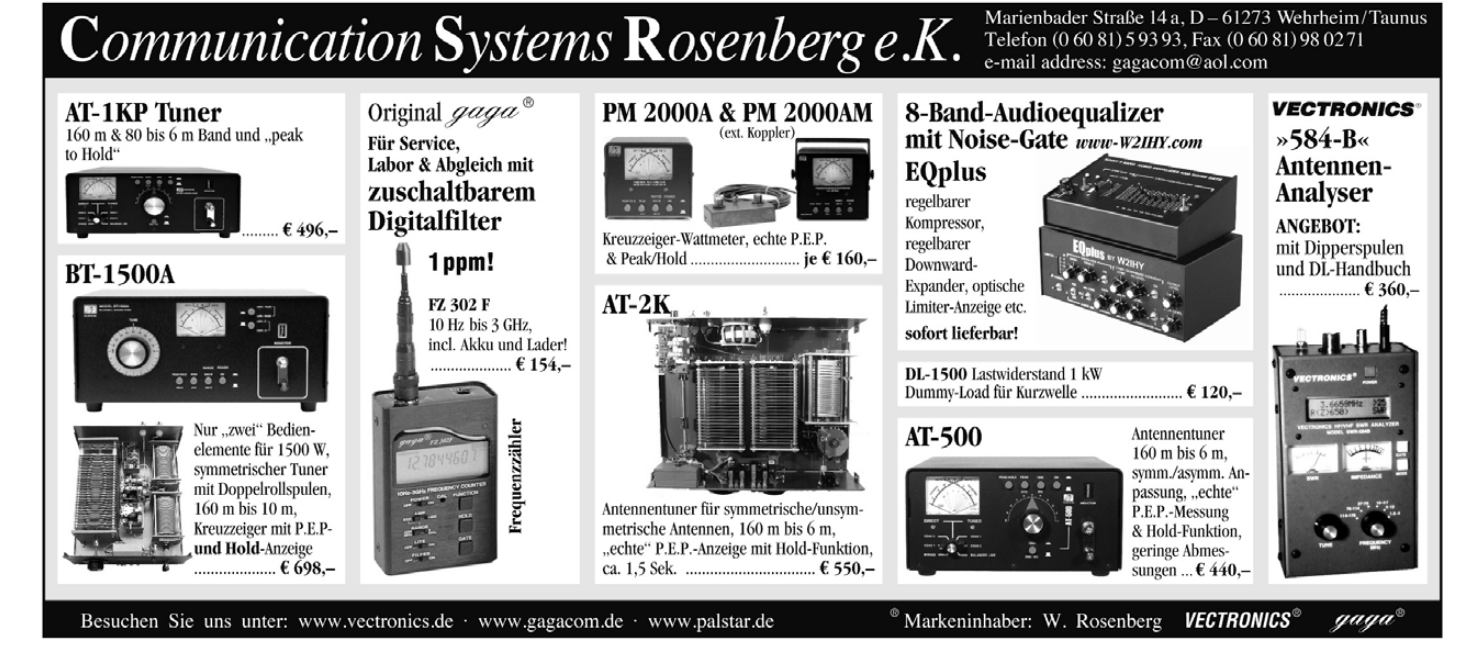

VERKAUF **KLEIN ANZEIGEN**

#### **Funk & Amateurfunk**

**Anritsu Powermeter ML4803A** mit Power sensor MA4703A (26,5 GHz), VB495,-; Zweikanal-Powermeter HP438A, VB 395,-; Signalgenerator HP8640B (1 GHz), VB 525, Splitter 6 dB/12,4 GHz, VB 75,-. Tel. (08092) 84084

**Down-Converter HP11710B** zur Bereichserweiterung von Messsendern (z.B. HP8640) werden 50–61 MHz nach 0,01–11 MHz umgesetzt, präziser 50-MHz-TCXO, sehr guter Zustand, mit Manual, 85,–. Tel. (07135) 963505

**HF-Bauteile** *www.rfw-elektronik.de* Tel. (0 6126) 98 87 84

**5 Drehkos** aus MW-Radios, zus. 15,–. Tel. (02351) 22355

**Drehko Annecke** 110 pF/8,4 kV, 50,–; Kenwood TM-451E, 120,–; AFE-12, 20,–; EMT-567, 20,–; Dipper RMII orig. verp. nach Gebot, Dokus als Kopie. Alles zzgl. Versand. (0391) 7329496, dl6mka@darc.de

**Neue Röhren Typ E95F** (6AK5W) aus BW-Lagerbestand anzubieten, OVP, gelagert, Hersteller United Paterson N.J./USA. Verkauf solange Vorrat, Stück 2,–. DK7AU, ubitron@t-online.de

**Mic-Buchsen-Adapter u. Verbindungsleitungen** für Ihre Transceiver, Zusatzgeräte liefert mit Buchse und Stecker für Yaesu, Icom und Kenwood. Pro Stück nur 14,–. **www.eurofrequence.de,** Dierking NF/HF-Technik, Tel. (06701) 200920

**Neue IGBT-Power-Module** Siemens BSM 10 GD 60 DN, 3-Phasen-Vollbrückenschaltung mit Freilaufdioden, max. Daten:  $U_{ce}/I_c = 600 \text{ V}/10 \text{ A}$ , td<sub>on</sub> = 40 ns, td<sub>off</sub> = 250 ns, U<sub>ge</sub> = 20 V. Es sind<br>mehrere Module vorrätig, Datenblatt wird mitgeliefert,1 Stück 8,–; 3 Stück 20,–. ubitron@ t-online.de

**Amateurfunk-CDs**: Eurocall 2005, 3,–; Eurocall 2006, 4,–; International Callbook Winter 2004, 5,–. Versand als Polsterbrief 2,50,–. DL8KE@ aol.com, Tel. (0151) 56121300

**Vorbereitung auf die Amateurfunklizenzprüfung**, 11. Aufl., von Hans H. Cuno, sehr guter Zustand 4,– plus 2,50 Versand. DL8KE@ aol.com, Tel. (0151) 56121300

**Zeitschrift FUNKAMATEUR** 2005–2008 abzugeben, Zustand i. A. gut, Preis VB. u.weidera @gmx.net

**Microwave Handbook**, A. Barter G8ATD, sehr gut erhalten. FP 20,–. h-sadlutzki@t-online.de

**FUNKAMATEUR Jahrgang 2008**, komplett, nur 16,– an SAH oder Versand plus 6,90. DL8KE@aol.com, Telefon (0151) 56121300

**Verschenke**, nur an Selbstabholer, diverse **FUNKAMATEUR**- und **CQDL**-Jahrgänge. Tel. (030) 29030127

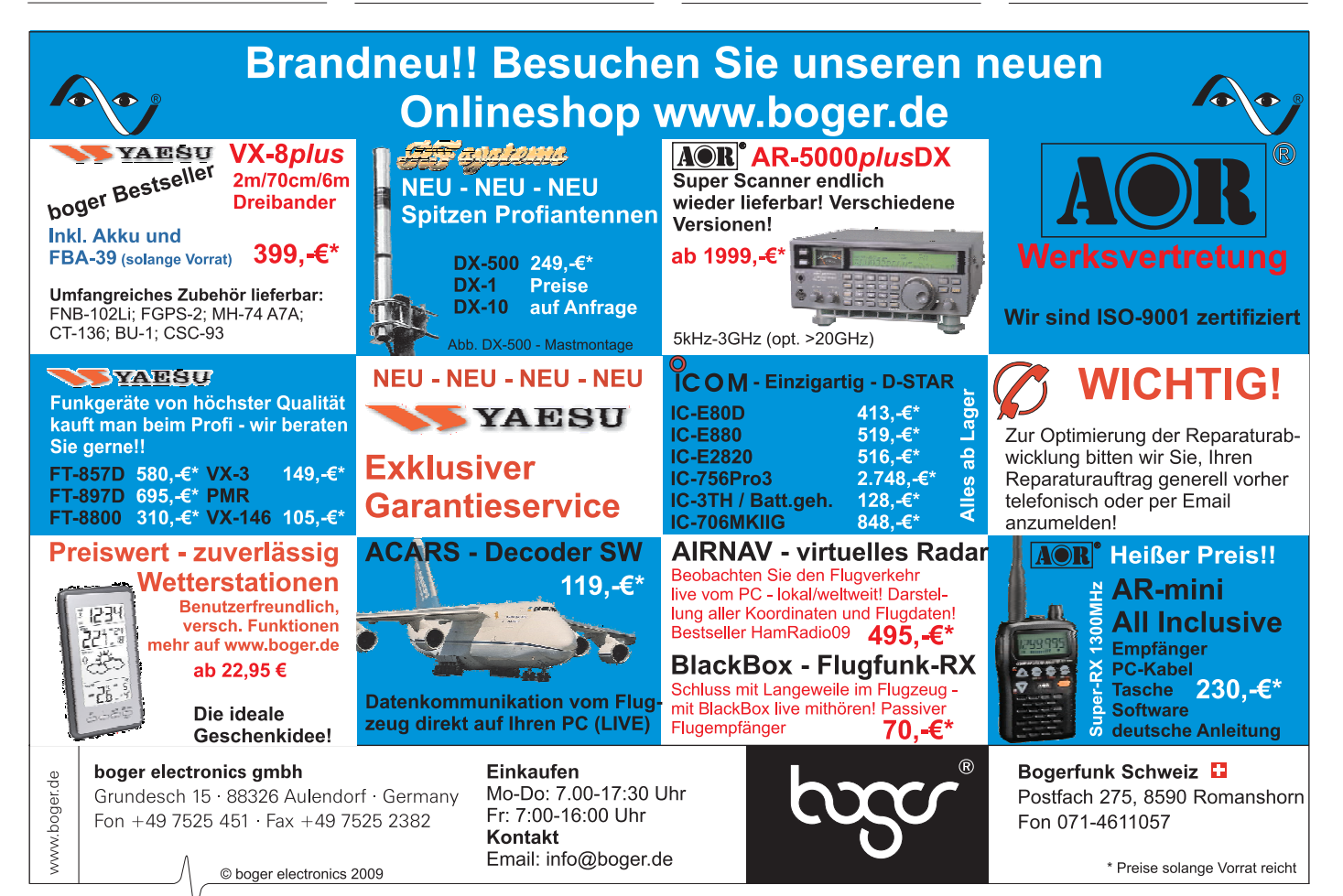

**www.dif o n a.d**

### **FORZA COMMUNICATI FUNK-KOMPETENZ-CENTER IM HERZEN**

### *Eine Legende kehrt zurück:*

**In den 1970er, 1980er und 1990er Jahren haben die Produkte von Sommerkamp die Amateurfunkszene geprägt. Ab sofort sind neue Angebote der legendären Marke bei DIFONA erhältlich.**

Bei uns finden Sie schon heute ein attraktives Sortiment an preiswerten **Mobil**und **Stationsantennen** für VHF/UHF, z.B. NR-881 RB, X-61 N und X 621 N.

Darüber hinaus startet die neue SOMMERKAMP-

Produktreihe mit ● **Stationslautsprechern**

- **SWR- und Leistungsmessgeräten** sowie
- **Lautsprecher-Mikrofonen** für Handfunkgeräte.

**Sprendlinger Landstr. 76 63069 Offenbach Tel. 069 - 846584 Fax 069 - 846402 E-Mail: info@difona.de** Öffnungszeiten: Montag bis Freitag 9 - 13 Uhr und 14 - 17.30 Uhr. Samstag geschlossen

#### **KLEIN ANZEIGEN**

#### **Elektronik/Computer**

**PSK31, SSTV, EME, WSJT ... usw.** mit **Soundkarte** u. **ED 16 Mi**! Bei **www.eurofrequence.de**, Dierking NF/HF-Technik, Tel. (06701) 200920, gibts das neue Interface **ohne Brummen u. HF-Einstrahlung – anschlussfertig**, für **2 Transceiver** 4- oder 8-polig, rund oder Westernstecker. Ufb!

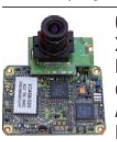

**COLOR-VIDEO-KAMERAS** (Typ XC 45B/320 Modulausführung, Norm PAL mit guter Farbwiedergabe, Wandler CCD-Chip, Auflösung ca. 400 TV-Zeilen, Betriebsspannung 5 V stabili-

siert, Normvideosignal 1 V<sub>ss</sub> an 75  $\Omega$ , Größe ca. 5,5 x 5,8 cm, Entfernungseinstellung von 8 mm … unendlich am Objektivring, bestens für Kontroll- und Beobachtungszwecke, von vielen OMs erfolgreich für ATV erprobt, Kamera auch als Mikroskop verwendbar z. B. zur Betrachtung von SMD-Bauelementen auf Leiterplatten, dabei Vergrößerung bis ca. 30fach (je nach Größe des Bildschirms), neu, originalverpackt, geprüft und

mit Bedienungsanleitung, für 10,– plus Porto 2,20. Hartmut.Kuhnt@gmx.net, Tel. (035872) 32116 **Biete kleinen Röhrenzwergsuper** Philips-Phileta 208U mit Schaltung, K-M-L, 21er-Röhren,

braunes Plastgehäuse, HxBxT: 16x24x14 cm, Urbild war "Kommissbrot/Soldatenradio" 203U von 1940, Preis 99,–. DL2AZJ, Tel. (036601) 40391, manfred@dl2azj.de

**19-Zoll-Bausteinträger** mit jeder Menge HF-Buchsen und Kabeln und Spannungsversorgung-Kontrolleinschub von Telefunken. FP 20-F5VFZ, welufrance@orange.fr, 0033-387967026 **Verk.:** TPW Laborstelltrafo RT 250/10 (0…250 V/10 A, Instrumente f. Ausg.-spanng. u. -strom), für 45,–; STATRON stabilis. Laborstromversorgungsgerät TG 20/6 (0,5…20 V/0…6 A, Spannungs- und Stromregelung, Instrumente für Ausg.-spanng. u. -strom), kompl. m. Doku für 35,–; UdSSR-Frequenzzähler Z3-34 (9-stellige Anzeige, präzise Zeitbasis mit Thermostat, großer Zählumfang mit eingeb. Vorteiler bis über 5 GHz, gute Eingangsempfindlichkeit, diverse Zählfunktionen), kompl. m. techn. Doku in Deutsch, für 120,–; CRC (made in Frankreich) Logikanalysator Typ 7600 (ungeprüft, keine Unterlagen), für 30,–; EMG (Ungarn) Programmable X-tal controlled Pulse Generator Typ TR-0313 (ungeprüft, keine Unterlagen), für 25,-. Hartmut. Kuhnt@gmx.net, Tel. (035872) 32116

**SIMM-Speicherriegel**, 30-polig, für Altrechner  $(286, 386, 486)$ : 4x  $256kB = 2, -$ ; 4x 1MB = 4,-; Versandkosten je 4er-Satz innerhalb DL 1,45,–. ubitron@t-online.de

**Notebook** Compac presario 1246 AMD K6, ideal für Afu; CD-Laufwerk, Diskettenlaufwerk, USB-Anschluss,159217 KB Ram, PCMCIA-Adapter, 56 k-Modem zz. WIN 2000 prof., optisch und technisch wie neu, außer Akku. Originalnetzteil und Servicehandb. dabei. VHB 80,–. do1ywf @darc.de

**Gebrauchtgeräte An- und Verkauf mit Übergangsgarantie Haro-electronic, Tel. (0 82 22) 41005-0**

#### ANKAUF **KLEIN ANZEIGEN**

**Suche für FT-747** FM-Modul, auch defekt. Tel. (06574) 8844

**Zeilentrafo für Color-Vision RC-6073** ges., Typ ÜHA105 von EIFEMA Mittweida, 1.33.021670.0/ 00, evtl. Schrottgerät. Ziesmer, DK2IK, Tel. (035608) 40021

**Für Kenwood TS-700** ein Mikrofon und Quarze gesucht. Tel. (04522) 746686 ab 13 Uhr

**Handscanner gesucht**, der die Rundfunkbänder sauber bringt. Bitte nur schriftliche Angebote inkl. Kopie. an B. Heyne, Großbeerenstr. 60, 10965 Berlin

**I am looking for TA-33M** Mosley or XP-50x Sommer beam antennas. Thank You for Your offer incl. the conditions and price to: indians @xsmail.com

**Röhren 572B** oder 811A gesucht. DJ2OD, Tel. (05322) 6004

**Defekte ETM-Taste** ges. Tel. (05191) 4895, dl2rt@darc.de

**Empfänger gesucht**: AOR AR-3030, Icom IC-R72, IC-R75, Lowe HF-250, Yaesu FRG-100, FRG-8800. Angebote an Tel. (03741) 442801, ab 19 Uhr

**Münzen und Medaillen** mit Radio-, Rundfunkund Amateurfunkmotiven gesucht. Angebote per Kopie an B. Heyne, Großbeerenstr. 60, 10965 Berlin.

**Messkopf für Video-Voltmeter** TF2600A von Marconi Instruments ges. Tel. (0711) 749459

**IC MC145152-2**, Servicemanual und / oder Schaltplan Wavetek 1880-3A ges. Angebote unter Tel. (06622) 44719

**Diverse Leergehäuse** für folgende Mil.-Funkgeräte des 2. WK gesucht: Torn.Eb; Fu.HE1 und FuG16Z. Jan Wolthuis, PE0RTX, Stationslaan 5, NL-9503 CA Stadskanaal, Tel. +31 599-614051 **SEG 15D**, SD1300, CR-8900, FT-857, Elecraft

K2, AT180, FT-817ND, R-394KM, R-354, R-353 und Hilberling PT-8000 gebraucht gesucht. Angebote bitte als SMS an (0176) 88000747

**Suche dringend**: HF-Stecker mit Überwurfmutter 3,5/9,5 und 6/16 oder auch 7/16. Weiterhin ein Einbau- Mikroamperemeter 100 Mikroampere für das RFT-Reflektometer M 9111:01. Angebote bitte an Tel. (02407) 572947, pewagwe @t-online.de

**Perseus oder SDR-IQ** (RFSPACE) gesucht. Tel. (0163) 1494761, dl7uda@versanet.de

**TS-480HX** und SmarTuner SGC230 gesucht. DJ1YE, Tel. (0651) 57546, anwugi@t-online.de

**TDA5100**, 5102, 5110, 5200, 5212, TDK5110, 5116 o.Ä. gesucht. evtluell ganze Rollen. dahta @web.de, 0160-95545500

**SAH sucht TELTOW 215** geschenkt für mein Museum. SAH, dm2feh@darc.de, Tel. (0171) 7227073

**Ältere KW-Transceiver** Trio-Kenwood, Yaesu, SoKa zur Reparatur und Wiederverwertung für Newcomer ges. Auch mit defekten oder ohne Röhren usw. Bitte alles anbieten. Helfen Sie mit, jungen, neu lizenzierten Funkamateuren endlich QRV zu werden und den Start in das Kurzwellen-Hobby zu wagen. DK7AU, ubitron@t-online.de

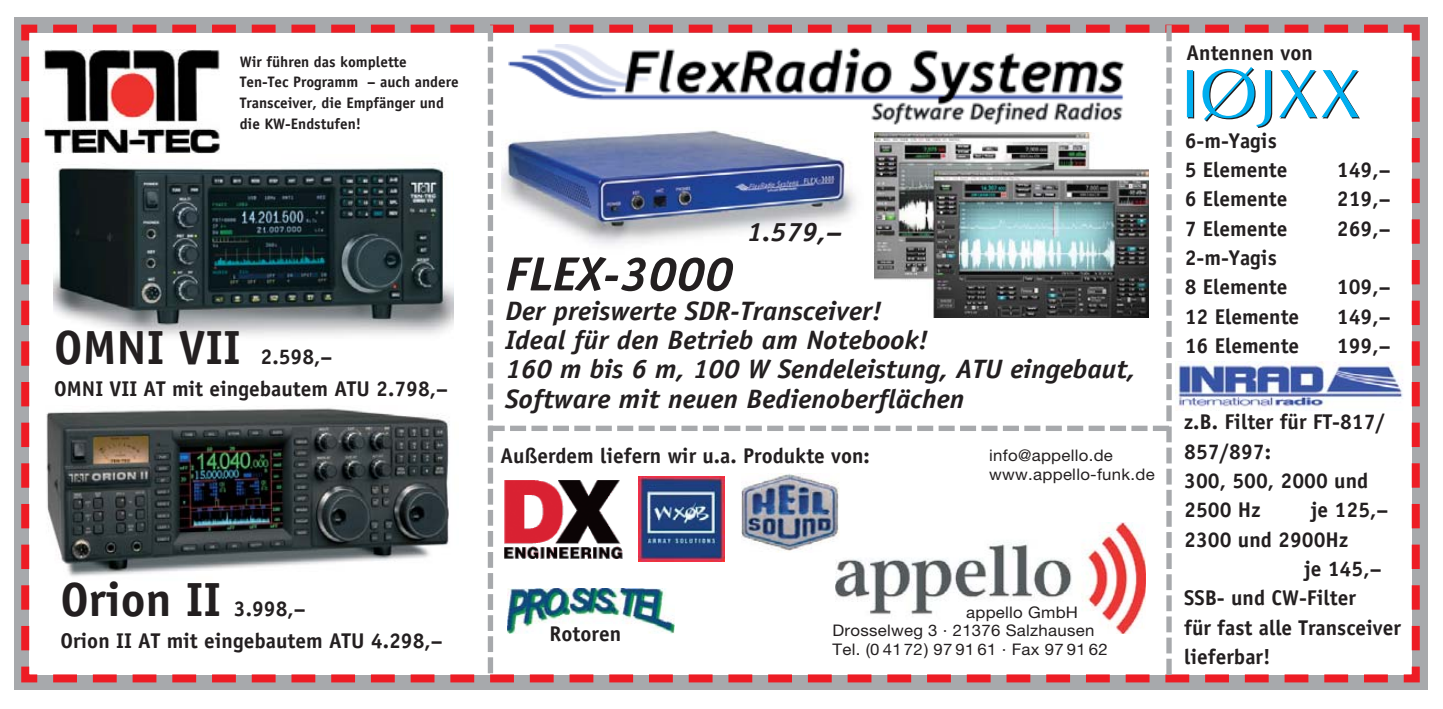

**e**

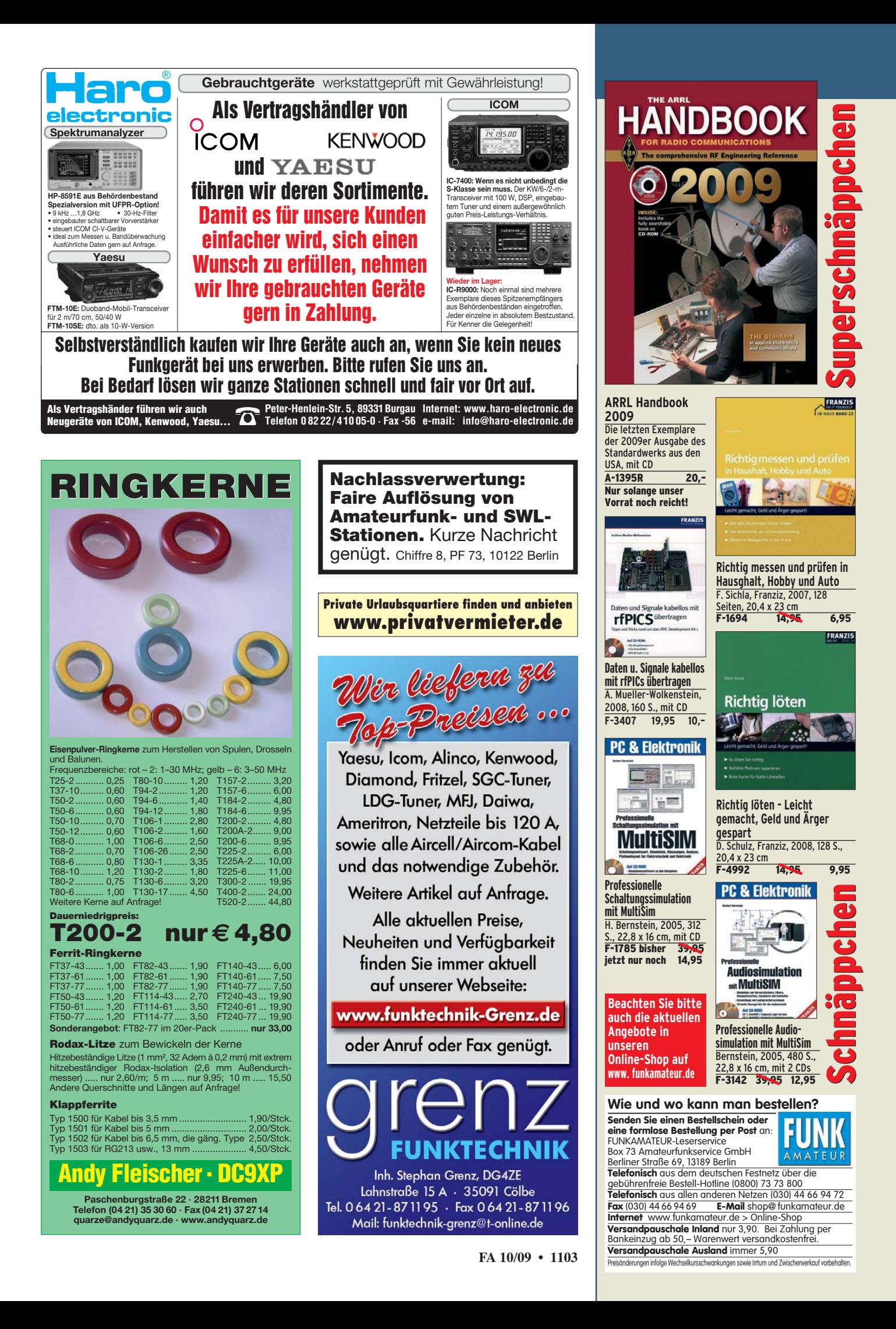

### **CD-ROMs und DVDs**

**FUNKAMATEUR-Leserservice · Freecall 0800-73 73 800** (aus dem dt. Festnetz) **www.funkamateur.de · Bestellschein im Heft**

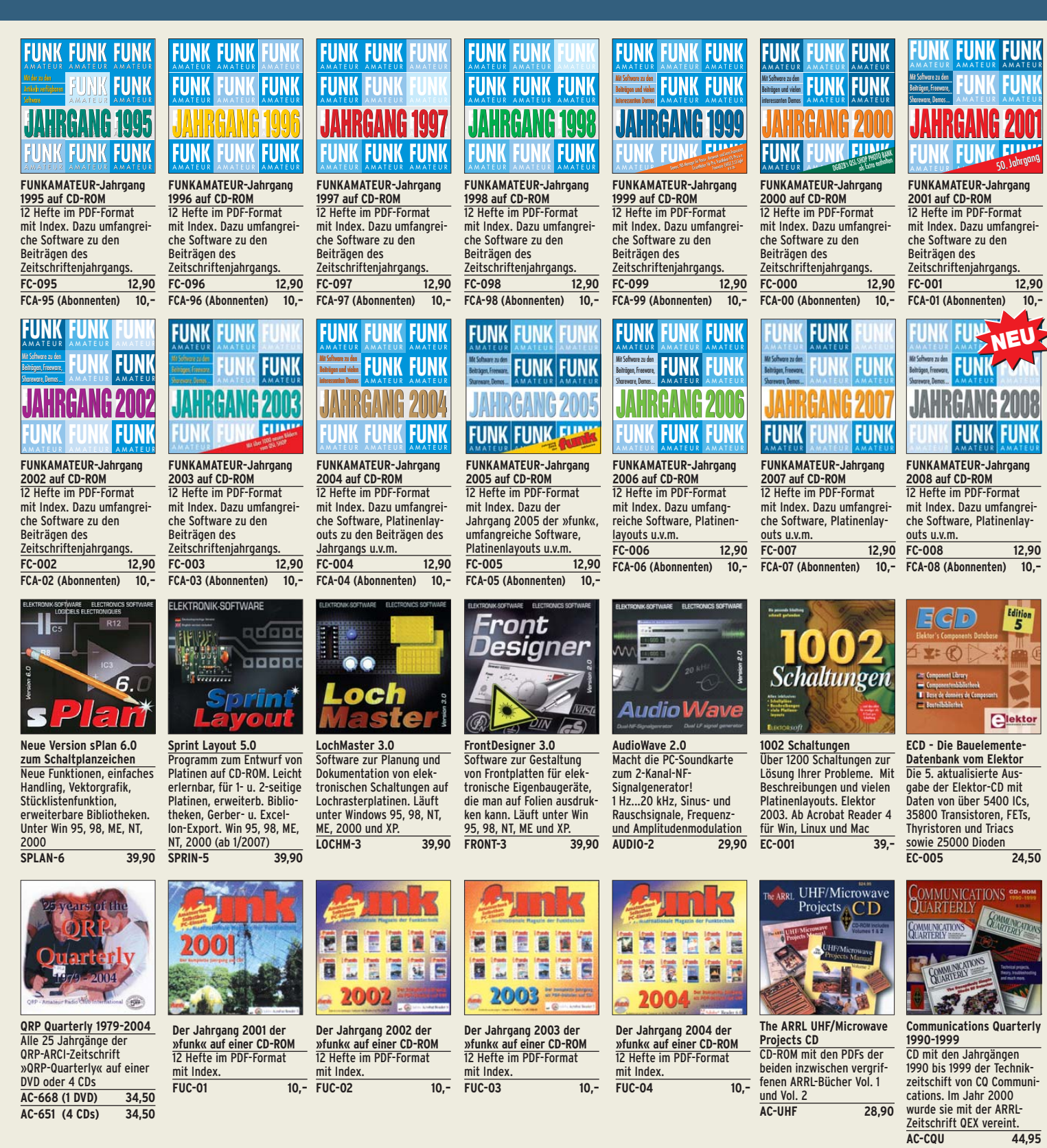

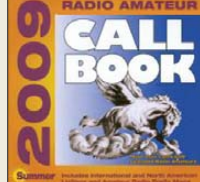

**Callbook-CD-ROM Sommer 2009** Aktuelle Ausgabe des internationalen Callbooks. Deutsche Benutzeroberfläche wählbar. Über 250 Landkarten QTH-Anzeine **CBS-09 49,50**

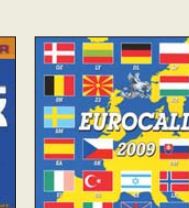

**EUROCALL 2009**  Rufzeichenlisten von DL, SP, F, OH, OE, HA, HB9, EI, ES, EA, LA, LX, EI, SM,SV, G, ON, OZ, 4X, LY, Z3 und 9A auf CD. Die preiswerte Alternative zur Callbook-CD **ECC-09 17,–**

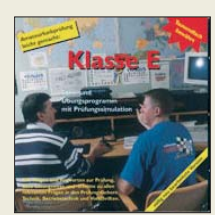

**Amateurfunklehrgänge von K.W. Moltrecht, DJ4UF, auf CDs Klasse E VC-006 12,50**<br>**Klasse A VC-005 14.50** Klasse A VC-005

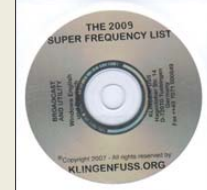

**Die Klingenfuss-Super-Frequenzliste 2009 auf CD** Frequenzen von 8500 KW-Rundfunksendern, 10000 Funkdiensten u.v.m. **KC-009** 30.-

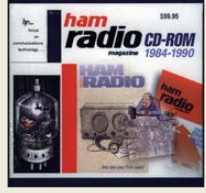

**Radio Magazine 68-76** CD-ROM der Zeitschrift, die unter Leitung von J. Carr von März 1968 bis Juni 1990 jeden Monat in den USA erschienen ist. 4 CD-ROMs im Paket! **HC-686 69,00** 

**Radio Magazine 77-83** CD-ROM der Zeitschrift, die unter Leitung von J. Carr von März 1968 bis Juni 1990 jeden Monat in den USA erschienen ist. 4 CD-ROMs im Paket!

ņ

radio CD-ROM

**Ham Radio Magazine 84-90** CD-ROM der Zeitschrift, die unter Leitung von J. Carr von März 1968 bis Juni 1990 jeden Monat in den USA erschienen ist. 4 CD-ROMs im Paket! **HC-773 69,00** 

radio CD-ROM

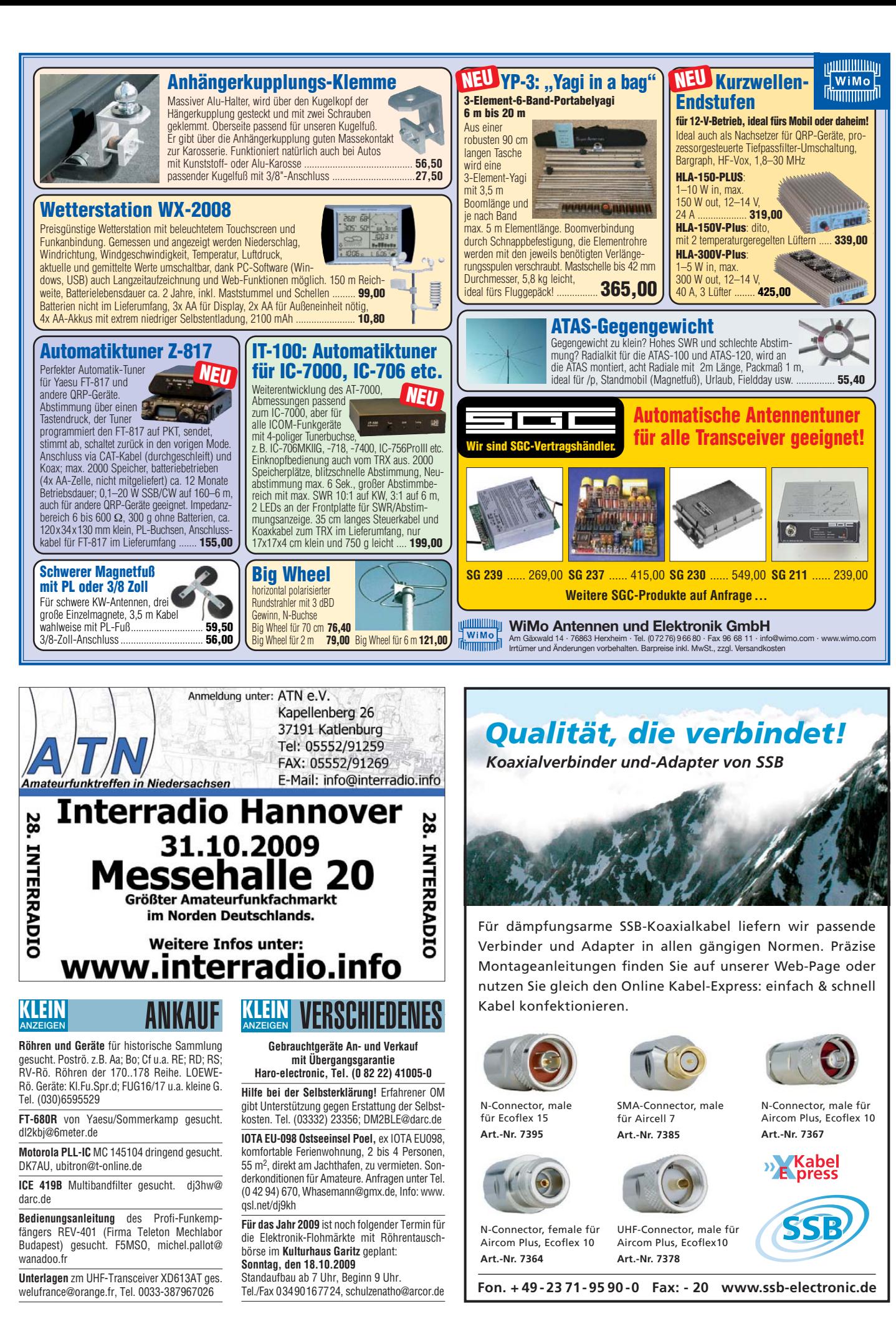

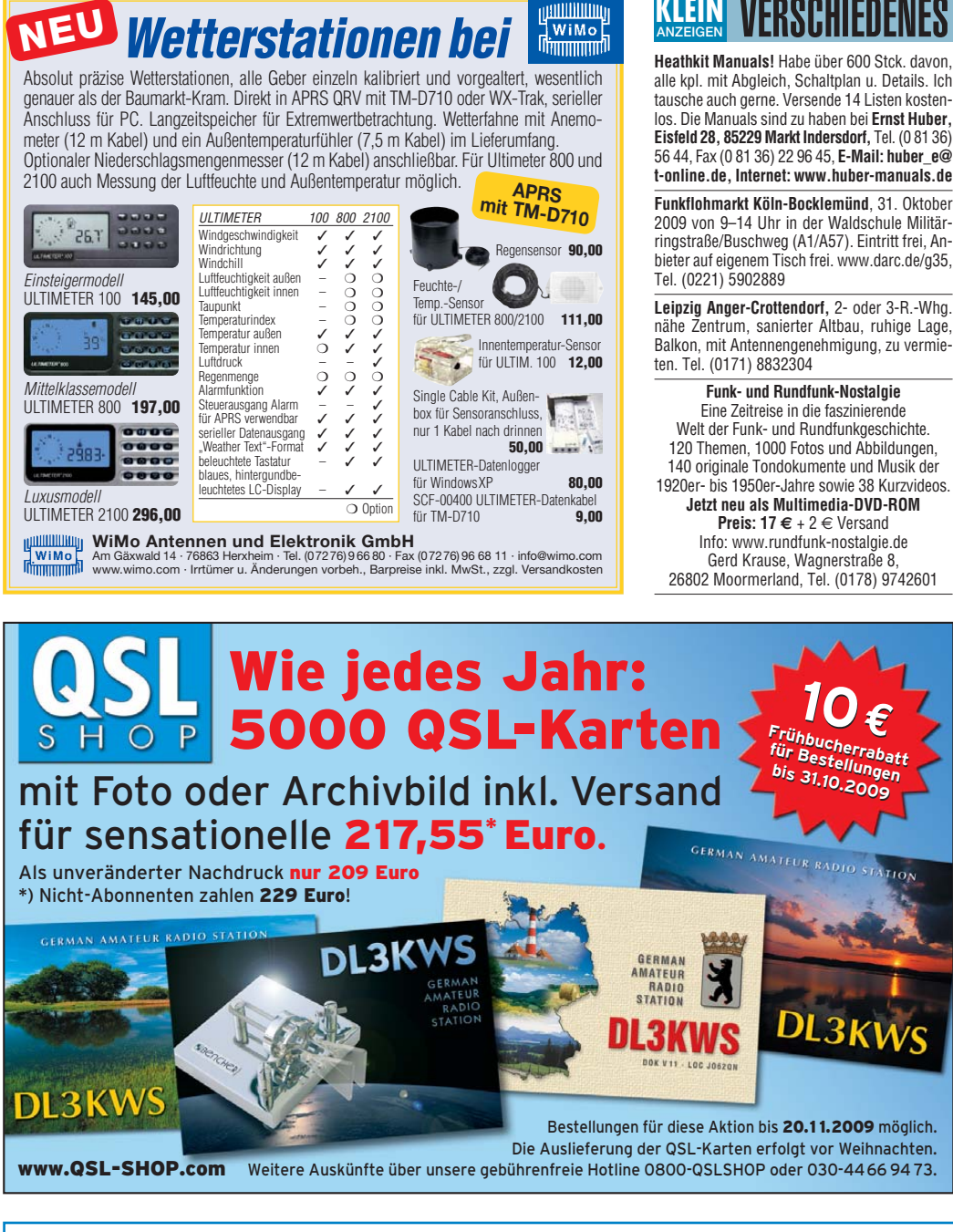

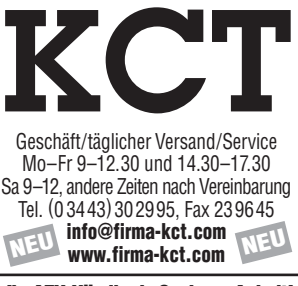

**Ihr AFU-Händler in Sachsen-Anhalt!**

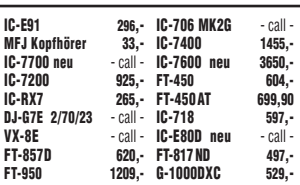

**Beachten Sie bitte auch die Preise für gebrauchte Geräte und Sonderangebote auf unserer Homepage. Service in eigener Werkstatt**

**NEU: Antennen von DK7CX Balune, Ant.-VV und Schalter der Fa. Strese, Iserlohn Top-Qualität – made in Germany!**

**Im Kundenauftrag: GD 86 NF, IC-718 439,- KW-PA FL-1000 80–10 m 290,- 2-m-PA, IC-756PROII**

Dietmar Lindner DL2HWA/DLØKCT Heilandsberg 4 06667 Uichteritz

Am Nordseedeich große FeWo (125 m<sup>2</sup>) Top-Ausst., für 3 Personen, Bad m. Sauna, tolle Kü che, alles in ehem. Bauernhaus auf 7000 m<sup>2</sup> Grundst., fast Alleinlage, Haustiere erlaubt, Nicht raucher, KW und UKW vorhanden, Hausprospekt anfordern! NS 60,–, HS 70,–. Siehe auch **www. nordseedeichurlaub.de** Auch das Bauernhaus ist für 450 000,– zu haben, unweit St.-Peter-Ording. Tel. (04865) 1255

**IOTA EU-128**, Insel Fehmarn: gemütliche Ferienwohnung im EG für 2 bis 4 Personen, großer Garten mit Platz für Antennen, Anfragen und Infos unter www.ostsee-sonne.info oder (0177) 7700033 (DL5XAT)

# Mit Schwung aus dem Sonnenfleckenmin

#### **200 Neue 2-kW-Röhrenendstufe EXPERT 1K-FA Transistorendstufe** alle Amateurfunkbänder

#### **Highlights:**

- mikroprozessorgesteuert (Überwachung aller wichtigen Betriebs daten, Schutzsystem zur Vermeidung von Schäden, Abstimmhilfe)
- qualitativ hochwertige Komponenten: Lüfter von Pabst, Vakuum-Relais von Gigavac, 2,5-kVA-Hochspannungs-**Transformator**
- 2 umschaltbare Antennenanschlüsse • statt 1 nun 2 Röhren für
- deutlich mehr Leistung • statt I nun z Ronren für<br>deutlich mehr Leistung 3950,–<br>• voll QSK-fähig inkl. 19% MwSt.
- 

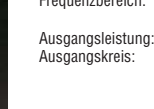

Ausgangsimpedanz: 50 Ohm unsymmetrisch<br>Eingangskreis: breitbandig mit einem

breitbandig mit einem VSWR < 1,3:1 Eingangsleistung: Oberwellendämpfung: 1,8–29,7 MHz >50 dB IM-Abstand: >35 dl<br>HF-Verstärkung: 15 dB HF-Verstärkung: 15 d<br>Display: LCD Display:<br>Stromversorgung: Stromversorgung: 230 VAC (50/60 Hz)<br>Röhre: 2 x 4CX800A (GU74 Röhre: 2 x 4CX800A (GU74B) zwangsbelüftet Abmessungen : 470 x 190 x 415 mm  $(B \times H \times T)$ 

(1,8–29,7 MHz)

Pi-L-Netzwerk mit Anpassmöglichkeit bis zu einem VSWR von 3:1 (16–150 Ohm)

VERSCHIEDENES **KLEIN**

 $\overline{m}$ **RECEIVED** NOON COOL COOL NOON NOW NOON NOON NOT

#### **Highlights:**

- weltweit kleinste PA mit diesen Features • CAT-Interface für alle gängigen Transceiver
- integrierter Automatiktuner
- 2 Eingänge, 4 Ausgänge
- voll abgesichert • voll QSK-fähig

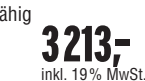

Technologiepark Bergisch Gladbach · Friedrich-Ebert-Straße · 51429 Bergisch Gladbach Telefon 02204/584751 · Fax 02204/584767 · kontakt@reimesch.de · www.reimesch.de

Transistoren:<br>Abmessungen:

 $(B \times H \times T)$ 

alle KW-Amateurbänder und 6 m (1,8–54 MHz) Ausgangsleistung:<br>Ausgangskreis: Ausgangskreis: Anpassung bis VSWR 3:1 (16–150 Ohm) Eingangskreis: breitbandig mit einem  $VSWR < 1.2 \cdot 1$ Oberwellendämpfung: >60 dB IM-Abstand: >35 dB (bei 800 W PEP)<br>Stromversorgung: 115 und 230 VAC Stromversorgung: 115 und 230 VAC (50/60 Hz) 280 x 140 x 320 mm<sup>3</sup> Gewicht: 20 kg

**Reimesch** 

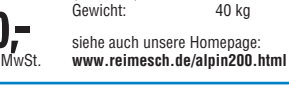

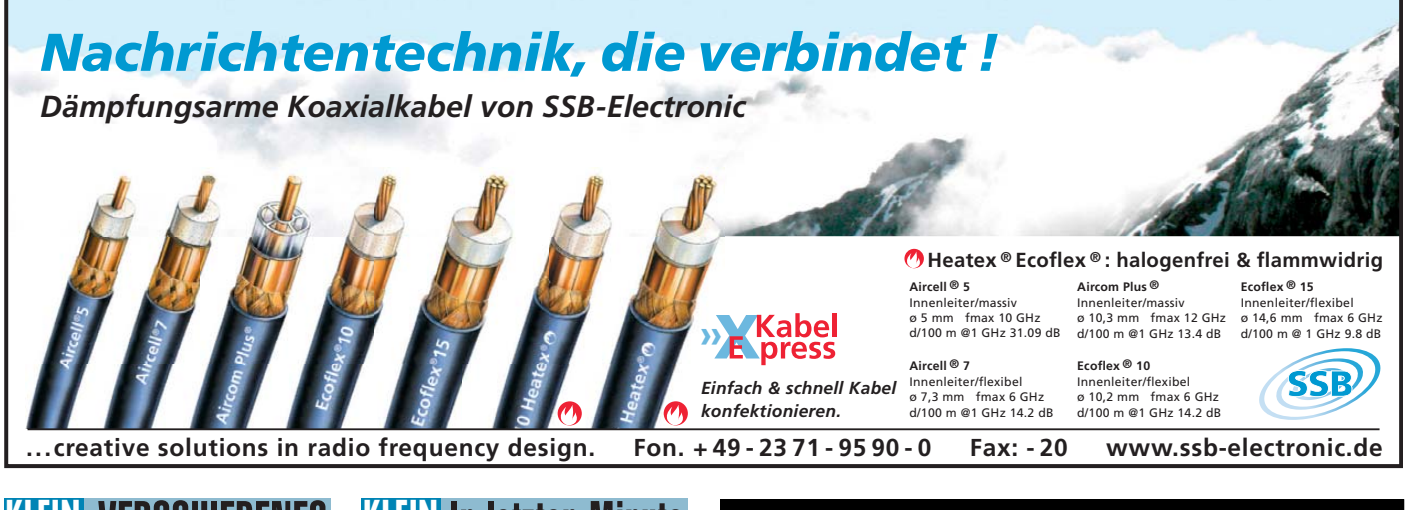

#### **37170 Uslar-Escherhausen**: Frei stehendes Wohnhaus inkl. zwei FeWo im DG und Vollkeller **KLEIN ANZEIGEN**

ca. 190 m2 Wohn-, 100 m2 Nutzfläche, 750 m2 Grundstück, ISO-Fenster, Kachelofen, ÖZH-Anlage mit Solar-Unterstützung. Weitere Infos Haus.Uslar@Nds-Brm.de, Tel. (04202) 778329

**Flohmarkt Uetersen Juni 09: Suche Amateur**, der Teletron-Gerät auf MW modifiziert, hatte erhaltene Telefonnummer verlegt, bitte melden, oder wer mir sonst noch helfen kann. Salewski, Tel. (02066) 7492

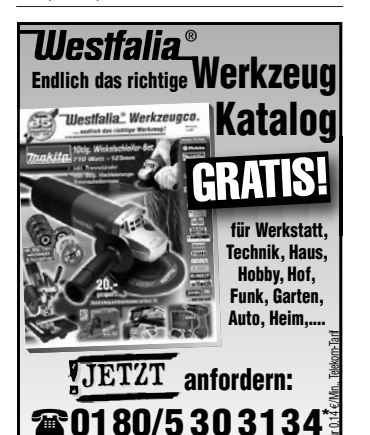

Schauen Sie gleich im Internet:

#### In letzter Minute **KLEIN ANZEIGEN**

**CW-QRP-Bausätze** von Ten-Tec für 30 m und 80 m; Afu-Bücher; PMR-Funkgeräte, Preis VS. Tel. (036482) 31349

**Bausatz Modellbahn-Fahrpult** ..Automatic" (Conrad) für 20,–. Tel. (0162) 2012194

**Fernsehsender** plus Zubehör kommerzielle Ausführung, gesucht. DK7BS, Tel. (0541) 18008-0 oder mobil (0171) 2066733

**FUNDGRUBE für FUNKER**: Yaesu VX-3E, nagelneuer Micro-Duobander durchgehend TX – erweitert mit 2 Außenmikrofonen und Batterieleerkasten (3 Mignon), plus Schaltplänen auf CD, volle Garantie ab Kaufdatum, NP 290,–, für gesamt 185,-; Yaesu FT-817 N/D, neu, volle Garantie, durchgehend TX – erweitert, Akkupack, Mi-gnon-Leerkasten, NP 560,–, für 410,– plus Versand; Mini-Handscanner, neuw., AM FM, WFM, unter 100 g Gewicht mit USA-Scannerantenne. zus. 85,–; Annecke Kupferring-Magnetantenne, solides Kamerastativ/Kompass 12-11-10-m-Band, 220,–; Sony V-200 E Schulter-Camcorder, ca. 20 Jahre, viele Extras. Tel. (06135) 4894

**Wegen Haushaltsauflösung** diverse alte Radios, Messgeräte, Funkgeräte, Röhren usw. zu verkaufen. z.B. ein ICOM ICR-8500, Tram Titan II usw. Alles Weitere bitte erfragen unter (0176) 15896329. Sie können auch gerne einen Termin vor Ort ausmachen (Berlin), auch Versand möglich **Wir suchen Geräte für unseren Nachwuchs!** Wer was hat an Computern, Funkgeräten oder Zubehör, bitte melden. Jörg Korte, Jürgenaswieke 68, 26817 Rhau derfehn, Tel. (04952) 8269551, Fax 8269553, joergkorte@arcor.de

### 10. Oktober 2009

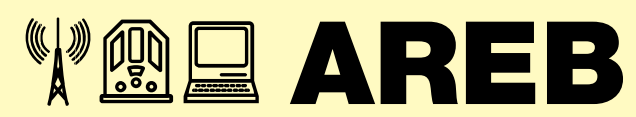

6. Amateurfunk-, Rundfunk- und Elektronikbörse Dresden

#### **Händlerinfo:**

Private Händler: 9,00 € / lfd. M. zzgl. MwSt. Gewerbliche Händler: 16,00 € / lfd. M. zzgl. MwSt.

#### **Besucherinfo:**

Tageskarte 3,50 € I Ermäßigt 2,50 € Öffnungszeiten 9 – 16 Uhr

#### **Kontakt:**

MESSE DRESDEN GmbH, Messering 6, 01067 Dresden Herr Rolf Philipp, Tel. 0351 4458 106, rolf.philipp@messe-dresden.de

**www.areb.de**

**MESSE DRESDEN** 

**Anzeigenschluss für die Ausgabe 11/09** gewerbliche Anzeigen: 8.Oktober 2009 **WWW.Westfalia.de** | Wieke 68, 26817 Rhaudertehn, 1el. (04952) | private Kleinanzeigen: 12. Oktober 2009

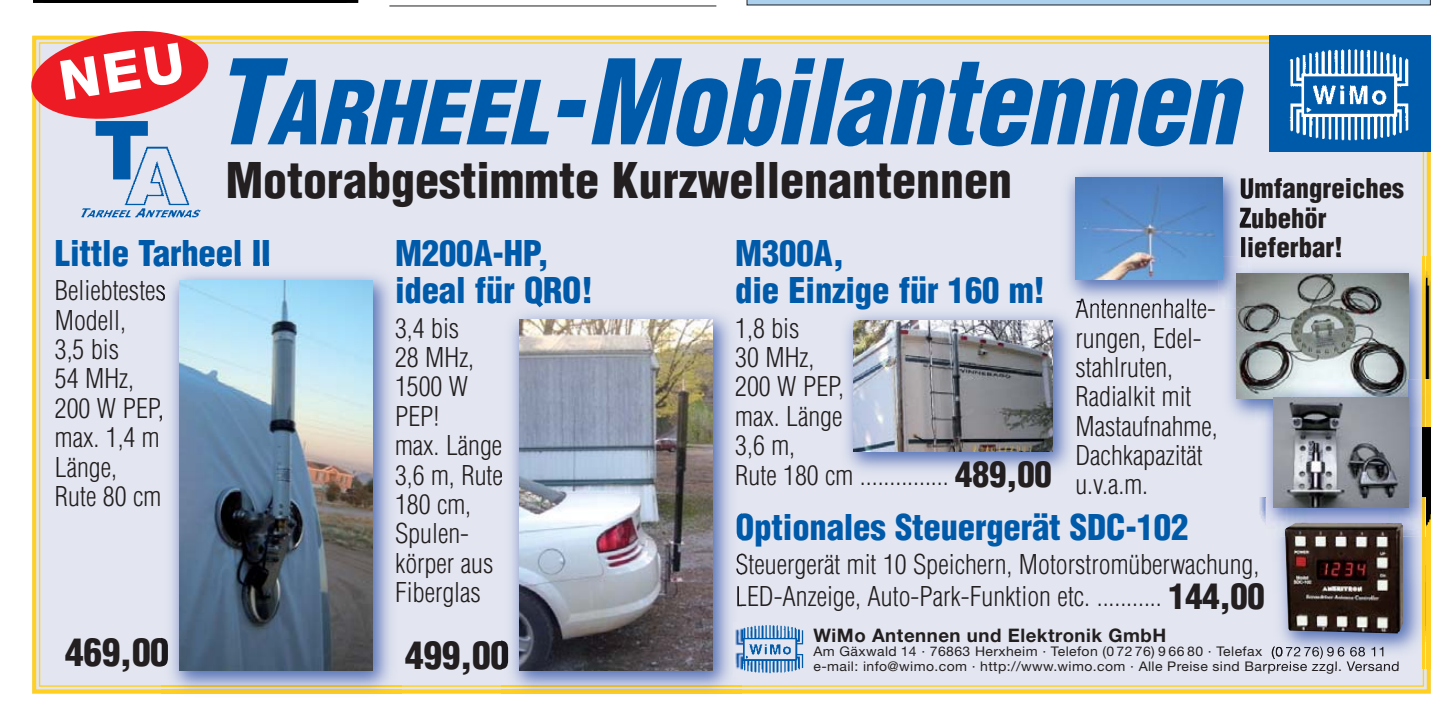

# BÜCHER FÜR FUNKAMATEURE

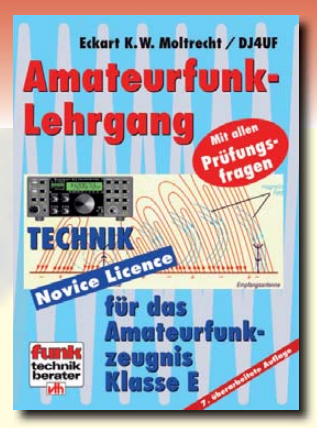

#### **Eckart K. W. Moltrecht, DJ4UF**

#### Amateurfunk-Lehrgang

#### **Amateurfunk-Lehrgang für das Amateurfunkzeugnis Klasse E (Novice Licence)**

Dieser Lehrgang basiert auf dem Prüfungsfragenkatalog für das Amateurfunkzeugnis Klasse E der Bundesnetzagentur. Aus der Erfahrung von praktischen Lehrgängen wurde die Reihenfolge des Unterrichtsstoffs so gewählt, dass schon bald zu Anfang einige interessante Kapitel aus der Funktechnik gebracht werden. Dennoch werden keinerlei Vorkenntnisse aus der Elektrotechnik vorausgesetzt sondern auf dem normalen Grundschulwissen aufgebaut.

Abbildungen: 300 **Preis: 14,80 €**

**Umfang: 240 Seiten Best.-Nr.: 411 0064**<br>Abbildungen: 300 **Preis: 14,80 €** 

6. überarbeitete Auflage

4. völlig neu bearbeitete Auflage

#### **Eckart K.W. Moltrecht, DJ4UF**

#### **Amateurfunklehrgang**

**für das Amateurfunkzeugnis Klasse A**

Dieser Lehrgang basiert auf dem Prüfungsfragenkatalog 2007 der Bundesnetzagentur (BNetzA). Alle darin vorkommenden Themen aus den Bereichen Mathematische Grundlagen, Elektrotechnik, Elektronik sowie Sender- und Empfängertechnik, Übertragungstechnik, Antennentechnik u.v.m.. Es werden die Kenntnisse aus dem Amateurfunklehrgang für das Amateurfunkzeugnis Klasse E vorausgesetzt. Als zusätzliche Unterlage wird der aktuelle Fragenkatalog der Bundesnetzagentur (BNetzA) benötigt. Der Lehrgang ist gleichermaßen für die Begleitung von Amateurfunkkursen als auch für das Selbststudium geeignet.

**Umfang: 304 Seiten Best.-Nr.: 411 0089**<br>Abbildungen: 397 **Preis: 17.80 €** Abbildungen: 397 **Preis: 17,80 €**

#### **Eckart K.W. Moltrecht, DJ4UF**

### **Amateurfunk-Lehrgang Betriebstechnik und Vorschriften**

3. überarbeitete und erweiterte Auflage

Sehr ausführlich und immer mit Blick auf die zugehörigen Prüfungsfragen werden aus der Betriebstechnik die Themen internationales Buchstabieralphabet, der Q-Schlüssel, Rufzeichen, Landeskenner, betriebliche Abkürzungen, IARU-Bandpläne, Betriebsabwicklung auf Kurzwelle, Betriebsabwicklung auf VHF/UHF, digitale Betriebsarten, RST-System, Logbuch, QSL-Karte besprochen. Dieses Buch ist die ideale Ergänzung zum Amateurfunklehrgang TECHNIK für das Amateurfunkzeugnis Klasse E oder Klasse A. Es sollte parallel zur Technik bearbeitet werden, also etwa eine Lektion Technik und eine Lektion Betriebstechnik/Vorschriften.

**Umfang: 156 Seiten Best.-Nr.: 411 0103**<br>Abbildungen: 49 **Preis: 11,00 €** Abbildungen: 49 **Preis: 11,00 €**

Amateurfunk-Lehrgänge auf CD-ROM

**Amateurfunkzeugnis** 

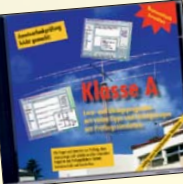

**Michael Wöste, DL1DMW**

für das

**Amateurfunk-Lehrgang Klasse A Übungsprogramm mit Prüfungssimulation** Enthält alle Prüfungsfragen zur Klasse A (früher 1 und 2) und präsentiert sie in ständig wechselnder Reihenfolge. In drei Modi kann man lernen.

Best.-Nr.: 620 1029 • Preis: 14.50 €

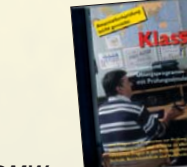

#### **Michael Wöste, DL1DMW**

**Amateurfunk-Lehrgang Klasse E Übungsprogramm mit Prüfungssimulation**

Das Lern- und Übungsprogramm unterstützt Sie bei der Erlangung der Zulassung zum Amateurfunkdienst der Klasse E in Deutschland. Dies erfolgt interaktiv am PC mit Übungen und simulierten Prüfungen.

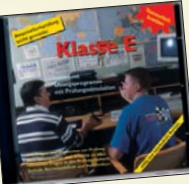

**Company of County Prüfungsfragen für den Erwerb des Amateurfunkzeugnisses der Klasse A**

"Technische Kenntnisse" der Klasse A

**Best.-Nr.: 610 8095 Preis: 6,00 €**

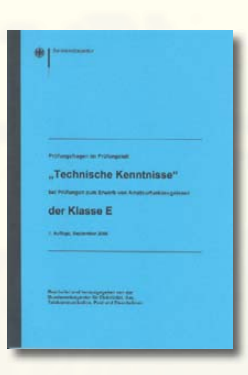

**Prüfungsfragen für den Erwerb des Amateurfunkzeugnisses der Klasse E**

**Best.-Nr.: 610 8242 Preis: 4,00 €**

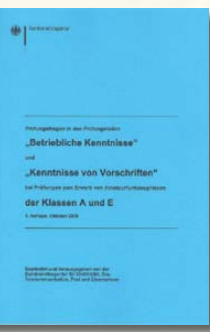

**Prüfungsfragen für den Erwerb des Amateurfunkzeugnisses der Klasse A + E Betriebliche Kenntnisse und Vorschriften**

**Best.-Nr.: 610 8245 Preis: 6,00 €**

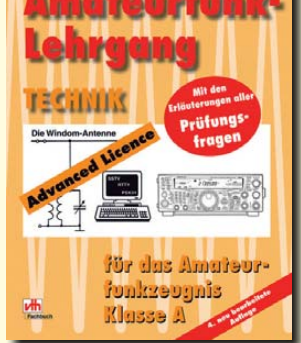

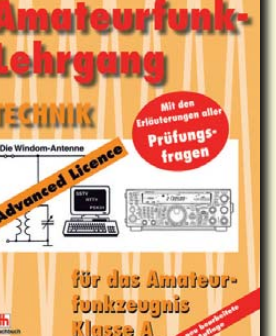

**Eckart K.W. Moltrecht, DJ4UF** 

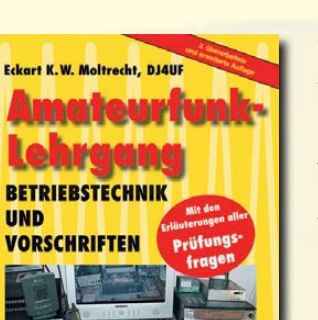

# UND KURZWELLENHÖRER

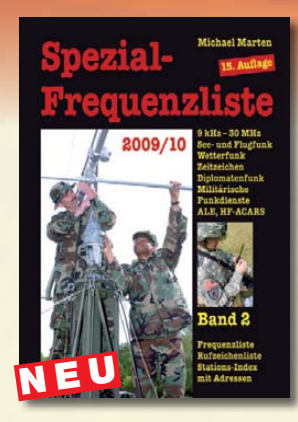

#### **Spezial-Frequenzliste 2009/10 · Band 2**

15. Auflage<br>Umfang: 544 Seiten Best.-Nr.: 413 0057 **Preis: 22,80 €** 

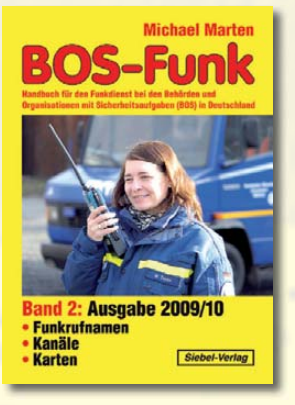

**Michael Marten**

#### **BOS-Funk Band 2**

**Umfang: 416 Seiten Preis: 16.90€ Preis: 16,90 €**

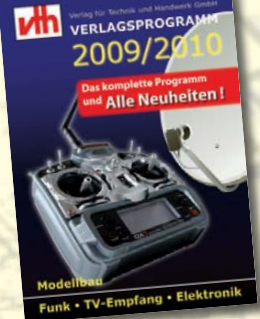

www.vth

**Der vth-Bestellservice 2 (+49) 07221/508722** per Fax (+49) 07221/508733 E-Mail: service@vth.de

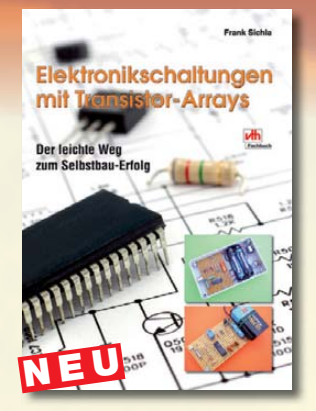

**Frank Sichla**

#### **Elektronikschaltungen mit Transistor-Arrays**

**Umfang: 96 Seiten** Best.-Nr.: 411 0150 **Preis: 17,80 €** 

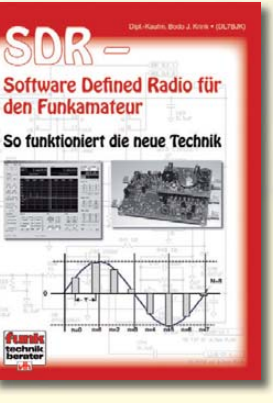

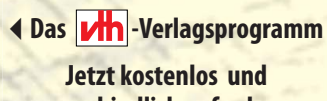

**unverbindlich anfordern.**

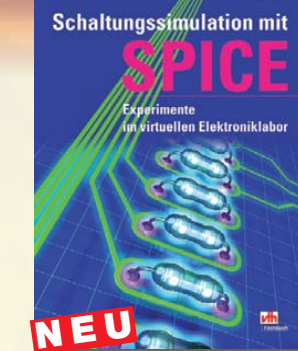

#### **Dr. Richard Zierl**

#### **Schaltungssimulation mit Spice**

**Umfang: 96 Seiten Preis: 17,80 €** 

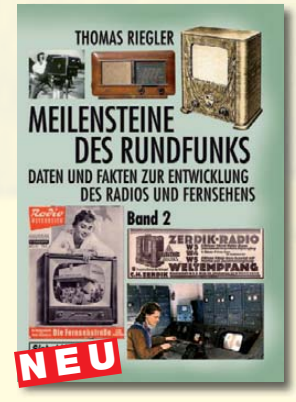

**Thomas Riegler**

#### **Meilensteine des Rundfunks Band 2**

**Umfang: 184 Seiten Preis: 23,80 € Preis: 23,80 €**

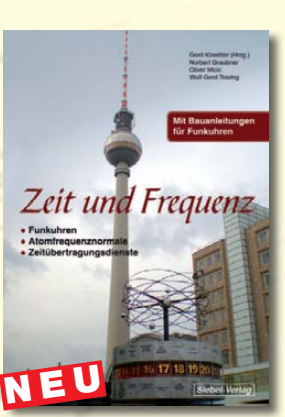

**Gerd Klawitter Zeit und Frequenz**

**Umfang: 88 Seiten Preis: 16.80€ Preis: 16,80 €**

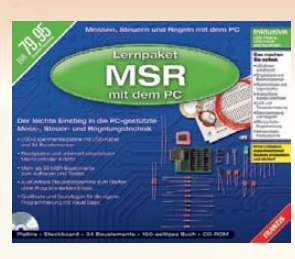

**Lernpaket MSR mit dem PC**

- Der leichte Einstieg in die Mess- Steuer- und Regeltechnik mit der USB-Schnittstelle
- USB-Experimente mit USB-Kabel und 34 Bauelementen
- Steckplatine und universell einsetzbarer Mikrocontroller ATin13

**Best.-Nr.: 621 1190 · Preis: 79,95 €**

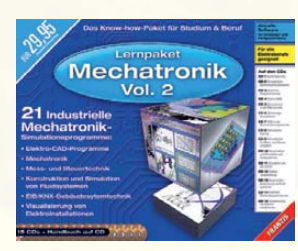

**Lernpaket Mechatronik Vol.2** Das Know-how-Paket für Studium & Beruf -21 Industrielle Mechatronik-Simulationsprogramme:

- Elektro-CAD-Programme
- Mechatronik
- Mess- und Steuertechnik
- Konstruktion und Simulation von Fluidsystemen
- EIB/KNX-Gebäudesytemtechnik Visualisierung
- von Elektroinstallationen

**Best.-Nr.: 621 1189 · Preis: 29,95 €**

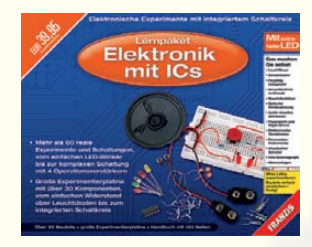

**Lernpaket Elektronik mit ICs** Das machen Sie selbst:

- · Leuchtfeuer
- Sensortaster
- Feuchtigkeitsprüfer
- Umwelttechnik im Einsatz
- Baustellenblitzer
- Optische Fernbedienung
- Audio-visuelles Ohmmeter u.v.m
- **Best.-Nr.: 621 1194 · Preis: 39,95 €**

#### **Bodo J. Krink SDR – Software Defined Radio für den Funkamateur Umfang: 176 Seiten Preis: 22,80 €**

**Best.-Nr.: 610 0000**

### **FUNKAMATEUR-Leserservice: Bausätze · Messtechnik**

#### **10-MHz-DCF77-Frequenznormal**

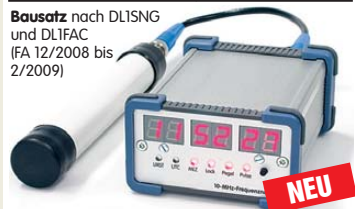

DCF77-gesteuertes 10-MHz-Frequenznormal mit Uhrzeitanzeige (UTC, MEZ, LMST=Sternzeit) **Komplettbausatz** mit Platinen (SMD-Bauteile vorbestückt), bearbeitetem u. bedrucktem Gehäuse, Aktivantenne sowie Baumappe **BX-176 269,–**

#### **20-MHz-DDS-Oszillator-Baugruppe mit Digitalanzeige**

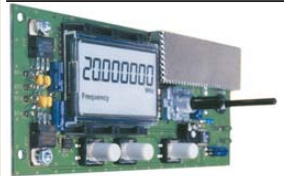

Bausatz für einen DDS-Oszillator, der zwischen 0,1 Hz und 20 MHz Sinus- und Rechtecksignale erzeugt. Vor-teilerfaktor für Einsatz mit PLLs sowie Offset-Frequenzen sind programmierbar. Mit Wobbelfunktion sowie Speichermöglichkeit für 10 Frequenzen.

Alle SMD-Bauelemente sind vorbestückt.<br>8-stellige Frequenzanzeige, Auflösung bis 10 MHz<br>0,1 Hz, über 10 MHz 1 Hz, Spannung am Sinusausgang 2,5 Vss an 50  $\Omega$ . Nebenwellenabstand bei 10 MHz mindestnes 50 dB, Stromversorgung ±7...12 V/100 mA,

Abmessungen der Platine 156 x 65 mm<br>**DDS-Bausatz** BE-001 **DDS-Bausatz** BE-001 **59,50 Sinus-Endstufen-IC AD811** AD811 **14,50 DDS-Baugruppe fertig** BE-002 **89,50**

#### **Breitband-HF-Verstärker RFA 403**

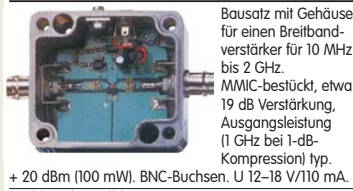

**Breitbandverstärker** BE-003 **29,90**

#### **Mini-RDS-Radio**

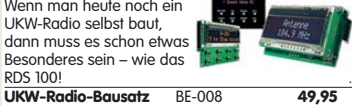

**868-MHz-Sender und -Empfänger**

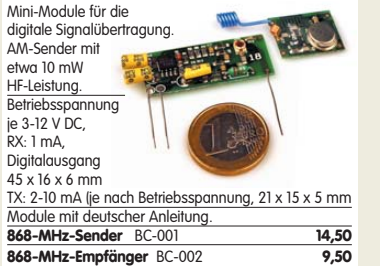

#### **Netzteile 0-15V/1 A • 0-30 V/3 A**

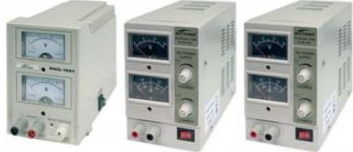

Preisgünstige Netzteile mit Analoginstrumenten für Ausgangsspannung und -strom. Spannung einstellbar 0 …15 V bzw. 0…30 V (max. 1, 2 oder 3 A).

Klemmbuchsen für Bananenstecker. **NG-15-1** (0…15 V/1 A, links) **19,50**<br> **NG-15-2** (0…15 V/2 A, Mitte) **19,50**<br> **NG-30-3** (0 30 V/3 A rechts) **65-NG-15-2** (0…15 V/2 A, Mitte) **36,50 NG-30-3** (0…30 V/3 A, rechts) **65,–**

#### **Antennenanalysator FA-VA MK II**

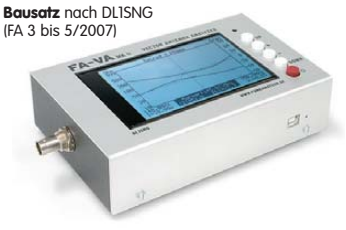

Wobbelnder Stand-Alone-Analyzer für den Frequenzbereich von 50 kHz bis 160 MHz mit vektorieller Anzeige auf Grafikdisplay, USB-Anschluss. **Bausatz** mit SMD-bestückter Platine, Display, Gehäuse, Ladeelektronik und Baumapp **BX-110 425,– Upgrade-Kit auf MK II:** USB-Platine, Controller

mit neuer Firmware und neues Gehäuseoberteil **Ab Lager lieferbar BX-104 69,–**

#### **Kurzwellen-RX-Bausatz 1253**

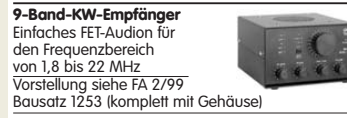

**BT-253 89,00**

#### **100-W-Dummyload mit**

**–40 dB-Ausgang** Bausatz für einen bis 150 MHz nutzbaren Abschluss-

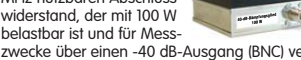

zwecke über einen -40 dB-Ausgang (BNC) verfügt. Eingangsseitig hat der Dummyload eine N-Buchse. Komplett, mit bearbeitetem Gehäuse u. Kühlkörper **BX-140 67,–**

#### **Netzwerktester FA-NWT 01-USB**

**Komplettbausatz für die neue USB-Version:** SMD-bestückte Platine, 400-MHz-Takt serienmäßig, mit allen Bauteilen, Buchsen und dem Gehäuse<br>aus Weißblech **BX-060-USB 199,**aus Weißblech

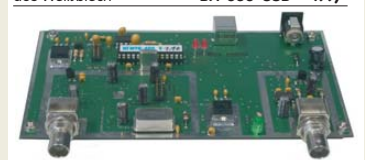

**Bausatz FA-NWT 01-U mit aufgebauter/geprüfter Platine** inklusive Reflexionmesskopf und Abschirm-<br>Kit Kit **BX-069-U 265,– USB-Adapter für FA-NWT 01:** Universeller Adapter USB-Audprei Tor FA-TWVT UI: Universeller Audprei<br>USB1.1-RS232 zum Betrieb des NWT über die USB-<br>Schnittstelle des PCs (ohne Abb.) BX-067 9.95 Schnittstelle des PCs (ohne Abb.) **BX-067 9,95 Abschirm-Kit für FA-NWT 01:** 2 Weißblechgehäuse für DDS und Detektor

#### **Bausatz Mittelwellen-Einkreiser**

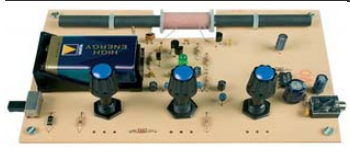

MW-Audion-Empfänger nach DL1XR (FA 11/2007). Platine, Ferritstab, alle Bauelemente, 3 Potis usw. **Kompletter Bausatz** (9-V-Blockbatterie und Knöpfe nicht im Lieferumfang) BX-021 **29,–**

#### **DV-Adapter 2.0 – D-STAR für alle**

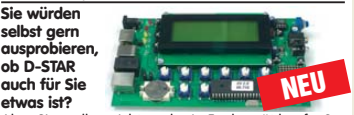

Aber Sie wollen nicht noch ein Funkgerät kaufen? Dann hat der FUNKAMATEUR die passende Lösung für Sie, denn unser DV-Adapter verwandelt jeden 9k6-tauglichen Transceiver zum D-STAR-Funkgerät. Der Bausatz umfasst: SMD-vorbestückte Platine, D-STAR-Unit UT-118, 4x20-Display, programmierten Controller, Buchsen und Tasten.

**Komplettbausatz** (ohne Gehäuse) BX-192 **295,– Gehäuse\*** (bearbeitet und beschriftet) BX-193 **19,– \*Das Gehäuse ist leider erst im November verfügbar.** 

#### **SDR-Kits für Einsteiger und Fortgeschrittene** Diese **Bausätze** basieren auf dem SDR-Einsteiger-Kit, das

K. Raban, DM2CQL, im Heft 9/2006 des FUNKAMATEUR veröffentlicht hat. Die Bausätze bestehen jeweils aus der Platine, den ICs, den sonstigen aktiven Bauelementen und allen passiven Bauteilen. Gehäuse-Kits, zu denen auch die jeweils erforderlichen Buchsen und Kabel gehören, sind optional und können als Zubehör erworben werden.

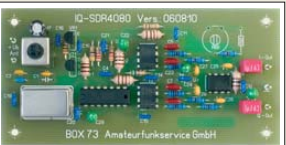

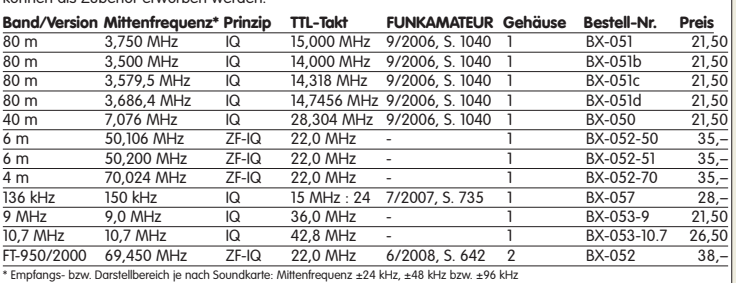

**Gehäuse-Kit 1:** Weißblechgehäuse, gebohrt, 4 Buchsen und Verbindungskabel **BX-059 7,50**<br>G**ehäuse-Kit 2:** Weißblechgehäuse, gebohrt, 5 Buchsen und Verbindungskabel **BX-055 8,500**<br>Kabel zum ZF-Ausaana des FT-950/2000: RG174 **Gehäuse-Kit 2:** Weißblechgehäuse, gebohrt, 5 Buchsen und Verbindungskabel **BX-055 8,50 Kabel zum ZF-Ausgang des FT-950/2000:** RG174, 1 m lang, BNC-Stecker auf TMP-Stecker **MAK-1 9,50**

#### **Schaltbares HF-Dämpfungsglied**

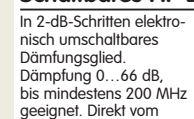

geeignet. Direkt vom FA-NWT ansteuerbar = Das ideale Messzubehör. Bausatz komplett, mit BNC-Buchsen und bearbei-tetem Gehäuse **BX-150 69,–**

в

#### **Reflexionsmesskopf für FA-NWT Bausatz** nach DJ1UGA (FA 12/06 S. 1398)

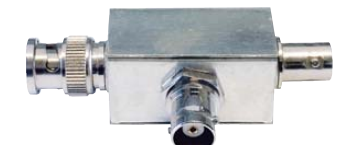

mit Richtkoppler TDC-10-1, bearbeitetem Weißblechgehäuse, 2 BNC-Einbaubuchsen, 1 BNC-Einbaustecker<br>Komplettbausatz v**ar – RX-066 29 80 BR-066 BILGHOLISOTZ** 

#### **2. Messdetektor für FA-NWT Bausatz** nach DK3RED (FA 6/08 S. 640)

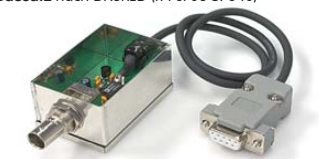

**Bausatz** mit AD8307, bearbeitetem Weißblechgehäuse, BNC-Einbaustecker, Anschlusskabel usw. . Komplettbausatz **BX-151 28,50**

#### **Spektrumanalyse-Vorsatz für den FA-NWT NEU**

Von R. Müller, DM2CMB, und G. Richter, DL7LA, entwickelte Zusatzbaugruppe für den FA-NWT, sodass sich HF-Spektren zwischen 0,1 und 75 MHz sowie im-2-m-Band mit großem Dynamikumfang und 3 Analysebandbreiten (30, 7 kHz und 300 Hz) dar-stellen lassen. (Software von A. Lindenau, DL4JAL.)

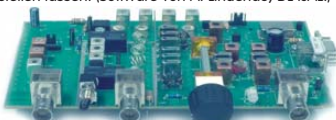

en Baumappe kann im FA-Online-Shop heruntergelad<br>**Komplettbausatz** mit SMD-bestückter Platine und Weissblechgehäuse **BX-155 259,–**

#### **Gehäuse und Kabel für FA-NWT**

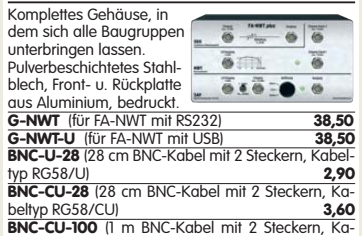

**BNC-CU-100** (1 m BNC-Kabel mit 2 Steckern, Kabeltyp RG58/CU) **4,90**

#### **USB/CAT-Transceiver-Interface**

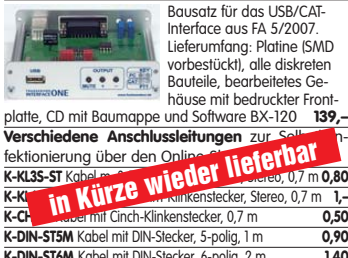

**K-DIN-ST5M** Kabel mit DIN-Stecker, 5-polig, 1 m **0,90**<br>**K-DIN-ST5M** Kabel mit DIN-Stecker, 5-polig, 1 m **0,90 K-DIN-ST6M** Kabel mit DIN-Stecker, 6-polig, 2 m **1,40 K-MDIN-ST6M** Kabel mit Mini-DIN-Stecker, 6-polig, 0,8 m **0,80 K-SUBD-ST25M** Kabel m. Sub-D-Stecker, m., 25-pol., 0,8 m **1,50 K-SUBD-ST9M** Kabel mit Sub-D-Stecker, m., 9-pol., 0,8 m **1,20**<br>**K-SUBD-ST9M** Kabel m Sub-D-St w 9-pol. 0.8 m **1.20 K-SUBD-ST9W** Kabel m. Sub-D-St., w., 9-pol., 0,8 m **1,20**<br>**SUB-D-25M** Sub-D-Stecker männl 25-polia **0,50 SUB-D-25M** Sub-D-Stecker, männl., 25-polig, **0,50**<br>**ST-DIN13** DIN-Stecker, männl., 13-polig, **1.40 ST-DIN13** DIN-Stecker, männl., 13-polig,

#### **Einband-**CW-

 $3 W H$ 

Quarz-Der VF mindes  $\overline{\text{im}}$  CW

Bausät Bausat<br>Bausat<br>T-Kit 13

T<sub>-Kit</sub> 1320 (20 m)

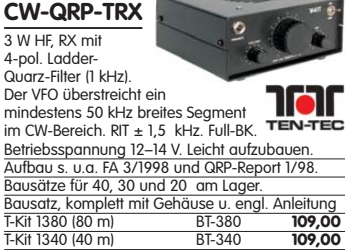

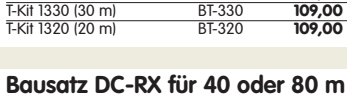

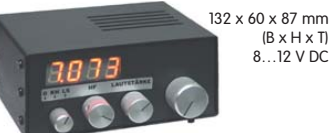

Direktmisch-Empfänger nach DM2CQL. NE612- Mischer, 3-kHz-TP, Lautsprecher, 10-Gang-Poti zur Abstimmung, HF-Regler, 2 Antenneneingänge usw. **40-m-RX**-Platine + alle Bauteile BX-004 **39,– 80-m-RX**-Platine + alle Bauteile BX-004/80 **39,– Kompletter 40-m-Bausatz** einschließlich Zusatz für die 4-stellige Digitalanzeige und bearbeitetem<br>Gehäuse BX-005 **nur noch 65** Gehäuse BX-005 **nur noch 65,– Kompletter 80-m-Bausatz** einschließlich Zusatzkit für die 4-stellige Digitalanzeige und bearbeitetem Gehäuse BX-005/80 **nur noch 65,–**

#### **45-MHz-Zähler mit CMOS-ICs**

**5-stellige Anzeige,** Auflösung 1 kHz,<br>Betriebspannung +5 V oder +7 bis 18 V, Stromaufnahme max. 65 mA, 13 mm hohe LED-Siebensegment-Anzeigen, 80 x 70 mm.

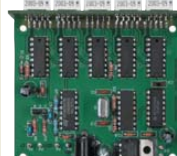

**Komplette** Bausatz BX-020 **26,90 Platine** für die 5 LED-Anzeigen  $2,90$ 

 $(B \times H \times T)$ 8…12 V DC

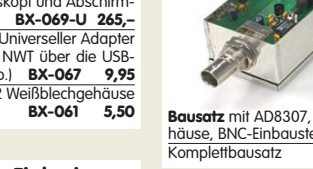

**Digitales LC-Meter II mit PIC (Bausatz)**

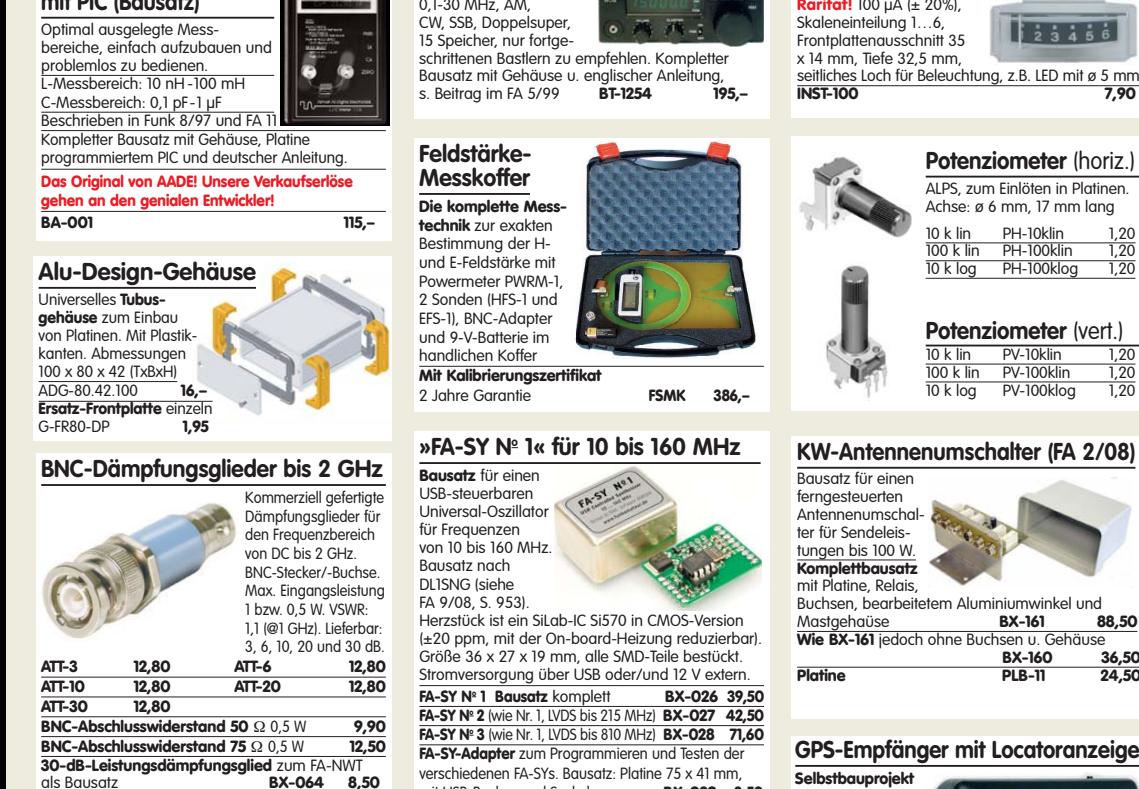

**KW-RX 1254**

als Bausatz **BX-064 8,50 Frequenzverdoppler,** 50 1, passiv, BNC, Input: 10…1000 MHz **FD-2 49,50**

#### **Leergehäuse zum FT-817**

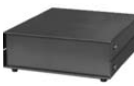

Für den Eigenbau von FT-817-Zubehör. 1,2 mm dickes pulverbeschichtetes Stahlblech, Abmessungen wie FT-817 (135 x 40 x 140) Mit 4 Gummifüßen und Schrauben. BX-002 **19,00**

#### **Platinenhalter**

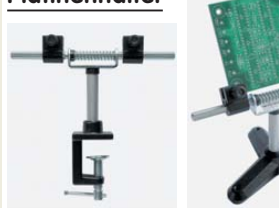

Solide Montagehilfen (dritte Hand) zum Bestücken und Prüfen von Leiterplatten. Breite 140 mm, Halterungen in 30-Grad-Schritten verstellbar.

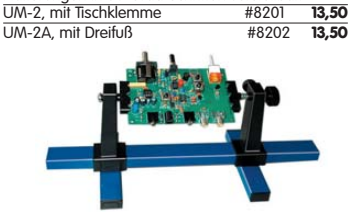

Große Ausführung bis 240 mm Einspannbreite. UM-3, Montagehilfe #8203 **19,50**

#### **Isolier-Eier**

aus Plastik zum Aufhängen von Langdrahtantennen und Dipolen.

35 x 25 x 25 mm3 , Lochdurchmesser 10 mm

### **ISO-1 1,50 1:1-NF-Übertrager**

Hochohmiger P1200 von ETAL. Der geeignete NF-Übertrager für Inter-face zwischen PC-Soundkarte u. Funkgerät.  $17 \times 17 \times 13$  mm<br>**P 1200** 3.30 **P 1200** 

#### **Mikro-Morsetaste**

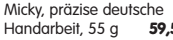

Micky, präzise deutsche<br>Handarbeit 55 a 59.50

verschiedenen FA-SYs. Bausatz: Platine 75 x 41 mm,<br>mit USB-Buchse und Sockel **BX-029 3.50**  $m$ it USB-Buchse und Sockel

**Tiefpassfilter von Mini Circuits 50.0** 

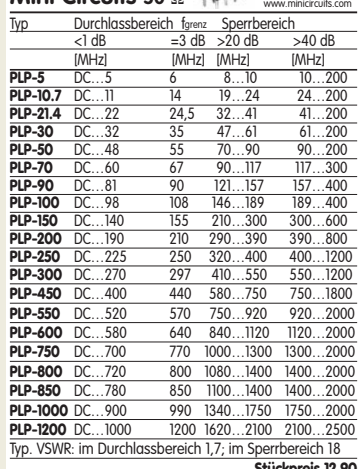

**Stückpreis 12,90**

Datenblätter auf

#### **Swiss made . Sammlerstück aus der**

**Werkstatt von HB9KOC zum Selberbauen.**<br>Bausatz für eine hochwertige Morsetaste mit präziser Mechanik. Material: Chromstahl, eloxiertes Aluminium, lackiertes Hartholz. . Verschiedene Farben lieferbar. Limitierte Auflage!<br>**- BT-HB9KOC NEU**

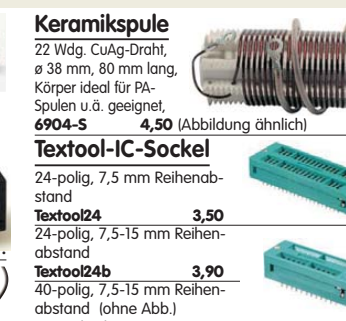

**Textool40b 12,90**

## **Quarze · Filter · ICs**

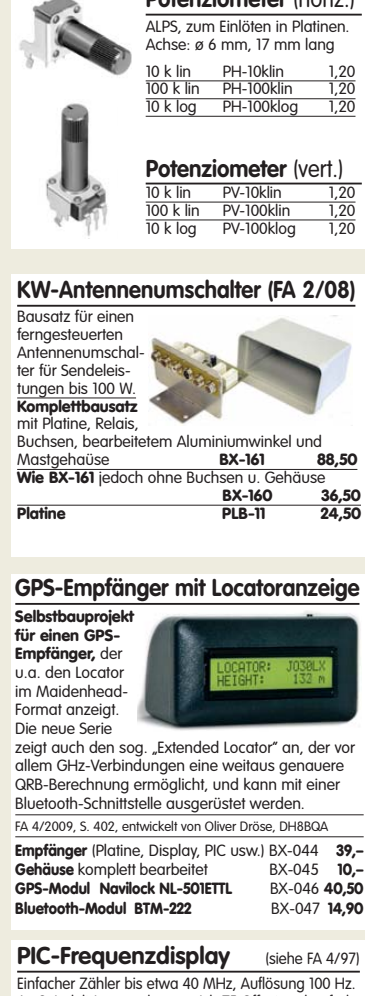

**Einbauinstrument**

An Spindeltrimmern lassen sich ZF-Offset und ggf. der Teilerfaktor (2:1 - 256:1) eines Prescalers voreinstellen. Größe der Baugruppe: 80 x 36 x 27 mm Problemlos aufzubauen! Modulbausatz mit LC-Display (16 x 1 Zeichen), Leiterplatte und deutscher Anleitung BX-001 **37,50 DFD-4 TCXO**, ähnlich BX-001,

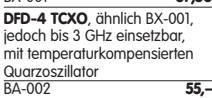

#### **Die DL-QRP-PA nach DL2AVH**

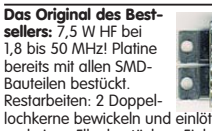

lochkerne bewickeln und einlöten, 4 Transistoren und einen Elko bestücken. Einbauen … fertig. **BX-030 45,–**

**USB-Interface für ICOM-Transceiver**

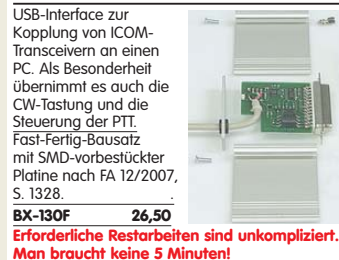

**Liefer-und Zahlungsbedingungen siehe www.funkamateur.de**

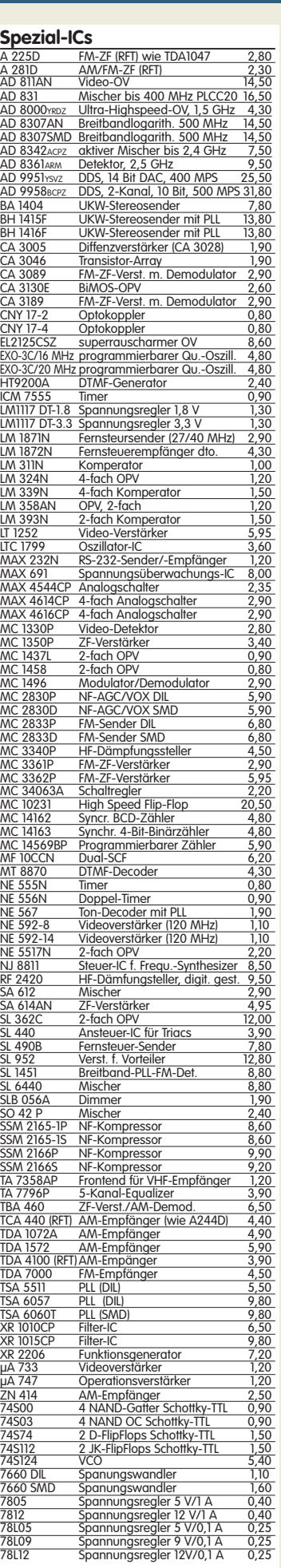

### **HF-Bauteile · Quarze · Filter**

**Quarze, div.**<br> **38,0 kHz** 9,90 **Ferritstäbe Absolute Raritäten!** Leider nur noch zwei 38,0 kHz 9,90 467 kHz 7,50 Ausführungen am Lager! 7.600 kHz  $\frac{200 \times 88 \text{ mm}}{43 \times 86 \text{ mm}}$  Abb. 1 5,20<br>43 x  $\frac{86 \text{ mm}}{495}$ 4.000,0 kHz Abb. 2 1,95 8.000,0 kHz 1,50<br>8.998,5 kHz 4,90  $①$  $9.00000$  kHz 9.001,5 kHz  $\circledcirc$ 10.240.0 kHz 10.245,0 kHz 1,50 10.698,5 kHz 4,90 **Wickelkörper für Ferritstäbe** (o. Abb.) 10.700.0 kHz Zum professionellen Wickeln von Spulen auf  $\frac{10.701}{10.701.5 \text{ kHz}}$ Ferritstäben 14.838,0 kHz 4,95 14.849,0 kHz 4,95 14.852,0 kHz 4,95 Innen-ø 10,2 mm, 15,5 mm lang, 4 Kammern 0,60 Innen-ø 8,15 mm, 12,3 mm lang, 1 Kammer 0,40 14.856,0 kHz 16.000,0 kHz **Foliendrehkos** 20.945,0 kHz 4,95 21.388,0 kHz 4,95 **mit Knopf\*** 22.000,0 kHz 4,95 31,3333 MHz\* 4,95  $\Delta$ **Typ** Kapazität Maße (BxHxT) Knopf-ø **FD-2x20+240** 2x20 u. 2x240 pF, mit 6-mm-Achse 5,50  $\frac{38,0000}{38,6666}$  MHz 42,0000 Mhz\* 4,95 44,8888 Mhz\* 4,95 **FD-80+240** 80 u. 240 pF 20,5x20,5x17,5 24,5 4,60<br>**FD-500** 500 pF 20,5x20,5x17,5 24,5 5,10 **FD-500** 500 pF 20,5x20,5x17,5 24,5 5,10 **FD-60+140\*** 60 u. 140 pF 20,2x20,2x11 \*) ohne 2,90 45,2222 Mhz\* 4,95 117,000 MHz\*\* 12,00  $\overline{\bullet}$  3. \*) Achse 10 mm lang, für 6 mm Spannzangenknöpfe geeignet Geeignet für Audions, Detektor-Empfänger, QRP-Antennentuner usw. **Breitbandübertrager von Minicircuits Selberwickeln war gestern ! für 50-** $\Omega$ **-Systeme** (Case X65 = DIL 6-polig) **Typ** –3-dB-Bereich Kopplung max. Input Preis A B 0,1-200 MHz 1:1 2 W A 4,50<br>0,1-200 MHz 1:2 2 W A 5,60 **T2-1T** 0,1-200 MHz 1:2 2 W A 5,60<br> **T1.5-1** 0.1-300 MHz 1:1.5 2 W C 4.50 PRI ≺ <del>∧</del> SEC **T1.5-1** 0,1-300 MHz 1:1,5 2 W C 4,50 **T2.5-6** 0,1-100 MHz 1:2,5 2 W C 4,50<br>**T4-1** 0,2-350 MHz 1:4 2 W A 3,50<br>**T4-6** 0,2-200 MHz 1:4 2 W C 5,70 C D <u>T4-1 0,2-350 MHz 1:4 2 W</u><br><u>T4-6 0,2-200 MHz 1:4 2 W</u> PRI SEC **TA-6** 0,2-200 MHz 1:4 2 W C 5,70<br>0,2-150 MHz 1:14 2 W D 5.00 **T14-1** 0,2-150 MHz 1:14 2 W D 5,00 **T9-1** 0,2-200 MHz 1:9 2 W C 4,00<br>**T-622** 0,1-200 MHz 1:1:1 2 W F 3,30 F 0,1-200 MHz 1:1:1 2 W F 3,30<br><u>1 0,05-200 MHz 1:3 2 W B 6,00</u><br>1 0,02-30 MHz 1:25 2 W B 9,90 PRI **TT-4-1** 0,05-200MHz 1:3 2 W B 6,00 **TT-25-1** 0,02-30 MHz 1:25 2 W B 9,90 Datenblätter siehe www.minicircuits.com **Power-Module von Mitsubishi für das 2-m-Band** • Betriebsfrequenzbereich 135 bis 170 MHz • für FM-Betrieb vorgesehen • mit externer Gate-Spannung auch für den SSB-Linearbetrieb geeignet • Eingangs- und Ausgangsimpedanz 50 Ohm • unempfindlich gegen ausgangsseitige Fehlanpassung • in vielen Amateurfunkgeräten im Einsatz Typ Ub Ubmax. Pin Pout Stück **RA08H1317M** 12,5 13,2 20 mW >8 W 26,80 **RA13H1317M** 12,5 17 50 mW >13 W<br>**RA30H1317M** 12,5 17 50 mW >30 W **RA30H1317M** Lieferung mit englischem Original-Mitsubishi-Datenblatt **Universal-Ge-Dioden C-Dioden transistoren** BB 112 (470/30) GA104 0,30 AA116 0,80 **BB 139 BC 547B** 0,20<br>**BC 557B** 0,20 **BB149A SOD323 BC 557B** 0,20 **SC 308C** 0,20 BB 204g **Ferritperlen zur** BB 212 AM-Du **SC 308D** 0,20<br> **SF 245** 0,20<br> **SF 818D** 0,20 **HF-Dämpfung** SF 245 BB 221 1,40 BB 304 (28/11) 1,20 **SF 818D** 0,20<br>**SF 828D** 0.20 ø 4 mm, 4 mm SF 828D BB 409 (44/10) **SF 829D** 0,20 BB 609B 0,80 lang, 10 Stück  $\overline{8}$  SI 5 St. **1,–** BB 909A 0,80 KB 205 gn 0,40 (\*/\*)= C1 V /C12 V) in pF **MMICs** Typ Äquivalen [GHz] [dB] [dB] [dbm] [dbm] **€** ets **ERA-1**  $4,30$ **ERA-2**<br>**ERA-3 ERA-3** 3 22,2 3,8 23,0 12,1 4,70 CF739 1,90<br>CF750 1,90 **ERA-4** 4 13,7 5,5 32,5 17,0 5,70 ERA-5

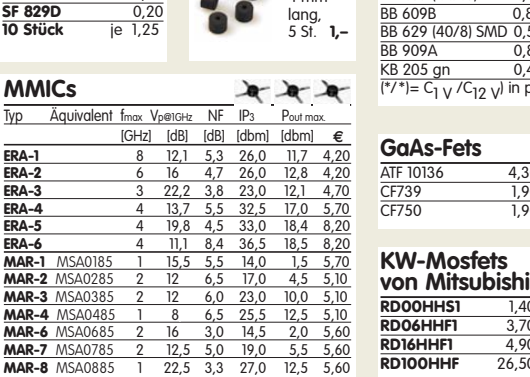

#### **FA-Leserservice · Berliner Str. 69 · 13189 Berlin FA-Leserservice · Berliner Str. 69 · 13189 Berlin**<br>**Freecall 0800-73 73 800** (nur aus dem dt. Festnetz) **Relodiegenerator-IC "Lullaby" M955C4 DIP14** 2,40 **R2005200P12**

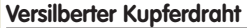

**MAR-1 MSA01** 

**MAR-4 MSA0 MAR-6 MSA0** 

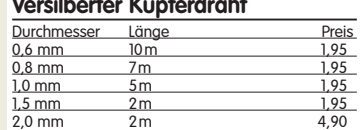

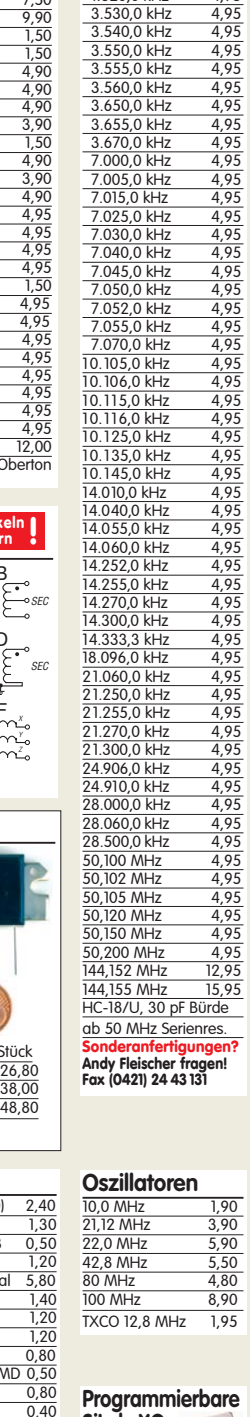

**Band-**

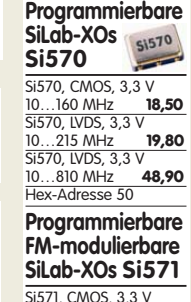

Si571, CMOS, 3,3 V 10…160 MHz **39,50**

#### **Melodie- und Soundeffekt-ICs**

**RD00HHS1** 1,40 **RD06HHF1** 3,70 **RD16HHF1** 4,90 **RD100HHF** 26,50

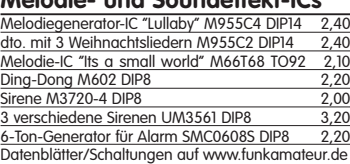

**FUNKAMATEUR-Leserservice · Freecall 0800-73 73 800 www.funkamateur.de · Fax 030-44 66 94 69** 

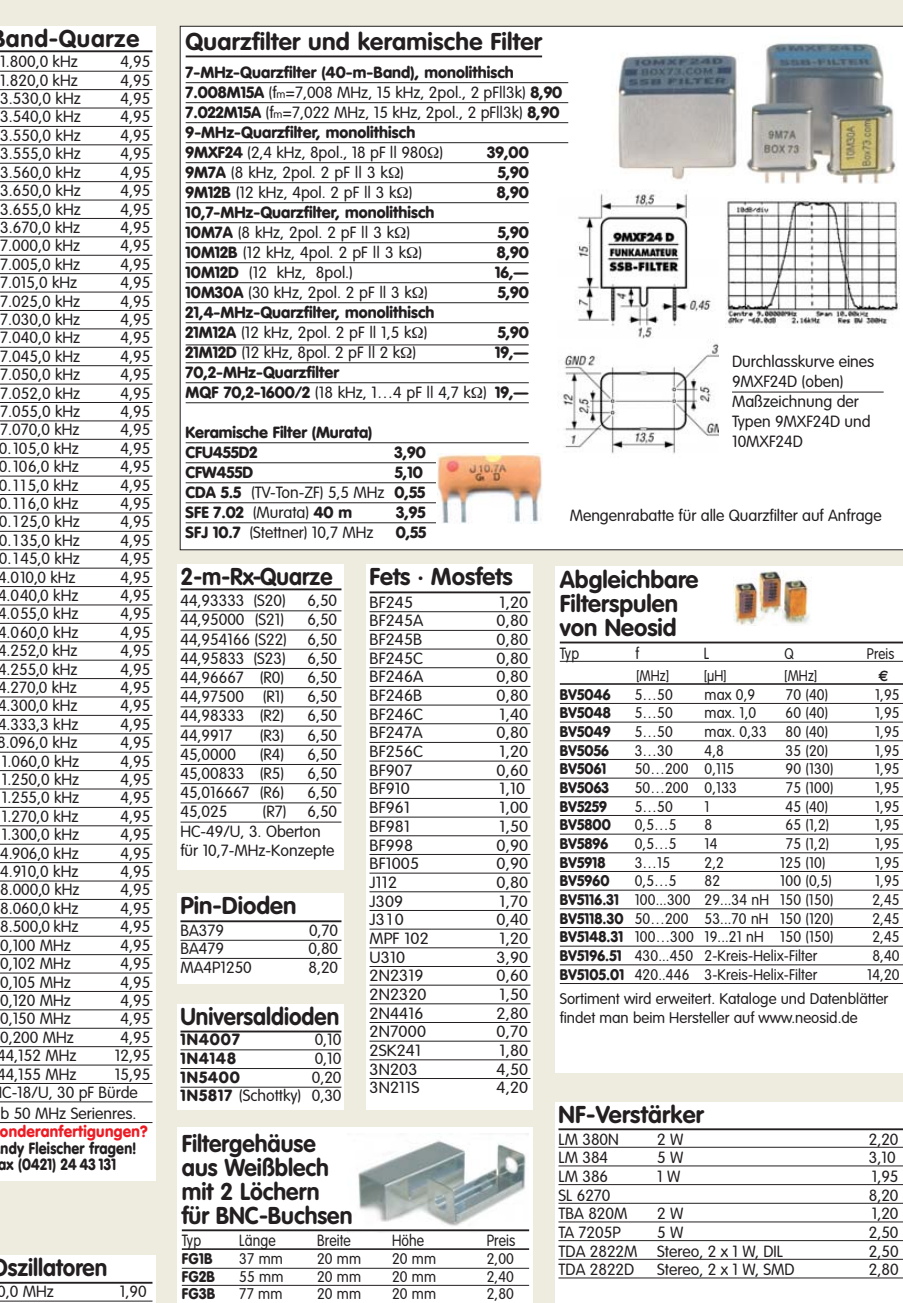

**150 (150)** 2,45<br>**Bix-Filter** 8.40 2-Kreis-Helix-Filter 8,40<br>3-Kreis-Helix-Filter 14,20 3-Kreis-Helix-Filter ert. Kataloge und Datenblätter steller auf www.neosid.de

max 0,9 max. 1,0 60 (40)<br>max. 0.33 80 (40) max. 0,33 80 (40) 1,95<br>4.8 35 (20) 1.95

45 (40) 1,95<br>65 (1.2) 1,95

125 (10) 1,95<br>
100 (0,5) 1,95<br>
150 (150) 2,45

81 53...70 nH 150 (120) 2,45<br>19...21 nH 150 (150) 2,45

Durchlasskurve eines 9MXF24D (oben) Maßzeichnung der Typen 9MXF24D und 10MXF24D

#### **NF-Verstärker**

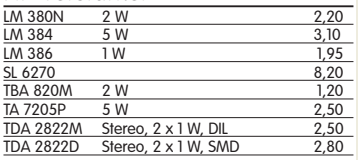

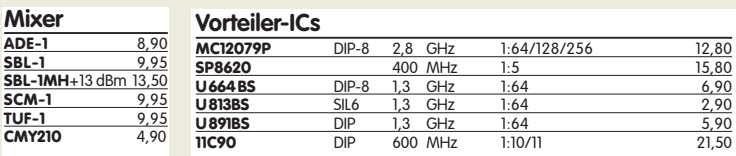

#### **Neu: Hochlast-Widerstände**

Induktivitätsarme mit 100 W belastbare Widerstände für den Selbstbau von Dummy-Loads

 $\frac{1}{50}$   $\Omega$ , 100 W **11,20**  $100 \Omega$ , 100 W **11,20** 

#### **Mono- und Bidirektionale**

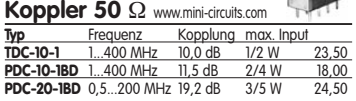

Intermodulations- und rauscharmer Breitbandverstärker (5–200 MHz) Dieses Highend-Modul wurde z.B. im

Hilberling PT-8000 als Vorverstärker verbaut! Ein Datenblatt für dieses interessante Bauteil gibt es auf unserer Website. **R2005 38,50**

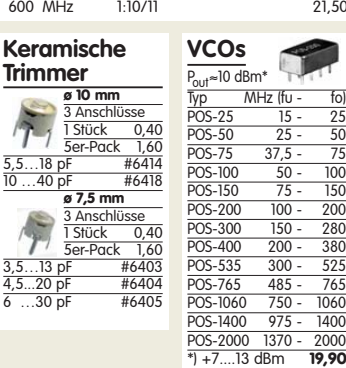

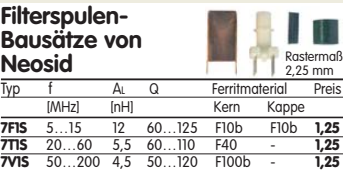

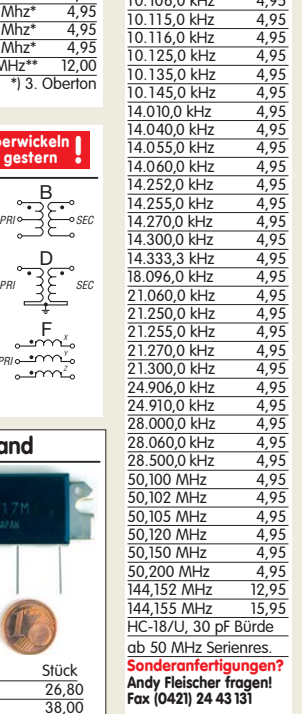

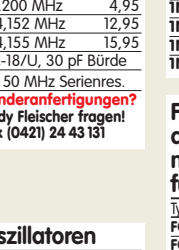

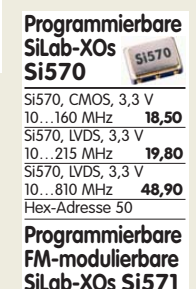

#### **FUNKAMATEUR-Leserservice · Freecall 0800-73 73 800 www.funkamateur.de · Fax 030-44 66 94 69**

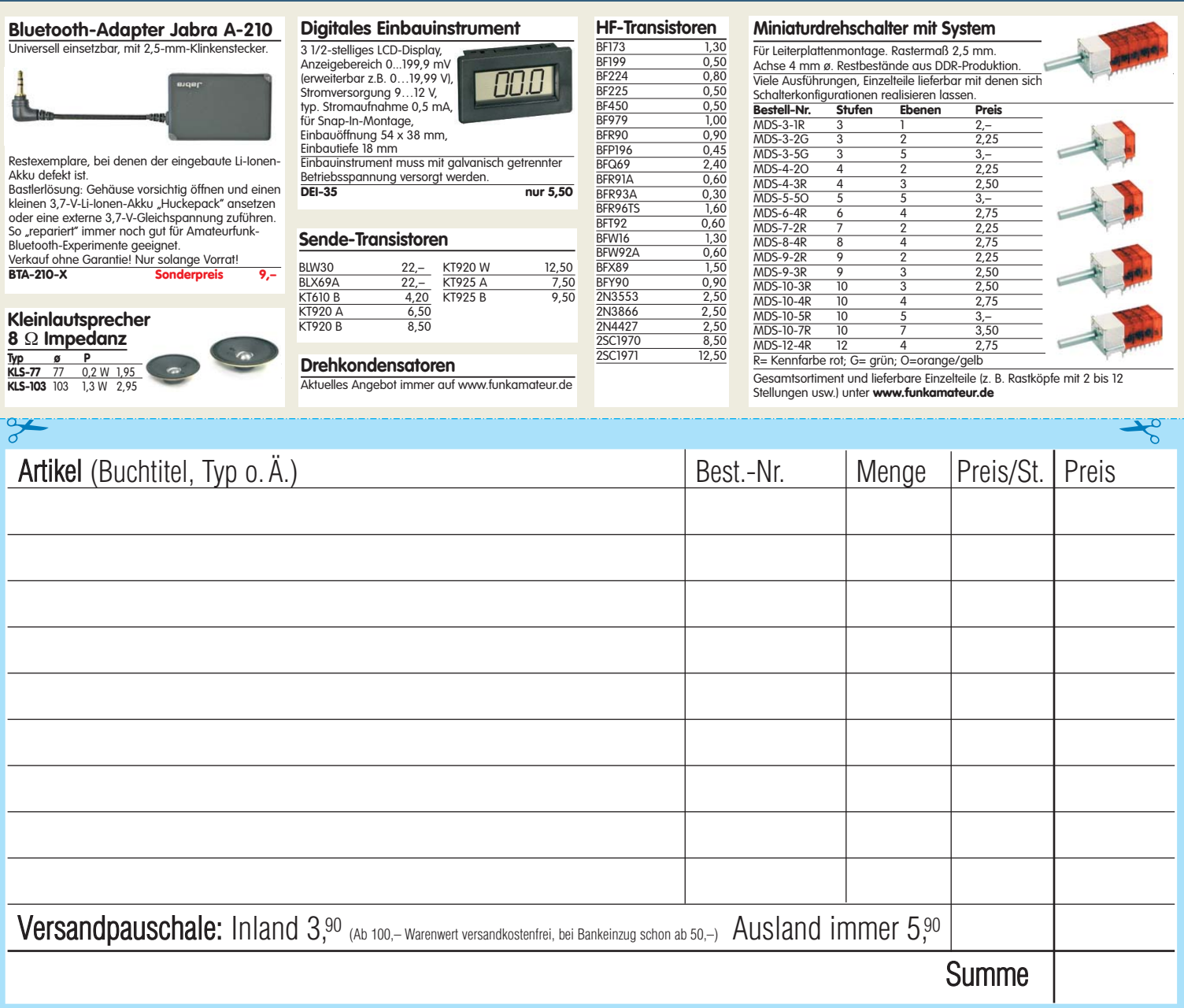

**Bestellschein** Unser komplettes Lieferprogramm finden Sie **Besteller:**<br>
September 2009 Besteller:<br>
September 2009 Besteller: zum Kopieren oder Ausschneiden.

**Am besten im Fensterumschlag versenden oder per Fax an (030) 44 66 94 69 bzw. aus dem Ausland an +49-30- 44 66 94 69**

> **Box 73 Amateurfunkservice GmbH FUNKAMATEUR-Leserservice Berliner Straße 69 13189 Berlin Deutschland**

#### **Besteller:**

Name, Vorname Call (falls vorhanden)

Straße, Nr. bzw. Postfach

PLZ, Ort

Telefon- bzw. Faxnummer oder E-Mail-Adresse für eventuelle Rückfragen

#### **Gewünschte Zahlungsweise:**

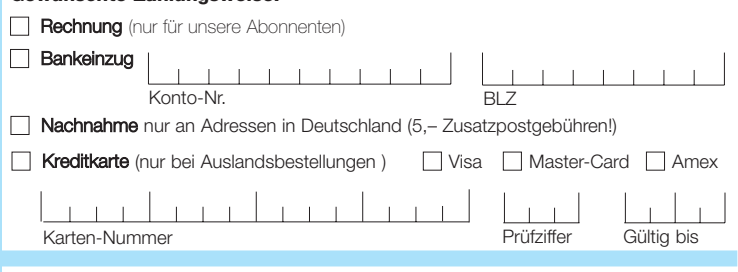

Datum, Unterschrfit

### **Antennen · Schaltungstechnik · Geräte**

**FUNKAMATEUR-Leserservice · Freecall 0800-73 73 800 www.funkamateur.de · Bestellschein im Heft** 

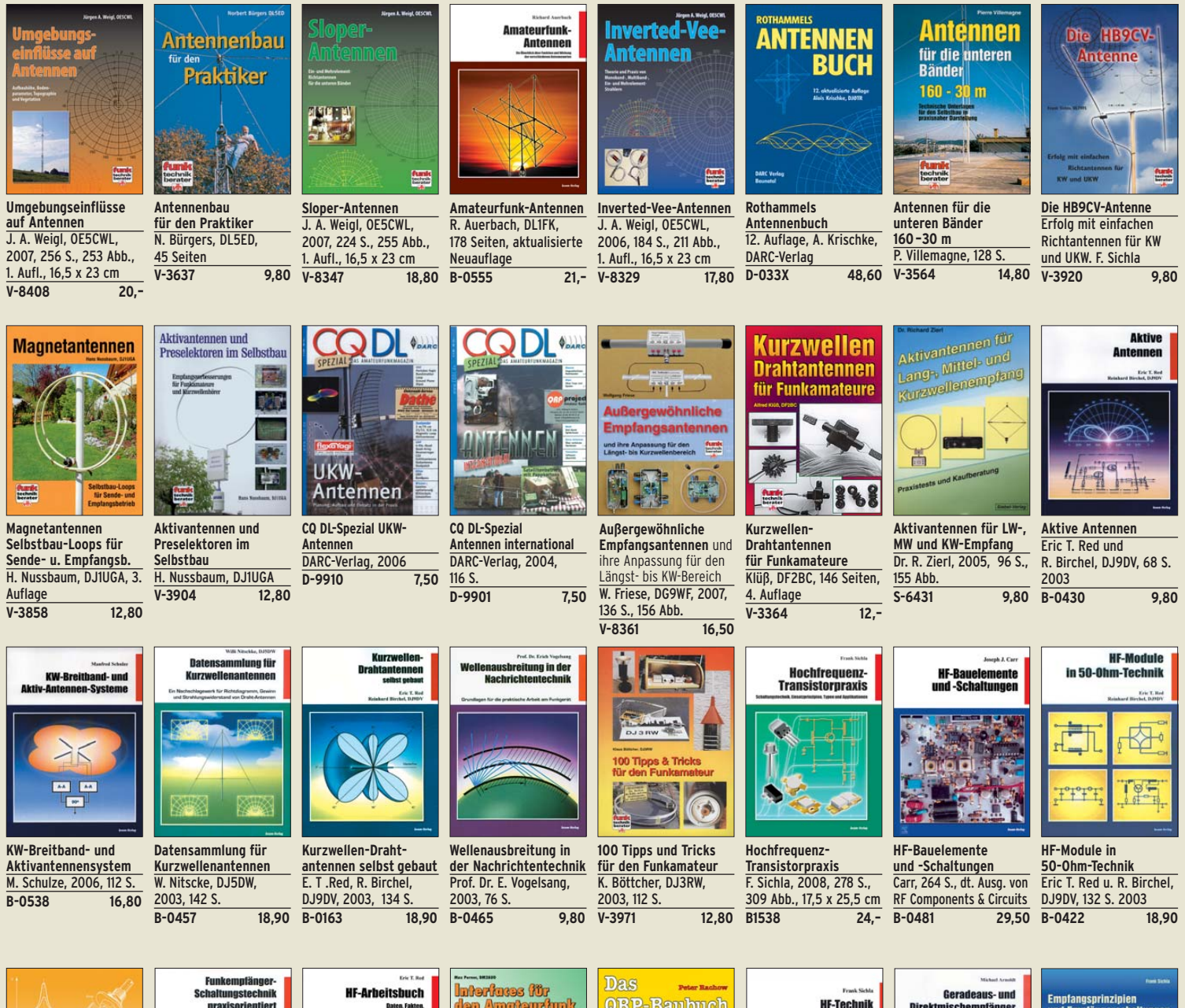

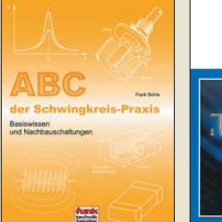

**ABC der Schwingkreis-Praxis** F. Sichla, 128 S., 125 Abb., 16,5 x 23 cm,<br>V-8453 15,- $V - 8453$ 

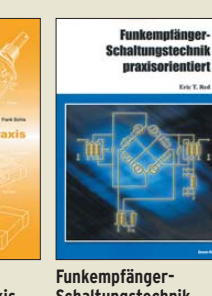

**Schaltungstechnik praxisorientiert** E. T. Red, 2003, 114 S. **B-0341 16,80** 

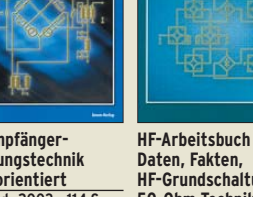

**HF-Grundschaltungen, 50-Ohm-Technik** E. T. Red, 2005, 212 S.<br>B-1372 22.80  $\overline{B-1372}$ 

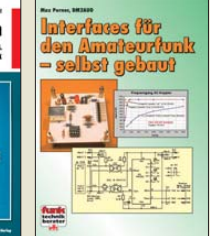

**Interfaces für den Amateurfunk – selbst gebaut**  M. Perner, 2005, 88 **V-8108 12,80** 

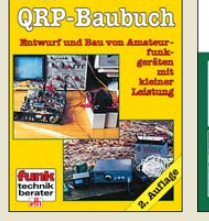

**Das QRP-Baubuch Entwurf und Bau von Amateurfunkgeräten** Peter Rachow, 200 S. **V-3270 18,30** 

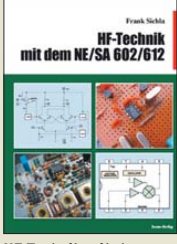

**HF-Technik mit dem NE/SA 602/61**2 F. Sichla, 142 S., 198 Abb., 21 x 28 cm **B-0546 19,80** 

**Geradeaus- und Direktmischempfänger** M. Arnold, 116 S., 15,5 x  $\frac{25,3 \text{ cm}}{B - 0586}$ **B-0586 15,80** 

**Empfangsprinzipien u. Empfängerschaltungen** F. Sichla, DL7VFS, 136 S., 158 Abb., 2008<br>V-8422 155 **15,50** 

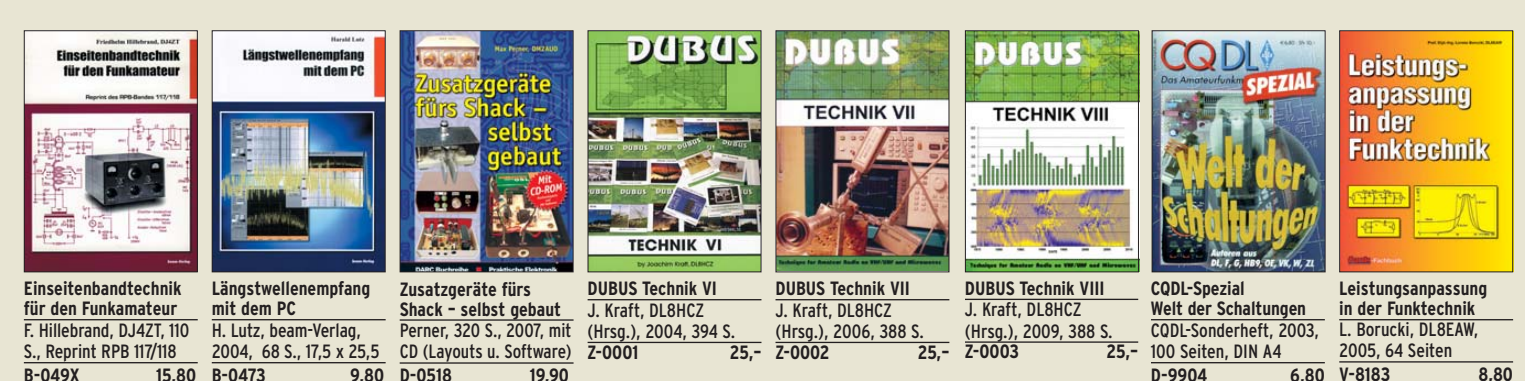

### **www.funkamateur.de · Bestellschein im Heft**

### FUNKAMATEUR-Leserservice · Freecall 0800-73 73 800<br>www.funkamateur.de · Bestellschein im Heft

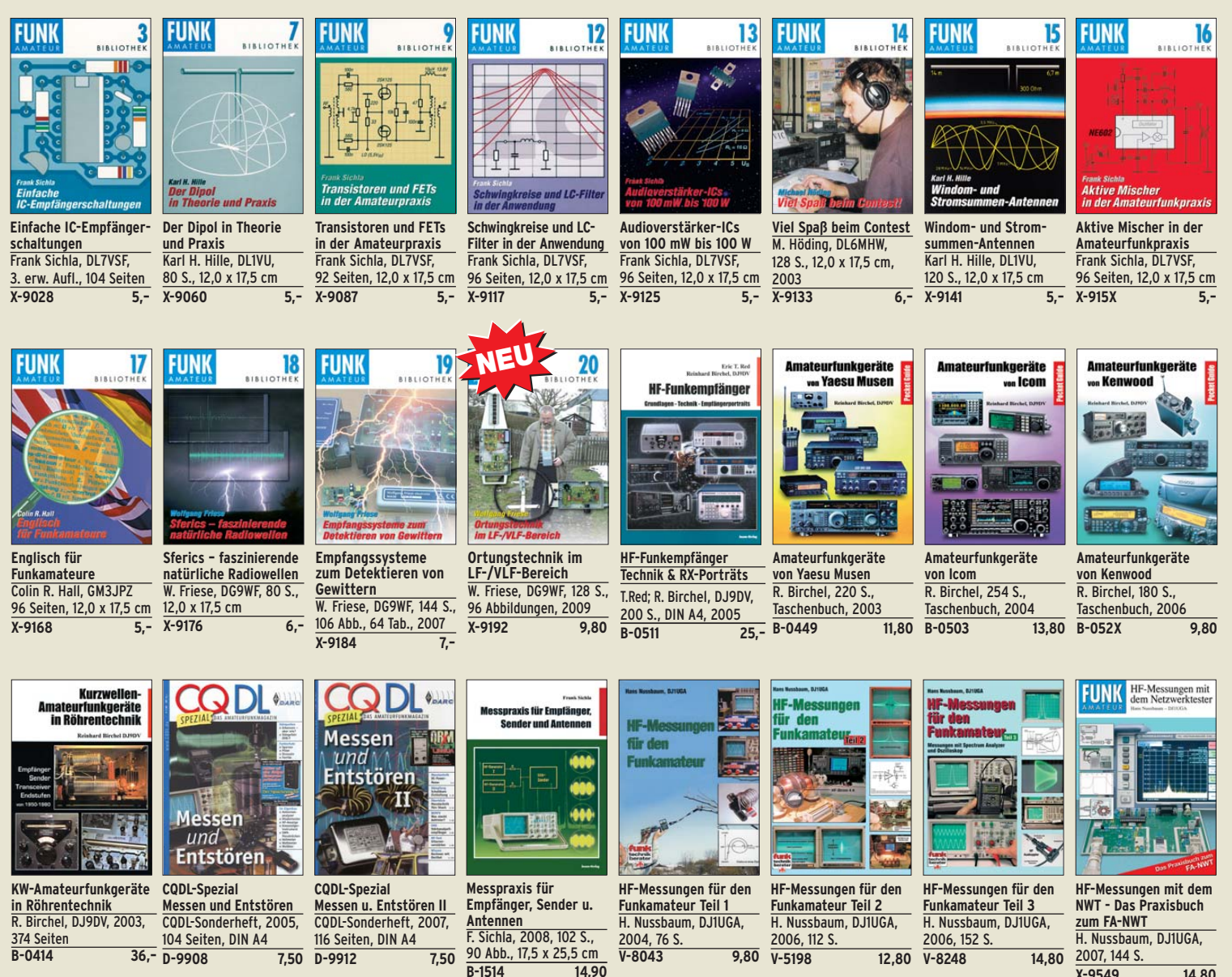

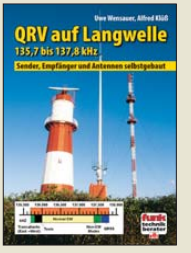

**QRV auf Langwelle 135,7 bis 137,8 kHz** Wensauer, DK1KQ; Klüß, DF2BC, 2006, 104 S. **V-8302 17,80** 

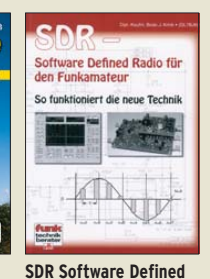

**Radio für den Funkamateur** Krink, 2009, 176 S. **V-8484 22,40** 

**D-9908 7,50 B-0414 36,–** 

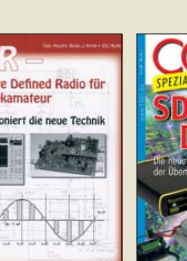

**CQDL-Spezial: SDR & D-STAR** DARC Verlag, 96 S., DIN A4, 2008 **D-9914 7,50** 

**D-9912 7,50** 

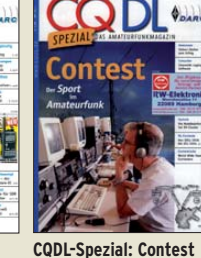

**Sport im Amateurfunk** DARC Verlag, 100 S., DIN A4, 2004 **D-9909 7,50** 

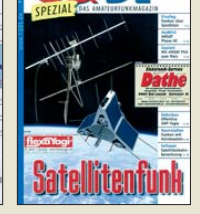

**CQDL-Spezial: Satellitenfunk** DARC Verlag, 96 S., DIN A4, 2006 **D-9911 7,50** 

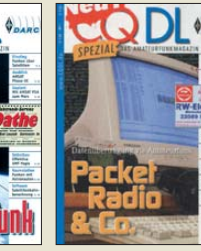

**CQDL-Spezial: Packet Radio & Co.** DARC Verlag, 80 S., DIN A4, 2005 **D-9907 7,50** 

**Amateurfunk mit PC und Soundcard** Ein Praxis-Handbuch,

N. Schiffhauer, DK8OK **V-3777 25,–** 

steurfunk mit PC

**und Soundcard** 

Am

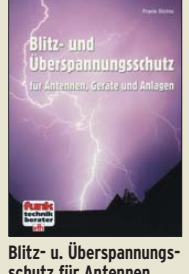

**schutz für Antennen ...** F. Sichla, 2. aktual. Aufl., 2006, 84 S **V-8051 9,80** 

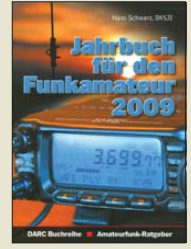

**Jahrbuch für den Funkamateur 2009** H. Schwarz, DK5JI, 624 Seiten **D-0570 13,50** 

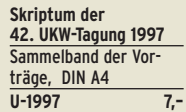

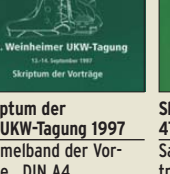

**Skriptum der 47. UKW-Tagung 2002** Sammelband der Vorträge, DIN A4 **U-2002 9,–**

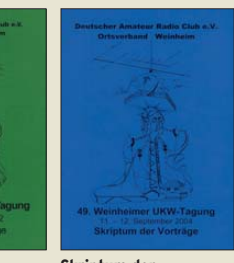

**Skriptum der 49. UKW-Tagung 2004** Sammelband der Vorträge, 160 Seiten, DIN A4 **U-2004 7,–**

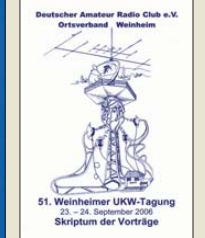

**Skriptum der 51. UKW-Tagung 2006** Sammelband der Vorträge, 154 Seiten, DIN A4 **U-2006 12,–**

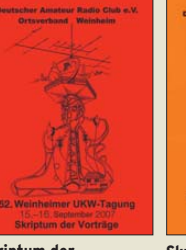

**Skriptum der 52. UKW-Tagung 2007** Sammelband der Vorträge, DIN A4 **U-2007 12,–**  $U-2008$  10,-

**Skriptum der 53. UKW-Tagung 2008** Sammelband der Vorträge, DIN A4, 140 S.

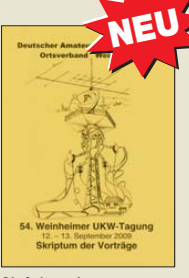

**Skriptum der 54. UKW-Tagung 2009** Sammelband der Vorträge, DIN A4, 180 S. U-2009 12,–

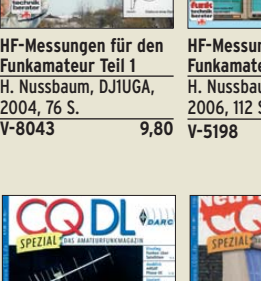

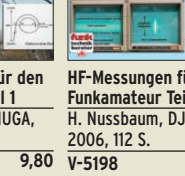

**V-5198 12,80** 

**V-8248 14,80** 

2007, 144 S.

**X-9549 14,80** 

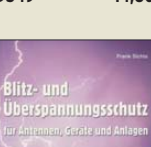

## Ausbildung · Elektronik · Messtechnik **Kamateur-Leserservice · Freecall 0800-7373 800**

**www.funkamateur.de · Bestellschein im Heft** 

**Lehrbuch** Walter, 3. überarb. Aufl. 2009, 224 S. m. CD-ROM **Z-0010 39,–** 

**für AVR-Mikrocontroller** M. Schwabl-Schmidt, 2007, 214 Seiten **E-1768 39,80** 

H. Bernstein, Franzis Verlag, 6. Aufl., 2008, 1464 Seiten **F-3154 49,95** 

**Elektronik** B. Kainka, 226 S., 388 Ahh.,  $175 \times 25$  cm. **B-0579 24,–** 

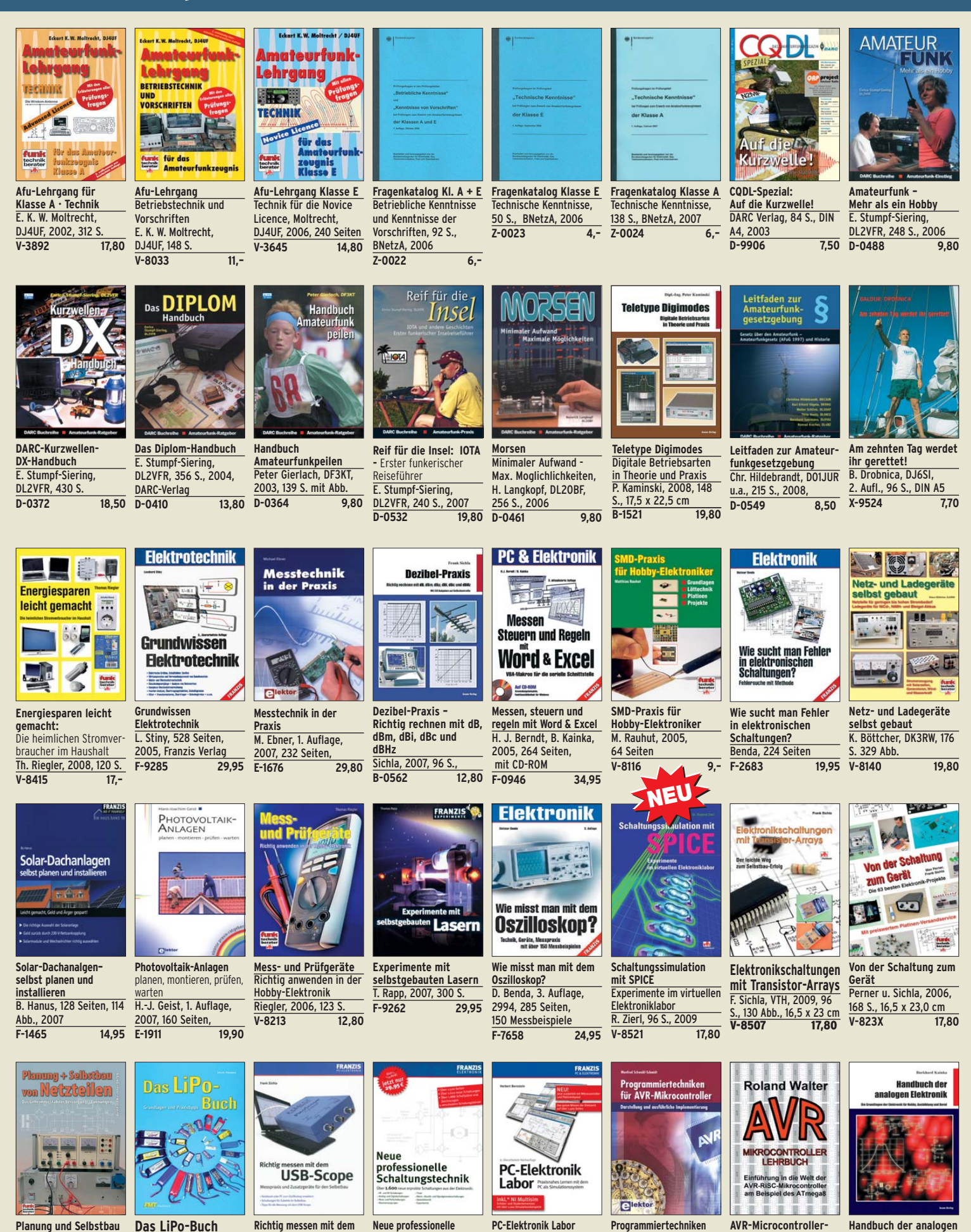

**von Netzteilen** B. Kaschner, 2007, 136 S., 159 Abb. **V-8392 17,–**

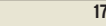

**USB-Scope**

U. Passern, 2008, 56 S., 61 Abb., 16,5 x 23 cm<br>V-7814 9,90  $V - 7814$ 

F. Sichla, Franzis Verlag, 2008, 176 Seiten **F-3070 19,95** 

**Schaltungstechnik** 4 Bücher als Paket, über 1500 S., bisher 119,80 **F-2394 29,95** 

## **Empfangstechnik · BOS · TV · Rundfunk · Röhrentechnik**

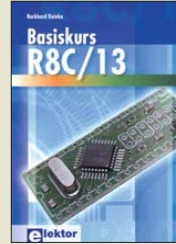

**Basiskurs R8C/13** B. Kainka, 232 S., 17 x 23,5 cm, 2008, mit CD<br>F-1775 39 80 E-1775

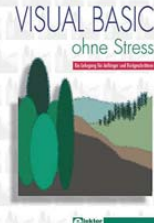

**Visual Basic ohne Stress** K. Diedrich; F.-P. Zantis, Elektor-V., 2005, 272 S. **E-1508 36,–** 

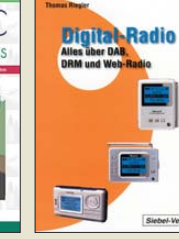

**Digital-Radio – Alles über DAB, DRM und Web-Radio** Th. Riegler, 136 S. Siebel-Verlag 2004

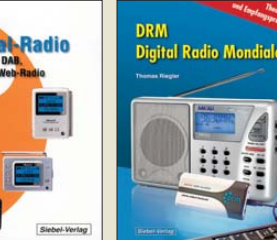

**14,80 DRM Digital Radio Mondiale** Th. Riegler, 125 S., 14,5 x 21,0 cm, Siebel-Verlag, 2006 **S-6504 14,80** 

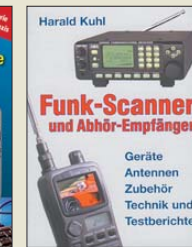

**Funk-Scanner und Abhör-Empfänger** H. Kuhl, 2002, 480 S., 14,5 x 21,0 cm  $\overline{$S$-0491}$ 

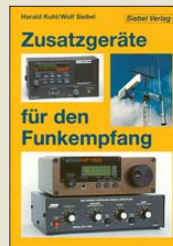

**Zusatzgeräte für den Funkempfang** H. Kuhl/W. Siebel, 4. Auflage, 2000, Siebel-Verlag, 288 S.<br>S-1793 15 90 S-1793

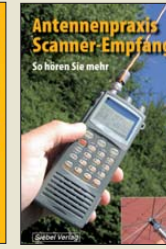

**Antennenpraxis Scanner-Empfang** So hören Sie mehr Th. Riegler, 136 S. 179 Abb., 2008, DIN A5 **S-6718 14,80**

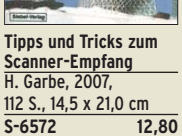

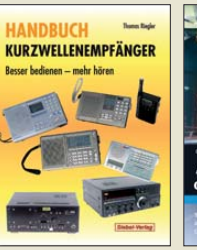

**Handbuch Kurzwellenempfänger:** Besser mehr hören Riegler, 1. Aufl., Siebel-Verlag, 2009, 128 S.  $\overline{\textbf{S-6770}}$ 

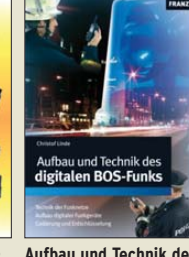

**Aufbau und Technik des digitalen BOS-Funks** C. Linde, Franzis Verlag, 2008, 192 Seiten **F-2165 29,95** 

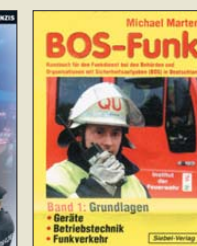

**BOS-Funk Band 1** Grundlagen, Geräte, verkehr. M. Marten,

**Piratensender** W.D. Roth, 2004, 288 S., Die Story der See- und Alpensender u. der illegalen Rundfunkpiraten **S-6377 13,90** 

**Röhren-Taschen-Tabelle** 3000 Röhren inkl. USund Wehrmachtstypen Schwandt, 284 S., 2006 **F-4548 19,95** 

Röhren-

Taschen-Tabelle **SA190006** 

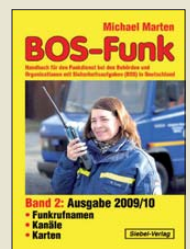

**Ausgabe 2009/2010** Funkrufnamen, Kanäle, Karten, M. Marten, 416 S

**UKW-Sprechfunk-Handbuch:**

UKW-**Sprechfunk-**

**Handbuch** 

389 S. 14,8 x 21 cm **S-6732 16,90** 

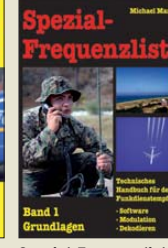

M. Marten, 2007, 156 S.<br>S-6640 15.-

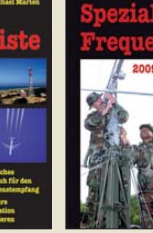

**Spezial-Frequenzliste Band 2: 2009/2010** <u>M. Marten, 2009, 544 S.<br>S-6794</u> 22.80  $\overline{$}$ S-6794

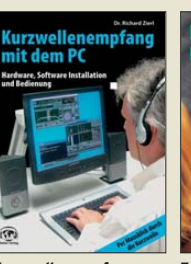

**Kurzwellenempfang mit dem PC** R. Zierl, 2006, 152 S., 210 Abb., 14,5 x 21 cm<br>S-6539 15.80 S-6539

hen und Radi mit dem PC

**Fernsehen und Radiohören mit dem PC** Th. Riegelr, 2006, 112 S., 203 Abb., 14,5 x 21 cm<br>V-8280 14.80  $V-8280$ 

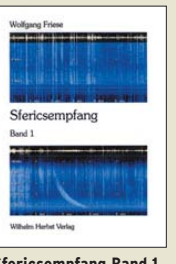

**Sfericsempfang Band 1** W. Friese, 2005, 134 Seiten, 90 Abb. **H-5727 16,–**

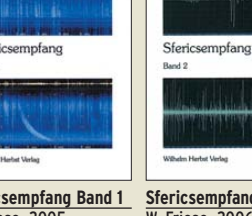

**Sfericsempfang Band 2** W. Friese, 2006, 150 Seiten, 156 Abb. **H-5751 18,–**

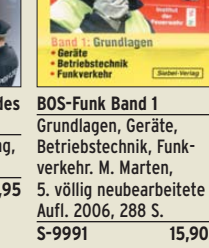

**Sfericsempfang Band 3**  W. Friese, 2007, 124 S. **H-5766 15,–** 

1 1/4 1 1 1 1/4

Sfericsempfang

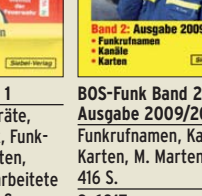

**S-6817 16,90** 

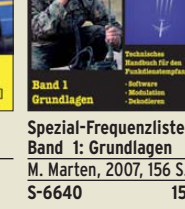

27 MHz – 275 GHz M. Marten, 9.Aufl. 2008, **Antennen-Ratgeber –**

**Empfangsantennen für alle Wellenbereiche** G. Klawitter, 6. Aufl., Siebel-V., 2005, 188 S. **S-613X 13,90** 

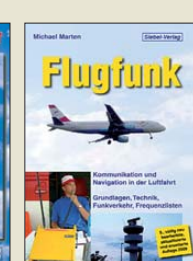

**Flugfunk – Kommunikation und Navigation in der Luftfahrt** M. Marten, 5. aktual. Auflage, 2009, 384 S.

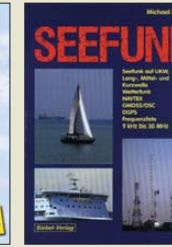

M. Marten, 2008,

**S-6695 23,50**

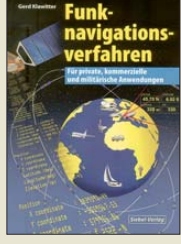

**Funknavigationsverfahren** für private, kommerzielle und militärische Anwendungen Klawitter, 96 S. **S-6563 12,80 Seefunk** auf UKW, Lang-, Mittel- und Kurzwelle 488 S., 14,8 x 21 cm

**Optimaler Rundfunkempfang mit dem Computer**  R. Zierl, 2007, 120 S., 239 Abb. **S-6626 14,50** 

**Software** 

**Defined Radio** 

**Software Defined Radio** B. Kainka, 2008, 174 S., 14 x 21 cm

**Tel** 

**E-1928 29,80** 

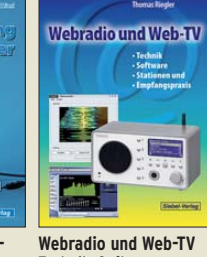

Technik, Software, Stationen und **Empfangspraxis** Th. Riegler, 2008, 128 S. **S-6701 14,50** 

**Radio** 

Raubuch

**Radio-Baubuch: Vom Detektor zum DRM-RX**  B. Kainka, 208 S., 2006, 14 x 21 cm

**E-1605 32,80** 

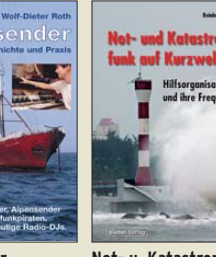

**Highend-**

17 x 23 cm

**Not- u. Katastrophenfunk auf Kurzwelle** Hilfsorganisationen und ihre Frequenzen Klein-Arendt, 2006, 216 S. **S-6555 17,80** 

-End-

renverstärker

**P**ä

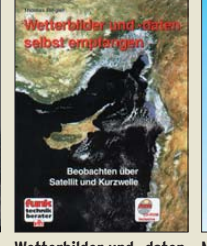

**selbst empfangen**  Riegler, 2. Auflage, **V-3998 17,80** 

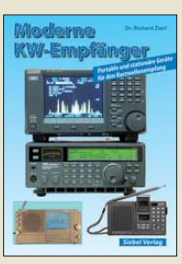

**Moderne KW-Empfänger** Portable u. stat. Geräte für den KW-Empfang R. Zierl, 2007, 152 S. **S-6596 17,50** 

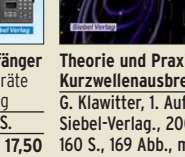

**Theorie und Praxis der Kurzwellenausbreitung** G. Klawitter, 1. Auflage, Siebel-Verlag., 2008, 160 S., 169 Abb., mit

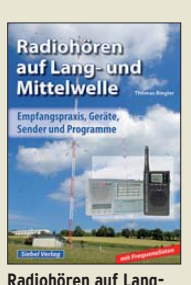

**Radiohören auf Langund Mittelwelle** Empfangspraxis, Geräte, Sender und Programme Th. Riegler, 2007, 122 S.,

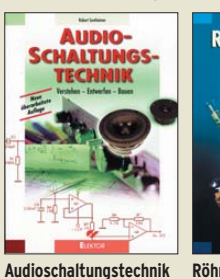

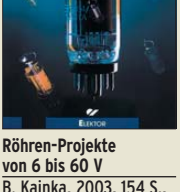

**Röhren-Projekte von 6 bis 60 V** 14 x 21 cm **E-1427 27,90** 

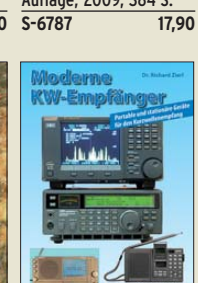

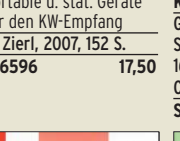

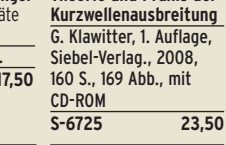

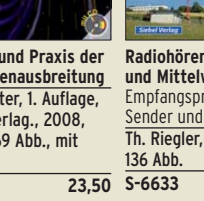

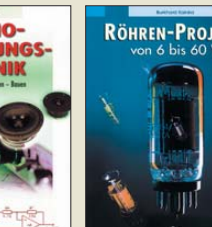

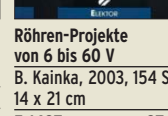

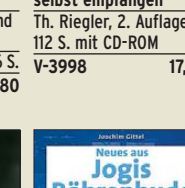

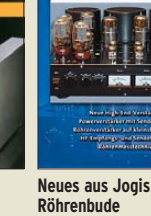

256 Seiten **Röhrenverstärker** v.d. Veen, 416 Seiten, **E-1829 54,–** 

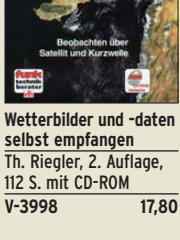

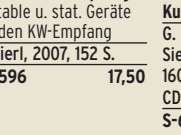

**Bauen**

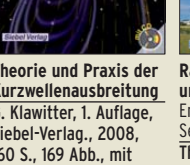

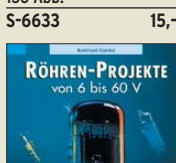

**Verstehen · Entwerfen ·**

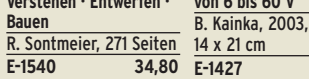

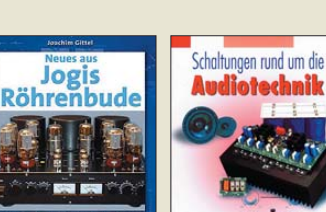

J. Gittel, 2005,

**F-3657 24,95** 

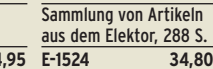

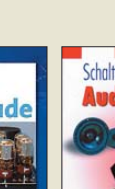

**Schaltungen rund um die Audiotechnik**

### *Amateurfunkpraxis*

#### *Arbeitskreis Amateurfunk & Telekommunikation in der Schule e.V.*

**Bearbeiter: Wolfgang Lipps, DL4OAD Sedanstr. 24, 31177 Harsum E-Mail: wolfgang.lipps@aatis.de**

#### ■ **Jugendgruppe ausgezeichnet**

Der 140 mitgliederstarke DARC-Ortsverband Fürstenfeldbruck (C28) verfügt über die größte Jugendgruppe aller deutschen Ortsverbände. Er erhielt zum vierten Mal den AJW-Förderpreis. Dieser wurde in diesem Jahr auf vier Ortsverbände aufgeteilt und anlässlich der Ham Radio in Friedrichshafen vom Stabsleiter Ausbildung, Jugendarbeit und Weiterbildung im DARC, Werner Vollmer, DF8XO, überreicht. Für den Ortsverband Fürstenfeldbruck nahm ihn der Ortsverbandsvorsitzende Helmut Berka, DL2MAJ, entgegen. Helmut Berka ist gleichzeitig Technischer Referent des AATiS. Der Förderpreis ist mit 200 € datiert. Dieser Betrag ist sehr willkommen, denn er stellt eine große Hilfe bei der Finanzierung der Bastelprojekte für die Jugendgruppe dieses rührigen Ortsverbandes dar. Regelmäßige Bastelnachmittage für Kinder und Jugendliche zwischen zehn und 15 Jahren, bei denen die Betreuer ebenfalls hoch motiviert sind, führten zu die sem Erfolg. Im Rahmen dieses Angebotes wer den elektronische Schaltungen entworfen und anschließend gemeinsam aufgebaut.

Schaltungsentwürfe mit dem PC sowie das Layouten und Anfertigen von Platinen gehören ebenfalls zum Programm. Die Ausbildungsrufzeichen DN2MA und DN4MZ ermöglichen den Funkbetrieb auf Kurzwelle und UKW. Sie erlauben u. a. bei den Ferienprogrammaktivitäten auch den Kontakt der Jugendlichen untereinander. So werden jene bereits früh für technische Zusammenhänge begeistert, um sich möglicherweise später für einen entsprechen den Beruf zu entscheiden.

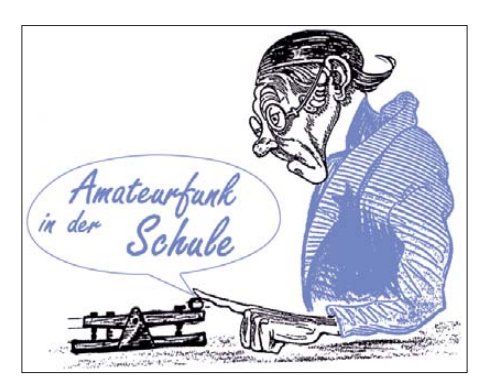

aller teilnehmenden Ausbildungsstationen verbuchen!

Ein Highlight stellte der jährliche Jugendgrup penausflug dar. Diesmal ging die Fahrt vom 24. bis 26. 7.09 nach Eichstätt. Das Preisgeld wurde hier zur Mitfinanzierung eingesetzt. Außerdem hat die Bürgerstiftung Fürstenfeldbruck die Aktivitäten als besonders förderungswürdig eingestuft und bereits finanziell unterstützt. Der AATiS stellte mehrfach Bauteile für Bastelaktionen zur Verfügung. So manche Entwicklung des Jugendbastelns wurde sogar in<br>den Praxisheften veröffentlicht. DL4OAD den Praxisheften veröffentlicht.

#### ■ **Europäisches Ballonprojekt in Vorbereitung**

Anlässlich der 54. Weinheimer UKW-Tagung in Bensheim (12. bis 13. 9. 09 in der Karl-Kübel-Schule, Berliner Ring 34–38, 64625 Bensheim), wird das European Balloon Project 2010 vorgestellt und diskutiert. Die Planung sieht vor, einen synchronen Ballonstart von Teams aus bislang acht europäischen Ländern durchzuführen.

Die teilnehmenden Mannschaften kommen aus Portugal, Frankreich, Österreich, Holland, Polen und Kroatien. Deutschland stellt drei Teams und Finnland zwei ausrichtende Mannschaften für diese Ballonmissionen – weitere sind zur Teilnahme eingeladen. Die große Funkreichweite als Ergebnis der Missionshöhen bis über 30 km dürfte sicherstellen, dass alle Nutzlasten miteinander kommunizieren können. Für Funkamateure dürfte dieses Experiment mit zu den faszinierendsten und gleichzeitig anspruchvolls ten der vergangenen Jahre zählen!

> **Das Foto zeigt Mitglieder der Jugendgruppe des OV Fürstenfeldbruck (C28) bei ihrem jährlichen Ausflug, der diesmal nach Eichstätt ging. Auf dem Bild in der untersten Reihe (v. l. n. r.) sind Dr. Darja Langer, Wolfgang Förtsch, DK4MZ, Helmut Berka, DL2MAJ, Thomas Berka, DO1MX, zu sehen sowie rechts oben stehend Günter Schatz, DL3MSG (Vorsitzender des Ortsverbandes Eichstätt (B41). Foto: DL2MAJ**

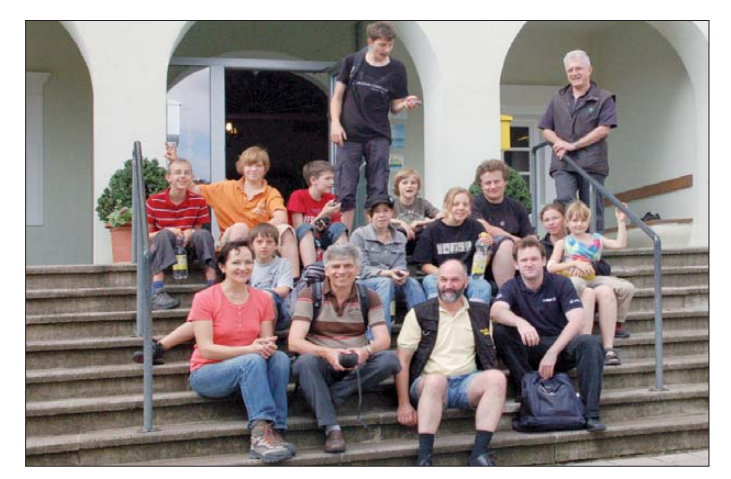

Natürlich kommt der Spaß bei den Jugendlichen und Gruppenleitern nicht zu kurz. Neben den regelmäßigen Bastelnachmittagen stehen auch weitere gemeinsame Unternehmungen auf dem Programm. Dazu zählt die Teilnahme an Funkwettbewerben. So konnte DN4MZ im UKW-Contest im Mai 2009 das beste Ergebnis

Auf der UKW-Tagung 2008 wurden der Starttermin, die gemeinsame Neuentwicklung der Basis nutzlasten sowie deren Umfang, die Kommunikationsmöglichkeiten zwischen den Ballons und viele weitere interessante Themen besprochen. Nach einem öffentlichen Veranstaltungsteil trafen sich die einzelnen Gruppen

zur vertieften Diskussion und Planung separat. Nähere Hinweise zu den Ballonmissionen der aktiven Amateurfunkgruppe des DARC-Orts[verbandes Taubertal \(P56\) können auf](http://www.ballonprojekt.de) *www.* ballonprojekt.de nachgelesen werden. Informationen zum European Balloon Project 2010 gibt es auf *[www.balloonproject.eu](http://www.balloonproject.eu)*.

"Es ist zu hoffen, dass es die Funkamateure verstehen, sich mit diesem innovativen Projekt in der Presse und somit in der Öffentlichkeit auf sich aufmerksam zu machen. Dazu gehört eine intensive Pressearbeit, wobei man ein Fernsehteam einladen sollte, das über die vielen Monate der Vorbereitung bis hin zur Mission und Auswertung des Projekts dabei ist", meinte Oliver Amend, DG6BCE (2. Vorsitzender des AATiS). **P56-Ballonteam, DL2SEK**

#### ■ **Amateurfunk ignoriert Chancen!**

Nahezu 200 000 Kinder im Grundschulalter, Schüler der Sekundarstufen sowie der Berufsschulen und Studenten der Anfangssemester besuchten die IdeenExpo 2009 im September in Hannover. Neben 20 ausgewählten Schulen

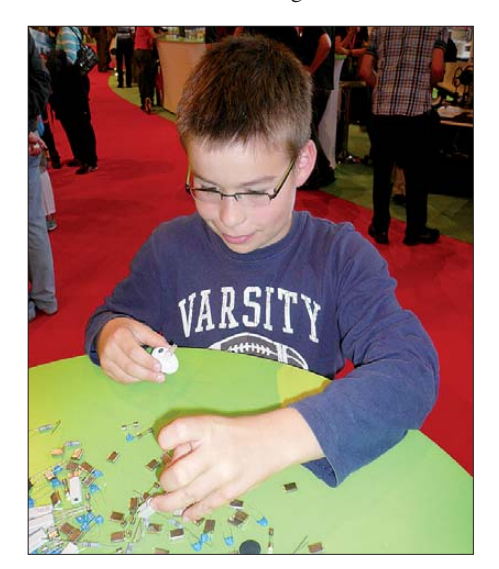

**Paul Marten aus Osnabrück baute ein elektronisches Kerzenlicht auf. Am Stand der Renata**  schule wurde gezeigt, wie Schüler aus Elektro**nikrestposten Kunstwerke schufen. Hier hatte sich Paul die Bedeutung einiger Bauelemente erklären lassen, denn die Elektronik faszinierte ihn, wie sein Ge sichtsausdruck erkennen lässt. Warum nutzen Funkamateure solche Möglichkeiten zu wenig?**

waren Hochschulinstitute, Behörden, Firmen sowie Vereine und Verbände mit kleineren und mit imposanten Ständen vertreten. Alle Angebote waren kind- oder schülergerecht präsentiert und animierten zum Mitmachen.

Mindestens sechs Lötstände fielen auf, da sie ständig besetzt waren und sich zudem Warteschlangen bildeten. An diesen Ständen wurden blinkende Herzen, elektronische Würfel, ein flackerndes Teelicht, ein Reaktionsspiel oder ein Kreisel mit LEDs aufgebaut. Auszubildende der Betriebe betreuten diese Aktionen.

Doch wo war der Amateurfunk? Warum wird die Chance vertan, genau die gewünschte Zielgruppe, anzusprechen, zu interessieren und ggf. zu begeistern? Segelfliegen, Golf- und Motorsport, Modellbau und viele weitere, waren sogar mehrfach vertreten. Doch von den Funkamateuren der benachbarten Ortsverbände fehl-<br>te jegliches Angebot. DL4OAD te jegliches Angebot.

ob es solche überregionalen 11-m-Funkklubs

Eine Antwort darauf fällt nicht leicht. Die heute übliche Suche im Internet führt zu etlichen Seiten von Vereinen, die aber offenbar seit vielen Jahren nicht aktualisiert wurden und daher kaum hilfreich sind. Eine hoffnungslos veraltete Internetseite mit fünf Jahre alten Terminhinweisen macht jedenfalls wenig Hoffnung, dass der betreffende CB-Funk-Klub noch aktiv ist und seine dort ausführlich dargestellten Klubleistungen weiter anbietet. Mit der beschlossenen Einstellung des *CB-Kurier* [3] und damit der letzten überregionalen CB-Funk-Zeitschrift, haben aktive CB-Funk-Klubs nun auch dort keine Gelegenheit mehr, sich zu präsentieren und neue Mitglieder zu finden. Immerhin: Die informativen Internetseiten der Zeitschrift bleiben vorerst im Netz zugänglich. Vielleicht ließen sie sich zu einem unabhängigen Informationsportal für Jedermannfunk erweitern, das allen Interessenten objektive Informationen über diese Spielart des Funkhobbys vermittelt. Die Frage unseres Lesers nach aktiven CB-Funk-Klubs beantworten die Betreiber jeden-

auch heute noch gibt.

### *CB- und Jedermannfunk*

**Bearbeiter: Harald Kuhl, DL1ABJ Postfach 25 43, 37015 Göttingen E-Mail: cbjf@funkamateur.de**

#### ■ Cobra erreicht Europa

Während Cobra in Nordamerika zu den Marktführern im Bereich CB-Funk zählt, war es in Europa in den letzten Jahren um die Firma ruhig geworden. Jetzt meldet sie sich mit einem preisgünstigen Mobilfunkgerät zurück: Das in Deutschland von [1] vertriebene Cobra 19 DX IV EU funkt auf 80 FM- (4 W) sowie 12 AM-Kanälen (1 W) und kostet im Fachhandel rund 70 €. Zum Lieferumfang gehören ein dynamisches Handmikrofon, Haltebügel für Trans ceiver und Mikrofon, Montagematerial sowie Bedienungsanleitungen in mehreren Sprachen, darunter Englisch; Deutsch fehlt bislang.

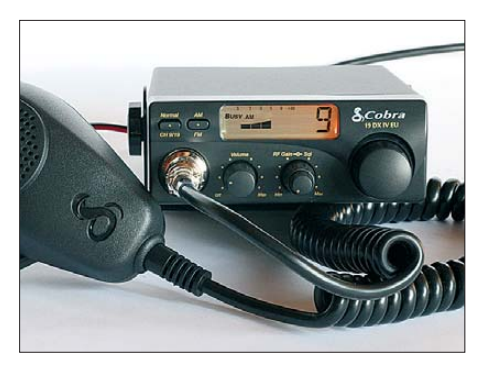

Der Transceiver steckt in einem robusten Metallgehäuse im Format 114 mm × 43 mm × 164 mm ( $B \times H \times T$ , ohne überstehende Buchsen und Steller; Masse: 900 g). Das Gerät ist damit klein genug, um vorübergehend etwa in einer Seiten- oder Mittelablage des Fahrzeugs bequem einen Platz zu finden. Auch der am etwa 1,5 m langen Stromversorgungskabel installierte Stecker für die 12-V-Kfz-Bordnetzsteckdose unterstützt eine unkomplizierte Ins tallation. Zu den weiteren Anschlussmöglichkeiten auf der Rückseite gehört neben einer UHF-Antennenbuchse (SO-239) eine 3,5-mm-Monoklinkenbuchse für einen externen Lautsprecher (4 W, 8 Ω). Ein separates S-Meter lässt sich nicht anschließen.

Die Frontseite ist eng mit Bedienelementen belegt: ein präzise rastender Kanalwahlschalter, ein Doppeldreher für die stufenlose Einstellung von Rauschsperre und *RF Gain*, ein Lautstärkesteller inklusive Ein-/Ausschalter, zwei Drücker zur AM/FM-Umschaltung beziehungsweise zur Direktwahl der Not- und Anrufkanäle 9/19. Die vierpolige Mikrofonbuchse am linken unteren Rand der Frontplatte unterstützt keine Kanalwahl übers Handmikrofon. Das kleine kontrastreiche LC-Display im Zentrum ist ständig hintergrundbeleuchtet. Es zeigt mit großen Ziffern den aktuellen Kanal und informiert zudem über die Modulationsart, die relative Empfangsfeldstärke sowie den Sendebetrieb. Der eingebaute Lautsprecher strahlt nach unten.

Speicherplätze oder einen Kanalsuchlauf hat das Gerät nicht, was die Bedienung sehr vereinfacht und auch Einsteiger vor keine Probleme stellt. Einzig die eventuell notwendige Programmierung auf die jeweils gültige Ländernorm (inklusive Großbritannien und Polen) zur Festlegung der verfügbaren Kanäle steht vor dem ersten Funkbetrieb. Erstaunlich: Für Deutschland sieht Cobra nur den Betrieb auf 80 FM- sowie 12 AM-Kanälen vor, obwohl AM-CB-Funk heute auf 40 Kanälen zulässig ist. Das bedeutet zwar eine kleine Einschränkung, doch das 11-m-Band leidet bei normalen Ausbreitungsbedingungen ohnehin selten unter Überfüllung.

Beim Funkbetrieb mit dem 19 DX fällt zunächst das vergleichsweise große Handmikrofon auf, das den Transceiver noch zierlicher wirken lässt. Während eines Tests berichteten Funkpartner eine etwas dumpfe Modulation, was sich durch die Verwendung eines anderen Mikrofons abstellen ließ. Trotzdem überzeugt der neue CB-Transceiver unter dem Strich durch seinen soliden Aufbau und eine für den täglichen Funkbetrieb genügende Ausstattung.

**Solider Aufbau und Konzentration auf das Wesentliche: Das neue Cobra 19 DX IV EU bereichert das Ein steigersegment bei den CB-Funk-Mobilgeräten.**

**Eine Monozelle zum Größenvergleich: Der neue Mobiltransceiver konzentriert 11-m-Funktechnik im kompakten Gehäuse. Fotos: DL1ABJ**

Damit wird die Gerätewahl im Einsteigerbereich noch schwieriger.

#### ■ **CB-Funk-Klubs**

Bereits seit Ende der 1960er-Jahre waren im westlichen Teil Deutschlands so genannte Autohilfsklubs aktiv. Diese ermöglichten ihren Mitgliedern mittels "K-Lizenz" den legalen Funkbetrieb auf sechs Sprechfunk-Kanälen im 11-m-Band und waren etwa bei Autorallyes ehrenamtlich als Streckenposten tätig. Interessante Details über diese Frühzeit des 11-m-Funks stehen etwa unter [2] im Internet. Einige dieser Autohilfsclubs sind bis heute aktiv, haben sich aber lange vom 11-m-Funk verabschiedet. Meinen ersten Kontakt mit dem CB-Funk hatte ich direkt nach der allgemeinen Zulassung des 11-m-Jedermannfunks in Westdeutschland Mitte der 1970er-Jahre. Beinahe gleichzeitig gründeten sich die ersten deutschen CB-Funk-Klubs, die – wohl nach amerikanischem Vorbild – ihren Mitgliedern ein Klubpaket mit Urkunde, Klubstempel, Mitteilungsblatt sowie eigenen QSL-Karten schickten. Eine für viele Klubmitglieder wesentliche Leistung war zudem der Tausch von QSL-Karten mit anderen CB-QSL-Sammlern. Diese Funkvereinigungen waren überregional organisiert, wendeten sich also nicht primär an Jedermannfunker in der nächsten Nachbarschaft. Ein Leser fragte nun, falls unter [4] schon jetzt – obwohl einige der dort gelisteten *Links* bei Redaktionsschluss nicht erreichbar waren.

Hinweise auf Klubs für Jedermannfunker außerhalb des deutschsprachigen Raums finden Interessenten bei [5]. Einige der dort aufgeführten Funkervereine haben ihren Sitz in für uns exotischen Ländern, wie Trinidad und Tobago in der Karibik. Die Klubziele sind recht unterschiedlich, wobei etliche der Sammelleidenschaft mancher 11-m-Funker entgegen kommen und den Austausch von QSL-Karten betonen. Andere Klubs lehnen dies strikt ab und konzentrieren sich auf DX-SSB-Verbindungen. Mitglieder aus europäischen Ländern konzentrieren sich dabei auf die hier zugelassenen Kanäle. Da die Klubverwaltung meistens von wenigen Personen abhängt, kann die Beantwortung von Anfragen etwas dauern.

#### **Bezugsquelle und URLs**

- [1] Maas Funk-Elektronik, Heppendorfer Straße 23, 50189 Elsdorf-Berrendorf, Tel. (0 22 74) 9 38 70, *[www.maas-elektronik.com](http://www.maas-elektronik.com)*
- [2] Auto-Funk-Club Offenbach, Offenbach: *[www.afco.de/geschich.htm](http://www.afco.de/geschich.htm)*
- [3] CB-Kurier, Weissach: *[www.cb-kurier.de](http://www.cb-kurier.de)*
- [4] Liste der CB-Funk-Klubs:
- *[www.cb-kurier.de/typo3/cms/links\\_vereine.html](http://www.cb-kurier.de/typo3/cms/links_vereine.html)* [5] Liste der internationalen CB-Funk-Klubs:
- *[www.dxzone.com/catalog/CB\\_Radio/Clubs/](http://www.dxzone.com/catalog/CB_Radio/Clubs/)*

### *Englisch für Europa*

**Liste analoger englischsprachiger Sendungen auf Kurzwelle**

**UTC Station – Frequenzen (kHz)** 0000-0200 BBC London – 198, 648  $0000-0020$  Radio Japan – 5960 (UK)<br>0000-0030 Radio Thailand – 9640  $0000-0030$  Radio Thailand – 9640<br>0000-0100 China Radio Internation 0000-0100 China Radio International - 7350<br>0000-0300 World Harvest Radio - 7385 0000-0300 World Harvest Radio – 7385<br>0000-0900 WEWN – 11 520 0000-0900 WEWN-11520<br>0030-0130 International Radi 0030-0130 International Radio Serbia – 9675 (So 0100-) 0100-0200 China Radio International – 9410, 9470 0100-0700 Radio Habana Cuba – 6000, 6140<br>0200-0300 BBC London – 198, 648, 6195, 94 0200-0300 BBC London – 198, 648, 6195, 9410<br>0200-0215 Voice of Croatia – 1134, 3985: 7375 0200-0215 Voice of Croatia – 1134, 3985; 7375 (Wertachtal)<br>0200-0900 WWCR – 3215 0200-0900 WWCR - 3215<br>0200-1200 WWCR - 5890 0200-1200 WWCR – 5890<br>0215-0225 Radio Nepal – 0215-0225 Radio Nepal – 5005<br>0300-0400 BBC London – 198 0300-0400 BBC London – 198, 648, 6195, 9410, 12 035 0300-0350 Voice of Turkey – 5975, 6155 0300-0400 Channel Africa – 6135 0300-0400 Radio Oman – 15 355 0300-0400 World Harvest Radio – 7385 (So, Mo)<br>0330-2400 Radio Bayrak International – 6150 (En 0330-2400 Radio Bayrak International – 6150 (En u.a.)<br>0345-0400 Radio Dushanbe – 7245 0345-0400 Radio Dushanbe – 7245<br>0400-0500 BBC London – 198, 648 0400-0500 BBC London – 198, 648, 9410, 12035, 12095<br>0400-0500 Voice of Russia – 630, 693, 1431 0400-0500 Voice of Russia – 630, 693, 1431<br>0400-0530 Deutsche Welle – (POR)  $0400-0530$  Deutsche Welle – (POR)<br>0400-0700 World Harvest Radio – 7 0400-0700 World Harvest Radio – 7365 (So 0500-)<br>0400-0900 WMLK – 9265 (nicht Sa) 0400-0900 WMLK – 9265 (nicht Sa)<br>0430-0530 IRRS Milano – 5990 (Mo-0430-0530 IRRS Milano – 5990 (Mo-Do; via SVK)<br>0459-0658 Radio New Zealand Internat – 11 725 0459-0658 Radio New Zealand Internat. – 11 725<br>0500-0600 BBC London – 648 9410 0500-0600 BBC London – 648, 9410<br>0500-0520 Radio Vatican – 1530, 400 0500-0520 Radio Vatican – 1530, 4005, 5965, 7250<br>0500-0530 Deutsche Welle – 7430 (UK) 0500-0530 Deutsche Welle – 7430 (UK)<br>0500-0530 Radio Japan – 5975 (UK) 11 0500-0530 Radio Japan – 5975 (UK), 11 970 (F) 0500-0600 BBS Thimphu – 6035 0500-0600 Channel Africa – 7230<br>0500-0600 Radio Ukraine Internat 0500-0600 Radio Ukraine International – 7420<br>0500-0700 Radio Habana Cuba – 6060, 11760 0500-0700 Radio Habana Cuba – 6060, 11 760<br>0500-0700 Voice of Nigeria – 15 120 0500-0700 Voice of Nigeria – 15 120<br>0500-0700 World Harvest Radio – 73 0500-0700 World Harvest Radio – 7390 (So 0600-)<br>0500-0800 Radio Kuwait – 15 110 0500-0800 Radio Kuwait – 15 110<br>0500-0800 Radio Australia – 15 24 0500-0800 Radio Australia – 15 240<br>0500-0825 Voice of Malaysia – 15 2 0500-0825 Voice of Malaysia – 15 295<br>0500-0900 Voice of Russia – 630, 693. 0500-0900 Voice of Russia – 630, 693, 1323, 1431<br>0530-0600 Radio Romania International – 9655, 15 0530-0600 Radio Romania International – 9655, 15435<br>0600-0700 BBC London – 648, 9410 0600-0700 BBC London – 648, 9410<br>0600-0603 Hrvatski Radio – 6165 0600-0603 Hrvatski Radio – 6165<br>0600-0700 Channel Africa – 1525 0600-0700 Channel Africa - 15 255<br>0600-0700 ERT Athen - 11 645 0600-0700 ERT Athen – 11 645<br>0600-0700 Radio Sana'a – 9780 0600-0700 Radio Sana'a - 9780<br>0600-0745 WYFR Family Radio 0600-0745 WYFR Family Radio – 7520; -0700: 11 580 0609-0612 Radio Ö1 Intern. – 6155, 13 730 (Sa, So 0607-0609) 0630-0645 Radio Vatican – 1530, 4005, 5965, 7250, 9645, 11 740, 15 595 (Mo-Fr) 0630-0700 Radio Bulgaria – 9600, 11 600 0700-0800 BBC London – 648, 13 820, 15 575 0700-0727 Radio Praha – 9880, 11 600<br>0700-0800 WHRI – 7390 0700-0800 WHRI – 7390<br>0700-0730 Bible Voice BO Bible Voice  $BC - 5945$  (Sa; So  $-0815$ ; via Wertachtal) 0700-0750 Trans World Radio – 6105 (D), 9800 (MCO; Sa 0715-0750, So 0645-0820) 0700-0900 China Radio International - 13 710 (ALB), 17 490<br>0730-0930 HCJB Global - 11 750 (AUS) 0730-0930 HCJB Global – 11 750 (AUS)<br>0800-0900 BBC London – 648, 15 575 0800-0900 BBC London – 648, 15 575<br>0800-0900 IRRS Milano – 9510 (Sa: D IRRS Milano – 9510 (Sa; D+E; via SVK) 0800-0900 KBS World Radio – 9570<br>0800-0900 KNLS Anchor Point – 73: 0800-0900 KNLS Anchor Point – 7355<br>0800-1100 Radio Australia – 9590-119 0800-1100 Radio Australia – 9590, 11 945<br>0900-1400 BBC London – 15 575 0900-1400 BBC London - 15 575<br>0900-0927 Radio Praha - 9880 0900-0927 Radio Praha – 9880<br>0900-1000 Radio Ukraine Inter 0900-1000 Radio Ukraine International – 9950<br>0900-1100 WWCR – 9985 0900-1100 WWCR – 9985<br>0900-1100 China Radio Int 0900-1100 China Radio Int. – 17490; -1000: 15 270, 17 570<br>0930-1200 IRRS Milano – 9510 (So: via SVK) 0930-1200 IRRS Milano – 9510 (So; via SVK)<br>1000-1003 Hrvatski Radio – 7355 1000-1003 Hrvatski Radio – 7355 1000-1005 Radio Pakistan – 15 100, 17 835 1000-1100 AIR Delhi – 13 695, 15 020, 15 410, 17 510, 17 800, 17 895 1000-1500 Voice of Nigeria – 9690<br>1030-1057 Radio Praha – 9880 116 1030-1057 Radio Praha – 9880, 11 665 1030-1100 Voice of Mongolia – 12 085 1030-1130 IRIB Tehran – 15 600, 17 660<br>1059-1258 Radio New Zealand Internat 1059-1258 Radio New Zealand Internat. – 9655 1100-1157 Radio Romania International – 11 775, 15 210, 15 430, 17 730 1100-1200 Radio Ukraine International – 9950 1100-1300 China Radio International – 13 650 (ALB), 17 490

**UTC Station – Frequenzen (kHz)** 1100-1300 Radio Australia – 9475, 11 945 1100-1600 WWCR – 7490<br>1100-2100 WWCR – 1582 1100-2100 WWCR - 15825<br>1130-1200 Radio Bulgaria -1130-1200 Radio Bulgaria – 11 700, 15 700<br>1130-1200 Radio Vatican – 15 595, 17 765 ( 1130-1200 Radio Vatican – 15 595, 17 765 (Fr)<br>1200-1230 Radio France Internationale – 17 80 1200-1230 Radio France Internationale – 17 800<br>1200-1230 Radio Japan – 9790 (via D) 1200-1230 Radio Japan – 9790 (via D)<br>1200-1255 Polskie Radio – 7330, 9525 1200-1255 Polskie Radio – 7330, 9525 (via D)<br>1200-1300 KNLS Anchor Point – 7355 9780 1200-1300 KNLS Anchor Point – 7355, 9780<br>1200-1500 China Radio International – 13.79 1200-1500 China Radio International – 13 790<br>1200-1500 WEWN – 12 160 1200-1500 WEWN-12160<br>1200-2300 WBCO-17495 1200-2300 WBCQ - 17495<br>1230-1300 Bangladesh Beta 1230-1300 Bangladesh Betar – 7250<br>1230-1325 Voice of Turkey – 15.450 1230-1325 Voice of Turkey – 15 450, 15 520 1300-1327 Radio Praha – 13 580, 17 540 1300-1355 Voice of Korea – 13 760, 15 245<br>1330-1500 AIR Delhi – 9690, 11 620, 13 71 1330-1500 AIR Delhi – 9690, 11 620, 13 710<br>1400-1500 BBC London – 12 095, 17 640 1400-1500 BBC London – 12 095, 17 640<br>1400-1430 Radio Japan – 13 630 (UK), 21 1400-1430 Radio Japan – 13 630 (UK), 21 560 (F)<br>1400-1500 BBS Thimphu – 6035 1400-1500 BBS Thimphu – 6035<br>1400-1500 China Radio Internatio 1400-1500 China Radio International – 13 710<br>1400-1500 Radio Oman – 15 140 1400-1500 Radio Oman – 15 140<br>1400-1500 Voice of America – 15 1400-1500 Voice of America – 15 530 (D), 17 740 (BOT)<br>1400-1500 World Harvest Radio – 15 195 (So -1600) 1400-1500 World Harvest Radio – 15 195 (So -1600) 1400-1600 Brother Stair – 6110, 13 810 (via Jülich bzw. Nauen) 1400-1600 LJB Tripolis – 17 725, 21 695 1400-1700 Radio Australia – 9475, 11 660<br>1430-1500 Radio Sweden – 13 820 1430-1500 Radio Sweden – 13 820 1445-1530 HCJB Global – 15 425 (AUS) 1500-1600 BBC London – 12 095, 21 470<br>1500-1515 Radio Pakistan – 9385 11 565 1500-1515 Radio Pakistan – 9385, 11565<br>1500-1555 Voice of Korea – 13760, 1524 1500-1555 Voice of Korea – 13 760, 15 245<br>1500-1600 Voice of America – 12 005, 15 5 1500-1600 Voice of America – 12 005, 15 530 (D)<br>1500-1600 Brother Stair – 17 485 (via Jülich) 1500-1600 Brother Stair – 17 485 (via Jülich)<br>1500-1700 China Radio International – 11 96 1500-1700 China Radio International - 11 965<br>1500-2400 WEWN - 15 610 1500-2400 WEWN - 15 610<br>1530-1545 All India Radio -1530-1545 All India Radio – 7255, 9820, 9910, 11 740 1530-1600 Radio Sweden – 13 600<br>1530-1600 Voice of Mongolia – 966 1530-1600 Voice of Mongolia – 9665 (alt. 12085)<br>1530-1630 IRIB Tehran – 7305, 9600 1530-1630 IRIB Tehran – 7305, 9600<br>1551-1850 Radio New Zealand Intern 1551-1850 Radio New Zealand International – 7285<br>1600-1700 BBC London – 12095, 17640, 17795, 21 1600-1700 BBC London – 12 095, 17 640, 17 795, 21 470 1600-1627 Radio Praha – 5930, 17 485 1600-1630 Hrvatski Radio – 1134, 6165<br>1600-1630 Voice of Vietnam – 7280 97 1600-1630 Voice of Vietnam – 7280, 9730 1600-1655 Voice of Korea – 9990, 11 545 1600-1700 KBS World Radio – 9515<br>1600-1700 Deutsche Welle – 15 640 ( 1600-1700 Deutsche Welle – 15 640 (UK)<br>1600-1700 Radio France Internationale – 1 1600-1700 Radio France Internationale – 15 605, 17 605 1600-1700 Voice of Ethiopia – 7165, 9560 1600-1700 Voice of Russia – 12 040 1600-1800 China Radio International – 11 940, 13 760 1600-1800 WYFR Family Radio - 21 455<br>1600-1900 World Harvest Radio - 17 520 1600-1900 World Harvest Radio – 17 520<br>1600-2100 WMLK – 9265 (nicht Sa) 1600-2100 WMLK – 9265 (nicht Sa)<br>1600-2145 WYFR Family Radio – 18 1600-2145 WYFR Family Radio – 18 980<br>1615-1630 Radio Vatican – 1530 4005 58 1615-1630 Radio Vatican – 1530, 4005, 5885, 7250, 9645 1630-1700 Radio Slovakia Int. – 5920, 6055 1630-1700 Radio Sweden – 1179<br>1645-1700 Radio Dushaphe – 724 1645-1700 Radio Dushanbe – 7245 1700-1800 BBC London – 648, 12 095, 13 675 1700-1727 Radio Praha – 5930, 17845<br>1700-1730 Voice of Vietnam – 9725 (v 1700-1730 Voice of Vietnam – 9725 (via AUT)<br>1700-1755 Radio Polonia – 9790 (D) 1700-1755 Radio Polonia – 9790 (D)<br>1700-1756 Radio Romania Internation 1700-1756 Radio Romania International – 9535, 11 735 1700-1800 Channel Africa – 15 235<br>1700-1800 China Radio International 1700-1800 China Radio International – 6145, 7335, 9695 1700-1800 Radio Canada International – 5850 (Sa; via SWE)<br>1700-1800 Radio Taiwan Internat. – 15 690 (F) 1700-1800 Radio Taiwan Internat. – 15 690 (F)<br>1700-1900 Voice of Russia – 12 040. 12 070 1700-1900 Voice of Russia – 12 040, 12 070<br>1700-1900 Radio Australia – 9475 1700-1900 Radio Australia – 9475 1700-2100 Voice of Nigeria – 15 120 1730-1800 Radio Bulgaria – 5900, 7400<br>1730-1800 Radio Sweden – 1179 Radio Sweden – 1179 1745-1900 Bangladesh Betar – 7250<br>1745-1945 AIR Delhi – 7410, 9445, 1745-1945 AIR Delhi – 7410, 9445, 11 620, 11 935, 13 605, 15 075, 15 155, 17 670 1800-1900 BBC London – 648, 9485, 12095, 13675, 17795<br>1800-1845 Bible Voice BC – 6130 (Sa; So – 1900; 1800-1845 Bible Voice BC – 6130 (Sa; So –1900; via Wertachtal) 1800-1850 Voice of Korea – 13 760, 15 245<br>1800-1900 China Radio International – 603 1800-1900 China Radio International – 6030, 9600, 13 760 1800-1900 KBS World Radio – 7275<br>1800-1859 Radio Canada Internationa 1800-1859 Radio Canada International – 11 765, 17 810 (UK) 1800-1900 Radio Sana'a – 9780 1800-1900 Radio Taiwan Internat. – 6155 (F)<br>1800-1900 RAE Buenos Aires – 9690, 15345 1800-1900 RAE Buenos Aires – 9690, 15 345 (Mo-Fr) 1800-1900 WYFR Family Radio – 3975 (D)<br>1800-2000 IRRS Milano – 7290 (Fr-So: via 3 1800-2000 IRRS Milano – 7290 (Fr-So; via SVK) 1800-2100 Radio Kuwait – 11 990 1805-1815 Hrvatski Radio – 1134, 6165<br>1830-1900 International Radio Serbia – 1830-1900 International Radio Serbia – 6100 1830-1900 Radio Slovakia Int. – 5920, 6055 1830-1920 Voice of Turkey – 9785 1845-1900 Radio Tirana – 7430, 13 640 (Mo-Sa) 1851-2050 Radio New Zealand Int. – 9615 1900-2000 BBC London – 648, 6155, 12095, 17795<br>1900-1930 Radio Sweden – 1179 1900-1930 Radio Sweden – 1179<br>1900-1930 Voice of Vietnam – 72 Voice of Vietnam – 7280, 9730 1900-2000 China Radio International – 7285

**UTC Station – Frequenzen (kHz)** 1900-2000 REE Madrid – 9665, 11 625 (Mo-Fr) 1900-2000 WYFR Family Radio – 9775 (UAE), 18 930<br>1900-2000 Radio Thailand – 7570 1900-2000 Radio Thailand – 7570<br>1900-2000 Radio Ukraine Internati 1900-2000 Radio Ukraine International – 7490 1900-2000 Brother Stair – 6175 (via Wertachtal)<br>1900-2030 Voice of America – 4940 (alt 4960), 6 1900-2030 Voice of America – 4940 (alt 4960), 6080 (STP)<br>1900-2100 Voice of Russia – 1215 12040 12070 1900-2100 Voice of Russia – 1215, 12 040, 12 070 1900-2057 Radio Nederland – 5905, 7425 (MDG); -1957: 11 660 (F), 15 335 (D); 2000- 11 610 (F) 1900-2200 Radio Australia – 9500<br>1930-2015 Pan American BC – 951 1930-2015 Pan American BC – 9515 (So; Sa -2030; D)<br>1930-2015 Pan American BC – 9515 (So; Sa -2030; D)<br>1930-2030 IRIB Tehran – 5940 (LTU), 6205, 7205 1930-2030 IRIB Tehran – 5940 (LTU), 6205, 7205<br>1930-2030 RTE Radio One – 6225 (AES) 1930-2030 RTE Radio One – 6225 (AFS)<br>1950-2010 Radio Vatican – 1530–4005-5 1950-2010 Radio Vatican – 1530, 4005, 5885, 7250, 9645 2000-2100 BBC London – 648, 12 095, 13 820 2000-2027 Radio Praha – 5930, 11 600<br>2000-2030 Radio Tirana – 7465 (Mo-S 2000-2030 Radio Tirana – 7465 (Mo-Sa)<br>2000-2045 WYER Family Radio – 1775 2000-2045 WYFR Family Radio – 17 750 2000-2059 Radio Canada International – 15 235, 17 735 2000-2100 Deutsche Welle – 11 795 (1900-; UK), 11 865 (POR)<br>2000-2100 Voice of Indonesia – 9525 (alt 11 785 15 150) 2000-2100 Voice of Indonesia – 9525 (alt. 11 785, 15 150)<br>2000-2100 World Harvest Radio – 7520 (Mo-Fr) 2000-2100 World Harvest Radio – 7520 (Mo-Fr)<br>2000-2200 China Radio Int. – 5960, 7285 (ALB): 2000-2200 China Radio Int. – 5960, 7285 (ALB); 7415, 9600<br>2000-2200 Radio Belarus – 1170, 7210, 7255, 7390 2000-2200 Radio Belarus – 1170, 7210, 7255, 7390<br>2030-2034 Radio Slovenija – 918 2030-2034 Radio Slovenija – 918 2030-2045 Radio Thailand – 9680 2030-2056 Radio Romania International – 9690, 9765, 11810<br>2030-2100 Voice of Vietnam – 7280 9730 2030-2100 Voice of Vietnam – 7280, 9730 2030-2120 Voice of Turkey – 7205 2045-2230 AIR Delhi – 7410, 9445, 9575, 9910, 11 620, 11 715 2051-2358 Radio New Zealand International – 13 730 2100-2300 BBC London – 648, 1296, 12095<br>2100-2130 Radio Korea International – 3955 2100-2130 Radio Korea International – 3955 (via UK) 2100-2130 International Radio Serbia – 6100<br>2100-2155 Voice of Korea – 13760, 15245 2100-2155 Voice of Korea – 13760, 15245<br>2100-2200 China Radio International – 613 2100-2200 China Radio International – 6135, 7225 2100-2200 Deutsche Welle – 9735 (POR)<br>2100-2200 Radio Bulgaria – 5900 7400 2100-2200 Radio Bulgaria – 5900, 7400 2100-2200 Radio Damascus – 9330, 12 085 2100-2200 REE Madrid – 9650 (Sa, So)<br>2100-2200 Radio Ukraine International 2100-2200 Radio Ukraine International – 5840<br>2100-2200 WYFR Family Radio – 7430 (MDA 2100-2200 WYFR Family Radio – 7430 (MDA)<br>2100-2300 Voice of Russia – 1215  $2100-2300$  Voice of Russia – 1215<br>2100-2300 China Radio Internation 2100-2300 China Radio International – 1440 (LUX)<br>2115-2245 Radio Cairo – 6255 2115-2245 Radio Cairo – 6255 2130-2200 Radio Sweden – 1179, 7395 (MDG)<br>2130-2230 The Mighty KBC – 6055 (LTU) 2130-2230 The Mighty KBC – 6055 (LTU)<br>2200-2400 BBC London – 648 2200-2400 BBC London – 648<br>2200-0400 WWRB – 6890 2200-0400 WWRB – 6890<br>2200-2250 Voice of Turkey 2200-2250 Voice of Turkey – 9830<br>2200-2256 Radio Romania Internat 2200-2256 Radio Romania International – 9675, 9790, 11 940 2200-2400 Radio Australia – 12010 2200-1100 WWCR – 5070<br>2200-2215 TWR Monte Ca 2200-2215 TWR Monte Carlo – 1467 (Fr, So -2245)<br>2215-2230 Voice of Croatia – 1134: 3985 2215-2230 Voice of Croatia – 1134; 3985<br>2215-2230 Radio Pridnestrovye – 9665 (N 2215-2230 Radio Pridnestrovye – 9665 (Mo-Fr) 2236-0458 Radio New Zealand International – 15 720 2245-0045 AIR Delhi – 9705, 9950, 11 620, 11 645, 13 605<br>2300-0500 World Harvest Radio – 5850 (7315) 2300-0500 World Harvest Radio – 5850 (7315)<br>2300-1100 WWCR – 5070  $WWCR = 5070$ 

#### **Sendungen im DRM-Modus ("Kurzwelle digital")**

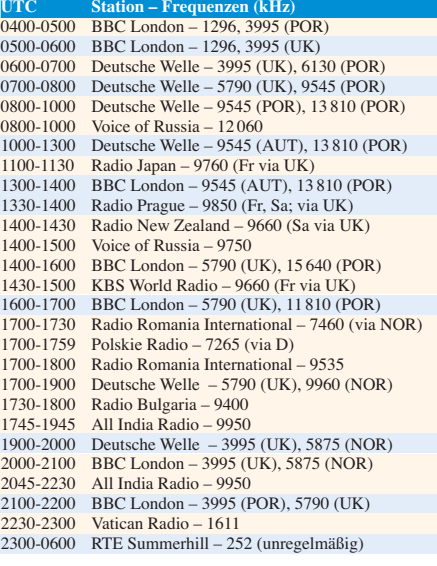

**Hinweis:** Diese Liste enthält Sendungen in englischer Sprache, die für Europa oder angrenzende Zielgebiete bestimmt sind. Soweit eine Station keine Programme nach Europa ausstrahlt, wurden auch Sendungen für andere Gebiete aufgenommen, sofern sie bei uns empfangen werden können. **Hans Weber**

### *BC-DX-Informationen*

#### ■ **St. Helena auf 11 092.5 kHz**

Am Samstag, den 14. 11. 09, aktiviert *Radio St. Helena* wieder seinen 1-kW-Kurzwellensender von 2000 bis 0100 UTC auf 11 092,5 kHz USB für den jährlichen *Radio St. Helena Day*. Während der ersten Sendestunde zeigt die Richtantenne nach Indien und Südostasien, gefolgt von Japan und Asien zwischen 2100 und 2200 UTC. Hörer in Europa sind von 2200 bis 2330 UTC das Sendeziel von *Radio St. Helena*, während Kurzwellenfreunde in den Amerikas von 2330 bis 0100 UTC ihre Empfangschance bekommen. Bei in diesem Jahr hoffentlich guten Ausbreitungsbedingungen lohnt es, den Empfänger für die gesamte Sendedauer auf der Frequenz zu parken und dem Signal aus dem Südatlantik zuzuhören. Das Programm besteht erfahrungsgemäß aus bekannten älteren Musik titeln, Gesprächen und Berichten über das Inselleben.

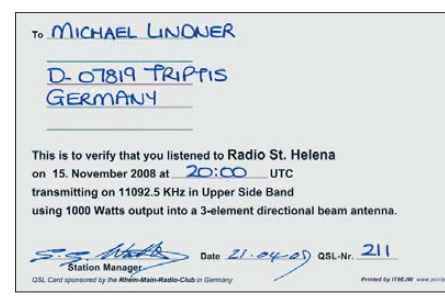

#### **Nur einmal jährlich anlässlich des** *Radio St. Helena Day* **aktiviert** *Radio St. Helena* **seine KW. QSL: Li**

Vollständige Empfangsberichte mit eindeutigen Programmdetails (oder ein aussagekräftiger Audiomitschnitt auf CD) sowie ausreichend Rückporto (5-€-Schein) bestätigt *Radio St. Helena* wieder gerne mit einer QSL-Karte. Die für die Sendung in diesem Jahr aufgelegte Bestätigungskarte wird vom japanischen BC-DX-Club JSWC (*Japan Shortwave Club*) gesponsort. Der JSWC gehört seit der Wiedereinführung des *Radio St. Helena Day* zu den wichtigsten Unterstützern und Clubmitglied JA1ANA hat 2006 den Steuersender gestiftet. Empfangsberichte erreichen die Station über die folgende Anschrift, wobei der exakte Wortlaut zu beachten ist: Radio St. Helena, P.O. Box 93, Jamestown, St. Helena, STHL 1ZZ, South Atlantic Ocean; via *Airmail*, via United Kingdom & Ascension.

Die beiden letzten Zusätze sind wichtig, damit der Luftpostbrief nicht den Weg über Kapstadt in Südafrika nimmt, wo in den vergangenen Jahren etliche Briefe wohl wegen des darin enthaltenen üppigen Rückportos gestohlen wurden. Übrigens: Auch wenn der Brief über Großbritannien läuft, muss er mit dem für die Luftpostbeförderung nach St. Helena verlangten Porto frankiert sein. Von Großbritannien aus erreicht der Empfangsbericht per Flugzeug Ascension Island, wo die Briefe auf das Versorgungsschiff *RMS St. Helena* (*Royal Mail Ship*) umgeladen werden. St. Helena hat keinen Flugplatz und wird allein per Schiff versorgt.

#### ■ Kongo erweitert Sendezeit

*Radio Kahuzi* hat nun einen Decoder für den Satellitenempfang von VOA-Programmen und übernimmt daraus vor allem Sendungen auf Französisch und Swahili für die Wiederausstrahlung auf der Kurzwelle 6210 kHz. Für die Betreiber bedeutet dies eine deutliche Arbeits erleichterung, denn zuvor wurden die VOA-Nachrichten für die Wiederausstrahlung am Tag zuvor jeweils aufgezeichnet. Mittlerweile hat *Radio Kahuzi* etliche Hörerclubs in der Region, nachdem dort Festfrequenzempfänger für 6210 kHz verteilt wurden. Die Stromversorgung dieser Geräte läuft über interne Akkumulatoren, die tagsüber mit integrierten Solarzellen geladen werden. Unterstützergruppen haben dafür gesorgt, dass diese Empfänger auch in sehr unzugängliche Regionen des Ostkongo gelangt sind.

Die intensivierte Kooperation mit der *Voice of America* hat eine Ausweitung der Sendezeit ermöglicht: *Radio Kahuzi* sendet nun wochentags ab 0530 bis 0800 Uhr sowie von 1630 bis kurz nach 2000 Uhr, was die Empfangsmöglichkeiten in Europa deutlich verbessert. Trotzdem: Bitte weiter genau auf Stationsansagen achten, denn auf 6210 kHz sind auch Mischprodukte europäischer Sender präsent.

#### ■ **Neue Antennen in Kolumbien**

Bei *Marfil Erstereo* (5910 kHz) und *La Voz de tu Conciencia* (6010 kHz) wurden die Sendeantennen modifiziert beziehungsweise durch ein neues System ersetzt. Wie QSL-Manager Rafael Rodriguez berichtete, soll 5910 kHz nun verstärkt die Länder Lateinamerikas erreichen, während 6010 kHz hauptsächlich der Inlandsversorgung dient. Auf 6010 kHz sendet auch *Radio Mil* aus der mexikanischen Hauptstadt und in den letzten Jahren kam es zwischen beiden Stationen immer wieder zu Gleichkanalstörungen. Nun hofft man, dass das Signal von *La Voz de tu Conciencia* mit der neuen Antenne eine geringere Reichweite hat und das Problem damit gelöst wurde. Empfangsberichte werden mit einer neuen QSL-Karte und einem Aufkleber bestätigt. Anschrift: Rafael Rodriguez R., Apartado Aereo No. 67751, Bogota, Kolumbien.

#### ■ Laos fürs Ausland

Bei guten Ausbreitungsbedingungen könnte ab Spätherbst der Auslandsdienst von *Lao National Radio* auf 7145 kHz in Europa hörbar sein. Eine Sendung in französischer Sprache kommt

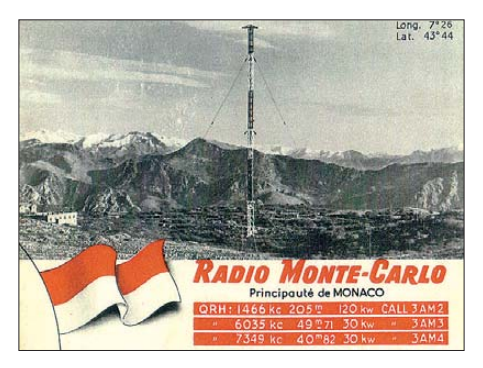

*Radio Monte Carlo* **heißt heute einfach** *RMC* **und sendet sein französisches Programm auf der Langwelle 216 kHz. Die QSL-Karte von 1954 dokumentiert die früheren Frequenzen. QSL: Bü**

von 1300 bis 1330 UTC und Englisch folgt von 1330 bis 1400 UTC. Nachts lohnen Empfangsversuche von 2330 bis 0000 UTC (Vietnamesisch) sowie von 0000 bis 0030 UTC (Khmer). Die Frequenz liegt im Ende März erweiterten Frequenzbereich der Funkamateure (7000 bis 7200 kHz), den die meisten Rundfunkstationen seit Frühjahr bereits verlassen haben. Wer die Station hört, sollte im Empfangsbericht also ausdrücklich auf den längst fälligen Frequenz wechsel hinweisen und auf umgehende Abhilfe drängen. Seinen Inlandsdienst sendet *Lao Natio nal Radio* weiter im 49-m-Band auf 6130 kHz, wo aber meist das kräftige Signal von *PBS Xizang* aus Tibet dominiert.

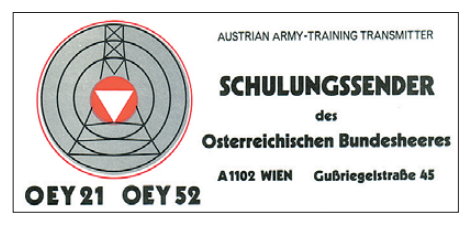

**Bis in die 1980er-Jahre übertrug der** *Schulungssender des Österreichischen Bundesheeres* **seine Programme – darunter einen Morsekursus – auf KW. QSL: HKu**

#### ■ Sudan wechselte Frequenz

*Radio Peace* testet jetzt auf 4740 kHz (ex-4750 kHz) morgens ab Sendebeginn um etwa 0230 UTC ( $\pm$ 15 min) und ist bei guten Ausbreitungsbedingungen schwach in Mitteleuropa aufzunehmen. Als zweite Frequenz ist 5895 kHz von 0600 bis 0700 und von 1900 bis 2000 Uhr aktiv. Um Gleichkanalstörungen mit *Dunamis Shortwave aus Uganda* zu entgehen, hat Radio Peace seine Sendefrequenz um 10 kHz verlegt. Zur Intensivierung des Austausches mit den Hörern in den verschiedenen Regionen des Südsudan, will *Radio Peace* nun regionale Kontaktzentren in Kirchen und Siedlungen einrichten. Ein zentrales Projekt ist zudem die Verteilung weiterer Kurzwellenradios, deren Akkumulatoren mittels integriertem Kurbelgenerator oder über Solarzellen geladen werden.

#### ■ **Griechisch aus Australien**

*Radio Symban* hat den Sender im 120-m-Tropen band reaktiviert und überträgt sein Programm nun wieder auf 2368,5 kHz (maximal 1 kW). In den vergangenen Monaten hatte die Station ihre Sendeanlagen nach Marrickville verlegt, einem Vorort von Sydney. *Radio Symban* sendet vorwiegend griechische Musik für Einwanderer. Geduldige Wellenjäger mit ruhiger Empfangslage und leistungsfähiger Empfangsantenne könnten bei guten Ausbreitungsbe dingungen das schwache Signal vom anderen Ende der Welt in Mitteleuropa einfangen (E-Mail: *symban@radiosymban.com.au*). Indikatorstationen für den offenen Empfangsweg sind die – mit 50 kW allerdings deutlich stärkeren – Regionalstationen des *ABC Northern Territory Shortwave Service* auf 2310, 2325 und 2485 kHz. Diese sind im Winter regelmäßig zwischen etwa 1930 und 2130 UTC in Europa hörbar.

*Die Berichte und Illustrationen stammen von Friedrich Büttner (Bü), Michael Lindner (Li) und Harald Kuhl (HKu).*

### *Ausbreitung Oktober 2009*

#### **Bearbeiter: Dipl.-Ing. František Janda, OK1HH CZ-251 65 Ondˇrejov 266, Tschechische Rep.**

Der für Amateurfunkbelange gebräuchlichste Parameter zur Beurteilung der Sonnenaktivität ist die vom gemessenen solaren Flux *F* abgeleitete Sonnenfleckenzahl. Beim australischen IPS Radio and Space Service wird sie als T-Index bezeichnet (*[www.ips.gov.au/HF\\_Systems/1/6](http://www.ips.gov.au/HF_Systems/1/6)*), vom North West Research Associates (NWRA) als *SSN* (*[www.nwra.com/spawx/comp.html](http://www.nwra.com/spawx/comp.html)*). Nach NWRA sind solarer Flux und *SSN<sub>f</sub>* ineinander umzurechnen (tief-f bedeutet, *SSN* nicht durch Beobachtung gewonnen, sondern vom gemessenen Flux berechnet). Es gilt:  $F_{10.7} = 63{,}74 + 0{,}727 \cdot SSN_f + 8{,}95 \cdot 10^{-4} SSN_f^2$ NWRA publiziert auch Vorhersagen für die nächsten 27 Tage unter *[www.nwra.com/spawx/27do.](http://www.nwra.com/spawx/27do.html) html*.

Im Oktober erwarten wir nach SWPC die Sonnenfleckenzahl  $R = 13$  (im Konfidenzintervall  $5 - 21$ ), nach IPS  $R = 2.1$  und nach SIDC  $R = 16$ mit der klassischen Methode oder *R* = 10 mit der

kombinierten Methode. Unsere Vorhersage beruht auf der Sonnenfleckenzahl *R* = 10 (resp. Solarflux  $SF = 71$  s.f.u.).

Im Laufe des Oktobers verringert sich die Höhe der Sonne über dem Horizont noch verhältnismäßig schnell, was große Unterschiede im Charakter der Ausbreitungsbedingungen zwischen Anfang (nahe dem Äquinoktium) und Ende des Monats bewirkt. Insgesamt sind die DX-Bedingungen im Oktober noch relativ günstig. Die oberen KW-Bänder werden aber zunehmend tot sein. Die nächste E-Saison beginnt erst in einem halben Jahr. Auch wenn die Meteorströme der Pisciden, Draconiden und Orioniden zeitweise Es-unterstützend wirken, sind sporadische E-Schichten im Winterhalbjahr eher zufällig.

"Zum Glück hat man das 20-m-Band", werden die Freunde der oberen KW-Bänder sagen, aber auch das wird sich in fernere DX-Gebiete und Nordrichtungen nur an günstigen Tagen gut öffnen. Auf den unteren Kurzwellenbändern werden wir wahrscheinlich eine Saison mit niedriger Dämpfung in der unteren Ionosphäre bekommen. Diagramme mit den monatlichen Vorhersagen sind unter *<http://ok1hh.sweb.cz/Oct09/>* zu finden.

In der fortlaufenden Übersicht sind das meistens ruhige und bis auf den letzten Tag "ausdrucks-

lose" Ende des Julis und der August an der Reihe. E<sub>s</sub>-Ereignisse waren schon selten, die E<sub>s</sub>-Saison endete. Fehlende Fluxintensität bei *R* = 0 wurde zeitweise durch den Sonnenwind kompensiert, der mehrmals von den Grenzen koronaler Löcher recht intensiv wehte. So beispielsweise am 31. 7. 09, noch intensiver vom 6. 8. bis 9. 8. und vom 19. 8. bis 23. 8. 09. Am 5. 8. und am 17. 8. 09 waren die Störungen schwach und die positiven Phasen zuvor blieben unbemerkt, während die negativen Phasen immer erschienen.

Zum Abschluss wieder die wichtigsten Indizes für den August 2009: Der Durchschnitt des Solarfluxes betrug 67,4 s.f.u., die Sonnenfleckenzahl 0,0 und der geomagnetische Index  $A_k$  aus Wingst 6,4. Der geglättete Durchschnitt für den Februar 2008 beträgt  $R_{12} = 1.9$ .

Als Berechnungsgrundlage dienen:<br>Sendeleistung: 100 W Sendeleistung: 100 W<br>TX- und RX-Antennen: Dipol, horizontal TX- und RX-Antennen: Dipol, horizontalische Russel<br>Empfangsumgebung: ländlich Empfangsumgebung: ländlich Bandbreite:<br>Parameter: Störabstand Legende: weiße Linie: MUFш m, п

≤–9 –6 –3 0 3 6 9 12 15 18 dB

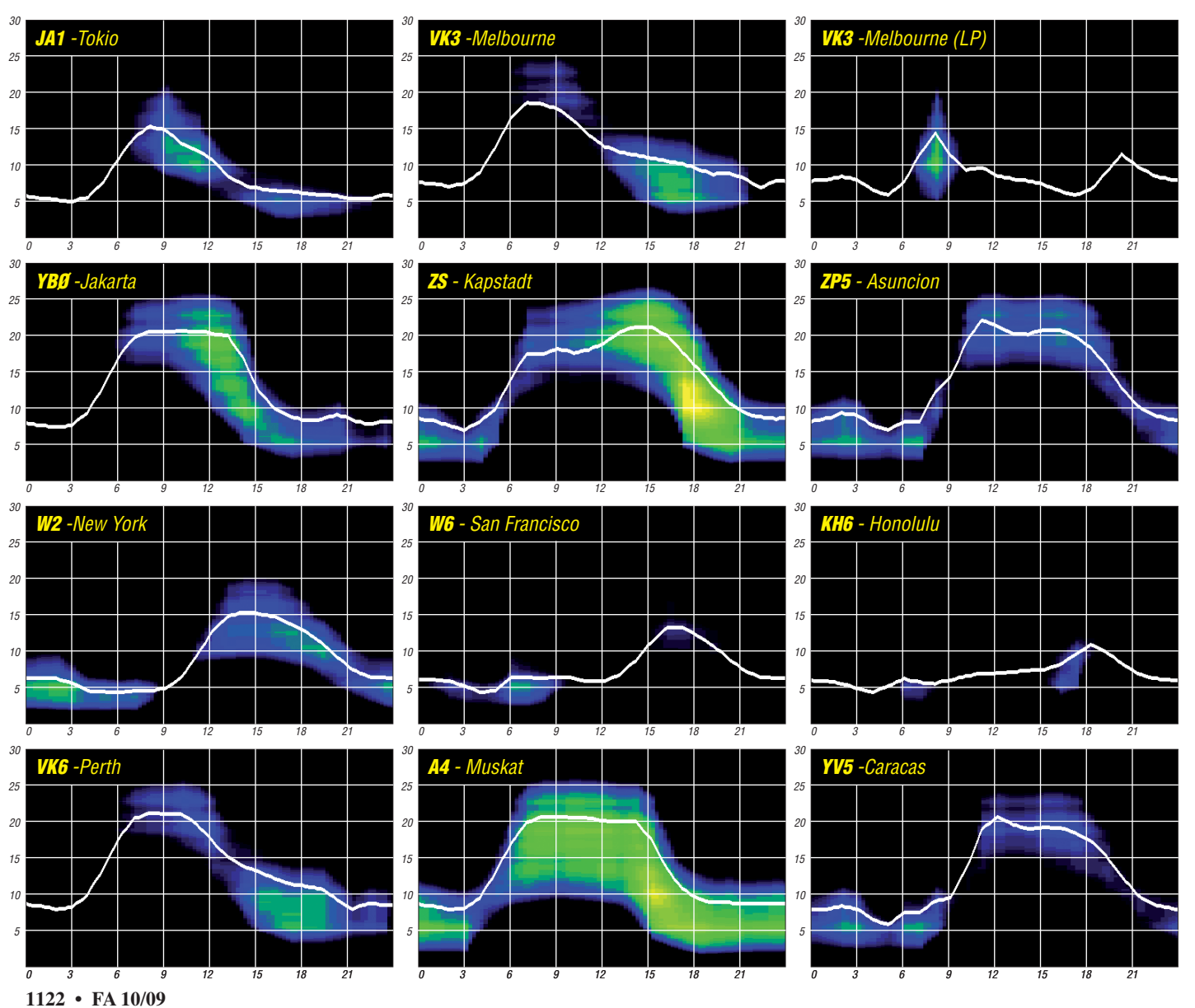

# *EA8: QRV vom Urlaubsstrand*

Nachdem ich 2007 meine Amateurfunkgenehmigung erworben hatte, reifte in mir der Plan, von meinem langjährigen Lieblings-Ferienort Jandia auf Fuerteventura (Kanarische Inseln, EA8) QRV zu werden. Ich knüpfte über das Internet Kontakte zu OMs, die das schon einmal realisiert hatten. So bekam ich viele nützliche Tipps, z. B. von DH1PS und DD5XL.

Die Kanarischen Inseln gehören zu Spanien und somit zur EU. Es gibt also keine Probleme mit der Ein- und Ausfuhr der Funkausrüstung. Für die Funkgenehmigung muss kein Kontakt zu Behörden aufgenommen werden, es gilt die CEPT-Regelung. Der DARC e. V. bestätigte mir per E-Mail, dass die Antennenversicherung auch im Ausland gilt.

#### ■ **Erfahrungen einer Inselaktivierung**

Die größten Herausforderungen stellten also der Transport der Ausrüstung sowie der Aufbau ei ner Antenne vor Ort dar. Wegen der bei Pau schalreisen üblichen Gewichtsbeschrän kung des Gepäcks nahm ich nur das Nötigste mit:

- IC-706MKII und Mini-Morsepaddle aus einer Aktenklammer (!),
- Samlex-Schaltnetzteil mit 20 A (Masse etwa 1,5 kg), sehr empfehlenswertes Gerät,

– Glasfiber-Teleskopmast 11 m lang,

- Selbstbau-Vertikalstrahler für 20 m nach DL8LBK [1] mit Anpassung per koaxialer Stichleitung (Stub), bestehend aus 9,40 m Draht, 2,89 m Koaxialkabel RG-58, BNC-T-Stück mit Koaxialstub sowie 8,50 m RG-58 (RG-58 bietet sich aus Gewichtsgründen an),
- Dokumente (Genehmigungsurkunde, Fre quenzliste, Logbuch).

Für den Transport des Antennenmastes (zusam mengeschoben etwa 1,30 m lang) baute ich eine Schutzhülle: Abflussrohr DN-110 mit End kappen sowie einem Rohr-Verbindungsstück. Die ses bildete ich als Deckel aus, der mit zwei Rändelschrauben zu verriegeln ist. Ein Trage griff erleichterte den Transport und das Befes tigen der Gepäcketiketten. Um Missverständnisse auf dem Flughafen zu vermeiden, hatte ich das Rohr noch mit "Sports Luggage/Sportgepäck" beschriftet.

Ich wählte schließlich einen großen Rohrdurchmesser, um noch meine Nordic-Walking-Stöcke darin unterbringen zu können. Das Ganze wur de beim Aufgeben des Koffers am Flughafen als "Angelausrüstung" deklariert und bekam ein eigenes Barcode-Etikett. Anschließend brachte ich es zum separaten Sperrgepäck-Schalter. Am Zielflughafen holt man es an der Sperrgepäck-Ausgabe ab.

Meine Fluggesellschaft transportierte dieses Rohr übrigens kostenlos, jedoch wird das Gewicht auf das max. Koffergewicht von 20 kg angerechnet. Da auch sämtliche Kabel im Koffer verstaut waren, hatte ich dieses Mal weniger Kleidung im Koffer, dafür jedoch eine Tube Reisewaschmittel…

Funkgerät und Netzteil kamen ins Handgepäck (Rucksack), da die Airline empfahl, Wertgegen stände dort zu transportieren. Ich hatte mir aus Luftpolsterfolie und Klebeband für jedes Gerät eine oben offene "Tüte" angefertigt, sodass ich die Teile leicht hätte auspacken und vorzeigen können. Übrigens: Der spanische Handgepäck-Kontrolleur auf der Rückreise wollte überhaupt nicht in meinen Rucksack schauen und stellte auch keine Fragen…

So gelangte alles unversehrt auf Fuerteventura an. Da es auf meinem Hotelbalkon keine siche re Befestigungsmöglichkeit für den Teleskop mast gab, trat Plan "B" in Kraft: Ich hatte vor der Reise sämtliche Autovermietungen im Fe rienort per E-Mail gefragt, ob sie mir eine Autobatterie (ohne Auto) vermieten würden. Eine sagte doch tatsächlich zu! Nun konnte ich portablerweise direkt vom Strand QRV werden. Zum vereinbarten Termin ging ich mit Strand zelt, Mast und Rucksack zur Autovermietung. Leider stellte sich heraus, dass mein E-Mail-Kontakt im Büro des Nachbarorts residierte, und dort be fand sich auch die Batterie! Zum Glück wurde sie sofort zu mir herüber gefahren. Dieser Dienst schien mir ein gutes Trinkgeld wert. Die Batterie war nagelneu, noch eingeschweißt!

Doch wie schleppt man eine schwere Autobatterie, zusammen mit dem übrigen Gepäck,

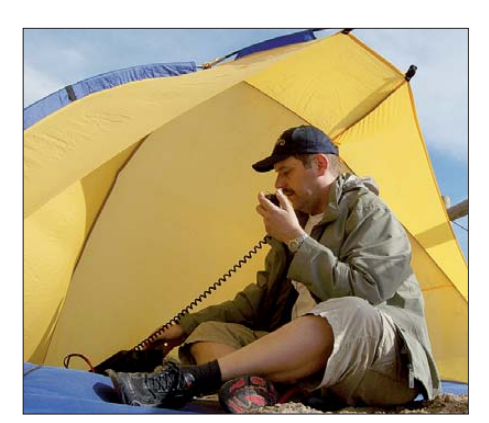

Andy, EA8/DL4AND, "On Air" - der spaßige Teil des **Unternehmens beginnt.**

nur für die Abstrahlung der Antenne, sondern auch für die Personensicherheit gut ist, falls die Antenne umfällt…

Ich entdeckte einen stabil verankerten Schilderpfosten als Halterung für den Antennenmast und ein kilometerlanges Holzgeländer. Das diente mir als "Schutzbügel", falls der Antennenmast auf mein Zelt fallen sollte. Leider blies der Wind an diesem Tag besonders stark, weshalb ich mich wegen früherer schlechter Erfahrungen mit Mastbruch nicht traute, diesen auf die volle Länge auszufahren. Auch die Vereinsfahne musste unten am Mast verbleiben,

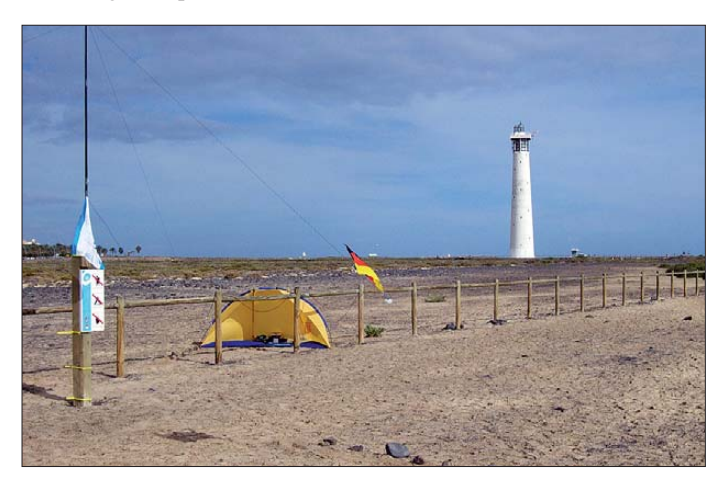

**Antennenmast, Funkzelt und der Leuchtturm von Morro Jable, man erkennt auch die "Fußgängerverträglichkeit" des einen Abspannseiles. Fotos: DL4AND**

über eine Strecke von 750 m? Hier haben sich meine für den Antennenbau gedachten, wieder verwendbaren Schwerlast-Kabelbinder [2] als sehr nützlich für Einhand-Transport erwiesen. Am Strand, an einem vorher ausgekundschafteten Standort angekommen, brauchte ich etwa eine Stunde für den Aufbau des Halbzeltes, des Antennenmastes und der Funkstation. Der Strand ist sehr weitläufig und einsam, was nicht

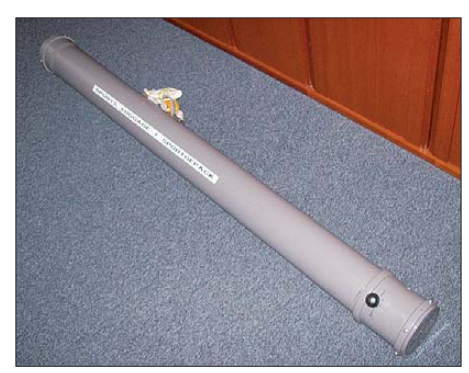

**Das Transportrohr, u. a. für den Antennenmast** 

um die Windlast nicht noch mehr zu erhöhen. So begnügte ich mich mit knapp 7,50 m Mastlänge, der Rest des 9,40 m-Strahlers verlief schräg Richtung Funkzelt. Ich benutzte drei Abspannseile mit je 200 kg Bruchlast. Ein Seilende wickelte ich um das Holzgeländer, die anderen beiden kamen mit Zeltheringen in den Boden. Die Leine im Fußgängerbereich sicherte ich durch aufgereihte Steine, eine Spur im Sand und eine Fahne.

Gleichzeitig aktivierte ich den Leuchtturm von Morro Jable, der befand sich unterhalb 1000 m Sichtlinie, wie in den ARLHS-Richtlinien vorgeschrieben [3]. Obwohl einsam gelegen, kamen dennoch einige neugierige Spaziergänger auf mich zu, die ich gern über meine Funkaktivität aufklärte. Schließlich bin ich Referent für Öffentlichkeitsarbeit in meinem Ortsverband!

Als der Aufbau beendet war, kam die Ernüchterung: Kaum Empfang und unendliches SWV! Zu Hause hatte alles noch funktioniert. Das konnte nur am Antennenkabel liegen. Also die Abschnitte der angepassten Leitung einzeln auf Durchgang bzw. Kurzschluss prüfen. Nur – wie geht das ohne Durchgangsprüfer?

Not macht erfinderisch: Ich verwendete die Au tobatterie und das Funkgerät als Durchgangsprüfer, indem ich das abmontierte Koaxialkabel zwischen Batteriekontakte und Stromkabel hielt und probierte, ob das Funkgerät anging. Ich konnte tatsächlich einen Kurzschluss an einem BNC-Stecker des T-Stücks feststellen und dank meines kleinen Multifunktionswerkzeugs auch beseitigen. Nun funktionierte alles – ich konnte auf dem 20-m-Band zahlreiche Stationen hören und begann, auf der IOTA-Frequenz 14 260 kHz in SSB "CQ" zu rufen. Sicherheitshalber erst mit halber Sendeleistung – etwa 50 W. Sofort antwortete Uli, DL1HUH, nahe Dessau. Er gab mir R5 und S5. Ich war be-

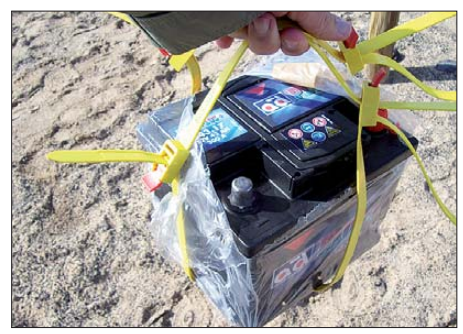

**Tragehilfe: Wiederverwendbare Schwerlast-Kabel binder**

geistert! Jetzt hatte sich mein Traum erfüllt und meine Mühe wurde belohnt!

Als ich Vertrauen in die Batteriekapazität fasste (ab Werk vorgeladen), erhöhte ich die Leistung auf 100 W. So arbeitete ich noch weitere Stationen aus Deutschland, Polen, Österreich, Italien, Spanien und Algerien in SSB sowie eine F-Station in CW. Letzterer verdankte ich sogar einen Eintrag im DX-Cluster. US-Amerikaner konnte ich zwar zahlreich und gut hören, aber sie schienen alle mit inländischen QSOs beschäftigt zu sein, sodass dorthin kein Kontakt zustande kam.

#### ■ Was ich gelernt habe

Mache die Ausrüstung so klein und leicht wie möglich. Angepasste Antennen sind kleiner und leichter als ein Antennentuner. Beschränkung auf ein oder zwei Bänder ist sinnvoll (20 m ist das Band der Wahl). Stereo-Ohrhörer erfüllen den gleichen Zweck wie ein Kopfhörer. Papier und Stift genügen – der Laptop bleibt zu Hause. Fazit: Es hat funktioniert. Für mich als Funkamateur ist es ein Hochgefühl, Funkverbindungen über Tausende von Kilometern herzustellen, vergleichbar mit dem Gefühl eines Bergsteigers, wenn er einen Gipfel bezwungen hat und die Aussicht genießt. So gesehen hat sich der Aufwand gelohnt.

*Haftungsausschluss: Der Autor übernimmt kei nerlei Haftung für irgendwelche Schäden, die beim Nachbau oder Betrieb jeglicher hier gezeigter Einrichtungen entstehen könnten.*

#### **Andreas Schulze, DL4AND**

#### **Literatur und URLs**

- [1] Koch, K., DL8LBK: 7-Band-Reiseantenne eine unverkürzte Vertikalantenne. FUNKAMATEUR 51 (2002) H. 6, S. 608
- [2] Conrad Electronic SE: Kabelbinder "Speedytie" 750 mm
- × 12,0 mm, Best.-Nr.: 545444–62, *[www.conrad.de](http://www.conrad.de)* [3] Amateur Radio Lighthouse Society: *<http://arlhs.com/>*

### *Amateurfunk macht Leuchtturm Campen weltbekannt*

Eine Gruppe von Funkamateuren des DARC-Ortsverbandes Karlsruhe (A07) bekam von den zuständigen Stellen am 15./16. 8. 09 die Genehmigung, vom höchsten Leuchtturm Deutschlands Amateurfunkbetrieb zum "International Lighthouse and Lightship Week end" mit dem Sonderrufzeichen DA2009LH durchzuführen. Mit diesem Event im August eines jeden Jahres soll auch auf die Bedeutung dieser Einrichtungen für die Sicherheit der Seefahrt aufmerksam gemacht werden.

Nach einer mehrstündigen Nachtfahrt zum Leuchtturm Campen bei Emden, wir mussten schon Freitagvormittag dort sein, ging es nach der Schlüsselübergabe für den Leuchtturm sogleich an den Aufbau der vier Kurzwellenantennen. Für 160 m wurde eine Drahtantenne am 65 m hohen Leuchtturm schräg nach unten abgespannt. Für 40 m und 80 m kamen jeweils Groundplane-Antennen zum Einsatz und für die Bänder 20 m bis 10 m wurde eine vertikale SteppIR aufgebaut. Dazu mussten mehrere hundert Meter Koaxiakabel verlegt werden. Eine der KW-Stationen war fest für 40-m-Betrieb eingerichtet, die zweite arbeitete auf den anderen Kurzwellenbändern.

Durch die guten Erdverhältnisse direkt hinter dem Deich funktionierten alle Antennen hervorragend. Die Verwendung von Bandpassfiltern und ausreichend großer Antennenabstand erlaubten den ungestörten Parallelbetrieb von zwei KW-Stationen. Die beiden Kurzwellentransceiver, jeweils ein Kenwood TS-850 mit Heil-Headset, wurden im Maschinenhaus aufgebaut, das uns als Domizil zur Verfügung stand.

Gleich nebenan steht auch noch der alte Die selgenerator von 1906 (Einzylinder, 17 l Hubraum) mit etwa 10 kVA Leistung in voller Funk-

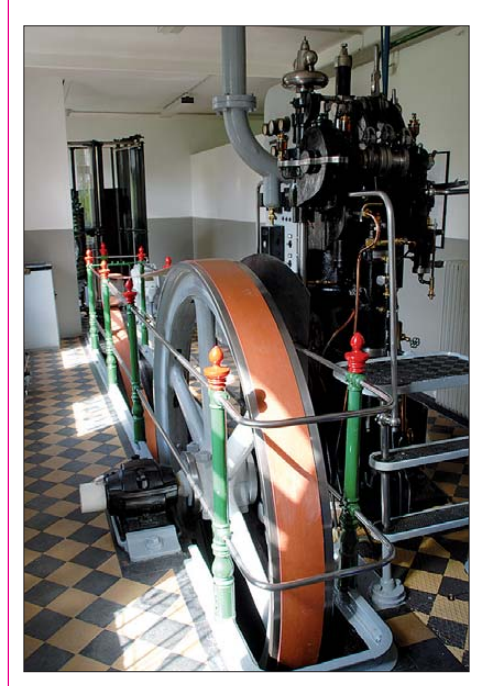

Der 1906 gebaute Dieselgenerator mit einer Leis**tung von 10 kVA (Einzylinder, 17 l Hubraum)**

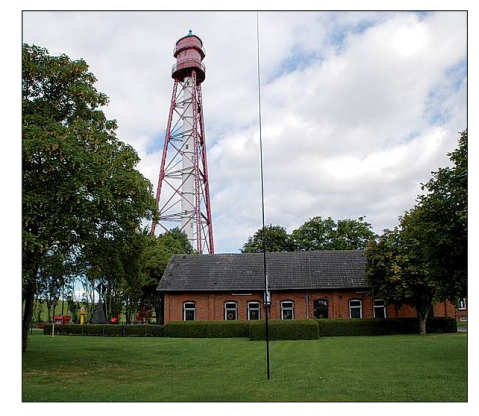

**Der 65 m hohe Leuchtturm mit seiner zugehörigen Infrastruktur in Campen; im Vordergrund ist die** Vertikalantenne für 40 m zu sehen.

tionsfähigkeit! Der Leuchtturm selbst wurde schon 1891 in Dienst gestellt.

Am späten Nachmittag waren die beiden Funkstationen funktionsfähig aufgebaut und es ging gleich los mit einem heftigen Pile-Up. Da hat-

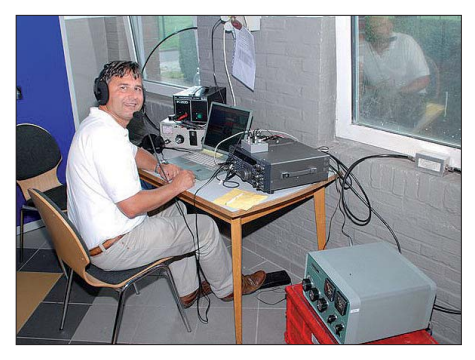

**Stephan, DH2ES, arbeitet an der 40-m Station.**

ten wohl schon etliche auf eine Verbindung mit DA2009LH vom Leuchtturm Campen gewartet. Bis Montag früh kamen schließlich mehr als 5000 Verbindungen in SSB und CW auf den genannten KW-Bändern ins Logbuch. Die vier Operatoren waren dabei unermüdlich an den beiden Kurzwellenstationen aktiv, sodass möglichst viele Funkamateure die Chance be kamen, DA2009LH zu arbeiten, bevor wir dann Montag früh um 4 Uhr endgültig QRT machten.

Für die Operator-Crew mit Mathias, DJ2HD, Ulmar, DK1CE, Ewald, DJ2BQ, Wolfgang, DH3WO, Stephan, DH2ES, Josef, DO6SJ, und SWL Katharina (XYL von DH2ES) war die Funkaktivität vom höchsten deutschen Leuchtturm Campen ein einmaliges gemeinsames Erlebnis, das die umfangreichen Vorbereitungen und den teils spürbaren Schlafmangel rechtfertigte.

Auf *[www.qrz.com/db/da2009lh](http://www.qrz.com/db/da2009lh)* sind weitere Bilder sowie ein Link zu einem einfachen Online-Logbuch zu finden, in dem alle QSO-Partner zu finden sind. Wir freuen uns auf ein Wiederhören vom Leuchtturm Campen im nächsten Jahr – dann mit dem Rufzeichen DA2010LH.

## *IOTA-QTC*

#### **Bearbeiter: Dipl.-Ing. (FH) Mario Borstel, DL5ME PSF 113527, 39034 Magdeburg E-Mail: dl5me@darc.de**

#### ■ **Inselaktivitäten**

**Europa:** Heinz, DF6ZY, aktiviert vom 20. 9. bis 3. 10. 09 als TK/DF6ZY Korsika, **EU-014.** Vorgesehen ist Funkbetrieb in PSK, RTTY und SSB. – G4IAR und G4IAQ beabsichtigen, vom 9. bis 19. 10. 09 unter G4LAB/p von Scilly, **EU-011,** auf den bekannten IOTA-Frequenzen QRV zu sein. QSL nur direkt an G4IAR. – AA5UK hat vor, vom 14. bis 29. 10. 09 als EA6/AA5UK Ibiza, **EU-004** (LH-0958), in die Luft zu bringen.

Ben, DO1BEN, und Barbara, DO1IQ, planen mit vorangestelltem PD-Präfix vom 16. bis 22. 10. 09 Texel, **EU-038** (LH 0043), zu aktivieren. – LA2NK machte Mitte August 1242 QSOs vom Nordkap, **EU-044,** davon 28 % mit DX. QSL via DL5ME (auch Büro). Karten müssen angefordert werden, kein automatischer Versand (Aktivitätsbericht folgt in einer der nächsten FA-Ausgaben).

**Afrika:** IK8HCG wird sich als IG9R im CQ WWDX Contest (24. bis 25. 10. 09) von Lam-

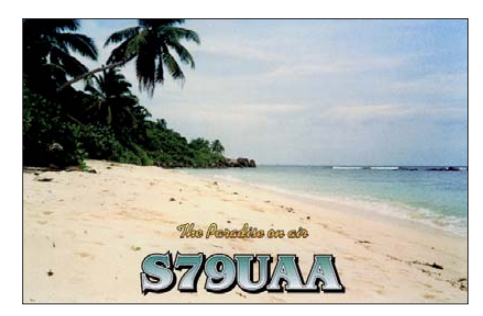

pedusa, AF-019 (LH-2312), melden. Eventuell ist er auch schon einige Tage früher QRV. QSL via IK8HCG. – HB9ENI bringt vom 21. bis 24. 10. 09 unter S79MI die Insel Praslin, **AF-024,** in die Luft.

**Asien:** G7COD will sich vom 11. bis 25. 10. 09 erneut unter 8Q7AK von Embudu Island, **AS-013,** melden.

**Antarktis:** Lars, DL9LB, weilt ab der zweiten Oktoberwoche wieder beruflich auf South Georgia, VP8/G. In seiner Freizeit versucht er unter VP8DIF, **AN-007,** QRV zu sein. QSL via [DJ9ZB. Mehr Informationen auf](http://www.lars-boehme.de/vp8dif) *www.larsboehme.de/vp8dif.*

Nordamerika: Ein vierköpfiges nordamerikanisches Team bringt vom 22. bis 26. 10. 09 als C6AQO Crooked Eiland, **NA-113,** in die Luft. Im WWDX-Contest starten sie als C6APR. QSLs für beide Rufzeichen via K3IXD. – K7ZZ will sich vom 19. bis 28. 10. 09 als V25Z von Antigua, NA-100 (LH-1118), melden. QSL nur direkt via K7ZZ.

KV1J und W8TOM, beabsichtigen, vom 20. bis 27.10.09 unter FP/Heimatrufzeichen von Miquelon, **NA-032** (LH-1417), zu funken. – W5JON aktiviert als J68JA vom 20. bis 30. 10. 09 St. Lucia, **NA-108** (LH-1336). – N2VW wird vom 21. bis 28. 10. 09 von Providenciales, **NA-002,** zu hören sein, im CQ-WW-Contest als VP5JM, sonst VP5/N2VW.

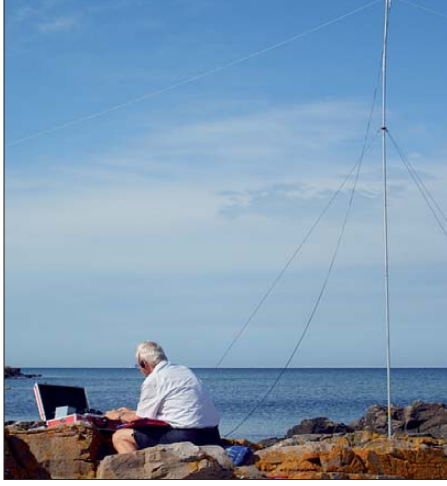

**Ernst, OZ/DK7AN, funkte Ende Juli von der däni schen Ostseeinsel Bornholm, EU-030. Foto: privat** 

QSLs via Heimatrufzeichen. – Ebenfalls aus der Karibik werden KN5H und N3DXX als VP2V/Heimatrufzeichen vom 22. bis 25. 10.09 von Tortola, **NA-023,** QRV. – Die Aktivierung der seltenen IOTA N**A-185** (Thomson) durch K9AJ und KD6WW Anfang August verlief erfolgreich.

Die vom 19. bis 26. 10. 09 angekündigte Aktivierung von Sable, **NA-063,** ist verschoben worden. – VE3LYC, musste auf seine Ende August/Anfang September geplante IOTA-DXpedition zu einer New-One **(NA-230)** lange warten, bevor sich in der Hudson-Bay ruhiges Wetter einstellte, um zur Insel Ottawa zu gelangen. – Ende August wurde kurzfristig von einem Dreimann-Team Tatoosh, **NA-169,** auf der US-Pazifikseite aktiviert, für Europa schlecht zu erreichen.

**Ozeanien:** Hans, DL5SDF, ist bis Juni 2010 erneut als DU9/DL5SDF von Mindanao, **OC-130,** zu hören. Er funkt nur in Telegrafie. Büro-QSLs gehen via DL5SDF und werden ab Juni 2010 beantwortet. – Unter 3D20CR will ein mehrköpfiges DL-Team samt PA3EWP in Abhängigkeit vom Wetter vom 1. bis 10. 10. 09 Conway-Riff, **OC-112,** aktivieren. Vorgesehen ist Funkbetrieb auf allen Bändern in CW, SSB sowie RTTY. QSL via DJ8NK. Mehr Informationen auf *[www.conwayreef2009.de](http://www.conwayreef2009.de).*

SP5EAQ und SP5DRH beabsichtigen, vom 1. bis 22. 10. 09 unter 3D2MJ und 3D2KJ von Fiji, **OC-016** (LH-0055), zu funken. QSLs via Heimatrufzeichen. – Ein multinationales Team will vom 9. bis 19. 10.09 unter K4M das Midway-Atoll, **OC-030,** aktivieren. Ausführliche Informationen auf *[www.midway2009.com](http://www.midway2009.com).* – Rick, AI5P, plant, vom 1. bis 31. 10. 09 eine Einman-DXpedtion im Pazifik. Hier die Daten: 1. bis 8. 10. 09 als FK/AI5P von **OC-032** (New Caledonia); 10. bis 18. 10. 09 als **YJ0PX** von OC-035 (New Hebrides) und vom 22. bis 31. 10. 09 unter AI5P/VK9N von **OC-005** (Nor folk). Bevorzugte Sendeart ist CW.

Bill, N7OU, ist nach der Aktivierung von Chatham, **OC-038,** weitergezogen und beabsichtigt, vom 5. bis 30. 10. 09 als E51MOU von Rarotonga, **OC-013,** ausschließlich in CW aktiv zu sein. QSL via N7OU. – Chris, G0WFH, hält sich vom 19. 10. bis 17. 11. 09 auf Tasmanien, **OC-006** (LH-0068), auf. Er versucht unter VK7ACG Betrieb auf allen Bändern, der Fokus soll jedoch auf den niederfrequenten liegen. – Karl, DL2FAG, macht vom 19. 10. bis 7. 11. 09 Ferien auf Niue, **OC-**

**040.** Im Freizeitstil will er als ZK2DL funken. – JL3RDC wird vom 23. bis 26.10. 09 als NH0DX von Saipan, **OC-086** (LH-1333) QRV, auch im CQWW-Contest.

Das vermutliche IOTA-Highlight 2009 setzt wieder einmal das Team um Derek, G3KHZ, und Hans, SM6CVX. Wie schon in den Jahren 2005 bis 2008 "kämpfen" sie im P29-Insel-Dschungel. Vom 22. 10. bis 9. 11. 09 wird eine fünfköpfige Gruppe sowie vom 11. bis 16. 11. 09 Hans, SM6CVX, als "Einmann-Team", erneut von seltenen P29-IOTA-Inseln QRV (Zeitplan siehe Tabelle unten).

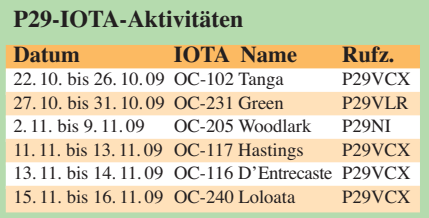

Mit **OC-102** will man im Oktober eine Inselgruppe aktivieren, die einen Bestätigungsgrad von 8 % aufweist. QSL-Karten für P29VCX, P29VLR via SM6CVX und P29NI über [G3KHZ. Mehr Informationen auf](http://www.425dxn.org/dxped/p29_2009) *www. 425dxn. org/dxped/p29\_2009.* – SP3DOI, SP3CYY sowie SP9PT funken mit FO5QB vom 16. bis 22. 10. 09 unter TX5SPM von Nuku Hiva, **OC-027** (Marquesas-Gruppe). QSL via SP9PT.

Mitte August erreichte Mike, KM9D, mit sei nem Segelboot OC-127 und aktivierte mehrere Tage als H44MY diese rare IOTA-Gruppe. Auf 20 m und 17 m führte er flotten CW-Betrieb durch. Leider wurden seine Signale auf 40 m und 30 m gestört. QSL via OM2SA.

**Südamerika:** Die vom 4M5DX-Team für Anfang August unter YW5P angekündigte IOTA-Aktivierung von Patos, **SA-048,** musste leider [ver schoben werden. Informationen auf](http://www.yw5p.4m5dx.info) *www. yw5p.4m5dx.info.*

#### ■ **IOTA-Treffen DL**

Vom 9. bis 11. 10. 09 treffen sich IOTA-Freunde in Wernigerode/Harz (Sachsen-Anhalt). Das 11. IOTA-Treffen trägt familiären Charakter, und

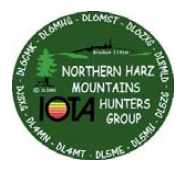

bis her haben sich etwa 40 Teilnehmer angekündigt. U. a. sind folgende Vorträge geplant: Aktivierung von SA-074, 075, 076 und 098 (DL5YWM), IOTA-Highlights

2008/2009 (DK2PR), TI7KK NA-191 Abenteuer auf Isla San José (DK6AO, siehe S. 1040); Zehn Jahre IOTA in Skandinavien (DL2VFR). Mehr Informationen auf *[www.dl4mn.de/.](http://www.dl4mn.de/)* Anmeldungen bitte über Lutz, DL8MLD, E-Mail *dl8mld@t-online.de.*

#### ■ **IOCA-Information**

Mario, DJ2MX, ist vom IOCA (The Islands of Croatia Award) Committee als Checkpoint für Deutschland bestätigt. Das bedeutet, dass die QSL-Karten für das IOCA-Diplom nicht mehr an 9A3SM verschickt werden sollen, sondern ab sofort an Mario Lovric, DJ2MX, P. O. Box 801143, 81611 München. Ausführliche Infor [mationen dazu finden Sie auf](http://ioca.hamradio.hr) *http://ioca.ham radio.hr.*

### *Amateurfunkpraxis*

### *DX-QTC*

**Bearbeiter: Dipl.-Ing. Rolf Thieme, DL7VEE Boschpoler Str. 25, 12683 Berlin E-Mail: rolf@dl7vee.de URL: [www.dl7vee.de](http://www.dl7vee.de)**

Alle Frequenzen in kHz, alle Zeiten in UTC Berichtszeitraum: 4. 8. bis 6. 9. 09

#### ■ **Conds**

Die Funkbedingungen sind nach wie vor schwer vorhersagbar. In 60 Tagen gab es nur ei nen (!) Sonnenfleck, aber wenigstens vom neu en Zyklus. Der Flux lag im gesamten Monat wiederum nur bei 68. Trotzdem konnte man in Berlin KH7XS an manchen Tagen bis auf 15 m hören, in Südeuropa sogar auf 12 m und 10 m. Die Shortskip-Saison ist leider beendet.

#### ■ **DXpeditionen**

Falls dieses Mal alles planmäßig verlaufen ist, sollte **FT5GA** von Glorioso endlich in der Luft und noch für einige Tage zu arbeiten sein. – Noch bis zum 13. 8. 09 konnte man als interessantes DX die **3DA0-** (alle via GI4FUM) und **7P8-OPs** (insgesamt mehr als 27 000 QSOs) hören. Anfang September erschien **3DA0JK. 5N0OCH** (DL3OCH) bleibt noch bis Oktober und will in den verbleibenden Wochen verstärkt Betrieb auf den niederfrequenten Bän dern, einschließlich 160 m, versuchen. RTTY ist wohl auf 12 m in Nigeria nicht erlaubt. Bodo hatte mehrfach die Möglichkeit, während sei -

In Afghanistan gibt es nur noch wenig Amateurfunkaktivität. Zwei US-Amerikaner sind noch als **T6AD** und **T6AF** mit recht einfacher Ausrüstung in der Luft. – Mönch Apollo,

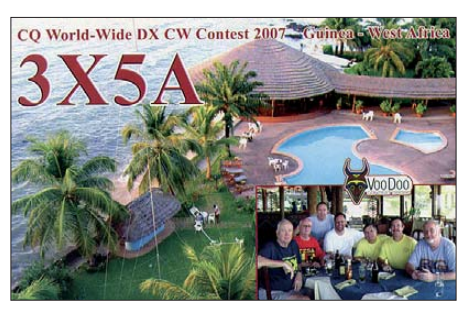

**SV2ASP/A,** konnte auf 20 m in RTTY sowie mehrfach auf 30 m in CW gearbeitet werden. **KG4NL** (OP N2NL) funkte für wenige Tage von Guantanamo Bay, wo die dortige Klubstation doch ziemlich verwaist ist. – EA4ATI erschien nach mehreren Terminverschiebungen seiner Nauru-DXpedition als Einzel-OP unter **C21TI.** Das Interesse an EU schien gering, vielleicht waren aber auch die Ausbreitungsbedingungen schuld. Ins Log kamen etwa 5500 QSOs. – JA1PBV hielt sich in Afrika auf und wurde kurz unter **Z21SI** und **7Q7SI** gehört. – Auf Südcook hat **E51CG** ein neues QTH mit 15-m-Mast und KT34 bezogen. Drahtantennen bis 160 m sollen demnächst folgen.

**CT8/DL7JAN** und CT8/DL2IX waren von den Azoren in der Luft, nicht von Madeira, wie im vergangenen QTC berichtet. – Von der von CT1GPQ angekündigten Aktivität als **4W6AL** gab es erste Meldungen am 21. 8. 09 auf 20 m

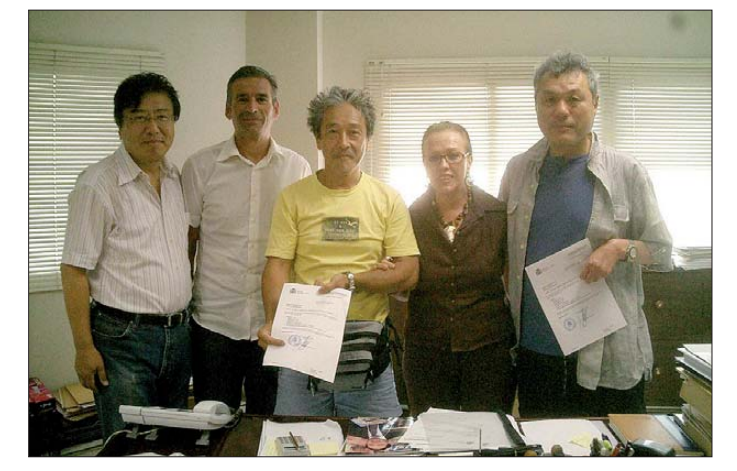

nes QRL-Aufenthaltes die neuerbaute Sendeantenne der "Voice Of Nigeria" für den Amateurfunkbetrieb zu nutzen.

**JD1BLY** und **JD1BNF** funkten von Ogasawara und konnten auch von Mitteleuropa aus gut auf 20 m und 17 m erreicht werden. Auch **JD1BIE** meldete sich erneut von der Insel. – Eine kurze Aktivität von St. Bartholomé wurde mit **FJ/VE3EY** registriert. In der zweiten Au gusthälfte funkten Vater und Sohn als **FJ/ WQ2N** und **FJ/W2VQ** hauptsächlich auf 20 m in CW, SSB und RTTY von dort.

Pierre, **HB9CUA,** der als J79PAK viel im Urlaub QRV war, verunglückte bei dem Versuch, seine Tochter vor hohen Wellen zu retten, tödlich. Die Tochter blieb unverletzt. Die QSL-Bearbeitung für J79PAK übernimmt in diesem traurigen Fall HB9HLM.

**Anlässlich der DXpedition von EA9/KH0AM im Juli 2009 in Ceuta v. l. n. r.: JR1AIB (DJ1AIB), EA9IB, JE1CKA (KH0AM), EA9RY und JE1CCD.**

**Foto: via DJ9ZB**

in CW. **4W6FR** bevorzugt dagegen fast ausschließlich PSK auf 20 m, gelegentlich auch auf 17 m. – Oft gemeldet wurde Klaus, **MJ/ DL5NUA,** in CW.

#### ■ **Kurzinformationen**

Unerwartet wurde am 12.8.09 die Anerkennung der deutschen DXpedition **7O1YGF** aus dem Jemen im Jahr 2000 durch die ARRL bekanntgegeben. QSL-Karten gibt es noch via DJ3XD; auch wurden die Daten ins LOTW gestellt. Dessen Benutzer können bis Ende 2009 ihre 70-QSOs als Einzel-Einreichnung kostenlos registrieren lassen. – F5PHW erhielt das Rufzeichen **FO8RZ** und will die nächsten zwei Jahre auf Tahiti verbringen. Er wurde schon in CW und RTTY gearbeitet. – **4U30VIC** aus Wien ist gelegentlich werktags anzutreffen. Am Wochenende oder nachts ist kaum Betrieb möglich (außer in Contesten), da stets ein UN-Mitarbeiter anwesend sein muss. - EI3IO (G2SDL, OZ3SDL) hegt QRL-Pläne für Bah rain. Eventuell ergibt sich schon bald eine Möglichkeit, auch im Winter auf 160 m von **A9** aktiv zu sein.

Bis Ende November dieses Jahres dürfen schottische Stationen das zweite M durch A (wie Alba, dem gallischen Namen für Schottland) ersetzen. Damit hört man zurzeit Präfixe wie GA, MA und 2A. – A35RK berichtet, das erste "neue" Gästerufzeichen, A31A, sei für den WWDX CW im November ausgegeben worden. Für einheimische Funker steht A35\* für Contestbetrieb und Events zur Verfügung. – Die internationale **Most Wanted DXCC-Umfrage** des The DX Magazine von N4AA ist angelaufen. Bis 15. 10. 09 kann man seine Wer tung auf *[www.dxpub.com/dx\\_survey2009.html](http://www.dxpub.com/dx_survey2009.html)* abgeben. – G0JMU hält sich bis Dezember als **7Q7HB** erneut in Malawi auf. Betrieb wird in CW und Digimodes durchgeführt. Die QSL geht nur direkt über G0IAS.

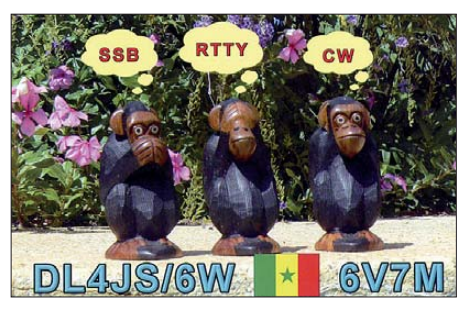

Auf das Frühjahr 2010 verschoben ist die lange geplante Juan-Fernandez-DXpedition **(CE0Z, XR0ZN)** einer norwegischen Gruppe. – W8SMH hat für einen Drei-Jahres-Aufenthalt in Nairobi das Rufzeichen **5Z4/W8SMH** er halten.

WU0I hält sich beruflich als Angestellter in Adis Abeba, Äthiopien, auf und nennt das Rufzeichen **ET3JD** sein Eigen. Er hofft, in Kürze seine Station einführen zu dürfen und will dann in CW, SSB und verschiedenen digitalen Sendearten QRV werden. Die QSL geht direkt über sein Heimatrufzeichen. – Aus der **Ukraine** kommen Gerüchte, dass den Funkamateuren das 30-m-Band entzogen werden soll.

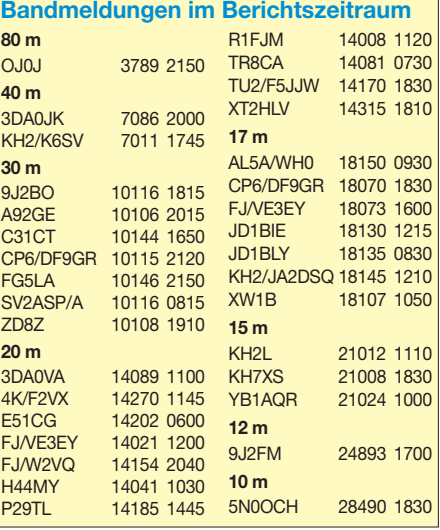

#### ■ **Vorschau**

Noch bis 3. 10. 09 kann man **TK/DF6ZY** von Korsika in SSB und verschiedenen digitalen Modes erreichen. – **SV9/WB2RAI** feiert sei nen 50. Geburtstag auf Kreta und ist noch bis 5. 10. 09 QRV. – Überwiegend in SSB funkt **PJ5/AH6HY** für einige Tage vom 26. 9. bis 1. 10. 09 – **OD5F** ist eine Sonderstation aus dem Libanon, die vom 27. 9. 09 bis 6. 10. 09 zu hören sein sollte.

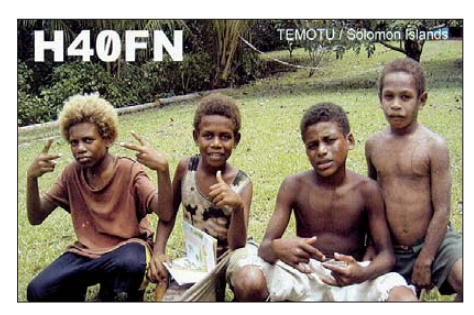

Auf Südcook hält sich N7OU unter **E51NOU** vom 5. 10. 09 bis zum Monatsende auf. – **EA6/ AA5UK** ist vom 14. bis 29. 10. 09 von den Balearen in der Luft. Er plant vor allem Funkbetrieb in SSB, in den digitalen Sendearten und via Satellit. – Anfang Oktober wollen sich SP5EAQ als **3D2MJ** und SP5DRH als **3D2KJ** von Fidschi melden.

Außerdem gibt es gleich mehrere tolle Highlight-Ankündigungen für den Oktober 2009. Im Zeitalter des Internets brauche ich hier keine Vorzugsfrequenzen usw. anzugeben; alle relevanten Angaben findet man bei größeren DXpeditionen auf deren Webseiten, und es empfiehlt sich, dort nachzuschauen. Außerdem werden aktuelle Aktivitäten blitzschnell und reichlich im weltweiten DX-Cluster annonciert.

Vom 1. bis 10. 10. 09 (abhängig vom Wetter) ist mit dem Rufzeichen **3D20CR** (in Erinnerung an 3D2CR vor 20 Jahren) eine deutsche DXpedition von Conway Riff mit DK9KX, DJ7JC, DJ8NK, DJ9HX, DJ9ON, DJ9RR, DL6JGN und PA3EWP QRV. Von 160 m bis 6 m gibt es Betrieb in CW, SSB, RTTY und PSK. Es sollen bis zu vier Stationen rund um die Uhr betrieben werden, anfangs eine aus[schließlich in RTTY \(siehe auch](http://www.conwayreef2009.de) *www.conway reef2009.de)*. QSL-Manager ist Jan, DJ8NK.

Midway **(KH4),** besonders in SSB und RTTY von den Europäern gesucht, findet unter K4M vom 9. bis 19. 10. 09 statt. OPs sind KH7U, W8GEX, W8CAA, W6OSP, N4XP, N1DG, AA4NN, W6KK, N7CQQ, DJ9ZB, I8NHJ, N4PN, WA7NB, K9CT, EA1IR, WB4JTT, ND2T, N6HC und 9V1YC. Mehr Informationen auf *[www.midway2009.com.](http://www.midway2009.com)*

**TX5SPA** lautet vom 28. 9. bis 12. 10. 09 das Rufzeichen einer polnischen DXpedition zu den Austral-Inseln (FO), mit dabei sind die OPs SP3DOI, SP3CYY und SP9PT. Vor Ort gibt es Unterstützung durch FO5QB. Hauptziel ist Europa, besonders auch auf den Lowbands. Gute Technik ist im Gepäck. Gleich anschließend geht es weiter zu den Marquesas als **TX5SPM.** Hier lautet der Termin 16. bis 22. 10. 09. Die Webseite *<http://fo2009sp.pl/>* vermittelt eine prima Übersicht.

Wer noch Luxemburg auf diversen Bändern sucht, der hat vom 3. bis 9. 10. 09 eine Chance,

wenn eine große Gruppe unter **LX/PA6Z** aktiv sein will. – **TY1MS** (Benin), aktiv vom 10. bis 27. 10. 09 mit PA8AD, PA3AN, PA3AWW und PD0CAV, hat neben den Amateurfunkzielen auch die Unterstützung der Dagoe Foundation und des Mercy Ships Charity Projects im Auge. Um kleine Beilagen bei Direkt-QSL wird gebeten. Bis zu drei Stationen von 160 bis 10 m mit guten Antennen und kleinen Endstufen sind im Gepäck. QSLs beantwortet PA3AWW. Mehr auf *[www.benin2009.com/.](http://www.benin2009.com/)*

K3UL will als **ZF2UL** vom 17. bis 24. 10. 09 von Grand Cayman funken. Besonderes Augenmerk liegt auf den Lowbands. – DL2FAG beabsichtigt, vom 18. 10. bis 6. 11. 09 als **ZK2DL** von Niue in der Luft zu sein. Mit IC-7000 und Triple-Legs soll von 80 m bis 10 m in SSB, RTTY und PSK gefunkt werden. Danach geht es weiter nach ZL4 und 5W. QSL bitte an das Heimatrufzeichen *([www.qsl.net/dl2fag\)](http://www.qsl.net/dl2fag).*

Noch bis 15. 10. 09 sind Babs und Lot als **J79ZG** erreichbar. – Rick, AI5P, bietet im Oktober wieder eine interessante Pazifikaktivität. Ziele seines Trips (ausschließlich in CW) sind Neukaledonien **(FK/AI5P** – 1. bis 8. 10. 09), Vanuatu **(YJ0PX** – 10. bis 18. 10. 09), Norfolk **(AI5P/VK9N** – 22. bis 31. 10. 09) und danach noch eine Woche in ZL. – Die **P29-**IOTA-Crew mit CT1AGF, G3KHZ, G3USR, M0VTG und SM6CVX startet als P29VCX vom 22. bis 26. 10. 09 von OC-102. Weitere Einzelheiten im IOTA-QTC.

G7COD plant vom 12. bis 25. 10. 09 wieder Funkbetrieb als **8Q7CQ** in CW und SSB. – Lars, DL9LB, dürfte ab 10. 10. 09 zum vierten und letzten Mal als **VP8DIF** von South Georgia mit 100 W in CW, SSB und RTTY QRV sein. Er bleibt bis Mitte November, die QSL [vermittelt DJ9ZB. Weitere Infos auf](http://www.lars-boehme.de/vp8dif/) *www.larsboehme.de/vp8dif/.*

KV1J und W8TOM sind vom 20. bis 27. 10. 09 aus St. Pierre **(FP)** auf allen Bändern und in allen Sendearten aktiv. QSL via Heimatrufzeichen. – Vom 19. bis 28. 10. 09 macht K7ZZ als **V25Z** von Antigua Betrieb. – F8IJV verbringt seine Flitterwochen im Senegal und will vom 14. bis 30. 10. 09 als **6W7RV** funken. Im WWDX SSB kommt **6V7Q** zum Einsatz.

Die Telefonie-Weltmeisterschaft (WWDX SSB) findet am 24. und 25. 10. 09 statt. Um die sen Termin finden stets zahlreiche Kurz-

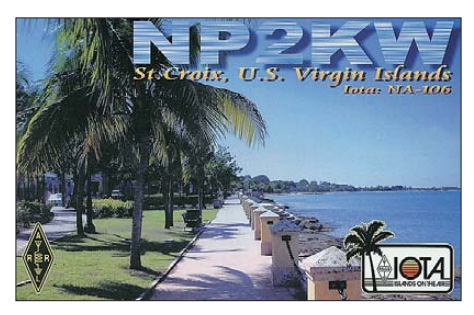

aktivitäten statt, was vor und nach dem Contest Möglichkeiten für QSOs auf den WARC-Bän dern oder in anderen Sendearten für die Bandpunktesammler bietet. U. a. sind folgende Operationen angekündigt: 6W1RY (F5VHJ) C6APR (K3IXD), J37K (AC8G), J68JA (W5JON), PJ4K (ZP5AZL), PZ5M (AJ9C), S79MI (HB9ENI), VP2V/KN5H und VP5 durch N2VW.

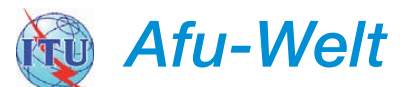

#### ■ **QRP-Party des HTC**

Die 15. QRP-Party des HTC (Helvetia Telegraphy Club) findet am 3. 10. 09 ab 10 Uhr im Restaurant "Chärnsmatt" in Rothenburg/LU statt. Neben einem Vortrag zum Hobo-QRP-Transceiver sind diverse Workshops geplant, so u. a. zu den Themen SMD-Löten, QRP-Geräte wie ATS3, BCR, KX1, Abgleich des LC12 oder SOTA. Weitere Informationen gibt es auf<br>www.hb9ia.ch. HB9AZT  $www.hb9ja.ch.$  $www.hb9ja.ch.$ 

#### ■ **DO-CEPT-Regelung für Tschechien**

Nach Auskunft des Czech Telecommunication Office ist es deutschen Funkamateuren der Ge neh migungsklasse E in Tschechien erlaubt, mit vorangestelltem Landeskenner OK/ Funkbe trieb mit 10 W auf den für die tschechische Klasse N genehmigten Frequenzbereichen zu machen. Für weitere Angaben bezüglich der [nutzbaren Frequenzen sei](http://www.crk.cz/ENG/156_ 2005E) *www.crk.cz/ENG/ 156\_ 2005E* empfohlen.

#### ■ **Ballon Passepartout 3**

Der Ballon Passepartout startete am 23. 8. 09 um 9 Uhr in Graz-Waltendorf problemlos. Die Bake bzw. der Digipeater OE0S funktionierten,

**Das technische Innenleben von Passepartout 3, gut gegen Kälte geschützt Foto:** *oevsv.at*

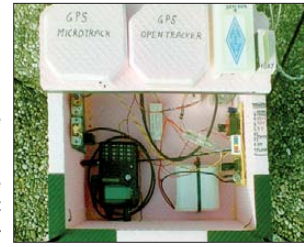

mit einer Unterbrechung, bis zum Schluss. Über den APRS-Digipeater wurde eifrig Funkverkehr abgewickelt.

Nach Erreichen der Scheitelhöhe von 31,1 km um 11.31 Uhr ging es rapide abwärts bis zur Landung um 12.10 Uhr in Slowenien. Die Suchmannschaft fand den Ballon 8 km nordwestlich von Ormoz im Länderdreieck Slowe nien/Kroatien/Ungarn.

Der gesamte Flug konnte aufgezeichnet werden, ingesamt stehen 1,5 h an Videomaterial zur Verfügung. Ein Film vom Start ist auf *www. oe3.oevsv.at/opencms/images/picturegallery/ [passepartout/2009/mpg/Start-Passepartout3d.](http://www.oe3.oevsv.at/opencms/images/picturegallery/passepartout/2009/mpg/Start-Passepartout3d.mpg) mpg* zu finden.

#### ■ **Treffen der GAREC in Japan**

Das 5. Treffen der Global Amateur Radio Emergency Communications Conference (GAREC) in Japan fand während der Ham Fair am 24. bis 25. 8. 09 statt. Dort trafen sich 29 Vertreter aus 14 Ländern. Sie berichteten u. a. über Aktivitäten der Funkamateure in Australien bei Buschbränden sowie nach den Erdbeben-Katastrophen in China und Italien.

Die IARU kündigte zudem die Fertigstellung eines Handouts an, um die Arbeit des Not- und Katastrophenfunks gegenüber Regulierungsbehörden und internationalen Einrichtungen zu verbessern. Weitere Informationen stehen auf *[www.iaru-r1.org](http://www.iaru-r1.org).*

**Quelle: DL-RS des DARC e. V. 35/09**

### *Amateurfunkpraxis*

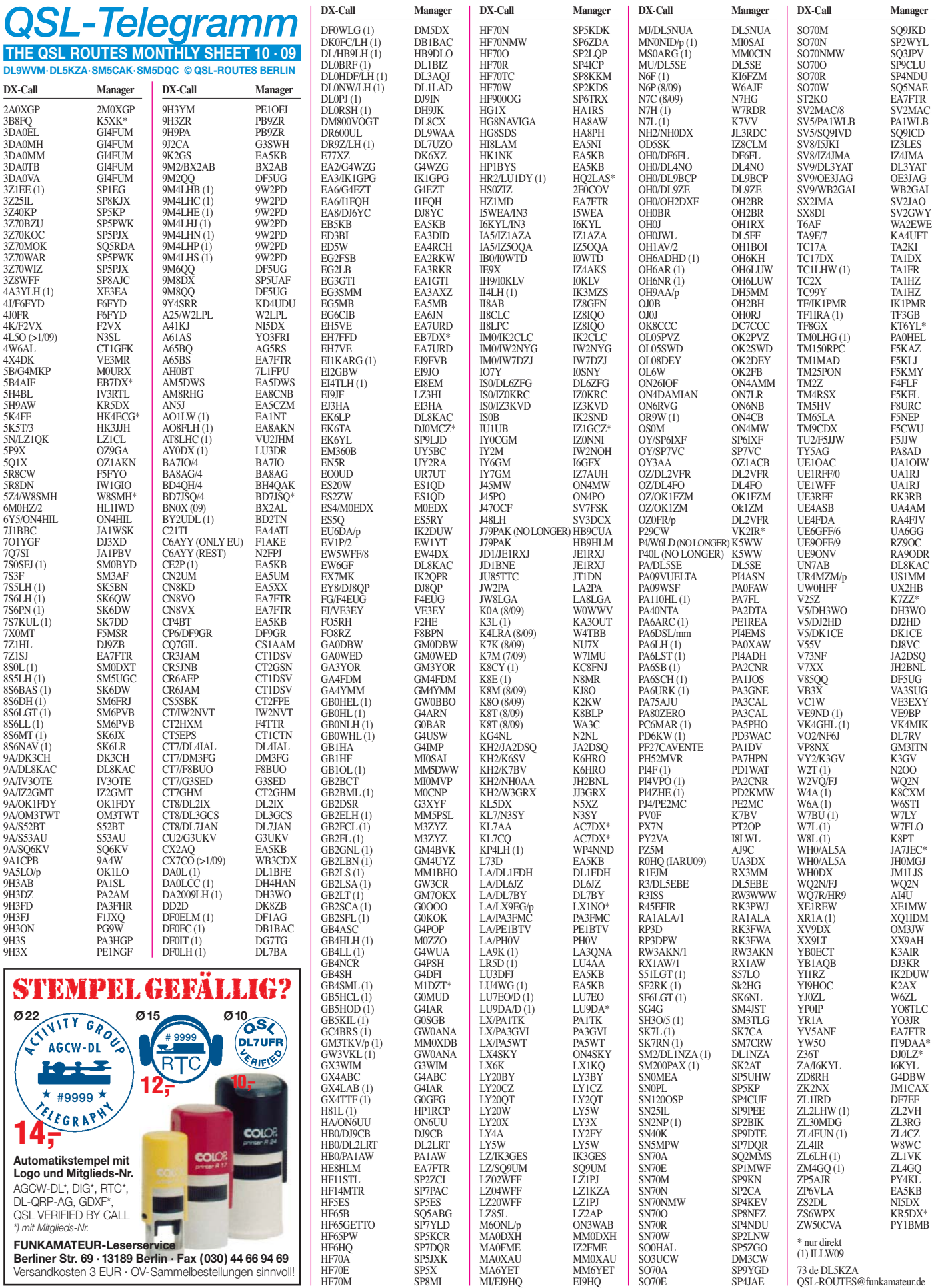

### *QSL-Splitter*

Im Berichtszeitraum gab es u. a. folgende **di rek te** QSL-Eingänge: 4T6I, 7O1YGF, HP1AVS, JD1BMM, MJ/DL7AFS, MJ/DJ7ZG, TI7KK, VU2BGS und VU2PAI; so wie **über das Büro** (meist über Manager): 1A0KM, 3A/AI5P, 3B7C, 3DA0ZO, 3Y0X, 4U1UN, 5W0DF, 5X1GS, 5X7FN, 6M0V/5, 6V7D, 6V7I, 6V7K, 6V7M, 7Q7AM, 9H3HH, 9K2/SP4R, 9K2HN, 9M2/JH3GCN, 9M2/PG5M/6, 9Q1EK, 9UXEV, A41KJ, A52SW, BA7IO, BD7KLO, BX0ZR, C6AXD, C91TK, CU2JT, CU3AD, D9D, DL2JRM/BA4TB, DL2RNS/HI8&HI9, DL4JS/6W, EA9/DL9GRE, EL5CB, EY8MM, FJ/G3TXF, FJ/SP7VC, FJ/SP6IXF, FM5WE, FO/N6JA, FP/K9MDO, FR1AN, FS/DL1DA, FS/K1XM, HS0ZAR, HS8AC/p, IS0/DK7ZB, IS0/IZ3DBA, IS0LFZ, J20MM, J3A, J5UAP, JT1Y, JW/SM6BWQ, JW/PE1L, K3TRM/ 6Y5, K9V, KE0A/KP2, KG4SS, KH6/DJ6OI, KP2L, KP2/K3VA, KP2/K3CT, KP2/K5YG, KP4US, OA4BHY/2, OD5/OK1MU, OH0/ DJ3KR, OH0/DJ7ST, OX5AA, OX/G3TXF, P29SS, P33W, P40L, PJ2T, PJ2/DL8OBQ, PJ2/WB9Z, PJ4A, PJ4/W9NJY, PY0FF, PZ5ZZ, RP1K, RV3ACA/TF, S9MX, T32Z, TA3KZ, T77NM, T88IW, T88RY, T93M, TF3PPN, TO5X, TX7LX, V31TB, V47NT, V51LK, V63J, V73PX, VK9XHZ, VP2EMS, VQ9JC, VU4AN/VU3JLW, VU4RG, WP4U, XQ1KY, XR9A/mm, YI9KT, YK9G, YI9/ WD8CRT, ZF2AH und ZK3AH.

**HV50VR-**QSL-Karten gehen nur via Callbook-Adresse an IV3KKW oder LOTW.

QSLs für die im Juni stattgefun dene **KL7RRC-**IOTA-DXpedition können nun auch via N7RO gesendet werden.

Jack, UA0QMU und ex **R1FJT,** berichtet, dass sein QSL-Manager UA4RC verstorben sei. Die QSOs von R1FJT wurden ins LOTW gestellt. Jack lebt jetzt in UA4 und hofft, das Rufzeichen UA4RJ zu bekommen. Er will den QSL-Service selbst weiterführen.

AK0A schließt zum Jahresende die Logs von **TI9M** (2002).

#### ■ **Ein neues Ziel – oder die Jagd nach QSL-Karten**

Ab und zu geht es mir und wohl auch vielen anderen so, dass man wieder ein neues Ziel braucht oder sich eines stellt, das dann auch kurzfristig realisierbar ist. So z. B. 500 QSOs in einem Contest fahren oder frei nach Ben, DL7UCW, 100 DXCC-Gebiete an einem Tag im WWDX CW 2001 (im Sonnenfleckenmaximum) zu arbeiten.

Man muss dazu erklärend erwähnen, dass seine Station damals aus einem 100-W-Transceiver und einer 12 m hohen W3DZZ bestand. Nach knapp 18 h waren 100 DXCC-Gebiete gearbeitet, nach insgesamt 24 h standen 111 DXCC-Gebiete bei 251 QSOs im Log.

Ben ist Diplomsammler und dieses sollte ein Höhepunkt – das "One-Day-DXCC" – werden. Was auch bedeutet, dass er wenigstens 100 DXCC-Gebiete bestätigt bekommen musste. Gleich am nächsten Tag gingen die QSLs über Büro ab, zudem wurden einige, die eine "CBA only" angaben, direkt geschickt. Dass es eine Weile dauern würde, war ihm klar. Nach exakt zwei Jahren waren 72 DXCC-Gebiete bestätigt. Anfang 2004 schickte Ben an alle "Sünder" eine zweite QSL. Mitte 2005 stagnierte der Bestätigungsstand bei 86 Zählern. Er ahnte, dass übers Büro nicht mehr viel zu erwarten sei und startete eine Aktion mit 20 Direktbriefen. Ein Brief war nicht mehr zustellbar, ein OP hatte keine Logs mehr, aber es kamen kurzfristig neun DXCC-Gebiete dazu: Stand 95.

Ben verschickte also weitere Briefe. Unerwartet kam noch eine A4-QSL übers Büro. Es fehlte immer noch eine QSL aus der Ukraine, obwohl an dem bewussten Tag vier Stationen gearbeitet wurden. Nach Monaten trudelten noch diverse Antworten auf die Direktanfragen ein, und im April 2006 hatte DL7UCW seine 100 Funkländer endlich bestätigt. Bis kürzlich kamen weitere QSL-Karten an, sodass letztlich der Endstand des "One-Day-DXCCs" von 104 bestätigten bei 111 gearbeiteten DXCC-Gebieten beträgt. *(tnx Bernd Richter, DL7UCW)* 

#### **Tnx für die QSL-Karten via DG0ZB, DJ1TO, DJ9ZB, DL5ME, DL7VEE und DL9RCF.**

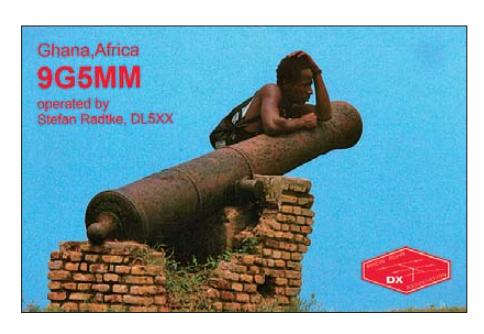

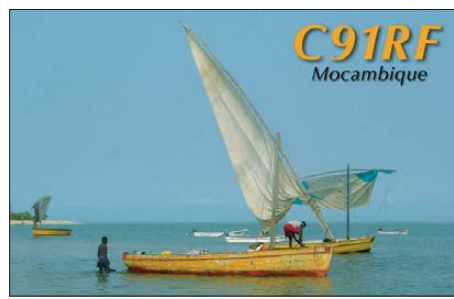

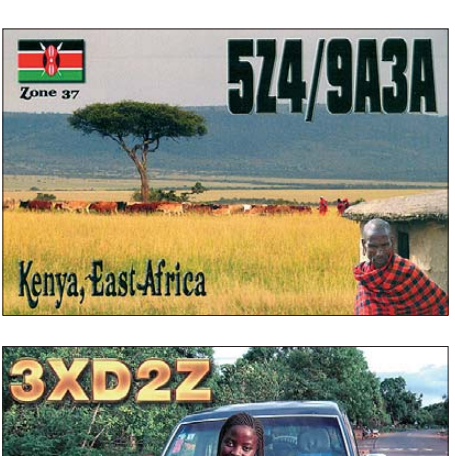

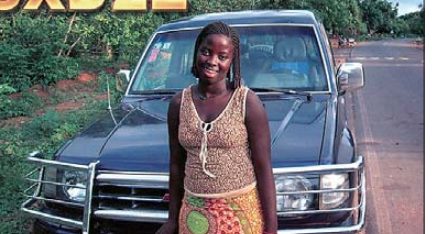

#### **Rufzeichen Adresse**

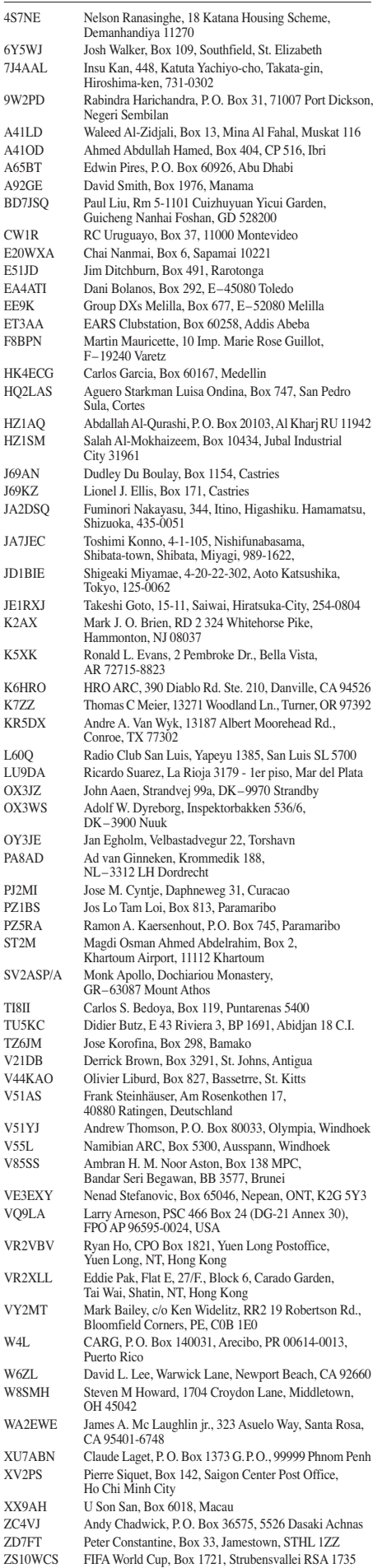

## *D-STAR-QTC*

**Bearbeiter: Dipl.-Ing. Jochen Berns, DL1YBL Heyerhoffstr. 42, 45770 Marl E-Mail: dl1ybl@db0ur.de**

#### **Neues rund um D-STAR**

#### *Relaisfunkstellen*

Die Region Köln/Bonn verfügt nun über D-STAR, zusätzlich zum APCO-25-Repeater. Nach der Kündigung des Standortes wegen angeblich fehlender Unterlagen konnten mithilfe des DARC-Distrikts G sowie freiwilliger Helfer alle analogen und digitalen Relaisfunkstellen wieder in Betrieb gehen. Das D-STAR-Relais **DB0DBN** hat die Frequenz 439,53125 MHz (–7,6 MHz) und APCO-25 439,550 MHz (–7,6 MHz). Das Gateway besitzt derzeit noch keinen DSL-Anschluss. Standort ist der Ölberg bei Königswinter (Bonn) auf etwa 520 m über NN. Das APCO-Relais ist an der digitalen HF-Verbindung Ruhrgebiet – Rhein/Main angeschlossen. An der Optimierung der Antennen wird noch gearbeitet. Informationen und Fragen an *dl1ybl@db0ur.de* oder auf *[www.db0ur.de.](http://www.db0ur.de)* Slowenien besitzt mit **S55DMX** ein neues D-

STAR-Relais mit Gateway. Die Frequenz lautet 439,200 MHz (–7,6 MHz).

#### *Technische Informationen*

Viele Hinweise, auch zur Technik eines RP-4000, gibt es unter *[http://s59dxx.uni-mb.si/](http://s59dxx.uni-mb.si/aktivnosti/D-STAR)*

*SWL-QTC* 

**Bearbeiter: Andreas Wellmann, DL7UAW Angerburger Allee 55, 14055 Berlin E-Mail: andreas.wellmann@t-online.de Packet-Radio: DL7UAW@DB0GR**

#### ■ **Funkstörungen – was tun?**

Zur diesjährigen Internationalen Funkausstellung in Berlin waren Hersteller wieder mit Produkten zur scheinbar problemlosen Vernetzung der heimischen Elektronikkomponenten vertreten. Diese PLC-Produkte lassen allerdings bei Kurzwellenhörern die Haare zu Berge stehen. Es ist sicher nicht immer einfach, in einer Wohnung oder einem Haus im Nachhinein ein kabelgebundenes Netzwerk zu installieren. Verführerisch sind da Angebote, wo auf die vorhandene Infrastruktur in Form der in jedem Raum vorhandenen Energieversorgungsleitungen zurückgegriffen werden kann.

Wenn der Nutzer der PLC-Geräte selbst kein Hörer der terrestrisch abgestrahlten Rundfunkoder Amateurfunkfrequenzbereiche ist, dann werden ihm die damit unter Umständen verbundenen "Umweltverschmutzungen" nicht auf fallen. Seinen unmittelbaren Nachbarn kann er damit aber durchaus viel "Freude" bereiten. Auch ein neuer LCD- oder Plasmafernseher kann, vom Betreiber ungewollt, ein breites Störstrahlungsspektrum erzeugen. An einen ungestörten Empfang von Rundfunk- oder Amateurfunkaussendungen ist dann in der Nach-

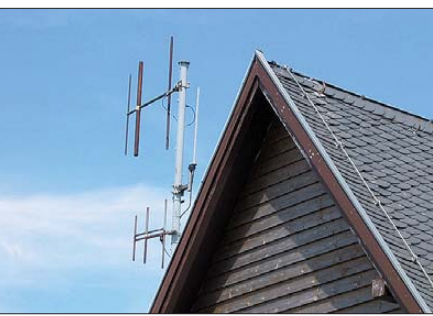

**Die Antennen von DB0DBN Foto: DL1YBL**

[aktivnosti/D-STAR.](http://s59dxx.uni-mb.si/aktivnosti/D-STAR) - Bei Piotr, SO1BHO, finden sich etliche Filme und Bilder über D-STAR, Hot Spot und QSOs über **DB0DF,**  die URL lautet *[http://jo73gp.wordpress.com/](http://jo73gp.wordpress.com/category/d-staraprs) [category/d-staraprs.](http://jo73gp.wordpress.com/category/d-staraprs)*

Eine interessante Webseite von G7LWT zeigt auf *[www.dstar.ca](http://www.dstar.ca)* viele Hinweise und Modifikationen zu den DV- und DD-D-STAR-Umsetzern.

Im August traten Probleme beim "callsign routing" von einigen OMs im **G2-Netzwerk** auf. Was war die Ursache ? Wir hatten nach der Erfahrung mit dem G1-Netz, bei der noch statische IPs für Repeater gebraucht wurden, die Idee, eine zentrale User-Datenbank für Europa anzulegen. Zudem sollte ein zentraler europäischer Trustserver eingerichtet werden. Einige OMs aus der Schweiz verfügten damals über eine sehr gute Rechnerinfrastruktur sowie fixe IPs.

Alle freiwilligen Benutzer-Registrierungen über die Taunus-Relais-Gruppe wurden von

barschaft nicht mehr zu denken. Auf der Web seite des DARC e. V. finden sich u. a. Links zu diversen Hörbeispielen. Sie helfen, die vielleicht am heimischen Empfänger aufgetretenen Störungen einzuordnen.

Als von Störungen dieser Art Betroffener sollte man dennoch nicht tatenlos bleiben. Nur wenn sich viele derer melden, besteht eine Chance, etwas zu verändern und dem Mythos der vermutet wenigen bedauerlichen "Einzelfälle" entgegenzutreten. Bei Funkstörungen ist die Bun desnetzagentur die richtige Anlaufstelle. Fernmündlich ist sie rund um die Uhr unter Tel. [\(0 18 03\) 23 23 23 erreichbar. Auf](http://www.bundesnetzagentur.de) *www.bundes netzagentur.de* findet sich unter dem Menüpunkt Verbraucher –> Telekommunikation –> Funkstörung ein Kontaktformular, in dem man sein Anliegen konkret ausformulieren und zur weiteren Bearbeitung absenden kann.

#### ■ **Funkstille in Sachsen**

In einer auf der Webseite des VFDB-Ortsverbandes Z91 veröffentlichten Erklärung wollen deren Mitglieder in drastischer Form demons-

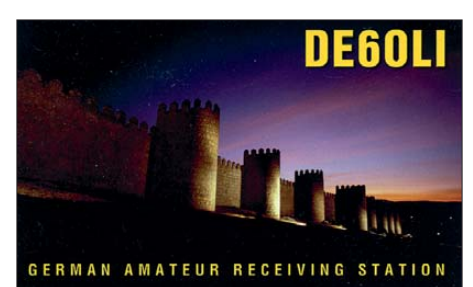

Ivo, DL9MB, auf dem Schweizer Server vorgenommen. Im laufe der Zeit kamen dort für DL und andere Länder etliche Einträge zusam men. Im August hat der Administrator des Schweizer Relais mit Aufräumarbeiten an der Datenbank begonnen und einige OMs, die entweder mehrfach, ohne Terminals, Test-Rufzeichen oder einfach seit Jahren nicht QRV waren, mit dem "delete flag" versehen.

Diese Vorgehensweise war leider etwas unglücklich, da doch Rufzeichen betroffen waren, die QRV sind. Es ist halt eine freiwillige Arbeit, und Amateurfunk ist nur Hobby. Die Reak tionen einiger OMs kann ich nicht nachvollziehen, die dieses Vorkommnis noch auf Inter netseiten im Norden des Landes fälschlicher Weise dem USTrust-Team zuweisen. Sinnvoller wäre es gewesen, mit uns zusammen das Problem durch erneutes Eintragen der Nutzer in die Datenbanken zu lösen. Ich empfinde das als ein trauriges Kapitel, das nicht der konstruktiven Zusammenarbeit, die wir dringend benötigen, um überhaupt noch in Zukunft den Amateurfunk weiterzubringen, dient.

#### *Ergebnisse D-STAR-Contest*

Der erste D-STAR-Contest, ausgerichtet von Icom, verlief recht erfolgreich und hat für einige Aktivitäten zwischen den Kontinenten gesorgt. [Ergebnisse findet man auf](http://www.icom.co.jp/world/d-contest) *www.icom.co. jp/ world/d-contest.*

Gewinner der Welt-Kategorie ist Steve, NU5D, ihn hat bestimmt schon jeder gehört. Bernd, DL8UI, belegte den 4. Platz. Der europäische Spitzenreiter ist HB9VAF auf dem 3. Platz.

trieren, wie der Amateurfunk in Zukunft aussehen könnte. Vom 1. bis 31. 10. 09 ist geplant, alle von Z91 betriebenen Relaisfunkstellen abzuschalten. Für einen Monat werden dann vom Collmberg die Relaisfunkstellen DB0SAX (70 cm/23 cm/ATV/D-STAR), DM0SAX (10 m) und vom Fichtelberg DM0FI (2 m/70 cm) nicht mehr zu hören sein. Hintergrund dieser Aktion ist, das sich immer weiter zum negativen entwickelnde Verhältnis von steigenden Kosten für den Betrieb der Relaisfunkstellen und der mög lichen finanziellen Unterstützung durch deren Nutzer. Leider ist diese Problematik ein bundesweites Problem. Von den Betreibern erwarten viele Nutzer inzwischen einen 24-stündigen Support und umgehendes Upgrade auf die neuesten technischen Raffinessen. Leicht wird dabei vergessen, dass die Betreiber der Relaisfunkstellen durch ihren unentgeltlichen Einsatz in Form von Freizeit (was kostet doch gleich die Handwerkerstunde?) und von technischer Ausrüstung bereits einen sehr hohen Beitrag für die Allgemeinheit leisten. Rücklaufgelder der Ortsverbände werden u. a. auch für die monat lichen Mieten benötigt. Wenn die Mitgliederzahlen sinken, schrumpfen zwangsläufig auch die Rücklaufgelder.

Was können die Betreiber nun noch tun? Auch sie sind gezwungen, den Klingelbeutel herumzureichen und um finanzielle Unterstützung in Form von Spenden zu bitten. Falls es nicht gelingt die Situation zu verbessern, dann wird künftig auf Dauer in vielen Regionen unseres Landes bald Funkstille auf den Relaisfunkfrequenzen herrschen.

### *QRP-QTC*

#### **Bearbeiter: Peter Zenker, DL2FI Molchstr. 15, 12524 Berlin E-Mail: dl2fi@dl-qrp-ag.de Packet-Radio: DL2FI@DB0GR**

#### ■ **QRP auch auf 160 m**

Ferdi, DJ3GE, hat uns einen interessanten Bericht über QRP auf dem Topband geschickt, den wir euch nicht vorenthalten möchten. Er benutzt einen FT-817 mit 5 W, einen Z-11-Automatiktuner, der über eine Zusatzinduktivität an das Koaxialkabel seiner FD3 (21 m lang, 8 m über Grund) angeschlossen ist. Manch einer glaubt, mit dieser Ausrüstung ließe sich auf 160 m "kein Blumentopf gewinnen", Ferdi beweist jedoch das Gegenteil. Er schreibt:

"Ich habe an vielen Wettbewerben in CW und SSB teilgenommen, da es dann leichter ist, zu einem QSO zu kommen. Nicht nur das, ich erhielt auch viele Zertifikate der amerikanischen Amateurfunk-Zeitschrift "CQ" mit dem Aufdruck "Nummer 1 in DL". Das lag sicher auch daran, dass sich in SSB keine weitere DL-Station getraut hat, in der QRP-Klasse teilzunehmen. In CW ist da schon etwas mehr los. Jeder mit einer in den mechanischen Abmessungen exakt für 160-m-Betrieb ausgelegten Antenne ist meinem Behelf haushoch überlegen. Obgleich weltweit Tausende an den Wettbewerben, verteilt über verschiedene Kategorien, teilgenommen haben, ist die QRP-Klasse auf 160 m (Einzel-OP, CW oder SSB) stets schwach besetzt gewesen. Das gilt jedoch auch für andere Einzelband-QRP-Betriebsklassen." Ferdi hat mit seiner Ausrüstung inzwischen 47 DXCC-Gebiete auf 160 m erreicht. Sein Bericht erinnert mich daran, dass ich meine frühe ren 160-m-Aktivitäten schon längst wieder aufnehmen wollte. Die senkrecht stehende Schleife für 40 m, die ich zur Verfügung habe, funktioniert auch auf 160 m, wenn ich sie gegenüber dem Einspeisepunkt öffne, recht gut. Im Hebst entsteht wohl doch eine Vertikalantenne speziell für 1,8 MHz. Während meiner früheren Aktivitäten benutzte ich einen 2 × 40-m-Dipol in 23 m Höhe.

Damals musste ich lernen, dass ein be freundeter OM, der etwa 6 km entfernt wohnte, regelmäßig um eine S-Stufe lauter bei den QSO-Partnern ankam. Er benutzte eine Art Marconi-Antenne, bestehend aus einem 10 m vertikalen Draht mit einer 10 m langen Dachkapazität. Auf einem Amateurfunktreffen erklärte mir dann später ein Langwellenspezialist, dass bei den ganz großen Wellenlängen vertikale Antennen grundsätzlich überlegen wären, weil horizontale Antennen meistens viel zu niedrig aufgehängt waren und in Bodennähe die vertikale Komponente erwiesener Maßen weniger gedämpft sei. Das gilt es auszuprobieren, fehlt nur noch die zündende Idee, wie ich ein anständiges Erdnetz in den Garten bekomme, ohne dass der Haussegen ins Wanken gerät.

#### ■ **Rundfunk-DX**

Nicht gerade QRP, diese Rundfunkstationen, doch wir sind ja nicht puristisch und so bin ich sicher, dass es mir niemand übel nehmen wird,

wenn ich mich diesem Thema widme. Auslöser war eine Einladung, die ich von der adxb-DL, der Assoziation Junger DXer e. V., erhalten hatte. Ich sollte bei einem Treffen der Rundfunk-DXer anlässlich der Internationalen Funkausstellung (IFA) zum Thema "Verbesserung des Kurzwellenempfangs" referieren. Da dieses Thema für SWLs und Sendeamateure gleicher maßen interessant ist, habe ich zugesagt, obwohl mir klar war, dass ich eigentlich über Rundfunk-DX so gut wie gar nichts weiß.

Meine letzte Erfahrung ist der tägliche Empfang von Radio Schweden und Radio Hanoi zur Zeit des Vietnam-Krieges. Damals stand für mich nicht das DXen im Vordergrund, sondern die Möglichkeit, über Kurzwelle an Informationen zu kommen, die Tageszeitungen sowie lokale Rundfunk- und Fernsehstationen mögli cherweise nicht bringen wollten.

Im Vorfeld des Treffens begann ich, abends diverse Rundfunkbereiche abzugrasen. Als Antenne diente meine 40-m-Loop, als Empfänger das kleine PMSDR, ein "Software Defined RX", der lückenlos die ganze Kurzwelle und zusätzlich die Mittel- und Langwelle überstreicht. An den ersten Abenden war es so interessant, mit Hilfe des Internets heraus zu bekommen, wo die Sendestation steht, mit welcher Leistung sie sendet, dass der Inhalt der Sendung völlig unerheblich war. Ich ertapptete mich dabei, dass ich ziemlich lange einem asiatischen Sender lauschte, während ich versuchte, mit verschiedenen Filtereinstellungen Der Abend mit den Rundfunk-DXern hat mir gefallen, es gab viele Gemeinsamkeiten. Mit dem Vorsitzenden der adxb-DL, Thomas, DL1TS, bin ich mir einig, dass diese Gemeinsamkeiten künftig mehr in den Vordergrund zu stellen sind. Mein Versuch, den BC-DXern mit einigen Tipps zur Verbesserung ihrer Empfangsanlagen durch Einsatz von selektiver Antennenanpassung mit Fuchskreis und Z-Match zu helfen, soll nur ein Anfang sein.

Einige BC-DXer aus Berlin sind eingeladen, beim Bastelwochenende des DARC-OV D15 im November mitzumachen, und das Entwicklerteam der DL-ORP-AG hat sich vorgenommen, zukünftig die Bedürfnisse der Kurzwellenhörer stärker zu berücksichtigen. Interessierten Lesern sei die Webseite *[www.adxb-dl.de](http://www.adxb-dl.de)* empfohlen.

#### ■ **Das Lima-SDR-Projekt**

Der Ortsverband Duisburg (L02) um seinen Vorsitzenden Bernd, DL9WB, hat einen herausragenden SDR-Transceiver (Software Defined Radio) vorgestellt, der für gemeinsames Basteln in Arbeitsgemeinschaften, Gruppen und OVs geeignet ist. Das Lima-SDR ist ein Allband-/Allmode-Transceiver, der ohne SMD-Bauteile auskommt. Deutschlandweit bauen inzwischen mehrere Gruppen den Lima-SDR-Empfänger auf, der zugehörige Sender soll in Kürze folgen. Die Unterlagen zu diesem Projekt sind sehr aufwändig gestaltet und bieten auch dem Anfänger die Chance, den Aufbau des

**Bestückungsseite des SDR-Empfängers (Software Defined Radio), vorgestellt vom OV Duisburg (L02); das Lima-SDR wird ein Allband-/Allmode-Transceiver, der ohne SMD-Bauteile auskommt. Foto: DARC-OV L02** 

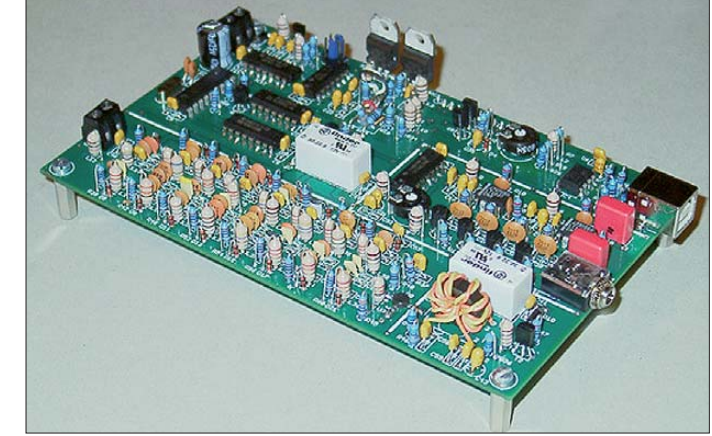

den Empfang zu optimieren. Es ist erstaunlich, aus welchen kaum bekannten Ländern dieser Erde Sendungen in deutscher und/oder englischer Sprache zu empfangen sind.

Durch meine frisch gebackenen Aktivitäten als BC-DXer ist mir erst bewusst geworden, in welchem Maße unsere Möglichkeiten zur Information gefährdet sind, wenn der Kurzwellenempfang durch PLC und anderen technischen Unsinn erschwert oder verhindert werden sollte. Sicher findet man internationale Radiostationen auch im Internet, aber gerade die jüngste Zeit hat gezeigt, dass Nachrichten über das weltweite Gewebe viel zu leicht zu zensie ren sind.

Bei dieser Gelegenheit soll nicht unerwähnt bleiben, dass die ersten Sendeamateure Anfang des 20. Jahrhunderts ihre Wurzeln in freien Rundfunkhörer-Gemeinschaften hatten, womit der Bezug zu uns Funkamateuren wieder hergestellt wäre.

Empfängers und des Senders mit einer gewis sen Sicherheit erfolgreich zu beenden.

Bei einem Treffen mit Bernd während der DNAT in Bad Bentheim haben wir eine enge Zusammenarbeit vereinbart. Bernd und sein OV-Team werden die erste Geräteserie weiter betreuen. *QRPproject* will gegen Ende dieses Jahres das Projekt mit einem Komplettbausatz weiter betreuen, der dann anders als bisher, alle Bauteile enthalten und um die 10-W-Linear endstufe der DL-QRP-AG ergänzt wird. Zudem sind auf Wunsch die Leiterplatten auch weiterhin einzeln erhältlich, auch an Teilbausätze ist gedacht.

Es ist erfreulich, dass man zu dieser Lösung gekommen ist, die den Kreis derer, die mit selbst gebauten Geräten dieser interessanten neuen Technik in der Luft sind, nochmals deutlich erhöhen wird. Zurück zu den Wurzeln mit modernster Technik. Amateurfunk wird wieder wahr, wenn er wird, wie er war.

### *SOTA-QTC*

**Bearbeiter:**

**Dipl.-Ing. Harald Schönwitz, DL2HSC Försterweg 8, 09437 Börnichen E-Mail: dl2hsc@darc.de**

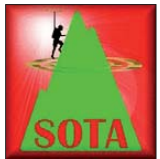

#### ■ Kanada startet **SOTA-Programm**

Am 2. 9. 09 fand die erste Berg aktivierung im Rahmen des SOTA-Programmes in Kanada statt. Jean-Pierre,

VA2SG/p, bestieg den Valin **(VE2/SG-002),** der mit 909 m ü. NN zweithöchste Berg der Region Saguenay/Lac St-Jean ist. Insgesamt sind in VE2 (Quebec) in zehn Regionen 59 Berge gelistet. Angewandt wird die P150-Regel. VA2SG ist der Assoziationsmanager von VE2. Er war zur Erstaktivierung von 1600 UTC bis 1915 UTC QRV.

Der erste VE2-SOTA-Kontakt gelang mit Laci, HA7UG, auf 20 m in CW. Von den 14 Ver-

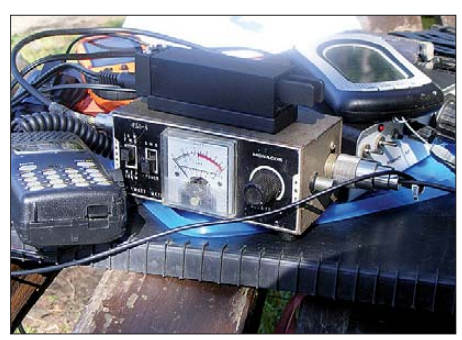

**Die Funkausrüstung von Mario, DC7CCC, auf dem** Bärenstein, DM/SX-004

bindungen liefen zehn auf 20 m in CW, eine auf 30 m in CW, zwei auf 20 m in PSK31 und eine auf 2 m in FM. DJ5AV und DK5WL kamen als deutsche "Jäger" ins Log.

Die Aktivierung hat Jean-Pierre in einem Video [dokumentiert. Dieses findet man bei](http://www.youtube.com) *www. youtube.com,* wenn man nach dem Nutzer VE2SOTA sucht. Somit existieren jetzt in Nordamerika mit VE2, W1, W2 und W6 vier SOTA-Assoziationen (weltweit 30 aktive Assoziationen).

#### ■ **Bergfunk-Reisezeit**

Neben den im vergangenen QTC bereits er wähnten OMs war zu Beginn des Sommers Joachim, DJ5AA, in der Ägäis unterwegs. In CW aktivierte er **SV/AG-002** (Ataviros), **SV/ AG-055** (Akramytis), **SV/AG-052** (Ksantho), **SV/AG-053** (Prof. Ilias), **SV/AG-061** (Merovigli) sowie **SV/AG-054** (Marmari). 92 Verbindungen standen zum Ende des Urlaubs im Log.

Den August nutzte auch Bernhard, DL4CW, um Gipfel auf dem Hauptkamm der Allgäuer Alpen auf deutscher sowie österreichischer Seite zu aktivieren. In CW funkte er u. a. von folgenden Bergen: Hohes Licht **(OE/TI-160),** Mädele gabel **(OE/TI-164),** Bockkarkopf **(DL/AL-009),** Kratzer **(DL/AL-013),** Wetterspitze **(OE/ TI-092),** Hoher Riffler **(OE/TI-036),** Hochrappenkopf **(DL/AL-003),** Rappenseekopf **(DL/AL-004),** Hochgundspitze **(DL/AL-005)** und Muttlerkopf **(OE/TI-302).**

Die Bilder dazu kann man auf *[www.flickr.com](http://www.flickr.com)* (unter "user DL4CW"), betrachten. - Luc, ON6DSL, hielt sich im August auf der griechischen Insel Kos (IOTA EU-001) auf. Sein Ziel war der Berg Dikaios Oros **(SV/AG-048).** Am 9. 8. 09 erreichte er gegen Mittag den Gipfel und meldete sich per SMS in SOTAspot *([www.sotawatch.org](http://www.sotawatch.org)).*

Die ersten Verbindungen gelangen mit Adamos, SV2KGA, und Ozren, 9A7W, auf dem 40-m-Band. Danach machte sich eine weitere SMS erforderlich, um einen Frequenzwechsel auf das 20-m-Band anzukündigen. Trotz schwieriger Bedingungen konnten einige Berg-zu-Berg-QSOs (S2S-QSO) mit Jörg, DL5KD/p, auf dem Leißberg **(DM/SR-018),** Steve, G1INK, auf Shining Tor **(G/SP-004)** sowie Lutz, DL3SBA, auf dem Hochkelberg **(DM/RP-007)** geloggt werden.

Mario, DC7CCC, unternahm eine SOTA-Rundreise quer durch Deutschland. Neben Bergen in den Regionen **HE** (Taufstein, DM/HE-017), **TH** (Großer Farmdenkopf, DM/TH-012), **SX** (Auersberg, DM/SX-002, Fichtelberg, DM/SX-001, Bärenstein, DM/SX-003) sowie **BM** (Hei delstein, DM/BM-238) stattete er auch der tschechischen Seite des Erzgebirges einen Besuch ab **(Klínovec, OK/KA-001, Meluzína, OK/KA-003, Zajecí hora, OK/KA-006).** Einen Eindruck von seinen Aktivitäten bekommt man beim Betrachten der Bilder auf *[www.flickr.com/photos/bumfz](http://www.flickr.com/photos/bumfz).*

#### ■ **Bergfunk-Neuigkeiten**

Mike, GW0DSP, stellte seine SOTA-Aktivitäten nach Erreichen von 30 000 Jägerpunkten ein. Das hatte er bereits vor geraumer Zeit angekündigt, nachdem es unüberwindbare Diskre panzen zwischen ihm und dem Programm-Ma nagement-Team gab.

Nachdem das Softwaremodul zur Verwaltung der GMA-Berge fertig gestellt ist, soll in Kürze eine Bearbeitung der Berglisten möglich sein.

Für den Sächsischen Bergwettbewerb sind für 2010 einige Berge zur Neuaufnahme in die Liste vorgesehen. Neben Hohburkersdorfer Rundblick/Napoleonlinde bei Hohburkersdorf (392 m, JO70AX) und dem Kleinen Pohlshorn bei Hinterhermsdorf (417 m, JO70DW) sind das die ehemaligen SOTA-Berge Quirl (DM/ SX-230, 350 m, JO70AV) und Gamrig (DM/ SX-238, 253 m, JO70BW).

Am 3.10. 09 findet das 5. Treffen Amateurfunk Erzgebirge statt. Beginn ist um 10 Uhr im "Erzgebirgshof", August-Bebel-Weg 19, 09514 Len gefeld. Neben Ausführungen zu SDR-Technik und einem Blick hinter die Kulissen einer DXpedition sind Vorträge und Diskussionsrunden zum Bergfunk Schwerpunkt der Veranstaltung. Der Eintritt ist frei, eine Anfahrtseinweisung findet ab 9 Uhr auf 145,550 MHz [statt. Mehr Informationen finden Sie auf](http://www.wildenstein.de/amateurfunk) *www. wildenstein.de/amateurfunk.*

Im Oktober sind folgende Kurzwellenaktivitäten angekündigt: 10. 10. 09: 1500 UTC – VA2SG/p auf **VE2/QC-002;** ab 21. 10. 09 ab 0900 UTC: M/LA1TPA zusammen mit LA1ENA und LA1KHA in G/Lake District, die zu aktivierenden Berge standen noch nicht fest  $(5.9.09)$ .

*Danke für die Informationen an DL2DXA und DC7CCC.*

### *Packet-QTC*

#### **Bearbeiter:**

**Jürgen Engelhardt, DL9HQH Azaleenstr. 31, 06122 Halle Packet-Radio: DL9HQH@DB0ZWI E-Mail: dl9hqh@gmx.de**

#### ■ **Digipeater**

#### *DB0AAI (Kalmit)*

Vor einiger Zeit gab es Ausfälle der 3-cm-Technik bei DB0AAI. Dort laufen die 614 kBit-Links zu DB0ALU (Kleinniedesheim) und DB0KTL (Kraichtal) mit TNC4e und HF-Technik nach DF7IT. Erst ein Fernreset brachte die Linkverbindungen zu beiden Partnern erneut zum Laufen.

#### *DB0AAT (Traunstein)*

Im Juli wurde der RMNC-/Flexnet-Controller an das neu entstehende HAMNET angebunden. Als Verbindungsstück zwischen LAN/ TCP/IP dient ein modifizierter WRT54GL-Router mit einem Linux-OpenWRT-Paket.

#### *DB0PRA (Eschweiler)*

In den vergangenen Wochen kam es wiederholt zu Resets am XNet-Digi. Daher müssen diverse Arbeiten am Digipeater ausgeführt werden, mit Ausfällen ist zu rechnen.

#### ■ **HAMNET** (Highspeed Amateur **Radio Multimedia Network )**

Bei einigen Digipeatern in Deutschland ist über eine Anbindung an das HAMNET zu le sen. Die Entwicklung des HAMNET, auch A(mateur)WLAN genannt, begann bereits 2005. Tobias, IW3BRC, berichtete im FA 7/06 über erste Tests mit Reinhold, IN3XOZ. Nach vielen Versuchen und mit Hilfe etlicher Funkamateure gelang es im Juli 2009, über eine Entfernung von etwa 25 km in 1 min etwa 6 MB an Daten zu übertragen. Auch in Österreich wurde 2005 begonnen, das HAMNET zu entwickeln. Ursprünglich lief das Projekt dort unter dem Namen ALAN.

Das HAMNET basiert auf Grundlage von TCP/IP. Durch die Vernetzung von Relaisfunkstellen bzw. Digipeater ergibt sich eine Vielzahl von Nutzungsmöglichkeiten. Für Funkamateure bieten sich Direktverbindungen untereinander sowie Verbindungen zu Serverdiensten an. Es lassen sich dabei verschiedene Afu-Betriebsarten über entsprechende Schnittstellen nutzen. Das könnten z. B. Packet-Radio, EchoLink, VoIP, APRS oder auch DATV-/IP-ATV sein.

Auf *<http://db0fhn.efi.fh-nuernberg.de/doku.php>* lassen sich zum Thema HAMNET interessante Informationen finden. Dort kann man u. a. einen Frequenzplan als Vorschlag an die BNetzA, einen Musterantrag gem. §16 Abs. 2, die Beschreibung der Codierung des Rufzeichens in einer MAC-Adresse sowie weitere nützliche Informationen nachlesen. Dazu gehört auch, woher man geeignete Hardware beziehen kann; ist auf dieser Seite nachzulesen. Inzwischen gibt es in Österreich zwei kleinere Netze, die bis nach Deutschland reichen. Die Verbindung zwischen den beiden Netzen und Erweiterungen sind bereits im Bau.
# *Sat-QTC*

#### **Bearbeiter: Thomas Frey, HB9SKA Holzgasse 2, 5242 Birr, Schweiz E-Mail: hb9ska@amsat.org Packet-Radio: HB9SKA@HB9PD.CHE.EU**

#### ■ **Compass-1**

Gerd, DL8DR, ist es einmal gelungen, mit \*\*35## die Morsebake auszulösen. Bestäti gungs-Piepse hörte er auch von anderen Statio nen. Da die DTMF-Töne unprotokolliert ge sendet werden, lässt sich eine solche Aussendung keiner Amateurfunkstation zuordnen. Die CW-Bake ist mit ihrem typischen chirpen gut aufnehmbar.

#### ■ **Polysat CP6**

Die CW- und Packetbake ist gut aufnehmbar, obwohl die Elevation z. B. bei DL8DR in JO43WL 10° nicht übersteigt.

#### ■ **DRAGONSat ausgesetzt**

Am 30. 7. 09 wurde DRAGONSat vom Space Shuttle Endeavour via "STS-127 Space Shuttle Picosatellite Launcher (SSPL)" ausgesetzt. Bilder der NASA zeigten, dass AggieSat2 weiterhin mit PARADIGM-Bevo-1 zusammengekoppelt ist. Beide Satelliten hätten sich unmittelbar nach dem Aussetzen aus dem Space Shuttle entkoppeln sollen. Daher fliegen beide unter dem Projektnamen DRAGONSat.

AggieSat2 sendet mit einem proprietären Kommunikationsprotokoll Daten auf 436,250 MHz mit "frequency hopping". Die einzige Möglichkeit, diese Daten zu decodieren, besteht in der Anwendung eines Microhard-MHX425- Modems. Die Datenrate beträgt aktuell 19k2 bps. Laut John Graves, KE5JTG (Labor-Mana -

ger), ist das Entschlüsseln ziemlich schwierig. Falls ein solches Modem angewendet würde, dürften die Daten trotzdem nicht empfangen werden können.

Die Downlink-Frequenz wurde von der IARU nicht koordiniert. Henk, PA3GUO, machte zwei Hörmuster der Bake im Internet verfügbar: *[www.pa3guo.com/aggiesat\\_30jul2009\\_](http://www.pa3guo.com/aggiesat_30jul2009_1433utc_436.250cw.mp3) [1433utc\\_436.250cw.mp3](http://www.pa3guo.com/aggiesat_30jul2009_1433utc_436.250cw.mp3)* und *[www.pa3guo.](http://www.pa3guo.com/aggiesat_30jul2009_1600utc_436.255cw.mp3) [com/aggiesat\\_30jul2009\\_1600utc\\_436.255cw.](http://www.pa3guo.com/aggiesat_30jul2009_1600utc_436.255cw.mp3) mp3.* Informationen zu AggieSat2 finden Sie auf *[http://aggiesat.org.](http://aggiesat.org)*

Anmerkung des Autors: Da dieser Satellit of fensichtlich gegen Regeln des Amateurfunks verstößt (keine offene Kommunikation), sollten an das AggieSat-Labor auch keinerlei Empfangsberichte gehen und keine eigenen Beobachtungen im Internet veröffentlicht werden. PARADIGM-Bevo-1 arbeitet mit zwei Modi: Daten und Bake. Der Datenmodus ist stets über den USA aktiv, in der übrigen Zeit befindet sich der Satellit im Bakenmodus auf 437,325 MHz (FM).

[Laut jüngsten Informationen auf](http://paradigm.ae.utexas.edu/ops/) *http://pa radigm.ae.utexas.edu/ops/* wurde Bevo-1 bis jetzt noch nicht empfangen. Es ist gut möglich, dass sich die Antennen nicht korrekt entfaltet haben. Damit bleiben sie von ihrem Sendemodul getrennt.

#### ■ **AMSAT-UK** gibt Projekt **FunCube bekannt**

Dies ist ein Schulprojekt für einen Einfach-CubeSat mit dem Ziel, junge Leute in Funk, Raumfahrt, Physik und Elektronik zu unterrichten. FunCube wird den wissenschaftlichen Unterricht in Technologie, Ingenieurwesen und Mathematik unterstützen. Zur gleichen Zeit steht FunCube als ein zusätzliches Betriebsmittel für das "GB4FUN Mobile Communications Center" der RSGB zur Verfügung.

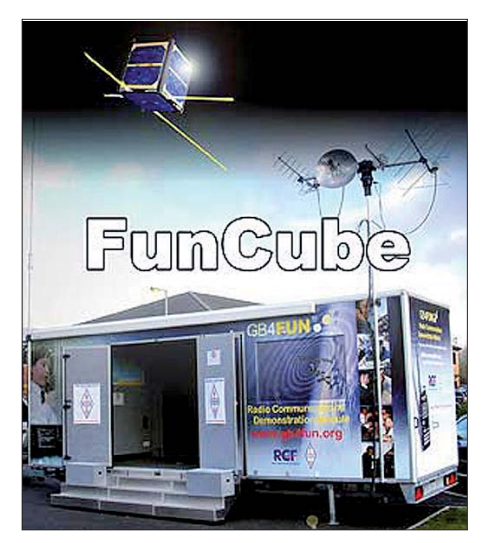

**Das "GB4FUN Mobile Communications Center" der<br>Ecto: www.funculpe.org.uk RSGB Foto:** *[www.funcube.org.uk](http://www.funcube.org.uk)*

Das Zielpublikum besteht aus Primar- und Sekundarschülern, die mit einem einfachen Empfänger eine starke 145-MHz-Telemetriebake empfangen können. FunCube beinhaltet auch einen Mode-U/V-Lineartransponder für den Amateurfunk.

Das FunCube-Projekt erhielt anfänglich Spenden von der "Radio Communications Foundation" in Großbritannien und soll in Zusammenarbeit mit der niederländischen "ISIS – Innovative Solutions in Space" entwickelt werden.

#### ■ **Castor und Pollux**

Auch diese beiden Kugel-Satelliten wurden unter dem Projektnamen ANDE-2 am 30. 7. 09 vom Space Shuttle Endeavour ausgesetzt. Ihre Packet-Radio-Baken sind auf 145,826 MHz aktiv.

# *Diplome*

#### ■ **Haff-Diplom**

Der Deutsche Amateur-Radio-Club e.V. Ortsverband Ueckermünde, DOK V25, gibt dieses Diplom für Verbindungen nach dem 1.1.05 heraus, das von Funkamateuren und entsprechend von SWLs beantragt werden kann. Es zählen sämtliche Verbindungen mit Stationen aus den DOKs V25, V27 und V30 sowie mit SP1-Stationen wie folgt:

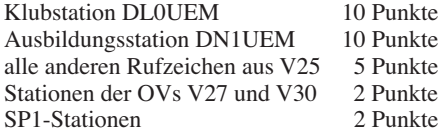

Es gibt keine Bandbeschränkungen, außer Packet-Radio und Echo-Link können alle Sendearten benutzt werden. Folgende Punkte müs sen erreicht werden:

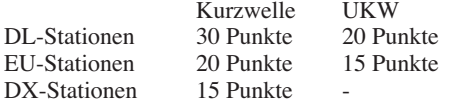

Der Diplomantrag geht mit einer bestätigten Liste vorhandener QSL-Karten (GCR-Liste)

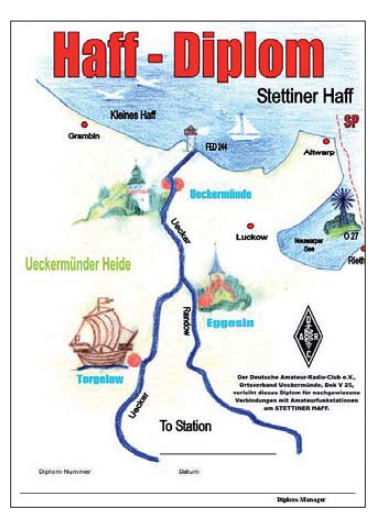

**Das Haff-Diplom ist 210 mm** × **297 mm groß und mehrfarbig auf 200 g/m2 schwe ren, holzfreien Fotokarton gedruckt. Es zeigt einen handgezeichneten Landkartenausschnitt der Uecker mün der Hei de am Stettiner Haff, südlich der Insel Usedom.** 

und mit der Gebühr von 5 € oder 5 US-\$ an folgende Anschrift: Peter Greif, DO2TC, Postfach 1208, 17351 Torgelow.

**Quelle:** *<http://freenet-homepage.de/dl0uem>*

#### ■ WAM – Worked ADDX-Members

Die "Assoziation deutschsprachiger DXer e. V. – ADDX" mit Sitz in Düsseldorf gibt dieses Diplom an alle Funkamateure und SWLs in drei Klassen für Verbindungen mit lizenzierten ADDX-Mitgliedern nach dem 1. 1. 1977 he raus:

Klasse 1 für QSOs auf Kurzwelle

Klasse 2 für QSOs auf UKW

Klasse 3 für QSOs auf gemischten Bändern

Folgende Punktzahlen müssen nachgewiesen werden:

DL-Stationen benötigen 10 Punkte EU-Stationen benötigen 8 Punkte DX-Stationen benötigen 5 Punkte

Jede nachgewiesene Verbindung mit einem ADDX-Mitglied pro Klasse zählt 1 Punkt. Kontakte auf 10 m, oberhalb von 146 MHz mit der ADDX-Klubstation DF0AD und mit dem ADDX-Diplommanager DC4KX zählt jeweils 2 Punkte.

Es existieren weder Band- noch Betriebsartenbe schränkungen. Der Diplomantrag geht mit einer GCR-Liste und der Gebühr von 4 $\in$ oder 4 IRCs an den Diplommanager Uwe Bräutigam, c/o ADDX e. V., Scharsbergweg 14, 41189 Mönchengladbach.

**Quelle:** *[www.addx.de/addx/dpl-afu.php](http://www.addx.de/addx/dpl-afu.php)*

# *UKW-QTC*

**Aktuelles, Aurora, MS, EME:** Dipl.-Ing. Bernd J. Mischlewski, DF2ZC **Auf dem Scheid 36, 53547 Breitscheid E-Mail: BerndDF2ZC@gmail.com Magic Band, Topliste, Conteste: Dipl.-Ing. Peter John, DL7YS Am Fort 6, 13591 Berlin E-Mail: dl7yspeter@gmx.de Packet-Radio: DL7YS@DB0BLO**

#### ■ **UKW-Amateurfunk im ewigen Eis**

Felix, DL5XL, ist seit August 2009 auf 23 cm per EME QRV – eigentlich nichts besonders Aufregendes. Bis auf sein QTH: die Neumayer-III-Forschungsstation in der Antarktis. Auch nach 23 Jahren Amateurfunk gibt es, wie Felix schreibt, immer noch Neues zu entdecken. Nun war es das erste QSO über den Mond, noch dazu von einem exotischen Standort aus. Motiviert und unterstützt durch DF1OI, DJ9YW sowie DL3OCH, hatte DL5XL auch eine

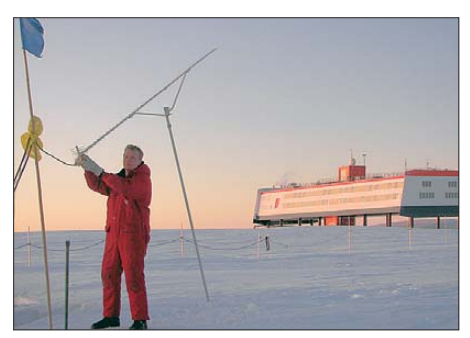

**Felix beim Ausrichten der 23-cm-Langyagi; bei Sturm wird das auch schon einmal gefährlich.**

23-cm-Amateurfunkausrüstung noch ins Gepäck gelegt, als es auf die Reise zu einem mehr monatigen Einsatz Richtung Südpol (DXCC-Gebiet ist CE9) ging. Mit etwa 500 W an einer 67-Element-Yagi ist DP1POL nun vom Loca tor IB59UH QRV, und das noch bis in den November dieses Jahres, vielleicht auch länger. Dass die Ausrüstung funktioniert, zeigte sich bereits im ersten Test mit DJ9YW: Heinrichs EME-Signale waren im JT65-Mode maximal mit –18 dB zu empfangen. Zwischenzeitlich hat Felix weitere Verbindungen zu vermelden. So gelangen bis Ende August insgesamt 17 QSOs mit elf verschiedenen DXCC-Gebieten, unter anderem DL, G, OK, HB9, ES und W.

Problematisch wird es mitunter, wenn die Antenne neu justiert werden muss: Gerade im Winterhalbjahr herrschen in der Antarktis häufig starke Stürme, die das (manuelle) Ausrich ten der Yagi-Antenne nicht nur schwer, sondern auch gefährlich machen.

Leider ist DL5XL nicht auch auf 2 m oder auf 70 cm QRV. Angesichts der Tatsache, dass es sich um einen beruflichen Einsatz und keine DXpedition handelt, wäre es auch vermessen, dies zu erwarten. Außerdem war die Antarktis während der vergangenen 10 Jahre bereits zweimal auf 144 MHz über den Mond aktiviert worden. Gleichwohl überlegt Felix aber, beim nächsten Einsatz eine Ausrüstung für 144 MHz mitzunehmen. Die Ham Community wird es ihm sicher danken.

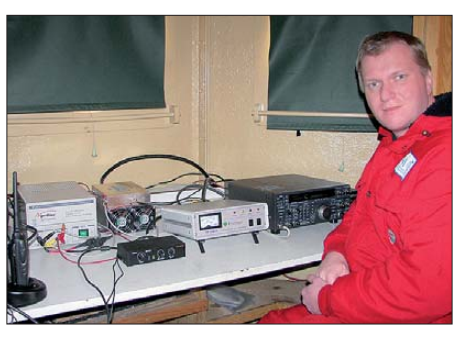

**Blick ins Shack von DP1POL, das in einem von der** eigentlichen Neumayer-Station abgesetzten Ket-<br>tenfahrzeug eingerichtet ist. **Fotos: DL5XL** ten fahrzeug eingerichtet ist.

Für EME-Skeds auf 23 cm ist Felix per E-Mail unter *dp1pol@agcw.de* zu erreichen.

#### ■ **MS-Signale über den großen Teich**

Friedhelm, DM8MM, hatte in diesem Jahr Großes vor: die Brendan Trophy zu gewinnen. Diese Trophäe wird vom irischen Amateurfunkverband denjenigen verliehen, die auf 144 MHz die erste terrestrische Verbindung zwischen Europa und Nordamerika durchführen. Nun gab es in der Vergangenheit immer wieder Versuche, das zu bewerkstelligen. Aber einigen Falschmeldungen zum Trotz – es ist noch niemandem gelungen.

Um es vorweg zu nehmen: Auch Friedhelm hat es nicht geschafft, noch nicht. Denn er vermeldete viel versprechende Ergebnisse seiner Funk aktivitäten im August 2009. Vom 7. bis zum 22. 8. 09 war er mit einer 17-Element-Langyagi und 750-W-PA unter dem Rufzeichen  $\overline{VO1/}$ DM8MM in Neufundland (GN36MU) auf 2 m QRV. Insbesondere wegen der Perseiden und mit einer gewissen Hoffnung auf troposphärische Randeffekte wollte Friedhelm Meteor scatterversuche über den Atlantik durch führen. Darüber hinaus ließ er außerhalb der Skedzei ten eine Bake mit Antennenrichtung Europa durchlaufen.

Trotz der entmutigenden etwa 3500 km Distanz nach England und Schottland wurden bei einigen Skeds tatsächlich Reflexionen notiert! Am 11. und am 12. 8. 09 empfingen GM4DGU und auch G4LOH eine Hand voll Pings sowie einen langen Burst aus VO1. Leider konnten die Signale aber nicht decodiert werden, da sie durch Dopplereffekte zu stark verzerrt waren.

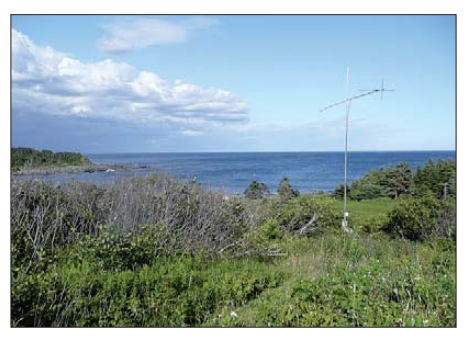

**Am östlichen Ende Nordamerikas: die Langyagi-Antenne von VO1/DM8MM in Aktion Foto: DM8MM**

Vorausgesetzt, die jeweiligen Empfangsperio den sind als Soundfile abgespeichert worden, sollte es mittels nachträglicher Signalbearbei tung aber noch möglich sein, Inhalte zu entschlüsseln. Auch auf den Azoren sind MS-Signale von VO1/DM8MM empfangen worden. Es geht also: Eine terrestrische Funkstrecke Nordamerika – Europa ist möglich!

Besonders erfreut zeigt sich Friedhelm über die Performance seiner 750-W-BeKo-Endstufe. Sie lief – aufs 115-V-Netz umgerüstet – prak tisch im Baken-Dauerbetrieb mit 400 W Ausgangsleistung und bei Skeds mit der vollen Leistung, und das ohne Probleme.

Unverständlich bleibt, dass die Trophy in Irland ausgeschrieben ist, von irischer Seite jedoch fast traditionell überhaupt keine Anstrengungen unternommen werden, ein Transatlantik-QSO zu bewerkstelligen. Schließlich sind es von der Westküste der Grünen Insel nach Neufundland "nur" noch 3100 km.

#### ■ **Die Orioniden kommen**

Nach den Perseiden Mitte August wird die Meteorscatteraktivität langsam ruhiger. Gleichwohl gibt es dieses Jahr noch einige Highlights für die Anhänger des Sternschnuppenfunks. Bereits in diesem Monat geben die Orioniden ihre jährliche Vorstellung. Dieser Schauer, der zu Unrecht nicht wirklich durch erhöhte Scatter-Aktivitäten gewürdigt wird, hält immer eine gute Grundlast an Reflexionen bereit. Tatsächlich zählen ihn die Astronomen sogar zu den fünf stärksten jährlichen Meteoritenströmen. Die Orioniden sind es also wert, beachtet zu werden. Sie lassen sich vom 19. bis 23. 10. 09 be obachten, mit Maximum am 21. 10. 09. Bei einer Teilchengeschwindigkeit von 66 km/s *([www.imo.org](http://www.imo.org))* sollten sie bereits in größeren Höhen verglühen, was gleichbedeutend mit bes seren Erfolgschancen bei Meteorscatter über große Distanzen jenseits der 2200 km ist. Zum Vergleich: Die Geschwindigkeit von Perseiden-Teilchen beträgt nur 59 km/s.

#### ■ Leoniden mit Outburst?

Richtig spannend wird es jedoch Mitte Novem ber, wenn sich die Leoniden zurückmelden. Nach dem Jahrhundertereignis 1998, als auf 144 MHz eine Nacht lang Ausbreitungsverhältnisse wie auf Kurzwelle herrschten, zeichnete sich der Schauer immer wieder durch große Schwankungen aus. Mal war er extrem ergiebig, mal nur dürftig. Die Vorhersagen las sen für dieses Jahr wieder einen Ausreißer nach oben erwarten. Die Erde könnte Staubspuren des Kometen Tempel-Tuttle kreuzen, die aus dem Jahr 1466 und 1533 stammen. Werden diese exakt erwischt und nicht nur gestreift, so dürfte es zu einem regelrechten Outburst mit extrem hohen Reflexionszahlen kommen.

Aufpassen sollte man auf jeden Fall am Tag des Leonidenmaximums am 17.11.09. Den ganzen Tag über wird eine erhöhte Meteoritentätigkeit auf Basis des Trails vom 1466 erwartet: meist Werte von 20 bis 30 Meteoriten pro Stunde, die in der Zeit von etwa 1500 bis 2200 UTC auch auf bis zu 50 pro Stunde ansteigen. Ab etwa 2000 UTC kommt dann zusätzlich der Dust-Trail von 1533 ins Spiel, sodass sich die Staubteilchen beider Spuren addieren. In der Zeit bis 2400 UTC sind dann durchaus Gesamtwerte von bis zu 120 Teilchen pro Stunde möglich. Gute Nachrichten für den Meteorscatterfunk auf 50 und 144 MHz! Und weil der Mond auch noch mitspielt (am 16. 11. 09 ist Neumond), kann man mit etwas Glück auch ein beeindruckendes optisches Schauspiel erleben.

#### ■ **DXpedition im Oktober**

Frank, DH7FB, ist in der Zeit vom 16. bis 20. 10. 09 in der Ägäis unterwegs. Jeden Abend wird aber geankert, sodass Zeit bleibt, z. B. solche raren Felder wie KM36, KM26 und KM27 auf 2 m per Meteorscatter zu befunken. Als Rig sind 300 W und eine Neunelement-Tonna dabei. Gut, dass die Schiffstour in die Zeit des Orioniden-Schauers fällt.

#### ■ **FA-Topliste 2/09**

Eines vorweg, das Interesse an der Topliste ist ungebrochen. Mehr als 50 Einsendungen, darunter auch etliche Neueinsteiger, haben für Bewegung gesorgt. Die Kennzeichnung der Wertung ohne und mit Digitalmodes werden wir jetzt auch auf 70 cm und 23 cm ausdehnen, sodass auch altgediente Einsender bei der nächs ten Meldung bitte angeben sollten, ob mit oder ohne PC gefunkt wurde.

#### *144 MHz*

Jürgen, DK3WG, stockt auf 156 DXCC-Gebiete auf. – Ben, DL7FF, schafft die Erstverbindungen DL–A2, DL–A6 und DL–R1M. – Winfried, DH3YAK, meldet nach längerer Pause und steigt in der Liste steil auf, nur noch ein Feld bis zur 800. – Bei DG4HAD sind es zwei neue Felder und zwei neue DXCC-Gebiete.

Robert DL5GAC, überschreitet die 500er-Mar ke. – DL7QY steigt wieder neu ein. – Steffen, DD0VF, kratzt am DXCC-Diplom. – Sebastian, DG5CST, knackt die 500er-Grenze. – Roy, DL5WG, erreicht ohne EME 561 Mittelfelder. – Gerd, DJ5BV, kam bei 500 an.

#### *432 MHz*

Ben, DL7FF, schreibt, dass ohne Digitalfunk nichts mehr geht. – Der ergiebige Juli-Contest sorgt bei DL0SP/p für Zuwachs.

Auch hier meldet sich ein potenter Neueinsteiger: DL7QY. – DL6BF steht kurz vor der "Hundert." - Ulli, DK2BJ, marschiert ebenso vorwärts.

#### *23 cm*

Heinrich, DJ9YW, meldet phantastische 301 Felder sowie die Erstverbindung zwischen DL und DP1POL (Antarktis). – Eckhard, DK7QX, markiert sieben neue Locatoren.

#### *13 cm*

Erdrutsch durch fast 100 Felder von DL7YC. Zweiter Platz durch DL7QY aus JN59. – DL1SUZ legt zwei Felder zu.

#### *Mikrowellen >9 cm*

Auf allen Bändern mischt DL7QY mächtig mit und steht auf den Gigahertz-Bändern in der ersten Reihe.

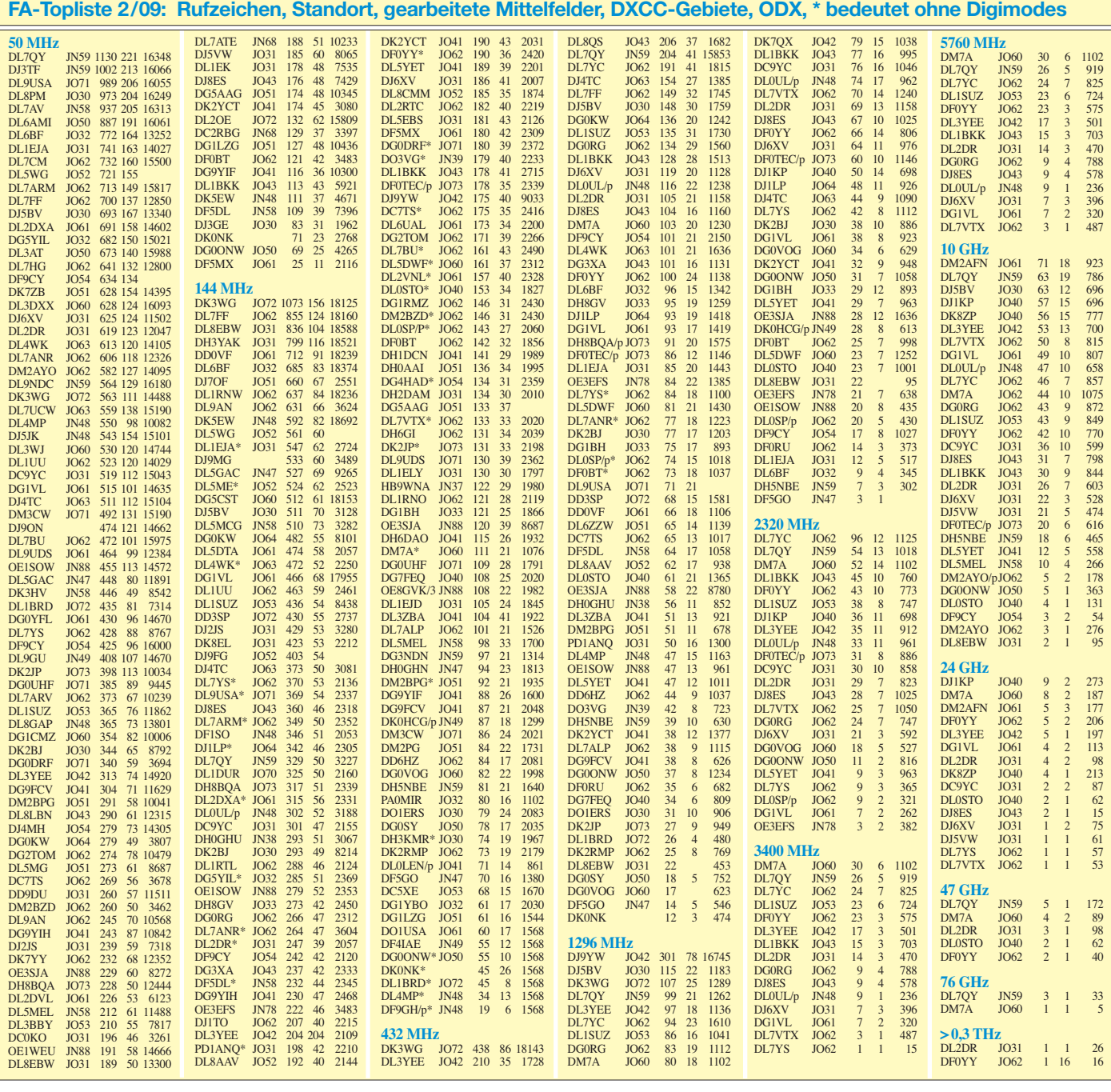

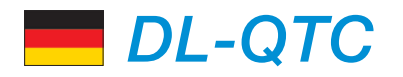

#### ■ **RTA zur BEMFV**

Am 10.9.09 hat sich der Runde Tisch Amateurfunk (RTA) mit einem Schreiben an die Bun desnetzagentur (BNetzA) gewandt. Darin fragt der RTA nach der Handhabung der Be hörde bei Überprüfungen von Amateurfunkstel len nach BEMFV. Beispielsweise welche Beanstandungen aufgetreten sind oder nach welchen Kriterien ein Messeinsatz erfolgt. Das Schreiben wird als Vorstandsinformation unter *service.darc.de/voinfo* veröffentlicht.

#### ■ 28. Interradio in Hannover

Die Interradio findet am 31. 10. 09 auf dem Messegelände in Hannover statt. Der Veranstal tungsort (Halle 20) liegt auf der Nordseite des Messe geländes. Zum Parken stehen die Nord-

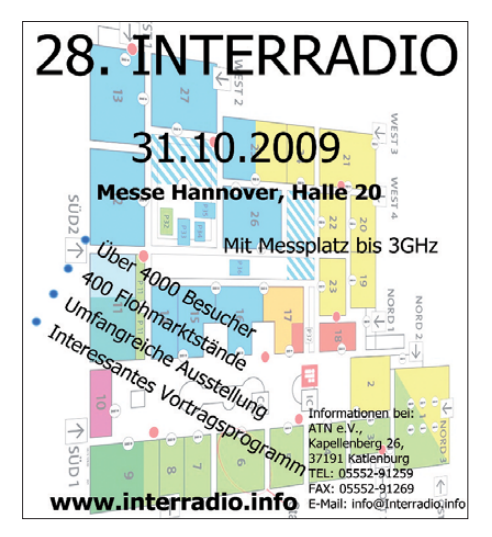

parkplätze bereit. Aktuelle Anfahrtshinweise auf *[www.interradio.info/index.pl/anfahrt.](http://www.interradio.info/index.pl/anfahrt)*

Die Organisation der Interradio wird wie in den vergangenen Jahren durch den Verein Amateurfunk-Treffen Niedersachsen e. V. unter Lei tung von Oliver Häusler, DH8OH, und Erich Prager, DJ3JW, mit ihrem Team durchgeführt. Die Klubstation DF0IR (DOK IR2009) ist auf allen Bändern aktiv und wird ortsunkundige Funkamateure am Veranstaltungstag zusätzlich in Englisch einweisen. Der DARC-Distrikt-Nie dersachsen führt einen Anfahrtswettbewerb aus. Un terlagen gibt es per SASE bei Alfred Lehmann, DH1AF, Lerchenweg 7, 39392 Wesendorf. Die Veranstaltung beginnt um 9 Uhr und endet um 17 Uhr. Eintrittskarten, die an der beliebten Tombola (mit vielen wertvollen Sachpreisen wie Antennen und UKW-Handfunkgeräte) teilnehmen, kosten 7 €.

Mit von der Partie ist auch der bewährte Messplatz des ATN e. V. mit dem Team aus Salzgitter. Dort werden alle zur Funktionskontrolle von Amateurfunkgeräten notwendigen Messungen bis 1,3 GHz durchgeführt (Messungen in höheren Gigahertz-Bereichen nur nach vorheriger Absprache). Hauptaufgabe dieses Angebots ist die Überprüfung von auf dem Flohmarkt erworbenen Geräten. Dieser Service ist kostenlos und dient der Sicherheit der Käufer.

Selbstverständlich gibt es auch Fachvorträge. Geplant sind mehrere Ausführungen zu den Themen D-STAR-Betrieb in Hannover bei DB0XPO, APRS, GIGALINK-Netze, Amateurfunk in Ganztagsschulen und weitere. Eine Sonderschau widmet sich dem Thema "Amateurfunk unterwegs".

Fachaussteller und Flohmarktanbieter wenden sich bitte (bis 21. 10. 09) an den ATN e. V., Kapellenberg 26, 37191 Katlenburg, Tel. (0 55 52) 9 12 59, E-Mail *info@interradio.info.* [Aktuelle Informationen finden Sie auf](http://www.interradio.info) *www. interradio.info.*

#### ■ **Rheintal Electronica 2009**

Am 24. 10.09 findet die 18. Rheintal Electronica, ein großer Funk-, Computer- und Elektronikmarkt, statt. Beginn ist um 9 Uhr, Ende gegen 16 Uhr. Veranstaltungsort ist die "Hardt-Halle" in 76448 Durmersheim, Kreis Rastatt. Der Anfahrtsweg wird ab den Autobahnausfahrten Karlsruhe-Süd und Rastatt ausgeschildert. Einweisungen finden auf 145,500 MHz durch DF0RHT statt.

Auf 2500 m2 Ausstellungsfläche präsentieren etwa 100 private und gewerbliche Anbieter aus dem In- und Ausland an rund 300 Tischen eine breite Palette fabrikneuer und gebrauchter technischer Finessen.

Mehr als 2500 Besucher dürften diese Möglichkeit zum preiswerten Einkauf oder als Informationsquelle aus erster Hand nutzen. Angeboten werden Amateurfunkgeräte, Antennen, Empfänger, Computer sowie deren Peripherie, Software, Bauteile, Literatur, Zusatzgeräte und Zubehör. Vereine und Arbeitsgemeinschaften informieren neutral und unabhängig. Darüber hinaus gibt es selbstverständlich jede Menge Informationen. Ein Rahmenprogramm rundet das Angebot ab. Die im Foyer eingerichtete Cafeteria bietet Gelegenheit zum fachsimpeln, zum klönen oder neue Funkfreunde kennen zu lernen.

Kostenlose Parkplätze befinden sich direkt bei der Halle. Besucher mit der Bahn können vom Hauptbahnhof Karlsruhe oder vom Bahnhof Rastatt nur mit dem Schienen-Ersatzverkehr S4E nach Durmersheim fahren (Haltestelle: Durmersheim-Hans-Thoma-Str.). Danach folgt ein Fußweg von etwa 5 bis 10 min.

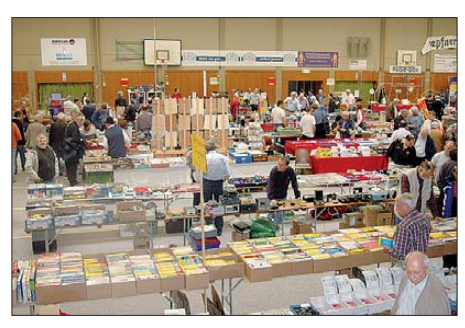

**Eine vielfältige und preiswerte Angebotsvielfalt versprechen die etwa 100 privaten und gewerblichen An bieter bei der 18. Rheintal Electronica in Foto: Rheintal Electronica** 

Weitere Informationen: Rheintal Electronica, Postfach 41, 76463 Bietigheim/Baden, Tel. [0 72 22/15 95 69, Internet](http://www.rheintal-electronica.de) *www.rheintal-electro nica.de,* E-Mail *info@rheintal-electronica.de.*

#### ■ **EMV-Referat reagiert auf PLC-Test**

Die Zeitschrift Test hat in der Augustausgabe verschiedene Geräte für die innerhäusliche Vernetzung von Computern getestet. Sie unter suchten unter anderem Datenübertragungsrate und Sicherheit von Powerline-Adaptern. Das Thema elektromagnetische Störung wurde kaum tangiert.

Daraufhin verfasste der EMV-Referent des DARC e. V., Ulfried Ueberschar, DJ6AN, einen Leserbrief. Er wies darauf hin, dass zu einem Test auch gehöre, dass an einer tatsächlich installierten Kurzwellenempfangsanlage geprüft und bewertet werde, ob der gesamte Kurzwellenempfang mit ausgeschalteter PLC-Datenübertragung gleichermaßen bestimmungsgemäß möglich ist, wie während der maximalen Datenübertragungsrate über das häusliche Stromnetz.

Beobachten Sie die Kurzwellen, nicht nur die Amateurfunkbänder, und melden Sie jede Stö rung durch PLC oder andere elektrische und elektronische Störquellen umgehend der Bundes netzagentur auf *[www.bundesnetzagentur.](http://www.bundesnetzagentur.de/enid/2.html) de/enid/2.html* unter *Verbraucher* <sup>→</sup> *Funkstö rungen.* 

#### **Quelle: DL-RS des DARC e. V. 34/09**

#### ■ **Notfunk-Relaisfunkstellen**

Wollten Sie nicht immer schon einmal wissen, ob Ihre Relaisfunkstelle Notfunk tauglich ist? Auf der Webseite von Notfunk Deutschland *[\(www.notfunk-deutschland.de\)](http://www.notfunk-deutschland.de)* finden Sie eine Liste, anhand derer Sie feststellen können, ob Ihr Repeater den Notfunk-Prämissen entspricht. Es handelt sich um eine simple Ankreuzliste, die an Notfunk Deutschland zurück geschickt werden kann.

Anhand der Liste und einem von uns entwickelten Auswertungsverfahren, kann die Relaisfunkstelle als Notfunkrelais anerkannt und in die Notfunkrelais-Datenbank aufgenommen werden. Sollte die Relaisfunkstelle noch nicht Notfunk tauglich sein, kann durch Notfunk Deutschland eine Unterstützung für den Um- oder Ausbau als Notfunkrelais erfolgen. Das gilt auch für bereits Notfunk taugliche Um setzer. Interessiert? Schauen Sie auf *(Notfunk relais@notfunk-deutschland.de).*

#### **Thomas Füll, DG1FDV**

#### ■ **DTC mit Änderungen**

In der Ausschreibung des Deutschen Telegrafie [Contests gibt es einige Änderungen](http://kontest.de/dtc) *(http:// kontest.de/dtc).* Der DTC findet immer am 3. Oktober statt. **Wolfgang Schwarz, DK9VZ**

#### ■ Schwarzwaldtreffen der DL-QRP-AG

Das 3. Schwarzwaldtreffen der DL-QRP-AG *[\(www.dl-qrp-ag.de/Schwarzwaldtreffen.html](http://www.dl-qrp-ag.de/Schwarzwaldtreffen.html))*

findet am 10. 10. 09 Dank der Unterstützung [durch Peter, DL1PJ, am Schluchsee](http://www.schluchsee.de) *(www. schluchsee.de)* statt. An QRP und Selbstbau oder einfach am lebendigen Amateurfunk interessierte Menschen treffen sich ab 10 Uhr im Gemeindehaus Schluchsee, um Neues aus der Szene zu erfahren, um die Bastelergebnisse der Gleichgesinnten zu bewundern und um den Spaß am Hobby mal wieder in den Vordergrund zu rücken.

DK1HE, DL2FI und DL7NIK vom Projekt-Entwicklungs- und Realisierungsteam der DL-QRP-AG sind vor Ort und werden sich Mühe geben, jede Frage zu beantworten.

# *HB9-QTC*

#### **Bearbeiter:**

**Dr. Markus Schleutermann, HB9AZT Büelstr. 24, 8317 Tagelswangen E-Mail: hb9azt@bluewin.ch**

#### ■ **Entscheiddatenbank BAKOM**

Die grundlegenden Entscheide des Bundesamtes für Kommunikation (BAKOM) sind neu unter der Rubrik "Dienstleistungen" im Internet abrufbar. Das BAKOM strebt mit der Entscheiddatenbank an, Transparenz über seine Entscheide zu schaffen. Die Vergangenheit hat gezeigt, dass dies einem Bedürfnis der interessierten Kreise entspricht.

Um die Transparenz zu gewährleisten, veröffentlicht das BAKOM seine Entscheide gezielt: So sind nicht sämtliche, sondern nur die grundlegenden Dokumente in der Datenbank zu finden. Publiziert werden beispielsweise solche, die sich erstmals mit einer bestimmten Rechtsfrage befassen, eine Praxisänderung beinhalten oder thematisch von allgemeinem Interesse sind.

Die Entscheide können in der Datenbank nach den Kriterien Thema, Kategorie, Sprache und Datum oder mit beliebigen Stichworten über die Volltextsuche gesucht werden. Zudem sind sie chronologisch aufgelistet. Die aktuellsten Publikationen erscheinen jeweils am Anfang, alle Entscheide werden mit kurzen Leitsätzen dreisprachig eingeführt.

#### ■ **Surplus-Party in Zofingen**

Trotz Online-Börsen und Wirtschaftsflaute erfreut sich der jährliche Amateurfunk-Flohmarkt in Zofingen ungebrochener Beliebtheit, findet man doch dort neben dem üblichen Flohmarkt-Schrott auch immer wieder echte Schnäppchen. Ambiente und Verpflegung stimmen ebenfalls. Die Tischmiete für Aussteller kostet Fr. 18 pro

Meter, ein kostenloser WLAN-Zugang steht zur Verfügung. Die diesjährige Surplus-Party öffnet am 31. 10. 09 ab 8.30 Uhr in der Mehrzweckhalle Zofingen, Strengelbacherstr. 27, 4800 Zofingen. HB9FX steht zur Einweisung auf Hochwacht (RX 431,550, TX 439,150 MHz, Subaudio 71,9 Hz) zur Verfügung. Details auf *[www.surplusparty.ch](http://www.surplusparty.ch).*

#### ■ **Afu-Kurs für HB3-Einsteigerlizenz**

Die USKA Sektion Luzern führt ab Mittwoch, dem 21. 10.09, einen etwa 20 Abende dauernden Kurs für die Einsteigerlizenz HB3 durch. Der findet in Sursee, Jugendzentrum ZOFJ, Vierherrenplatz 2 (jeweils von 19 bis 21.45 Uhr) bis etwa Mitte April 2010 statt.

Die Kosten belaufen sich inkl. Unterlagen auf Fr. 450, als Kursleiter amtieren Casimir, HB9WBU, und sein Team. Anmeldeschluss ist der 30. 9. 09. Auskünfte erteilt der Kursleiter, E-Mail *vizepraesident@hb9lu.qrv.ch,* weitere Details auf *[www.amateurfunkkurs.qrv.ch.](http://www.amateurfunkkurs.qrv.ch)*

#### ■ **HBG Ende 2011 QRT**

Nach dem Ende der Kurzwellensendungen von Schweizer Radio International und der Abschaltung der Mittelwellensender Savièse, Sar nen, Monte Ceneri und Beromünster geht der Kahlschlag in der schweizerischen Senderlandschaft munter weiter: per Ende 2011 wird der Zeitzeichensender HBG in Prangins/VD abgestellt. Er verbreitet auf 75 kHz das Zeitzeichen und wird trotz der Konkurrenz von DCF77 immer noch von etwa 3600 institutionellen Nutzern zum Empfang von Zeit- und Wetterinformationen verwendet. Offenbar besteht ein erheblicher Sanierungsbedarf; die dafür not wendigen Mittel sollen aber aufgrund des beschränkten Benutzerkreises nicht mehr inves tiert werden.

Betrieben wird der Sender seit 2000 vom Bundesamt für Metrologie (METAS), das die Zeit auch über einen Internetserver *(ntp.metas.ch)* verbreitet. Durch die Abschaltung des Senders

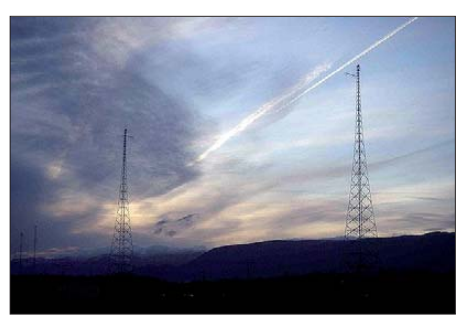

**Götterdämmerung für die Sendemasten von HBG Foto: Yves Oesch** *[\(www.emetteurs.ch\)](http://www.emetteurs.ch)* 

wird eine weitere Abhängigkeit vom Internet geschaffen.

#### ■ Aufbau eines Fuchskreises

Im Rahmen des Programms "Home & Holiday" führt die USKA-Sektion Luzern am 10. 10. 09 einen Praxistag zum Aufbau eines Fuchskreises unter der Leitung von Hans-Peter Blättler, HB9BXE durch. Als weiteres Highlight ist der Bau eines D-STAR-Adapters geplant.

#### ■ **HB4FR zur World Space Week**

Zur Internationalen World Space Week vom 4. bis 10. 10. 09 plant HB4FR Sonderaktivitäten unter HB9SPACE. Man will täglich auf allen Amateurfunkbändern QRV sein, allerdings oh ne fixe Betriebszeiten. Verbindungen werden mit einer Sonder-QSL bestätigt. Am 10. 10. 09 ist ein Cugy-Space-Day geplant, an dem eine Schulklasse aus Cugy teilnehmen wird.

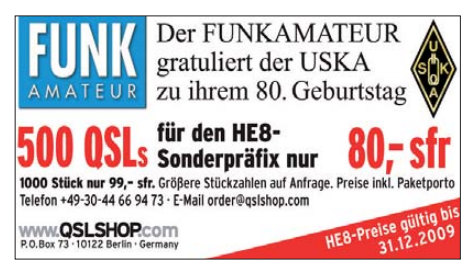

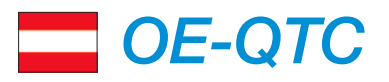

**Bearbeiter: Ing. Claus Stehlik, OE6CLD Murfeldsiedlung 39, 8111 Judendorf E-Mail: oe6cld@oevsv.at**

#### ■ Grenzland Radio- und Funkflohmarkt

Das Oberösterreichische Pramtal-Radiomuseum *[\(www.ooe-radiomuseum.at/\)](http://www.ooe-radiomuseum.at/)* veranstaltet am 10.10.09 von 8 bis 13 Uhr im "Gasthaus Aumayer", gegenüber vom Bahnhof Taufkir chen/Pram, den bekannten Grenzland Radiound Funkflohmarkt.

Tischreservierungen für Verkäufer sind unter Tel. (00 43) (0)77 19 73 60 bzw. via E-Mail *neuboeck@ooe-radiomuseum.at* unbedingt not wendig. Die Aufstellung beginnt schon ab 6.30 Uhr.

#### ■ **Klubabend ADL305 Tulln**

Im Rahmen des Klubabends ab 18 Uhr am 1. 10.09 im "GH Albrechtsstuben", Albrechtsgasse 24, 3430 Tulln, will Ing. Michael "Mike"

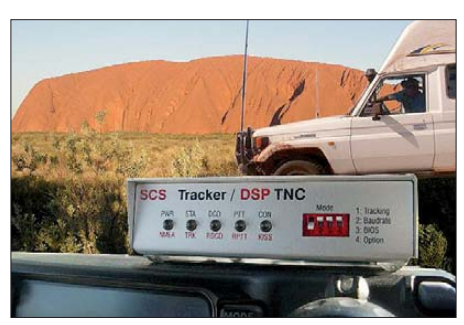

**Mit der Funkstation am Ayers-Rock Foto: OE3MZC**

Zwingl, OE3MZC, über eine Funkreise ins Outback von Australien berichten. Unter dem Rufzeichen VK3FPF bereiste OM Mike Australien. Er berichtet über den Funkbetrieb von Dunk Island (IOTA OC-171) am Great Barrier Reef sowie aus dem Bushcamper im Outback Westaustraliens. Positionsmeldungen des Allradfahrzeuges wurden dabei sowohl via Kurzwelle als auch über die ISS ins Internet geschickt. Zudem sind der Australische Buschfunk (VKS737), UHF-CB-Funk und die Flying Bush Doctors interessante Aspekte. Ein Treffen mit dem aus Oberösterreich ausgewanderten Fritz Berrer, VK6UZ, und dem DARC (Darwin Amateur Radio Club) runden das Thema ab.

#### ■ Ausflug auf die Zugsspitze

Auf vielfachen Wunsch veranstaltet der Landesverband einen Ausflug mit Führung zu den Funkanlagen der Zugspitze. Abfahrt ist am 4. 10. 09 auf dem Parkplatz Hausberger/Anton Eder Str. 21, 6010 Innsbruck.

Im Rahmen einer Gipfelführung werden die neu errichtete Relaisfunkstelle des ÖVSV Tirol sowie die Anlagen des Zugspitzrelais DB0ZU besichtigt. Ein Besuch der Wetterstation Zugspitze des Deutschen Wetterdienstes (DWD) rundet das Programm ab.

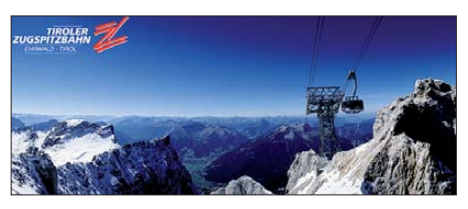

Da die Plätze limitiert sind, wird um rechtzeitige Anmeldung bei Guzzi, OE7GB, Tel. (00 43) 5 12 57 49 15, gebeten. **OE7AAI**

# *Oktober 2009*

## *1. 10.*

1700/2100 UTC **NAC 28 MHz** (CW/SSB/FM/Digi)

#### *3. 10.*

**19. Bayern-Ost Flohmarkt** ab 8 Uhr in der Rottgauhalle in Eggenfelden (Gern). Mehr auf *[www.darc.de/distrikte/u/12](http://www.darc.de/distrikte/u/12).* **[5. Treffen Amateurfunk Erzgebirge.](http://www.wildenstein.de/amateurfunk)** Mehr auf *www.wilden stein.de/amateurfunk* bzw. S. 1132.

**15. QRP-Party des HTC** ab 10 Uhr. Mehr auf *[www.hb9ja.ch](http://www.hb9ja.ch)* bzw. S. 1127.

0000/2400 UTC **The Rumble PSK Contest** (PSK) 0700/0959 UTC **Deutscher Telegraphie-Cont. (DTC)** (CW) 0800/1130 UTC **Aktivitätstag Dist. Nordsee** (SSB/CW/Digi) 1400/1600 UTC **DARC HELL-Contest (80 m)** (HELL) 1600/1959 UTC **European Sprint Contest** (SSB)

# *3. – 4. 10.*

0800/0800 UTC **Oceania DX Contest** (SSB) 1400/1400 UTC **IARU Reg. 1 UHF/SHF-Contest** (ALL) 1600/2200 UTC **California QSO Party** (CW/FONE)

## *4. 10.*

0600/1000 UTC **ON-Contest 80 m** (CW) 0700/1900 UTC **RSGB 21/28 MHz Contest** (SSB/CW) 0900/1100 UTC **DARC HELL-Contest (40 m)** HELL

# *5. – 11. 10.*

0000/2359 UTC **DIG-Aktivitätswoche** (CW/SSB/FM)

## *6. 10.*

1700/2100 UTC **NAC/LYAC 144 MHz** (CW/SSB/FM)

## *8. 10.*

1700/2100 UTC **NAC/LYAC 50 MHz** (CW/SSB)

## *9. – 11. 10.*

**11. IOTA-Treffen-DL** [in Wernigerode/Harz. Mehr auf](http://www.dl4mn.de) *www. dl4mn.de* bzw. S. 1125. 1400/0200 UTC **DX/NA YL Anniver. Cont.** (CW/SSB/Digi)

# *10. 10.*

**Grenzland Radio- und Funkflohmarkt** von 8 bis 13 Uhr im Gasthaus Aumayer in Taufkirchen/Pram. Mehr auf *www.*<br>ooe-*radiomuseum.at* bzw. S. 1137.

**6. Amateurfunk-, Rundfunk- und Elektronik-Börse** von 9 bis 16 Uhr in Dresden (AREB). Infos auf*www.areb.de.*

**3. Schwarzwaldtreffen** der DL-QRP-AG. Ausführlich auf S. 1136 und *[www.dl-qrp-ag.de/schwarzwaldtreffen.html](http://www.dl-qrp-ag.de/schwarzwaldtreffen.html).* 0000/0759 UTC **The Makrothen Contest (Teil 1)** (RTTY) 1200/1600 UTC **VFDB-Contest (Teile 5 + 6)** (CW) 1600/1959 UTC **European Sprint Contest** (CW) 1600/2359 UTC **The Makrothen Contest (Teil 2)** (RTTY) 1700/2100 UTC **FISTS Sprint Contest** (CW)

# *10. – 11. 10.*

**55. Treffen des Bayerischen Bergtages (BBT)** im Berg-<br>gasthof Markbuchen in 94379 St. Englmar/Markbuchen 4.<br>Mehr auf *[www.bergtag.de/treffen.html](http://www.bergtag.de/treffen.html).* 0000/2359 UTC **ARRL-EME (50–1296 MHz)** (CW/SSB/Digi) 0800/0800 UTC **Oceania DX Contest** (CW)

# *11. 10.*

0600/1000 UTC **ON-Contest 80 m** (SSB) 0800/1559 UTC **The Makrothen Contest (Teil 3)** (RTTY) 1600/1700 UTC **80-m-Waterkant-Kurzcontest** (CW/SSB)

# *13. 10.*

1700/2100 UTC **NAC/LYAC 432 MHz** (CW/SSB/FM)

## *15. 10.*

1500/1900 UTC **IBFD-Aktivitätstag** (SSB/CW/FM)

*17. 10.*

0600/1000 UTC **Bayern-Ost-Contest KW** (CW/SSB)

# *17. – 18. 10.*

0000/2400 UTC **JARTS WW RTTY Contest** (RTTY) 1200/2400 UTC **ARCI QSO Party** (CW) 1500/1459 UTC **Work. All Germany Cont. (WAG)** (CW/SSB)

*18. 10.* 

0000/0200 UTC **Asia Pacific Sprint Contest** (CW) 0700/1000 UTC **Bayern-Ost-Contest 2 m/70 cm** (Alle) 0600/1000 UTC **ON-Contest 2 m** (CW/FONE)

## *20. 10.*

1700/2100 UTC **NAC/LYAC 1,3 GHz** (CW/SSB/FM)

*24. 10.*

**18. Rheintal Electronica** von 9 bis 16 Uhr in der Hardt-<br>Halle in 76448 Durmersheim. Mehr auf S. 1136 bzw. *[www.](http://www.rheintal-electronica.de)*<br>*[rheintal-electronica.de.](http://www.rheintal-electronica.de)* 

*24. – 25. 10.*

0000/2400 UTC **CQ WW DX Contest** (SSB)

*26. 10.* 0700/1500 UTC **ARI 50 MHz Contest** (CW/SSB)

*27. 10.*

1700/2100 UTC **NAC 2320 MHz** (CW/SSB)

*31. 10.*

**28. Interradio in Hannover** von 9 bis 17 Uhr (Halle 20). Mehr auf S. 1136 bzw. *[www.interradio.info](http://www.interradio.info).*

*Quellen: DL-DX RTTY Con test Group, OE3-Termine, ARRL Contest Calendar und DARC-Con test-Kalen der. Sämtliche Angaben ohne Gewähr!*

# *Vorschau Heft 11/09* **erscheint am 27.10. 2009**

S04R: 37 000 QSOs aus der Westsahara Im April 2009 aktivierte ein internationales Team unter Leitung von EA5RM das DXCC-Gebiet der Westsahara. Nach den Aktivitäten als S05X im Jahr 2003 (31 086 QSOs) und S01R 2006 (27408 QSOs) funkte man als S04R. Unter schwierigen Bedingungen konnte das achtköpfige Team abermals einen beachtlichen Erfolg erzielen.

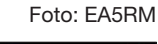

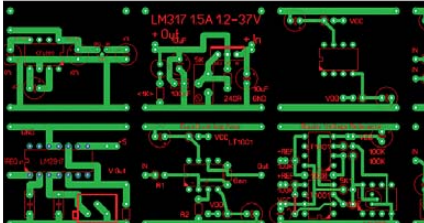

**Phasenpeiler mit Minimalaufwand** Ein Funksignal ist hörbar, aber wo kommt es her? Dieses kleine Projekt mit Bauteilen aus der Bastelkiste lässt sich in wenigen Stunden realisieren und schafft Abhilfe. Sorgfältiger Aufbau, ein Vielfachmess- und ein FM-Handfunkgerät sind für die Minimalausstattung Foto: DL9SU

#### **… und außerdem:**

- **54. UKW-Tagung Weinheim/Bensheim**
- **OBD2-Interface für Pkw mit Modul von Diamex**
- **Spulenwickelmaschine selbst gebaut**
- **Rechtliche Aspekte bei privaten Websites**
- **Multiband-Doppelschleifenantennen**

# *Inserentenverzeichnis*

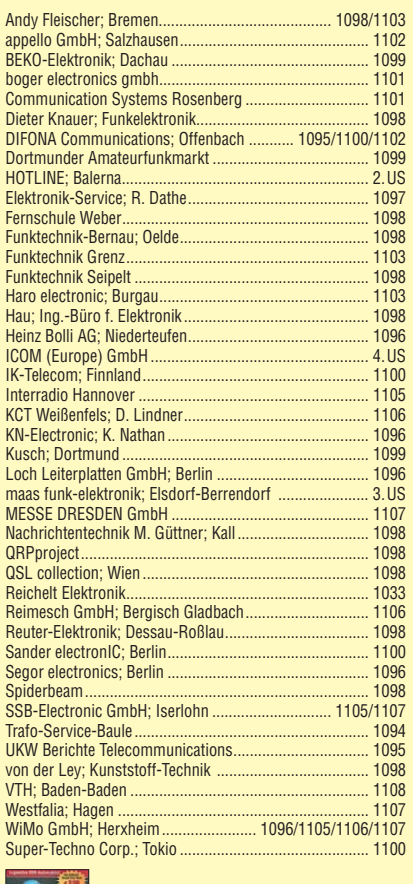

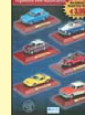

**Der Inland-Abonnement-Auflage dieser Ausgabe liegt ein Prospekt des Atlas Verlags, Cheseaux, Schweiz, bei. Wir bitten um Ihre freundliche Beachtung.**

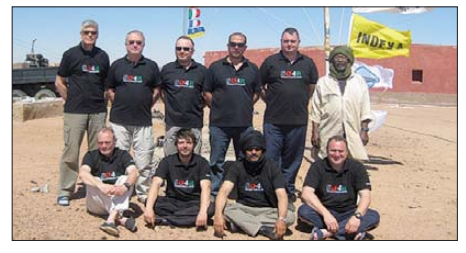

#### **Platinenlayout einmal anders**

Die im Beitrag vorgestellte Bibliothek von häufig benötigten Funktionsgruppen wie Spannungsstabilisatoren, NF-Verstärker, Impedanz wandler usw. ermöglicht es, selbst komplizierte Platinenentwürfe in kurzer Zeit fertigzustellen. Die Beschreibung erfolgt anhand der Programme sPlan und SprintLayout, die Umsetzung der Idee ist jedoch ebenso mit anderer<br>Software möglich. Screenshot: DJ0BI Software möglich.

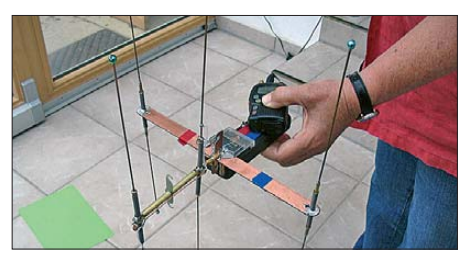

#### NEO ALINCO DJ-175-E Neuer 2m Transceiver mit DTMF-Tastatur Frequenzbereich TX (Sender) 144-145,995 MHz Variable Reaktanz Frequenzbereich RX (Empfänger) 144-145,995 MHz Sendeleistung<br>• Umschaltbar SW (High) / 2W (Middle) / 0,5W (Low) Speicherkanäle · 200 Speicherkanäle - 1 Repeaterzugriffs Speicherkanal · 1 Ruf-Kanal . LC-Display und Tastatur Beleuchtung Ausstattung · Alphanumerisches Display 39 CTCSS Tone / 104 DCS Tone (En-/Decoder) 4 verschiedene Tonruhmöglickeiten<br>(1750 / 1000 / 1450 / 2100 Hz) - Frequenzablage fret wantbor (0 - 99,995 MHz)

- S-/Power Meteranzeige im Display (Balkenanzeige)

. Zuschaltbare Sendezeitbegrenzung (Time-Out Timer) . Über PC programmierbar (Option ERW-4C / ERW-7C)

ddden

 $0.086$ 

**Bluetooth Headsets** 

uetooth Explorer Headset

m Schallschla

**Bluetooth Police Kit 1 Special** ém Ha

**Alinco Zubehör** 

**ALIMOD DALSSONNIN** 

**Bluetooth original Security Headset** 

chunterdrückun

**Bluetooth Special** 

**Arthurt milt** 

mit Nebengerik

nit diskret

ALINCO  $\left(\frac{1}{2}\right)\left(\frac{1}{2}\right)\left(\frac{1}{2}\right)$ **World of radio communication** 

Bewährte Qualität seit über 40 Jahren

# **Marktneuheit ALINCO DJ-G7**

**HighEnd Triband Transceiver mit** integriertem Wide-Band Receiver

- 
- Volt-Duplex fähig<br>TX 2m/7Dcm/23cm Ham Band<br>Wide-Band Receiver 0,531 1299,995 MHz
- Wasserabweisendes Gehäuse (erfüllt IPX-7 Norm) VOX-Funktion
- 
- SMA Antennenbuchse
- Schaltbare Sendeleistung

腼

**GLA** 

**SUB** ö **GRM** 

374

5% **Sat CCAN** 

 $01.07$ 

**NEU** 

**Barollon** 

€ 149.00

€ 189,00

€ 149,00

€ 179.00

€ 139.00

€ 48.50 1253

€ 79.00

€ 98,00

**QEU** 

**QIELD** 

und Verkauf vor Ort.

2443

14%

Preis **VHF/UHF Transceiver** € 169,00 ALINCO D.J-V 17-E **ATED** ne (PX) ALINCO DJ-596 E MKII € 198,00 ALINCO DJ-S-45-E € 125,00 ALINCO D.J-V 47-F € 179.00  $2182$ ALINCO DJ-C-6 E € 189,00 1833 ALINCO DJ-C-7 E **ALINCO DJ-175-E VHF Transceive VHF/UHF Mobiltranser** ALINCO DR-135 E MK3 ur Transceiver VHF ALINCO DR-635E Amateur Transceiver VHF/LHF Breitbandempfänger ALINCO DJ-X-3 E 100 kHz-1299 995 MH ALINCO DJ-X-7 E

۸

At INCO

 $0.01-175$ 

145.00

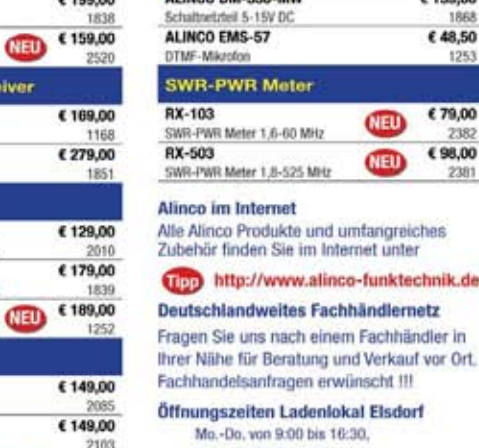

16:30. Fr. von 9:00 bis 14:00 jeweils durchgehend

Alinco Generalimporteur für Deutschland

#### maas funk-elektronik Inh. Peter Maas

910 درو

asa

त्रा

٥

**Heppendorfer Str. 23 50189 Elsdorf-Berrendorf** 

0 22 74 / 93 87 - 0 Fax

 $02274/9387 - 31$ 

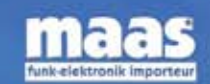

E-Mail: info@maas-elektronik.com Online-Shop (Fachhandel): www.maas-elektronik.com

POWERSET Inkl. Akku & Lader 2148 Alle Preise inkl. MwSt. und zzgl. Versa dkoster

**NED** € 179,00

Empfänger, 100 kHz-1299.995 MHz

Empfänger, 100 kHz-1299,995 MHz

**POWERSET Inkl. Akkupack, Lader** 

ALINCO DJ-X-30 E

ALINCO DJ-S-45 CQS

ALINCO DJ-S-45 CQL

ALINCO D.J-V-446

**POWERSET inkl. Akku & Lade** 

**PMR-446** 

۵Ō

# **ICOM**

TWIN-PBT  $3.5$  $\overline{18}$  $100K$ SPLIT SPLIT  $\rightarrow$  03 18  $\overline{6}$  $IC - 7600$ COM 14:46 BM 2.4k SFT 0 4 DUAL<br>WATCH 28  $\overline{a}$ UTC 5:46  $\frac{RNT}{1}$ **AH** DUAL-W F-INP<sub>ENT</sub> **RITI** 50  $\alpha$  $0.00$ METER<br>COMP CHANGE  $MP-R$ **PRT-CLR NOTCH** MP-W UFO LSB FIL2 PJANE TET MAIN OFF NOTCH - CW /SUE 076.00 050 **MW** VFO/MEMO ris AT1  $12d$ **SkytOdR**  $\tau s$ AGC **XFC** MID  $n =$ **UOX** OFF AF @ PIF/SQL 동요업 RIT  $P_{\text{HARKER}}$ **ATX**  $\overset{0}{\mathsf{HOL}}\mathsf{D}$ **ATT CENT/FIX** RIT/2TX SSB  $cu$ **ATTV/DOL** AM/FM **DELIV VOL COCEN** FILTER EXIT/SET REC PLA SPEECK<br>Close Ein enger Verwandter des Flaggschiffs.

#### Mit dem IC-7600 fügen wir unserer erfolgreichen  $\overline{\mathbf{v}}$ Produktlinie, an deren Spitze das Flaggschiff IC-7800 steht, eine in jeder Hinsicht interessante Neuentwicklung hinzu. Sein moderner Doppelsuperhet-Empfänger mit umschaltbaren Roofing-Filtern in der 1. ZF, einer 2. ZF von 36 kHz mit nachfolgendem DSP sorgen für ausgezeichnete Performance: Der Interzept-Punkt 3. Ordnung von +30 dBm und 104 dB IM-freier Dynamikbereich sind absolut respektable Werte.

Unsere neue obere Mittelklasse.

Die nahe Verwandtschaft des IC-7600 mit den Spitzenmodellen zeigt sich in vielen Details: Sprachspeicher für Senden und Empfang erleichtern das Funken beim DXen oder im Contest, eingebaute Coder und Decoder machen einen PC bei RTTY- und PSK31-Betrieb entbehrlich und mit dem Spektrumskop hat man die Situation auf den Bändern stets im Blick. Bewährte DSP-Funktionen wie digitale ZF-Filter, Twin-Passband-Tuning, Notch-Filter, Rauschminderung und Störaustaster sorgen für einen

100 W HF-Leistung auf KW und 6 m · 3 Roofing-Filter mit Bandbreiten von 3, 6 und 15 kHz · Doppelempfang innerhalb eines Bandes möglich 2 AGC-Schleifen · Echtzeit-Spektrumskop · 2 DSPs · hocheffektive DSP-Funktionen für Senden und Empfang · RTTY- und PSK31-Betrieb ohne PC durchführbar · 2 USB-Ports für Speichermedien und Tastatur 2 PL-Antennenbuchsen · gesonderte Buchse für Empfangsantenne eingebauter automatischer Antennentuner · Speicher-Keyer · RX- und TX-Sprachspeicher · Transverteranschluss · 180 Seiten umfassendes Handbuch und alle Schaltpläne im Lieferumfang · Firmware-Upgrades über Internet möglich u. v. m.

# **KW-/50-MHz-TRANSCEIVER** C-7600

komfortablen Empfang. Beim Senden in SSB realisiert der DSP die HF-Sprachkompression und individuell einstellbare Sendebandbreiten.

Auf dem kontrastreichen TFT-Display werden alle wichtigen Betriebsparameter angezeigt und sind aus fast jedem Betrachtungswinkel ablesbar. Das ausgefeilte Bedienkonzept erleichert die intuitive Bedienung des Transceivers, sodass man das reichlich illustrierte Handbuch schon bald beiseitelegen kann.

Nehmen Sie sich doch etwas Zeit und sehen Sie sich den neuen IC-7600 bei einem der Fachhändler einmal genauer an. Er wird Ihnen weitere Vorzüge erläutern und Sie über das Zubehör informieren. Ausführliche Informationen finden Sie auch auf unserer Website.

(www.icomeurope.com)

**Count On Us!** 

Icom (Europe) GmbH . Communication Equipment Infos: Auf der Krautweide 24 · 65812 Bad Soden am Taurus · Germany<br>Telefon (06196) 766 85-0 · Fax 766 85-50 · E-Mail info@icomeurope.com